### CEN

### CWA 16926-65

August 2015

# WORKSHOP

### AGREEMENT

ICS 35.240.40; 35.240.15; 35.200

English version

### Extensions for Financial Services (XFS) interface specification Release 3.30 - Part 65: PIN Keypad Device Class Interface -Migration from Version 3.20 (CWA 16374) to Version 3.30 (this CWA) - Programmer's Reference

This CEN Workshop Agreement has been drafted and approved by a Workshop of representatives of interested parties, the constitution of which is indicated in the foreword of this Workshop Agreement.

The formal process followed by the Workshop in the development of this Workshop Agreement has been endorsed by the National Members of CEN but neither the National Members of CEN nor the CEN-CENELEC Management Centre can be held accountable for the technical content of this CEN Workshop Agreement or possible conflicts with standards or legislation.

This CEN Workshop Agreement can in no way be held as being an official standard developed by CEN and its Members.

This CEN Workshop Agreement is publicly available as a reference document from the CEN Members National Standard Bodies.

CEN members are the national standards bodies of Austria, Belgium, Bulgaria, Croatia, Cyprus, Czech Republic, Denmark, Estonia, Finland, Former Yugoslav Republic of Macedonia, France, Germany, Greece, Hungary, Iceland, Ireland, Italy, Latvia, Lithuania, Luxembourg, Malta, Netherlands, Norway, Poland, Portugal, Romania, Slovakia, Slovenia, Spain, Sweden, Switzerland, Turkey and United Kingdom.

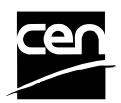

EUROPEAN COMMITTEE FOR STANDARDIZATION COMITÉ EUROPÉEN DE NORMALISATION EUROPÄISCHES KOMITEE FÜR NORMUNG

CEN-CENELEC Management Centre: Avenue Marnix 17, B-1000 Brussels

© 2015 CEN All rights of exploitation in any form and by any means reserved worldwide for CEN national Members.

| Εı | European foreword |                                                                            |     |  |
|----|-------------------|----------------------------------------------------------------------------|-----|--|
| 1. |                   | Migration Information                                                      | 9   |  |
|    | 2.                | PIN Keypad                                                                 | 10  |  |
|    | 2.1               |                                                                            |     |  |
| _  |                   |                                                                            |     |  |
| 3. |                   | References                                                                 | 15  |  |
| 4. |                   | Info Commands                                                              | 17  |  |
|    | 4.1               | 1 WFS_INF_PIN_STATUS                                                       |     |  |
|    | 4.2               |                                                                            |     |  |
|    | 4.3               |                                                                            |     |  |
|    | 4.4               |                                                                            |     |  |
|    | 4.5               |                                                                            |     |  |
|    | -                 |                                                                            |     |  |
|    | 4.6               |                                                                            |     |  |
|    | 4.7               |                                                                            |     |  |
|    | 4.8               |                                                                            |     |  |
|    | 4.9               |                                                                            |     |  |
|    | 4.1               | 10 WFS_INF_PIN_GET_LAYOUT                                                  |     |  |
| 5. |                   | Execute Commands                                                           | 51  |  |
|    | 5.1               | 1 Normal PIN Commands                                                      | 51  |  |
|    | -                 | 5.1.1 WFS_CMD_PIN_CRYPT                                                    |     |  |
|    | 5.                | 5.1.2 WFS_CMD_PIN_IMPORT_KEY                                               |     |  |
|    |                   | 5.1.3 WFS_CMD_PIN_DERIVE_KEY                                               |     |  |
|    |                   | 5.1.4 WFS_CMD_PIN_GET_PIN                                                  |     |  |
|    |                   | 5.1.5 WFS_CMD_PIN_LOCAL_DES                                                |     |  |
|    |                   | 5.1.6 WFS_CMD_PIN_CREATE_OFFSET<br>5.1.7 WFS_CMD_PIN_LOCAL_EUROCHEQUE      |     |  |
|    |                   | 5.1.8 WFS_CMD_PIN_LOCAL_EUROCHEQUE                                         |     |  |
|    |                   | 5.1.9 WFS_CMD_PIN_PRESENT_IDC                                              |     |  |
|    |                   | 5.1.10 WFS CMD PIN GET PINBLOCK                                            |     |  |
|    | 5.                | 5.1.11 WFS_CMD_PIN_GET_DATA                                                |     |  |
|    |                   | 5.1.12 WFS_CMD_PIN_INITIA LIZATION                                         |     |  |
|    |                   | 5.1.13 WFS_CMD_PIN_LOCAL_BANKSYS                                           |     |  |
|    |                   | 5.1.14 WFS_CMD_PIN_BANKSYS_IO<br>5.1.15 WFS_CMD_PIN_RESET                  |     |  |
|    |                   | 5.1.16 WFS_CMD_FIN_RESET                                                   |     |  |
|    |                   | 5.1.17 WFS_CMD_PIN_SECURE_MSG_SEND                                         |     |  |
|    |                   | 5.1.18 WFS_CMD_PIN_SECURE_MSG_RECEIVE                                      |     |  |
|    | 5.                | 5.1.19 WFS_CMD_PIN_GET_JOURNAL                                             |     |  |
|    |                   | 5.1.20 WFS_CMD_PIN_IMPORT_KEY_EX                                           |     |  |
|    |                   | 5.1.21 WFS_CMD_PIN_ENC_IO                                                  |     |  |
|    |                   | 5.1.22 WFS_CMD_PIN_HSM_INIT<br>5.1.23 WFS_CMD_PIN_SECUREKEY_ENTRY          |     |  |
|    |                   | 5.1.24 WFS_CMD_PIN_GENERATE KCV                                            |     |  |
|    |                   | 5.1.25 WFS_CMD_PIN_SET_GUIDANCE_LIGHT                                      |     |  |
|    | 5.                | 5.1.26 WFS_CMD_PIN_MAINTAIN_PIN                                            | 101 |  |
|    |                   | 5.1.27 WFS_CMD_PIN_KEYPRESS_BEEP                                           |     |  |
|    |                   | 5.1.28 WFS_CMD_PIN_SET_PINBLOCK_DATA<br>5.1.29 WFS_CMD_PIN_SET_LOGICAL_HSM |     |  |
|    | Э.                | 5.1.29 WFS_CMD_PIN_SET_LOGICAL_HSM                                         |     |  |

| 5.1.31                                                                                                    | WFS_CMD_PIN_IMPORT_KEYBLOCK                                                                                                    |                                                                                                    |
|----------------------------------------------------------------------------------------------------|----------------------------------------------------------------------------------------------------|----------------------------------------------------------------------------------------------------|
| 0.1.01                                                                                                    | WFS_CMD_PIN_POWER_SAVE_CONTROL                                                                                                    |                                                                                                    |
| 5.1.32                                                                                                    | WFS_CMD_PIN_DEFINE_LA YOUT                                                                                                    |                                                                                                    |
| 5.1.33                                                                                                    | WFS_CMD_PIN_START_AUTHENTICATE                                                                                                    |                                                                                                    |
| 5.1.34                                                                                                    | WFS_CMD_PIN_AUTHENTICATE                                                                                                    |                                                                                                    |
| 5.1.35                                                                                                    | WFS_CMD_PIN_GET_PINBLOCK_EX                                                                                                    |                                                                                                    |
| 5.1.36                                                                                                    | WFS_CMD_PIN_SYNCHRONIZE_COMMAND                                                                                                    |                                                                                                    |
| <b>5.2 C</b> 5.2.1                                                                                                    | ommon commands for Remote Key Loading Schemes<br>WFS CMD PIN START KEY EXCHANGE                                                                                                    | <b>119</b>                                                                                                    |
|                                                                                                    |                                                                                                    |                                                                                                    |
| <b>5.3 F</b><br>5.3.1                                                                                                    | emote Key Loading Using Signatures<br>WFS CMD PIN IMPORT RSA PUBLIC KEY                                                                                                    |                                                                                                    |
| 5.3.1                                                                                                    | WFS_CMD_PIN_IMPORT_RSA_PUBLIC_KEY<br>WFS_CMD_PIN_EXPORT_RSA_ISSUER_SIGNED_ITEM                                                                                                    |                                                                                                    |
| 5.3.2                                                                                                    | WFS_CMD_FIN_EATORT_RSA_ISSUER_SIGNED_HEIVI                                                                                                    |                                                                                                    |
| 5.3.4                                                                                                    | WFS CMD PIN GENERATE RSA KEY PAIR                                                                                                    |                                                                                                    |
| 5.3.5                                                                                                    | WFS_CMD_PIN_EXPORT_RSA_EPP_SIGNED_ITEM                                                                                                    |                                                                                                    |
| 5.4 F                                                                                                    | emote Key Loading with Certificates                                                                                                    | 132                                                                                                    |
| 5.4.1                                                                                                    | WFS CMD PIN LOAD CERTIFICATE                                                                                                    |                                                                                                    |
| 5.4.2                                                                                                    | WFS CMD PIN GET CERTIFICATE                                                                                                    |                                                                                                    |
| 5.4.3                                                                                                    | WFS_CMD_PIN_REPLACE_CERTIFICATE                                                                                                    |                                                                                                    |
| 5.4.4                                                                                                    | WFS_CMD_PIN_IMPORT_RSA_ENCIPHERED_PKCS7_KEY                                                                                                    |                                                                                                    |
| 5.4.5                                                                                                    | WFS_CMD_PIN_LOAD_CERTIFICATE_EX                                                                                                    |                                                                                                    |
| 5.4.6                                                                                                    | WFS_CMD_PIN_IMPORT_RSA_ENCIPHERED_PKCS7_KEY_EX                                                                                                    |                                                                                                    |
| 5.5 E                                                                                                    | MV                                                                                                    |                                                                                                    |
| 5.5.1                                                                                                    | WFS_CMD_PIN_EMV_IMPORT_PUBLIC_KEY                                                                                                    |                                                                                                    |
| 5.5.2                                                                                                    | WFS_CMD_PIN_DIGEST                                                                                                    |                                                                                                    |
| 6. Ev                                                                                                    | ents                                                                                                    | 146                                                                                                    |
|                                                                                                    |                                                                                                    |                                                                                                    |
|                                                                                                    | /FS_EXEE_PIN_KEY                                                                                                    |                                                                                                    |
| 6.2 V                                                                                                    | /FS_SRVE_PIN_INITIALIZED                                                                                                    | 147                                                                                                    |
|                                                                                                    |                                                                                                    |                                                                                                    |
| 6.3 V                                                                                                    | /FS_SRVE_PIN_ILLEGAL_KEY_ACCESS                                                                                                    | 148                                                                                                    |
|                                                                                                    | /FS_SRVE_PIN_ILLEGAL_KEY_ACCESS<br>/FS_SRVE_PIN_OPT_REQUIRED                                                                                                    |                                                                                                    |
| 6.4 V                                                                                                    |                                                                                                    | 149                                                                                                    |
| 6.4 V<br>6.5 V                                                                                                    | /FS_SRVE_PIN_OPT_REQUIRED                                                                                                    | 149<br>150                                                                                                    |
| 6.4 V<br>6.5 V<br>6.6 V                                                                                                    | VFS_SRVE_PIN_OPT_REQUIRED<br>VFS_SRVE_PIN_CERTIFICATE_CHANGE                                                                                                    | 149<br>150<br>151                                                                                                    |
| 6.4 V<br>6.5 V<br>6.6 V<br>6.7 V                                                                                                    | VFS_SRVE_PIN_OPT_REQUIRED<br>VFS_SRVE_PIN_CERTIFICATE_CHANGE<br>VFS_SRVE_PIN_HSM_TDATA_CHANGED                                                                                                    | 149<br>150<br>151<br>152                                                                                                    |
| 6.4 V<br>6.5 V<br>6.6 V<br>6.7 V<br>6.8 V                                                                                                    | VFS_SRVE_PIN_OPT_REQUIRED<br>VFS_SRVE_PIN_CERTIFICATE_CHANGE<br>VFS_SRVE_PIN_HSM_TDATA_CHANGED<br>VFS_SRVE_PIN_HSM_CHANGED                                                                                                    |                                                                                                    |
| 6.4 V<br>6.5 V<br>6.6 V<br>6.7 V<br>6.8 V<br>6.9 V                                                                                                    | VFS_SRVE_PIN_OPT_REQUIRED<br>VFS_SRVE_PIN_CERTIFICATE_CHANGE<br>VFS_SRVE_PIN_HSM_TDATA_CHANGED<br>VFS_SRVE_PIN_HSM_CHANGED<br>VFS_EXEE_PIN_ENTERDATA                                                                                                    |                                                                                                    |
| 6.4 V<br>6.5 V<br>6.6 V<br>6.7 V<br>6.8 V<br>6.9 V<br>6.10 V                                                                                                    | VFS_SRVE_PIN_OPT_REQUIRED<br>VFS_SRVE_PIN_CERTIFICATE_CHANGE<br>VFS_SRVE_PIN_HSM_TDATA_CHANGED<br>VFS_SRVE_PIN_HSM_CHANGED<br>VFS_SRVE_PIN_ENTERDATA<br>VFS_SRVE_PIN_DEVICEPOSITION                                                                                                    | 149<br>150<br>151<br>152<br>153<br>154<br>155                                                                                                   |
| 6.4 V<br>6.5 V<br>6.6 V<br>6.7 V<br>6.8 V<br>6.9 V<br>6.10 V<br>6.11 V                                                                                                    | VFS_SRVE_PIN_OPT_REQUIRED.<br>VFS_SRVE_PIN_CERTIFICATE_CHANGE.<br>VFS_SRVE_PIN_HSM_TDATA_CHANGED.<br>VFS_SRVE_PIN_HSM_CHANGED.<br>VFS_EXEE_PIN_ENTERDATA.<br>VFS_SRVE_PIN_DEVICEPOSITION.<br>VFS_SRVE_PIN_DEVICEPOSITION.<br>VFS_SRVE_PIN_POWER_SAVE_CHANGE.<br>VFS_EXEE_PIN_LAYOUT                                                                                                    | 149<br>150<br>151<br>152<br>153<br>153<br>154<br>155<br>156                                                                                     |
| 6.4 V<br>6.5 V<br>6.6 V<br>6.7 V<br>6.8 V<br>6.9 V<br>6.10 V<br>6.11 V                                                                                                    | VFS_SRVE_PIN_OPT_REQUIRED<br>VFS_SRVE_PIN_CERTIFICATE_CHANGE<br>VFS_SRVE_PIN_HSM_TDATA_CHANGED<br>VFS_SRVE_PIN_HSM_CHANGED<br>VFS_EXEE_PIN_ENTERDATA<br>VFS_SRVE_PIN_DEVICEPOSITION                                                                                                    | 149<br>150<br>151<br>152<br>153<br>153<br>154<br>155<br>156                                                                                     |
| 6.4 V<br>6.5 V<br>6.6 V<br>6.7 V<br>6.8 V<br>6.9 V<br>6.10 V<br>6.11 V                                                                                                    | VFS_SRVE_PIN_OPT_REQUIRED.<br>VFS_SRVE_PIN_CERTIFICATE_CHANGE.<br>VFS_SRVE_PIN_HSM_TDATA_CHANGED.<br>VFS_SRVE_PIN_HSM_CHANGED.<br>VFS_EXEE_PIN_ENTERDATA.<br>VFS_SRVE_PIN_DEVICEPOSITION.<br>VFS_SRVE_PIN_DEVICEPOSITION.<br>VFS_SRVE_PIN_POWER_SAVE_CHANGE.<br>VFS_EXEE_PIN_LAYOUT                                                                                                    | 149<br>150<br>151<br>152<br>153<br>154<br>155<br>156<br>158                                                                                     |
| 6.4 V<br>6.5 V<br>6.6 V<br>6.7 V<br>6.8 V<br>6.9 V<br>6.10 V<br>6.11 V<br>7. C -                                                                                           | VFS_SRVE_PIN_OPT_REQUIRED.<br>VFS_SRVE_PIN_CERTIFICATE_CHANGE.<br>VFS_SRVE_PIN_HSM_TDATA_CHANGED.<br>VFS_SRVE_PIN_HSM_CHANGED.<br>VFS_EXEE_PIN_ENTERDATA.<br>VFS_SRVE_PIN_DEVICEPOSITION.<br>VFS_SRVE_PIN_DEVICEPOSITION.<br>VFS_SRVE_PIN_POWER_SAVE_CHANGE.<br>VFS_EXEE_PIN_LAYOUT.                                                                                                    | 149<br>150<br>151<br>152<br>153<br>154<br>155<br>156<br>156<br>158<br>178                                                                       |
| 6.4 V<br>6.5 V<br>6.6 V<br>6.7 V<br>6.8 V<br>6.9 V<br>6.10 V<br>6.11 V<br>7. C -<br>8. Ap<br>8.1 F<br>8.1.1                                                                | VFS_SRVE_PIN_OPT_REQUIRED<br>VFS_SRVE_PIN_CERTIFICATE_CHANGE                                                                                                    | 149<br>150<br>151<br>152<br>153<br>153<br>154<br>155<br>156<br>156<br>158<br>178<br>179<br>179                                                  |
| 6.4 V<br>6.5 V<br>6.6 V<br>6.7 V<br>6.8 V<br>6.9 V<br>6.10 V<br>6.11 V<br>7. C -<br>8. Ap<br>8.1 F<br>8.1.1<br>8.1.1<br>8.1.2                                              | VFS_SRVE_PIN_OPT_REQUIRED<br>VFS_SRVE_PIN_CERTIFICATE_CHANGE<br>VFS_SRVE_PIN_HSM_TDATA_CHANGED<br>VFS_SRVE_PIN_HSM_CHANGED<br>VFS_EXEE_PIN_ENTERDATA                                                                                                    | 149<br>150<br>151<br>152<br>153<br>153<br>154<br>155<br>156<br>156<br>158<br>178<br>179<br>179<br>180                                           |
| 6.4 V<br>6.5 V<br>6.6 V<br>6.7 V<br>6.8 V<br>6.9 V<br>6.10 V<br>6.11 V<br>7. C -<br>8. Ap<br>8.1 F<br>8.1.1<br>8.1.2<br>8.1.3                                              | VFS_SRVE_PIN_OPT_REQUIRED<br>VFS_SRVE_PIN_CERTIFICATE_CHANGE<br>VFS_SRVE_PIN_HSM_TDATA_CHANGED<br>VFS_SRVE_PIN_HSM_CHANGED                                                                                                    | 149<br>150<br>151<br>152<br>153<br>154<br>155<br>156<br>156<br>158<br>158<br>178<br>179<br>179<br>180<br>182                                    |
| 6.4 W<br>6.5 W<br>6.6 W<br>6.7 W<br>6.8 W<br>6.9 W<br>6.10 W<br>6.11 W<br>7. C -<br>8. Ap<br>8.1 F<br>8.1.1<br>8.1.2<br>8.1.3<br>8.1.4                                     | VFS_SRVE_PIN_OPT_REQUIRED                                                                                                    | 149<br>150<br>151<br>152<br>153<br>154<br>155<br>156<br>156<br>158<br>158<br>178<br>179<br>179<br>180<br>182<br>182                             |
| 6.4 V<br>6.5 V<br>6.6 V<br>6.7 V<br>6.8 V<br>6.9 V<br>6.10 V<br>6.11 V<br>7. C -<br>8. Ap<br>8.1 F<br>8.1.1<br>8.1.2<br>8.1.3<br>8.1.4<br>8.1.5                            | VFS_SRVE_PIN_OPT_REQUIRED.         VFS_SRVE_PIN_CERTIFICATE_CHANGE.         VFS_SRVE_PIN_HSM_TDATA_CHANGED.         VFS_SRVE_PIN_HSM_CHANGED.         VFS_SRVE_PIN_ENTERDATA.         VFS_SRVE_PIN_DEVICEPOSITION.         VFS_SRVE_PIN_DEVICEPOSITION.         VFS_SRVE_PIN_POWER_SAVE_CHANGE.         VFS_EXEE_PIN_LAYOUT         Header File         Pendix-A         RSA Data Authentication and Digital Signatures.         RSA Secure Key Exchange using Digital Signatures         Initialization Phase – Signature Issuer and ATM PIN         Initialization Phase – Signature Issuer and Host.         Key Exchange – Host and ATM PIN                                                                                                    | 149<br>150<br>151<br>152<br>153<br>154<br>155<br>156<br>156<br>158<br>178<br>179<br>179<br>180<br>182<br>183                                    |
| 6.4 V<br>6.5 V<br>6.6 V<br>6.7 V<br>6.8 V<br>6.9 V<br>6.10 V<br>6.11 V<br>7. C -<br>8. Ap<br>8.1 F<br>8.1.1<br>8.1.2<br>8.1.3<br>8.1.4<br>8.1.5<br>8.1.6                   | /FS_SRVE_PIN_OPT_REQUIRED                                                                                                    | 149<br>150<br>151<br>152<br>153<br>154<br>155<br>156<br>156<br>158<br>178<br>179<br>179<br>179<br>180<br>182<br>183<br>184                      |
| 6.4 V<br>6.5 V<br>6.6 V<br>6.7 V<br>6.8 V<br>6.9 V<br>6.10 V<br>6.11 V<br>7. C -<br>8. Ap<br>8.1 F<br>8.1.1<br>8.1.2<br>8.1.3<br>8.1.4<br>8.1.5                            | VFS_SRVE_PIN_OPT_REQUIRED.         VFS_SRVE_PIN_CERTIFICATE_CHANGE.         VFS_SRVE_PIN_HSM_TDATA_CHANGED.         VFS_SRVE_PIN_HSM_CHANGED.         VFS_SRVE_PIN_ENTERDATA.         VFS_SRVE_PIN_DEVICEPOSITION.         VFS_SRVE_PIN_DEVICEPOSITION.         VFS_SRVE_PIN_POWER_SAVE_CHANGE.         VFS_EXEE_PIN_LAYOUT         Header File         Pendix-A         RSA Data Authentication and Digital Signatures.         RSA Secure Key Exchange using Digital Signatures         Initialization Phase – Signature Issuer and ATM PIN         Initialization Phase – Signature Issuer and Host.         Key Exchange – Host and ATM PIN                                                                                                    | 149<br>150<br>151<br>152<br>153<br>154<br>155<br>156<br>156<br>158<br>158<br>178<br>179<br>179<br>179<br>180<br>182<br>183<br>184<br>183        |
| 6.4 V<br>6.5 V<br>6.6 V<br>6.7 V<br>6.8 V<br>6.9 V<br>6.10 V<br>6.11 V<br>7. C -<br>8. Ap<br>8.1 F<br>8.1.1<br>8.1.2<br>8.1.3<br>8.1.4<br>8.1.5<br>8.1.6<br>8.1.7<br>8.1.8 | /FS_SRVE_PIN_OPT_REQUIRED.         /FS_SRVE_PIN_CERTIFICATE_CHANGE.         /FS_SRVE_PIN_HSM_TDATA_CHANGED.         /FS_SRVE_PIN_HSM_CHANGED.         /FS_EXEE_PIN_ENTERDATA.         /FS_SRVE_PIN_DEVICEPOSITION.         /FS_SRVE_PIN_DEVICEPOSITION.         /FS_SRVE_PIN_POWER_SAVE_CHANGE.         /FS_EXEE_PIN_LAYOUT         Header File         mote Key Loading Using Signatures         RSA Data Authentication and Digital Signatures.         RSA Secure Key Exchange using Digital Signatures         Initialization Phase – Signature Issuer and ATM PIN         Initialization Phase – Signature Issuer and Host.         Key Exchange (with random number) – Host and ATM PIN         Enhanced RKL, Key Exchange (with random number) – Host and ATM PIN | 149<br>150<br>151<br>152<br>153<br>154<br>155<br>156<br>156<br>158<br>178<br>179<br>179<br>179<br>180<br>179<br>180<br>182<br>183<br>184<br>185 |

| 8.2.1                    | Certificate Exchange and Authentication                           |     |
|--------------------------|-------------------------------------------------------------------|-----|
| 8.2.2                    | Remote Key Exchange                                               |     |
| 8.2.3                    | Replace Certificate                                               |     |
| 8.2.4                    | Primary and Secondary Certificates                                |     |
| 8.2.5                    | TR34 BIND To Host                                                 |     |
| 8.2.6                    | TR34 Key Transport                                                |     |
| 8.2.7                    | TR34 REBIND To New Host                                           |     |
| 8.2.8                    | TR34 Force REBIND To New Host                                     |     |
| 8.2.9                    | TR34 UNBIND From Host                                             |     |
| 8.2.10                   | TR34 Force UNBIND From Host                                       |     |
| 8.3 Ge                   | erman ZKA GeldKarte                                               |     |
| 8.3.1                    | How to use the SECURE MSG commands                                |     |
| 8.3.1                    | Protocol WFS PIN PROTISOAS                                        |     |
| 8.3.2<br>8.3.3           | Protocol WFS PIN PROTISOLZ                                        |     |
|                          |                                                                   |     |
| 8.3.4<br>8.3.5           | Protocol WFS_PIN_PROTISOPS<br>Protocol WFS_PIN_PROTCHIPZKA        |     |
| 8.3.3<br>8.3.6           | Protocol WFS_PIN_PROTCHIPZKA                                      |     |
|                          | Protocol WFS PIN PROTPBM                                          |     |
| 8.3.7                    |                                                                   |     |
| 8.3.8                    | Protocol WFS_PIN_PROTHSMLDI                                       |     |
| 8.3.9                    | Protocol WFS_PIN_PROTGENAS                                        |     |
| 8.3.10                   | Protocol WFS_PIN_PROTCHIPINCHG                                    |     |
| 8.3.11                   | Protocol WFS_PIN_PROTPINCMP                                       |     |
| 8.3.12                   | Protocol WFS_PIN_PROTISOPINCHG                                    |     |
| 8.3.13                   | Command Sequence                                                  |     |
|                          | /V Support                                                        |     |
| 8.4.1                    | Keys loading                                                      |     |
| 8.4.2                    | PIN Block Management                                              |     |
| 8.4.3                    | SHA-1 Digest                                                      |     |
| 8.5 Fr                   | ench Cartes Bancaires                                             | 225 |
| 8.5.1                    | Data Structure for WFS_CMD_PIN_ENC_IO                             |     |
| 8.5.2                    | Command Sequence                                                  |     |
| 8.6 Se                   | cure Key Entry                                                    |     |
| 8.6.1                    | Keyboard Layout                                                   |     |
| 8.6.2                    | Command Usage                                                     |     |
|                          |                                                                   |     |
|                          | FS_PIN_USERESTRICTEDKEYENCKEY key usage                           |     |
| 8.7.1                    | Command Usage                                                     | 234 |
| 9. Apr                   | oendix-B (Country Specific WFS_CMD_PIN_ENC_IO protocols)          | 237 |
|                          |                                                                   |     |
| <b>9.1 Lu</b><br>9.1.1   | WFS CMD ENC IO LUX LOAD APPKEY                                    |     |
| 9.1.1<br>9.1.2           | WFS_CMD_ENC_IO_LUX_GENERATE_MAC                                   |     |
| 9.1.2<br>9.1.3           | WFS_CMD_ENC_IO_LUX_GENERATE_MAC                                   |     |
|                          |                                                                   |     |
| 9.1.4                    | WFS_CMD_ENC_IO_LUX_BUILD_PINBLOCK                                 |     |
| 9.1.5                    | WFS_CMD_ENC_IO_LUX_DECRYPT_TDES                                   |     |
| 9.1.6<br>9.1.7           | WFS_CMD_ENC_IO_LUX_ENCRYPT_TDES<br>Luxemburg-specific Header File |     |
|                          | •                                                                 |     |
|                          | nina Protocol                                                     |     |
| 9.2.1                    | WFS_CMD_ENC_IO_CHN_DIGEST                                         |     |
| 9.2.2                    | WFS_CMD_ENC_IO_CHN_SET_SM2_PARAM                                  |     |
| 9.2.3                    | WFS_CMD_ENC_IO_CHN_IMPORT_SM2_PUBLIC_KEY                          |     |
| 9.2.4                    | WFS_CMD_ENC_IO_CHN_SIGN                                           |     |
| 9.2.5                    | WFS_CMD_ENC_IO_CHN_VERIFY                                         |     |
| 9.2.6                    | WFS_CMD_ENC_IO_CHN_EXPORT_SM2_ISSUER_SIGNED_ITEM                  |     |
| 9.2.7                    |                                                                   |     |
|                          | WFS_CMD_ENC_IO_CHN_GENERATE_SM2_KEY_PAIR                          |     |
| 9.2.8                    | WFS_CMD_ENC_IO_CHN_EXPORT_SM2_EPP_SIGNED_ITEM                     |     |
| 9.2.8<br>9.2.9<br>9.2.10 |                                                                   |     |

| 10. Appendix-C (Standardized <i>IpszExtra</i> fields) | 271 |
|-------------------------------------------------------|-----|
| 10.1 WFS_INF_PIN_STATUS                               |     |
| 10.2 WFS_INF_PIN_CAPABILITIES                         |     |
| 11. Appendix–D (TR-31 Key Use)                        | 275 |

### **European foreword**

This CWA is revision 3.30 of the XFS interface specification.

This CEN Workshop Agreement has been drafted and approved by a Workshop of representatives of interested parties on March 19<sup>th</sup> 2015, the constitution of which was supported by CEN following the public call for participation made on 1998-06-24. The specification is continuously reviewed and commented in the CEN/ISSS Workshop on XFS. It is therefore expected that an update of the specification will be published in due time as a CWA, superseding this revision 3.30.

A list of the individuals and organizations which supported the technical consensus represented by the CEN Workshop Agreement is available from the CEN/XFS Secretariat. The CEN XFS Workshop gathered suppliers as well as banks and other financial service companies.

The CWA is published as a multi-part document, consisting of:

Part 1: Application Programming Interface (API) - Service Provider Interface (SPI) - Programmer's Reference

Part 2: Service Classes Definition - Programmer's Reference

Part 3: Printer and Scanning Device Class Interface - Programmer's Reference

Part 4: Identification Card Device Class Interface - Programmer's Reference

Part 5: Cash Dispenser Device Class Interface - Programmer's Reference

Part 6: PIN Keypad Device Class Interface - Programmer's Reference

Part 7: Check Reader/Scanner Device Class Interface - Programmer's Reference

Part 8: Depository Device Class Interface - Programmer's Reference

Part 9: Text Terminal Unit Device Class Interface - Programmer's Reference

Part 10: Sensors and Indicators Unit Device Class Interface - Programmer's Reference

Part 11: Vendor Dependent Mode Device Class Interface - Programmer's Reference

Part 12: Camera Device Class Interface - Programmer's Reference

Part 13: Alarm Device Class Interface - Programmer's Reference

Part 14: Card Embossing Unit Device Class Interface - Programmer's Reference

Part 15: Cash-In Module Device Class Interface - Programmer's Reference

Part 16: Card Dispenser Device Class Interface - Programmer's Reference

Part 17: Barcode Reader Device Class Interface - Programmer's Reference

Part 18: Item Processing Module Device Class Interface- Programmer's Reference

Parts 19 - 28: Reserved for future use.

Parts 29 through 47 constitute an optional addendum to this CWA. They define the integration between the SNMP standard and the set of status and statistical information exported by the Service Providers.

Part 29: XFS MIB Architecture and SNMP Extensions - Programmer's Reference

Part 30: XFS MIB Device Specific Definitions - Printer Device Class

Part 31: XFS MIB Device Specific Definitions - Identification Card Device Class

Part 32: XFS MIB Device Specific Definitions - Cash Dispenser Device Class

Part 33: XFS MIB Device Specific Definitions - PIN Keypad Device Class

Part 34: XFS MIB Device Specific Definitions - Check Reader/Scanner Device Class

Part 35: XFS MIB Device Specific Definitions - Depository Device Class

Part 36: XFS MIB Device Specific Definitions - Text Terminal Unit Device Class

Part 37: XFS MIB Device Specific Definitions - Sensors and Indicators Unit Device Class

Part 38: XFS MIB Device Specific Definitions - Camera Device Class

Part 39: XFS MIB Device Specific Definitions - Alarm Device Class

Part 40: XFS MIB Device Specific Definitions - Card Embossing Unit Class

Part 41: XFS MIB Device Specific Definitions - Cash-In Module Device Class

Part 42: Reserved for future use.

Part 43: XFS MIB Device Specific Definitions - Vendor Dependent Mode Device Class

Part 44: XFS MIB Application Management

Part 45: XFS MIB Device Specific Definitions - Card Dispenser Device Class

Part 46: XFS MIB Device Specific Definitions - Barcode Reader Device Class

Part 47: XFS MIB Device Specific Definitions - Item Processing Module Device Class

Parts 48 - 60 are reserved for future use.

Part 61: Application Programming Interface (API) - Migration from Version 3.20 (CWA 16374) to Version 3.30 (this CWA) - Service Provider Interface (SPI) - Programmer's Reference

Part 62: Printer and Scanning Device Class Interface - Migration from Version 3.20 (CWA 16374) to Version 3.30 (this CWA) - Programmer's Reference

Part 63: Identification Card Device Class Interface - Migration from Version 3.20 (CWA 16374) to Version 3.30 (this CWA) - Programmer's Reference

Part 64: Cash Dispenser Device Class Interface - Migration from Version 3.20 (CWA 16374) to Version 3.30 (this CWA) - Programmer's Reference

Part 65: PIN Keypad Device Class Interface - Migration from Version 3.20 (CWA 16374) to Version 3.30 (this CWA) - Programmer's Reference

Part 66: Check Reader/Scanner Device Class Interface - Migration from Version 3.20 (CWA 16374) to Version 3.30 (this CWA) - Programmer's Reference

Part 67: Depository Device Class Interface - Migration from Version 3.20 (CWA 16374) to Version 3.30 (this CWA) - Programmer's Reference

Part 68: Text Terminal Unit Device Class Interface - Migration from Version 3.20 (CWA 16374) to Version 3.30 (this CWA) - Programmer's Reference

Part 69: Sensors and Indicators Unit Device Class Interface - Migration from Version 3.20 (CWA 16374) to Version 3.30 (this CWA) - Programmer's Reference

Part 70: Vendor Dependent Mode Device Class Interface - Migration from Version 3.20 (CWA 16374) to Version 3.30 (this CWA) - Programmer's Reference

Part 71: Camera Device Class Interface - Migration from Version 3.20 (CWA 16374) to Version 3.30 (this CWA) - Programmer's Reference

Part 72: Alarm Device Class Interface - Migration from Version 3.20 (CWA 16374) to Version 3.30 (this CWA) - Programmer's Reference

Part 73: Card Embossing Unit Device Class Interface - Migration from Version 3.20 (CWA 16374) to Version 3.30 (this CWA) - Programmer's Reference

Part 74: Cash-In Module Device Class Interface - Migration from Version 3.20 (CWA 16374) to Version 3.30 (this CWA) - Programmer's Reference

Part 75: Card Dispenser Device Class Interface - Migration from Version 3.20 (CWA 16374) to Version 3.30 (this CWA) - Programmer's Reference

Part 76: Barcode Reader Device Class Interface - Migration from Version 3.20 (CWA 16374) to Version 3.30 (this CWA) - Programmer's Reference

Part 77: Item Processing Module Device Class Interface - Migration from Version 3.20 (CWA 16374) to Version 3.30 (this CWA) - Programmer's Reference

In addition to these Programmer's Reference specifications, the reader of this CWA is also referred to a complementary document, called Release Notes. The Release Notes contain clarifications and explanations on the CWA specifications, which are not requiring functional changes. The current version of the Release Notes is available online from <a href="http://www.cen.eu/work/areas/ict/ebusiness/pages/ws-xfs.aspx">http://www.cen.eu/work/areas/ict/ebusiness/pages/ws-xfs.aspx</a>.

#### CWA 16926-65:2015 (E)

The information in this document represents the Workshop's current views on the issues discussed as of the date of publication. It is furnished for informational purposes only and is subject to change without notice. CEN makes no warranty, express or implied, with respect to this document.

The formal process followed by the Workshop in the development of the CEN Workshop Agreement has been endorsed by the National Members of CEN but neither the National Members of CEN nor the CEN-CENELEC Management Centre can be held accountable for the technical content of the CEN Workshop Agreement or possible conflict with standards or legislation. This CEN Workshop Agreement can in no way be held as being an official standard developed by CEN and its members.

The final review/endorsement round for this CWA was started on 2015-01-16 and was successfully closed on 2015-03-19. The final text of this CWA was submitted to CEN for publication on 2015-06-19. The specification is continuously reviewed and commented in the CEN Workshop on XFS. It is therefore expected that an update of the specification will be published in due time as a CWA, superseding this revision 3.30.

Attention is drawn to the possibility that some of the elements of this document may be the subject of patent rights. CEN [and/or CENELEC] shall not be held responsible for identifying any or all such patent rights.

According to the CEN-CENELEC Internal Regulations, the national standards organizations of the following countries are bound to implement this European Standard: Austria, Belgium, Bulgaria, Croatia, Cyprus, Czech Republic, Denmark, Estonia, Finland, Former Yugoslav Republic of Macedonia, France, Germany, Greece, Hungary, Iceland, Iteland, Italy, Latvia, Lithuania, Luxembourg, Malta, Netherlands, Norway, Poland, Portugal, Romania, Slovakia, Slovenia, Spain, Sweden, Switzerland, Turkey and the United Kingdom.

Comments or suggestions from the users of the CEN Workshop Agreement are welcome and should be addressed to the CEN-CENELEC Management Centre.

### 1. Migration Information

XFS 3.30 has been designed to minimize backwards compatibility issues. This document highlights the changes made to the PIN device class between version 3.20 and 3.30, by highlighting the additions and deletions to the text.

#### 2. PIN Keypad

This section describes the application program interface for personal identification number keypads (PIN pads) and other encryption/decryption devices. This description includes definitions of the service-specific commands that can be issued, using the WFSAsyncExecute, WFSExecute, WFSGetInfo and WFSAsyncGetInfo functions.

This section describes the general interface for the following functions:

- Administration of encryption devices
- Loading of encryption keys
- Encryption / decryption
- Entering Personal Identification Numbers (PINs)
- PIN verification
- PIN block generation (encrypted PIN)
- Clear text data handling
- Function key handling
- PIN presentation to chipcard
- Read and write safety critical Terminal Data from/to HSM
- HSM and Chipcard Authentication
- EMV 4.0 PIN blocks, EMV 4.0 public key loading, static and dynamic data verification

If the PIN pad device has local display capability, display handling should be handled using the Text Terminal Unit (TTU) interface.

The adoption of this specification does not imply the adoption of a specific security standard.

Important Notes:

- This revision of this specification does not define all key management procedures; some key management is still vendor-specific.
- Key space management is customer-specific, and is therefore handled by vendor-specific mechanisms.
- Only numeric PIN pads are handled in this specification.

This specification also supports the Hardware Security Module (HSM), which is necessary for the German ZKA Electronic Purse transactions. Furthermore the HSM stores terminal specific data.

This data will be compared against the message data fields (Sent and Received ISO8583 messages) prior to HSM-MAC generation/verification. HSM-MACs are generated/verified only if the message fields match the data stored.

Keys used for cryptographic HSM functions are stored separate from other keys. This must be considered when importing keys.

This version of PIN pad complies to the current ZKA specification 3.0. It supports loading and unloading against card account for both card types (Type 0 and Type 1) of the ZKA electronic purse. It also covers the necessary functionality for 'Loading against other legal tender'.

Key values are passed to the API as binary hexadecimal values, for example: 0123456789ABCDEF = 0x01 0x23 0x45 0x67 0x89 0xAB 0xCD 0xEF

When hex values are passed to the API within strings, the hex digits 0xA to 0xF can be represented by characters in the ranges 'a' to 'f' or 'A' to 'F'.

The following commands and events were initially added to support the German ZKA standard, but may also be used for other national standards:

- WFS\_INF\_PIN\_HSM\_TDATA
- WFS\_CMD\_PIN\_HSM\_SET\_TDATA
- WFS\_CMD\_PIN\_SECURE\_MSG\_SEND

- WFS\_CMD\_PIN\_SECURE\_MSG\_RECEIVE
- WFS\_CMD\_PIN\_GET\_JOURNAL
- WFS\_SRVE\_PIN\_OPT\_REQUIRED
- WFS\_CMD\_PIN\_HSM\_INIT
- WFS\_SRVE\_PIN\_HSM\_TDATA\_CHANGED

<u>Certain levels of the PCI EPP security standards specify that if a key encryption key is deleted or replaced, then all keys in the hierarchy under that key encryption key are also removed. Key encryption keys have the WFS\_PIN\_USEKEYENCKEY type of access. Applications can check impact of key deletion using WFS\_INF\_PIN\_KEY\_DETAIL or WFS\_INF\_PIN\_KEY\_DETAIL\_EX.</u>

### 2.1 Encrypting Touch Screen (ETS)

An encrypting touch screen device is a touch screen securely attached to a cryptographic device. It can be used as an alternative to an encrypting pin pad (EPP). It supports key management, encryption and decryption.

It is assumed that the ETS is a combined device. It overlays a display monitor which is used to display lead-through for a transaction. It is assumed that the display monitor is part of the Windows desktop, and can be the Windows primary monitor or any other monitor on the desktop. E.g. the following diagram shows 2 monitors extended across the desktop, with monitor 1 being the primary monitor and the ETS being overlaid on monitor 2 whose origin is (-1680.0).

| Change the ap      | pearance of your displays   |                    |
|--------------------|-----------------------------|--------------------|
|                    | 2                           | Detect<br>Identify |
| Display:           | 2. HG216 -                  |                    |
| Resolution:        | 1680 × 1050 (recommended) 🔹 |                    |
| Orientation:       | Landscape 🔹                 |                    |
| Multiple displays: | Extend these displays       |                    |
| Make this my m     | ain display                 | Advanced settings  |

The touch screen can optionally be used as a "mouse" for application purposes, while XFS PIN operations are not in progress or optionally when non-secure XFS PIN commands are in progress.

The CEN interface supports two types of ETS

- Those which activate touch areas defined by the application.
- Those which activate a random variation of touch areas defined by the application.

The Service Provider, when reporting its capabilities, reports the absolute position of the ETS in Windows desktop coordinates. This allows the application to locate the ETS device in a multi-monitor system and relate it to a monitor on the desktop.

At any point in time, a single touch area of the ETS can operate in one of 4 modes:-

- Mouse mode a "touch" simulates a mouse click. This mode is optional. This may not be supported by some ETS devices. Configuration of the click is vendor specific. e.g. WM\_LBUTTONDOWN. This is also the mode that, if supported is active when none of the other modes are active.
- XFS Data mode a "touch" maps to an XFS key and the value of the key is returned in an event (as in clear numeric entry using WFS CMD PIN GET\_DATA).
- XFS PIN mode a "touch" maps to an XFS key and the value of the key is returned in an event only if the key pressed is not WFS\_PIN\_FK\_0 through WFS\_PIN\_FK\_9 (as in PIN entry using WFS\_CMD\_PIN\_GET\_PIN).
- XFS Secure mode a "touch" maps to an XFS key and the value of the key is returned in an event only if the key pressed is not WFS\_PIN\_FK\_0 through WFS\_PIN\_FK\_9 and not WFS\_PIN\_FK\_A through WFS\_PIN\_FK\_F (as in key entry using WFS\_CMD\_PIN\_SECUREKEY\_ENTRY).

The following concepts are introduced to define the relationship between the monitor and the ETS:-

- Touch-Key an area of the monitor which reacts to touch in XFS Data, PIN and Secure modes.
- Touch-Frame an area of the monitor onto which Touch-Keys can be placed. There can be one or more touch frames. There may be just one Touch-Frame which covers the whole monitor. Areas within a Touch-Frame, not defined as a Touch-Key, do not react to touch. Generally in XFS PIN and Secure modes, there would be only one touch-frame covering the whole monitor. An empty Touch-Frame disables that part of the monitor.

- Mouse area an area outside of all Touch-Frames in which touches behave like a mouse
- Thus XFS Data, PIN and Secure modes operate in a single touch-frame or multiple touch-frames. Mouse mode operates outside a touch-frame, and is optional.

Note that there is a perceived risk in separating the drawing functionality from the touch functionality, but this type of risk is present in today's keyboard based systems.e.g. An application can draw on a monitor to prompt the user to enter a PIN and then enables the EPP for clear data entry. So the risk is no different than with an EPP – the application has to be trusted.

Depending upon the type of device, the application must then either inform the Service Provider as to the active key positions in the form of Touch-Frames and Touch-Keys using the WFS\_CMD\_PIN\_DEFINE\_LA YOUT command, or obtain them from the Service Provider using the WFS\_INF\_PIN\_GET\_LA YOUT command. This collection is now referred to as a "Touch-Keyboard definition".

The application then uses the normal PIN commands to enable the touch keyboard definition on the ETS device:

- PIN entry WFS\_CMD\_PIN\_GET\_PIN
- <u>Clear data entry WFS\_CMD\_PIN\_GET\_DATA</u>
- Secure key entry WFS\_CMD\_PIN\_SECUREKEY\_ENTRY

These commands are referred to as "keyboard entry commands" throughout the remainder of this document.

PCI compliance means that WFS\_CMD\_PIN\_GET\_PIN\_and WFS\_CMD\_PIN\_SECUREKEY\_ENTRY\_can only be used with a single Touch-Frame that covers the entire monitor. i.e. Mouse mode cannot be mixed with either XFS PIN or Secure mode. If a Touch-Key (or areas) is defined for an XFS key value and that key value is not subsequently specified as active in a WFS\_CMD\_PIN\_GET\_PIN, WFS\_CMD\_PIN\_GET\_DATA\_or WFS\_CMD\_PIN\_SECUREKEY\_ENTRY\_command, then the Touch-Key is made inactive.

Layouts defined with the WFS\_CMD\_PIN\_DEFINE\_LAYOUT\_command\_are persistent.

Example 1 - this screen only uses XFS Data mode - the entire screen is a Touch-Frame. Mouse mode is not used.

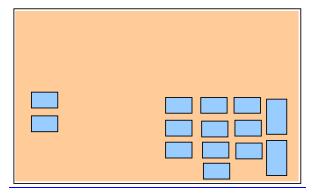

**Example 2** – this shows a monitor with two Touch-Frames and 14 Touch-Keys. The space within the Touch-Frames not defined by a Touch-Key are inactive (do not respond to touch). All areas outside a Touch-Frame operate in Mouse mode. This example shows two Mouse mode "keys", e.g. Windows "Button", HTML "BUTTON" or a custom control. Other touches in Mouse mode are normally dealt with by the application event engine. However, this can be restricted – see example 3.

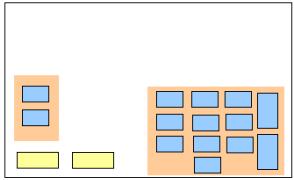

**Example** 3 – this screen uses Mouse and XFS Data modes – Mouse mode is used only in a restricted area. The touch keyboard definition has 3 frames. Frame 1 has no touch-keys. Frame 2 has 2 touch-keys; Frame 3 has 12 touch-keys.

### 3. References

| 1. XFS Application Programming Interface (API)/Service Provider Interface (SPI), Programmer's Reference                                                                           |    |
|----------------------------------------------------------------------------------------------------|----|
| Revision 3. <u>30</u> 20<br>2. DSA: Laboratorias, DKCS, #7: Cruntographic Magazao Suntan Standard Marsion, 1.5. November, 1002                                                    |    |
| 2. RSA Laboratories, PKCS #7: Cryptographic Message Syntax Standard. Version 1.5, November 1993                                                                                   |    |
| 3. SHA-1 Hash algorithm ANSI X9.9:30-2:-1993. Public Key Cryptography for Financial Services Industry Part2                                                                       |    |
| 4. EMVCo, EMV2000 Integrated Circuit Card Specification for Payment Systems, Book 2 – Security and Key                                                                            |    |
| Management, Version 4.0, December 2000                                                                                                    |    |
| 5. Europay International, EPI CA Module Technical – Interface specification Version 1.4                                                                                           |    |
| 6. ZKA / Bank-Verlag, Köln, Schnittstellenspezifikation für die ec-Karte mit Chip, Online-Personalisierung vor                                                                    |    |
| Terminal-HSMs, Version 3.0, 2. 4. 1998                                                                                                    |    |
| 7. ZKA / Bank-Verlag, Köln, Schnittstellenspezifikation für die ZKA-Chipkarte, Online-Vor-Initialisierung und                                                                     |    |
| Online-Anzeige einer Außerbetriebnahme von Terminal-HSMs, Version 1.0, 04.08.2000                                                                                                 | -  |
| 8. 473x Programmers Reference Volume 1 - TP-820399-001A                                                                                                    |    |
| 9. 473x Programmers Reference Volume 2 - TP-820403-001A                                                                                                    |    |
| 10. 473x Programmers Reference Volume 3 - TP-820400-001A                                                                                                    |    |
| 11. 473x Programmers Reference Volume 4 - TP-820404-001A                                                                                                    |    |
| 12. 473x P-Model Programmers Reference - TP-820397-001A                                                                                                    |    |
| 13. 473x Log Reference Guide - TP-820398-001A                                                                                                    |    |
| 14. Diebold's Specification for support of Online Preinitialization and Personalization of Terminal HSMs (OPT)                                                                    | )  |
| and support for the PAC/MAC standards for the 473x Protocol, Diebold USA, Revision 1.10, revised on May 20                                                                        |    |
| 15. Groupement des Cartes Bancaires "CB", Description du format et du contenu des données cryprographiques                                                                        | 5  |
| échangées entre GAB et GDG, Version 1.3 / Octobre 2002                                                                                                    |    |
| 16. ITU-T Recommendation X.690 – ASN.1 encoding rules (also published as ISO/IEC International Standard                                                                           |    |
| 8825-1), 1997                                                                                                    |    |
| 17. German ZKA specification, published by: Bank-Verlag Koeln, Post Box 300191, 50771 Cologne, Germany;                                                                           |    |
| Tel: +49 221 5490-0; Fax: +49 221 5490-120                                                                                                    |    |
| 18. Banksys document "SCM DKH Manual Rel 2.x"                                                                                                    |    |
| 19. Diebold's and IBM's Specification for support of Online Preinitialization and Personalization of Terminal                                                                     |    |
| HSMs (OPT) and support for the PAC/MAC standards for the 473x Protocol, Diebold USA, Revision 1.8, revis                                                                          | ed |
| on Jan-03-2001                                                                                                    |    |
| 20. ANSI X3.92, American National Standard for Data Encryption Algorithm (DEA), American National Standards Institute, 1983                                                       |    |
| 21. ANSI X9.8-1995, Banking – Personal Identification Number Management and Security, Part 1 + 2, America                                                                         | 5  |
| National Standards Institute                                                                                                    | 11 |
| 22. ISO 9564-1, Banking – Personal Identification Number management and security, Part 1, First Edition 1991-                                                                     |    |
| 12-15, International Organization for Standardization                                                                                                    |    |
| 23. ISO 9564-2, Banking – Personal Identification Number management and security, Part 2, First Edition 1991-                                                                     |    |
| 12-15, International Organization for Standardization                                                                                                    |    |
| 24. IBM, Common Cryptographic Architecture: Cryptographic Application Programming Interface, SC40-1675-                                                                           | 1  |
| IBM Corp., Nov 1990                                                                                                    | 1, |
| 25. R:L: Rivest, A. Shamir, and L.M. Adleman, A Method for Obtaining Digital Signatures and Public-Key                                                                            |    |
| Cryptosystems, Communications of the ACM, v. 21, n.2, Feb 1978, pp. 120-126                                                                                                    |    |
| 26. Security for Computer Networks by Donald W. Davies & William L. Price, Second Edition, John Wiley &                                                                           |    |
| Sons, 1989                                                                                                    |    |
| 27. Regelwerk für das deutsche ec-Geldautomaten-System, Stand: 22. Nov. 1999                                                                                                    |    |
| 28. Bank-Verlag, Köln, Autorisierungszentrale GA/POS der privaten Banken, Spezifikation für GA-Betreiber,                                                                         |    |
| Version 3.12, 31. Mai 2000                                                                                                    |    |
| 29. dvg Hannover, Schnittstellenbeschreibung für Autorisierungsanfragen bei nationalen GA-Verfügungen unte                                                                        | r  |
| Verwendung der Spur 3, Version 2.5, Stand: 15.03.2000                                                                                                    |    |
| 30. dvg Hannover, Schnittstellenbeschreibung für Autorisierungsanfragen bei internationalen Verfügungen unte                                                                      | r  |
| Verwendung der Spur 2, Version 2.6, Stand: 30.03.2000                                                                                                    |    |
| 31. ZKA / Bank-Verlag, Köln, Schnittstellenspezifikation für die ec-Karte mit Chip, Geldkarte Ladeterminals,                                                                      | _  |
| Version 3.0, 2. 4. 1998                                                                                                    |    |
| 32. ISO/IEC 9797-1: 1999                                                                                                    |    |
|                                                                                                    |    |
|                                                                                                    |    |
| <ul> <li>33. ISO 8731-2</li> <li>34. ZKA / Bank-Verlag, Köln, Schnittstellenspezifikation für die ec-Karte mit Chip<br/>PIN-Änderungsfunktion, Version 3.0, 12.05.1999</li> </ul> |    |

| 35. ANS X9 TR-31 20102005, Interoperable Secure Key Exchange Key Block Specification for Symmetric                            |  |  |  |
|----------------------------------------------------------------------------------------------------|--|--|--|
| Algorithms                                                                                                    |  |  |  |
| 36. Oliself2 Specifiche Tecniche, PIN Block Detail for WFS PIN FORMAP                                                         |  |  |  |
| 37. PCI Security Standards Council PCI PTS approval list                                                                      |  |  |  |
| https://www.pcisecuritystandards.org/ <u>approved_companies_providers/approved_pin_transaction_</u> security. <u>php_stan</u> |  |  |  |
| dards/ped/pedapprovallist.html                                                                                                |  |  |  |
| 38. ISO 16609:2004 Financial Services – Requirements for message authentication using symmetric techniques                    |  |  |  |
| 39. Australian Standard 2805.4 Electronic Funds Transfer – Requirements for Interface Part 4 – Message                        |  |  |  |
| Authentication                                                                                                    |  |  |  |
| 40. ISO/IEC 10118-3:2004 Information technology - Security techniques - Hash-functions - Part 3: Dedicated                    |  |  |  |
| hash-functions                                                                                                    |  |  |  |
| 41. FIPS 180-2 Secure Hash Signature Standard                                                                                 |  |  |  |
| 42. ANS X9 TR-34 2012, Interoperable Method for Distribution of Symmetric Keys using Asymmetric                               |  |  |  |
| <u>Techniques: Part 1 – Using Factoring-Based Public Key Cryptography Unilateral Key Transport</u>                            |  |  |  |
| 43. Password industry standard of the People's Republic of China GM/T 0002-2012, GM/T 0003.1-2012, GM/T                       |  |  |  |
| <u>0003.2-2012, GM/T 0003.3-2012, GM/T 0003.4-2012, GM/T 0003.5-2012, GM/T 0004-2012.</u>                                     |  |  |  |
| 44. Financial industry standard of the People's Republic of China PBOC3.0 JR/T 0025.17-2013.                                  |  |  |  |

### 4. Info Commands

#### 4.1 WFS\_INF\_PIN\_STATUS

**Description** This command returns several kinds of status information.

#### Input Param None.

Output Param LPWFSPINSTATUS lpStatus;

```
typedef struct _wfs_pin_status
     {
     WORD
                                fwDevice;
     WORD
                                fwEncStat;
    LPSTR
                                lpszExtra;
     DWORD
                                dwGuidLights [WFS_PIN_GUIDLIGHTS_SIZE];
     WORD
                                fwAutoBeepMode;
     DWORD
                                dwCertificateState;
     WORD
                                wDevicePosition;
     USHORT
                                usPowerSaveRecoveryTime;
     WORD
                                wAntiFraudModule;
     } WFSPINSTATUS, *LPWFSPINSTATUS;
```

#### fwDevice

Specifies the state of the PIN pad device as one of the following flags:

| Value                     | Meaning                                                                                                    |
|---------------------------|----------------------------------------------------------------------------------------------------|
| WFS_PIN_DEVONLINE         | The device is online (i.e. powered on and operable).                                                                                                    |
| WFS_PIN_DEVOFFLINE        | The device is offline (e.g. the operator has taken the device offline by turning a switch or pulling out the device).                                                                                 |
| WFS_PIN_DEVPOWEROFF       | The device is powered off or physically not connected.                                                                                                    |
| WFS_PIN_DEVNODEVICE       | There is no device intended to be there; e.g.<br>this type of self service machine does not<br>contain such a device or it is internally not<br>configured.                                           |
| WFS_PIN_DEVHWERROR        | The device is inoperable due to a hardware error.                                                                                                    |
| WFS_PIN_DEVUSERERROR      | The device is present but a person is preventing proper device operation.                                                                                                    |
| WFS_PIN_DEVBUSY           | The device is busy and unable to process an execute command at this time.                                                                                                    |
| WFS_PIN_DEVFRAUDATTEMPT   | The device is present but is inoperable because it has detected a fraud attempt.                                                                                                    |
| WFS_PIN_DEVPOTENTIALFRAUD | The device has detected a potential fraud<br>attempt and is capable of remaining in<br>service. In this case the application should<br>make the decision as to whether to take the<br>device offline. |

#### fwEncStat

Specifies the state of the encryption module as one of the following flags:

| Value                       | Meaning                                                                                                    |
|-----------------------------|----------------------------------------------------------------------------------------------------|
| WFS_PIN_ENCREADY            | The encryption module is initialized and<br>ready (at least one key is imported into the<br>encryption module). |
| WFS_PIN_ENCNOT REA DY       | The encryption module is not available or<br>not ready due to hardware error or<br>communication error.         |
| WFS_PIN_ENCNOT INITIA LIZED | The encryption module is not initialized (no master key loaded).                                                |

WFS\_PIN\_ENCBUSYThe encryption module is busy (implies that<br/>the device is busy).WFS\_PIN\_ENCUNDEFINEDThe encryption module state is undefined.WFS\_PIN\_ENCINITIA LIZEDThe encryption module is initialized and<br/>master key (where required) and any other

#### lpszExtra

Specifies a list of vendor-specific, or any other extended, information. The information is returned as a series of "key=value" strings so that it is easily extendable by Service Providers. Each string will be null-terminated, the whole list terminated with an additional null character. An empty list may be indicated by either a NULL pointer or a pointer to two consecutive null characters.

keys.

initial keys are loaded; ready to import other

A number of *lpszExtra* key value pairs have been standardized during previous releases of the PIN specification. These values have now been added to the main status structure but the standardized key value pairs in *lpszExtra* must still be supported by the Service Provider when the functionality is supported. Section <u>10</u> defines the standardized *lpszExtra* key value pairs.

#### dwGuidLights [...]

Specifies the state of the guidance light indicators. A number of guidance light types are defined below. Vendor specific guidance lights are defined starting from the end of the array. The maximum guidance light index is WFS\_PIN\_GUIDLIGHTS\_MAX.

Specifies the state of the guidance light indicator as

WFS\_PIN\_GUIDANCE\_NOT\_AVAILABLE, WFS\_PIN\_GUIDANCE\_OFF or a combination of the following flags consisting of one type B, <u>optionally one type C</u> and optionally one type DC.

| Value                           | Meaning                           | Туре |
|---------------------------------|-----------------------------------|------|
| WFS_PIN_GUIDANCE_NOT_A VAILABLE | The status is not available.      | А    |
| WFS_PIN_GUIDANCE_OFF            | The light is turned off.          | А    |
| WFS_PIN_GUIDANCE_SLOW_FLASH     | The light is blinking slowly.     | В    |
| WFS_PIN_GUIDANCE_MEDIUM_FLASH   | The light is blinking medium      | В    |
|                                 | frequency.                        |      |
| WFS_PIN_GUIDANCE_QUICK_FLASH    | The light is blinking quickly.    | В    |
| WFS_PIN_GUIDANCE_CONTINUOUS     | The light is turned on continuous | В    |
|                                 | (steady).                         |      |
| WFS_PIN_GUIDANCE_RED            | The light is red.                 | С    |
| WFS_PIN_GUIDANCE_GREEN          | The light is green.               | С    |
| WFS_PIN_GUIDANCE_YELLOW         | The light is yellow.              | С    |
| WFS_PIN_GUIDANCE_BLUE           | The light is blue.                | С    |
| WFS_PIN_GUIDANCE_CYAN           | The light is cyan.                | С    |
| WFS_PIN_GUIDANCE_MAGENTA        | The light is magenta.             | С    |
| WFS_PIN_GUIDANCE_WHITE          | The light is white.               | С    |
| WFS_PIN_GUIDANCE_ENTRY          | The light is in the entry state.  | D    |
| WFS_PIN_GUIDANCE_EXIT           | The light is in the exit state.   | D    |

dwGuidLights [WFS\_PIN\_GUIDANCE\_PINPAD]

Specifies the state of the guidance light indicator on the PIN pad unit.

#### fwAutoBeepMode

Specifies whether automatic beep tone on key press is active or not. Active and in-active key beeping is reported independently. *fwAutoBeepMode* can take a combination of the following values, if the flag is not set auto beeping is not activated (or not supported) for that key type (i.e. active or in-active keys):

| Value                    | Meaning                                                  |
|--------------------------|----------------------------------------------------------|
| WFS_PIN_BEEP_ON_ACTIVE   | An automatic tone will be generated for all active keys. |
| WFS_PIN_BEEP_ON_INACTIVE | An automatic tone will be generated for all              |
|                          | in-active keys.                                          |

#### dwCertificateState

Specifies the state of the public verification or encryption key in the PIN certificate modules as one of the following flags:

| Value                  | Meaning                                                                                                    |
|------------------------|----------------------------------------------------------------------------------------------------|
| WFS_PIN_CERT_UNKNOWN   | The state of the certificate module is unknown or the device does not have this capability.                                                                                                    |
| WFS_PIN_CERT_PRIMARY   | All pre-loaded certificates have been loaded<br>and that primary verification certificates will be<br>accepted for the commands<br>WFS_CMD_PIN_LOAD_CERTIFICATE or<br>WFS_CMD_PIN_REPLACE_CERTIFICATE.                                                                                                    |
| WFS_PIN_CERT_SECONDARY | Primary verification certificates will not be<br>accepted and only secondary verification<br>certificates will be accepted. If primary<br>certificates have been compromised (which the<br>certificate authority or the host detects), then<br>secondary certificates should be used in any<br>transaction. This is done by calling the<br>WFS_CMD_PIN_LOAD_CERTIFICATE<br>command or the |
| WFS_PIN_CERT_NOTREADY  | WFS_CMD_PIN_REPLACE_CERTIFICATE.<br>The certificate module is not ready. (The<br>device is powered off or physically not<br>present).                                                                                                    |

#### wDevicePosition

Specifies the device position. The device position value is independent of the *fwDevice* value, e.g. when the device position is reported as WFS\_PIN\_DEVICENOTINPOSITION, *fwDevice* can have any of the values defined above (including WFS\_PIN\_DEVONLINE or WFS\_PIN\_DEVOFFLINE). This value is one of the following values:

| Value                       | Meaning                                                                                            |
|-----------------------------|----------------------------------------------------------------------------------------------------|
| WFS_PIN_DEVICEINPOSITION    | The device is in its normal operating position, or is fixed in place and cannot be moved.          |
| WFS_PIN_DEVICENOTINPOSITION | The device has been removed from its normal operating position.                                    |
| WFS_PIN_DEVICEPOSUNKNOWN    | Due to a hardware error or other condition,<br>the position of the device cannot be<br>determined. |
| WFS_PIN_DEVICEPOSNOTSUPP    | The physical device does not have the capability of detecting the position.                        |

#### usPowerSaveRecoveryTime

Specifies the actual number of seconds required by the device to resume its normal operational state from the current power saving mode. This value is zero if either the power saving mode has not been activated or no power save control is supported.

#### wAntiFraudModule

Specifies the state of the anti-fraud module as one of the following values:

| Value                     | Meaning                                                  |
|---------------------------|----------------------------------------------------------|
| WFS_PIN_AFMNOTSUPP        | No anti-fraud module is available.                       |
| WFS_PIN_AFMOK             | Anti-fraud module is in a good state and no              |
|                           | foreign device is detected.                              |
| WFS_PIN_AFMINOP           | Anti-fraud module is inoperable.                         |
| WFS_PIN_AFMDEVICEDETECTED | Anti-fraud module detected the presence of a             |
|                           | foreign device.                                          |
| WFS_PIN_AFMUNKNOWN        | The state of the anti-fraud module cannot be determined. |

**Error Codes** Only the generic error codes defined in [Ref. 1] can be generated by this command.

**Comments** Applications which require or expect specific information to be present in the *lpszExtra* parameter may not be device or vendor-independent.

In the case where communications with the device have been lost, the *fwDevice* field will report WFS\_PIN\_DEVPOWEROFF when the device has been removed or WFS\_PIN\_DEVHWERROR

if the communications are unexpectedly lost. All other fields should contain a value based on the following rules and priority:

- 1. Report the value as unknown.
- 2. Report the value as a general h/w error.
- 3. Report the value as the last known value.

#### 4.2 WFS\_INF\_PIN\_CAPABILITIES

**Description** This command is used to retrieve the capabilities of the PIN pad.

#### Input Param None.

Output Param LPWFSPINCAPS lpCaps;

| typedef struct _wfs_pin_caps         |                                            |
|--------------------------------------|--------------------------------------------|
| {                                    |                                            |
| WORD                                 | wClass;                                    |
| WORD                                 | fwType;                                    |
| BOOL                                 | bCompound;                                 |
| USHORT                               | usKeyNum;                                  |
| WORD                                 | fwAlgorithms;                              |
| WORD                                 | fwPinFormats;                              |
| WORD                                 | fwDerivationAlgorithms;                    |
| WORD                                 | fwPresentationAlgorithms;                  |
| WORD                                 | fwDisplay;                                 |
| BOOL                                 | bIDConnect;                                |
| WORD                                 | fwIDKey;                                   |
| WORD                                 | fwValidationAlgorithms;                    |
| WORD                                 | fwKeyCheckModes;                           |
| LPSTR                                | lpszExtra;                                 |
| DWORD                                | dwGuidLights[WFS PIN GUIDLIGHTS SIZE];     |
| BOOL                                 | bPINCanPersistAfterUse;                    |
| WORD                                 | fwAutoBeep;                                |
| LPSTR                                | lpsHSMVendor;                              |
| BOOL                                 | bHSMJournaling;                            |
| DWORD                                | dwRSAAuthenticationScheme;                 |
| DWORD                                | dwRSASignatureAlgorithm;                   |
| DWORD                                | dwRSACryptAlgorithm;                       |
| DWORD                                | dwRSAKeyCheckMode;                         |
| DWORD                                | dwSignatureScheme;                         |
| LPWORD                               | lpwEMVImportSchemes;                       |
| WORD                                 | fwEMVHashAlgorithm;                        |
| BOOL                                 | bKeyImportThroughParts;                    |
| WORD                                 | fwENCIOProtocols;                          |
| BOOL                                 | bTypeCombined;                             |
| BOOL                                 | bSetPinblockDataRequired;                  |
| WORD                                 | fwKeyBlockImportFormats;                   |
| BOOL                                 | bPowerSaveControl;                         |
| BOOL                                 | bAntiFraudModule;                          |
| WORD                                 | wDESKeyLength;                             |
| WORD                                 | <pre>wCertificateTypes;</pre>              |
| LPWFSPINSIGNERCAP                    | *lppLoadCertOptions;                       |
| DWORD                                | dwCRKLLoadOptions;                         |
| LPWFSPINETSCAPS                      | lpETSCaps;                                 |
| LPDWORD                              | <pre>lpdwSynchronizableCommands;</pre>     |
| LPWFSPINRESTKEYENCKEY                | <pre>*lppRestrictedKeyEncKeySupport;</pre> |
| <pre>} WFSPINCAPS, *LPWFSPINCA</pre> | APS;                                       |

#### wClass

Specifies the logical service class as WFS\_SERVICE\_CLASS\_PIN.

#### fwType

Specifies the type of the PIN pad security module as a combination of the following flags. PIN entry is only possible when at least WFS\_PIN\_TYPEEPP and WFS\_PIN\_TYPEEDM, or <u>WFS\_PIN\_TYPEEDM</u> are set. In order to use the ZKA-Electronic purse, <u>WFS\_PIN\_TYPEEDM</u>, <u>WFS\_PIN\_TYPEEDM</u> and one data entry device <u>(WFS\_PIN\_TYPEEPP or WFS\_PIN\_TYPEETS)all</u> flags must be set.

| Value           | Meaning                                   |
|-----------------|-------------------------------------------|
| WFS_PIN_TYPEEPP | Electronic PIN pad (keyboard data entry   |
|                 | device).                                  |
| WFS_PIN_TYPEEDM | Encryption/decryption module.             |
| WFS_PIN_TYPEHSM | Hardware security module (electronic PIN  |
|                 | pad and encryption module within the same |
|                 | physical unit).                           |

#### WFS\_PIN\_TYPEETS

Encrypting Touch Screen (touch screen data entry device).

bCompound

Specifies whether the logical device is part of a compound physical device.

usKeyNum

#### Number of the keys which can be stored in the encryption/decryption module.

#### fwAlgorithms

Supported encryption modes; a combination of the following flags:

| Value                      | Meaning                                      |
|----------------------------|----------------------------------------------|
| WFS_PIN_CRYPT DESECB       | Electronic Code Book.                        |
| WFS_PIN_CRYPTDESCBC        | Cipher Block Chaining.                       |
| WFS_PIN_CRYPTDESCFB        | Cipher Feed Back.                            |
| WFS_PIN_CRYPTRSA           | RSA Encryption.                              |
| WFS_PIN_CRYPTECMA          | ECMA Encryption.                             |
| WFS_PIN_CRYPT DESMAC       | MAC calculation using CBC.                   |
| WFS_PIN_CRYPTTRIDESECB     | Triple DES with Electronic Code Book.        |
| WFS_PIN_CRYPTTRIDESCBC     | Triple DES with Cipher Block Chaining.       |
| WFS_PIN_CRYPTTRIDESCFB     | Triple DES with Cipher Feed Back.            |
| WFS_PIN_CRYPTTRIDESMAC     | Last Block Triple DES MAC as defined in      |
|                            | ISO/IEC 9797-1:1999 [Ref. 32], using: block  |
|                            | length n=64, Padding Method 1 (when          |
|                            | <i>bPadding=</i> 0), MAC Algorithm 3, MAC    |
|                            | length m where $32 \le m \le 64$ .           |
| WFS_PIN_CRYPTMAAMAC        | MAC calculation using the Message            |
|                            | authenticator algorithm as defined in ISO    |
|                            | 8731-2 [Ref. 33].                            |
| WFS_PIN_CRYPTTRIDESMAC2805 | Triple DES MAC calculation as defined in     |
|                            | ISO 16609:2004 [Ref. 38] and Australian      |
|                            | Standard 2805.4 [Ref. 39].                   |
| WFS_PIN_CRYPTSM4           | SM4 block cipher algorithm as defined in     |
|                            | Password industry standard of the People's   |
|                            | Republic of China GM/T 0002-2012 [Ref.       |
|                            | <u>43].</u>                                  |
| WFS_PIN_CRYPTSM4MAC        | MAC calculation using the Message            |
|                            | authenticator algorithm as defined in as     |
|                            | defined in Password industry standard of the |
|                            | People's Republic of China GM/T 0002-        |
|                            | 2012 [Ref. 43] and in PBOC3.0 JR/T           |
|                            | <u>0025.17-2013 [Ref. 44].</u>               |

#### fwPinFormats

Supported PIN formats; a combination of the following flags:

| Value            | Meaning                                                                                                    |
|------------------|----------------------------------------------------------------------------------------------------|
| WFS_PIN_FORM3624 | PIN left justified, filled with padding<br>characters, PIN length 4-16 digits. The<br>padding character is a hexadecimal digit in<br>the range 0x00 to 0x0F.                                                                                                    |
| WFS_PIN_FORMANSI | PIN is preceded by 0x00 and the length of<br>the PIN (0x04 to 0x0C), filled with padding<br>character 0x0F to the right, PIN length 4-12<br>digits, XORed with PAN (Primary Account<br>Number, minimum 12 digits without check<br>number).                                                   |
| WFS_PIN_FORMISO0 | PIN is preceded by 0x00 and the length of<br>the PIN (0x04 to 0x0C), filled with padding<br>character 0x0F to the right, PIN length 4-12<br>digits, XORed with PAN (Primary Account<br>Number without check number, no minimum<br>length specified, missing digits are filled<br>with 0x00). |

| WFS_PIN_FORMISO1      | PIN is preceded by 0x01 and the length of the PIN (0x04 to 0x0C), padding characters                                                                                                    |
|-----------------------|----------------------------------------------------------------------------------------------------|
| WFS_PIN_FORMECI2      | are taken from a transaction field (10 digits).<br>(similar to WFS_PIN_FORM3624), PIN<br>only 4 digits.                                                                                                    |
| WFS_PIN_FORMECI3      | PIN is preceded by the length (digit), PIN<br>length 4-6 digits, the padding character can<br>range from 0x0 through 0xF.                                                                                                    |
| WFS_PIN_FORMVISA      | PIN is preceded by the length (digit), PIN<br>length 4-6 digits. If the PIN length is less<br>than six digits the PIN is filled with 0x0 to<br>the length of six, the padding character can<br>range from 0x0 through 0x9 (This format is<br>also referred to as VISA2).                                  |
| WFS_PIN_FORMDIEBOLD   | PIN is padded with the padding character<br>and may be not encrypted, single encrypted<br>or double encrypted.                                                                                                    |
| WFS_PIN_FORMDIEBOLDCO | PIN with the length of 4 to 12 digits, each<br>one with a value of 0x0 to 0x9, is preceded<br>by the one-digit coordination number with a<br>value from 0x0 to 0xF, padded with the<br>padding character with a value from 0x0 to<br>0xF and may be not encrypted, single                                 |
| WFS_PIN_FORMVISA3     | encrypted or double encrypted.<br>PIN with the length of 4 to 12 digits, each<br>one with a value of 0x0 to 0x9, is followed<br>by a delimiter with the value of 0xF and then<br>padded by the padding character with a value<br>between 0x0 to 0xF.                                                      |
| WFS_PIN_FORMBANKSYS   | PIN is encrypted and formatted according to<br>the Banksys PIN block specifications.                                                                                                    |
| WFS_PIN_FORMEMV       | The PIN block is constructed as follows: PIN<br>is preceded by 0x02 and the length of the<br>PIN (0x04 to 0x0C), filled with padding<br>character 0x0F to the right, formatted up to<br>248 bytes of other data as defined within the<br>EMV 4.0 specifications and finally<br>encrypted with an RSA key. |
| WFS_PIN_FORMISO3      | PIN is preceded by 0x03 and the length of<br>the PIN (0x04 to 0x0C), padding characters<br>sequentially or randomly chosen, XORed<br>with digits from PAN.                                                                                                    |
| WFS_PIN_FORMAP        | PIN is formatted according to the Italian<br>Bancomat specifications. It is known as the<br>Authentication Parameter PIN block and is<br>created with a 5 digit PIN, an 18 digit PAN,<br>and the 8 digit CCS from the track data.                                                                         |

#### fw Derivation Algorithms

Supported derivation algorithms; a combination of the following flags:

| Value            | Meaning                                                                                          |
|------------------|--------------------------------------------------------------------------------------------------|
| WFS_PIN_CHIP_ZKA | Algorithm for the derivation of a chip card<br>individual key as described by the German<br>ZKA. |

*fwPresentationAlgorithms* Supported presentation algorithms; a combination of the following flags:

| Value                 | Meaning                                                                                                    |
|-----------------------|----------------------------------------------------------------------------------------------------|
| WFS_PIN_PRESENT_CLEAR | Algorithm for the presentation of a clear text<br>PIN to a chipcard. Each digit of the clear text<br>PIN is inserted as one nibble (=halfbyte) into<br><i>lpbChipData</i> . See<br>WFS_CMD_PIN_PRESENT_IDC for a<br>detailed description. |

#### fwDisplay

Specifies the type of the display used in the PIN pad module as one of the following flags:

| Value                  | Meaning                                         |
|------------------------|-------------------------------------------------|
| WFS_PIN_DISPNONE       | No display unit.                                |
| WFS_PIN_DISPLEDTHROUGH | Lights next to text guide user.                 |
| WFS_PIN_DISPDISPLA Y   | A real display is available (this doesn't apply |
|                        | for self-service).                              |

#### bIDConnect

Specifies whether the PIN pad is directly physically connected to the ID card unit. If the value is TRUE, the PIN will be transported securely during the command WFS CMD PIN PRESENT IDC.

#### fwIDKey

Specifies if key owner identification (in commands referenced as *lpxIdent*), which authorizes access to the encryption module, is required. A zero value is returned if the encryption module does not support this capability. Otherwise it will be a combination of the following flags:

| Value                        | Meaning                                                                                              |
|------------------------------|----------------------------------------------------------------------------------------------------|
| WFS_PIN_IDKEYINITIA LIZATION | ID key is returned by the                                                                            |
|                              | WFS_CMD_PIN_INITIALIZATION command.                                                                  |
| WFS_PIN_IDKEYIMPORT          | ID key is required as input for the<br>WFS_CMD_PIN_IMPORT_KEY and<br>WFS_CMD_PIN_DERIVE_KEY command. |

#### *fwValidationAlgorithms*

Specifies the algorithms for PIN validation supported by the service; combination of the following flags:

| Value              | Meaning                          |
|--------------------|----------------------------------|
| WFS_PIN_DES        | DES algorithm.                   |
| WFS_PIN_EUROCHEQUE | EUROCHEQUE algorithm.            |
| WFS_PIN_VISA       | VISA algorithm.                  |
| WFS_PIN_DES_OFFSET | DES offset generation algorithm. |
| WFS_PIN_BANKSYS    | Banksys algorithm.               |

#### fwKeyCheckModes

Specifies the key check modes that are supported to check the correctness of an imported key value; can be a combination of the following flags:

| Value           | Meaning                                                                       |
|-----------------|-------------------------------------------------------------------------------|
| WFS_PIN_KCVSELF | The key check value is created by an encryption of the key with itself. For a |
|                 | double <u>-length or triple-</u> length key the KCV                           |
|                 | is generated using 3DES encryption using                                      |
|                 | the first <u>8 bytes<mark>half</mark> of the key as the source</u>            |
|                 | data for the encryption.                                                      |
| WFS_PIN_KCVZERO | The key check value is created by encrypting a zero value with the key.       |

#### lpszExtra

Points to a list of vendor-specific, or any other extended, information. The information is returned as a series of "key=value" strings so that it is easily extendable by Service Providers. Each string is null-terminated, the whole list terminated with an additional null character. An empty list may be indicated by either a NULL pointer or a pointer to two consecutive null characters.

A number of *lpszExtra* key value pairs have been standardized during previous releases of the PIN specification. These values have now been added to the main capabilities structure but the standardized key value pairs in *lpszExtra* must still be supported by the Service Provider when the functionality is supported. Section <u>10</u> defines the standardized *lpszExtra* key value pairs.

#### dwGuidLights [...]

Specifies which guidance lights are available. A number of guidance light types are defined below. Vendor specific guidance lights are defined starting from the end of the array. The maximum guidance light index is WFS\_PIN\_GUIDLIGHTS\_MAX.

In addition to supporting specific flash rates and colors, some guidance lights also have the capability to show directional movement representing "entry" and "exit". The "entry" state gives the impression of leading a user to place a card into the device. The "exit" state gives the impression of ejection from a device to a user and would be used for retrieving a card from the device.

The elements of this array are specified as a combination of the following flags and indicate all of the possible flash rates (type B),) and colors (type C) and directions (type D) that the guidance light indicator is capable of handling. If the guidance light indicator does not support direction then no value of type D is returned. A value of WFS\_PIN\_GUIDANCE\_NOT\_A VAILABLE indicates that the device has no guidance light indicator or the device controls the light directly with no application control possible.

| Value                            | Meaning                                                        | Туре |
|----------------------------------|----------------------------------------------------------------|------|
| WFS_PIN_GUIDANCE_NOT_A VAILA BLE | There is no guidance light control available at this position. | А    |
| WFS_PIN_GUIDANCE_OFF             | The light can be off.                                          | В    |
| WFS_PIN_GUIDANCE_SLOW_FLASH      | The light can blink slowly.                                    | В    |
| WFS_PIN_GUIDANCE_MEDIUM_FLASH    | The light can blink medium frequency.                          | В    |
| WFS_PIN_GUIDANCE_QUICK_FLASH     | The light can blink quickly.                                   | В    |
| WFS_PIN_GUIDANCE_CONTINUOUS      | The light can be continuous (steady).                          | В    |
| WFS_PIN_GUIDANCE_RED             | The light can be red.                                          | С    |
| WFS_PIN_GUIDANCE_GREEN           | The light can be green.                                        | С    |
| WFS_PIN_GUIDANCE_YELLOW          | The light can be yellow.                                       | С    |
| WFS_PIN_GUIDANCE_BLUE            | The light can be blue.                                         | С    |
| WFS_PIN_GUIDANCE_CYAN            | The light can be cyan.                                         | С    |
| WFS_PIN_GUIDANCE_MAGENTA         | The light can be magenta.                                      | С    |
| WFS PIN GUIDANCE WHITE           | The light can be white.                                        | С    |
| WFS_PIN_GUIDANCE_ENTRY           | The light can be in the entry state.                           | D    |
| WFS_PIN_GUIDANCE_EXIT            | The light can be in the exit state.                            | D    |

*dwGuidLights [WFS\_PIN\_GUIDANCE\_PINPAD]* Specifies whether the guidance light indicator on the PIN pad unit is available.

#### *bPINCanPersistAfterUse*

Specifies whether the device can retain the PIN after a PIN processing command, e.g. WFS\_CMD\_PIN\_GET\_PINBLOCK, WFS\_CMD\_PIN\_LOCAL\_DES, WFS\_CMD\_PIN\_PRESENT\_IDC, etc:

| Value | Meaning                                                                                                    |
|-------|----------------------------------------------------------------------------------------------------|
| TRUE  | Applications may request, through the<br>WFS_CMD_PIN_MAINTAIN_PIN<br>command, that the PIN continues to be held<br>within the device after use by a PIN |
| FALSE | processing command.<br>The PIN will always be cleared by the<br>device after processing. The<br>WFS_CMD_PIN_MAINTAIN_PIN is not<br>supported.           |

#### fwAutoBeep

Specifies whether the PIN device will emit a key beep tone on key presses (of active keys or inactive keys), and if so, which mode it supports. Specified as a combination of the following flags:

| Value                            | Meaning                                                                                                    |
|----------------------------------|----------------------------------------------------------------------------------------------------|
| WFS_PIN_BEEP_ACTIVE_AVAILABLE    | Automatic beep tone on active key key-press                                                                                                    |
|                                  | is supported. If this flag is not set then<br>automatic beeping for active keys is not<br>supported.                                                                                                    |
| WFS_PIN_BEEP_ACTIVE_SELECTABLE   | Automatic beeping for active keys can be<br>controlled (i.e. turned on and off) by the<br>application. If this flag is not set then                                                                                       |
|                                  | automatic beeping for active keys cannot be controlled by an application.                                                                                                    |
| WFS_PIN_BEEP_INACTIVE_A VAILABLE | Automatic beep tone on in-active key key-<br>press is supported. If this flag is not set then<br>automatic beeping for in-active keys is not<br>supported.                                                                |
| WFS_PIN_BEEP_INACTIVE_SELECTABLE | Automatic beeping for in-active keys can be<br>controlled (i.e. turned on and off) by the<br>application. If this flag is not set then<br>automatic beeping for in-active keys cannot<br>be controlled by an application. |

#### lpsHSMVendor

Identifies the HSM Vendor. *lpsHSMVendor* is NULL when the HSM Vendor is unknown or the HSM is not supported.

The following is a list of known vendors' strings that *lpsHSMVendor* can contain for the support of German HSMs:

"KRONE"

"ASCOM"

"IBM"

"NCR"

#### **bHSMJournaling**

Specifies whether the HSM supports journaling by the WFS CMD PIN GET JOURNAL command. The value of this parameter is either TRUE or FALSE. TRUE means the HSM supports journaling by WFS\_CMD\_GET\_JOURNAL.

#### dwRSAAuthenticationScheme

Specifies which type(s) of Remote Key Loading/Authentication is supported as a combination of the following flags:

| Value                             | Meaning                                       |
|-----------------------------------|-----------------------------------------------|
| WFS_PIN_RSA_AUTH_2PARTY_SIG       | Two-party Signature based authentication.     |
| WFS_PIN_RSA_AUTH_3PARTY_CERT      | Three-party Certificate based authentication. |
| WFS_PIN_RSA_AUTH_3PARTY_CERT_TR34 | <u>4</u>                                      |
|                                   | Three-party Certificate based authentication  |

Three -party <u>ertificate</u> Dase <u>d authentication</u> described by X9 TR34-2012 [Ref. 42].

#### dwRSASignatureAlgorithm

Specifies which type(s) of RSA Signature Algorithm(s) is supported as a combination of the following flags:

| Value                          | Meaning                             |
|--------------------------------|-------------------------------------|
| WFS_PIN_SIGN_RSASSA_PKCS1_V1_5 | SSA_PKCS_V1_5 Signatures supported. |
| WFS_PIN_SIGN_RSASSA_PSS        | SSA_PSS Signatures supported.       |

#### *dwRSACryptAlgorithm*

Specifies which type(s) of RSA Encipherment Algorithm(s) is supported as a combination of the following flags:

| Value                          | Meaning                            |
|--------------------------------|------------------------------------|
| WFS_PIN_CRYPT_RSAES_PKCS1_V1_5 | AES_PKCS_V1_5 algorithm supported. |
| WFS_PIN_CRYPT_RSAES_OAEP       | AES_OAEP algorithm supported.      |

#### dwRSAKeyCheckMode

Specifies which algorithm/method used to generate the public key check value/thumb print as a combination of the following flags:

| Val | hie |
|-----|-----|

| Value                  | Meaning                                    |
|------------------------|--------------------------------------------|
| WFS_PIN_RSA_KCV_SHA1   | SHA-1 is supported as defined in Ref. 3.   |
| WFS PIN RSA KCV SHA256 | SHA-256 is supported as defined in ISO/IEC |
|                        | 10118-3:2004 [Ref. 40] and FIPS 180-2      |
|                        | [Ref. 41].                                 |

#### *dwSignatureScheme*

Specifies which capabilities are supported by the Signature scheme as a combination of the following flags:

| e e                          |                                                                                |
|------------------------------|--------------------------------------------------------------------------------|
| Value                        | Meaning                                                                        |
| WFS_PIN_SIG_GEN_RSA_KEY_PAIR | Specifies if the Service Provider supports the RSA Signature Scheme            |
|                              | WFS_CMD_PIN_GENERATE_RSA_KEY<br>_PAIR and                                      |
|                              | WFS_CMD_PIN_EXPORT_RSA_EPP_SIG                                                 |
|                              | NED commands.                                                                  |
| WFS_PIN_SIG_RANDOM_NUMBER    | Specifies if the Service Provider returns a random number from the             |
|                              | WFS_CMD_PIN_START_KEY_EXCHAN                                                   |
|                              | GE command within the RSA Signature                                            |
|                              | Scheme.                                                                        |
| WFS_PIN_SIG_EXPORT_EPP_ID    | Specifies if the Service Provider supports                                     |
|                              | exporting the EPP Security Item within the                                     |
|                              | RSA Signature Scheme.                                                          |
| WFS_PIN_SIG_ENHANCED_RKL     | Specifies that the Service Provider supports the Enhanced Signature Remote Key |
|                              | Scheme. This scheme allows the customer to                                     |
|                              | manage their own public keys independently                                     |
|                              | of the Signature Issuer. When this mode is                                     |
|                              | supported then the key loaded signed with                                      |
|                              | the Signature Issuerkey is the host root                                       |
|                              | public key $PK_{ROOT}$ , rather than $PK_{HOST}$ . See                         |
|                              | Section $8.1$ for a full description.                                          |

#### *lpwEMVImportSchemes*

Identifies the supported EMV Import Scheme(s) as a zero terminated array of modes. *lpwEMVImportSchemes* is set to NULL if the Import Scheme(s) are unknown or not supported. Otherwise *lpwEMVImportSchemes* lists all Import Scheme(s) supported by the PIN Service Provider from the following possible values:

| Value                        | Meaning                                        |
|------------------------------|------------------------------------------------|
| WFS_PIN_EMV_IMPORT_PLAIN_CA  | A plain text CA public key is imported with    |
|                              | no verification.                               |
| WFS_PIN_EMV_IMPORT_CHKSUM_CA | A plain text CA public key is imported using   |
|                              | the EMV 2000 verification algorithm. See       |
|                              | [Ref. 4].                                      |
| WFS PIN EMV IMPORT EPI CA    | A CA public key is imported using the self-    |
|                              | sign scheme defined in the Europay             |
|                              | International, EPI CA Module Technical -       |
|                              | Interface specification Version 1.4, [Ref. 5]. |
| WFS PIN EMV IMPORT ISSUER    | An Issuer public key is imported as defined    |
|                              | in EMV 2000 Book II, [Ref. 4].                 |
| WFS_PIN_EMV_IMPORT_ICC       | An ICC public key is imported as defined in    |
|                              | EMV 2000 Book II, [Ref. 4].                    |
| WFS_PIN_EMV_IMPORT_ICC_PIN   | An ICC PIN public key is imported as           |
|                              | defined in EMV 2000 Book II, [Ref. 4].         |

#### WFS\_PIN\_EMV\_IMPORT\_PKCSV1\_5\_CA

A CA public key is imported and verified using a signature generated with a private key for which the public key is already loaded.

#### fwEMVHashAlgorithm

Specifies which hash algorithm is supported for the calculation of the HASH as a combination of the following flags:

| Value                      | Meaning                                     |
|----------------------------|---------------------------------------------|
| WFS_PIN_HASH_SHA1_DIGEST   | The SHA 1 digest algorithm is supported by  |
|                            | the WFS_CMD_PIN_DIGEST command.             |
| WFS PIN HASH SHA256 DIGEST | The SHA 256 digest algorithm, as defined in |
|                            | ISO/IEC 10118-3:2004 [Ref. 40] and FIPS     |
|                            | 180-2 [Ref. 41], is supported by the        |
|                            | WFS_CMD_PIN_DIGEST_command.                 |

#### *bKeyImportThroughParts*

Specifies whether the device is capable of importing keys in multiple parts. TRUE means the device supports the key import in multiple parts.

#### fwENCIOProtocols

Specifies the ENC\_IO protocols supported to communicate with the encryption module as a combination of the following flags:

| Value                       | Meaning                                                                                                    |
|-----------------------------|----------------------------------------------------------------------------------------------------|
| WFS_PIN_ENC_PROT_CH         | For Swiss specific protocols. The document<br>specification for Swiss specific protocols is<br>"CMD_ENC_IO - CH Protocol.doc". This<br>document is available at the following<br>address:<br>EUROPAY (Switzerland) SA<br>Terminal Management<br>Hertistrasse 27<br>CH-8304 Wallisellen    |
| WFS_PIN_ENC_PROT_GIECB      | Protocol for "Groupement des Cartes<br>Bancaires" (France).                                                                                                    |
| WFS_PIN_ENC_PROT_LUX        | Protocol for Luxemburg commands. The<br>reference for this specific protocol is the<br>Authorization Center in Luxemburg<br>(CETREL.)<br>Cryptography Management<br>Postal address:<br>CETREL Société Coopérative<br>Centre de Transferts Electroniques<br>L-2956 Luxembourg              |
| <u>WFS_PIN_ENC_PROT_CHN</u> | Protocol for China commands. The reference<br>for this specific protocol are the Financial<br>industry standard of the People's Republic of<br>China PBOC3.0 JR/T 0025[Ref 44] and the<br>Password industry standard of the People's<br>Republic of China GM/T 0003, GM/T<br>004[Ref 43]. |

#### *bTypeCombined*

Specifies whether the keypad used in the secure PIN pad module is integrated within a generic Win32 keyboard.

TRUE means the secure PIN keypad is integrated within a generic Win32 keyboard and standard Win32 key events will be generated for any key when there is no 'active' GET\_DATA or GET\_PIN command. Note that XFS continues to support defined PIN keys only, and is not extended to support new alphanumeric keys.

This feature assists in developing generic browser based applications which need to access both PIN and generic keyboards.

- When an application wishes to receive XFS-based key information then it can use the WFS\_CMD\_PIN\_GET\_DATA and WFS\_CMD\_PIN\_GET\_PIN commands.
- No Win32 keystrokes are generated for any key (active or not) in a combined device when WFS\_CMD\_PIN\_GET\_DATA or WFS\_CMD\_PIN\_GET\_PIN are 'active'.
- When no WFS\_CMD\_PIN\_GET\_DATA or WFS\_CMD\_PIN\_GET\_PIN command is 'active' then any key press will result in a Win32 key event. These events can be ignored by the application, if required.

Note that this does not compromise secure PIN entry – there will be no Win32 keyboard events during PIN collection.

On terminals and kiosks with separate PIN and Win32 keyboards, the Win32 keyboard behaves purely as a PC keyboard and the PIN device behaves only as an XFS device.

#### *bSetPinblockDataRequired*

Specifies whether the command WFS\_CMD\_PIN\_SET\_PINBLOCK\_DATA must be called before the PIN is entered via WFS\_CMD\_PIN\_GET\_PIN and retrieved via WFS\_CMD\_PIN\_GET\_PIN\_BLOCK.

#### fwKeyBlockImportFormats

Supported key block formats; a combination of the following flags:

| Value                    | Meaning                                                   |
|--------------------------|-----------------------------------------------------------|
| WFS_PIN_ANSTR31KEYBLOCK  | Supports ANS TR- <u>31A</u> <sup>31</sup> Keyblock format |
|                          | key import.                                               |
| WFS PIN ANSTR31KEYBLOCKB | Supports ANS TR-31B Keyblock format key                   |
|                          | import.                                                   |
| WFS_PIN_ANSTR31KEYBLOCKC | Supports ANS TR-31C Keyblock format key                   |
|                          | import.                                                   |

#### bPowerSaveControl

Specifies whether power saving control is available. This can either be TRUE if available or FALSE if not available.

#### *bAntiFraudModule*

Specifies whether the anti-fraud module is available. This can either be TRUE if available or FALSE if not available.

#### wDESKeyLength

Specifies which length(s) of DES keys are supported as a combination of the following flags:

| Value             | Meaning                              |
|-------------------|--------------------------------------|
| WFS_PIN_KEYSINGLE | 8 byte (single-length) DES keys are  |
|                   | supported.                           |
| WFS_PIN_KEYDOUBLE | 16 byte (double-length) DES keys are |
|                   | supported.                           |
| WFS_PIN_KEYTRIPLE | 24 byte (triple-length) DES keys are |
|                   | supported.                           |

#### wCertificateTypes

Specifies supported certificate types as a combination of the following flags:

| Value                         | Meaning                               |
|-------------------------------|---------------------------------------|
| WFS PIN PUBLICENCKEY          | Supports the EPP public encryption    |
|                               | certificate.                          |
| WFS PIN PUBLICVERIFICATIONKEY | Supports the EPP public verification  |
|                               | certificate.                          |
| WFS_PIN_PUBLICHOSTKEY         | Supports the Host public certificate. |

#### <u>lppLoadCertOptions</u>

<u>A NULL-terminated array of pointers to WFSPINSIGNERCAP structures specifying the options</u> <u>supported by the WFS\_CMD\_PIN\_LOAD\_CERTIFICATE\_EX command.</u>

typedef struct wfs pin signer cap

{

DWORD dwSigner;

| DIVODD                                                          | h October -                                                            |
|-----------------------------------------------------------------|------------------------------------------------------------------------|
| DWORD <pre>&gt; WFSPINSIGNERCAP, *LPWFSPINSIGNERCAP;</pre>      | dwOption;                                                              |
| There is one structure for each signer that is supported        | by the Service Provider. In each structure                             |
| there will be a <i>dwSigner</i> parameter with one bit set to i |                                                                        |
| referencing, and there will be a dwOption parameter w           |                                                                        |
| options that the Service Provider supports with the sign        | ner specified by <i>dwSigner</i> .                                     |
| <u>dwSigner</u>                                                 |                                                                        |
| Specifies the signers supported by the WFS CMD                  | PIN LOAD CERTIFICATE EX                                                |
| command as one of the following flags:                          |                                                                        |
| Value                                                           | Meaning                                                                |
| WFS PIN SIGNER CERTHOST                                         | The current Host RSA Private Key is                                    |
|                                                                 | used to sign the token.                                                |
| WFS_PIN_SIGNER_SIGHOST                                          | The current Host RSA Private Key is                                    |
|                                                                 | used to sign the token, signature format is                            |
|                                                                 | used.                                                                  |
| WFS_PIN_SIGNER_CA                                               | The Certificate Authority RSA Private                                  |
| WFS PIN SIGNER HL                                               | Key is used to sign the token.<br>A Higher-Level Authority RSA Private |
| WIS_TIN_SIGNER_ITE                                              | Key is used to sign the token.                                         |
| WFS PIN SIGNER TR34                                             | This value can only be specified in                                    |
|                                                                 | combination with the                                                   |
|                                                                 | WFS PIN SIGNER CERTHOST.                                               |
|                                                                 | WFS PIN SIGNER CA or                                                   |
|                                                                 | WFS PIN SIGNER HL flags. It                                            |
|                                                                 | indicates that the values combined with it                             |
|                                                                 | are compliant with X9 TR34-2012 [Ref.                                  |
|                                                                 | <u>42].</u>                                                            |

#### <u>dwOption</u>

<u>Specifies the load options supported by the WFS\_CMD\_PIN\_LOAD\_CERTIFICATE\_EX</u> command as a combination of the following flags:

| Value                    | Meaning                                |
|--------------------------|----------------------------------------|
| WFS PIN LOAD NEWHOST     | Load a new Host certificate, where one |
|                          | has not already been loaded.           |
| WFS_PIN_LOAD_REPLACEHOST | Replace (or rebind) the EPP to a new   |
|                          | Host certificate, where the new Host   |
|                          | certificate is signed by dwSigner.     |

#### dwCRKLLoadOptions

Supported options to load the Key Transport Key using the Certificate Remote Key Loading protocol; a combination of the following flags:

| Value                         | Meaning                                     |
|-------------------------------|---------------------------------------------|
| WFS PIN CRKLLOAD NORANDOM     | Import a Key Transport Key without          |
|                               | generating and using a random number.       |
| WFS_PIN_CRKLLOAD_NORANDOM_CRL | Import a Key Transport Key with a           |
|                               | Certificate Revocation List appended to the |
|                               | input message. A random number is not       |
|                               | generated nor used.                         |
| WFS_PIN_CRKLLOAD_RANDOM       | Import a Key Transport Key by generating    |
|                               | and using a random number.                  |
| WFS_PIN_CRKLLOAD_RANDOM_CRL   | Import a Key Transport Key with a           |
|                               | Certificate Revocation List appended to the |
|                               | <u>input parameter. A random number is</u>  |
|                               | generated and used.                         |

<u>lpETSCaps</u>

Specifies the capabilities of the ETS device. This value is NULL if the *fwType* is not WFS PIN TYPEETS.

typedef struct wfs pin ets location cap

| {             |                       |
|---------------|-----------------------|
| LONG          | lXPos;                |
| LONG          | lYPos;                |
| USHORT        | usXSize;              |
| USHORT        | usYSize;              |
| WORD          | wMaxTouchFrames;      |
| WORD          | wMaxTouchKeys;        |
| WORD          | wFloatFlags;          |
| } WFSPINETSCA | PS, *LPWFSPINETSCAPS; |

#### <u>lXpos</u>

<u>Specifies the position of the left edge of the ETS in Windows virtual screen coordinates. This value may be negative because the of the monitor position on the virtual desktop – see section 2.1.</u>

#### <u>lYPos</u>

Specifies the position of the right edge of the ETS in Windows virtual screen coordinates. This value may be negative because the of the monitor position on the virtual desktop – see section 2.1.

#### <u>usXSize</u>

Specifies the width of the ETS in Windows virtual screen coordinates.

#### <u>usYSize</u>

Specifies the height of the ETS in Windows virtual screen coordinates.

#### wMaximumTouchFrames

Specifies the maximum number of Touch-Frames that the device can support in a touch keyboard definition.

#### wMaximumTouchKeys

Specifies the maximum number of Touch-Keys that the device can support within any a touch-frame.

#### wFloatFlags

<u>Specifies if the device can float the touch keyboards. WFS\_PIN\_FLOAT\_NONE if the PIN</u> device cannot randomly shift the layout or else a combination of the following flags:

| Value          | <u>Meaning</u>                              |
|----------------|---------------------------------------------|
| WFS PIN FLOATX | Specifies that the PIN device will randomly |
|                | shift the layout in a horizontal direction. |
| WFS PIN FLOATY | Specifies that the PIN device will randomly |
|                | shift the layout in a vertical direction.   |

#### lpdwSynchronizableCommands

Pointer to a zero-terminated list of DWORDs which contains the execute command IDs that can be synchronized. If no execute command can be synchronized then this parameter will be NULL.

#### lppRestrictedKeyEncKeySupport

<u>A NULL-terminated array of pointers to WFSPINRESTKEYENCKEY structures specifying the loading methods that support the WFS\_PIN\_USERESTRICTEDKEYENCKEY usage flag and the allowable usage flag combinations for each of those loading methods.</u>

#### typedef struct wfs\_pin\_rest\_keyenckey

{
 DWORD dwLoadingMethod;
 DWORD dwUses;
 WFSPINRESTKEYENCKEY, \*LPWFSPINRESTKEYENCKEY;

There is one structure for each loading method that is supported by the Service Provider. Loading methods that are not supported are not included in the NULL-terminated array of pointers. If none of the loading methods are supported, then *lppRestrictedKeyEncKeySupport* is NULL. In each structure, there will be a *dwLoadingMethod* parameter with one bit set to indicate which loading method the structure is referencing, and a *dwUses* parameter with one or more bits set to indicate all of the usage flags that can be combined with the WFS\_PIN\_USERESTRICTEDKEYENCKEY\_flag that the Service Provider supports with the loading method specified by *dwLoadingMethod*.

<u>dwLoadingMethod</u> <u>Specifies the loading methods supported as one of the following flags:</u>

| Value                | Mea                                                             | aning                                                  |
|----------------------|-----------------------------------------------------------------|--------------------------------------------------------|
| WFS PIN RSA A        | JTH 2PARTY SIG                                                  | Two-party Signature based.                             |
| WFS PIN RSA A        | JTH 3PARTY CERT                                                 | Three-party Certificate based.                         |
| WFS PIN RSA A        | JTH JPARTY CERT TR34                                            | Three-party Certificate based.                         |
| WFS PIN RESTRI       | CTED_SECUREKEYENTRY                                             | Restricted secure key entry.                           |
|                      | sage flags that can be used in con<br>ICTEDKEYENCKEY usage flag |                                                        |
| Value                | Mea                                                             | aning                                                  |
| WFS PIN USECRY       | /PT Key                                                         | is used for encryption and                             |
|                      | dec                                                             | ryption.                                               |
| WFS_PIN_USEFUN       | ICTION Key                                                      | is used for PIN block creation.                        |
| <u>WFS PIN USEMA</u> | CING Key                                                        | <u>is used for MACing.</u>                             |
| WFS PIN USEPIN       | LOCAL Key                                                       | is used only for local PIN check.                      |
| WFS PIN USES VE      | NCKEY Key                                                       | vis used as CBC Start Value                            |
| WFS PIN USEPIN       |                                                                 | ryption key.<br>v is used only for PIN block creation. |

Only the generic error codes defined in [Ref. 1] can be generated by this command. **Error Codes** 

Comments Applications which require or expect specific information to be present in the lpszExtra parameter may not be device or vendor-independent.

#### 4.3 WFS\_INF\_PIN\_KEY\_DETAIL

**Description** This command returns detailed information about the keys in the encryption module. This command will also return information on symmetric keys loaded during manufacture that can be used by applications. If a public or private key name is specified this command will return WFS\_ERR\_PIN\_KEYNOTFOUND. If the application wants all keys returned, then all keys except the public and private keys are returned.

Details relating to the keys loaded using OPT (via the ZKA WFS\_PIN\_PROTISOPS protocol) are retrieved using the ZKA WFS\_PIN\_PROTHSMLDI protocol. These keys are not reported by this command.

Input Param LPSTR lpsKeyName;

lpsKeyName

Name of the key for which detailed information is requested. If NULL, detailed information about all the keys in the encryption module is returned.

Output Param LPWFSPINKEYDETAIL \*lppKeyDetail;

Pointer to a NULL-terminated array of pointers to WFSPINKEYDETAIL structures.

typedef struct \_wfs\_pin\_key\_detail
{

| LPSTR              | lpsKeyName;                   |
|--------------------|-------------------------------|
| WORD               | fwUse;                        |
| BOOL               | bLoaded;                      |
| LPWFSXDATA         | <pre>lpxKeyBlockHeader;</pre> |
| } WFSPINKEYDETAIL, | *LPWFSPINKEYDETAIL;           |

#### lpsKeyName

Specifies the name of the key.

fwUse

Specifies the type of access for which the key is used as a combination of the following flags:

| Value                      | Meaning                                                                                                    |
|----------------------------|----------------------------------------------------------------------------------------------------|
| WFS_PIN_USECRYPT           | Key can be used for encryption/decryption.                                                                                                    |
| WFS_PIN_USEFUNCTION        | Key can be used for PIN functions.                                                                                                    |
| WFS_PIN_USEMACING          | Key can be used for MACing.                                                                                                    |
| WFS_PIN_USEKEYENCKEY       | Key is used as key encryption key.                                                                                                    |
| WFS_PIN_USENODUPLICATE     | Key can be imported only once.                                                                                                    |
| WFS_PIN_USESVENCKEY        | Key is used as CBC Start Value encryption key.                                                                                                    |
| WFS_PIN_USECONSTRUCT       | Key is under construction through the import<br>of multiple parts. This value can be returned<br>in combination with any of the other key<br>usage flags (other than<br>WFS PIN USESECURECONSTRUCT).                                        |
| WFS_PIN_USESECURECONSTRUCT | Key is under construction through the import<br>of multiple parts from a secure encryption<br>key entry buffer. This value can be returned<br>in combination with any of the other key<br>usage flags (other than<br>WFS PIN USECONSTRUCT). |
| WFS_PIN_USEANSTR31MASTER   | Key is an ANS X9 TR-31 key block master<br>key (see reference 35).                                                                                                    |

#### WFS PIN USERESTRICTEDKEYENCKEY Kev is used as

WFS\_PIN\_USEKEYENCKEY key whose later subsequently derived keys inherit and are restricted to a single use. To express this the WFS\_PIN\_USERESTRICTED-KEYENCKEY use must be combined with the use WFS\_PIN\_USEKEYENCKEY and must additionally be combined with the use that the later subsequently derived keys will have. See also examples in section 8.7.

#### bLoaded

Specifies whether the key has been loaded (imported from Application or locally from Operator).

#### lpxKeyBlockHeader

Contains the key block header of keys imported within an ANS TR-31 key block. This data is encoded in the same format that it was imported in, and contains all mandatory and optional header fields. *lpxKeyBlockHeader* is NULL if the key was not imported within a key block or has not been loaded yet. The *fwUse* field provides an accurate summary of the key use, but the use defined within the key block header is more precise. See the TR-31 Key Use Appendix for additional detaila summary of the key use.

## **Error Codes** In addition to the generic error codes defined in [Ref. 1], the following error codes can be generated by this command:

| Value                   | Meaning                              |
|-------------------------|--------------------------------------|
| WFS_ERR_PIN_KEYNOTFOUND | The specified key name is not found. |

Comments None.

#### 4.4 WFS\_INF\_PIN\_FUNCKEY\_DETAIL

**Description** This command returns information about the names of the Function Keys supported by the device. Location information is also returned for the supported FDKs (Function Descriptor Keys). This includes screen overlay FDKs.

This command should be issued before the first call to WFS\_CMD\_PIN\_GET\_PIN or WFS\_CMD\_PIN\_GET\_DATA to determine which Function Keys (FKs) and Function Descriptor Keys (FDKs) are available and where the FDKs are located. Then, in these two commands, they can then be specified as Active and Terminate keys and options on the customer screen can be aligned with the active FDKs.

Input Param LPULONG lpulFDKMask;

*lpulFDKMask* Mask for the FDKs for which additional information is requested. If 0x00000000, only information about function keys is returned. If 0xFFFFFFF, information about all the supported FDKs is returned.

Output Param LPWFSPINFUNCKEYDETAIL lpFuncKeyDetail;

typedef struct \_wfs\_pin\_func\_key\_detail

| L                      |                         |
|------------------------|-------------------------|
| ULONG                  | ulFuncMask;             |
| USHORT                 | usNumberFDKs;           |
| LPWFSPINFDK            | <pre>*lppFDKs;</pre>    |
| } WFSPINFUNCKEYDETAIL, | *LPWFSPINFUNCKEYDETAIL; |

#### ulFuncMask

Specifies the function keys available for this physical device as a combination of the following flags. The defines WFS PIN FK 0 through WFS\_PIN\_FK\_9 correspond to numeric digits:

| WFS_PIN_FK_0         | (numeric digit 0)         |
|----------------------|---------------------------|
| WFS_PIN_FK_1         | (numeric digit 1)         |
| WFS_PIN_FK_2         | (numeric digit 2)         |
| WFS_PIN_FK_3         | (numeric digit 3)         |
| WFS_PIN_FK_4         | (numeric digit 4)         |
| WFS_PIN_FK_5         | (numeric digit 5)         |
| WFS_PIN_FK_6         | (numeric digit 6)         |
| WFS_PIN_FK_7         | (numeric digit 7)         |
| WFS_PIN_FK_8         | (numeric digit 8)         |
| WFS_PIN_FK_9         | (numeric digit 9)         |
| WFS_PIN_FK_ENTER     |                           |
| WFS_PIN_FK_CANCEL    |                           |
| WFS_PIN_FK_CLEA R    |                           |
| WFS_PIN_FK_BACKSPACE |                           |
| WFS_PIN_FK_HELP      |                           |
| WFS_PIN_FK_DECPOINT  |                           |
| WFS_PIN_FK_00        |                           |
| WFS_PIN_FK_000       |                           |
| WFS_PIN_FK_RES1      | (reserved for future use) |
| WFS_PIN_FK_RES2      | (reserved for future use) |
| WFS_PIN_FK_RES3      | (reserved for future use) |
| WFS_PIN_FK_RES4      | (reserved for future use) |
| WFS_PIN_FK_RES5      | (reserved for future use) |
| WFS_PIN_FK_RES6      | (reserved for future use) |
| WFS_PIN_FK_RES7      | (reserved for future use) |
| WFS_PIN_FK_RES8      | (reserved for future use) |
|                      |                           |

The remaining 6 bit masks may be used as vendor dependent keys. WFS\_PIN\_FK\_OEM1 WFS\_PIN\_FK\_OEM2 WFS\_PIN\_FK\_OEM3 WFS\_PIN\_FK\_OEM4 WFS\_PIN\_FK\_OEM5 WFS\_PIN\_FK\_OEM6 usNumberFDKs This value indicates the number of FDK structures returned. Only supported FDKs are returned.

#### lppFDKs

Pointer to an array of pointers to WFSPINFDK structures. It is the responsibility of the application to identify the mapping between the FDK code and the physical location of the FDK. *lppFDKs* is NULL if no FDKs are requested or supported.

typedef struct \_wfs\_pin\_fdk

| {  |            |               |
|----|------------|---------------|
| UI | LONG       | ulFDK;        |
| US | SHORT      | usXPosition;  |
| US | SHORT      | usYPosition;  |
| }  | WFSPINFDK, | *LPWFSPINFDK; |
|    |            |               |

ulFDK

Specifies the code returned by this FDK, defined as one of the following values:

WFS\_PIN\_FK\_FDK01 WFS PIN FK FDK02 WFS PIN FK FDK03 WFS PIN FK FDK04 WFS PIN FK FDK05 WFS PIN FK FDK06 WFS PIN FK FDK07 WFS PIN FK FDK08 WFS PIN FK FDK09 WFS PIN FK FDK10 WFS PIN FK FDK11 WFS PIN FK FDK12 WFS PIN FK FDK13 WFS PIN FK FDK14 WFS PIN FK FDK15 WFS PIN FK FDK16 WFS PIN FK FDK17 WFS\_PIN\_FK\_FDK18 WFS\_PIN\_FK\_FDK19 WFS PIN FK FDK20 WFS PIN FK FDK21 WFS PIN FK FDK22 WFS PIN FK FDK23 WFS PIN FK FDK24 WFS PIN FK FDK25 WFS PIN FK FDK26 WFS PIN FK FDK27 WFS PIN FK FDK28 WFS PIN FK FDK29 WFS PIN FK FDK30 WFS\_PIN\_FK\_FDK31 WFS PIN FK FDK32

#### usXPosition

For FDKs, specifies the screen position the FDK relates to. This position is relative to the Left Hand side of the screen expressed as a percentage of the width of the screen. For FDKs along the side of the screen this will be 0 (left side) or 100 (right side, user's view).

usYPosition

For FDKs, specifies the screen position the FDK relates to. This position is relative to the top of the screen expressed as a percentage of the height of the screen.

For FDKs above or below the screen this will be 0 (above) or 100 (below).

I

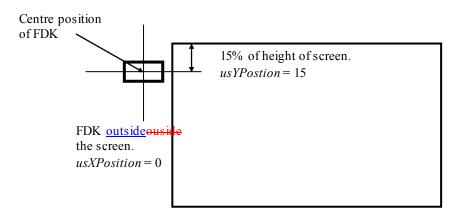

Diagram: Shows how usXPosition and usYPosition are set.

Error CodesOnly the generic error codes defined in [Ref. 1] can be generated by this command.CommentsNone.

# 4.5 WFS\_INF\_PIN\_HSM\_TDATA

| Description  | This function returns the current HSM terminal data. The data is returned as a series of "tag/length/value" items.                                                           |  |
|--------------|----------------------------------------------------------------------------------------------------|--|
| Input Param  | None.                                                                                                    |  |
| Output Param | ram LPWFSXDATA lpxTData;                                                                                                    |  |
|              | <i>lpxTData</i><br>Contains the parameter settings as a series of "tag/length/value" items with no separators. See command WFS_CMD_PIN_HSM_SET_TDATA for the tags supported. |  |
| Error Codes  | Only the generic error codes defined in [Ref. 1] can be generated by this command.                                                                                           |  |
| Comments     | None.                                                                                                    |  |

# 4.6 WFS\_INF\_PIN\_KEY\_DETAIL\_EX

**Description** This command returns extended detailed information about the keys in the encryption module, including DES, private and public keys. This command will also return information on all keys loaded during manufacture that can be used by applications.

Details relating to the keys loaded using OPT (via the ZKA WFS\_PIN\_PROTISOPS protocol) are retrieved using the ZKA WFS\_PIN\_PROTHSMLD1 protocol. These keys are not reported by this command.

Input Param LPSTR lpsKeyName;

#### lpsKeyName

Name of the key for which detailed information is requested. If NULL, detailed information about all the keys in the encryption module is returned.

# Output Param LPWFSPINKEYDETAILEX \*lppKeyDetailEx;

Pointer to a null-terminated array of pointers to WFSPINKEYDETAILEX structures.

typedef struct \_wfs\_pin\_key\_detail\_ex

| 1                    |                                |
|----------------------|--------------------------------|
| LPSTR                | lpsKeyName;                    |
| DWORD                | dwUse;                         |
| BYTE                 | bGeneration;                   |
| BYTE                 | bVersion;                      |
| BYTE                 | <pre>bActivatingDate[4];</pre> |
| BYTE                 | <pre>bExpiryDate[4];</pre>     |
| BOOL                 | bLoaded;                       |
| LPWFSXDATA           | lpxKeyBlockHeader;             |
| } WFSPINKEYDETAILEX, | *LPWFSPINKEYDETAILEX;          |
|                      |                                |

#### lpsKeyName

Specifies the name of the key.

# dwUse

Specifies the type of access for which the key is used as a combination of the following flags:

| Value                     | Meaning                                                    |
|---------------------------|------------------------------------------------------------|
| WFS_PIN_USECRYPT          | Key can be used for encryption/decryption.                 |
| WFS_PIN_USEFUNCTION       | Key can be used for PIN functions.                         |
| WFS_PIN_USEMACING         | Key can be used for MACing.                                |
| WFS_PIN_USEKEYENCKEY      | Key is used as key encryption key.                         |
| WFS_PIN_USENODUPLICATE    | Key can be imported only once.                             |
| WFS_PIN_USESVENCKEY       | Key is used as CBC Start Value encryption key.             |
| WFS_PIN_USEPINLOCAL       | Key is used <u>only</u> for local PIN check.               |
| WFS_PIN_USERSAPUBLIC      | Key is used as a public key for RSA                        |
|                           | encryption including EMV PIN block creation.               |
| WFS PIN USERSAPRIVATE     | Key is used as a private key for RSA                       |
|                           | decryption.                                                |
| WFS_PIN_USERSAPRIVATESIGN | Key is used as a private key for RSA                       |
|                           | Signature generation. Only data generated                  |
|                           | within the device can be signed.                           |
| WFS_PIN_USECHIPINFO       | Key is used as KGK <sub>INFO</sub> key (only ZKA           |
|                           | standard).                                                 |
| WFS_PIN_USECHIPPIN        | Key is used as KGK <sub>PIN</sub> key (only ZKA standard). |
| WFS_PIN_USECHIPPS         | Key is used as K <sub>PS</sub> key (only ZKA standard).    |
| WFS_PIN_USECHIPMAC        | Key is used as $K_{MAC}$ key (only ZKA standard).          |
| WFS_PIN_USECHIPLT         | Key is used as $KGK_{LT}$ key (only ZKA standard).         |
| WFS_PIN_USECHIPMACLZ      | Key is used as $K_{PACMAC}$ key (only ZKA standard).       |

| WFS_PIN_USECHIPMACAZ           | Key is used as K <sub>MASTER</sub> key (only ZKA standard).                                                                                                    |
|--------------------------------|----------------------------------------------------------------------------------------------------|
| WFS_PIN_USERSAPUBLICVERIFY     | Key is used as a public key for RSA                                                                                                    |
| WFS_PIN_USECONSTRUCT           | signature verification and/or data decryption.<br>Key is under construction through the import<br>of multiple parts. This value can be returned<br>in combination with any one of the other key |
|                                | usage flags (other than                                                                                                    |
|                                | WFS_PIN_USESECURECONSTRUCT).                                                                                                    |
| WFS_PIN_USESECURECONSTRUCT     | Key is under construction through the import                                                                                                    |
|                                | of multiple parts from a secure encryption                                                                                                    |
|                                | key entry buffer. This value can be returned                                                                                                    |
|                                | in combination with any of the other key                                                                                                    |
|                                | usage flags (other than                                                                                                    |
| WES DIN LISEANSTD 21NAA STED   | WFS_PIN_USECONSTRUCT).                                                                                                    |
| WFS_PIN_USEANSTR31MASTER       | Key is an ANS X9 TR-31 key block master key (see reference 35).                                                                                                    |
| WFS PIN USEPINREMOTE           | Key is used only for PIN block creation.                                                                                                    |
| WFS PIN USERESTRICTEDKEYENCKEY | Key is used only for Fill block creation.<br>Key is used as                                                                                                    |
|                                | WFS PIN USEKEYENCKEY key whose                                                                                                    |
|                                | later subsequently derived keys inherit and                                                                                                    |
|                                | are restricted to a single use. To express this                                                                                                    |
|                                | the WFS PIN USERESTRICTED-                                                                                                    |
|                                | KEYENCKEY use must be combined with                                                                                                    |
|                                | the use WFS_PIN_USEKEYENCKEY and                                                                                                    |
|                                | must additionally be combined with the use                                                                                                    |
|                                | that the later subsequently derived keys will                                                                                                    |
|                                | have. See also examples in section 8.7.                                                                                                    |

#### bGeneration

Specifies the generation of the key as BCD value. Different generations might correspond to different environments (e.g. test or production environment). The content is vendor specific. This value will be 0xFF if no such information is available for the key.

#### **bVersion**

Specifies the version of the key (the year in which the key is valid, e.g. 01 for 2001) as BCD value. This value will be 0xFF if no such information is available for the key.

#### *bActivatingDate*

Specifies the date when the key is activated as BCD value in the format YYYYMMDD. This value will be 0xFFFFFFF if no such information is available for the key.

## *bExpiryDate*

Specifies the date when the key expires as BCD value in the format YYYYMMDD. This value will be 0xFFFFFFF if no such information is available for the key.

#### bLoaded

Specifies whether the key has been loaded (imported from Application or locally from Operator).

#### lpxKeyBlockHeader

Contains the key block header of keys imported within an ANS TR-31 key block. This data is encoded in the same format that it was imported in, and contains all mandatory and optional header fields. *lpxKeyBlockHeader* is NULL if the key was not imported within a key block or has not been loaded yet. The *dwUse* field provides an accurate summary of the key use, but the use defined within the key block header is more precise. See the TR-31 Key Use Appendix for additional detaila summary of the key use.

**Error Codes** In addition to the generic error codes defined in [Ref. 1], the following error codes can be generated by this command:

| Value                   | Meaning                              |
|-------------------------|--------------------------------------|
| WFS_ERR_PIN_KEYNOTFOUND | The specified key name is not found. |

**Comments** When the encryption module contains a public/private key-pair, only the private part of the key will be reported. Every private key in the encryption module will always have a corresponding public key with the same name. The public key can be exported with

WFS\_CMD\_PIN\_EXPORT\_EPP\_SIGNED\_ITEM.

# 4.7 WFS\_INF\_PIN\_SECUREKEY\_DETAIL

**Description** This command reports the secure key entry method used by the device. This allows an application to enable the relevant keys and inform the user how to enter the hex digits 'A' to 'F', e.g. by displaying an image indicating which key pad locations correspond to the 16 hex digits and/or shift key. It reports the following information:

- The secure key entry mode (uses a shift key to access the hex digit 'A' to 'F' or each hex digit has a specific key assigned to it).
- The function keys and FDKs available during secure key entry.
- The FDKs that are configured as function keys (Enter, Cancel, Clear and Backspace).
- The physical keyboard layout.

The keys that are active during the secure key entry command are vendor specific but must be sufficient to enter a secure encryption key. On some systems a unique key is assigned to each encryption key digit. On some systems encryption key digits are entered by pressing a shift key and then a numeric digit, e.g. to enter 'A' the shift key (WFS\_PIN\_FK\_SHIFT) is pressed followed by the zero key (WFS\_PIN\_FK\_0). On these systems WFS\_PIN\_FK\_SHIFT is not returned to the application in a WFS\_EXEE\_PIN\_KEY event. The exact behavior of the shift key is vendor dependent, some devices will require the shift to be used before every key and some may require the shift key to enter and exit shift mode.

There are many different styles of PIN pads in operation. Most have a regular shape with all keys having the same size and are laid out in a regular matrix. However, some devices have a layout with keys of different sizes and different numbers of keys on some rows and columns. This command returns information that allows an application to provide user instructions and an image of the keyboard layout to assist with key entry.

# Input Param None.

## Output Param LPWFSPINSECUREKEYDETAIL lpSecureKeyDetail;

typedef struct \_wfs\_pin\_secure\_key\_detail

| 1                                   |                           |
|-------------------------------------|---------------------------|
| WORD                                | fwKeyEntryMode;           |
| LPWFSPINFUNCKEYDETAIL               | lpFuncKeyDetail;          |
| ULONG                               | ulClearFDK;               |
| ULONG                               | ulCancelFDK;              |
| ULONG                               | ulBackspaceFDK;           |
| ULONG                               | ulEnterFDK;               |
| WORD                                | wColumns;                 |
| WORD                                | wRows;                    |
| LPWFSPINHEXKEYS                     | *lppHexKeys;              |
| <pre>} WFSPINSECUREKEYDETAIL,</pre> | *LPWFSPINSECUREKEYDETAIL; |

fwKeyEntryMode

Specifies the method to be used to enter the encryption key digits (including 'A' to 'F') during secure key entry. The value can be one of the following.

| Value                     | Meaning                                      |
|---------------------------|----------------------------------------------|
| WFS_PIN_SECUREKEY_NOTSUPP | Secure key entry is not supported, all other |
|                           | parameters are undefined.                    |

| WFS_PIN_SECUREKEY_REG_SHIFT    | Secure key hex digits 'A' - 'F' are accessed<br>through the shift key. Digits 'A' - 'F' are<br>accessed through the shift key followed by<br>one of the other function keys. The keys<br>associated with 'A' to 'F' are defined within<br>the <i>lppHexKeys</i> parameter. The keyboard<br>has a regular shaped key layout where all<br>rows have the same number of keys and all<br>columns have the same number of keys, e.g.<br>5x4. The <i>lppHexKeys</i> parameter must<br>contain one entry for each key on the PIN<br>pad (i.e. the product of <i>wRows</i> by<br><i>wColumns</i> ). |
|--------------------------------|----------------------------------------------------------------------------------------------------|
| WFS_PIN_SECUREKEY_IRREG_SHIFT  | Secure key hex digits 'A' - 'F' are accessed<br>through the shift key. Digits 'A' - 'F' are<br>accessed through the shift key followed by<br>one of the other function keys. The keys<br>associated with 'A' to 'F' are defined within<br>the <i>lppHexKeys</i> parameter. The keyboard<br>has an irregular shaped key layout, e.g. there<br>are more or less keys on one row or column<br>than on the others. The <i>lppHexKeys</i><br>parameter must contain one entry for each                                                                                                    |
| WFS_PIN_SECUREKEY_REG_UNIQUE   | key on the PIN pad.<br>Secure key hex digits are accessed through<br>specific keys assigned to each hex digit. The<br>keyboard has a regular shaped key layout<br>where all rows have the same number of<br>keys and all columns have the same number<br>of keys, e.g. 5x4. The <i>lppHexKeys</i> parameter<br>must contain one entry for each key on the<br>PIN pad (i.e. the product of <i>wRows</i> by<br><i>wColumns</i> ).                                                                                                    |
| WFS_PIN_SECUREKEY_IRREG_UNIQUE | Secure key hex digits are accessed through<br>specific keys assigned to each hex digit. The<br>keyboard has an irregular shaped key layout,<br>e.g. there are more or less keys on one row<br>or column than on the others. The<br><i>lppHexKeys</i> must contain one entry for each<br>key on the PIN pad.                                                                                                    |

# *lpFuncKeyDetail*

Contains information about the Function Keys and FDKs supported by the device while in secure key entry mode. This structure is the same as the output structure of the WFS INF PIN FUNCKEY DETAIL command with information always returned for every

FDK valid during secure key entry. It describes the function keys that represent the hex digits and shift key, but also reports any other keys that can be enabled while in secure key entry mode.

The double zero, triple zero and decimal point function keys are not valid during secure key entry so are never reported.

On a PIN pad where the physical Enter, Clear, Cancel and Backspace keys are used for hex digits (e.g. WFS\_PIN\_SECUREKEY\_REG\_UNIQUE mode), the logical function keys WFS\_PIN\_FK\_ENTER, WFS\_PIN\_FK\_CLEAR, WFS\_PIN\_FK\_CANCEL and WFS\_PIN\_FK\_BACKSPACE will not be reported by this command (unless there is another physical key offering this functionality).

In addition to the existing definition for WFS\_INF\_PIN\_FUNCKEY\_DETAIL, the following definitions replace function keys WFS\_PIN\_FK\_RES1 to WFS\_PIN\_FK\_RES7:

| WFS_PIN_FK_A | (hex digit A) |
|--------------|---------------|
| WFS_PIN_FK_B | (hex digit B) |
| WFS_PIN_FK_C | (hex digit C) |
| WFS_PIN_FK_D | (hex digit D) |
| WFS_PIN_FK_E | (hex digit E) |

WFS\_PIN\_FK\_F WFS\_PIN\_FK\_SHIFT

## ulClearFDK

The FDK code mask reporting any FDKs associated with Clear. If this field is zero then Clear through an FDK is not supported, otherwise the bit mask reports which FDKs are associated with Clear

(hex digit F)

(Shift key used during hex entry)

#### ulCancelFDK

The FDK code mask reporting any FDKs associated with Cancel. If this field is zero then Cancel through an FDK is not supported, otherwise the bit mask reports which FDKs are associated with Cancel.

#### ulBackspaceFDK

The FDK code mask reporting any FDKs associated with Backspace. If this field is zero then Backspace through an FDK is not supported, otherwise the bit mask reports which FDKs are associated with Backspace.

#### ulEnterFDK

The FDK code mask reporting any FDKs associated with Enter. If this field is zero then Enter through an FDK is not supported, otherwise the bit mask reports which FDKs are associated with Enter.

#### wColumns

Specifies the maximum number of columns on the PIN pad (the columns are defined by the x coordinate values within the *lppHexKeys* structure below). When the *fwKeyEntryMode* parameter represents an irregular shaped keyboard the *wRows* and *wColumns* parameters define the ratio of the width to height, i.e. square if the parameters are the same or rectangular if *wColumns* is larger than *wRows*, etc.

#### wRows

Specifies the maximum number of rows on the PIN pad (the rows are defined by the y co-ordinate values within the *lppHexKeys* structure below). When the *fwKeyEntryMode* parameter represents an irregular shaped keyboard the *wRows* and *wColumns* parameters define the ratio of the width to height, i.e. square if the parameters are the same or rectangular if *wColumns* is larger than *wRows*, etc.

#### lppHexKeys

A NULL-terminated array of pointers to WFSPINHEXKEYS structures describing the physical keys on the PIN pad, it does not include FDKs.

typedef struct \_wfs\_pin\_hex\_keys
{
 USHORT usXPos;
 USHORT usYPos;
 USHORT usXSize;
 USHORT usYSize;
 ULONG ulFK;
 ULONG ulShiftFK;
 WFSPINHEXKEYS, \*LPWFSPINHEXKEYS;

This array defines the keys associated with the hex digits. Each structure entry describes the position, size and function key associated with a key. This data must be returned by the Service Provider. This array represents the PIN pad keys ordered left to right and top to bottom.

#### usXPos

Specifies the position of the top left corner of the FK relative to the left hand side of the keyboard expressed as a value between 0 and 999, where 0 is the left edge and 999 is the right edge.

#### usYPos

Specifies the position of the top left corner of the FK relative to the top of the keyboard expressed as a value between 0 and 999, where 0 is the top edge and 999 is the bottom edge.

#### usXSize

Specifies the FK width expressed as a value between 1 and 1000, where 1 is the smallest possible size and 1000 is the full width of the keyboard.

# usYSize

Specifies the FK height expressed as a value between 1 and 1000, where 1 is the smallest possible size and 1000 is the full height of the keyboard.

ulFK

Specifies the FK code associated with the physical key in non shifted mode, WFS\_PIN\_FK\_UNUSED if the key is not used.

#### ulShiftFK

Specifies the FK code associated with the physical key in shifted mode, WFS\_PIN\_FK\_UNUSED if the key is not used in shifted mode. This field will always be WFS\_PIN\_FK\_UNUSED when the *fwKeyEntryMode* parameter indicates that keyboard does not use a shift mode.

# Error Codes Only the generic error codes defined in [Ref. 1] can be generated by this command.

**Comments** Examples keyboard layouts are provided in section <u>8.6</u> to explain the use of the *lppHexKeys* parameter. In addition section <u>8.6</u> also provides an example of a command flow required to enter encryption keys securely.

# 4.8 WFS\_INF\_PIN\_QUERY\_LOGICAL\_HSM\_DETAIL

**Description** This command reports the ZKA logical HSMs available within the EPP. It also reports which logical HSM is currently active.

#### Input Param None.

Output Param LPWFSPINHSMDETAIL lpHSMDetail;

#### wActiveLogicalHSM

Specifies the serial number of the logical HSM that is currently active. This value is the HSM serial number (tag CB in the HSM TDATA) encoded as a normal binary value (i.e. it is not a BCD). If no logical HSMs are present or logical HSMs are not supported then this value is zero.

# lppHSMInfo

Pointer to a NULL terminated array of pointers to WFSPINHSMINFO structures (one for each logical HSM). A NULL pointer is returned if no logical HSMs are supported/present.

```
typedef struct _wfs_pin_hsm_info
{
     WORD      wHSMSerialNumber;
     LPSTR     lpsZKAID;
} WFSPINHSMINFO; *LPWFSPINHSMINFO;
```

#### wHSMSerialNumber

Specifies the Serial Number of the Logical HSM (tag CB in the HSM TDATA). This value is encoded as a normal binary value (i.e. it is not a BCD).

#### *lpsZKAID*

A null-terminated string containing the ZKA ID of the logical HSM (defined by tag CC in the HSM TDATA). The characters in the string are EBCIDIC characters.

**Error Codes** Only the generic error codes defined in [Ref. 1] can be generated by this command.

Comments None.

# 4.9 WFS\_INF\_PIN\_QUERY\_PCIPTS\_DEVICE\_ID

**Description** This command is used to report information in order to verify the PCI Security Standards Council PIN transaction security (PTS) certification held by the PIN device. The command provides detailed information in order to verify the certification level of the device. Support of this command by the Service Provider does not imply in anyway the certification level achieved by the device.

Input Param None.

# Output Param LPWFSPINPCIPTSDEVICEID lpPCIPTSDeviceId;

typedef struct \_wfs\_pin\_pcipts\_deviceid
{
 LPSTR lpszManufacturerIdentifier;
 LPSTR lpszModelIdentifier;
 LPSTR lpszHardwareIdentifier;
 LPSTR lpszFirmwareIdentifier;
 LPSTR lpszApplicationIdentifier;
} WFSPINPCIPTSDEVICEID, \*LPWFSPINPCIPTSDEVICEID;

#### *lpszManufacturerIdentifier*

Returns an ASCII string containing the manufacturer identifier of the PIN device. This value is NULL if the manufacturer identifier is not available. This field is distinct from the HSM key pair that may be reported in the *lpszExtra* field by the WFS\_INF\_PIN\_CAPABILITIES command.

#### *lpszModelIdentifier*

Returns an ASCII string containing the model identifier of the PIN device. This value is NULL if the model identifier is not available.

# lpszHardwareIdentifier

Returns an ASCII string containing the hardware identifier of the PIN device. This value is NULL if the hardware identifier is not available.

#### *lpszFirmwareIdentifier*

Returns an ASCII string containing the firmware identifier of the PIN device. This value is NULL if the firmware identifier is not available.

#### *lpszApplicationIdentifier*

Returns an ASCII string containing the application identifier of the PIN device. This value is NULL if the application identifier is not available.

**Error Codes** Only the generic error codes defined in [Ref. 1] can be generated by this command.

**Comments** The string contained in *lpszManufacturerIdentifier*, *lpszModelIdentifier*, *lpszHardwareIdentifier*, *lpszFirmwareIdentifier*, and *lpszApplicationIdentifier* are expected to match those submitted to the PCI Security Standards Council in order for the certification level to be determined. The PCI PTS certification levels for PIN devices are available on the PCI Security Standards Council website (see Reference 37).

| nput Param          | the hardware support these differe<br>Entry mode which corresponds to<br>mode which corresponds to the W<br>mode which corresponds to the W                                                                                                    | he different types<br>nt methods. The t<br>the WFS_CMD_I<br>FS_CMD_PIN_G<br>FS_CMD_PIN_SI<br>f the device support<br>e keyboard comma | of keyboard entry modes, if the vendor and<br>ypes of keyboard entry modes are (1) Data<br>PIN_GET_DATA command, (2) PIN Entry<br>ET_PIN_command, and (3) Secure Key Entr<br>ECUREKEY_ENTRY_command. The layou<br>orts this, or a single layout can be loaded into |  |
|---------------------|----------------------------------------------------------------------------------------------------|----------------------------------------------------------------------------------------------------|----------------------------------------------------------------------------------------------------|--|
| <u>nput Param</u>   | the hardware support these differe<br>Entry mode which corresponds to<br>mode which corresponds to the W<br>mode which corresponds to the W<br>can be preloaded into the device, i<br>the device immediately prior to th<br>LPWFSPINGETLA YOUT lpGetI<br>typedef struct wfs pin ge | nt methods. The t<br>the WFS_CMD_I<br>FS_CMD_PIN_G<br>FS_CMD_PIN_SI<br>f the device suppo<br>e keyboard comma                         | ypes of keyboard entry modes are (1) Data<br>PIN_GET_DATA command, (2) PIN Entry<br>ET_PIN command, and (3) Secure Key Entr<br>ECUREKEY_ENTRY command. The layou<br>orts this, or a single layout can be loaded into                                               |  |
| <u>nput Param</u>   | Entry mode which corresponds to<br>mode which corresponds to the W<br>mode which corresponds to the W<br>can be preloaded into the device, i<br>the device immediately prior to th<br>LPWFSPINGETLA YOUT lpGetI<br>typedef struct_wfs_pin_ge                                       | the WFS_CMD_I<br>FS_CMD_PIN_G<br>FS_CMD_PIN_SI<br>f the device support<br>e keyboard comma                                            | PIN GET_DATA command, (2) PIN Entry<br>ET_PIN command, and (3) Secure Key Entr<br>ECUREKEY_ENTRY command. The layou<br>orts this, or a single layout can be loaded into                                                                                            |  |
| <u>nput Param</u>   | mode which corresponds to the W<br>can be preloaded into the device, if<br>the device immediately prior to th<br>LPWFSPINGETLA YOUT lpGetI                                                                                                    | FS_CMD_PIN_SI<br>f the device support<br>e keyboard comma                                                                             | ECUREKEY_ENTRY_command. The layou orts this, or a single layout can be loaded into                                                                                                    |  |
| <u>nput Param</u>   | can be preloaded into the device, i<br>the device immediately prior to th<br>LPWFSPINGETLA YOUT lpGetI<br>typedef struct_wfs_pin_ge                                                                                                    | f the device support<br>e keyboard comma                                                                                              | orts this, or a single layout can be loaded into                                                                                                    |  |
| <u>nput Param</u>   | the device immediately prior to th<br>LPWFSPINGETLA YOUT lpGetI<br>typedef struct_wfs_pin_get                                                                                                    | e keyboard comma                                                                                                    |                                                                                                    |  |
| <u>nput Param</u>   | typedef struct _wfs_pin_q                                                                                                    | <u>ayout;</u>                                                                                                    |                                                                                                    |  |
|                     |                                                                                                    |                                                                                                    |                                                                                                    |  |
|                     |                                                                                                    | et_layout                                                                                                    |                                                                                                    |  |
|                     | DWORD                                                                                                    | dwEntry                                                                                                    | Mode:                                                                                                    |  |
|                     | <pre>} WFSPINGETLAYOUT, *</pre>                                                                                                    |                                                                                                    |                                                                                                    |  |
|                     | <u>dwEntrvMode</u>                                                                                                    |                                                                                                    |                                                                                                    |  |
|                     | Specifies entry mode to be returned                                                                                                    | ed. It can be one o                                                                                                    | f the following flags, or zero to return all                                                                                                    |  |
|                     | supported entry modes:                                                                                                    |                                                                                                    | Maaning                                                                                                    |  |
|                     | <u>Value</u><br>WFS PIN LAYOUT DATA                                                                                                    |                                                                                                    | <u>Meaning</u><br>Specifies that the layout be applied to the                                                                                                    |  |
|                     | WFS_PIN_LATOUT_DATA                                                                                                    |                                                                                                    | <u>WFS_CMD_PIN_GET_DATA_entry</u><br>method.                                                                                                    |  |
|                     | <u>WFS_PIN_LAYOUT_PIN</u>                                                                                                    |                                                                                                    | Specifies that the layout be applied to the<br>WFS CMD PIN GET PIN entry method                                                                                                    |  |
|                     | WFS PIN LAYOUT SECUR                                                                                                    | E                                                                                                    | Specifies that the layout be applied to the                                                                                                    |  |
|                     | WIS_INV_ERIOUT_SECON                                                                                                    | L                                                                                                    | WFS CMD PIN SECUREKEY ENTRY                                                                                                    |  |
|                     |                                                                                                    |                                                                                                    | entry method.                                                                                                    |  |
| <u>)utput Param</u> | LPWFSPINLA YOUT *lppLayou                                                                                                    | <u>t;</u>                                                                                                    |                                                                                                    |  |
|                     | Pointer to a NULL-terminated array of pointers to WFSPINLAYOUT structures.                                                                                                    |                                                                                                    |                                                                                                    |  |
|                     | typedef struct _wfs_pin_layout                                                                                                    |                                                                                                    |                                                                                                    |  |
|                     | {                                                                                                    | dwEntryMode;                                                                                                    |                                                                                                    |  |
|                     | USHORT                                                                                                    | usNumberOfFr                                                                                                    | ames;                                                                                                    |  |
|                     | LPWFSPINFRAME } WFSPINLAYOUT, *LPW                                                                                                    | *lppFrames;<br>FSPINLAYOUT;                                                                                                    |                                                                                                    |  |
|                     | <u>dwEntrvMode</u>                                                                                                    |                                                                                                    |                                                                                                    |  |
|                     | Specifies entry mode to which the layout applies. It can be one of the following flags.                                                                                                    |                                                                                                    |                                                                                                    |  |
|                     | Value                                                                                                    |                                                                                                    | Meaning                                                                                                    |  |
|                     | WFS_PIN_LAYOUT_DATA                                                                                                    |                                                                                                    | Specifies that the layout be applied to the                                                                                                    |  |
|                     |                                                                                                    |                                                                                                    | WFS_CMD_PIN_GET_DATA entry                                                                                                    |  |
|                     | WFS PIN LAYOUT PIN                                                                                                    |                                                                                                    | <u>method.</u><br>Specifies that the layout be applied to the                                                                                                    |  |
|                     | WFS_FIN_LATOUT_FIN                                                                                                    |                                                                                                    | WFS CMD PIN GET PIN entry method                                                                                                    |  |
|                     | WFS PIN LAYOUT SECUR                                                                                                    | E                                                                                                    | Specifies that the layout be applied to the                                                                                                    |  |
|                     |                                                                                                    |                                                                                                    | WFS_CMD_PIN_SECUREKEY_ENTRY                                                                                                    |  |
|                     | usNumberOfFrames                                                                                                    |                                                                                                    | entry method.                                                                                                    |  |
|                     | <u>USNUMBEROFFRAMES</u><br>This value indicates the number of WFSPINFRAME structures are included in the <i>lppFrames</i><br>parameter.                                                                                                    |                                                                                                    |                                                                                                    |  |
|                     | <u>lppFrames</u>                                                                                                    |                                                                                                    |                                                                                                    |  |
|                     | Pointer to an array of pointers to WFSPINFRAME structures. There can be one or more                                                                                                    |                                                                                                    |                                                                                                    |  |

typedef struct wfs\_pin\_frame
{
 USHORT usFrameXPos;
 USHORT usFrameXPos;
 USHORT usFrameXPos;
 USHORT usFrameXPos;
 USHORT usFrameXPos;
 USHORT usFrameXPos;
 USHORT usFrameXPos;
 USHORT usFrameXPos;
 USHORT usFrameXPos;
 USHORT usFrameXPos;
 USHORT usFrameXPos;
 USHORT usFrameXPos;
 USHORT usFrameXPos;
 USHORT usFrameXPos;
 USHORT usFrameXPos;
 USHORT usFrameXPos;
 USHORT usFrameXPos;
 USHORT usFrameXPos;
 USHORT usFrameXPos;
 USHORT usFrameXPos;
 USHORT usFrameXPos;
 USHORT usFrameXPos;
 USHORT usFrameXPos;
 USHORT usFrameXPos;
 USHORT usFrameXPos;
 USHORT usFrameXPos;
 USHORT usFrameXPos;
 USHORT usFrameXPos;
 USHORT usFrameXPos;
 USHORT usFrameXPos;
 USHORT usFrameXPos;
 USHORT usFrameXPos;
 USHORT usFrameXPos;
 USHORT usFrameXPos;
 USHORT usFrameXPos;
 USHORT usFrameXPos;
 USHORT usFrameXPos;
 USHORT usFrameXPos;
 USHORT usFrameXPos;
 USHORT usFrameXPos;
 USHORT usFrameXPos;
 USHORT usFrameXPos;
 USHORT usFrameXPos;
 USHORT usFrameXPos;
 USHORT usFrameXPos;
 USHORT usFrameXPos;
 USHORT usFrameXPos;
 USHORT usFrameXPos;
 USHORT usFrameXPos;
 USHORT usFrameXPos;
 USHORT usFrameXPos;
 USHORT usFrameXPos;
 USHORT usFrameXPos;
 USHORT usFrameXPos;
 USHORT usFrameXPos;
 USHORT usFrameXPos;
 USHORT usFrameXPos;
 USHORT usFrameXPos;
 USHORT usFrameXPos;
 USHORT usFrameXPos;
 USHORT usFrameXPos;
 USHORT usFrameXPos;
 USHORT usFrameXPos;
 USHORT usFrameXPos;
 USHORT usFrameXPos;
 USHORT usFrameXPos;
 USHORT usFrameXPos;
 USHORT usFrameXPos;
 USHORT usFrameXPos;
 USHORT usFrameXPos;
 USHORT usFrameXPos;
 USHORT usFrameXPos;
 USHORT usFrameXPos;
 USHORT usFrameXPos;
 USHORT usFrameXPos;
 USHORT usFrameXPos;
 USHORT usFrameXPos;
 USHORT usFrameXPos;
 USHORT usFrameXPos;
 USHORT usFrameXPos;
 USHORT usFrameXPos;
 USHORT usFrameXPos;
 USHORT usFrameXPos;
 USHORT usFrame

| 001101(1       | usr rame Aros,  |
|----------------|-----------------|
| USHORT         | usFrameYPos;    |
| USHORT         | usFrameXSize;   |
| USHORT         | usFrameYSize;   |
| WORD           | wFloatAction;   |
| LPWFSPINFK     | *lppFKs;        |
| } WFSPINFRAME, | *LPWFSPINFRAME; |

# <u>usFrameXPos</u>

For ETS, specifies the left coordinate of the frame as an offset from the left edge of the screen. For all other device types, this value is ignored.

#### <u>usFrameYPos</u>

For ETS, specifies the top coordinate of the frame as an offset from the top edge of the screen. For all other device types, this value is ignored.

# <u>usFrameXSize</u>

For ETS, specifies the width of the frame. For all other device types, this value is ignored.

#### usFrameYSize

For ETS, specifies the height of the frame. For all other device types, this value is ignored.

## wFloatAction

Specifies the type of float action as WFS\_PIN\_FLOAT\_NONE if the PIN device will not randomly shift the layout or else a combination of the following flags:

| Value           | Meaning                                                                                                    |
|-----------------|----------------------------------------------------------------------------------------------------|
| WFS_PIN_ FLOATX | Specifies that the PIN device will<br>randomly shift the layout in a horizontal<br>direction. Applicable to ETS devices<br>only.                           |
| WFS_PIN_ FLOATY | <u>Specifies that the PIN device will</u><br><u>randomly shift the layout in a vertical</u><br><u>direction. Applicable to ETS devices</u><br><u>only.</u> |

For any non-ETS device, this value should be set to WFS\_PIN\_FLOAT\_NONE.

# <u>lppFKs</u>

Pointer to a NULL-terminated array of pointers to WFSPINFK structures defining details of the keys in the keyboard. See below.

| typedef struct | wfs pin fk     |
|----------------|----------------|
| {              |                |
| USHORT         | usXPos;        |
| USHORT         | usYPos;        |
| USHORT         | usXSize;       |
| USHORT         | usYSize;       |
| WORD           | wKeyType;      |
| ULONG          | ulFK;          |
| ULONG          | ulShiftFK;     |
| } WFSPINFK     | , *LPWFSPINFK; |

# <u>usXPos</u>

Specifies the position of the top left corner of the FK relative to the left hand side of the layout. For ETS devices, must be in the range defined in the WFSPINFRAME. For non-ETS devices, must be a value between 0 and 999, where 0 is the left edge and 999 is the right edge.

# <u>usYPos</u>

Specifies the position of the top left corner of the FK relative to the left hand side of the layout. For ETS devices, must be in the range defined in the WFSPINFRAME. For non-ETS devices, must be a value between 0 and 999, where 0 is the top edge and 999 is the bottom edge.

# <u>usXSize</u>

Specifies the FK width. For ETS, width is measured in pixels. For non-ETS devices, width is expressed as a value between 1 and 1000, where 1 is the smallest possible size and 1000 is the full width of the layout.

# <u>usYSize</u>

<u>Specifies the FK height. For ETS, height is measured in pixels. For non-ETS devices, height is expressed as a value between 1 and 1000, where 1 is the smallest possible size and 1000 is the full height of the layout.</u>

# <u>wKeyType</u>

Defines the type of XFS key definition value is represented by ulFK and ulShiftFK.

| Value       | Meaning                            |
|-------------|------------------------------------|
| WFS PIN FK  | Function Keys are being used.      |
| WFS_PIN_FDK | Function Descriptor Keys are being |
|             | used.                              |

# <u>ulFK</u>

Specifies the FK code associated with the physical area in non-shifted mode, WFS\_PIN\_FK\_UNUSED if the key is not used.

<u>ulShiftFK</u> Specifies the FK code associated with the physical key in shifted mode. WFS\_PIN\_FK\_UNUSED if the key is not used in shifted mode.

# **Error Codes** In addition to the generic error codes defined in [Ref. 1], the following error codes can be generated by this command:

 Value
 Meaning

 WFS
 ERR
 PIN
 MODENOTSUPPORTED
 The specified entry mode is not supported.

**Events** None.

Comments None.

# 5. Execute Commands

# 5.1 Normal PIN Commands

The following commands are those commands that are used in a normal transaction with the encryptor.

# 5.1.1 WFS\_CMD\_PIN\_CRYPT

**Description** The input data is either encrypted or decrypted using the specified or selected encryption mode. The available modes are defined in the WFS\_INF\_PIN\_CAPABILITIES command.

This command can also be used for random number generation.

Furthermore it can be used for Message Authentication Code generation (i.e. MACing). The input data is padded to the necessary length mandated by the encryption algorithm using the *bPadding* parameter. Applications can generate a MAC using an alternative padding method by preformatting the data passed and combining this with the standard padding method.

The Start Value (or Initialization Vector) should be able to be passed encrypted like the specified encryption/decryption key. It would therefore need to be decrypted with a loaded key so the name of this key must also be passed. However, both these parameters are optional.

# Input Param LPWFSPINCRYPT lpCrypt;

typedef struct \_wfs\_pin\_crypt WORD wMode; LPSTR lpsKey; LPWFSXDATA lpxKeyEncKey; WORD wAlgorithm; LPSTR lpsStartValueKey; LPWFSXDATA lpxStartValue; BYTE bPadding; BYTE bCompression; LPWFSXDATA lpxCryptData; } WFSPINCRYPT, \*LPWFSPINCRYPT;

#### wMode

Specifies whether to encrypt or decrypt, values are one of the following:

| Value               | Meaning                                      |
|---------------------|----------------------------------------------|
| WFS_PIN_MODEENCRYPT | Encrypt with key.                            |
| WFS_PIN_MODEDECRYPT | Decrypt with key.                            |
| WFS_PIN_MODERANDOM  | An 8 byte random value shall be returned (in |
|                     | this case all the other input parameters are |
|                     | ignored).                                    |

This parameter does not apply to MACing.

#### lpsKey

Specifies the name of the stored key. This value is ignored, if *wMode* equals WFS\_PIN\_MODERANDOM.

## *lpxKeyEncKey*

If NULL, *lpsKey* is used directly for encryption/decryption. Otherwise, *lpsKey* is used to decrypt (in ECB mode) the encrypted key passed in *lpxKeyEncKey* and the result is used for encryption/decryption. Users of this specification must adhere to local regulations when using Triple DES. This value is ignored, if *wMode* equals WFS\_PIN\_MODERANDOM.

#### wAlgorithm

Specifies the encryption algorithm. Possible values are those described in WFS\_INF\_PIN\_CAPABILITIES. This value is ignored, if *wMode* equals WFS\_PIN\_MODERANDOM.

# lpsStartValueKey

Specifies the name of the stored key used to decrypt the *lpxStartValue* to obtain the Initialization Vector. If this parameter is NULL, *lpxStartValue* is used as the Initialization Vector. This value is ignored, if *wMode* equals WFS PIN MODERANDOM.

*lpxStartValue* 

DES and Triple DES initialization vector for CBC / CFB encryption and MACing. If this parameter is NULL the default value for CBC / CFB / MAC is 16 hex digits 0x0. This value is ignored, if *wMode* equals WFS\_PIN\_MODERANDOM.

#### bPadding

Specifies the padding character. The padding character is a full byte, e.g. 0xFF. This value is ignored, if *wMode* equals WFS\_PIN\_MODERANDOM. The valid range is 0x00 to 0xFF.

## *bCompression*

Specifies whether data is to be compressed (blanks removed) before building the MAC. If *bCompression* is 0x00 no compression is selected, otherwise *bCompression* holds the representation of the blank character (e.g. 0x20 in ASCII or 0x40 in EBCDIC). This value is ignored, if *wMode* equals WFS\_PIN\_MODERANDOM.

*lpxCryptData* Pointer to the data to be encrypted, decrypted, or MACed. This value is ignored, if *wMode* equals WFS\_PIN\_MODERANDOM.

Output Param LPWFSXDATA lpxCryptData;

*lpxCryptData* Pointer to the encrypted or decrypted data, MAC value or 8 byte random value.

**Error Codes** In addition to the generic error codes defined in [Ref. 1], the following error codes can be generated by this command:

|          | 8                                                                                                    |                                                                                                    |
|----------|----------------------------------------------------------------------------------------------------|----------------------------------------------------------------------------------------------------|
|          | Value                                                                                                    | Meaning                                                                                                    |
|          | WFS_ERR_PIN_KEYNOTFOUND                                                                                                    | The specified key was not found.                                                                                                    |
|          | WFS_ERR_PIN_MODENOTSUPPORTED                                                                                                    | The specified mode is not supported.                                                                                                    |
|          | WFS_ERR_PIN_ACCESSDENIED                                                                                                    | The encryption module is either not                                                                                                    |
|          |                                                                                                    | initialized or not ready for any vendor specific reason.                                                                                                    |
|          | WFS_ERR_PIN_KEYNOVALUE                                                                                                    | The specified key name was found but the corresponding key value has not been loaded.                                                                                   |
|          | WFS_ERR_PIN_USEVIOLATION                                                                                                    | The specified use is not supported by this key.                                                                                                    |
|          | WFS_ERR_PIN_INVALIDKEYLENGTH                                                                                                    | The length of <i>lpxKeyEncKey</i> or <i>lpxStartValue</i> is not supported or the length of an encryption key is not compatible with the encryption operation required. |
|          | WFS_ERR_PIN_NOCHIPT RANSA CTIVE                                                                                                    | A chipcard key is used as encryption key and there is no chip transaction active.                                                                                       |
|          | WFS_ERR_PIN_ALGORITHMNOTSUPP                                                                                                    | The specified algorithm is not supported by this key.                                                                                                    |
| Events   | In addition to the generic events defined in [Ref. 1] command:                                                                                                    | , the following events can be generated by this                                                                                                    |
|          | Value                                                                                                    | Meaning                                                                                                    |
|          | WFS_SRVE_PIN_ILLEGAL_KEY_ACCESS                                                                                                    | An error occurred accessing an encryption key.                                                                                                    |
| Comments | The key used for encryption/decryption must be a c<br>for Triple DES encryption/decryption. If a double-<br>encryption algorithm is specified, or a single-length<br>WFS_ERR_PIN_INVALIDKEYLENGTH error is<br>adhere to local regulations when using Triple DES. | length or triple-length key is used when a DES<br>n key is used when Triple DES is specified, the                                                                       |
|          | The data type I PWFSYDATA is used to pass here                                                                                                    | decimal data and is defined as follows:                                                                                                    |

The data type LPWFSXDATA is used to pass hexadecimal data and is defined as follows:

typedef struct \_wfs\_hex\_data
 {
 USHORT usLength;
 LPBYTE lpbData;
 } WFSXDATA, \*LPWFSXDATA;

usLength

Length of the byte stream pointed to by *lpbData*.

*lpbData* Pointer to the binary data stream.

# 5.1.2 WFS\_CMD\_PIN\_IMPORT\_KEY

**Description** The encryption key in the secure key buffer or passed by the application is loaded in the encryption module. The key can be passed in clear text mode or encrypted with an accompanying "key encryption key". A key can be loaded in multiple unencrypted parts by combining the WFS\_PIN\_USECONSTRUCT or WFS\_PIN\_USESECURECONSTRUCT value with the final usage flags within the *fwUse* field.

If the WFS\_PIN\_USECONSTRUCT flag is used then the application must provide the key data through the *lpxValue* parameter, If WFS\_PIN\_USESECURECONSTRUCT is used then the encryption key part in the secure key buffer previously populated with the WFS\_CMD\_PIN\_SECUREKEY\_ENTRY command is used and *lpxValue* is ignored. Key parts loaded with the WFS\_PIN\_USESECURECONSTRUCT flag can only be stored once as the encryption key in the secure key buffer is no longer available after this command has been executed. The WFS\_PIN\_USECONSTRUCT and WFS\_PIN\_USESECURECONSTRUCT construction flags cannot be used in combination.

Input Param LPWFSPINIMPORT lpImport;

typedef struct \_wfs\_pin\_import

| ł               |                  |
|-----------------|------------------|
| LPSTR           | lpsKey;          |
| LPSTR           | lpsEncKey;       |
| LPWFSXDATA      | lpxIdent;        |
| LPWFSXDATA      | lpxValue;        |
| WORD            | fwUse;           |
| } WFSPINIMPORT, | *LPWFSPINIMPORT; |
| } WFSPINIMPORT, | *LPWFSPINIMPORT; |

# lpsKey

Specifies the name of key being loaded.

#### lpsEncKey

*lpsEncKey* specifies a key name or a format name which was used to encrypt (in ECB mode) the key passed in *lpxValue*. If *lpsEncKey* is NULL the key is loaded directly into the encryption module. *lpsEncKey* must be NULL if *fwUse* contains WFS\_PIN\_USECONSTRUCT or WFS\_PIN\_USESECURECONSTRUCT.

#### lpxIdent

Specifies the key owner identification. It is a handle to the encryption module and is returned to the application in the WFS\_CMD\_PIN\_INITIALIZATION command. See *fwIDKey* in WFS\_INF\_PIN\_CAPABILITIES for whether this value is required. If not required *lpxIdent* should be NULL. The use of this parameter is vendor dependent.

lpxValue

Specifies the value of key to be loaded.

fwUse

Specifies the type of access for which the key can be used as a combination of the following flags:

| Value                  | Meaning                                                                                                    |
|------------------------|----------------------------------------------------------------------------------------------------|
| WFS_PIN_USECRYPT       | Key can be used for encryption/decryption.                                                                                                    |
| WFS_PIN_USEFUNCTION    | Key can be used for PIN functions (PIN                                                                                                    |
|                        | block creation and local PIN check).                                                                                                    |
| WFS_PIN_USEMACING      | Key can be used for MACing.                                                                                                    |
| WFS_PIN_USEKEYENCKEY   | Key is used as key encryption key.                                                                                                    |
| WFS_PIN_USENODUPLICATE | Key can be imported only once.                                                                                                    |
| WFS_PIN_USESVENCKEY    | Key is used as CBC Start Value encryption key.                                                                                                    |
| WFS_PIN_USECONSTRUCT   | Key is under construction through the import<br>of multiple parts. This value is used in<br>combination with the actual usage flags for<br>the key. |

| WFS_PIN_USESECURECONSTRUCT                            | Key is under construction through the import<br>of multiple parts. This value is used in<br>combination with the actual usage flags for<br>the key. <i>lpxValue</i> is ignored as the<br>encryption key part is taken from the secure<br>key buffer.                                                                                                    |
|-------------------------------------------------------|----------------------------------------------------------------------------------------------------|
| WFS_PIN_USEANSTR31MASTER                              | Key can be used for importing keys<br>packaged within an ANS TR-31 key block.<br>This key usage can only be combined with<br>WFS_PIN_USECONSTRUCT and<br>WFS_PIN_USESECURECONSTRUCT.                                                                                                    |
| WFS_PIN_USERESTRICTEDKEYENCKEY                        | Key is used as                                                                                                    |
|                                                       | WFS_PIN_USEKEYENCKEY key whose<br>later subsequently derived keys inherit and<br>are restricted to a single use. To express this<br>the WFS_PIN_USERESTRICTED-<br>KEYENCKEY use must be combined with<br>the use WFS_PIN_USEKEYENCKEY and<br>must additionally be combined with the use<br>that the later subsequently derived keys will<br>have. See also examples in section 8.7. |
| If fwUse equals zero the specified key is deleted. In | that case all parameters but <i>lpsKev</i> are                                                                                                    |

If *fwUse* equals zero the specified key is deleted. In that case all parameters but *lpsKey* are ignored.

Output Param LPWFSXDATA lpxKVC;

lpxKVC

Contains the key verification code data that can be used for verification of the loaded key, NULL if device does not have that capability.

|          | generated by this continuity.                                                                                                    |                                                                                                    |
|----------|----------------------------------------------------------------------------------------------------|----------------------------------------------------------------------------------------------------|
|          | Value                                                                                                    | Meaning                                                                                                    |
|          | WFS_ERR_PIN_KEYNOTFOUND                                                                                                    | The specified key encryption key was not found or attempting to delete a non-existent                                                                                                    |
|          | WFS_ERR_PIN_ACCESSDENIED                                                                                                    | key.<br>The encryption module is either not<br>initialized or not ready for any vendor                                                                                                    |
|          | WFS_ERR_PIN_INVALIDID                                                                                                    | specific reason.<br>The ID passed was not valid.                                                                                                    |
|          | WFS_ERR_PIN_DUPLICATEKEY                                                                                                    | A key exists with that name and cannot be overwritten.                                                                                                    |
|          | WFS_ERR_PIN_KEYNOVALUE                                                                                                    | The specified key encryption key is not loaded.                                                                                                    |
|          | WFS_ERR_PIN_USEVIOLATION                                                                                                    | The specified use is not supported by this key.                                                                                                    |
|          | WFS_ERR_PIN_INVALIDKEYLENGTH                                                                                                    | The length of <i>lpxValue</i> is not supported or<br>the encryption key in the secure key buffer is<br>invalid (or has not been entered) or the<br>length of an encryption key is not compatible<br>with the encryption operation required. |
|          | WFS_ERR_PIN_NOKEYRAM                                                                                                    | There is no space left in the key RAM for a key of the specified type.                                                                                                    |
| Events   | In addition to the generic events defined in [Ref. 1], command:                                                                                                    | the following events can be generated by this                                                                                                    |
|          | Value                                                                                                    | Meaning                                                                                                    |
|          | WFS_SRVE_PIN_ILLEGAL_KEY_ACCESS                                                                                                    | An error occurred accessing an encryption key.                                                                                                    |
| Comments | When keys are loaded in multiple parts, all parts of construction value in the <i>fwUse</i> field along with any usage flags must be consistent for all parts of the key | y usages needed for the final key use. The                                                                                                    |

parts is indicated through an additional final call to this command, where the construction flag is removed from *fwUse* but those other usage's defined during the key part loading must still be used. No key data is passed during the final activation of the key. A WFS\_ERR\_PIN\_ACCESSDENIED error will be returned if the key cannot be activated, e.g. if only one key part has been entered.

The optional KCV is only returned during the final activation step. Applications wishing to verify the KCV for each key part (and passing keys as a parameter to this command) will need to load each key part into a temporary location inside the encryptor. If the application determines the KCV of the key part is valid, then the application calls the WFS\_CMD\_PIN\_IMPORT\_KEY again to load the key part into the device. The application should delete the temporary key part as soon as the KCV for that key part has been verified. It is not possible to verify a key part being loaded from a secure key buffer with this command. This is achieved through the WFS\_CMD\_PIN\_SECUREKEY\_ENTRY\_command.

When the first part of the key is received, it is stored directly in the device. All subsequent parts are combined with the existing value in the device through XOR. No sub-parts of the key are maintained separately. While a key still has a *fwUse* value that indicates it is under construction, it cannot be used for cryptographic functions.

# 5.1.3 WFS\_CMD\_PIN\_DERIVE\_KEY

**Description** A key is derived from input data using a key generating key and an initialization vector. The input data can be expanded with a fill-character to the necessary length (mandated by the encryption algorithm being used). The derived key is imported into the encryption module and can then be used for further operations.

**Input Param** LPWFSPINDERIVE lpDerive;

typedef struct \_wfs\_pin\_derive

| t               |                       |
|-----------------|-----------------------|
| WORD            | wDerivationAlgorithm; |
| LPSTR           | lpsKey;               |
| LPSTR           | lpsKeyGenKey;         |
| LPSTR           | lpsStartValueKey;     |
| LPWFSXDATA      | lpxStartValue;        |
| BYTE            | bPadding;             |
| LPWFSXDATA      | lpxInputData;         |
| LPWFSXDATA      | lpxIdent;             |
| } WFSPINDERIVE, | *LPWFSPINDERIVE;      |

#### wDerivationAlgorithm

Specifies the algorithm that is used for derivation. Possible values are: (see command WFS INF PIN CAPABILITIES)

#### lpsKey

Specifies the name where the derived key will be stored.

#### *lpsKeyGenKey*

Specifies the name of the key generating key that is used for the derivation.

#### *lpsStartValueKey*

Specifies the name of the stored key used to decrypt the *lpxStartValue* to obtain the Initialization Vector. If this parameter is NULL, *lpxStartValue* is used as the Initialization Vector.

#### *lpxStartValue*

DES initialization vector for the encryption step within the derivation.

# bPadding

Specifies the padding character for the encryption step within the derivation. The valid range is 0x00 to 0xFF.

#### lpxInputData

Pointer to the data to be used for key derivation.

#### lpxIdent

Specifies the key owner identification. It is a handle to the encryption module and is returned to the application in the WFS\_CMD\_PIN\_INITIALIZATION command. See *fwIDKey* in WFS\_INF\_PIN\_CAPABILITIES for whether this value is required. If not required *lpxIdent* should be NULL. The use of this parameter is vendor dependent.

## Output Param None.

**Error Codes** 

| Value                    | Meaning                                    |
|--------------------------|--------------------------------------------|
| WFS ERR PIN KEYNOTFOUND  | The specified key was not found.           |
| WFS_ERR_PIN_ACCESSDENIED | The encryption module is either not        |
|                          | initialized (or not ready for some vendor  |
|                          | specific reason).                          |
| WFS_ERR_PIN_INVALIDID    | The ID passed was not valid.               |
| WFS_ERR_PIN_DUPLICATEKEY | A key exists with that name and cannot be  |
|                          | overwritten.                               |
| WFS_ERR_PIN_KEYNOVALUE   | The specified key is not loaded.           |
| WFS_ERR_PIN_USEVIOLATION | The specified use is not supported by this |
|                          | key.                                       |

|          | WFS_ERR_PIN_INVALIDKEYLENGTH<br>WFS_ERR_PIN_ALGORITHMNOTSUPP    | The length of <i>lpxStartValue</i> is not supported<br>or the length of an encryption key is not<br>compatible with the encryption operation<br>required.<br>The specified algorithm is not supported. |
|----------|-----------------------------------------------------------------|----------------------------------------------------------------------------------------------------|
| Events   | In addition to the generic events defined in [Ref. 1], command: | , the following events can be generated by this                                                                                                    |
|          | Value                                                           | Meaning                                                                                                    |
|          | WFS_SRVE_PIN_ILLEGAL_KEY_ACCESS                                 | An error occurred accessing an encryption                                                                                                    |
|          |                                                                 | key.                                                                                                    |
| Comments | None.                                                           |                                                                                                    |

# 5.1.4 WFS\_CMD\_PIN\_GET\_PIN

#### Description

This function stores the PIN entry via the PIN pad. From the point this function is invoked, PIN digit entries are *not* passed to the application. For each PIN digit, or any other active key entered, an execute notification event WFS\_EXEE\_PIN\_KEY is sent in order to allow an application to perform the appropriate display action (i.e. when the PIN pad has no integrated display). The application is not informed of the value entered. The execute notification only informs that a key has been depressed.

The WFS\_EXEE\_PIN\_ENTERDATA event will be generated when the PIN pad is ready for the user to start entering data.

Some PIN pad devices do not inform the application as each PIN digit is entered, but locally process the PIN entry based upon minimum PIN length and maximum PIN length input parameters.

When the maximum number of PIN digits is entered and the flag *bAutoEnd* is true, or a terminating key is pressed after the minimum number of PIN digits is entered, the command completes. If the <Cancel> key is a terminator key and is pressed, then the command will complete successfully even if the minimum number of PIN digits has not been entered.

Terminating FDKs can have the functionality of <Enter> (terminates only if minimum length has been reached) or <Cancel> (can terminate before minimum length is reached). The configuration of this functionality is vendor specific.

If *usMaxLen* is zero, the Service Provider does not terminate the command unless the application sets *ulTerminateKeys* or *ulTerminateFDKs*. In the event that *ulTerminateKeys* or *ulTerminateFDKs* are not set and *usMaxLen* is zero, the command will not terminate and the application must issue a **WFSCancel** command.

If active the WFS\_PIN\_FK\_CANCEL and WFS\_PIN\_FK\_CLEAR keys will cause the PIN buffer to be cleared. The WFS\_PIN\_FK\_BACKSPACE key will cause the last key in the PIN buffer to be removed.

Terminating keys have to be active keys to operate.

If this command is cancelled by a **WFSCancelAsyncRequest** or a **WFSCancelBlockingCall** the PIN buffer is not cleared.

If *usMaxLen* has been met and *bAutoEnd* is set to False, then all numeric keys will automatically be disabled. If the CLEAR or BACKSPACE key is pressed to reduce the number of entered keys, the numeric keys will be re-enabled.

If the ENTER key (or FDK representing the ENTER key – note that the association of an FDK to ENTER functionality is vendor specific) is pressed prior to *usMinLen* being met, then the ENTER key or FDK is ignored. In some cases the PIN pad device cannot ignore the ENTER key then the command will complete normally. To handle these types of devices the application should use the output parameter *usDigits* field to check that sufficient digits have been entered. The application should then get the user to re-enter their PIN with the correct number of digits.

If the application makes a call to WFS\_CMD\_PIN\_GET\_PINBLOCK or a local verification command without the minimum PIN digits having been entered, either the command will fail or the PIN verification will fail.

It is the responsibility of the application to identify the mapping between the FDK code and the physical location of the FDK.

Input Param LPWFSPINGETPIN lpGetPin;

typedef struct \_wfs\_pin\_getpin

| {               |                  |
|-----------------|------------------|
| USHORT          | usMinLen;        |
| USHORT          | usMaxLen;        |
| BOOL            | bAutoEnd;        |
| CHAR            | cEcho;           |
| ULONG           | ulActiveFDKs;    |
| ULONG           | ulActiveKeys;    |
| ULONG           | ulTerminateFDKs; |
| ULONG           | ulTerminateKeys; |
| } WFSPINGETPIN, | *LPWFSPINGETPIN; |
|                 |                  |

#### usMinLen

Specifies the minimum number of digits which must be entered for the PIN. A value of zero indicates no minimum PIN length verification.

#### usMaxLen

Specifies the maximum number of digits which can be entered for the PIN. A value of zero indicates no maximum PIN length verification.

#### *bAutoEnd*

If *bAutoEnd* is set to true, the Service Provider terminates the command when the maximum number of digits are entered. Otherwise, the input is terminated by the user using one of the termination keys. *bAutoEnd* is ignored when *usMaxLen* is set to zero.

## cEcho

Specifies the replace character to be echoed on a local display for the PIN digit.

#### ulActiveFDKs

Specifies a mask of those FDKs which are active during the execution of the command (see WFS\_INF\_PIN\_FUNCKEY\_DETAIL).

## ulActiveKeys

Specifies a mask of those (other) Function Keys which are active during the execution of the command (see WFS\_INF\_PIN\_FUNCKEY\_DETAIL).

### ulTerminateFDKs

Specifies a mask of those FDKs which must terminate the execution of the command (see WFS\_INF\_PIN\_FUNCKEY\_DETAIL).

#### ulTerminateKeys

Specifies a mask of those (other) Function Keys which must terminate the execution of the command (see WFS INF PIN FUNCKEY DETAIL).

# Output Param LPWFSPINENTRY lpEntry;

typedef struct \_wfs\_pin\_entry

{
USHORT usDigits;
WORD wCompletion;
} WFSPINENTRY, \*LPWFSPINENTRY;

usDigits

Specifies the number of PIN digits entered.

#### wCompletion

Specifies the reason for completion of the entry. Unless otherwise specified the following values must not be used in the execute event WFS\_EXEE\_PIN\_KEY or in the array of keys in the completion of WFS\_PIN\_CMD\_GET\_DATA. Possible values are:

| Value              | Meaning                                |
|--------------------|----------------------------------------|
| WFS_PIN_COMPAUTO   | The command terminated automatically,  |
|                    | because maximum length was reached.    |
| WFS_PIN_COMPENTER  | The ENTER Function Key was pressed as  |
|                    | terminating key.                       |
| WFS_PIN_COMPCANCEL | The CANCEL Function Key was pressed as |
|                    | terminating key.                       |

| WFS_PIN_COMPCONTINUE   | A function key was pressed and input may<br>continue unless the command completes<br>(this value is only used in the execute event<br>WFS_EXEE_PIN_KEY and in the array of<br>keys in the completion of<br>WFS PIN CMD GET DATA). |
|------------------------|----------------------------------------------------------------------------------------------------|
| WFS_PIN_COMPCLEA R     | The CLEAR Function Key was pressed as<br>terminating key and the previous input is<br>cleared.                                                                                                    |
| WFS_PIN_COMPBACK SPACE | The last input digit was cleared and the key was pressed as terminating key.                                                                                                    |
| WFS_PIN_COMPFDK        | Indicates input is terminated only if the FDK pressed was set to be a terminating FDK.                                                                                                    |
| WFS_PIN_COMPHELP       | The HELP Function Key was pressed as terminating key.                                                                                                    |
| WFS_PIN_COMPFK         | A Function Key (FK) other than ENTER,<br>CLEAR, CANCEL, BACKSPACE, HELP                                                                                                    |
| WFS_PIN_COMPCONTFDK    | was pressed as terminating key.<br>An FDK was pressed and input may<br>continue unless the command completes                                                                                                    |
|                        | (this value is only used in the execute event WFS_EXEE_PIN_KEY and in the array of                                                                                                    |
|                        | keys in the completion of                                                                                                    |
|                        | WFS_PIN_CMD_GET_DATA).                                                                                                    |

**Error Codes** In addition to the generic error codes defined in [Ref. 1], the following error codes can be generated by this command:

| Value                       | Meaning                                                                                                    |
|-----------------------------|----------------------------------------------------------------------------------------------------|
| WFS_ERR_PIN_KEYINVA LID     | At least one of the specified function keys o FDKs is invalid.                                                                      |
| WFS_ERR_PIN_KEYNOTSUPPORTED | At least one of the specified function keys o<br>FDKs is not supported by the Service<br>Provider.                                  |
| WFS_ERR_PIN_NOA CTIVEKEYS   | There are no active function keys specified,<br>or there is no defined layout definition.                                           |
| WFS_ERR_PIN_NOTERMINATEKEYS | There are no terminate keys specified and <i>usMaxLen</i> is not set to zero and <i>bAutoEnd</i> is FALSE.                          |
| WFS_ERR_PIN_MINIM UM LENGTH | The minimum PIN length field is invalid or<br>greater than the maximum PIN length field<br>when the maximum PIN length is not zero. |
| WFS_ERR_PIN_TOOMANYFRAMES   | The device requires that only one frame is used for this command.                                                                   |
| WFS_ERR_PIN_PARTIALFRAME    | <u>The single touch-frame does not cover the</u><br>entire monitor.                                                                 |

| Value                  | Meaning                                    |
|------------------------|--------------------------------------------|
| WFS_EXEE_PIN_KEY       | A key has been pressed at the PIN pad.     |
| WFS_EXEE_PIN_ENTERDATA | The PIN pad is ready for the user to start |
|                        | entering data.                             |
| WFS_EXEE_PIN_LA YOUT   | The layout has changed position. For ETS   |
|                        | devices only.                              |
|                        |                                            |

Comments None.

**Events** 

# 5.1.5 WFS\_CMD\_PIN\_LOCAL\_DES

**Description** The PIN, which was entered with the WFS\_PIN\_GET\_PIN command, is combined with the requisite data specified by the DES validation algorithm and locally verified for correctness. The result of the verification is returned to the application. This command will clear the PIN unless the application has requested that the PIN be maintained through the WFS\_CMD\_PIN\_MAINTAIN\_PIN\_command.

Input Param LPWFSPINLOCALDES lpLocalDES;

typedef struct \_wfs\_pin\_local\_des

| L                 |                    |
|-------------------|--------------------|
| LPSTR             | lpsValidationData; |
| LPSTR             | lpsOffset;         |
| BYTE              | bPadding;          |
| USHORT            | usMaxPIN;          |
| USHORT            | usValDigits;       |
| BOOL              | bNoLeadingZero;    |
| LPSTR             | lpsKey;            |
| LPWFSXDATA        | lpxKeyEncKey;      |
| LPSTR             | lpsDecTable;       |
| } WFSPINLOCALDES, | *LPWFSPINLOCALDES; |
|                   |                    |

#### *lpsValidationData*

Customer specific data (normally obtained from card track data) used to validate the correctness of the PIN. The validation data should be an ASCII string.

#### lpsOffset

ASCII string defining the offset data for the PIN block as an ASCII string; if NULL then no offset is used. The character must be in the ranges '0' to '9', 'a' to 'f' and 'A' to 'F'.

#### bPadding

Specifies the padding character for the validation data. If the validation data is less than 16 characters long then it will be padded with this character. If *bPadding* is in the range 0x00 to 0x0F, padding is applied after the validation data has been compressed. If the *bPadding* character is in the range '0' to '9', 'a' to 'f', or 'A' to 'F', padding is applied before the validation data is compressed.

#### usMaxPIN

Maximum number of PIN digits to be used for validation. This parameter corresponds to PINMINL in the IBM 3624 specification.

## usValDigits

Number of Validation digits from the validation data to be used for validation. This is the length of the *lpsValidationData* string.

#### *bNoLeadingZero*

If set to TRUE and the first digit of result of the modulo 10 addition is a 0x0, it is replaced with 0x1 before performing the verification against the entered PIN. If set to FALSE, a leading zero is allowed in entered PINs.

#### lpsKey

Name of the key to be used for validation. <u>The key referenced by *lpsKey* must have the WFS PIN USEFUNCTION or WFS PIN USEPINLOCAL attribute.</u>

#### *lpxKeyEncKey*

If NULL, *lpsKey* is used directly for PIN validation. Otherwise, *lpsKey* is used to decrypt the encrypted key passed in *lpxKeyEncKey* and the result is used for PIN validation.

#### lpsDecTable

ASCII decimalization table (16 character string containing characters '0' to '9'). This table is used to convert the hexadecimal digits (0x0 to 0xF) of the encrypted validation data to decimal digits (0x0 to 0x9).

# Output Param LPBOOL lpbResult;

#### lpbResult

Pointer to a boolean value which specifies whether the PIN is correct or not.

|          | generated by this command:                                                             |                                                                                                    |
|----------|----------------------------------------------------------------------------------------|----------------------------------------------------------------------------------------------------|
|          | Value                                                                                  | Meaning                                                                                                    |
|          | WFS_ERR_PIN_KEYNOTFOUND<br>WFS_ERR_PIN_ACCESSDENIED                                    | The specified key was not found.<br>The encryption module is either not<br>initialized or not ready for any vendor                                       |
|          | WFS_ERR_PIN_KEYNOVALUE<br>WFS_ERR_PIN_USEVIOLATION                                     | specific reason.<br>The specified key is not loaded.<br>The specified use is not supported by this<br>key.                                               |
|          | WFS_ERR_PIN_NOPIN                                                                      | PIN has not been entered or has been cleared.                                                                                                    |
|          | WFS_ERR_PIN_INVALIDKEYLENGTH                                                           | The length of <i>lpxKeyEncKey</i> is not<br>supported or the length of an encryption key<br>is not compatible with the encryption<br>operation required. |
| Events   | In addition to the generic events defined in [Ref. 1], command:                        | , the following events can be generated by this                                                                                                    |
|          | Value                                                                                  | Meaning                                                                                                    |
|          | WFS_SRVE_PIN_ILLEGAL_KEY_ACCESS                                                        | An error occurred accessing an encryption key.                                                                                                    |
| Comments | The PINMAXL value as defined in the IBM 3624 s during the WFS_CMD_PIN_GET_PIN command. | pecification is the length of the PIN entered                                                                                                    |

**Error Codes** In addition to the generic error codes defined in [Ref. 1], the following error codes can be generated by this command:

# 5.1.6 WFS\_CMD\_PIN\_CREATE\_OFFSET

**Description** This function is used to generate a PIN Offset that is typically written to a card and later used to verify the PIN with the WFS\_CMD\_PIN\_LOCA L\_DES command. The PIN offset is computed by combining validation data with the keypad entered PIN. This command will clear the PIN unless the application has requested that the PIN be maintained through the WFS\_CMD\_PIN\_MAINTAIN\_PIN\_command.

Input Param LPWFSPINCREATEOFFSET lpPINOffset;

typedef struct \_wfs\_pin\_create\_offset

| c .                   |                        |
|-----------------------|------------------------|
| LPSTR                 | lpsValidationData;     |
| BYTE                  | bPadding;              |
| USHORT                | usMaxPIN;              |
| USHORT                | usValDigits;           |
| LPSTR                 | lpsKey;                |
| LPWFSXDATA            | lpxKeyEncKey;          |
| LPSTR                 | lpsDecTable;           |
| } WFSPINCREATEOFFSET, | *LPWFSPINCREATEOFFSET; |
|                       |                        |

#### *lpsValidationData*

Validation data. The validation data should be an ASCII string.

#### bPadding

Specifies the padding character for validation data. If *bPadding* is in the range 0x00 to 0x0F, padding is applied after the validation data has been compressed. If the *bPadding* character is in the range '0' to '9', 'a' to 'f', or 'A' to 'F', padding is applied before the validation data is compressed.

#### usMaxPIN

Maximum number of PIN digits to be used for PIN Offset creation. This parameter corresponds to PINMINL in the IBM 3624 specification.

# usValDigits

Number of Validation Data digits to be used for PIN Offset creation. This is the length of the *lpsValidationData* string.

#### lpsKey

Name of the validation key. <u>The key referenced by *lpsKey* must have the</u> WFS PIN USEFUNCTION or WFS PIN USEPINLOCAL attribute.

#### *lpxKeyEncKey*

If NULL, *lpsKey* is used directly in PIN Offset creation. Otherwise, *lpsKey* is used to decrypt the encrypted key passed in *lpxKeyEncKey* and the result is used in PIN Offset creation.

#### *lpsDecTable*

ASCII decimalization table (16 character string containing characters '0' to '9'). This table is used to convert the hexadecimal digits (0x0 to 0xF) of the encrypted validation data to decimal digits (0x0 to 0x9).

# Output Param LPSTR lpsOffset;

*lpsOffset* Computed PIN Offset.

| Value                    | Meaning                                    |
|--------------------------|--------------------------------------------|
| WFS_ERR_PIN_KEYNOTFOUND  | The specified key was not found.           |
| WFS_ERR_PIN_ACCESSDENIED | The encryption module is either not        |
|                          | initialized or not ready for any vendor    |
|                          | specific reason.                           |
| WFS_ERR_PIN_KEYNOVALUE   | The specified key is not loaded.           |
| WFS_ERR_PIN_USEVIOLATION | The specified use is not supported by this |
|                          | key.                                       |

|          | WFS_ERR_PIN_NOPIN<br>WFS_ERR_PIN_NOTALLOWED<br>WFS_ERR_PIN_INVALIDKEYLENGTH                                                                                                    | <ul><li>PIN has not been entered or has been cleared.</li><li>PIN entered by the user is not allowed.</li><li>The length of <i>lpxKeyEncKey</i> is not supported or the length of an encryption key is not compatible with the encryption operation required.</li></ul> |
|----------|----------------------------------------------------------------------------------------------------|----------------------------------------------------------------------------------------------------|
| Events   | In addition to the generic events defined in [Ref. 1], command:                                                                                                    | , the following events can be generated by this                                                                                                    |
|          | Value                                                                                                    | Meaning                                                                                                    |
|          | WFS_SRVE_PIN_ILLEGAL_KEY_ACCESS                                                                                                    | An error occurred accessing an encryption key.                                                                                                    |
| Comments | The list of 'forbidden' PINs (values that cannot be chosen as a PIN, e.g. 1111) is configured in th device in a vendor dependent way during the configuration of the system. The PINMAXL value as defined in the IBM 3624 specification is the length of the PIN entered during the WFS_CMD_PIN_GET_PIN command. |                                                                                                    |

# 5.1.7 WFS\_CMD\_PIN\_LOCAL\_EUROCHEQUE

**Description** The PIN, which was entered with the WFS\_PIN\_GET\_PIN command, is combined with the requisite data specified by the Eurocheque validation algorithm and locally verified for correctness. The result of the verification is returned to the application. This command will clear the PIN unless the application has requested that the PIN be maintained through the WFS\_CMD\_PIN\_MAINTAIN\_PIN\_command.

Input Param LPWFSPINLOCALEUROCHEQUE lpLocalEurocheque;

typedef struct \_wfs\_pin\_local\_eurocheque

| L C C C C C C C C C C C C C C C C C C C |                           |
|-----------------------------------------|---------------------------|
| LPSTR                                   | lpsEurochequeData;        |
| LPSTR                                   | lpsPVV;                   |
| WORD                                    | wFirstEncDigits;          |
| WORD                                    | wFirstEncOffset;          |
| WORD                                    | wPVVDigits;               |
| WORD                                    | wPVVOffset;               |
| LPSTR                                   | lpsKey;                   |
| LPWFSXDATA                              | lpxKeyEncKey;             |
| LPSTR                                   | lpsDecTable;              |
| } WFSPINLOCALEUROCHEQUE,                | *LPWFSPINLOCALEUROCHEQUE; |
|                                         |                           |

*lpsEurochequeData* Track-3 Eurocheque data.

{

*lpsPVV* PIN Validation Value from track data.

wFirstEncDigits

Number of digits to extract after first encryption.

*wFirstEncOffset* Offset of digits to extract after first encryption.

*wPVVDigits* Number of digits to extract for PVV.

*wPVVOffset* Offset of digits to extract for PVV.

lpsKey

Name of the validation key. <u>The key referenced by *lpsKey* must have the</u> WFS PIN USEFUNCTION or WFS PIN USEPINLOCAL attribute.

## lpxKeyEncKey

If NULL, *lpsKey* is used directly for PIN validation. Otherwise, *lpsKey* is used to decrypt the encrypted key passed in *lpxKeyEncKey* and the result is used for PIN validation.

## *lpsDecTable*

ASCII decimalization table (16 character string containing characters '0' to '9'). This table is used to convert the hexadecimal digits (0x0 to 0xF) of the encrypted validation data to decimal digits (0x0 to 0x9).

Output Param LPBOOL lpbResult;

## lpbResult

Pointer to a boolean value which specifies whether the PIN is correct or not.

| Value                    | Meaning                                                                                            |
|--------------------------|----------------------------------------------------------------------------------------------------|
| WFS_ERR_PIN_KEYNOTFOUND  | The specified key was not found.                                                                   |
| WFS_ERR_PIN_ACCESSDENIED | The encryption module is either not<br>initialized or not ready for any vendor<br>specific reason. |
| WFS_ERR_PIN_KEYNOVALUE   | The specified key is not loaded.                                                                   |

|          | WFS_ERR_PIN_USEVIOLATION                                        | The specified use is not supported by this key.                                                                                                    |
|----------|-----------------------------------------------------------------|----------------------------------------------------------------------------------------------------|
|          | WFS_ERR_PIN_NOPIN                                               | PIN has not been entered or has been cleared.                                                                                                    |
|          | WFS_ERR_PIN_INVALIDKEYLENGTH                                    | The length of <i>lpxKeyEncKey</i> is not<br>supported or the length of an encryption key<br>is not compatible with the encryption<br>operation required. |
| Events   | In addition to the generic events defined in [Ref. 1], command: | the following events can be generated by this                                                                                                    |
|          | Value                                                           | Meaning                                                                                                    |
|          | WFS_SRVE_PIN_ILLEGAL_KEY_ACCESS                                 | An error occurred accessing an encryption key.                                                                                                    |
| Comments | None.                                                           |                                                                                                    |

# 5.1.8 WFS\_CMD\_PIN\_LOCAL\_VISA

**Description** The PIN, which was entered with the WFS\_PIN\_GET\_PIN command, is combined with the requisite data specified by the VISA validation algorithm and locally verified for correctness. The result of the verification is returned to the application. This command will clear the PIN unless the application has requested that the PIN be maintained through the WFS\_CMD\_PIN\_MAINTAIN\_PIN\_command.

Input Param LPWFSPINLOCALVISA lpLocalVISA;

| typedef struct _wfs_pin_ | local_visa          |
|--------------------------|---------------------|
| {                        |                     |
| LPSTR                    | lpsPAN;             |
| LPSTR                    | lpsPVV;             |
| WORD                     | wPVVDigits;         |
| LPSTR                    | lpsKey;             |
| LPWFSXDATA               | lpxKeyEncKey;       |
| } WFSPINLOCALVISA,       | *LPWFSPINLOCALVISA; |

#### *lpsPAN*

Primary Account Number from track data, as an ASCII string. lpsPAN should contain the eleven rightmost digits of the PAN (excluding the check digit ), followed by the PVKI indicator in the  $12^{th}$  byte.

# lpsPVV

PIN Validation Value from track data, as an ASCII string with characters in the range '0' to '9'. This string should contain 4 digits.

# wPVVDigits

Number of digits of PVV.

lpsKey

Name of the validation key. <u>The key referenced by *lpsKey* must have the</u> WFS PIN USEFUNCTION or WFS PIN USEPINLOCAL attribute.

*lpxKeyEncKey* If NULL, *lpsKey* is used directly for PIN validation. Otherwise, *lpsKey* is used to decrypt the encrypted key passed in *lpxKeyEncKey* and the result is used for PIN validation.

Output Param LPBOOL lpbResult;

## lpbResult

Pointer to a boolean value which specifies whether the PIN is correct or not.

|        | Value                                                           | Meaning                                                                                                    |
|--------|-----------------------------------------------------------------|----------------------------------------------------------------------------------------------------|
|        | WFS_ERR_PIN_KEYNOTFOUND                                         | The specified key was not found.                                                                                                    |
|        | WFS_ERR_PIN_ACCESSDENIED                                        | The encryption module is either not<br>initialized or not ready for any vendor<br>specific reason.                                                       |
|        | WFS_ERR_PIN_KEYNOVALUE                                          | The specified key is not loaded.                                                                                                    |
|        | WFS_ERR_PIN_USEVIOLATION                                        | The specified use is not supported by this key.                                                                                                    |
|        | WFS_ERR_PIN_NOPIN                                               | PIN has not been entered or has been cleared.                                                                                                    |
|        | WFS_ERR_PIN_INVALIDKEYLENGTH                                    | The length of <i>lpxKeyEncKey</i> is not<br>supported or the length of an encryption key<br>is not compatible with the encryption<br>operation required. |
| Events | In addition to the generic events defined in [Ref. 1], command: | the following events can be generated by this                                                                                                    |
|        | Value                                                           | Meaning                                                                                                    |
|        | WFS_SRVE_PIN_ILLEGAL_KEY_ACCESS                                 | An error occurred accessing an encryption key.                                                                                                    |

Comments None.

# 5.1.9 WFS\_CMD\_PIN\_PRESENT\_IDC

**Description** The PIN, which was entered with the WFS\_PIN\_GET\_PIN command, is combined with the requisite data specified by the IDC presentation algorithm and presented to the smartcard contained in the ID card unit. The result of the presentation is returned to the application. This command will clear the PIN unless the application has requested that the PIN be maintained through the WFS\_CMD\_PIN\_MAINTAIN\_PIN\_command.

Input Param LPWFSPINPRESENTIDC lpPresentIDC;

{

typedef struct \_wfs\_pin\_presentidc

| WORD                | wPresentAlgorithm;   |
|---------------------|----------------------|
| WORD                | wChipProtocol;       |
| ULONG               | ulChipDataLength;    |
| LPBYTE              | lpbChipData;         |
| LPVOID              | lpAlgorithmData;     |
| } WFSPINPRESENTIDC, | *LPWFSPINPRESENTIDC; |
|                     |                      |

#### wPresentAlgorithm

Specifies the algorithm that is used for presentation. Possible values are: (see command WFS\_INF\_PIN\_CAPABILITIES).

#### wChipProtocol

Identifies the protocol that is used to communicate with the chip. Possible values are: (see command WFS\_INF\_IDC\_CAPABILITIES in the Identification Card Device Class Interface).

#### ulChipDataLength

Specifies the length of the byte stream pointed to by *lpbChipData*.

# lpbChipData

Points to the data to be sent to the chip.

# *lpAlgorithmData*

Pointer to a structure that contains the data required for the specified presentation algorithm. For the WFS PIN PRESENT CLEAR algorithm, this structure is defined as:

typedef struct \_wfs\_pin\_presentclear
{

```
ULONG ulPINPointer;
USHORT usPINOffset;
} WFSPINPRESENTCLEAR, *LPWFSPINPRESENTCLEAR;
```

#### ulPINPointer

The byte offset where to start inserting the PIN into *lpbChipData*. The leftmost byte is numbered zero. See below for an example.

## usPINOffset

The bit offset within the byte specified by *ulPINPointer* where to start inserting the PIN. The leftmost bit numbered zero. See below for an example.

## Output Param LPWFSPINPRESENTRESULT lpPresentResult;

```
typedef struct _wfs_pin_present_result
```

| ι      |                  |                         |
|--------|------------------|-------------------------|
| WORD   |                  | wChipProtocol;          |
| ULONG  |                  | ulChipDataLength;       |
| LPBYTE |                  | lpbChipData;            |
| } WFSP | INPRESENTRESULT, | *LPWFSPINPRESENTRESULT; |

#### wChipProtocol

{

Identifies the protocol that was used to communicate with the chip. This field contains the same value as the corresponding field in the input structure.

#### ulChipDataLength

Specifies the length of the byte stream pointed to by *lpbChipData*.

#### *lpbChipData*

Points to the data responded from the chip.

**Error Codes** In addition to the generic error codes defined in [Ref. 1], the following error codes can be

generated by this command:

| Value                       | Meaning                                                                                                    |
|-----------------------------|----------------------------------------------------------------------------------------------------|
| WFS_ERR_PIN_ACCESSDENIED    | The ID card unit is not ready for PIN<br>presentation or for any vendor specific<br>reason. The ID card Service Provider, if any,<br>may have generated a service event that<br>further describes the reason for that error |
| WFS_ERR_PIN_NOPIN           | code.<br>PIN has not been entered or has been<br>cleared.                                                                                                    |
| WFS_ERR_PIN_PROTOCOLNOTSUPP | The specified protocol is not supported by the Service Provider.                                                                                                    |
| WFS_ERR_PIN_INVALIDDATA     | An error occurred while communicating with the chip.                                                                                                    |

Only the generic events defined in [Ref. 1] can be generated by this command.

**Comments** Example for the use of the algorithm WFS\_PIN\_PRESENT\_CLEAR:

The structure of

**Events** 

The structure of a VERIFY command for a French B0 chip is:

|      | Ву   | tes 0 to | o 4  | Bytes 5 to 8 |                     |  |  |  |  |  |  |
|------|------|----------|------|--------------|---------------------|--|--|--|--|--|--|
| CLA  | INS  | A1       | A2   | Lc           | PIN block           |  |  |  |  |  |  |
| 0xBC | 0x20 | 0x00     | 0x00 | 0x04         | 0xXX 0xXX 0xXX 0xXX |  |  |  |  |  |  |

Where the 4 byte PIN block consists of 2 bits that are always zero, 16 bits for the 4 PIN digits (each digit being coded in 4 bits) and 14 bits that are always one:

| Byte 5 |             |   |   |   |     |    |   |   | Byte 6 |      |   |   |     |    | Byte 7 |   |   |   |   |   |   | Byte 8 |   |   |   |   |   |   |   |   |
|--------|-------------|---|---|---|-----|----|---|---|--------|------|---|---|-----|----|--------|---|---|---|---|---|---|--------|---|---|---|---|---|---|---|---|
| 0 0    | р           | р | р | р | р   | р  | р | р | р      | р    | р | р | р   | р  | р      | р | 1 | 1 | 1 | 1 | 1 | 1      | 1 | 1 | 1 | 1 | 1 | 1 | 1 | 1 |
|        | Digit 1 Dig |   |   |   | )ig | it | 2 | Ι | Dig    | git. | 3 | Г | )ig | it | 4      |   |   |   |   |   |   |        |   |   |   |   |   |   |   |   |

In order to insert the PIN into such a command, the application calls WFS CDM PIN PRESENT IDC with:

| FS_CDM_PIN_PRES  |  |
|------------------|--|
| ulChipDataLength |  |
| lpbChipData      |  |
| ulPINPointer     |  |
| usPINOffset      |  |

9 0xBC200000400003FFF 5 2

For a sample PIN "1234" the PIN block is:

|   | Byte 5              |   |     |    |   |   |     |    | Byte 6     |   |   |   |   |     |      | Byte 7 |   |   |   |   |   |   |   | Byte 8 |   |   |   |   |   |  |  |
|---|---------------------|---|-----|----|---|---|-----|----|------------|---|---|---|---|-----|------|--------|---|---|---|---|---|---|---|--------|---|---|---|---|---|--|--|
| 0 | 0 0 0 0 0 1 0 0 1 0 |   |     |    |   |   | 0   | 0  | 0          | 1 | 1 | 0 | 1 | 0   | 0    | 1      | 1 | 1 | 1 | 1 | 1 | 1 | 1 | 1      | 1 | 1 | 1 | 1 | 1 |  |  |
|   |                     | Ľ | Dig | it | 1 | Г | )ig | it | t 2 Digit3 |   |   |   | Ľ | Dig | it · | 4      |   |   |   |   |   |   |   |        |   |   |   |   |   |  |  |

Resulting in a chip card command of:

|      | Ву   | tes 0 to | o 4  | Bytes 5 to 8 |       |      |      |      |  |  |  |
|------|------|----------|------|--------------|-------|------|------|------|--|--|--|
| CLA  | INS  | A1       | A2   | Lc           | PIN b | lock |      |      |  |  |  |
| 0xBC | 0x20 | 0x00     | 0x00 | 0x04         | 0x04  | 0x8D | 0x3F | 0xFF |  |  |  |

# 5.1.10 WFS\_CMD\_PIN\_GET\_PINBLOCK

**Description** This function takes the account information and a PIN entered by the user to build a formatted PIN. Encrypting this formatted PIN once or twice returns a PIN block which can be written on a magnetic card or sent to a host. The PIN block can be calculated using one of the formats specified in the WFS\_INF\_PIN\_CAPABILITIES command. This command will clear the PIN unless the application has requested that the PIN be maintained through the WFS\_CMD\_PIN\_MAINTAIN\_PIN\_command.

# Input Param LPWFSPINBLOCK lpPinBlock;

ſ

typedef struct \_wfs\_pin\_block

| l              |                  |
|----------------|------------------|
| LPSTR          | lpsCustomerData; |
| LPSTR          | lpsXORData;      |
| BYTE           | bPadding;        |
| WORD           | wFormat;         |
| LPSTR          | lpsKey;          |
| LPSTR          | lpsKeyEncKey;    |
| } WFSPINBLOCK, | *LPWFSPINBLOCK;  |
|                |                  |

#### *lpsCustomerData*

The customer data should be an ASCII string. Used for ANSI, ISO-0 and ISO-1 algorithm to build the formatted PIN. For ANSI and ISO-0 the PAN (Primary Account Number, without the check number) is supplied, for ISO-1 a ten digit transaction field is required. If not used a NULL is required.

Used for DIEBOLD with coordination number, as a two digit coordination number.

Used for EMV with challenge number (8 bytes) coming from the chip card. This number is passed as unpacked string, for example:  $0123456789ABCDEF = 0x30 \ 0x31 \ 0x32 \ 0x33 \ 0x34 \ 0x35 \ 0x36 \ 0x37 \ 0x38 \ 0x39 \ 0x41 \ 0x42 \ 0x43 \ 0x44 \ 0x45 \ 0x46$ 

For AP PIN blocks, the data must be a concatenation of the PAN (18 digits including the check digit), and the CCS (8 digits).

## *lpsXORData*

If the formatted PIN is encrypted twice to build the resulting PIN block, this data can be used to modify the result of the first encryption by an XOR-operation. This parameter is a string of hexadecimal data that must be converted by the application, e.g. 0x0123456789ABCDEF must be converted to 0x30 0x31 0x32 0x33 0x34 0x35 0x36 0x37 0x38 0x39 0x41 0x42 0x43 0x44 0x45 0x46 and terminated with 0x00. In other words the application would set *lpsXORData* to "0123456789ABCDEF\0". The hex digits 0xA to 0xF can be represented by characters in the ranges 'a' to 'f' or 'A' to 'F'. If this value is NULL no XOR-operation will be performed. If the formatted PIN is not encrypted twice (i.e. if *lpsKeyEncKey* is NULL) this parameter is ignored.

#### bPadding

Specifies the padding character. The valid range is 0x00 to 0x0F. Only the least significant nibble is used. This field is ignored for PIN block formats with fixed, sequential or random padding.

#### wFormat

Specifies the format of the PIN block. Possible values are: (see command WFS\_INF\_PIN\_CAPABILITIES)

#### lpsKey

Specifies the key used to encrypt the formatted PIN for the first time, NULL if no encryption is required. If this specifies a double<u>-length or triple</u>-length key, triple DES encryption will be performed. The key referenced by *lpsKey* must have the WFS\_PIN\_USEFUNCTION or <u>WFS\_PIN\_USEPINREMOTE</u> attribute. If this specifies an RSA key, RSA encryption will be performed.

# *lpsKeyEncKey*

Specifies the key used to format the once encrypted formatted PIN, NULL if no second encryption required. The key referenced by *lpsKeyEncKey* must have the WFS\_PIN\_USEFUNCTION or WFS\_PIN\_USEPINREMOTE attribute. If this specifies a double-length or triple-length key, triple DES encryption will be performed.

### Output Param LPWFSXDATA lpxPinBlock;

*lpxPinBlock* Pointer to the encrypted PIN block.

**Error Codes** In addition to the generic error codes defined in [Ref. 1], the following error codes can be generated by this command:

|          | Value                                                           | Meaning                                                                                                    |
|----------|-----------------------------------------------------------------|----------------------------------------------------------------------------------------------------|
|          | WFS ERR PIN KEYNOTFOUND                                         | The specified key was not found.                                                                                                    |
|          | WFS_ERR_PIN_ACCESSDENIED                                        | The encryption module is either not                                                                                                    |
|          |                                                                 | initialized or not ready for any vendor specific reason.                                                                                                    |
|          | WFS_ERR_PIN_KEYNOVALUE                                          | The specified key is not loaded.                                                                                                    |
|          | WFS_ERR_PIN_USEVIOLATION                                        | The specified use is not supported by this key.                                                                                                    |
|          | WFS_ERR_PIN_NOPIN                                               | The PIN has not been entered was not long enough or has been cleared.                                                                                                    |
|          | WFS_ERR_PIN_FORMATNOTSUPP                                       | The specified format is not supported.                                                                                                    |
|          | WFS_ERR_PIN_INVALIDKEYLENGTH                                    | The length of <i>lpsKeyEncKey</i> or <i>lpsKey</i> is not<br>supported by this key or the length of an<br>encryption key is not compatible with the<br>encryption operation required. |
| Events   | In addition to the generic events defined in [Ref. 1], command: | the following events can be generated by this                                                                                                    |
|          | Value                                                           | Meaning                                                                                                    |
|          | WFS_SRVE_PIN_ILLEGAL_KEY_ACCESS                                 | An error occurred accessing an encryption key.                                                                                                    |
| Comments | None.                                                           |                                                                                                    |

### 5.1.11 WFS\_CMD\_PIN\_GET\_DATA

**Description** This function is used to return keystrokes entered by the user. It will automatically set the PIN pad to echo characters on the display if there is a display. For each keystroke an execute notification event WFS\_EXEE\_PIN\_KEY is sent in order to allow an application to perform the appropriate display action (i.e. when the PIN pad has no integrated display).

The WFS\_EXEE\_PIN\_ENTERDATA event will be generated when the PIN pad is ready for the user to start entering data.

When the maximum number of digits is entered and the flag *bAutoEnd* is true, or a terminate key is pressed after the minimum number of digits is entered, the command completes. If the <Cancel> key is a terminator key and is pressed, the command will complete successfully even if the minimum number of digits has not been entered.

Terminating FDKs can have the functionality of <Enter> (terminates only if minimum length has been reached) or <Cancel> (can terminate before minimum length is reached). The configuration of this functionality is vendor specific.

If *usMaxLen* is zero, the Service Provider does not terminate the command unless the application sets *ulTerminateKeys* or *ulTerminateFDKs*. In the event that *ulTerminateKeys* or *ulTerminateFDKs* are not set and *usMaxLen* is zero, the command will not terminate and the application must issue a **WFSCancel** command.

If *usMaxLen* has been met and *bAutoEnd* is set to False, then all keys or FDKs that add data to the contents of the WFSPINDATA output parameter will automatically be disabled. If the CLEAR or BACKSPACE key is pressed to reduce the number of entered keys below *usMaxLen*, the same keys will be re-enabled.

Where applications want direct control of the data entry and the key interpretation, *usMaxLen* can be set to zero allowing the application to provide tracking and counting of key presses until a terminate key or terminate FDK is pressed or **WFSCancel** has been issued.

The following keys may affect the contents of the WFSPINDATA output parameter but are not returned in it:

WFS\_PIN\_FK\_ENTER WFS\_PIN\_FK\_CANCEL WFS\_PIN\_FK\_CLEAR WFS\_PIN\_FK\_BACKSPACE

The WFS\_PIN\_FK\_CANCEL and WFS\_PIN\_FK\_CLEAR keys will cause the output buffer to be cleared. The WFS\_PIN\_FK\_BACKSPACE key will cause the last key in the buffer to be removed.

Terminating keys have to be active keys to operate.

It is the responsibility of the application to identify the mapping between the FDK code and the physical location of the FDK.

#### Input Param LPWFSPINGETDATA lpPinGetData;

typedef struct \_wfs\_pin\_getdata

| 1                |                   |
|------------------|-------------------|
| USHORT           | usMaxLen;         |
| BOOL             | bAutoEnd;         |
| ULONG            | ulActiveFDKs;     |
| ULONG            | ulActiveKeys;     |
| ULONG            | ulTerminateFDKs;  |
| ULONG            | ulTerminateKeys;  |
| } WFSPINGETDATA, | *LPWFSPINGETDATA; |

usMaxLen

Specifies the maximum number of digits which can be returned to the application in the output parameter.

#### bAutoEnd

If *bAutoEnd* is set to true, the Service Provider terminates the command when the maximum number of digits are entered. Otherwise, the input is terminated by the user using one of the termination keys. *bAutoEnd* is ignored when *usMaxLen* is set to zero.

#### ulActiveFDKs

Specifies a mask of those FDKs which are active during the execution of the command (see WFS\_INF\_PIN\_FUNCKEY\_DETAIL).

#### ulActiveKeys

Specifies a mask of those (other) Function Keys which are active during the execution of the command (see WFS INF PIN FUNCKEY DETAIL).

#### ulTerminateFDKs

Specifies a mask of those FDKs which must terminate the execution of the command (see WFS INF PIN FUNCKEY DETAIL).

#### ulTerminateKeys

Specifies a mask of those (other) Function Keys which must terminate the execution of the command (see WFS INF PIN FUNCKEY DETAIL).

#### Output Param LPWFSPINDATA lpPinData;

typedef struct \_wfs\_pin\_data
{
 USHORT usKeys;
 LPWFSPINKEY \*lpPinKeys;
 WORD wCompletion;
 WFSPINDATA, \*LPWFSPINDATA;

### usKeys

Number of keys entered by the user (i.e. number of following WFSPINKEY structures).

#### *lpPinKeys*

Pointer to an array of pointers to WFSPINKEY structures that contain the keys entered by the user (for a description of the WFSPINKEY structure see the definition of the WFS\_EXEE\_PIN\_KEY event).

#### wCompletion

Specifies the reason for completion of the entry. Possible values are: (see command WFS\_CMD\_PIN\_GET\_PIN)

**Error Codes** In addition to the generic error codes defined in [Ref. 1], the following error codes can be generated by this command:

|          | Value                                                                                                 | Meaning                                                                                                    |
|----------|----------------------------------------------------------------------------------------------------|----------------------------------------------------------------------------------------------------|
|          | WFS_ERR_PIN_KEYINVALID                                                                                | At least one of the specified function keys or                                                                |
|          | WFS_ERR_PIN_KEYNOTSUPPORTED                                                                           | FDKs is invalid.<br>At least one of the specified function keys or<br>FDKs is not supported by the Service    |
|          | WFS_ERR_PIN_NOA CTIVEKEYS                                                                             | Provider.<br>There are no active keys specified <u>, or there is</u><br><u>no defined layout definition</u> . |
| Events   | In addition to the generic events defined in [Ref. 1], the following events can be generated command: |                                                                                                    |
|          | Value                                                                                                 | Meaning                                                                                                    |
|          | WFS_EXEE_PIN_KEY                                                                                      | A key has been pressed at the PIN pad.                                                                        |
|          | WFS_EXEE_PIN_ENTERDATA                                                                                | The PIN pad is ready for the user to start entering data.                                                     |
|          | WFS_EXEE_PIN_LA YOUT                                                                                  | The layout has changed position. For ETS devices only.                                                        |
| Comments | If the triple zero key is pressed one WFS_EXEE_PI                                                     | —                                                                                                    |

WFS\_PIN\_FK\_000 code and three WFS\_PIN\_FK\_0 elements are added to the output buffer.

If the triple zero key is pressed when 3 keys are already inserted and *usMaxLen* equals 4 the key is not accepted and no event is sent to the application.

If the backspace key is pressed after the triple zero key only one zero is deleted out of the output buffer.

If the double zero key is pressed one WFS\_EXEE\_PIN\_KEY event is sent that contains the WFS\_PIN\_FK\_00 code and two WFS\_PIN\_FK\_0 elements are added to the output buffer.

If the double zero key is pressed when 3 keys are already inserted and *usMaxLen* equals 4 the key is not accepted and no event is sent to the application.

If the backspace key is pressed after the double zero key only one zero is deleted out of the output buffer.

### 5.1.12 WFS\_CMD\_PIN\_INITIALIZATION

**Description** The encryption mod

The encryption module must be initialized before any encryption function can be used. Every call to WFS\_CMD\_PIN\_INITIALIZATION destroys all application keys that have been loaded or imported; it does not affect those keys loaded during manufacturing\_

<u>Usually this command is called by an operator task and not by the application program.</u> Public-or public keys imported under the RSA Signature based remote key loading scheme when public key deletion authentication is required will not be affected. However, if this command is requested in authenticated mode, public keys that require authentication for deletion will be deleted. This includes public keys imported under either the RSA Signature based remote key loading scheme or the TR34 RSA Certificate based remote key loading scheme. Usually this command is called by an operator task and not by the application program.

Initialization also involves loading "initial" application keys and local vendor dependent keys. These can be supplied, for example, by an operator through a keyboard, a local configuration file, remote RSA key management or possibly by means of some secure hardware that can be attached to the device. The application "initial" keys would normally get updated by the application during a WFS\_CMD\_PIN\_IMPORT\_KEY command as soon as possible. Local vendor dependent static keys (e.g. storage, firmware and offset keys) would normally be transparent to the application and by definition cannot be dynamically changed.

Where initial keys are not available immediately when this command is issued (i.e. when operator intervention is required), the Service Provider returns WFS\_ERR\_PIN\_ACCESSDENIED and the application must await the WFS\_SRVE\_PIN\_INITIALIZED event.

During initialization an optional encrypted ID key can be stored in the HW module. The ID key and the corresponding encryption key can be passed as parameters; if not, they are generated automatically by the encryption module. The encrypted ID is returned to the application and serves as authorization for the key import function. The WFS\_INF\_PIN\_CAPABILITIES command indicates whether or not the device will support this feature.

This function also resets the HSM terminal data, except session key index and trace number.

This function resets all certificate data and authentication public/private keys back to their initial states at the time of production (except for those public keys imported under the RSA Signature based remote key loading scheme when public key deletion authentication is required). Key-pairs created with WFS\_CMD\_PIN\_GENERATE\_RSA\_KEY\_PAIR are deleted. Any keys installed during production, which have been permanently replaced, will not be reset. Any Verification certificates that may have been loaded must be reloaded. The Certificate state will remain the same, but the WFS\_CMD\_PIN\_LOAD\_CERTIFICATE or

WFS\_CMD\_PIN\_REPLACE\_CERTIFICATE commands must be called again.

When multiple ZKA HSMs are present, this command deletes all keys loaded within all ZKA logical HSMs.

Input Param LPWFSPININIT lpInit;

typedef struct \_wfs\_pin\_init
 {
 LPWFSXDATA lpxIdent;
 LPWFSXDATA lpxKey;
 } WFSPININIT, \*LPWFSPININIT;

lpxIdent

Pointer to the value of the ID key. NULL if not required.

lpxKey

Pointer to the value of the encryption key. NULL if not required.

Output Param LPWFSXDATA lpxIdentification;

*lpxIdentification* Pointer to the value of the ID key encrypted by the encryption key. This value can be used as authorization for the WFS\_CMD\_PIN\_IMPORT\_KEY command, but can be NULL if no authorization required.

**Error Codes** In addition to the generic error codes defined in [Ref. 1], the following error codes can be

generated by this command:

|          | Value                                                                                                   | Meaning                                                                                               |
|----------|----------------------------------------------------------------------------------------------------|----------------------------------------------------------------------------------------------------|
|          | WFS_ERR_PIN_ACCESSDENIED                                                                                | The encryption module is either not<br>initialized (or not ready for some vendor<br>specific reason). |
|          | WFS_ERR_PIN_INVALIDID                                                                                   | The ID passed was not valid.                                                                          |
| Events   | ts In addition to the generic events defined in [Ref. 1], the following events can be generate command: |                                                                                                    |
|          | Value                                                                                                   | Meaning                                                                                               |
|          | WFS_SRVE_PIN_INITIA LIZED<br>WFS_SRVE_PIN_ILLEGAL_KEY_A CCESS                                           | The encryption module is now initialized.<br>An error occurred accessing an encryption                |
|          |                                                                                                    | key.                                                                                                  |
| Comments | None.                                                                                                   |                                                                                                    |

# 5.1.13 WFS\_CMD\_PIN\_LOCAL\_BANKSYS

| Description  | The PIN block previously built by the WFS_CMD_PIN_GET_PINBLOCK command is sent to the BANKSYS security control module using the WFS_CMD_PIN_BANKSYS_IO command. The BANKSYS security control module will return an ATMVAC code, which is then used in this command to locally validate the PIN. The key referenced by <i>lpsKey</i> within the most recent successful WFS_CMD_PIN_GET_PINBLOCK command is reused by the WFS_CMD_PIN_LOCAL_BANKSYS command for the local validation. |                                                                                                    |  |
|--------------|----------------------------------------------------------------------------------------------------|----------------------------------------------------------------------------------------------------|--|
| Input Param  | LPWFSPINLOCALBANKSYS lpLocalBanksys;                                                                                                    |                                                                                                    |  |
|              | <pre>typedef struct _wfs_pin_local_banksys {     LPWFSXDATA lpxATMV } WFSPINLOCALBANKSYS, *LPWFSPINLO</pre>                                                                                                    |                                                                                                    |  |
|              | <i>lpxATMVAC</i><br>The ATMVAC code calculated by the BANKSYS                                                                                                    | Security Control Module.                                                                                                    |  |
| Output Param | LPBOOL lpbResult;                                                                                                    |                                                                                                    |  |
|              | <i>lpbResult</i><br>Pointer to a boolean value which specifies whether the PIN is correct or not.                                                                                                    |                                                                                                    |  |
| Error Codes  | In addition to the generic error codes defined in [Ref. 1], the following error codes can be generated by this command:                                                                                                    |                                                                                                    |  |
|              | Value                                                                                                    | Meaning                                                                                                    |  |
|              | WFS_ERR_PIN_ACCESSDENIED                                                                                                    | The encryption module is either not                                                                                                    |  |
|              |                                                                                                    | initialized or not ready for any vendor specific reason.                                                                                              |  |
|              | WFS_ERR_PIN_NOPIN                                                                                                    | PIN has not been entered or has been cleared without building the Banksys PIN block.                                                                  |  |
|              | WFS_ERR_PIN_INVALIDKEYLENGTH                                                                                                    | The length of <i>lpxATMVAC</i> is not supported<br>or the length of an encryption key is not<br>compatible with the encryption operation<br>required. |  |
| Events       | In addition to the generic events defined in [Ref. 1], the following events can be generated by this command:                                                                                                    |                                                                                                    |  |
|              | Value                                                                                                    | Meaning                                                                                                    |  |
|              | WFS_SRVE_PIN_ILLEGAL_KEY_ACCESS                                                                                                    | An error occurred accessing an encryption key.                                                                                                    |  |
| Comments     | None.                                                                                                    |                                                                                                    |  |

# 5.1.14 WFS\_CMD\_PIN\_BANKSYS\_IO

| Description  | This command sends a single command to the Banksys Security Control Module.                                             |                                                        |
|--------------|----------------------------------------------------------------------------------------------------|--------------------------------------------------------|
| Input Param  | LPWFSPINBANKSYSIO lpBanksysIoIn;                                                                                        |                                                        |
|              | <pre>typedef struct _wfs_pin_banksys {     ULONG     LPBYTE     WFSPINBANKSYSIO, *LPWFSP</pre>                          | -<br>ulLength;<br>lpbData;                             |
|              | <i>ulLength</i><br>Specifies the length of the following field                                                          | lpbData.                                               |
|              | <i>lpbData</i><br>Points to the data sent to the BANKSYS                                                                | ecurity Control Module.                                |
| Output Param | LPWFSPINBANKSYSIO lpBanksysIoOu                                                                                         | ıt;                                                    |
|              | <pre>typedef struct _wfs_pin_banksys {     ULONG     LPBYTE     WFSPINBANKSYSIO, *LPWFSP</pre>                          | -<br>ulLength;<br>lpbData;                             |
|              | <i>ulLength</i><br>Specifies the length of the following field                                                          | lpbData.                                               |
|              | <i>lpbData</i><br>Points to the data responded by the BANK                                                              | SYS Security Control Module.                           |
| Error Codes  | In addition to the generic error codes defined in [Ref. 1], the following error codes can be generated by this command: |                                                        |
|              | Value                                                                                                    | Meaning                                                |
|              | WFS_ERR_PIN_INVALIDDATA                                                                                                 | An error occurred while communicating with the device. |
| Events       | Only the generic events defined in [Ref. 1] can be generated by this command.                                           |                                                        |
| Comments     | The Banksys command and response message data are defined in [Ref. 18].                                                 |                                                        |

# 5.1.15 WFS\_CMD\_PIN\_RESET

| Description  | Sends a service reset to the Service Provider.                                                                                                   |
|--------------|----------------------------------------------------------------------------------------------------|
| Input Param  | None.                                                                                                    |
| Output Param | None.                                                                                                    |
| Error Codes  | Only the generic error codes defined in [Ref. 1] can be generated by this command.                                                               |
| Events       | Only the generic events defined in [Ref. 1] can be generated by this command.                                                                    |
| Comments     | This command is used by an application control program to cause a device to reset itself to a known good condition. It does not delete any keys. |

### 5.1.16 WFS\_CMD\_PIN\_HSM\_SET\_TDATA

**Description** This function allows the application to set the HSM terminal data (except keys, trace number and session key index). The data must be provided as a series of "tag/length/value" items.

Terminal data that are set but are not supported by the hardware will be ignored.

**Input Param** LPWFSXDATA lpxTData;

#### lpxTData

Specifies which parameter(s) is(are) to be set. *lpxTData* is a series of "tag/length/value" items where each item consists of:

- One byte tag (see the list of tags below).
- One byte specifying the length of the following data as an unsigned binary number.
- N bytes data (see the list below for formatting) with no separators.

The following tags are supported:

| C2BCD4Terminal ID<br>ISO BMP 41R/WEPP<br>ISO BMP 41C3BCD4Bank code<br>ISO BMP 42 (rightmost 4 bytes)R/WEPP<br>ISO BMP 42 (rightmost 4 bytes)C4BCD9Account data for terminal account<br>ISO BMP 60 (load against other card)R/WEPP<br>ISO BMP 60 (load against other card)C5BCD9Account data for fee account<br>RAttenkoto")R/WEPP<br>ISO BMP 60 ("Laden vom<br>Kattenkoto")C6EBCDIC40Terminal location<br>ISO BMP 43R/WEPP<br>ISO BMP 43C7ASCII3Terminal currency<br>(YYYYMMDDHHMMSS)<br>ISO BMP 61R/WEPP<br>ISO BMP 61C9BCD4Minimum load fee in units of 1/100 of<br>terminal currency, checked against<br>leftmost 4 Bytes of ISO BMP42R/WEPPC8BCD4Maximum load fee in units of 1/100 of<br>terminal currency, checked against<br>leftmost 4 Bytes of ISO BMP42R/WEPPC8BIN3logical HSM binary coded serial<br>number (starts with 1; 0 means that<br>threa are no logical HSMs)RHSMC0BIN1HSM status<br>a not pre-initialized, K_UR is not loaded<br>$3 = not pre-initialized, K_UR is not loaded3 = not pre-initialized, K_NTT is loaded4 = pre-initialized, K_NTT is loaded5 = initialized/personalized, K_PERS isloadedEPP$                                                                                                    | Tag<br>(hexl) | Format | Length<br>(bytes) | Meaning                                          | Read /<br>Write | EPP/<br>HSM |
|----------------------------------------------------------------------------------------------------|---------------|--------|-------------------|--------------------------------------------------|-----------------|-------------|
| $ \begin{array}{cccccccccccccccccccccccccccccccccccc$                                                                                                    |               | BCD    | · • /             | Terminal ID                                      | R/W             | EPP         |
| $\begin{array}{c c c c c c c c c c c c c c c c c c c $                                                                                                    |               |        |                   | ISO BMP 41                                       |                 |             |
| $ \begin{array}{cccccccccccccccccccccccccccccccccccc$                                                                                                    | C3            | BCD    | 4                 | Bank code                                        | R/W             | EPP         |
| $\begin{array}{cccccccccccccccccccccccccccccccccccc$                                                                                                    |               |        |                   | ISO BMP 42 (rightmost 4 bytes)                   |                 |             |
| $ \begin{array}{cccccccccccccccccccccccccccccccccccc$                                                                                                    | C4            | BCD    | 9                 | Account data for terminal account                | R/W             | EPP         |
| $\begin{array}{c cccc} ISO BMP 60 ("Laden vom Kartenkonto") \\ \hline C6 & EBCDIC & 40 & Terminal location & R/W & EPP \\ ISO BMP 43 \\ \hline C7 & ASCII & 3 & Terminal currency & R/W & EPP \\ \hline C8 & BCD & 7 & Online date and time & R/W & HSM \\ & (YYYYMMDDHHMMSS) \\ ISO BMP 61 \\ \hline C9 & BCD & 4 & Minimum load fee in units of 1/100 of R/W & EPP \\ terminal currency, checked against \\ leftmost 4 Bytes of ISO BMP42 \\ \hline CA & BCD & 4 & Maximum load fee in units of 1/100 of R/W & EPP \\ terminal currency, checked against \\ leftmost 4 Bytes of ISO BMP42 \\ \hline CB & BIN & 3 & logical HSM binary coded serial R HSM \\ number (starts with 1; 0 means that there are no logical HSMs) \\ \hline CC & EBCDIC & 16 & ZKA ID (is filled during the pre- R HSM initialization of the HSM) \\ \hline CD & BIN & 1 & HSM status R HSM \\ 1 = irreversibly out of order \\ 2 = out of order, K_UR is not loaded \\ 3 = not pre-initialized, K_INIT is loaded \\ 4 = pre-initialized, K_INIT is loaded \\ 5 = initialized/personalized, K_PERS is loaded \\ \hline CE & EBCDIC variable, HSM-ID (6 byte Manufacturer-ID + R EPP \\ \hline \end{array}$                                                                                                    |               |        |                   | ISO BMP 60 (load against other card)             |                 |             |
| $\begin{array}{c cccc} & \mbox{Kartenkonto"} \\ C6 & \mbox{EBCDIC} & 40 & \mbox{Terminal location} & \mbox{R/W} & \mbox{EPP} \\ ISO BMP 43 & \mbox{ISO BMP 43} & \mbox{R/W} & \mbox{EPP} \\ C8 & \mbox{BCD} & 7 & \mbox{Online date and time} & \mbox{R/W} & \mbox{HSM} \\ & \mbox{(YYYYMMDDHHMMSS)} & \mbox{ISO BMP 61} & \mbox{ISO BMP 61} & \mbox{C9} & \mbox{BCD} & 4 & \mbox{Minimum load fee in units of 1/100 of} & \mbox{R/W} & \mbox{EPP} \\ & \mbox{terminal currency, checked against} & \mbox{leftmost 4 Bytes of ISO BMP42} & \mbox{CA} & \mbox{BCD} & 4 & \mbox{Maximum load fee in units of 1/100 of} & \mbox{R/W} & \mbox{EPP} \\ & \mbox{terminal currency, checked against} & \mbox{leftmost 4 Bytes of ISO BMP42} & \mbox{CA} & \mbox{BCD} & 4 & \mbox{Maximum load fee in units of 1/100 of} & \mbox{R/W} & \mbox{EPP} \\ & \mbox{terminal currency, checked against} & \mbox{leftmost 4 Bytes of ISO BMP42} & \mbox{CB} & \mbox{BIN} & 3 & \mbox{logical HSM binary coded serial} & \mbox{R} & \mbox{HSM} & \mbox{Ieftmost 4 Bytes of ISO BMP42} & \mbox{CD} & \mbox{BIN} & 3 & \mbox{logical HSM binary coded serial} & \mbox{R} & \mbox{HSM} & \mbox{Ieftmost 4 Bytes of ISO BMP42} & \mbox{CD} & \mbox{BIN} & 1 & \mbox{HSM status} & \mbox{R} & \mbox{HSM} & \mbox{HSM} & \mbox{Ieftmost 4 Bytes of of order} & \mbox{2} & \mbox{cut of order} & \mbox{2} & \mbox{cut of order} & \mbox{2} & \mbox{cut of order} & \mbox{2} & \mbox{cut of order} & \mbox{2} & \mbox{cut of order} & \mbox{2} & \mbox{cut of order} & \mbox{2} & \mbox{cut of order} & \mbox{2} & \mbox{cut of order} & \mbox{L} & \mbox{L} & \mbox{Ieftmost 1} & \mbox{Io aded} & \mbox{3} & \mbox{not pre-initialized/personalized, K_PERS is} & \mbox{Io aded} & \mbox{5} & \mbox{initialized/personalized, K_PERS is} & \mbox{Io aded} & \mbox{CD} & \mbox{EPP} & \mbox{erress} & \mbox{Ieftmost 2} & \mbox{EPP} & \mbox{Ieftmost 2} & \mbox{EPP} & \mbox{Ieftmost 2} & \mbox{EPP} & \mbox{Ieftmost 2} & \mbox{EPP} & \mbox{Ieftmost 2} & \mbox{EPP} & \mbox{Ieftmost 2} & \mbox{EPP} & \mbox{Ieftmost 2} & \mbox{Ieftmost 2} & \mbox{Ieftmost 2} &$ | C5            | BCD    | 9                 | Account data for fee account                     | R/W             | EPP         |
| $\begin{array}{cccccccccccccccccccccccccccccccccccc$                                                                                                    |               |        |                   | ISO BMP 60 ("Laden vom                           |                 |             |
| $\begin{array}{c ccccccccccccccccccccccccccccccccccc$                                                                                                    |               |        |                   | Kartenkonto")                                    |                 |             |
| C7ASCII3Terminal currencyR/WEPPC8BCD7Online date and timeR/WHSM(YYYYMMDDHHMMSS)ISO BMP 61C9BCD4Minimum load fee in units of 1/100 ofR/WEPPC9BCD4Minimum load fee in units of 1/100 ofR/WEPPEPPCABCD4Maximum load fee in units of 1/100 ofR/WEPPCABCD4Maximum load fee in units of 1/100 ofR/WEPPCBBIN3logical HSM binary coded serial<br>number (starts with 1; 0 means that<br>there are no logical HSMs)RHSMCCEBCDIC16ZKA ID (is filled during the pre-<br>nitialization of the HSM)RHSMCDBIN1HSM status<br>a not pre-initialized, K_UR is not loaded<br>3 = not pre-initialized, K_IR is loaded<br>4 = pre-initialized, K_INIT is loaded<br>5 = initialized/personalized, K_PERS is<br>loadedREPP                                                                                                    | C6            | EBCDIC | 40                | Terminal location                                | R/W             | EPP         |
| C8       BCD       7       Online date and time (YYYYMDDDHHMMSS) ISO BMP 61       R/W       HSM (YYYYMDDDHHMMSS) ISO BMP 61         C9       BCD       4       Minimum load fee in units of 1/100 of R/W EPP terminal currency, checked against leftmost 4 Bytes of ISO BMP42       EA         CA       BCD       4       Maximum load fee in units of 1/100 of R/W EPP terminal currency, checked against leftmost 4 Bytes of ISO BMP42       EB         CB       BIN       3       logical HSM binary coded serial R HSM number (starts with 1; 0 means that there are no logical HSMs)       R       HSM         CC       EBCDIC       16       ZKA ID (is filled during the pre-R HSM initialization of the HSM)       R       HSM         CD       BIN       1       HSM status R HSM       R       HSM         CD       BIN       1       HSM status R HSM       HSM         CD       BIN       1       HSM status R HSM       HSM         CD       BIN       1       HSM status R HSM       HSM         1 = irreversibly out of order       2 = out of order, K_UR is loaded       3 = not pre-initialized, K_INIT is loaded         3 = not pre-initialized, K_INIT is loaded       5 = initialized/personalized, K_PERS is loaded       4 = pre-initialized, PERS is loaded                                                                                                    |               |        |                   | ISO BMP 43                                       |                 |             |
| C9BCD4(YYYYMMDDHHMMSS)<br>ISO BMP 61C9BCD4Minimum load fee in units of 1/100 of<br>terminal currency, checked against<br>leftmost 4 Bytes of ISO BMP42R/WEPPCABCD4Maximum load fee in units of 1/100 of<br>terminal currency, checked against<br>leftmost 4 Bytes of ISO BMP42R/WEPPCBBIN3logical HSM binary coded serial<br>number (starts with 1; 0 means that<br>there are no logical HSMs)RHSMCCEBCDIC16ZKA ID (is filled during the pre-<br>nitialization of the HSM)RHSMCDBIN1HSM status<br>a not pre-initialized, K_UR is not loaded<br>3 = not pre-initialized, K_INIT is loaded<br>5 = initialized/personalized, K_PERS is<br>loadedREPPCEEBCDICvariable,HSM-ID (6 byte Manufacturer- ID +REPP                                                                                                    | C7            | ASCII  | 3                 | Terminal currency                                | R/W             | EPP         |
| ISO BMP 61C9BCD4Minimum load fee in units of 1/100 of<br>terminal currency, checked against<br>leftmost 4 Bytes of ISO BMP42FPPCABCD4Maximum load fee in units of 1/100 of<br>terminal currency, checked against<br>leftmost 4 Bytes of ISO BMP42FPPCBBIN3logical HSM binary coded serial<br>there are no logical HSMs)RHSMCCEBCDIC16ZKA ID (is filled during the pre-<br>initialization of the HSM)RHSMCDBIN1HSM status<br>a not pre-initialized, K_UR is not loaded<br>3 = not pre-initialized, K_INIT is loaded<br>5 = initialized/personalized, K_PERS is<br>loadedREPPCEEBCDICvariable,HSM-ID (6 byte Manufacturer- ID +REPP                                                                                                    | C8            | BCD    | 7                 | Online date and time                             | R/W             | HSM         |
| C9BCD4Minimum load fee in units of 1/100 of<br>terminal currency, checked against<br>leftmost 4 Bytes of ISO BMP42EPPCABCD4Maximum load fee in units of 1/100 of<br>terminal currency, checked against<br>leftmost 4 Bytes of ISO BMP42R/WEPPCBBIN3logical HSM binary coded serial<br>there are no logical HSMs)RHSMCCEBCDIC16ZKA ID (is filled during the pre-<br>initialization of the HSM)RHSMCDBIN1HSM status<br>a not pre-initialized, K_UR is loaded<br>3 = not pre-initialized, K_INIT is loaded<br>5 = initialized/personalized, K_PERS is<br>loadedREPPCEEBCDICvariable,HSM-ID (6 byte Manufacturer- ID +REPP                                                                                                    |               |        |                   | (YYYYMMDDHHMMSS)                                 |                 |             |
| CABCD4Maximum load fee in units of 1/100 of<br>terminal currency, checked against<br>leftmost 4 Bytes of ISO BMP42R/WEPPCBBIN3logical HSM binary coded serial<br>number (starts with 1; 0 means that<br>there are no logical HSMs)RHSMCCEBCDIC16ZKA ID (is filled during the pre-<br>nitialization of the HSM)RHSMCDBIN1HSM status<br>a not pre-initialized, K_UR is not loaded<br>3 = not pre-initialized, K_INIT is loaded<br>4 = pre-initialized, K_PERS is<br>loadedRHSMCEEBCDICvariable,HSM-ID (6 byte Manufacturer- ID +REPP                                                                                                    |               |        |                   |                                                  |                 |             |
| CABCD4Maximum load fee in units of I/100 of<br>terminal currency, checked against<br>leftmost 4 Bytes of ISO BMP42R/WEPPCBBIN3logical HSM binary coded serial<br>number (starts with 1; 0 means that<br>there are no logical HSMs)RHSMCCEBCDIC16ZKA ID (is filled during the pre-<br>nitialization of the HSM)RHSMCDBIN1HSM status<br>a not pre-initialized, K_UR is not loaded<br>3 = not pre-initialized, K_INIT is loaded<br>4 = pre-initialized, K_PERS is<br>loadedREPPCEEBCDICvariable,HSM-ID (6 byte Manufacturer- ID +REPP                                                                                                    | C9            | BCD    | 4                 | Minimum load fee in units of 1/100 of            | R/W             | EPP         |
| CABCD4Maximum load fee in units of 1/100 of<br>terminal currency, checked against<br>leftmost 4 Bytes of ISO BMP42R/WEPPCBBIN3logical HSM binary coded serial<br>number (starts with 1; 0 means that<br>there are no logical HSMs)RHSMCCEBCDIC16ZKA ID (is filled during the pre-<br>nitialization of the HSM)RHSMCDBIN1HSM status<br>a = not pre-initialized, K_UR is not loaded<br>3 = not pre-initialized, K_INIT is loaded<br>5 = initialized/personalized, K_PERS is<br>loadedREPPCEEBCDICvariable,HSM-ID (6 byte Manufacturer- ID +REPP                                                                                                    |               |        |                   | terminal currency, checked against               |                 |             |
| CBBIN3logical HSM binary coded serial<br>number (starts with 1; 0 means that<br>there are no logical HSMs)RHSMCCEBCDIC16ZKA ID (is filled during the pre-<br>nitialization of the HSM)RHSMCDBIN1HSM status<br>a = not pre-initialized, K_UR is not loaded<br>3 = not pre-initialized, K_INIT is loaded<br>5 = initialized/personalized, K_PERS is<br>loadedREPP                                                                                                    |               |        |                   | leftmost 4 Bytes of ISO BMP42                    |                 |             |
| CBBIN3logical HSM binary coded serial<br>number (starts with 1; 0 means that<br>there are no logical HSMs)RHSMCCEBCDIC16ZKA ID (is filled during the pre-<br>nitialization of the HSM)RHSMCDBIN1HSM status<br>a = not pre-initialized, K_UR is not loaded<br>3 = not pre-initialized, K_INIT is loaded<br>5 = initialized/personalized, K_PERS is<br>loadedREPP                                                                                                    | CA            | BCD    | 4                 | Maximum load fee in units of 1/100 of            | R/W             | EPP         |
| CBBIN3logical HSM binary coded serial<br>number (starts with 1; 0 means that<br>there are no logical HSMs)RHSMCCEBCDIC16ZKA ID (is filled during the pre-<br>initialization of the HSM)RHSMCDBIN1HSM status<br>1 = irreversibly out of order<br>2 = out of order, K_UR is not loaded<br>3 = not pre-initialized, K_INIT is loaded<br>5 = initialized/personalized, K_PERS is<br>loadedRHSMCEEBCDICvariable,HSM-ID (6 byte Manufacturer- ID +REPP                                                                                                    |               |        |                   | terminal currency, checked against               |                 |             |
| CC       EBCDIC       16       ZKA ID (is filled during the pre-<br>initialization of the HSM)       R       HSM         CD       BIN       1       HSM status       R       HSM         1 = irreversibly out of order       2 = out of order, K_UR is not loaded       3 = not pre-initialized, K_UR is loaded       3 = not pre-initialized, K_PERS is loaded         CE       EBCDIC       variable,       HSM-ID (6 byte Manufacturer- ID +       R       EPP                                                                                                    |               |        |                   | leftmost 4 Bytes of ISO BMP42                    |                 |             |
| CCEBCDIC16ZKA ID (is filled during the pre-<br>initialization of the HSM)RHSMCDBIN1HSM statusRHSM1 = irreversibly out of order<br>2 = out of order, K_UR is not loaded<br>3 = not pre-initialized, K_UR is loaded<br>                                                                                                    | CB            | BIN    | 3                 | logical HSM binary coded serial                  | R               | HSM         |
| CC       EBCDIC       16       ZKA ID (is filled during the pre-<br>initialization of the HSM)       R       HSM         CD       BIN       1       HSM status       R       HSM         1 = irreversibly out of order       2 = out of order, K_UR is not loaded       3 = not pre-initialized, K_UR is loaded       4 = pre-initialized, K_INIT is loaded         5 = initialized/personalized, K_PERS is loaded       K_PERS is loaded       K_PERS is loaded         CE       EBCDIC       variable,       HSM-ID (6 byte Manufacturer- ID +       R       EPP                                                                                                    |               |        |                   | number (starts with 1; 0 means that              |                 |             |
| CD BIN 1 HSM status R HSM<br>1 = irreversibly out of order<br>2 = out of order, K_UR is not loaded<br>3 = not pre-initialized, K_UR is loaded<br>4 = pre-initialized, K_INIT is loaded<br>5 = initialized/personalized, K_PERS is<br>loaded<br>CE EBCDIC variable, HSM-ID (6 byte Manufacturer- ID + R EPP                                                                                                    |               |        |                   | there are no logical HSMs)                       |                 |             |
| CD       BIN       1       HSM status       R       HSM         1 = irreversibly out of order       2 = out of order, K_UR is not loaded       3 = not pre-initialized, K_UR is loaded       4 = pre-initialized, K_INIT is loaded         5 = initialized/personalized, K_PERS is loaded       5 = initialized/personalized, K_PERS is loaded       EBCDIC       variable,       HSM-ID (6 byte Manufacturer- ID +       R       EPP                                                                                                    | CC            | EBCDIC | 16                | ZKA ID (is filled during the pre-                | R               | HSM         |
| 1 = irreversibly out of order2 = out of order, K_UR is not loaded3 = not pre-initialized, K_UR is loaded4 = pre-initialized, K_INIT is loaded5 = initialized/personalized, K_PERS isloadedCEEBCDICvariable,HSM-ID (6 byte Manufacturer- ID + REPP                                                                                                    |               |        |                   | initialization of the HSM)                       |                 |             |
| 2 = out of order, K_UR is not loaded<br>3 = not pre-initialized, K_UR is loaded<br>4 = pre-initialized, K_INIT is loaded<br>5 = initialized/personalized, K_PERS is<br>loaded<br>CE EBCDIC variable, HSM-ID (6 byte Manufacturer- ID + R EPP                                                                                                    | CD            | BIN    | 1                 | HSM status                                       | R               | HSM         |
| 3 = not pre-initialized, K_UR is loaded<br>4 = pre-initialized, K_INIT is loaded<br>5 = initialized/personalized, K_PERS is<br>loaded<br>CE EBCDIC variable, HSM-ID (6 byte Manufacturer- ID + R EPP                                                                                                    |               |        |                   | 5                                                |                 |             |
| 4 = pre-initialized, K_INIT is loaded<br>5 = initialized/personalized, K_PERS is<br>loaded<br>CE EBCDIC variable, HSM-ID (6 byte Manufacturer- ID + R EPP                                                                                                    |               |        |                   |                                                  |                 |             |
| 5 = initialized/personalized, K_PERS is<br>loaded<br>CE EBCDIC variable, HSM-ID (6 byte Manufacturer- ID + R EPP                                                                                                    |               |        |                   |                                                  |                 |             |
| loaded<br>CE EBCDIC variable, HSM-ID (6 byte Manufacturer- ID + R EPP                                                                                                    |               |        |                   | 4 = pre-initialized, K_INIT is loaded            |                 |             |
| CE EBCDIC variable, HSM-ID (6 byte Manufacturer- ID + R EPP                                                                                                    |               |        |                   | $5 = initialized/personalized, K_PERS is$        |                 |             |
|                                                                                                    |               |        |                   |                                                  |                 |             |
|                                                                                                    | CE            | EBCDIC | variable,         | · · ·                                            | R               | EPP         |
|                                                                                                    |               |        | min. 16           | min. 10 Byte serial number), as needed           |                 |             |
| for ISO BMP57 of a pre-initialization                                                                                                    |               |        |                   | for ISO BMP57 of a pre-initialization            |                 |             |
|                                                                                                    | CF            | FBCDIC | variable          | $5 = initialized/personalized, K_PERS is loaded$ | R               | FPP         |

In the table above, the fifth column indicates if the variable is read only or both read and write. The sixth column indicates if the variable is unique per logical HSM or common across all logical HSMs within an EPP.

Output Param None.

#### In addition to the generic error codes defined in [Ref. 1], the following error codes can be generated by this command: Value Meaning WFS\_ERR\_PIN\_ACCESSDENIED The encryption module is either not initialized or not ready for any vendor specific reason. WFS\_ERR\_PIN\_HSMSTATEINVALID The HSM is not in a correct state to handle this command. In addition to the generic events defined in [Ref. 1], the following events can be generated by this **Events** command: Value Meaning WFS\_SRVE\_PIN\_HSM\_TDATA\_CHANGED The terminal data has changed. Comments None.

**Error Codes** 

### 5.1.17 WFS\_CMD\_PIN\_SECURE\_MSG\_SEND

**Description** This command handles all messages that should be sent through a secure messaging to an authorization system, German "Ladezentrale", personalization systemor the chip. The encryption module adds the security relevant fields to the message and returns the modified message in the output structure. All messages must be presented to the encryptor via this command even if they do not contain security fields in order to keep track of the transaction status in the internal state machine.

Input Param LPWFSPINSECMSG lpSecMsgIn;

| typedef | struct _wfs_p | pin_secure_message |
|---------|---------------|--------------------|
| {       |               |                    |
| WOI     | RD            | wProtocol;         |
| ULONG   |               | ulLength;          |
| LPBYTE  |               | lpbMsg;            |
| 1 {     | WFSPINSECMSG, | *LPWFSPINSECMSG;   |

#### wProtocol

Specifies the protocol the message belongs to. Specified as one of the following flags:

| Value                 | Meaning                                    |
|-----------------------|--------------------------------------------|
| WFS_PIN_PROTISOAS     | ISO 8583 protocol for the authorization    |
|                       | system.                                    |
| WFS_PIN_PROTISOLZ     | ISO 8583 protocol for the German           |
|                       | "Ladezentrale".                            |
| WFS_PIN_PROTISOPS     | ISO 8583 protocol for the personalization  |
|                       | system.                                    |
| WFS PIN PROTCHIPZKA   | ZKA chip protocol.                         |
| WFS_PIN_PROTRAWDATA   | Raw data protocol.                         |
| WFS_PIN_PROTPBM       | PBM protocol(see [Ref. 8] –[Ref. 13])      |
| WFS_PIN_PROTHSMLDI    | HSM LDI protocol.                          |
| WFS_PIN_PROTGENAS     | Generic PAC/MAC for non-ISO8583            |
|                       | message formats.                           |
| WFS_PIN_PROTCHIPINCHG | ZKA chip protocol for changing the PIN on  |
|                       | a GeldKarte.                               |
| WFS_PIN_PROTPINCMP    | Protocol for comparing PIN numbers entered |
|                       | in the PIN pad during a PIN Change         |
|                       | transaction.                               |
| WFS_PIN_PROTISOPINCHG | ISO8583 authorization system protocol for  |
| —                     | changing the PIN on a GeldKarte.           |
|                       |                                            |

#### ulLength

Specifies the length in bytes of the message in *lpbMsg*. This parameter is ignored for the WFS\_PIN\_PROTHSMLDI protocol.

### lpbMsg

Specifies the message that should be send. This parameter is ignored for the WFS PIN PROTHSMLDI protocol.

Output Param LPWFSPINSECMSG lpSecMsgOut;

#### *lpSecMsgOut*

pointer to a WFSPINSECMSG structure that contains the modified message that can now be send to an authorization system, German "Ladezentrale", personalization systemor the chip.

**Error Codes** In addition to the generic error codes defined in [Ref. 1], the following error codes can be generated by this command:

| Value                       | Meaning                                     |
|-----------------------------|---------------------------------------------|
| WFS_ERR_PIN_ACCESSDENIED    | The encryption module is either not         |
|                             | initialized or not ready for any vendor     |
|                             | specific reason.                            |
| WFS_ERR_PIN_HSMSTATEINVALID | The HSM is not in a correct state to handle |
|                             | this message.                               |
| WFS_ERR_PIN_PROTINVALID     | The specified protocol is invalid.          |

| WFS_ERR_PIN_FORMATINVALID                                                     | The format of the message is invalid.        |  |
|-------------------------------------------------------------------------------|----------------------------------------------|--|
| WFS_ERR_PIN_CONTENTINVALID                                                    | The contents of one of the security relevant |  |
|                                                                               | fields are invalid.                          |  |
| WFS_ERR_PIN_KEYNOTFOUND                                                       | No key was found for PAC/MAC                 |  |
|                                                                               | generation.                                  |  |
| WFS_ERR_PIN_NOPIN                                                             | No PIN or insufficient PIN-digits have been  |  |
|                                                                               | entered.                                     |  |
| Only the generic events defined in [Ref. 1] can be generated by this command. |                                              |  |

Comments None.

**Events** 

### 5.1.18 WFS\_CMD\_PIN\_SECURE\_MSG\_RECEIVE

**Description** This command handles all messages that are received through a secure messaging from an authorization system, German "Ladezentrale", personalization systemor the chip. The encryption module checks the security relevant fields. All messages must be presented to the encryptor via this command even if they do not contain security relevant fields in order to keep track of the transaction status in the internal state machine.

Input Param LPWFSPINSECMSG lpSecMsgIn;

typedef struct \_wfs\_pin\_secure\_message
{
 WORD wProtocol;
 ULONG ulLength;
 LPBYTE lpbMsg;
 WFSPINSECMSG, \*LPWFSPINSECMSG;

#### wProtocol

Specifies the protocol the message belongs to. Specified as one of the following flags:

| Value                 | Meaning                                                                                          |
|-----------------------|--------------------------------------------------------------------------------------------------|
| WFS_PIN_PROTISOAS     | ISO 8583 protocol for the authorization                                                          |
| WFS_PIN_PROTISOLZ     | system.<br>ISO 8583 protocol for the German<br>"Ladezentrale".                                   |
| WFS_PIN_PROTISOPS     | ISO 8583 protocol for the personalization system.                                                |
| WFS_PIN_PROTCHIPZKA   | ZKA chip protocol.                                                                               |
| WFS_PIN_PROTRAWDATA   | Raw data protocol.                                                                               |
| WFS_PIN_PROTPBM       | PBM protocol(see [Ref. 8] – [Ref. 13]).                                                          |
| WFS_PIN_PROTGENAS     | Generic PAC/MAC for non-ISO8583 message formats.                                                 |
| WFS_PIN_PROTCHIPINCHG | ZKA chip protocol for changing the PIN on a GeldKarte.                                           |
| WFS_PIN_PROTPINCMP    | Protocol for comparing PIN numbers entered<br>in the PIN pad during a PIN Change<br>transaction. |
| WFS_PIN_PROTISOPINCHG | ISO8583 authorization system protocol for changing the PIN on a GeldKarte.                       |

#### ulLength

Specifies the length in bytes of the message in *lpbMsg*.

#### lpbMsg

Specifies the message that was received. This value can be NULL if during a specified time period no response was received from the communication partner (necessary to set the internal state machine to the correct state).

#### Output Param None.

**Error Codes** 

In addition to the generic error codes defined in [Ref. 1], the following error codes can be generated by this command:

| Value                        | Meaning                                      |
|------------------------------|----------------------------------------------|
| WFS_ERR_PIN_ACCESSDENIED     | The encryption module is either not          |
|                              | initialized or not ready for any vendor      |
|                              | specific reason.                             |
| WFS_ERR_PIN_HSMSTATEINVALID  | The HSM is not in a correct state to handle  |
|                              | this message.                                |
| WFS_ERR_PIN_MACINVALID       | The MAC of the message is not correct.       |
| WFS_ERR_PIN_PROTINVALID      | The specified protocol is invalid.           |
| WFS_ERR_PIN_FORMATINVALID    | The format of the message is invalid.        |
| WFS_ERR_PIN_CONTENTIN VA LID | The contents of one of the security relevant |
|                              | fields are invalid.                          |
| WFS_ERR_PIN_KEYNOTFOUND      | No key was found for MAC verification.       |

### CWA 16926-65:2015 (E)

**Events** In addition to the generic events defined in [Ref. 1], the following events can be generated by this command:

ValueMeaningWFS\_SRVE\_PIN\_HSM\_TDATA\_CHANGEDThe terminal data has changed.

Comments None.

# 5.1.19 WFS\_CMD\_PIN\_GET\_JOURNAL

| Description  | This command is used to get journal data from the encryption module. It retrieves cryptographically secured information about the result of the last transaction that was done with the indicated protocol. When the Service Provider supports journaling (see Capabilities) then it is impossible to do any WFS_CMD_PIN_SECURE_MSG_SEND/RECEIVE with this protocol, unless the journal data is retrieved. It is possible - especially after restarting a system - to get the same journal data again. |                                                                                                    |
|--------------|----------------------------------------------------------------------------------------------------|----------------------------------------------------------------------------------------------------|
| Input Param  | LPWORD lpwProtocol;                                                                                                    |                                                                                                    |
|              | <i>lpwProtocol</i><br>Specifies the protocol the journal data belong to. Sp                                                                                                    | pecified as one of the following flags:                                                                                                    |
|              | Value                                                                                                    | Meaning                                                                                                    |
|              | WFS_PIN_PROTISOAS<br>WFS_PIN_PROTISOLZ<br>WFS_PIN_PROTISOPS<br>WFS_PIN_PROTPBM                                                                                                    | Get authorization system journal data.<br>Get German "Ladezentrale" journal data.<br>Get personalization system journal data.<br>Get PBM protocol data. |
| Output Param | LPWFSXDATA lpxJournalData;                                                                                                    |                                                                                                    |
|              | <i>lpxJournalData</i><br>Pointer to the journal data.                                                                                                    |                                                                                                    |
| Error Codes  | In addition to the generic error codes defined in [Ref. 1], the following error codes can be generated by this command:                                                                                                    |                                                                                                    |
|              | Value                                                                                                    | Meaning                                                                                                    |
|              | WFS_ERR_PIN_ACCESSDENIED                                                                                                    | The encryption module is either not<br>initialized or not ready for any vendor<br>specific reason.                                                      |
|              | WFS_ERR_PIN_HSMSTATEINVALID                                                                                                    | The HSM is not in a correct state to return journal data.                                                                                               |
|              | WFS_ERR_PIN_PROTINVALID                                                                                                    | The specified protocol is invalid.                                                                                                    |
| Events       | Only the generic events defined in [Ref. 1] can be g                                                                                                    | generated by this command.                                                                                                    |
| Comments     | None.                                                                                                    |                                                                                                    |

### 5.1.20 WFS\_CMD\_PIN\_IMPORT\_KEY\_EX

**Description** The encryption key in the secure key buffer or passed by the application is loaded in the encryption module. The key can be passed in clear text mode or encrypted with an accompanying "key encryption key". The *dwUse* parameter is needed to separate the keys in several parts of the encryption module to avoid the manipulation of a key. A key can be loaded in multiple unencrypted parts by combining the WFS\_PIN\_USECONSTRUCT or WFS\_PIN\_USESECURECONSTRUCT value with the final usage flag within the *dwUse* field.

If the WFS\_PIN\_USECONSTRUCT flag is used then the application must provide the key data through the *lpxValue* parameter, If WFS\_PIN\_USESECURECONSTRUCT is used then the encryption key part in the secure key buffer previously populated with the WFS\_CMD\_PIN\_SECUREKEY\_ENTRY command is used and *lpxValue* is ignored. Key parts loaded with the WFS\_PIN\_USESECURECONSTRUCT flag can only be stored once as the encryption key in the secure key buffer is no longer available after this command has been executed. The WFS\_PIN\_USECONSTRUCT and WFS\_PIN\_USESECURECONSTRUCT construction flags cannot be used in combination.

#### Input Param LPWFSPINIMPORTKEYEX lpImportKeyEx;

typedef struct \_wfs\_pin\_import\_key\_ex

| L                    |                       |
|----------------------|-----------------------|
| LPSTR                | lpsKey;               |
| LPSTR                | lpsEncKey;            |
| LPWFSXDATA           | lpxValue;             |
| LPWFSXDATA           | lpxControlVector;     |
| DWORD                | dwUse;                |
| WORD                 | wKeyCheckMode;        |
| LPWFSXDATA           | lpxKeyCheckValue;     |
| } WFSPINIMPORTKEYEX, | *LPWFSPINIMPORTKEYEX; |
|                      |                       |

#### lpsKey

Specifies the name of key being loaded.

#### lpsEncKey

*lpsEncKey* specifies a key name which was used to encrypt (in ECB mode) the key string passed in *lpxValue*. If *lpsEncKey* is NULL the key is loaded directly into the encryption module. *lpsEncKey* must be NULL if *dwUse* contains WFS\_PIN\_USECONSTRUCT or WFS PIN\_USESECURECONSTRUCT.

#### lpxValue

Specifies the value of key to be loaded. If it is an RSA key the first 4 bytes contain the exponent and the following 128 the modulus.

#### *lpxControlVector*

Specifies the control vector of the key to be loaded. It contains the attributes of the key. If this parameter is NULL the keys is only specified by *dwUse*. See also [Ref. 26].

#### dwUse

Specifies the type of access for which the key can be used. If this parameter equals zero, the key is deleted. Otherwise the parameter can be a combination of the following flags:

| Value                 | Meaning                                      |
|-----------------------|----------------------------------------------|
| WFS_PIN_USECRYPT      | Key is used for encryption and decryption.   |
| WFS_PIN_USEFUNCTION   | Key is used for PIN block creation.          |
| WFS_PIN_USEMACING     | Key is used for MACing.                      |
| WFS_PIN_USEKEYENCKEY  | Key is used as key encryption key.           |
| WFS_PIN_USEPINLOCAL   | Key is used <u>only</u> for local PIN check. |
| WFS_PIN_USERSAPUBLIC  | Key is used as a public key for RSA          |
|                       | encryption including EMV PIN block creation. |
| WFS_PIN_USERSAPRIVATE | Key is used as a private key for RSA         |
|                       | decryption (it is not recommend that private |
|                       | keys are imported with this function).       |

| WFS_PIN_USECONSTRUCT           | Key is under construction through the import<br>of multiple parts. This value is used in<br>combination with one of the other key usage<br>flags.                                                                                                    |
|--------------------------------|----------------------------------------------------------------------------------------------------|
| WFS_PIN_USESECURECONSTRUCT     | Key is under construction through the import<br>of multiple parts. This value is used in<br>combination with one of the other key usage<br>flags. <i>lpxValue</i> is ignored as the encryption                                                                                                    |
| WFS_PIN_USEANSTR31MASTER       | key part is taken from the secure key buffer.<br>Key can be used for importing keys<br>packaged within an ANS TR-31 key block.<br>This key usage can only be combined with<br>WFS_PIN_USECONSTRUCT and<br>WFS_PIN_USESECURECONSTRUCT.                                                                                                    |
| WFS PIN USEPINREMOTE           | Key is used only for PIN block creation.                                                                                                    |
| WFS PIN USERESTRICTEDKEYENCKEY | Key is used as                                                                                                    |
|                                | WFS_PIN_USEKEYENCKEY key whose<br>later subsequently derived keys inherit and<br>are restricted to a single use. To express this<br>the WFS_PIN_USERESTRICTED-<br>KEYENCKEY_use must be combined with<br>the use WFS_PIN_USEKEYENCKEY and<br>must additionally be combined with the use<br>that the later subsequently derived keys will<br>have. See also examples in section 8.7. |

If dwUse equals zero the specified key is deleted. In that case all parameters but lpsKey are ignored.

### wKeyCheckMode

Specifies the mode that is used to create the key check value. It can be one of the following flags:

|              | Value                                                                        | Meaning                                                                                                    |
|--------------|------------------------------------------------------------------------------|----------------------------------------------------------------------------------------------------|
|              | WFS_PIN_KCVNONE                                                              | There is no key check value verification required.                                                                                                    |
|              | WFS_PIN_KCVSELF<br>WFS PIN KCVZERO                                           | The key check value is created by an<br>encryption of the key with itself. For a<br>double- <u>length or triple</u> -length key the KCV<br>is generated using 3DES encryption using<br>the first <u>8 bytes</u> half of the key as the source<br>data for the encryption.<br>The key check value is created by an |
|              | WF5_FIN_KCVZERO                                                              | encryption of a zero value with the key.                                                                                                    |
|              |                                                                              | e of the imported key is correct. It can be NULL, if d <i>wKeyCheckMode</i> equals WFS_PIN_KCVNONE.                                                                                                    |
| Output Param | None.                                                                        |                                                                                                    |
| Error Codes  | In addition to the generic error codes defined is generated by this command: | n [Ref. 1], the following error codes can be                                                                                                    |
|              | Value -                                                                      | Maaning                                                                                                    |

| Value                    | Meaning                                                                                |
|--------------------------|----------------------------------------------------------------------------------------|
| WFS_ERR_PIN_KEYNOTFOUND  | The specified key encryption key was not found or attempting to delete a non-existent  |
| WFS_ERR_PIN_ACCESSDENIED | key.<br>The encryption module is either not<br>initialized or not ready for any vendor |
| WFS_ERR_PIN_DUPLICATEKEY | specific reason.<br>A key exists with that name and cannot be<br>overwritten.          |
| WFS_ERR_PIN_KEYNOVALUE   | The specified key encryption key is not loaded.                                        |

|        | WFS_ERR_PIN_USEVIOLATION                                       | The specified use conflicts with a previously for the same key specified one.                                                                                                    |
|--------|----------------------------------------------------------------|----------------------------------------------------------------------------------------------------|
|        | WFS_ERR_PIN_INVALIDKEYLENGTH                                   | The length of <i>lpxValue</i> is not supported or<br>the encryption key in the secure key buffer is<br>invalid (or has not been entered) or the<br>length of an encryption key is not compatible<br>with the encryption operation required. |
|        | WFS_ERR_PIN_KEYINVALID                                         | The key value is invalid. The key check value verification failed.                                                                                                    |
|        | WFS_ERR_PIN_NOKEYRAM                                           | There is no space left in the key RAM for a key of the specified type.                                                                                                    |
| Events | In addition to the generic events defined in [Ref. 1] command: | , the following events can be generated by this                                                                                                    |
|        | Value                                                          | Meaning                                                                                                    |
|        | WFS_SRVE_PIN_ILLEGAL_KEY_ACCESS                                | An error occurred accessing an encryption key.                                                                                                    |

**Comments** When keys are loaded in multiple parts, all parts of the key loaded must set the relevant construction value in the dwUse field along with any usages needed for the final key use. The usage flag must be consistent for all parts of the key. Activation of a key entered in multiple parts is indicated through an additional final call to this command, where the construction flag is removed from dwUse but those other usages defined during the key part loading must still be used. No key data is passed during the final activation of the key. A

WFS\_ERR\_PIN\_ACCESSDENIED error will be returned if the key cannot be activated, e.g. if only one key part has been entered.

When a construction flag is set, the optional KCV applies to the key part being imported. If the KVC provided for a key part fails verification, the key part will not be accepted. When the key is being activated, the optional KCV applies to the complete key already stored. If the KVC provided during activation fails verification, the key will not be activated.

When the first part of the key is received, it is stored directly in the device. All subsequent parts are combined with the existing value in the device through XOR. No sub-parts of the key are maintained separately. While a key still has a dwUse value that indicates it is under construction, it cannot be used for cryptographic functions.

### 5.1.21 WFS\_CMD\_PIN\_ENC\_IO

**Description** This command is used to communicate with the encryption module. Transparent data is sent from the application to the encryption module and the response is returned transparently to the application.

This command is used to add support for country-specific protocols.

Input Param LPWFSPINENCIO lpEncIoIn;

typedef struct \_wfs\_pin\_enc\_io
 {
 WORD wProtocol;
 ULONG ulDataLength;
 LPVOID lpvData;
 WFSPINENCIO, \*LPWFSPINENCIO;

#### wProtocol

Identifies the protocol that is used to communicate with the encryption module. The following protocol numbers are defined:

| Value                       | Meaning                                                                                                    |
|-----------------------------|----------------------------------------------------------------------------------------------------|
| WFS_PIN_ENC_PROT_CH         | For Swiss specific protocols. The document<br>specification for Swiss specific protocols is<br>"CMD_ENC_IO - CH Protocol.doc". This<br>document is available at the following<br>address:<br>EUROPAY (Switzerland) SA<br>Terminal Management<br>Hertistrasse 27<br>CH-8304 Wallisellen         |
| WFS_PIN_ENC_PROT_GIECB      | Protocol for "Groupement des Cartes<br>Bancaires" (France).                                                                                                    |
| WFS_PIN_ENC_PROT_LUX        | Protocol for Luxemburg commands. The<br>reference for this specific protocol is the<br>Authorization Center in Luxemburg<br>(CETREL.)<br>Cryptography Management<br>Postal address:<br>CETREL Société Coopérative<br>Centre de Transferts Electroniques<br>L-2956 Luxembourg                   |
| <u>WFS_PIN_ENC_PROT_CHN</u> | Protocol for China commands. The reference<br>for this specific protocol are the Financial<br>industry standard of the People's Republic of<br>China PBOC3.0 JR/T 0025 [Ref. 44] and the<br>Password industry standard of the People's<br>Republic of China GM/T 0003, GM/T 0004<br>[Ref. 43]. |

#### ulDataLength

Specifies the length in bytes of the structure pointed to by the following field *lpvData*.

#### lpvData

Points to a structure containing the data to be sent to the encryption module. This structure depends on the *wProtocol* field where each protocol may contain a different structure.

Output Param LPWFSPINENCIO lpEncIoOut;

typedef struct \_wfs\_pin\_enc\_io
 {
 WORD wProtocol;
 ULONG ulDataLength;
 LPVOID lpvData;
 WFSPINENCIO, \*LPWFSPINENCIO;

#### wProtocol

Identifies the protocol that is used to communicate with the encryption module. This field contains the same value as the corresponding field in the input structure.

#### ulDataLength

Specifies the length in bytes of the structure pointed to by the following field *lpvData*.

#### lpvData

**Events** 

Points to a structure containing the data responded by the encryption module.

**Error Codes** In addition to the generic error codes defined in [Ref. 1], the following error codes can be generated by this command:

| Value                            | Meaning                                      |
|----------------------------------|----------------------------------------------|
| WFS_ERR_PIN_PROTOCOLNOTSUPP      | The specified protocol is not supported by   |
|                                  | the Service Provider. For <i>wProtocol</i> = |
|                                  | WFS_PIN_ENC_PROT_GIECB.                      |
| WFS_ERR_PIN_RANDOM INVALID       | The encrypted random number in the input     |
|                                  | data does not decrypt to the one previously  |
|                                  | provided by the EPP.                         |
| WFS_ERR_PIN_SIGNATUREINVALID     | The signature in the input data is invalid.  |
| WFS_ERR_PIN_SNSCDINVALID         | The SCD serial number in the input data is   |
|                                  | invalid.                                     |
| WFS_ERR_PIN_HSMSTATEINVALID      | The HSM is not in a correct state to handle  |
|                                  | this command.                                |
| WFS_ERR_PIN_NOKEYRAM             | There is no space left in the key RAM for    |
|                                  | key of the specified type.                   |
| WFS_ERR_PIN_KEYINVA LID          | The key value is invalid.                    |
| WFS_ERR_PIN_KEY_GENERATION_ERROF | R                                            |
|                                  | The EPP is unable to generate a key pair.    |

**Comments** For the WFS\_PIN\_ENC\_PROT\_CH, <u>WFS\_PIN\_ENC\_PROT\_LUX</u> and the WFS\_PIN\_ENC\_PROT\_<u>CHN</u> protocols, the WFS\_CMD\_PIN\_ENC\_IO command only returns generic error codes. Protocol specific error codes will be returned by the *hResult* within the output data.

### 5.1.22 WFS\_CMD\_PIN\_HSM\_INIT

**Description** This command is used to set the HSM out of order. If multiple logical HSMs are configured then the command sets the currently active logical HSM out of order. At the same time the online time can be set to control when the OPT online dialog (see WFS\_PIN\_PROTISOPS protocol) shall be started to initialize the HSM again. When this time is reached a WFS\_SRVE\_PIN\_OPT\_REQUIRED\_event will be sent.

Input Param LPWFSPINHSMINIT lpHsmInit;

typedef struct \_wfs\_pin\_hsm\_init
 {
 WORD wInitMode;
 LPWFSXDATA lpxOnlineTime;
 } WFSPINHSMINIT, \*LPWFSPINHSMINIT

#### wInitMode

Specifies the init mode as one of the following flags:

| Value                    | Meaning                                                               |
|--------------------------|-----------------------------------------------------------------------|
| WFS_PIN_INITTEMP         | Initialize the HSM temporarily (K_UR remains loaded).                 |
| WFS_PIN_INITDEFINITE     | Initialize the HSM definitely (K_UR is deleted).                      |
| WFS_PIN_INITIRREVERSIBLE | Initialize the HSM irreversibly (can only be restored by the vendor). |

#### *lpxOnlineTime*

Specifies the Online date and time in the format YYYYMMDDHHMMSS like in ISO BMP 61 as BCD packed characters. This parameter is ignored when the init mode equals WFS\_PIN\_INITDEFINITE or WFS\_PIN\_INITIRREVERSIBLE. If this parameter is NULL, *ulLength* is zero or the value is 0x00 0x00 0x00 0x00 0x00 0x00 0x00 the online time will be set to a value in the past.

#### Output Param None.

**Error Codes** The following additional error codes can be generated by this command:

|          | Value                                                           | Meaning                                                                                                   |
|----------|-----------------------------------------------------------------|----------------------------------------------------------------------------------------------------|
|          | WFS_ERR_PIN_MODENOTSUPPORTED<br>WFS_ERR_PIN_HSMSTATEINVALID     | The specified init mode is not supported.<br>The HSM is not in a correct state to handle<br>this command. |
| Events   | In addition to the generic events defined in [Ref. 1], command: | the following events can be generated by this                                                             |
|          | Value                                                           | Meaning                                                                                                   |
|          | WFS_SRVE_PIN_HSM_TDATA_CHANGED                                  | The terminal data has changed.                                                                            |
| Comments | None.                                                           |                                                                                                    |

### 5.1.23 WFS\_CMD\_PIN\_SECUREKEY\_ENTRY

Description

This command allows a full length symmetric encryption key part to be entered directly into the PIN pad without being exposed outside of the PIN pad. From the point this function is invoked, encryption key digits (WFS\_PIN\_FK\_0 to WFS\_PIN\_FK\_9 and WFS\_PIN\_FK\_A to WFS\_PIN\_FK\_F) are *not* passed to the application. For each encryption key digit, or any other active key entered (except for shift), an execute notification event WFS\_EXEE\_PIN\_KEY is sent in order to allow an application to perform the appropriate display action (i.e. when the PIN pad has no integrated display). When an encryption key digit is entered the application is not informed of the value entered, instead zero is returned.

The WFS\_EXEE\_PIN\_ENTERDATA event will be generated when the PIN pad is ready for the user to start entering data.

The keys that can be enabled by this command are defined by the *lpFuncKeyDetail* parameter of the WFS\_INF\_PIN\_SECUREKEY\_DETAIL command. Function keys which are not associated with an encryption key digit may be enabled but will not contribute to the secure entry buffer (unless they are Cancel, Clear or Backspace) and will not count towards the length of the key entry. The Cancel and Clear keys will cause the encryption key buffer to be cleared. The Backspace key will cause the last encryption key digit in the encryption key buffer to be removed.

If *bAutoEnd* is TRUE the command will automatically complete when the required number of encryption key digits have been added to the buffer.

If *bAutoEnd* is FALSE then the command will not automatically complete and Enter, Cancel or any terminating key must be pressed. When *usKeyLen* hex encryption key digits have been entered then all encryption key digits keys are disabled. If the Clear or Backspace key is pressed to reduce the number of entered encryption key digits below *usKeyLen*, the same keys will be re-enabled.

Terminating keys have to be active keys to operate.

If an FDK is associated with Enter, Cancel, Clear or Backspace then the FDK must be activated to operate. The Enter and Cancel FDKs must also be marked as a terminator if they are to terminate entry. These FDKs are reported as normal FDKs within the WFS\_EXEE\_PIN\_KEY event, applications must be aware of those FDKs associated with Cancel, Clear, Backspace and Enter and handle any user interaction as required. For example, if the WFS\_PIN\_FK\_FDK01 is associated with Clear, then the application must include the WFS\_PIN\_FK\_FDK01 FDK code in the *ulActiveFDKs* parameter (if the clear functionality is required). In addition when this FDK is pressed the WFS\_EXEE\_PIN\_KEY event will contain the WFS\_PIN\_FK\_FDK01 mask value in the *ulDigit* field. The application must update the user interface to reflect the effect of the clear on the encryption key digits entered so far.

On some devices that are configured as either WFS\_PIN\_SECUREKEY\_REG\_UNIQUE or WFS\_PIN\_SECUREKEY\_IRREG\_UNIQUE all the function keys on the PIN pad will be associated with hex digits and there may be no FDKs available either. On these devices there may be no way to correct mistakes or cancel the key encryption entry before all the encryption key digits are entered, so the application must set the *bAutoEnd* flag to TRUE and wait for the command to auto-complete. Applications should check the KCV to avoid storing an incorrect key component.

Encryption key parts entered with this command are stored through either the WFS\_CMD\_PIN\_IMPORT\_KEY or WFS\_CMD\_PIN\_IMPORT\_KEY\_EX. Each key part can only be stored once after which the secure key buffer will be cleared automatically.

#### Input Param LPWFSPINSECUREKEYENTRY lpSecureKeyEntry;

typedef struct \_wfs\_pin\_secure\_key\_entry

| ł                                  |                               |
|------------------------------------|-------------------------------|
| USHORT                             | usKeyLen;                     |
| BOOL                               | bAutoEnd;                     |
| ULONG                              | ulActiveFDKs;                 |
| ULONG                              | ulActiveKeys;                 |
| ULONG                              | ulTerminateFDKs;              |
| ULONG                              | ulTerminateKeys;              |
| WORD                               | <pre>wVerificationType;</pre> |
| <pre>} WFSPINSECUREKEYENTRY,</pre> | *LPWFSPINSECUREKEYENTRY;      |
|                                    |                               |

#### usKeyLen

Specifies the number of digits which must be entered for the encryption key, 16 for a singlelength key. and 32 for a double-length key and 48 for a triple-length key. The only valid values are  $16_{...32}$  and 4832.

#### bAutoEnd

If *bAutoEnd* is set to true, the Service Provider terminates the command when the maximum number of encryption key digits are entered. Otherwise, the input is terminated by the user using Enter, Cancel or any terminating key. When *usKeyLen* is reached, the Service Provider will disable all keys associated with an encryption key digit.

#### ulActiveFDKs

Specifies those FDKs which are active during the execution of the command. This parameter should include those FDKs mapped to edit functions.

#### ulActiveKeys

Specifies all Function Keys(not FDKs) which are active during the execution of the command. This should be the complete set or a subset of the keys returned in the *lpFuncKeyDetail* parameter of the WFS\_INF\_PIN\_SECUREKEY\_DETAIL command. This should include WFS\_PIN\_FK\_0 to WFS\_PIN\_FK\_9 and WFS\_PIN\_FK\_A to WFS\_PIN\_FK\_F for all modes of secure key entry, but should also include WFS\_PIN\_FK\_SHIFT on shift based systems. The WFS\_PIN\_FK\_00, WFS\_PIN\_FK\_000 and WFS\_PIN\_FK\_DECPOINT function keys must not be included in the list of active or terminate keys.

#### ulTerminateFDKs

Specifies those FDKs which must terminate the execution of the command. This should include the FDKs associated with Cancel and Enter.

#### ulTerminateKeys

Specifies those all Function Keys (not FDKs) which must terminate the execution of the command. This does not include the FDKs associated with Enter or Cancel.

#### *wVerificationType*

Specifies the type of verification to be done on the entered key. Possible values are as follows:

| Value           | Meaning                                               |
|-----------------|-------------------------------------------------------|
| WFS_PIN_KCVSELF | The key check value is created by an                  |
|                 | encryption of the key with itself. For a              |
|                 | double-length or triple-length key the KCV            |
|                 | is generated using 3DES encryption using              |
|                 | the first <u>8 byteshalf</u> of the key as the source |
|                 | data for the encryption.                              |
| WFS PIN KCVZERO | The key check value is created by an                  |
|                 | encryption of a zero value with the key.              |

Output Param LPWFSPINSECUREKEYENTRYOUT lpSecureKeyEntryOut;

typedef struct \_wfs\_pin\_secure\_key\_entry\_out
 {
 USHORT usDigits;

WORD wCompletion; LPWFSXDATA lpxKCV; } WFSPINSECUREKEYENTRYOUT, \*LPWFSPINSECUREKEYENTRYOUT;

#### usDigits

Specifies the number of key digits entered. Applications must ensure all required digits have been entered before trying to store the key.

#### wCompletion

Specifies the reason for completion of the entry. Possible values are described in WFS\_CMD\_PIN\_GET\_PIN.

#### lpxKCV

Contains the key check value data that can be used for verification of the entered key. This parameter is NULL if device does not have this capability, or the key entry was not fully entered, e.g. the entry was terminated by Enter before the required number of digits was entered.

# **Error Codes** In addition to the generic error codes defined in [Ref. 1], the following error codes can be generated by this command:

| Value                        | Meaning                                        |
|------------------------------|------------------------------------------------|
| WFS_ERR_PIN_ACCESSDENIED     | The encryption module is either not            |
|                              | initialized or not ready for any vendor        |
|                              | specific reason.                               |
| WFS_ERR_PIN_KEYINVA LID      | At least one of the specified function keys or |
|                              | FDKs is invalid.                               |
| WFS_ERR_PIN_KEYNOTSUPPORTED  | At least one of the specified function keys or |
|                              | FDKs is not supported by the Service           |
|                              | Provider.                                      |
| WFS_ERR_PIN_NOA CTIVEKEYS    | There are no active function keys specified,   |
|                              | or there is no defined layout definition.      |
| WFS_ERR_PIN_NOTERMINATEKEYS  | There are no terminate keys specified and      |
|                              | bAutoEnd is FALSE.                             |
| WFS_ERR_PIN_INVALIDKEYLENGTH | The usKeyLen key length is not supported.      |
| WFS_ERR_PIN_MODENOTSUPPORTED | The KCV mode is not supported.                 |
| WFS_ERR_PIN_TOOMANYFRAMES    | The device requires that only one frame is     |
|                              | used for this command.                         |
| WFS_ERR_PIN_PARTIALFRAME     | The single touch-frame does not cover the      |
|                              | entire monitor.                                |
| WFS_ERR_PIN_MISSINGKEYS      | The single frame does not contain a full set   |
|                              | of hexadecimal key definitions.                |

**Events** 

In addition to the generic events defined in [Ref. 1], the following events can be generated by this command:

| Value                  | Meaning                                    |
|------------------------|--------------------------------------------|
| WFS_EXEE_PIN_KEY       | A key has been pressed at the PIN pad.     |
|                        | Applications must be aware of the          |
|                        | association between FDKs and the edit      |
|                        | functions reported within the              |
|                        | WFS_INF_PIN_SECUREKEY_DETAIL               |
|                        | command.                                   |
| WFS_EXEE_PIN_ENTERDATA | The PIN pad is ready for the user to start |
|                        | entering data.                             |
| WFS EXEE PIN LAYOUT    | The layout has changed position. For ETS   |
|                        | devices only.                              |
|                        |                                            |

Comments None.

### 5.1.24 WFS\_CMD\_PIN\_GENERATE\_KCV

Description This command returns the Key Check Value (KCV) for the specified key. **Input Param** LPWFSPINGENERATEKCV lpGenerateKCV; typedef struct \_wfs\_pin\_generate\_KCV LPSTR lpsKey; WORD wKeyCheckMode; } WFSPINGENERATEKCV, \*LPWFSPINGENERATEKCV; lpsKev Specifies the name of key that should be used to generate the KCV. wKeyCheckMode Specifies the mode that is used to create the key check value. It can be one of the following flags: Meaning Value WFS PIN KCVSELF The key check value is created by an encryption of the key with itself. For a double-length or triple-length key the KCV is generated using 3DES encryption using the first <u>8 bytes half</u> of the key as the source data for the encryption. WFS PIN KCVZERO The key check value is created by an encryption of a zero value with this key. Output Param LPWFSPINKCV lpKCV; typedef struct \_wfs\_pin\_kcv LPWFSXDATA lpxKCV; } WFSPINKCV, \*LPWFSPINKCV; lpxKCV Contains the key check value data that can be used for verification of the key. **Error Codes** In addition to the generic error codes defined in [Ref. 1], the following error codes can be generated by this command: Value Meaning WFS ERR PIN KEYNOTFOUND The specified key encryption key was not found. WFS ERR PIN KEYNOVALUE The specified key exists but has no value loaded. WFS ERR PIN ACCESSDENIED The encryption module is either not initialized or not ready for any vendor specific reason. WFS ERR PIN MODENOTSUPPORTED The KCV mode is not supported. **Events** In addition to the generic events defined in [Ref. 1], the following events can be generated by this command: Value Meaning WFS SRVE PIN\_ILLEGAL\_KEY\_ACCESS An error occurred accessing an encryption key.

Comments None.

### 5.1.25 WFS\_CMD\_PIN\_SET\_GUIDANCE\_LIGHT

| Description | This command is used to set the status of the PIN guidance lights. This includes defining the flash rate, the color and the direction color. When an application tries to use a color or direction that is not supported then the Service Provider will return the generic error WFS_ERR_UNSUPP_DATA.                                                                           |   |  |
|-------------|----------------------------------------------------------------------------------------------------|---|--|
| Input Param | aram LPWFSPINSETGUIDLIGHT lpSetGuidLight;                                                                                                    |   |  |
|             | typedef struct _wfs_pin_set_guidlight<br>{<br>WORD wGuidLight;<br>DWORD dwCommand;<br>} WFSPINSETGUIDLIGHT, *LPWFSPINSETGUIDLIGHT;                                                                                                    |   |  |
|             | <i>wGuidLight</i><br>Specifies the index of the guidance light to set as one of the values defined within the capabilities section:                                                                                                    | _ |  |
|             | <i>dwCommand</i><br>Specifies the state of the guidance light indicator as WFS_PIN_GUIDANCE_OFF or a combination of the following flags consisting of one type B, <u>optionally one type C</u> and optionally one type <u>D</u> C. If no value of type C is specified then the default color is used. The Service Provider determines which color is used as the default color. |   |  |

| Value                         | Meaning                                                 | Туре |
|-------------------------------|---------------------------------------------------------|------|
| WFS_PIN_GUIDANCE_OFF          | The light indicator is turned off.                      | А    |
| WFS_PIN_GUIDANCE_SLOW_FLASH   | The light indicator is set to flash slowly.             | В    |
| WFS_PIN_GUIDANCE_MEDIUM_FLASH | The light is blinking medium frequency.                 | В    |
| WFS_PIN_GUIDANCE_QUICK_FLASH  | The light indicator is set to flash quickly.            | В    |
| WFS_PIN_GUIDANCE_CONTINUOUS   | The light indicator is turned on continuously (steady). | В    |
| WFS_PIN_GUIDANCE_RED          | The light indicator color is set to red.                | С    |
| WFS_PIN_GUIDANCE_GREEN        | The light indicator color is set to green.              | C    |
| WFS_PIN_GUIDANCE_YELLOW       | The light indicator color is set to yellow.             | C    |
| WFS_PIN_GUIDANCE_BLUE         | The light indicator color is set to blue.               | С    |
| WFS_PIN_GUIDANCE_CYAN         | The light indicator color is set to cyan.               | С    |
| WFS_PIN_GUIDANCE_MAGENTA      | The light indicator color is set to magenta.            | С    |
| WFS_PIN_GUIDANCE_WHITE        | The light indicator color is set to white.              | С    |
| WFS_PIN_GUIDANCE_ENTRY        | The light indicator is set<br>to the entry state.       | D    |
| WFS_PIN_GUIDANCE_EXIT         | <u>The light indicator is set</u><br>to the exit state. | D    |

Output Param None.

1.1.5. 0.1 Ŧ E

| Error Codes | In addition to the generic error codes defined in [Ref. 1], the following error codes can be generated by this command: |                                                                                          |  |
|-------------|----------------------------------------------------------------------------------------------------|------------------------------------------------------------------------------------------|--|
|             | Value                                                                                                    | Meaning                                                                                  |  |
|             | WFS_ERR_PIN_INVALID_PORT                                                                                                | An attempt to set a guidance light to a new value was invalid because the guidance light |  |

does not exist.

**Events** 

Only the generic events defined in [Ref. 1] can be generated by this command.

I

**Comments** Guidance light support was added into the PIN primarily to support guidance lights for workstations where more than one instance of a PIN is present. The original SIU guidance light mechanism was not able to manage guidance lights for workstations with multiple PINs. This command can also be used to set the status of the PIN guidance lights when only one instance of a PIN is present.

The slow and medium flash rates must not be greater than 2.0 Hz. It should be noted that in order to comply with American Disabilities Act guidelines only a slow or medium flash rate must be used.

### 5.1.26 WFS\_CMD\_PIN\_MAINTAIN\_PIN

**Description** This command is used to control if the PIN is maintained after a PIN processing command for subsequent use by other PIN processing commands. This command is also used to clear the PIN buffer when the PIN is no longer required.

Input Param LPWFSPINMAINTAINPIN lpMaintainPinIn;

bMaintainPIN

Specifies if the PIN should be maintained after a PIN processing command. Once set, this setting applies until changed through another call to this command. This value is not persistent across reboots.

| Value | Meaning                                  |
|-------|------------------------------------------|
| TRUE  | The PIN should be maintained after PIN   |
|       | processing commands for multiple uses.   |
| FALSE | The PIN will be cleared and subsequent   |
|       | PINs will not be maintained for multiple |
|       | uses.                                    |

#### Output Param None.

**Error Codes** Only the generic error codes defined in [Ref. 1] can be generated by this command.

**Events** Only the generic events defined in [Ref. 1] can be generated by this command.

**Comments** When using this command to maintain a PIN for multiple transactions/PIN processing commands, applications should ensure that a customer's PIN is cleared after they have completed all their transactions. The PIN is cleared by calling this command with *bMaintainPIN* set to FALSE.

### 5.1.27 WFS\_CMD\_PIN\_KEYPRESS\_BEEP

**Description** This command is used to enable or disable the PIN device from emitting a beep tone on subsequent key presses of active or in-active keys. This command is valid only on devices which have the capability to support application control of automatic beeping. See WFS INF PIN CAPABILITIES structure for information.

**Input Param** LPWORD *lpwMode*;

lpwMode

Specifies whether automatic generation of key press beep tones should be activated for any active or in-active key subsequently pressed on the PIN. *lpwMode* selectively turns beeping on and off for active, in-active or both types of keys. *lpwMode* contains a combination of the following flags:

| Value                    | Meaning                                                                                       |
|--------------------------|-----------------------------------------------------------------------------------------------|
| WFS_PIN_BEEP_ON_ACTIVE   | Specifies that beeping should be enabled for active keys. If this flag is not present then    |
|                          | beeping is disabled for active keys.                                                          |
| WFS_PIN_BEEP_ON_INACTIVE | Specifies that beeping should be enabled for in-active keys. If this flag is not present then |
|                          | beeping is disabled for in-active keys.                                                       |

Output Param None.

Error Codes Only the generic error codes defined in [Ref. 1] can be generated by this command.

Events Only the generic events defined in [Ref. 1] can be generated by this command.

Comments None.

# 5.1.28 WFS\_CMD\_PIN\_SET\_PINBLOCK\_DATA

| Description  | This function should be used for devices which need to know the data for the PIN block before the PIN is entered by the user. WFS_CMD_PIN_GET_PIN and WFS_CMD_PIN_GET_PINBLOCK should be called after this command. For all other devices WFS_ERR_UNSUPP_COMMAND will be returned here. |                                                                                                    |  |
|--------------|----------------------------------------------------------------------------------------------------|----------------------------------------------------------------------------------------------------|--|
|              | If this command is required and it is not called, the WFS_CMD_PIN_GET_PIN command will fail with the generic error WFS_ERR_SEQUENCE_ERROR.                                                                                                    |                                                                                                    |  |
|              | If the input parameters passed to this command and WFS_CMD_PIN_GET_PINBLOCK are not identical, the WFS_CMD_PIN_GET_PINBLOCK command will fail with the generic error WFS_ERR_INVA LID_DATA.                                                                                             |                                                                                                    |  |
|              | The data associated with this command will be cleared on a WFS_CMD_PIN_GET_PINBLOCK command.                                                                                                    |                                                                                                    |  |
| Input Param  | LPWFSPINBLOCK lpPinSetBlockData;                                                                                                    |                                                                                                    |  |
|              | See WFS_CMD_PIN_GET_PINBLOCK for details.                                                                                                    |                                                                                                    |  |
| Output Param | None.                                                                                                    |                                                                                                    |  |
| Error Codes  | In addition to the generic error codes defined in [Ref. 1], the following error codes can be generated by this command:                                                                                                    |                                                                                                    |  |
|              | Value                                                                                                    | Meaning                                                                                                    |  |
|              | WFS_ERR_PIN_KEYNOTFOUND                                                                                                    | The specified key was not found.                                                                                                    |  |
|              | WFS_ERR_PIN_ACCESSDENIED                                                                                                    | The encryption module is either not<br>initialized or not ready for any vendor<br>specific reason.                                                                                                    |  |
|              | WFS_ERR_PIN_KEYNOVALUE<br>WFS_ERR_PIN_USEVIOLATION                                                                                                    | The specified key is not loaded.<br>The specified use is not supported by this<br>key.                                                                                                    |  |
|              | WFS_ERR_PIN_FORMATNOTSUPP<br>WFS_ERR_PIN_INVALIDKEYLENGTH                                                                                                    | The specified format is not supported.<br>The length of <i>lpsKeyEncKey</i> or <i>lpsKey</i> is not<br>supported by this key or the length of an<br>encryption key is not compatible with the<br>encryption operation required. |  |
| Events       | In addition to the generic events defined in [Ref. 1], command:                                                                                                    | the following events can be generated by this                                                                                                    |  |
|              | Value                                                                                                    | Meaning                                                                                                    |  |
|              | WFS_SRVE_PIN_ILLEGAL_KEY_ACCESS                                                                                                    | An error occurred accessing an encryption key.                                                                                                    |  |
| Comments     | None.                                                                                                    |                                                                                                    |  |

### 5.1.29 WFS\_CMD\_PIN\_SET\_LOGICAL\_HSM

Description This command allows an application select the logical HSM that should be active. If the device does not support multiple logical HSMs this command returns WFS ERR UNSUPP COMMAND. The WFS INF PIN QUERY LOGICAL HSM DETAIL command can be called to determine the current active logical HSM. Once the active logical HSM is set with this command, that logical HSM remains active until this command is used to change the logical HSM or the system is re-started. The selected HSM is not persistent across re-boots, when applications want to address a specific logical HSM they must ensure that the correct logical HSM is set as the active logical HSM. The commands affected by this command are as follows: WFS INF PIN HSM TDATA • WFS INF PIN KEY DETAIL EX WFS CMD PIN HSM SET TDATA WFS CMD PIN SECURE MSG SEND (only affected for the protocols WFS PIN PROTHSM LDI and WFS PIN PROTISOPS) WFS\_CMD\_PIN\_SECURE\_MSG\_RECEIVE (only affected for the protocols WFS PIN PROTHSM LDI and WFS PIN PROTISOPS) WFS CMD PIN HSM INIT WFS CMD PIN GET JOURNAL (only affected for the protocol WFS PIN PROTISOPS) If there are multiple XFS applications that manipulate the current logical HSM then applications must co-operate or use the XFS locking facilities to synchronize access to the logical HSMs. The current logical HSM is the same for all clients. **Input Param** LPWFSPINHSMIDENTIFIER lpSetHSM; typedef struct wfs pin hsm identifier WORD wHSMSerialNumber: } WFSPINHSMIDENTIFIER, \*LPWFSPINHSMIDENTIFIER; wHSMSerialNumber Specifies the serial number of the HSM that should be set as the active HSM. The value passed in this field corresponds to the wHSMSerialNumber field reported in the WFS INF PIN QUERY LOGICAL HSM DETAIL command output structure (and hence corresponds to the CB tag in the HSM TDATA). The wHSMSerialNumber value is encoded as a standard binary value (i.e. it is not BCD). **Output Param** None. **Error Codes** In addition to the generic error codes defined in [Ref. 1], the following error codes can be generated by this command: Value Meaning WFS ERR PIN ACCESSDENIED The encryption module is either not initialized or not ready for any vendor specific reason. WFS ERR PIN INVALIDHSM The logical HSM serial number specified is not valid. **Events** In addition to the generic events defined in [Ref. 1], the following events can be generated by this command: Value Meaning WFS SRVE PIN HSM CHANGED Indicates that the current logical HSM has changed to the HSM identified within the

event.

Comments None.

### 5.1.30 WFS\_CMD\_PIN\_IMPORT\_KEYBLOCK

The command imports an encryption key that has been passed by the application within an ANSI Description X9 TR-31 key block (see reference 35).

**Input Param** LPWFSPINIMPORTKEYBLOCK lpImportKeyBlock;

| typedef struct _wfs_pin_impon | rt_key_block             |
|-------------------------------|--------------------------|
| {                             |                          |
| LPSTR                         | lpsKey;                  |
| LPSTR                         | lpsEncKey;               |
| LPWFSXDATA                    | lpxKeyBlock;             |
| } WFSPINIMPORTKEYBLOCK,       | *LPWFSPINIMPORTKEYBLOCK; |

lpsKey

Specifies the name of key being loaded.

*lpsEncKey* 

lpsEncKey specifies a key name which will be used to verify and decrypt the key block passed in *lpxKeyBlock*. This key must have a key usage defined as WFS PIN USEANSTR31MASTER.

*lpxKeyBlock* 

Specifies the complete key block for the key being imported.

#### Output Param None.

- **Error Codes**
- In addition to the generic error codes defined in [Ref. 1], the following error codes can be generated by this command:

| Value                                                           | Meaning                                                                                                    |
|-----------------------------------------------------------------|----------------------------------------------------------------------------------------------------|
| WFS_ERR_PIN_KEYNOTFOUND                                         | The specified key encryption key was not found.                                                                                                    |
| WFS_ERR_PIN_KEYNOVALUE                                          | The specified key encryption key is not loaded.                                                                                                    |
| WFS_ERR_PIN_FORMATINVALID                                       | The format of the key block is invalid.                                                                                                    |
| WFS ERR PIN CONTENTINVALID                                      | The content of the key block is invalid.                                                                                                    |
| WFS_ERR_PIN_FORMATNOTSUPP                                       | The key block version or content is not supported.                                                                                                    |
| WFS_ERR_PIN_ACCESSDENIED                                        | The encryption module is either not<br>initialized or not ready for any vendor<br>specific reason.                                                                                              |
| WFS_ERR_PIN_DUPLICATEKEY                                        | A key exists with that name and cannot be overwritten.                                                                                                    |
| WFS_ERR_PIN_USEVIOLATION                                        | The key control flags specified within the<br>key block are inconsistent, are not supported<br>by the hardware, or the <i>lpsEncKey</i> is not<br>defined as a<br>WFS PIN USEANSTR31MASTER key. |
| WFS_ERR_PIN_INVALIDKEYLENGTH                                    | The length of the actual encryption key within <i>lpxKeyBlockValue</i> is not supported.                                                                                                    |
| WFS_ERR_PIN_KEYINVALID                                          | The key block failed its authentication check.                                                                                                    |
| WFS_ERR_PIN_NOKEYRAM                                            | There is no space left in the key RAM for a key of the specified type.                                                                                                    |
| In addition to the generic events defined in [Ref. 1], command: | the following events can be generated by this                                                                                                    |
| Value                                                           | Meaning                                                                                                    |
| WFS_SRVE_PIN_ILLEGAL_KEY_ACCESS                                 | An error occurred accessing an encryption key.                                                                                                    |

Comments None.

**Events** 

# 5.1.31 WFS\_CMD\_PIN\_POWER\_SAVE\_CONTROL

| Description  | This command activates or deactivates the power-saving mode.                                                                                                    |                                                                                                    |  |
|--------------|----------------------------------------------------------------------------------------------------|----------------------------------------------------------------------------------------------------|--|
|              | If the Service Provider receives another execute command while in power saving mode, the Service Provider automatically exits the power saving mode, and executes the requested command. If the Service Provider receives an information command while in power saving mode the Service Provider will not exit the power saving mode. |                                                                                                    |  |
| Input Param  | LPWFSPINPOWERSA VECONTROL lpPowerSaveControl;                                                                                                    |                                                                                                    |  |
|              | <pre>typedef struct _wfs_pin_power_save_con {     USHORT usMaxPo } WFSPINPOWERSAVECONTROL, *LPWFSP</pre>                                                                                                    | werSaveRecoveryTime;                                                                                                    |  |
|              | <i>usMaxPowerSaveRecoveryTime</i><br>Specifies the maximum number of seconds in which<br>normal operating state when exiting power save mo<br>possible power save mode within this constraint. If<br>then the device will exit the power saving mode.                                                                                 | de. The device will be set to the highest                                                                                                    |  |
| Output Param | None.                                                                                                    |                                                                                                    |  |
| Error Codes  | In addition to the generic error codes defined in [Ref. 1], the following error codes can be generated by this command:                                                                                                    |                                                                                                    |  |
|              | Value                                                                                                    | Meaning                                                                                                    |  |
|              | WFS_ERR_PIN_POW ERSA VETOOSHORT                                                                                                    | The power saving mode has not been<br>activated because the device is not able to<br>resume from the power saving mode within<br>the specified<br>usMaxPowerSaveRecoveryTime value. |  |
| Events       | In addition to the generic events defined in [Ref. 1], the following events can be generated by this command:                                                                                                    |                                                                                                    |  |
|              | Value                                                                                                    | Meaning                                                                                                    |  |
|              | WFS_SRVE_PIN_POWER_SAVE_CHANGE                                                                                                    | The power save recovery time has changed.                                                                                                    |  |
| Comments     | None.                                                                                                    |                                                                                                    |  |

# 5.1.32 WFS\_CMD\_PIN\_DEFINE\_LAYOUT

| <b>Description</b> | This command allows an application to configure a layout for any PIN device. One or more                                                                                                    |                                                               |  |
|--------------------|----------------------------------------------------------------------------------------------------|---------------------------------------------------------------|--|
|                    | layouts can be defined with a single request of this command.                                                                                                    |                                                               |  |
|                    | There can be a layout for each of the different types of keyboard entry modes, if the vendor and<br>the hardware supports these different methods. The types of keyboard entry modes are (1) Mouse<br>mode, (2) XFS Data mode which corresponds to the WFS_CMD_PIN_GET_DATA_command,<br>(3) XFS PIN mode which corresponds to the WFS_CMD_PIN_GET_PIN_command, and (4) XFS<br>Secure mode which corresponds to the WFS_CMD_PIN_SECUREKEY_ENTRY_command. One<br>or more layouts can be preloaded into the device, if the device supports this, or a single layout can<br>be loaded into the device immediately_prior to the keyboard command_being requested. |                                                               |  |
|                    | If a WFS_CMD_PIN_GET_DATA, WFS_CMD_PIN_GET_PIN, or<br>WFS_CMD_PIN_SECUREKEY_ENTRY_command_is already in progress (or queued), then this<br>command_is rejected with a command_result of WFS_ERR_SEQUENCE_ERROR.                                                                                                    |                                                               |  |
|                    | Layouts defined with this command are persistent.                                                                                                    |                                                               |  |
| <u>Input Param</u> | LPWFSPINLA YOUT *lppLayout;                                                                                                    |                                                               |  |
|                    | Pointer to a null-terminated array of pointers to WFSPINLAYOUT structures.                                                                                                    |                                                               |  |
|                    | typedef struct wfs pin layout                                                                                                    |                                                               |  |
|                    | {                                                                                                    |                                                               |  |
|                    | DWORD dwEntryMode;<br>USHORT usNumberOfFr                                                                                                    |                                                               |  |
|                    | LPWFSPINFRAME *lppFrames;                                                                                                    | difes,                                                        |  |
|                    | <pre>} WFSPINLAYOUT, *LPWFSPINLAYOUT;</pre>                                                                                                    |                                                               |  |
|                    | dwEntrvMode                                                                                                    |                                                               |  |
|                    | Specifies entry mode to which the layout applies. It                                                                                                    | can be one of the following flags.                            |  |
|                    |                                                                                                    |                                                               |  |
|                    | Value<br>WFS PIN LAYOUT DATA                                                                                                    | <u>Meaning</u><br>Specifies that the layout be applied to the |  |
|                    | WFS_PIN_LATOUT_DATA                                                                                                    | <u>WFS CMD PIN GET DATA entry</u>                             |  |
|                    |                                                                                                    | method.                                                       |  |
|                    | WFS PIN LAYOUT PIN                                                                                                    | Specifies that the layout be applied to the                   |  |
|                    |                                                                                                    | WFS_CMD_PIN_GET_PIN_entry method.                             |  |
|                    | WFS_PIN_LAYOUT_SECURE                                                                                                    | Specifies that the layout be applied to the                   |  |
|                    |                                                                                                    | WFS_CMD_PIN_SECUREKEY_ENTRY                                   |  |
|                    |                                                                                                    | entry method.                                                 |  |
|                    | <u>usNumberOfFrames</u><br>This value indicates the number of WFSPINFRAM                                                                                                    | E structures that are included in the Inn Evanes              |  |
|                    | parameter.                                                                                                    | E structures that are included in the <i>tppFrumes</i>        |  |
|                    | <u>IppFrames</u><br>Pointer to an array of pointers to WFSPINFRAME<br>WFSPINFRAME structures included.                                                                                                    | structures. There can be one or more                          |  |
|                    | typedef struct wfs pin frame                                                                                                    |                                                               |  |
|                    |                                                                                                    |                                                               |  |
|                    | USHORT usFrameXPos;                                                                                                    |                                                               |  |
|                    | USHORT usFrameYPos;<br>USHORT usFrameXSize;                                                                                                    |                                                               |  |
|                    | USHORT usFrameYSize;                                                                                                    |                                                               |  |
|                    | WORD wFloatAction;                                                                                                    |                                                               |  |
|                    | LPWFSPINFK *lppFKs;<br>} WFSPINFRAME, *LPWFSPINFRAME;                                                                                                    |                                                               |  |
|                    |                                                                                                    |                                                               |  |
|                    | <u>usFrameXPos</u><br>For FTS_specifies the left coordinate of the fran                                                                                                    | ne as an offset from the left edge of the screen              |  |
|                    | For ETS, specifies the left coordinate of the frame as an offset from the left edge of the screen.<br>For non-ETS devices, this value is ignored.                                                                                                    |                                                               |  |
|                    | <u>usFrameYPos</u><br>For ETS, specifies the top coordinate of the frame as an offset from the top edge of the screen.<br>For non-ETS devices, this value is ignored.                                                                                                    |                                                               |  |
|                    |                                                                                                    |                                                               |  |
|                    |                                                                                                    |                                                               |  |

#### *usFrameXSize* For ETS, specifies the width of the frame. For non-ETS devices, this value is ignored.

#### <u>usFrameYSize</u>

For ETS, specifies the height of the frame. For non-ETS devices, this value is ignored.

#### wFloatAction

<u>Specifies the type of float action to be used as WFS\_PIN\_FLOAT\_NONE if the PIN device</u> will not randomly shift the layout or else as a combination of the following flags:

| Value           | Meaning                                   |
|-----------------|-------------------------------------------|
| WFS_PIN_ FLOATX | Specifies that the PIN device will        |
|                 | randomly shift the layout in a horizontal |
|                 | direction. Applicable to ETS devices      |
|                 | <u>only.</u>                              |
| WFS_PIN_FLOATY  | Specifies that the PIN device will        |
|                 | randomly shift the layout in a vertical   |
|                 | direction. Applicable to ETS devices      |
|                 | <u>only.</u>                              |
|                 |                                           |

For any non-ETS device, this value should be set to WFS\_PIN\_FLOAT\_NONE.

#### <u>lppFKs</u>

Pointer to a NULL-terminated array of pointers to WFSPINFK structures defining details of the keys in the layout. See below.

typedef struct wfs pin fk

| {           |              |
|-------------|--------------|
| USHORT      | usXPos;      |
| USHORT      | usYPos;      |
| USHORT      | usXSize;     |
| USHORT      | usYSize;     |
| WORD        | wKeyType;    |
| ULONG       | ulFK;        |
| ULONG       | ulShiftFK;   |
| } WFSPINFK, | *LPWFSPINFK; |

#### <u>usXPos</u>

Specifies the position of the top left corner of the FK relative to the left hand side of the layout. For ETS devices, must be in the range defined in the WFSPINFRAME. For non-ETS devices, must be a value between 0 and 999, where 0 is the left edge and 999 is the right edge.

#### <u>usYPos</u>

Specifies the position of the top left corner of the FK relative to the left hand side of the layout. For ETS devices, must be in the range defined in the WFSPINFRAME. For non-ETS devices, must be a value between 0 and 999, where 0 is the top edge and 999 is the bottom edge.

#### <u>usXSize</u>

Specifies the FK width. For ETS, width is measured in pixels. For non-ETS devices, width is expressed as a value between 1 and 1000, where 1 is the smallest possible size and 1000 is the full width of the layout.

### <u>usYSize</u>

Specifies the FK height. For ETS, height is measured in pixels. For non-ETS devices, height is expressed as a value between 1 and 1000, where 1 is the smallest possible size and 1000 is the full height of the layout.

#### <u>wKeyType</u>

Defines the type of XFS key definition value is represented by *ulFK* and *ulShiftFK* 

| Value       | Meaning                            |
|-------------|------------------------------------|
| WFS_PIN_FK  | Function Keys are being used.      |
| WFS PIN FDK | Function Descriptor Keys are being |
|             | used.                              |

|                     | <u>ulFK</u><br>Specifies the FK code associated with the pl      |                                                         |
|---------------------|------------------------------------------------------------------|---------------------------------------------------------|
|                     | WFS_PIN_FK_UNUSED if the key is not used.                        |                                                         |
|                     | <u>ulShiftFK</u><br>Specifies the FK code associated with the pl |                                                         |
|                     | <u>WFS_PIN_FK_UNUSED</u> if the key is not u                     | <u>used in shifted mode.</u>                            |
| <b>Output</b> Param | None.                                                            |                                                         |
|                     |                                                                  |                                                         |
| Error Codes         | In addition to the generic error codes defined in [Re            | af 1] the following error codes can be                  |
| LITOI COUCS         | generated by this command:                                       | <u>er. 1], the following error codes can be</u>         |
|                     | generated by this continund.                                     |                                                         |
|                     | Value                                                            | Meaning                                                 |
|                     | WFS ERR PIN MODENOTSUPPORTED                                     | The device does not support the float action.           |
|                     | WFS ERR PIN FRAMECOORD                                           | A frame coordinate or size field is out of              |
|                     |                                                                  | range.                                                  |
|                     | WFS ERR PIN KEYCOORD                                             | A key coordinate or size field is out of range.         |
|                     | WFS ERR PIN FRAMEOVERLAP                                         | Frames are overlapping.                                 |
|                     | WFS ERR PIN KEYOVERLAP                                           | Keys are overlapping.                                   |
|                     | WFS ERR PIN TOOMANYFRAMES                                        | There are more frames defined than allowed.             |
|                     | WFS ERR PIN TOOMANYKEYS                                          | There are more keys defined than allowed.               |
|                     | WFS ERR PIN KEYALREADYDEFINED                                    | Values for <i>ulFK</i> and <i>ulShiftFK</i> can only be |
|                     |                                                                  | used once per layout.                                   |
| Events              | None.                                                            |                                                         |
| Commonto            | None                                                             |                                                         |

Comments None.

# 5.1.33 WFS\_CMD\_PIN\_START\_AUTHENTICATE

| <b>Description</b>                                                                                                | This command is used to retrieve the data that need                                                                                                    |                                                             |
|----------------------------------------------------------------------------------------------------|----------------------------------------------------------------------------------------------------|-------------------------------------------------------------|
|                                                                                                    | WFS_CMD_PIN_AUTHENTICATE command in order to perform an authenticated action on the                                                                                                    |                                                             |
|                                                                                                    | PIN device. If this command returns data to be sign                                                                                                    |                                                             |
|                                                                                                    | WFS_CMD_PIN_AUTHENTICATE command must be used to call the command referenced by                                                                                                    |                                                             |
|                                                                                                    | <i>lpStartAuthenticate</i> . Any attempt to call the referen                                                                                                    |                                                             |
|                                                                                                    | WFS_CMD_PIN_AUTHENTICATE command, if                                                                                                    | authentication is required, shall result in                 |
|                                                                                                    | WFS_ERR_AUTH_REQUIRED.                                                                                                    |                                                             |
| Input Param                                                                                                    | LPWFSPINSTARTAUTHENTICATE lpStartAuth                                                                                                    | nenticate;                                                  |
|                                                                                                    | typedef struct wfs pin start authenti                                                                                                    | .cate_                                                      |
|                                                                                                    | {                                                                                                    |                                                             |
|                                                                                                    | DWORD dwComma                                                                                                    |                                                             |
|                                                                                                    | LPVOID lpvInpu } WFSPINSTARTAUTHENTICATE, *LPWFS                                                                                                    | <u>itdata;</u><br>SPINSTARTAUTHENTICATE;                    |
|                                                                                                    |                                                                                                    |                                                             |
|                                                                                                    | <u>dwCommandID</u>                                                                                                    | an an an an an an an an an                                  |
|                                                                                                    | The XFS command ID of the command to which a                                                                                                    | uthentication is being applied.                             |
|                                                                                                    | <u>lpvInputData</u>                                                                                                    |                                                             |
|                                                                                                    | Pointer to the input data structure of the command                                                                                                    |                                                             |
|                                                                                                    | the contents of the structure pointed to by <i>lpvInput</i> .                                                                                                    | Data, refer to the command referenced by                    |
|                                                                                                    | <u>dwCommandID.</u>                                                                                                    |                                                             |
| Output Param                                                                                                    | LPWFSPINSTARTAUTHENTICATEOUT lpStar                                                                                                    | tAuthenticateOut;                                           |
|                                                                                                    | typedef struct _wfs_pin_start_authenti                                                                                                    | .cate_out_                                                  |
|                                                                                                    | {                                                                                                    |                                                             |
|                                                                                                    |                                                                                                    | nalCmdResult;<br>aToSign;                                   |
|                                                                                                    | DWORD dwSigne                                                                                                    |                                                             |
|                                                                                                    | <pre>} WFSPINSTARTAUTHENTICATEOUT, *LE</pre>                                                                                                    |                                                             |
|                                                                                                    | h Intom al Cmd Possilt                                                                                                    |                                                             |
| <u>hInternalCmdResult</u><br>Result from the command referenced by dwCommandID. If the date within InvInnutDate i |                                                                                                    | and ID. If the data within Inviront Data is                 |
|                                                                                                    | <u>Result from the command referenced by <i>dwCommandID</i>. If the data within <i>lpvInputData</i> is invalid or cannot be used for some reason, then <i>hInternalCmdResult</i> will return an error but the result of this command will be WFS_SUCCESS.</u>                                                                                                    |                                                             |
|                                                                                                    |                                                                                                    |                                                             |
|                                                                                                    | -                                                                                                    |                                                             |
|                                                                                                    | <u><i>IpxDataToSign</i></u><br>The data that must be signed by one of the authorit                                                                                                    | ies indicated by dwSignars before the                       |
|                                                                                                    |                                                                                                    | • •                                                         |
|                                                                                                    | command referenced by <i>dwCommandID</i> can be executed. If the command specified by <i>dwCommandID</i> does not require authentication, then <i>lpxDataToSign</i> is NULL and the command result is WFS_SUCCESS.                                                                                                    |                                                             |
|                                                                                                    |                                                                                                    |                                                             |
|                                                                                                    |                                                                                                    |                                                             |
|                                                                                                    | If dwSigners includes the WFS_PIN_SIGNER_TR3                                                                                                    |                                                             |
|                                                                                                    | WFS_PIN_SIGNER_CA_or WFS_PIN_SIGNER_HL_flag must also be set. In this case<br><i>lpxDataToSign</i> shall contain a TR34 Random Number Token. It shall be the responsibility of the<br>host/HSM to use this data to build and sign the relevant TR34 token, incorporating this random<br>number. Please refer to X9 TR34-2012 [Ref. 42] for more details.<br><i>dwSigners</i><br>Specifies the allowed signers of the data as a combination of the following flags: |                                                             |
|                                                                                                    |                                                                                                    |                                                             |
|                                                                                                    |                                                                                                    |                                                             |
|                                                                                                    |                                                                                                    |                                                             |
|                                                                                                    |                                                                                                    |                                                             |
|                                                                                                    | Specifies the anowed signers of the data as a comb.                                                                                                    | litation of the following hags.                             |
|                                                                                                    | Value                                                                                                    | Meaning                                                     |
|                                                                                                    | WFS_PIN_SIGNER_NONE                                                                                                    | Authentication is not required.                             |
|                                                                                                    | WFS_PIN_SIGNER_CERTHOST                                                                                                    | The current Host can be used to sign                        |
|                                                                                                    |                                                                                                    | <u>lpxDataToSign</u> , using the RSA certificate-           |
|                                                                                                    | WEG DIN GLOVED GLOUDOUT                                                                                                    | based scheme.                                               |
|                                                                                                    | WFS_PIN_SIGNER_SIGHOST                                                                                                    | The current Host can be used to sign                        |
|                                                                                                    |                                                                                                    | lpxDataToSign, using the RSA signature-                     |
|                                                                                                    | WFS PIN SIGNER CA                                                                                                    | based scheme.<br>The Certificate Authority (CA) can be used |
|                                                                                                    | WTS_THN_SIGNER_CA                                                                                                    | to sign <i>lpxDataToSign</i> .                              |
|                                                                                                    | WFS PIN SIGNER HL                                                                                                    | <u>The Higher Level (HL) Authority can be</u>               |
|                                                                                                    |                                                                                                    | used to sign <i>lpxDataToSign</i> .                         |
|                                                                                                    |                                                                                                    |                                                             |

|             | WFS_PIN_SIGNER_TR34                                                                                               | The format of the data to sign must comply                                                                     |
|-------------|----------------------------------------------------------------------------------------------------|----------------------------------------------------------------------------------------------------|
|             |                                                                                                    | with the data defined in X9 TR34-2012 [Ref.                                                                    |
|             |                                                                                                    | 42]. This value can only be returned in                                                                        |
|             |                                                                                                    | combination with the                                                                                           |
|             |                                                                                                    | WFS_PIN_SIGNER_CERTHOST,                                                                                       |
|             |                                                                                                    | WFS_PIN_SIGNER_CA_or                                                                                           |
|             |                                                                                                    | WFS_PIN_SIGNER_HL_flags.                                                                                       |
|             | WFS_PIN_SIGNER_CBCMAC                                                                                             | A MAC calculated over the <i>lpxDataToSign</i>                                                                 |
|             |                                                                                                    | using the CBC MAC algorithm can be used                                                                        |
|             |                                                                                                    | <u>as a signature.</u>                                                                                         |
|             | WFS_PIN_SIGNER_CMAC                                                                                               | A MAC calculated over the <i>lpxDataToSign</i>                                                                 |
|             |                                                                                                    | using the CMAC algorithm can be used as a                                                                      |
|             |                                                                                                    | <u>signature.</u>                                                                                              |
|             | WFS_PIN_SIGNER_RESERVED_1                                                                                         | Reserved for a vendor-defined signing                                                                          |
|             |                                                                                                    | method.                                                                                                    |
|             | WFS_PIN_SIGNER_RESERVED_2                                                                                         | Reserved for a vendor-defined signing                                                                          |
|             |                                                                                                    | method.                                                                                                    |
|             | WFS_PIN_SIGNER_RESERVED_3                                                                                         | Reserved for a vendor-defined signing                                                                          |
|             |                                                                                                    | method.                                                                                                    |
| Error Codes | Only the generic error codes defined in [Ref. 1] c                                                                | an be generated by this command.                                                                               |
| Events      | None.                                                                                                    |                                                                                                    |
| Comments    | To allow XFS client applications to be multi-vend                                                                 | lor the                                                                                                    |
|             | WFS CMD PIN START AUTHENTICATE ar                                                                                 |                                                                                                    |
|             | commands can be executed even if authentication                                                                   |                                                                                                    |
|             | for a particular command, then the WFS CMD P                                                                      |                                                                                                    |
|             | return WFS SUCCESS, <i>lpxDataToSign</i> will be N                                                                |                                                                                                    |
|             | WFS PIN SIGNER NONE.                                                                                              |                                                                                                    |
|             | Then, the client application can do one of two this                                                               | ngs                                                                                                    |
|             |                                                                                                    |                                                                                                    |
|             | (1) Call the WFS_CMD_PIN_AUTHENTICATE<br>WFS_PIN_SIGNER_NONE and <i>lpxSigned1</i>                                | · · · · · · · · · · · · · · · · · · ·                                                                          |
|             | (2) Call the command referenced by <i>dwCommand</i><br>required, then the WFS_CMD_PIN_IMPORT<br>to delete a key). | <i>IID</i> directly (i.e. if authenticated delete is not<br><u>KEY</u> command can be called directly in order |

# 5.1.34 WFS\_CMD\_PIN\_AUTHENTICATE

DescriptionThis command can be used to add authentication to any existing PIN command. The functionality<br/>of the command specified by dwCommandID will be executed within the context of this<br/>command, and the XFS application should not call the command specified by dwCommandID.<br/>The signed data is unique for each command request and therefore can be used only once per<br/>command.The WFS\_CMD\_PIN\_START\_AUTHENTICATE command must be called before this<br/>command. If this command is called without first calling the<br/>WFS\_CMD\_PIN\_START\_AUTHENTICATE command, then this command will fail and<br/>WFS\_ERR\_SEQUENCE\_ERROR will be returned.The WFS\_CMD\_PIN\_START\_AUTHENTICATE command does not need to immediately<br/>precede the WFS\_CMD\_PIN\_AUTHENTICATE command. It is acceptable for other commands<br/>to be executed between these commands, except for any command that will clear from the PIN<br/>device the data that is being saved in order to verify the signed data provided in the

WFS\_CMD\_PIN\_AUTHENTICATE\_command. If this occurs, then WFS\_ERR\_SEQUENCE\_ERROR\_will be returned.

#### Input Param LPWFSPINAUTHENTICATE lpAuthenticate;

typedef struct \_wfs\_pin\_authenticate
{

| _ |                       |                        |
|---|-----------------------|------------------------|
|   | DWORD                 | dwSigner;              |
|   | LPSTR                 | lpsSigKey;             |
|   | LPWFSXDATA            | lpxSignedData;         |
|   | DWORD                 | dwCommandID;           |
|   | LPVOID                | lpvInputData;          |
|   | } WFSPINAUTHENTICATE. | *LPWFSPINAUTHENTICATE: |

### <u>dwSigner</u>

Specifies the signer of the data, with one of the following values:

| Value                            | Meaning                                       |
|----------------------------------|-----------------------------------------------|
| WFS PIN SIGNER NONE              | Authentication is not required.               |
| WFS PIN SIGNER CERTHOST          | The data is signed by the current Host, using |
|                                  | the RSA certificate-based scheme.             |
| WFS_PIN_SIGNER_SIGHOST           | The data is signed by the current Host, using |
|                                  | the RSA signature-based scheme.               |
| WFS_PIN_SIGNER_CA                | The data is signed by the Certificate         |
|                                  | <u>Authority (CA).</u>                        |
| WFS_PIN_SIGNER_HL                | The data is signed by the Higher Level (HL)   |
|                                  | <u>Authority.</u>                             |
| WFS_PIN_SIGNER_TR34              | The format of the data that was signed        |
|                                  | complies with the data defined in X9 TR34-    |
|                                  | 2012 [Ref. 42]. This value can only be used   |
|                                  | in combination with the                       |
|                                  | WFS_PIN_SIGNER_CERTHOST,                      |
|                                  | WFS_PIN_SIGNER_CA_or                          |
|                                  | <u>WFS_PIN_SIGNER_HL_flags.</u>               |
| WFS_PIN_SIGNER_CBCMAC            | A MAC is calculated over the data using       |
|                                  | lpsKey and the CBC MAC algorithm.             |
| <u>WFS_PIN_SIGNER_CMAC</u>       | A MAC is calculated over the data using       |
|                                  | lpsKey and the CMAC algorithm.                |
| WFS_PIN_SIGNER_RESERVED_1        | Reserved for a vendor-defined signing         |
|                                  | <u>method.</u>                                |
| <u>WFS_PIN_SIGNER_RESERVED_2</u> | Reserved for a vendor-defined signing         |
|                                  | method.                                       |
| WFS_PIN_SIGNER_RESERVED_3        | Reserved for a vendor-defined signing         |
|                                  | <u>method.</u>                                |

<u>lpsSigKev</u>

If WFS\_PIN\_SIGNER\_CBCMAC\_ or WFS\_PIN\_SIGNER\_CMAC\_ are specified for *dwSigner*, then *lpsSigKey* is the name of a key with the WFS\_PIN\_USEMACING\_usage.

If WFS\_PIN\_SIGNER\_SIGHOST is specified for *dwSigner*, then *lpsSigKey* specifies the name of a previously loaded asymmetric key (i.e. an RSA Public Key). The default Signature Issuerpublic key (installed in a secure environment during manufacture) will be used, if *lpsSigKey* is either NULL or contains the name of the default Signature Issuer as defined in section 8.1.8.

Otherwise, this parameter must be NULL.

<u>lpxSignedData</u>

This field contains the signed version of the data that was provided by the PIN device during the previous call to the WFS\_CMD\_PIN\_START\_AUTHENTICATE\_command.

The signer specified by *dwSigner* is used to do the signing. Both the signature and the data that was signed must be verified before the operation is performed.

If WFS\_PIN\_SIGNER\_CERTHOST, WFS\_PIN\_SIGNER\_CA, or WFS\_PIN\_SIGNER\_HL are specified for *dwSigner*, then *lpxSignedData* is a PKCS#7 signedData structure which includes the data that was returned by the WFS\_CMD\_PIN\_START\_AUTHENTICATE\_command. The optional CRL\_field may or may not be included in the PKCS#7 signedData structure.

If the WFS\_PIN\_SIGNER\_TR34\_flag is set, then either the WFS\_PIN\_SIGNER\_CA\_or WFS\_PIN\_SIGNER\_HL\_flag must also be set. Please refer to the X9 TR34-2012 [Ref. 42] for more details.

If WFS\_PIN\_SIGNER\_SIGHOST is specified for *dwSigner*, then *lpxSignedData* is a PKCS#7 signedData structure which includes the data that was returned by the WFS\_CMD\_PIN\_START\_AUTHENTICATE\_command.

If WFS\_PIN\_SIGNER\_CBCMAC\_or WFS\_PIN\_SIGNER\_CMAC\_are specified for *dwSigner*, then *lpsSigKey* must refer to a key loaded with the WFS\_PIN\_USEMACING\_usage.

<u>dwCommandID</u>

The XFS command ID of the command to which authentication is being applied.

<u>lpvInputData</u>

Pointer to the input data structure of the command referred to by *dwCommandID*. For details on the contents of the structure pointed to by *lpvInputData*, refer to the command referenced by *dwCommandID*.

Output Param LPWFSPINAUTHENTICATEOUT lpAuthenticateOut;

typedef struct \_wfs\_pin\_authenticate\_out
{

| <u>{</u>                 |                              |
|--------------------------|------------------------------|
| HRESULT                  | hInternalCmdResult;          |
| DWORD                    | dwCommandID;                 |
| LPVOID                   | lpvOutputData;               |
| } WFSPINAUTHENTICATEOUT, | * LPWFS PINAUTHENT ICATEOUT; |

#### <u>hInternalCmdResult</u>

<u>Result from the command referenced by *dwCommandID*. If the authentication was verified but the internal command failed, then *hInternalCmdResult* will return an error but the result of this command will be WFS\_SUCCESS.</u>

# <u>dwCommandID</u>

The XFS command ID of the command to which authentication was applied.

<u>lpvOutputData</u>

Pointer to the output data structure of the command referred to by *dwCommandID*. For details on the contents of the structure pointed to by *lpvOutputData*, refer to the command referenced by *dwCommandID*.

 Error Codes
 In addition to the generic error codes defined in [Ref. 1], the following error codes can be generated by this command:

| Value                    | Meaning                                 |
|--------------------------|-----------------------------------------|
| WFS ERR PIN ACCESSDENIED | The encryption module is either not     |
|                          | initialized or not ready for any vendor |
|                          | specific reason.                        |

| WFS ERR PIN KEYNOTFOUND      | The supplied key name cannot be found.      |
|------------------------------|---------------------------------------------|
| WFS_ERR_PIN_RANDOMINVALID    | The random number is either incorrect or no |
|                              | random number has been generated prior to   |
|                              | this command.                               |
| WFS_ERR_PIN_MACINVALID       | The MAC calculated by the PIN device does   |
|                              | not match the MAC supplied in               |
|                              | <u>lpxSignedData</u>                        |
| WFS_ERR_PIN_SIGNATUREINVALID | The signature in the input data is invalid. |
| WFS_ERR_PIN_INVALIDID        | The data that was signed was not valid.     |
|                              |                                             |

 

 Events
 None.

 Comments
 To allow XFS client applications to be multi-vendor, the WFS\_CMD\_PIN\_START\_AUTHENTICATE and WFS\_CMD\_PIN\_AUTHENTICATE commands can be executed even if authentication is not required. If authentication is not required for a particular command, then the WFS\_CMD\_PIN\_START\_AUTHENTICATE command will return WFS\_SUCCESS. *IpxDataToSign* will be NULL, and *dwSigners* will be WFS\_PIN\_SIGNER\_NONE.

 Then, the client application can do one of two things: (1) Call the WFS\_CMD\_PIN\_AUTHENTICATE command with *dwSigner* set to WFS\_PIN\_SIGNER\_NONE and *lpxSignedData* set to NULL.

(2) Call the command referenced by *dwCommandID* directly (i.e. if authenticated delete is not required, then the WFS\_CMD\_PIN\_IMPORT\_KEY command can be called directly in order to delete a key).

# 5.1.35 WFS\_CMD\_PIN\_GET\_PINBLOCK\_EX

| Description        | This for sting takes the account information and a DDV actors due the second build a formatted                                                                                                    |  |
|--------------------|----------------------------------------------------------------------------------------------------|--|
| <b>Description</b> | This function takes the account information and a PIN entered by the user to build a formatted<br>PIN. Encrypting this formatted PIN once or twice returns a PIN block which can be written on a                                                                                                    |  |
|                    | magnetic card or sent to a host. The PIN block can be calculated using one of the algorithms                                                                                                    |  |
|                    | specified in the WFS_INF_PIN_CAPABILITIES_command. This command will clear the PIN                                                                                                    |  |
|                    | unless the application has requested that the PIN be maintained through the                                                                                                    |  |
|                    | WFS_CMD_PIN_MAINTAIN_PIN_command.                                                                                                    |  |
| <u>Input Param</u> | LPWFSPINBLOCKEX lpPinBlockEx;                                                                                                    |  |
|                    | typedef struct wfs pin block ex                                                                                                    |  |
|                    | {LPSTR lpsCustomerData;                                                                                                    |  |
|                    | LPSTR lpsXORData;                                                                                                    |  |
|                    | BYTE bPadding;                                                                                                    |  |
|                    | DWORD     dwFormat;       LPSTR     lpsKey;                                                                                                    |  |
|                    | LPSTR lpsKeyEncKey;                                                                                                    |  |
|                    | DWORD dwAlgorithm;                                                                                                    |  |
|                    | <pre>} WFSPINBLOCKEX, *LPWFSPINBLOCKEX;</pre>                                                                                                    |  |
|                    | <u>lpsCustomerData</u>                                                                                                    |  |
|                    | The customer data should be an ASCII string. Used for ANSI, ISO-0 and ISO-1 algorithm to                                                                                                    |  |
|                    | build the formatted PIN. For ANSI and ISO-0 the PAN (Primary Account Number, without the                                                                                                    |  |
|                    | check number) is supplied, for ISO-1 a ten digit transaction field is required. If not used a NULL                                                                                                    |  |
|                    | <u>is required.</u>                                                                                                    |  |
|                    | Used for DIEBOLD with coordination number, as a two digit coordination number.                                                                                                    |  |
|                    | Used for EMV with challenge number (8 bytes) coming from the chip card. This number is passed                                                                                                    |  |
|                    | as unpacked string, for example: $0123456789ABCDEF = 0x30 0x31 0x32 0x33 0x34 0x35 0x36$                                                                                                    |  |
|                    | <u>0x37 0x38 0x39 0x41 0x42 0x43 0x44 0x45 0x46</u>                                                                                                    |  |
|                    | For AP PIN blocks, the data must be a concatenation of the PAN (18 digits including the check digit), and the CCS (8 digits).                                                                                                    |  |
|                    | <u>IpsXORData</u><br>If the formatted PIN is encrypted twice to build the resulting PIN block, this data can be used to<br>modify the result of the first encryption by an XOR-operation. This parameter is a string of<br>hexadecimal data that must be converted by the application, e.g. 0x0123456789ABCDEF must be<br>converted to 0x30 0x31 0x32 0x33 0x34 0x35 0x36 0x37 0x38 0x39 0x41 0x42 0x43 0x44 0x45<br>0x46 and terminated with 0x00. In other words the application would set <i>lpsXORData</i> to<br>"0123456789ABCDEF\0". The hex digits 0xA to 0xF can be represented by characters in the<br>ranges 'a' to 'f' or 'A' to 'F'. If this value is NULL no XOR-operation will be performed.<br>If the formatted PIN is not encrypted twice (i.e. if <i>lpsKeyEncKey</i> is NULL) this parameter is<br>ignored. |  |
|                    | <u>bPadding</u><br>Specifies the padding character. The valid range is 0x00 to 0x0F. Only the least significant nibble is used.                                                                                                    |  |
|                    | <u>dwFormat</u><br>Specifies the format of the PIN block. Possible values are one of the following:<br>(see command WFS_INF_PIN_CAPABILITIES)                                                                                                    |  |
|                    | <u><i>IpsKey</i></u><br>Specifies the key used to encrypt the formatted PIN for the first time. NULL if no encryption is required. If this specifies a double-length or triple-length key, triple DES encryption will be performed. The key referenced by <i>lpsKey</i> must have the WFS_PIN_USEFUNCTION or WFS_PIN_USEPINREMOTE attribute. If this specifies an RSA key, RSA encryption will be performed.                                                                                                    |  |
|                    |                                                                                                    |  |

## <u>lpsKeyEncKey</u>

<u>Specifies the key used to format the once encrypted formatted PIN, NULL if no second</u> encryption required. The key referenced by *lpsKeyEncKey* must have the WFS\_PIN\_USEFUNCTION or WFS\_PIN\_USEPINREMOTE attribute. If this specifies a doublelength or triple-length key, triple DES encryption will be performed.

### <u>dwAlgorithm</u>

Specifies the encryption algorithm. Possible values are one of the following:

| Value                  | Meaning                                    |
|------------------------|--------------------------------------------|
| WFS PIN CRYPTDESECB    | Electronic Code Book.                      |
| WFS_PIN_CRYPTDESCBC    | Cipher Block Chaining.                     |
| WFS_PIN_CRYPTDESCFB    | Cipher Feed Back.                          |
| WFS PIN CRYPTRSA       | RSA Encryption.                            |
| WFS_PIN_CRYPTECMA      | ECMA Encryption.                           |
| WFS_PIN_CRYPTTRIDESECB | Triple DES with Electronic Code Book.      |
| WFS PIN CRYPTTRIDESCBC | Triple DES with Cipher Block Chaining.     |
| WFS_PIN_CRYPTTRIDESCFB | Triple DES with Cipher Feed Back.          |
| WFS_PIN_CRYPTSM4       | SM4 block cipher algorithm as defined in   |
|                        | Password industry standard of the People's |
|                        | Republic of China GM/T 0002-2012 [Ref.     |
|                        | <u>43].</u>                                |

Output Param LPWFSXDATA lpxPinBlock:

#### <u>lpxPinBlock</u> Pointer to the encrypted PIN block.

**Error Codes** In addition to the generic error codes defined in [Ref. 1], the following error codes can be generated by this command:

| Value                                                              | <u>Meaning</u>                                  |
|--------------------------------------------------------------------|-------------------------------------------------|
| WFS_ERR_PIN_KEYNOTFOUND                                            | The specified key was not found.                |
| WFS_ERR_PIN_ACCESSDENIED                                           | The encryption module is either not             |
|                                                                    | initialized or not ready for any vendor         |
|                                                                    | <u>specific reason.</u>                         |
| WFS ERR PIN KEYNOVALUE                                             | The specified key is not loaded.                |
| WFS_ERR_PIN_USEVIOLATION                                           | The specified use is not supported by this      |
|                                                                    | key.                                            |
| WFS ERR PIN NOPIN                                                  | The PIN has not been entered was not long       |
|                                                                    | enough or has been cleared.                     |
| WFS ERR PIN FORMATNOTSUPP                                          | The specified format is not supported.          |
| WFS_ERR_PIN_INVALIDKEYLENGTH                                       | The length of lpsKeyEncKey or lpsKey is not     |
|                                                                    | supported by this key or the length of an       |
|                                                                    | encryption key is not compatible with the       |
|                                                                    | encryption operation required.                  |
| WFS ERR PIN ALGORITHMNOTSUPP                                       | The specified algorithm is not supported by     |
|                                                                    | this command.                                   |
| In addition to the generic events defined in [Bef. 1]              | the following events can be concreted by this   |
| In addition to the generic events defined in [Ref. 1].<br>command: | , the following events can be generated by this |
| <u>command.</u>                                                    |                                                 |
| Value                                                              | Meaning                                         |
| WFS_SRVE_PIN_ILLEGAL_KEY_ACCESS                                    | An error occurred accessing an encryption       |

key.

Comments None.

Events

# 5.1.36 WFS\_CMD\_PIN\_SYNCHRONIZE\_COMMAND

| Description         | This command is used to reduce response time of a                                                                                                    | a command (e.g. for synchronization with                                                                                                    |  |  |
|---------------------|----------------------------------------------------------------------------------------------------|----------------------------------------------------------------------------------------------------|--|--|
|                     | display) as well as to synchronize actions of the different device classes. This command is                                                                                                    |                                                                                                    |  |  |
|                     | intended to be used only on hardware which is capable of synchronizing functionality within a                                                                                                    |                                                                                                    |  |  |
|                     | single device class or with other device classes.                                                                                                    |                                                                                                    |  |  |
|                     | The list of execute commands which this command supports for synchronization is retrieved in the <i>lpdwSynchronizableCommands</i> parameter of the WFS_INF_PIN_CAPABILITIES.                                                                                                    |                                                                                                    |  |  |
|                     | This command is optional, i.e. any other command<br>advance. Any preparation that occurs by calling th<br>subsequent command. However, any subsequent e<br>specified in the <i>dwCommand</i> input parameter will<br>pending synchronization. In this case the application<br>WFS_CMD_PIN_SYNCHRONIZE_COMMAND | is command will not affect any other<br>xecute command other than the one that was<br>execute normally and may invalidate the<br>on should call the |  |  |
| Input Param         | LPWFSPINSYNCHRONIZECOMMAND lpSync                                                                                                    | hronizeCommand;                                                                                                    |  |  |
|                     | <pre>typedef struct _wfs_pin_synchronize_cc</pre>                                                                                                    | ommand                                                                                                    |  |  |
|                     | {DWORD dwComm                                                                                                    | and                                                                                                    |  |  |
|                     | LPVOID lpCmdDa                                                                                                    |                                                                                                    |  |  |
|                     | } WFSPINSYNCHRONIZECOMMAND, *LPW                                                                                                    |                                                                                                    |  |  |
|                     | dwCommand                                                                                                    |                                                                                                    |  |  |
|                     | The command ID of the command to be synchronic                                                                                                    | zed and executed next.                                                                                                    |  |  |
|                     | <i>lpCmdData</i>                                                                                                    |                                                                                                    |  |  |
|                     |                                                                                                    | e parameter that is normally associated with                                                                                                    |  |  |
|                     | Pointer to data or a data structure that represents the parameter that is normally associated with the command that is specified in <i>dwCommand</i> . For example, if <i>dwCommand</i> is                                                                                                    |                                                                                                    |  |  |
|                     | WFS CMD PIN CRYPT then <i>lpCmdData</i> will point to a WFSPINCRYPT structure. This                                                                                                    |                                                                                                    |  |  |
|                     | parameter can be NULL if no command input parameter is needed or if this detail is not needed to                                                                                                    |                                                                                                    |  |  |
|                     | synchronize for the command.                                                                                                    |                                                                                                    |  |  |
|                     | It will be device-dependent whether the synchronization is effective or not in the case where the                                                                                                    |                                                                                                    |  |  |
|                     | application synchronizes for a command with this command specifying a parameter but                                                                                                    |                                                                                                    |  |  |
|                     | subsequently executes the synchronized command with a different parameter. This case should                                                                                                    |                                                                                                    |  |  |
|                     | not result in an error; however, the preparation effect could be different from what the application                                                                                                    |                                                                                                    |  |  |
|                     | expects. The application should, therefore, make sure to use the same parameter between                                                                                                    |                                                                                                    |  |  |
|                     | <u>lpCmdData of this command and the subsequent corresponding execute command.</u>                                                                                                    |                                                                                                    |  |  |
| <u>Output Param</u> | <u>n None.</u>                                                                                                    |                                                                                                    |  |  |
| Error Codes         | In addition to the generic error codes defined in [Ref. 1], the following error codes can be                                                                                                    |                                                                                                    |  |  |
|                     | generated by this command:                                                                                                    |                                                                                                    |  |  |
|                     | Value                                                                                                    | Meaning                                                                                                    |  |  |
|                     | WFS_ERR_PIN_COMMANDUNSUPP                                                                                                    | The command specified in the dwCommand                                                                                                    |  |  |
|                     |                                                                                                    | field is not supported by the Service                                                                                                    |  |  |
|                     |                                                                                                    | Provider.                                                                                                    |  |  |
|                     | WFS_ERR_PIN_SYNCHRONIZEUNSUPP                                                                                                    | The preparation for the command specified<br>in the <i>dwCommand</i> with the parameter                                                             |  |  |
|                     |                                                                                                    | specified in the <i>lpCmdData</i> is not supported                                                                                                  |  |  |
|                     |                                                                                                    | by the Service Provider.                                                                                                    |  |  |
| Events              | Only the generic events defined in [Ref. 1] can be                                                                                                    |                                                                                                    |  |  |
| Comments            | For sample flows of this synchronization see the [Ref. 1] Appendix C.                                                                                                    |                                                                                                    |  |  |

# 5.2 Common commands for Remote Key Loading Schemes

This section describes those commands that are common between the two Remote Key Loading Schemes. The commands defined within this section can be used for both the Remote Key Loading Scheme using Signatures and the Remote Key Loading Scheme using Certificates. Section <u>8</u> provides additional explanation on how these commands are used.

# 5.2.1 WFS\_CMD\_PIN\_START\_KEY\_EXCHANGE

| Description       | This command is used to start <u>communication with</u> the <u>host including transferring</u> transfer of the <u>host's</u> Key Transport Key, <u>replacing the Host certificate</u> , and <u>requesting initialization</u> <u>remotely</u> .                                                                                           |                                                                                                    |  |
|-------------------|----------------------------------------------------------------------------------------------------|----------------------------------------------------------------------------------------------------|--|
|                   | This output value is returned to the host a<br>WFS_CMD_PIN_IMPORT_RSA_ENCIP<br>WFS_CMD_PIN_IMPORT_RSA_SIGNE<br><u>WFS_CMD_PIN_LOAD_CERTIFICATE</u><br><u>WFS_CMD_PIN_IMPORT_RSA_ENCIP</u><br>the encryptor is talking to the proper host                                                                                                 | HERED_PKCS7_KEY_ <del>_ and</del><br>D_DES_KEY_<br><u>_EX_ and</u><br><u>HERED_PKCS7_KEY_EX</u> commands to verify that |  |
|                   | The WFS_CMD_PIN_IMPORT_RSA_ENCIPHERED_PKCS7_KEY,<br><u>WFS_CMD_PIN_IMPORT_RSA_ENCIPHERED_PKCS7_KEY_EX</u> and<br>WFS_CMD_PIN_IMPORT_RSA_SIGNED_DES_KEY commands end the key exchange<br>process.                                                                                                    |                                                                                                    |  |
| Input Param None. |                                                                                                    |                                                                                                    |  |
| Output Param      | m LPWFSPINSTARTKEYEXCHANGE lpStartKeyExchange;                                                                                                    |                                                                                                    |  |
|                   | <pre>typedef struct _wfs_pin_start_k {     LPWFSXDATA     WFSPINSTARTKEYEXCHANGE,</pre>                                                                                                    | ey_exchange<br>lpxRandomItem;<br>*LPWFSPINSTARTKEYEXCHANGE;                                                             |  |
|                   | <i>lpxRandomItem</i><br>Pointer to a randomly generated number created by the encryptor, which will be used to verify the Key Transport message sent from the host. If the PIN device does not support random number generation and verification, a zero length random number is returned and a NULL <i>lpbData</i> pointer is returned. |                                                                                                    |  |
| Error Codes       | In addition to the generic error codes defined in [Ref. 1], the following error codes can be generated by this command:                                                                                                    |                                                                                                    |  |
|                   | Value                                                                                                    | Meaning                                                                                                    |  |
|                   | WFS_ERR_PIN_ACCESSDENIED                                                                                                    | The encryption module is either not<br>initialized or not ready for any vendor<br>specific reason.                      |  |
| Events            | None.                                                                                                    |                                                                                                    |  |
| Comments          | None.                                                                                                    |                                                                                                    |  |

# 5.3 Remote Key Loading Using Signatures

This section contains commands that are used for Remote Key Loading with Signatures. Applications wishing to use such functionality must use these commands. Section <u>8.1</u> provides additional explanation on how these commands are used. <u>Section 8.1.8</u> Section <u>8.1.7</u> defines the fixed names for the Security Item and RSA keys that must be loaded during manufacture.

# 5.3.1 WFS\_CMD\_PIN\_IMPORT\_RSA\_PUBLIC\_KEY

**Description** The Public RSA key passed by the application is loaded in the encryption module. The dwUse parameter restricts the cryptographic functions that the imported key can be used for.

This command provides similar public key import functionality to that provided with WFS\_CMD\_PIN\_IMPORT\_KEY\_EX. The primary advantage gained through using this function is that the imported key can be verified as having come from a trusted source. If a Signature algorithm is specified that is not supported by the PIN Service Provider, then the request will not be accepted and the command fails.

#### Input Param LPWFSPINIMPORTRSAPUBLICKEY lpImportRSAPublicKey;

typedef struct \_wfs\_pin\_import\_rsa\_public\_key

| l                                     |                                           |
|---------------------------------------|-------------------------------------------|
| LPSTR                                 | lpsKey;                                   |
| LPWFSXDATA                            | lpxValue;                                 |
| DWORD                                 | dwUse;                                    |
| LPSTR                                 | lpsSigKey;                                |
| DWORD                                 | dwRSASignatureAlgorithm;                  |
| LPWFSXDATA                            | lpxSignature;                             |
| <pre>} WFSPINIMPORTRSAPUBLICKEY</pre> | <pre>, *LPWFSPINIMPORTRSAPUBLICKEY;</pre> |
|                                       |                                           |

# lpsKey

Specifies the name of key being loaded.

#### lpxValue

Contains the PKCS #1 formatted RSA Public Key to be loaded, represented in DER encoded ASN.1.

#### dwUse

Specifies the type of access for which the key can be used. If this parameter equals zero, the key is deleted. Otherwise the parameter can be one of the following flags:

| Value                      | Meaning                                        |
|----------------------------|------------------------------------------------|
| WFS_PIN_USERSAPUBLIC       | Key is used as a public key for RSA            |
|                            | Encryption including EMV PIN block             |
|                            | creation.                                      |
| WFS_PIN_USERSAPUBLICVERIFY | Key is used as a public key for RSA            |
|                            | signature verification and/or data decryption. |

If *dwUse* equals zero the specified key is deleted.

When no signature is required to authenticate the deletion of a public key, all parameters but *lpsKey* are ignored. In addition, WFS\_CMD\_PIN\_IMPORT\_KEY,

WFS\_CMD\_PIN\_IMPORT\_KEY\_EX, WFS\_CMD\_PIN\_IMPORT\_RSA\_PUBLIC\_KEY and WFS\_CMD\_PIN\_IMPORT\_RSA\_SIGNED\_DES\_KEY can be used to delete a key that has been imported with this command.

When a signature is required to authenticate the deletion of the public key, all parameters in the command are used. *lpxValue* must contain the concatenation of the Security Item which uniquely identifies the PIN device (see the command

WFS\_CMD\_PIN\_EXPORT\_RSA\_ISSUER\_SIGNED\_ITEM) and the PKCS #1 formatted RSA public key to be deleted, i.e.  $UI_{ATM} \parallel PK_{TO DELETE}$ . *lpxSignature* contains the signature generated from *lpxValue* using the private key component of the public key being deleted.

The equivalent commands in the certificate scheme must not be used to delete a key imported through the signature scheme.

#### lpsSigKey

*lpsSigKey* specifies the name of a previously loaded asymmetric key (i.e. an RSA Public Key) which will be used to verify the signature passed in *lpxSignature*. The default Signature Issuer public key (installed in a secure environment during manufacture) will be used, if *lpsSigKey* is either NULL or contains the name of the default Signature issuer as defined in section <u>8.1.88.1.7</u>.

#### dwRSASignatureAlgorithm

Defines the algorithm used to generate the Signature specified in *lpxSignature*. Contains one of the following values:

| Value                          | Meaning                                                  |  |
|--------------------------------|----------------------------------------------------------|--|
| WFS_PIN_SIGN_NA                | NA No signature algorithm specified. No                  |  |
|                                | signature verification will take place and the           |  |
|                                | contents of <i>lpsSigKey</i> and <i>lpxSignature</i> are |  |
|                                | ignored.                                                 |  |
| WFS_PIN_SIGN_RSASSA_PKCS1_V1_5 | Use the RSASSA-PKCS1-v1.5 algorithm.                     |  |
| WFS_PIN_SIGN_RSASSA_PSS        | Use the RSASSA-PSS algorithm.                            |  |

#### lpxSignature

Contains the Signature associated with the key being imported or deleted. The Signature is used to validate the key request has been received from a trusted sender. This value contains NULL when no key validation is required.

#### Output Param LPWFSPINIMPORTRSAPUBLICKEYOUTPUT lpImportRSAPublicKeyOutput;

typedef struct \_wfs\_pin\_import\_rsa\_public\_key\_output

| 1                                            |       |
|----------------------------------------------|-------|
| DWORD dwRSAKeyCheckM                         | ode ; |
| LPWFSXDATA lpxKeyCheckVal                    | ue;   |
| <pre>} WFSPINIMPORTRSAPUBLICKEYOUTPUT,</pre> |       |
| *LPWFSPINIMPORTRSAPUBLICKEYOUTPUT;           |       |

#### dwRSAKeyCheckMode

Defines algorithm/method used to generate the public key check value/thumb print. The check value can be used to verify that the public key has been imported correctly. It can be one of the following flags:

| Value                  | Meaning                                         |
|------------------------|-------------------------------------------------|
| WFS_PIN_RSA_KCV_NONE   | No check value is returned in                   |
|                        | lpxKeyCheckValue.                               |
| WFS_PIN_RSA_KCV_SHA1   | <i>lpxKeyCheckValue</i> contains a SHA-1 digest |
|                        | of the public key.                              |
| WFS_PIN_RSA_KCV_SHA256 | lpxKeyCheckValue contains a SHA-256             |
|                        | digest of the public key.                       |

#### lpxKeyCheckValue

Contains the public key check value as defined by the dwRSAKeyCheckMode flag.

**Error Codes** In addition to the generic error codes defined in [Ref. 1], the following error codes can be generated by this command:

| Value                        | Meaning                                                  |
|------------------------------|----------------------------------------------------------|
| WFS_ERR_PIN_ACCESSDENIED     | The encryption module is either not                      |
|                              | initialized or not ready for any vendor specific reason. |
|                              | *                                                        |
| WFS_ERR_PIN_KEYNOTFOUND      | The key name supplied in <i>lpsSigKey</i> was not        |
|                              | found.                                                   |
| WFS_ERR_PIN_USEVIOLATION     | An invalid use was specified for the key                 |
|                              | being imported.                                          |
| WFS ERR PIN DUPLICATEKEY     | A key exists with that name and cannot be                |
|                              | overwritten.                                             |
| WFS ERR PIN INVALIDKEYLENGTH | The length of <i>lpxValue</i> is not supported.          |
| WFS ERR PIN NOKEYRAM         | There is no space left in the key RAM for a              |
|                              | key of the specified type.                               |
| WFS ERR PIN SIG NOT SUPP     | The Service Provider does not support the                |
|                              | Signature Algorithm requested. The key was               |
|                              | discarded.                                               |
|                              | uistalutu.                                               |

|          | WFS_ERR_PIN_SIGNATUREINVALID                                   | The signature verification failed. The key has not been stored or deleted. |
|----------|----------------------------------------------------------------|----------------------------------------------------------------------------|
| Events   | In addition to the generic events defined in [Ref. 1] command: | , the following events can be generated by this                            |
|          | Value<br>WFS_SRVE_PIN_ILLEGAL_KEY_ACCESS                       | Meaning<br>An error occurred accessing an encryption<br>key.               |
| Comments | None.                                                          |                                                                            |

### 5.3.2 WFS\_CMD\_PIN\_EXPORT\_RSA\_ISSUER\_SIGNED\_ITEM

**Description** This command is used to export data elements from the PIN device, which have been signed by an offline Signature Issuer. This command is used when the default keys and Signature Issuer signatures, installed during manufacture, are to be used for remote key loading.

This command allows the following data items are to be exported:

- The Security Item which uniquely identifies the PIN device. This value may be used to uniquely identify a PIN device and therefore confer trust upon any key or data obtained from this device.
- The RSA Public key component of a public/private key pair that exists within the PIN device. These public/private key pairs are installed during manufacture. Typically, an exported public key is used by the host to encipher the symmetric key.

See section <u>8.1.88.1.7</u> (Default Keys and Security Item loaded during manufacture) for the default names and the description of the keys installed during manufacture. These names are defined to ensure multi-vendor applications can be developed.

The WFS\_INF\_PIN\_KEY\_DETAIL\_EX command can be used to determine the valid uses for the exported public key.

Input Param LPWFSPINEXPORTRSAISSUERSIGNEDITEM lpExportRSAIssuerSignedItem;

typedef struct \_wfs\_pin\_export\_rsa\_issuer\_signed\_item
{

| t                          |                  |
|----------------------------|------------------|
| WORD                       | wExportItemType; |
| LPSTR                      | lpsName;         |
| } WFSPINEXPORTRSAISSUERSIG | NEDITEM,         |
| *LPWFSPINEXPORTRSAISSUERSI | GNEDITEM;        |

wExportItemType

Defines the type of data item to be exported from the PIN. Contains one of the following values:

| Value                     | Meaning                                                                           |
|---------------------------|-----------------------------------------------------------------------------------|
| WFS_PIN_EXPORT_EPP_ID     | The Unique ID for the PIN will be exported,                                       |
| WFS_PIN_EXPORT_PUBLIC_KEY | <i>lpsName</i> is ignored.<br>The public key identified by <i>lpsName</i> will be |
|                           | exported.                                                                         |

#### lpsName

Specifies the name of the public key to be exported. The private/public key pair was installed during manufacture; see section <u>8.1.88.1.7</u> (Default Keys and Security Item loaded during manufacture) for a definition of these default keys. If *lpsName* is NULL, then the default EPP public key that is used for symmetric key encryption is exported.

#### Output Param LPWFSPINEXPORTRSAISSUERSIGNEDITEMOUTPUT lpExportRSAIssuerSignedItemOutput;

typedef struct \_wfs\_pin\_export\_rsa\_issuer\_signed\_item\_output

| 1                          |                          |
|----------------------------|--------------------------|
| LPWFSXDATA                 | lpxValue;                |
| DWORD                      | dwRSASignatureAlgorithm; |
| LPWFSXDATA                 | lpxSignature;            |
| } WFSPINEXPORTRSAISSUERSIG | NEDITEMOUTPUT,           |
| *LPWFSPINEXPORTRSAISSUERSI | GNEDITEMOUTPUT;          |
| ,                          | ,                        |

lpxValue

If a public key was requested then *lpxValue* contains the PKCS #1 formatted RSA Public Key represented in DER encoded ASN.1 format. If the security item was requested then *lpxValue* contains the PIN's Security Item, which may be vendor specific.

#### dwRSASignatureAlgorithm.

Specifies the algorithm used to generate the Signature returned in *lpxSignature*. Contains one of the following values:

|             | Value                                                                                                    | Meaning                                                                                                    |
|-------------|----------------------------------------------------------------------------------------------------|----------------------------------------------------------------------------------------------------|
|             | WFS_PIN_SIGN_NA                                                                                             | No signature algorithm used, no signature                                                                                     |
|             |                                                                                                    | will be provided in <i>lpxSignature</i> , the data item may still be exported.                                                |
|             | WFS_PIN_SIGN_RSASSA_PKCS1_V1_5                                                                              | RSASSA-PKCS1-v1.5 algorithm used.                                                                                             |
|             | WFS_PIN_SIGN_RSASSA_PSS                                                                                     | RSASSA-PSS algorithm used.                                                                                                    |
|             | <i>lpxSignature</i><br>Specifies the RSA signature of the data item export<br>Signatures are not supported. | ed. NULL can be returned when key                                                                                             |
| Error Codes | In addition to the generic error codes defined in [Re generated by this command:                            | f. 1], the following error codes can be                                                                                       |
|             | Value                                                                                                    | Meaning                                                                                                    |
|             | WFS_ERR_PIN_NORSAKEYPAIR<br>WFS_ERR_PIN_ACCESSDENIED                                                        | The PIN device does not have a private key.<br>The encryption module is either not<br>initialized or not ready for any vendor |
|             | WFS_ERR_PIN_KEYNOTFOUND                                                                                     | specific reason.<br>The data item identified by <i>lpsName</i> was not found.                                                 |
| Events      | In addition to the generic events defined in [Ref. 1], command:                                             | the following events can be generated by this                                                                                 |
|             | Value                                                                                                    | Meaning                                                                                                    |
|             | WFS_SRVE_PIN_ILLEGAL_KEY_ACCESS                                                                             | An error occurred accessing an encryption key.                                                                                |
| Comments    | None.                                                                                                    |                                                                                                    |

# 5.3.3 WFS\_CMD\_PIN\_IMPORT\_RSA\_SIGNED\_DES\_KEY

Description

This command is used to load a Symmetric Key that is either a single<u>-length</u>, or double<u>-length</u> or <u>triple-length</u> DES <u>length</u> key into the encryptor. The key passed by the application is loaded in the encryption module, the (optional) signature is used during validation, the key is decrypted using the device's RSA Private Key, and is then stored. The loaded key will be discarded at any stage if any of the above fails.

The random number previously obtained from the WFS\_CMD\_PIN\_START\_KEY\_EXCHANGE command and sent to the host is included in the signed data. This random number (when present) is verified during the load process. This command ends the Key Exchange process.

The *dwUse* parameter restricts the cryptographic functions that the imported key can be used for.

If a Signature algorithm is specified that is not supported by the PIN Service Provider, then the message will not be decrypted and the command fails.

#### **Input Param** LPWFSPINIMPORTRSASIGNEDDESKEY lpImportRSASignedDESKey;

typedef struct \_wfs\_pin\_import\_rsa\_signed\_des\_key

| {                          |      |                                 |
|----------------------------|------|---------------------------------|
| LPSTR                      | lpsK | ey;                             |
| LPSTR                      | lpsD | ecryptKey;                      |
| DWORD                      | dwRS | AEncipherAlgorithm;             |
| LPWFSXDATA                 | lpxV | alue;                           |
| DWORD                      | dwUs | e;                              |
| LPSTR                      | lpsS | igKey;                          |
| DWORD                      | dwRS | ASignatureAlgorithm;            |
| LPWFSXDATA                 | lpxS | ignature;                       |
| } WFSPINIMPORTRSASIGNEDDES | KEY, | *LPWFSPINIMPORTRSASIGNEDDESKEY; |
|                            |      |                                 |

#### lpsKey

Specifies the name of key being loaded.

#### *lpsDecryptKey*

Specifies the name of the RSA private key used to decrypt the symmetric key. See section 8.1.88.1.7 (Default Keys and Security Item loaded during manufacture) for a description of the fixed name defined for the default decryption private key. If *lpsDecryptKey* is NULL then the default decryption private key is used.

#### dwRSAEncipherAlgorithm

Specifies the RSA algorithm that is used, along with the private key, to decipher the imported key. Contains one of the following values:

| Value                          | Meaning                              |
|--------------------------------|--------------------------------------|
| WFS_PIN_CRYPT_RSAES_PKCS1_V1_5 | Use the RSAAES_PKCS1-v1.5 algorithm. |
| WFS_PIN_CRYPT_RSAES_OAEP       | Use the RSAAES_OAEP algorithm.       |

#### lpxValue

Specifies the enciphered value of the key to be loaded. *lpxValue* contains the concatenation of the random number (when present) and enciphered key.

#### dwUse

Specifies the type of access for which the key can be used. If this parameter equals zero, the key is deleted. Otherwise, the parameter can be a combination of the following flags:

| Value                    | Meaning                                                                    |
|--------------------------|----------------------------------------------------------------------------|
| WFS_PIN_USECRYPT         | Key is used for encryption and decryption.                                 |
| WFS_PIN_USEFUNCTION      | Key is used for PIN block creation.                                        |
| WFS_PIN_USEMACING        | Key is used for MACing.                                                    |
| WFS_PIN_USEKEYENCKEY     | Key is used as key encryption key.                                         |
| WFS_PIN_USEPINLOCAL      | Key is used <u>only</u> for local PIN check.                               |
| WFS_PIN_USENODUPLICATE   | Key can be imported only once.                                             |
| WFS_PIN_USESVENCKEY      | Key is used as CBC Start Value encryption key.                             |
| WFS_PIN_USEANSTR31MASTER | Key can be used for importing keys packaged within an ANS TR-31 key block. |
| WFS_PIN_USEPINREMOTE     | Key is used only for PIN block creation.                                   |

#### WFS PIN USERESTRICTEDKEYENCKEY Key is used as

WFS PIN USEKEYENCKEY key whose later subsequently derived keys inherit and are restricted to a single use. To express this the WFS PIN USERESTRICTED-KEYENCKEY use must be combined with the use WFS PIN USEKEYENCKEY and must additionally be combined with the use that the later subsequently derived keys will have. See also examples in section 8.7.

If dwUse equals zero the specified key is deleted. In that case all parameters but lpsKey are ignored. WFS CMD PIN IMPORT KEY, WFS CMD PIN IMPORT KEY EX, WFS CMD PIN IMPORT RSA PUBLIC KEY and

WFS CMD PIN IMPORT RSA SIGNED DES KEY can be used to delete a key that has been imported with this command. The equivalent commands in the certificate scheme must not be used to delete a key imported through the signature scheme.

#### lpsSigKev

If *lpsSigKey* is NULL then the key signature will not be used for validation and *lpxSignature* is ignored. Otherwise *lpsSigKey* specifies the name of an Asymmetric Key (i.e. an RSA Public Key) previously loaded which will be used to verify the signature passed in *lpxSignature*.

#### dwRSASignatureAlgorithm

Specifies the algorithm used to generate the Signature specified in *lpxSignature*. Contains one of the following values:

| Value                          | Meaning                                        |
|--------------------------------|------------------------------------------------|
| WFS_PIN_SIGN_NA                | No signature algorithm specified. No           |
|                                | signature verification will take place and the |
|                                | content of <i>lpxSignature</i> is ignored.     |
| WFS_PIN_SIGN_RSASSA_PKCS1_V1_5 | Use the RSASSA-PKCS1-v1.5 algorithm.           |
| WFS_PIN_SIGN_RSASSA_PSS        | Use the RSASSA-PSS algorithm.                  |

#### lpxSignature

Contains the Signature associated with the key being imported. The Signature is used to validate the key has been received from a trusted sender. The signature is generated over the contents of the *lpxValue*. The *lpxSignature* signature contains NULL when no key validation is required.

#### LPWFSPINIMPORTRSASIGNEDDESKEYOUTPUT lpImportRSASignedDESKeyOutput; **Output Param**

typedef struct \_wfs\_pin\_import\_rsa\_signed\_des\_key\_output

| {              |                         |
|----------------|-------------------------|
| WORD           | wKeyLength;             |
| WORD           | wKeyCheckMode;          |
| LPWFSXDATA     | lpxKeyCheckValue;       |
| } WFSPINIMPORT | RSASIGNEDDESKEYOUTPUT,  |
| *LPWFSPINIMPOR | TRSASIGNEDDESKEYOUTPUT; |

#### wKeyLength

Specifies the length of the key loaded. It can be one of the following flags:

#### Val \_

| Value             | Meaning                            |
|-------------------|------------------------------------|
| WFS_PIN_KEYSINGLE | The imported key is single length. |
| WFS_PIN_KEYDOUBLE | The imported key is double length. |
| WFS PIN KEYTRIPLE | The imported key is triple length. |

#### wKeyCheckMode

Specifies the mode that is used to create the key check value. It can be one of the following flags:

| Value           | Meaning                                                |
|-----------------|--------------------------------------------------------|
| WFS_PIN_KCVNONE | There is no key check value provided.                  |
| WFS_PIN_KCVSELF | The key check value is calculated by an                |
|                 | encryption of the key with itself. For a               |
|                 | double <u>-length or triple</u> -length key the KCV    |
|                 | is generated using 3DES encryption using               |
|                 | the first <u>8 bytes half</u> of the key as the source |
|                 | data for the encryption.                               |

### WFS\_PIN\_KCVZERO

The key check value is calculated by an encryption of a zero value with the key.

### lpxKeyCheckValue

pointer to the key verification data that can be used for verification of the loaded key, NULL if device does not have that capability.

**Error Codes** In addition to the generic error codes defined in [Ref. 1], the following error codes can be generated by this command:

| Value                        | Meaning                                                                                                    |
|------------------------------|----------------------------------------------------------------------------------------------------|
| WFS_ERR_PIN_ACCESSDENIED     | The encryption module is either not<br>initialized or not ready for any vendor<br>specific reason.                                   |
| WFS_ERR_PIN_DUPLICATEKEY     | A key exists with that name and cannot be overwritten.                                                                               |
| WFS ERR PIN KEYNOTFOUND      | One of the keys specified were not found.                                                                                            |
| WFS_ERR_PIN_KEYNOVALUE       | The specified key encryption key is not loaded.                                                                                      |
| WFS_ERR_PIN_USEVIOLATION     | The specified use is not supported by this key.                                                                                      |
| WFS_ERR_PIN_INVALIDKEYLENGTH | The length of <i>lpxValue</i> is not supported.                                                                                      |
| WFS_ERR_PIN_NOKEYRAM         | There is no space left in the key RAM for key of the specified type.                                                                 |
| WFS_ERR_PIN_SIG_NOT_SUPP     | The Service Provider does not support the Signature Algorithm requested. The key we discarded.                                       |
| WFS_ERR_PIN_SIGNATUREINVALID | The signature in the input data is invalid.<br>The key is not stored in the PIN.                                                     |
| WFS_ERR_PIN_RANDOM INVALID   | The encrypted random number in the inpudata does not match the one previously provided by the EPP. The key is not stored in the PIN. |

**Events** In addition to the generic events defined in [Ref. 1], the following events can be generated by this command:

| Value                           | Meaning                                        |
|---------------------------------|------------------------------------------------|
| WFS_SRVE_PIN_ILLEGAL_KEY_ACCESS | An error occurred accessing an encryption key. |

Comments None.

## 5.3.4 WFS\_CMD\_PIN\_GENERATE\_RSA\_KEY\_PAIR

**Description** This command will generate a new RSA key pair. The public key generated as a result of this command can subsequently be obtained by calling WFS CMD PIN EXPORT RSA EPP SIGNED ITEM.

The newly generated key pair can only be used for the use defined in the dwUse flag. This flag defines the use of the private key; its public key can only be used for the inverse function.

Input Param LPWFSPINGENERATERSAKEYPAIR lpGenerateRSAKeyPair;

typedef struct \_wfs\_pin\_generate\_rsa\_key

| t                          |                                |
|----------------------------|--------------------------------|
| LPSTR                      | lpsKey;                        |
| DWORD                      | dwUse;                         |
| WORD                       | wModulusLength;                |
| WORD                       | wExponentValue;                |
| } WFSPINGENERATERSAKEYPAIR | , *LPWFSPINGENERATERSAKEYPAIR; |
|                            |                                |

lpsKey

Specifies the name of the new key-pair to be generated. Details of the generated key-pair can be obtained through the WFS\_INF\_PIN\_KEY\_DETAIL\_EX command.

#### dwUse

Specifies what the private key component of the key pair can be used for. The public key part can only be used for the inverse function. For example, if the WFS\_PIN\_USERSAPRIVATESIGN use is specified, then the private key can only be used for signature generation and the partner public key can only be used for verification. *dwUse* can take one of the following values:

| Value                     | Meaning                                                                                                    |
|---------------------------|----------------------------------------------------------------------------------------------------|
| WFS_PIN_USERSAPRIVATE     | Key is used as a private key for RSA decryption.                                                                      |
| WFS_PIN_USERSAPRIVATESIGN | Key is used as a private key for RSA<br>Signature generation. Only data generated<br>within the device can be signed. |

#### wModulusLength

Specifies the number of bits for the modulus of the RSA key pair to be generated. When zero is specified then the PIN device will be responsible for defining the length.

#### wExponentValue

Specifies the value of the exponent of the RSA key pair to be generated. The following defines valid values the exponent:

| Value               | Meaning                              |
|---------------------|--------------------------------------|
| WFS_PIN_DEFAULT     | The device will decide the exponent. |
| WFS_PIN_EXPONENT_1  | Exponent of $2^1+1$ (3).             |
| WFS_PIN_EXPONENT_4  | Exponent of $2^4+1$ (17).            |
| WFS_PIN_EXPONENT_16 | Exponent of $2^{16}+1$ (65537).      |

Output Param None.

**Error Codes** 

Codes In addition to the generic error codes defined in [Ref. 1], the following error codes can be generated by this command:

| Value                                                   | Meaning                                                                                            |
|---------------------------------------------------------|----------------------------------------------------------------------------------------------------|
|                                                         | The encryption module is either not<br>initialized or not ready for any vendor<br>specific reason. |
| WFS ERR PIN INVALID MOD LEN                             | The modulus length specified is invalid.                                                           |
| WFS_ERR_PIN_USEVIOLATION                                | The specified use is not supported by this key.                                                    |
|                                                         | A key exists with that name and cannot be overwritten.                                             |
| WFS ERR PIN KEY GENERATION ERROR                        |                                                                                                    |
|                                                         | The EPP is unable to generate a key pair.                                                          |
| In addition to the generic events defined in [Def. 1] t | the following events can be generated by this                                                      |

| co | mmand:                          |                                                |
|----|---------------------------------|------------------------------------------------|
|    | Value                           | Meaning                                        |
|    | WFS_SRVE_PIN_ILLEGAL_KEY_ACCESS | An error occurred accessing an encryption key. |

Comments None.

# 5.3.5 WFS\_CMD\_PIN\_EXPORT\_RSA\_EPP\_SIGNED\_ITEM

**Description** This command is used to export data elements from the PIN device that have been signed by a private key within the EPP. This command is used in place of the WFS\_CMD\_PIN\_EXPORT\_RSA\_ISSUER\_SIGNED\_ITEM command, when a private key generated within the PIN device is to be used to generate the signature for the data item. This command allows an application to define which of the following data items are to be exported:

- The Security Item which uniquely identifies the PIN device. This value may be used to uniquely identify a PIN device and therefore confer trust upon any key or data obtained from this device.
- The RSA Public key component of a public/private key pair that exists within the PIN device.

See section <u>8.1.88.1.7</u> (Default Keys and Security Item loaded during manufacture) for the default names and the description of the keys installed during manufacture. These names are defined to ensure multi-vendor applications can be developed.

The public/private key pairs exported by this command are either installed during manufacture or generated through the WFS\_CMD\_PIN\_GENERATE\_RSA\_KEY\_PAIR command.

The WFS\_INF\_PIN\_KEY\_DETAIL\_EX command can be used to determine the valid uses for the exported public key.

Input Param LPWFSPINEXPORTRSAEPPSIGNEDITEM lpExportRSAEPPSignedItem;

typedef struct \_wfs\_pin\_export\_rsa\_epp\_signed\_item

| 1                                               |                  |
|-------------------------------------------------|------------------|
| WORD wExportItemType;                           |                  |
| LPSTR lpsName;                                  |                  |
| LPSTR lpsSigKey;                                |                  |
| DWORD dwSignatureAlgorithm;                     |                  |
| } WFSPINEXPORTRSAEPPSIGNEDITEM, *LPWFSPINEXPORT | RSAEPPSIGNEDITEM |

#### wExportItemType

Defines the type of data item to be exported from the PIN. Contains one of the following values:

| Value                     | Meaning                                                       |
|---------------------------|---------------------------------------------------------------|
| WFS_PIN_EXPORT_EPP_ID     | The Unique ID for the PIN will be exported,                   |
|                           | lpsName is ignored.                                           |
| WFS_PIN_EXPORT_PUBLIC_KEY | The public key identified by <i>lpsName</i> will be exported. |

#### lpsName

Specifies the name of the public key to be exported. This can either be the name of a key-pair generated through WFS\_CMD\_PIN\_GENERATE\_RSA\_KEY\_PAIR or the name of one of the default key-pairs installed during manufacture.

#### lpsSigKey

Specifies the name of the private key to use to sign the exported item.

#### dwSignatureAlgorithm.

Specifies the algorithm to use to generate the Signature returned in both the *lpxSelfSignature* and *lpxSignature* fields. Contains one of the following values:

| Value                          | Meaning                                        |
|--------------------------------|------------------------------------------------|
| WFS_PIN_SIGN_NA                | No signature algorithm used, no signature      |
|                                | will be provided in <i>lpxSelfSignature</i> or |
|                                | lpxSignature. The requested item may still     |
|                                | be exported.                                   |
| WFS_PIN_SIGN_RSASSA_PKCS1_V1_5 | RSASSA-PKCS1-v1.5 algorithm used.              |
| WFS_PIN_SIGN_RSASSA_PSS        | RSASSA-PSS algorithm used.                     |

Output Param LPWFSPINEXPORTRSAEPPSIGNEDITEMOUTPUT lpExportRSAEPPSignedItemOutput;

typedef struct \_wfs\_pin\_export\_rsa\_epp\_signed\_item\_output

| {                      |                   |
|------------------------|-------------------|
| LPWFSXDATA             | lpxValue;         |
| LPWFSXDATA             | lpxSelfSignature; |
| LPWFSXDATA             | lpxSignature;     |
| } WFSPINEXPORTRSAEPPSI | GNEDITEMOUTPUT,   |
| *LPWFSPINEXPORTRSAEPPS | IGNE DITEMOUTPUT; |

#### lpxValue

If a public key was requested then *lpxValue* contains the PKCS #1 formatted RSA Public Key represented in DER encoded ASN.1 format. If the security item was requested then *lpxValue* contains the PIN's Security Item, which may be vendor specific.

#### *lpxSelfSignature*

If a public key was requested then *lpxSelfSignature* contains the RSA signature of the public key exported, generated with the key-pair's private component. NULL can be returned when key Self-Signatures are not supported/required.

#### lpxSignature

Specifies the RSA signature of the data item exported. NULL can be returned when signatures are not supported/required.

**Error Codes** In addition to the generic error codes defined in [Ref. 1], the following error codes can be generated by this command:

|        | Value                                                           | Meaning                                                                                                    |
|--------|-----------------------------------------------------------------|----------------------------------------------------------------------------------------------------|
|        | WFS_ERR_PIN_NORSAKEYPAIR<br>WFS_ERR_PIN_ACCESSDENIED            | The PIN device does not have a private key.<br>The encryption module is either not<br>initialized or not ready for any vendor |
|        | WFS_ERR_PIN_KEYNOTFOUND                                         | specific reason.<br>The data item identified by <i>lpsName</i> was not<br>found.                                              |
| Events | In addition to the generic events defined in [Ref. 1], command: | , the following events can be generated by this                                                                               |
|        | Value                                                           | Meaning                                                                                                    |
|        | WFS_SRVE_PIN_ILLEGAL_KEY_ACCESS                                 | An error occurred accessing an encryption key.                                                                                |

Comments None.

# 5.4 Remote Key Loading with Certificates

This section contains commands that are used for Remote Key Loading with Certificates. Applications wishing to use such functionality must use these commands.

# 5.4.1 WFS\_CMD\_PIN\_LOAD\_CERTIFICATE

| Description  | This command is used to load a host certificate or to load a new encryptor certificate from a Certificate Authority to make remote key loading possible. This command can be called only onc if there are no plans for a new CA to take over the duties. If a new CA does take over the duties, then this command should be called after the WFS_CMD_PIN_REPLACE_CERTIFICATE command. The type of certificate (Primary or Secondary) to be loaded will be embedded within the actual certificate structure. |                                                                                                    |  |
|--------------|----------------------------------------------------------------------------------------------------|----------------------------------------------------------------------------------------------------|--|
| Input Param  | LPWFSPINLOA DCERTIFICATE lpLoadCertificat                                                                                                    | e;                                                                                                    |  |
|              | <pre>typedef struct _wfs_pin_load_certifica {     LPWFSXDATA lpxLoad } WFSPINLOADCERTIFICATE, *LPWFSPI</pre>                                                                                                    | Certificate;                                                                                                    |  |
|              | <i>lpxLoadCertificate</i><br>Pointer to the structure that contains the certificate rencoded ASN.1 notation. This data should be in a b certificate only case of the signed-data content type omitted and there are no signers.                                                                                                    | inary encoded PKCS #7 using the degenerate                                                                        |  |
| Output Param | LPWFSPINLOA DCERTIFICATEOUTPUT lpLoadCertificateOutput;                                                                                                    |                                                                                                    |  |
|              | } WFSPINLOADCERTIFICATEOUTPUT, *L                                                                                                    | _<br>ificateData;                                                                                                 |  |
|              | <i>lpxCertificateData</i><br>Pointer to a PKCS #7 structure using a Digested-da<br>contain the thumb print value.                                                                                                    | ta content type. The digest parameter should                                                                      |  |
| Error Codes  | In addition to the generic error codes defined in [Ref. 1], the following error codes can be generated by this command:                                                                                                    |                                                                                                    |  |
|              | Value                                                                                                    | Meaning                                                                                                    |  |
|              | WFS_ERR_PIN_ACCESSDENIED                                                                                                    | The encryption module is either not<br>initialized or not ready for any vendor<br>specific reason.                |  |
|              | WFS_ERR_PIN_FORMATINVALID<br>WFS_ERR_PIN_INVALIDCERTSTATE                                                                                                    | The format of the message is invalid.<br>The certificate module is in a state in which<br>the request is invalid. |  |
| Events       | In addition to the generic events defined in [Ref. 1], command:                                                                                                    | the following events can be generated by this                                                                     |  |
|              | Value                                                                                                    | Meaning                                                                                                    |  |
|              | WFS_SRVE_PIN_CERTIFICATE_CHANGE                                                                                                    | The certificate module state has changed.                                                                         |  |
| Comments     | None.                                                                                                    |                                                                                                    |  |

# 5.4.2 WFS\_CMD\_PIN\_GET\_CERTIFICATE

| Description                                                                                                    | This command is used to read out the encryptor's certificate, which has been signed by the trusted Certificate Authority and is sent to the host. This command only needs to be called once if no new Certificate Authority has taken over. The output of this command will specify in the PKCS #7 message the resulting Primary or Secondary certificate.                                                                                                    |                                                                                                    |   |
|----------------------------------------------------------------------------------------------------|----------------------------------------------------------------------------------------------------|----------------------------------------------------------------------------------------------------|---|
| Input Param LPWFSPINGETCERTIFICATE lpGetCertificate;                                                                                      |                                                                                                    |                                                                                                    |   |
|                                                                                                    | <pre>typedef struct _wfs_pin_get_certifica {     WORD</pre>                                                                                                    | rtificate;                                                                                                    |   |
|                                                                                                    | <i>wGetCertificate</i><br>Specifies which public key certificate is requested. If the WFS_INF_PIN_STATUS command<br>indicates Primary Certificates are accepted, then the Primary Public Encryption Key or the<br>Primary Public Verification Key will be read out. If the WFS_INF_PIN_STATUS command<br>indicates Secondary Certificates are accepted, then the Secondary Public Encryption Key or the<br>Secondary Public Verification Key will be read out. |                                                                                                    |   |
|                                                                                                    | Value                                                                                                    | Meaning                                                                                                    | _ |
|                                                                                                    | WFS_PIN_PUBLICENCKEY                                                                                                    | The corresponding encryption key is to be returned.                                                                                                 |   |
|                                                                                                    | WFS_PIN_PUBLICVERIFICATIONKEY                                                                                                    | The corresponding verification key is to be returned.                                                                                               |   |
|                                                                                                    | WFS_PIN_PUBLICHOSTKEY                                                                                                    | The host public key is to be returned.                                                                                                    |   |
| Output Param                                                                                                    | am LPWFSPINGETCERTIFICATEOUTPUT lpGetCertificateOutput;                                                                                                    |                                                                                                    |   |
| typedef struct _wfs_pin_get_certificate_output                                                                                            |                                                                                                    |                                                                                                    |   |
|                                                                                                    | {<br>LPWFSXDATA lpxCertificate;<br>} WFSPINGETCERTIFICATEOUTPUT, *LPWFSPINGETCERTIFICATEOUTPUT;                                                                                                    |                                                                                                    |   |
|                                                                                                    | <i>lpxCertificate</i><br>Pointer to the structure that contains the certificate that is to be loaded represented in DER<br>encoded ASN.1 notation. This data should be in a binary encoded PKCS #7 using the degenerate<br>certificate only case of the signed-data content type in which the inner content's data file is<br>omitted and there are no signers.                                                                                                |                                                                                                    |   |
| <b>Error Codes</b> In addition to the generic error codes defined in [Ref. 1], the following error codes can b generated by this command: |                                                                                                    | ef. 1], the following error codes can be                                                                                                    |   |
|                                                                                                    | Value                                                                                                    | Meaning                                                                                                    |   |
|                                                                                                    | WFS_ERR_PIN_ACCESSDENIED<br>WFS_ERR_PIN_INVALIDCERTSTATE                                                                                                    | The encryption module is either not<br>initialized or not ready for any vendor<br>specific reason.<br>The certificate module is in a state in which |   |
|                                                                                                    | WFS_ERR_PIN_KEYNOTFOUND                                                                                                    | the request is invalid.<br>The specified public key was not found.                                                                                  | I |
| Events                                                                                                    | None.                                                                                                    |                                                                                                    |   |
| Comments                                                                                                    | None.                                                                                                    |                                                                                                    |   |

# 5.4.3 WFS\_CMD\_PIN\_REPLACE\_CERTIFICATE

| Description                                                                                                    | This command is used to replace the existing primary or secondary Certificate Authority certificate already loaded into the encryptor. This operation must be done by an Initial Certificate Authority or by a Sub-Certificate Authority. These operations will replace either the primary or secondary Certificate Authority public verification key inside of the encryptor. After this command is complete, the application should send the WFS_CMD_PIN_LOAD_CERTIFICATE and WFS_CMD_GET_CERTIFICATE commands to ensure that the new HOST and the encryptor have all the information required to perform the remote key loading process. |                                                                                                    |  |
|----------------------------------------------------------------------------------------------------|----------------------------------------------------------------------------------------------------|----------------------------------------------------------------------------------------------------|--|
| Input Param                                                                                                    | LPWFSPINREPLACECERTIFICATE lpReplaceCe                                                                                                    | ertificate;                                                                                                    |  |
|                                                                                                    | <pre>typedef struct _wfs_pin_replace_certif:     {         LPWFSXDATA lpxRepl     } WFSPINREPLACECERTIFICATE, *LPWF;</pre>                                                                                                    | aceCertificate;                                                                                                   |  |
|                                                                                                    | <i>lpxReplaceCertificate</i><br>Pointer to the PKCS # 7 message that will replace the current Certificate Authority. The oute content uses the Signed-data content type, the inner content is a degenerate certificate only content containing the new CA certificate and Inner Signed Data type The certificate should I a format represented in DER encoded ASN.1 notation.                                                                                                    |                                                                                                    |  |
| Output Param                                                                                                    | LPWFSPINREPLACECERTIFICATEOUTPUT lp                                                                                                    | ReplaceCertificateOuput                                                                                           |  |
|                                                                                                    | <pre>typedef struct _wfs_pin_replace_certificate_output {     LPWFSXDATA lpxNewCertificateData;     WFSPINREPLACECERTIFICATEOUTPUT,     *LPWFSPINREPLACECERTIFICATEOUTPUT;</pre>                                                                                                    |                                                                                                    |  |
| <i>lpxNewCertificateData</i><br>Pointer to a PKCS #7 structure using a Digested-data content type. The digest par contain the thumb print value. |                                                                                                    | ta content type. The digest parameter should                                                                      |  |
| Error Codes                                                                                                    | <b>Codes</b> In addition to the generic error codes defined in [Ref. 1], the following error codes can be generated by this command:                                                                                                    |                                                                                                    |  |
|                                                                                                    | Value                                                                                                    | Meaning                                                                                                    |  |
|                                                                                                    | WFS_ERR_PIN_ACCESSDENIED                                                                                                    | The encryption module is either not<br>initialized or not ready for any vendor<br>specific reason.                |  |
|                                                                                                    | WFS_ERR_PIN_FORMATINVALID<br>WFS_ERR_PIN_INVALIDCERTSTATE                                                                                                    | The format of the message is invalid.<br>The certificate module is in a state in which<br>the request is invalid. |  |
| Events                                                                                                    | <b>Events</b> In addition to the generic events defined in [Ref. 1], the following events can be gen command:                                                                                                    |                                                                                                    |  |
|                                                                                                    | Value                                                                                                    | Meaning                                                                                                    |  |
|                                                                                                    | WFS_SRVE_PIN_CERTIFICATE_CHANGE                                                                                                    | The certificate module state has changed.                                                                         |  |
| Comments                                                                                                    | None.                                                                                                    |                                                                                                    |  |

# 5.4.4 WFS\_CMD\_PIN\_IMPORT\_RSA\_ENCIPHERED\_PKCS7\_KEY

| Description | This command is used to load a Key Transport Key that is either a single <u>-length</u> . or double <u>or triple-length</u> DES <u>length</u> key into the encryptor. The Key Transport Key should be destruct the entire process is not completed. In addition, a new Key Transport Key should be generate each time this protocol is executed. This method ends the Key Exchange process. |                                               |
|-------------|----------------------------------------------------------------------------------------------------|-----------------------------------------------|
| Input Param | LPWFSPINIMPORT RSA ENC                                                                                                    | PHEREDPKCS7KEY lpImportRSAEncipheredPKCS7Key; |
|             | {                                                                                                    | _import_rsa_enciphered_pkcs7_key              |
|             | LPWFSXDATA<br>LDSTD                                                                                                    | lpxImportRSAKeyIn;                            |

LPSTR lpsKey; DWORD dwUse; }WFSPINIMPORTRSAENCIPHEREDPKCS7KEY, \*LPWFSPINIMPORTRSAENCIPHEREDPKCS7KEY;

### <u>lpxImportRSAKeyIn</u>lpxImportRSKeyIn

Pointer to a binary encoded PKCS #7 represented in DER encoded ASN.1 notation. This allows the Host to verify that key was imported correctly and to the correct encryptor. The message has an outer Signed-data content type with the SignerInfo encryptedDigest field containing the HOST's signature. The random numbers are included as authenticatedAttributes within the SignerInfo. The inner content is an Enveloped-data content type. The ATM identifier is included as the issuerAndSerialNumber within the RecipientInfo. The encryptedContent is omitted.

*lpsKey* Specifies the name of the key to be stored.

dwUse

Specifies the type of access for which the key can be used as a combination of the following flags:

| Value                          | Meaning                                         |
|--------------------------------|-------------------------------------------------|
| WFS PIN USECRYPT               | Key can be used for encryption/decryption.      |
| WFS_PIN_USEFUNCTION            | Key can be used for PIN functions.              |
| WFS PIN USEMACING              | Key can be used for MACing.                     |
| WFS_PIN_USEKEYENCKEY           | Key is used as key encryption key.              |
| WFS_PIN_USENODUPLICATE         | Key can be imported only once.                  |
| WFS PIN USESVENCKEY            | Key is used as CBC Start Value encryption       |
|                                | key.                                            |
| WFS_PIN_USEANSTR31MASTER       | Key can be used for importing keys              |
|                                | packaged within an ANS TR-31 key block.         |
| WFS PIN USERESTRICTEDKEYENCKEY | Key is used as                                  |
|                                | WFS_PIN_USEKEYENCKEY key whose                  |
|                                | later subsequently derived keys inherit and     |
|                                | are restricted to a single use. To express this |
|                                | the WFS_PIN_USERESTRICTED-                      |
|                                | KEYENCKEY use must be combined with             |
|                                | the use WFS_PIN_USEKEYENCKEY and                |
|                                | must additionally be combined with the use      |
|                                | that the later subsequently derived keys will   |
|                                | have. See also examples in section 8.7.         |
|                                |                                                 |

If *dwUse* equals zero the specified key is deleted. In that case all parameters but *lpsKey* are ignored. WFS\_CMD\_PIN\_IMPORT\_KEY, WFS\_CMD\_PIN\_IMPORT\_KEY\_EX, WFS\_CMD\_PIN\_IMPORT\_RSA\_ENCIPHERED\_PKCS7\_KEY can be used to delete a key that has been imported with this command. The equivalent commands in the signature scheme must not be used to delete a key imported through the certificate scheme.

**Output Param** LPWFSPINIMPORTRSA ENCIPHEREDPKCS7KEYOUTPUT lpImportRSAEncipheredKeyOut;

```
typedef struct _wfs_pin_import_rsa_enciphered_pkcs7_key_output
    ſ
```

| L                         |                     |
|---------------------------|---------------------|
| WORD                      | wKeyLength;         |
| LPWFSXDATA                | lpxRSAData;         |
| }WFSPINIMPORTRSAENCIPHERE | EDPKCS7KEYOUTPUT,   |
| *LPWFSPINIMPORTRSAENCIPH  | EREDPKCS7KEYOUTPUT; |

#### *wKevLength*

Specifies the length of the key loaded. It can be one of the following flags:

| Value             | Meaning                            |
|-------------------|------------------------------------|
| WFS_PIN_KEYSINGLE | The imported key is single length. |
| WFS_PIN_KEYDOUBLE | The imported key is double length. |
| WFS_PIN_KEYTRIPLE | The imported key is triple length. |

#### lpxRSAData

Pointer to a binary encoded PKCS #7, represented in DER encoded ASN.1 notation. The message has an outer Signed-data content type with the SignerInfo encryptedDigest field containing the ATM's signature. The random numbers are included as authenticated Attributes within the SignerInfo. The inner content is a data content type, which contains the HOST identifier as an issuerAndSerialNumber sequence.

**Error Codes** 

In addition to the generic error codes defined in [Ref. 1], the following error codes can be generated by this command:

| Value                        | Meaning                                                                                            |
|------------------------------|----------------------------------------------------------------------------------------------------|
| WFS_ERR_PIN_ACCESSDENIED     | The encryption module is either not<br>initialized or not ready for any vendor<br>specific reason. |
| WFS_ERR_PIN_DUPLICATEKEY     | A key exists with that name and cannot be overwritten.                                             |
| WFS_ERR_PIN_INVALIDKEYLENGTH | The length of <i>lpxValue</i> is not supported.                                                    |
| WFS ERR PIN INVALIDID        | The ID passed was not valid.                                                                       |
| WFS_ERR_PIN_NOKEYRAM         | There is no space left in the key RAM for a key of the specified type.                             |
| WFS ERR PIN FORMATINVALID    | The format of the message is invalid.                                                              |
| WFS_ERR_PIN_USEVIOLATION     | The specified use conflicts with a previously for the same key specified one.                      |

**Events** In addition to the generic events defined in [Ref. 1], the following events can be generated by this command:

| Value Meaning                   |                                                |
|---------------------------------|------------------------------------------------|
| WFS_SRVE_PIN_ILLEGAL_KEY_ACCESS | An error occurred accessing an encryption key. |

Comments The following is a generic structure of how the *lpxImportRSAIn* field is structured regarding the outer signed data content type and the inner content as an Envelope-data content type:

```
ContentInfo ::= SEQUENCE
{
     contentType ContentType = signedData
     content
     SignedData ::= SEQUENCE
     {
          version Version,
          DigestAlgorithms DigestAlgorithmIdentifiers,
          contentInfo ContentInfo ::= SEQUENCE,
          {
                contentType ContentType = EnvelopedData
                content
                :::
          }
     }
}
```

# 5.4.5 WFS\_CMD\_PIN\_LOAD\_CERTIFICATE\_EX

| <b>Description</b> | This command is used to load a host certificate to make remote key loading possible. This                                                                                                    |                                                                                            |  |
|--------------------|----------------------------------------------------------------------------------------------------|--------------------------------------------------------------------------------------------|--|
|                    | command can be used to load a host certificate when there is not already one present in the encryptor as well as replace the existing host certificate with a new host certificate. The type o certificate (Primary or Secondary) to be loaded will be embedded within the actual certificate structure. |                                                                                            |  |
|                    |                                                                                                    |                                                                                            |  |
|                    |                                                                                                    |                                                                                            |  |
|                    |                                                                                                    |                                                                                            |  |
| <u>Input Param</u> | LPWFSPINLOA DCERTIFICATEEX lpLoadCertificateEx;                                                                                                    |                                                                                            |  |
|                    | typedef struct wfs pin load ce                                                                                                    | rtificate ex                                                                               |  |
|                    | <u>_</u>                                                                                                    |                                                                                            |  |
|                    | DWORD<br>DWORD                                                                                                    | <pre>dwLoadOption;<br/>dwSigner;</pre>                                                     |  |
|                    | LPWFSXDATA                                                                                                    | lpxCertificateData;                                                                        |  |
|                    | <pre>} WFSPINLOADCERTIFICATEEX,</pre>                                                                                                    |                                                                                            |  |
|                    | <u>dwLoadOption</u>                                                                                                    |                                                                                            |  |
|                    | · · · · · · · · · · · · · · · · · · ·                                                                                                    | rtificate, with one of the following values:                                               |  |
|                    |                                                                                                    |                                                                                            |  |
|                    | <u>Value</u><br>WFS PIN LOAD NEWHOST                                                                                                    | <u>Meaning</u><br>Load a new Host certificate, where one has                               |  |
|                    | WFS_PIN_LOAD_NEWHOSI                                                                                                    | <u>not already been loaded.</u>                                                            |  |
|                    | WFS PIN LOAD REPLACEHOST                                                                                                    | Replace (or rebind) the PIN device to a new                                                |  |
|                    | WIS_IN_LOAD_REFERCEMOST                                                                                                    | Host certificate, where the new Host                                                       |  |
|                    |                                                                                                    | certificate is signed by dwSigner.                                                         |  |
|                    | 1. 6:                                                                                                    |                                                                                            |  |
|                    | <u>dwSigner</u><br>Spacifies the signer of the certificate to be                                                                                                    | e loaded, with one of the following values:                                                |  |
|                    | specifies the signer of the certificate to be                                                                                                    | e loaded, with one of the following values.                                                |  |
|                    | Value                                                                                                    | Meaning                                                                                    |  |
|                    | WFS_PIN_SIGNER_CERTHOST                                                                                                    | The certificate to be loaded is signed by the                                              |  |
|                    |                                                                                                    | current Host. Cannot be combined with                                                      |  |
|                    | WEG DBI GIONED CA                                                                                                    | WFS_PIN_LOAD_NEWHOST.                                                                      |  |
|                    | WFS_PIN_SIGNER_CA                                                                                                    | <u>The certificate to be loaded is signed by the</u><br><u>Certificate Authority (CA).</u> |  |
|                    | WFS PIN SIGNER HL                                                                                                    | The certificate to be loaded is signed by the                                              |  |
|                    | WIS_TIN_SIGNER_IIL                                                                                                    | Higher Level (HL) Authority.                                                               |  |
|                    |                                                                                                    | <u></u>                                                                                    |  |
|                    | <u>lpxCertificateData</u>                                                                                                    | and the standard in the last standard and standard in DED                                  |  |
|                    | encoded ASN.1 notation.                                                                                                    | ertificate that is to be loaded represented in DER                                         |  |
|                    |                                                                                                    |                                                                                            |  |
|                    |                                                                                                    | data should be in a binary encoded PKCS #7 using the                                       |  |
|                    | "degenerate certificate only" case of the signed-data content type in which the inner conte                                                                                                    |                                                                                            |  |
|                    | file is omitted and there are no signers.                                                                                                    |                                                                                            |  |
|                    |                                                                                                    | the message has an outer SignedData content type with                                      |  |
|                    |                                                                                                    | taining the signature of <i>dwSigner</i> . The inner content is                            |  |
|                    | binary encoded PKCS#7 using the degen                                                                                                    | erate certificate.                                                                         |  |
|                    | The optional CRL field may or may not b                                                                                                    | e included in the PKCS#7 signedData structure.                                             |  |
| Output Param       | LPWFSPINLOA DCERTIFICATEEXOU                                                                                                    | TPUT lpLoadCertificateExOutput:                                                            |  |
|                    | typedef struct wfs pin load ce                                                                                                    |                                                                                            |  |
|                    | {                                                                                                    | ittificate_ex_output                                                                       |  |
|                    | DWORD                                                                                                    | dwRSAKeyCheckMode;                                                                         |  |
|                    | LPWFSXDATA                                                                                                    | lpxRSAData;                                                                                |  |
|                    | } WESPINLOADCERTIFICATEEXC                                                                                                    | DUTPUT, *LPWFSPINLOADCERTIFICATEEXOUTPUT;                                                  |  |
|                    | <u>dwRSAKeyCheckMode</u>                                                                                                    |                                                                                            |  |
|                    |                                                                                                    | te the public key check value/thumb print. The check                                       |  |
|                    | · · · · ·                                                                                                    | key has been imported correctly. It can be one of the                                      |  |
|                    | following flags:                                                                                                    |                                                                                            |  |
|                    | Value                                                                                                    | Meaning                                                                                    |  |
|                    | WFS_PIN_RSA_KCV_NONE                                                                                                    | No check value is returned in <i>lpxRSAData</i> .                                          |  |
|                    |                                                                                                    | * <u> </u>                                                                                 |  |

|                 | WFS_PIN_RSA_KCV_SHA1                                                                                                    | <i>lpxRSAData</i> contains a SHA-1 digest of the |
|-----------------|----------------------------------------------------------------------------------------------------|--------------------------------------------------|
|                 |                                                                                                    | public key.                                      |
|                 | WFS_PIN_RSA_KCV_SHA256                                                                                                    | <i>lpxRSAData</i> contains a SHA-256 digest of   |
|                 |                                                                                                    | <u>the public key.</u>                           |
|                 | <u>lpxRSAData</u>                                                                                                    |                                                  |
|                 | Pointer to a PKCS #7 structure using a Digested-d                                                                                                    | lata content type. The digest parameter should   |
|                 | contain the thumb print value calculated by the alg                                                                                                    |                                                  |
|                 | <u>dwRSAKevCheckMode is WFS PIN RSA KCV N</u>                                                                                                    |                                                  |
|                 |                                                                                                    |                                                  |
| Error Codes     | In addition to the generic error codes defined in [R                                                                                                    | tet. 1], the following error codes can be        |
|                 | generated by this command:                                                                                                    |                                                  |
|                 | Value                                                                                                    | Meaning                                          |
|                 | WFS ERR PIN ACCESSDENIED                                                                                                    | The encryption module is either not              |
|                 |                                                                                                    | initialized or not ready for any vendor          |
|                 |                                                                                                    | specific reason.                                 |
|                 | WFS ERR PIN FORMATINVALID                                                                                                    | The format of the message is invalid.            |
|                 | WFS_ERR_PIN_INVALIDCERTSTATE                                                                                                    | The certificate module is in a state in which    |
|                 |                                                                                                    | the request is invalid.                          |
|                 | WFS ERR PIN SIGNATUREINVALID                                                                                                    | The signature in the input data is invalid.      |
|                 | WFS_ERR_PIN_RANDOMINVALID                                                                                                    | The encrypted random number in the input         |
|                 |                                                                                                    | data does not match the one previously           |
|                 |                                                                                                    | provided by the PIN device. Only applies to      |
|                 |                                                                                                    | load options that use a random number.           |
|                 | WFS_ERR_PIN_MODENOTSUPPORTED                                                                                                    | The specified combination of dwLoadOption        |
|                 |                                                                                                    | and dwSigner is not supported.                   |
|                 |                                                                                                    |                                                  |
| Events          | In addition to the generic events defined in [Ref. 1                                                                                                    | ], the following events can be generated by this |
|                 | command:                                                                                                    |                                                  |
|                 | Vehic                                                                                                    | Mooning                                          |
|                 | Value                                                                                                    | <u>Meaning</u>                                   |
|                 | WFS_SRVE_PIN_CERTIFICATE_CHANGE                                                                                                    | The certificate module state has changed.        |
| <b>Comments</b> | The WFS PIN LOAD NEWHOST load option c                                                                                                    | ombined with the WFS PIN SIGNER CA               |
|                 | signer is equivalent to the WFS_CMD_PIN_LOAD_CERTIFICATE_command. This option will                                                                        |                                                  |
|                 | accomplish the KDH Bind Phase described by X9                                                                                                    | <u>TR34-2012 [Ref. 42].</u>                      |
|                 | The WFS PIN LOAD REPLACEHOST load op                                                                                                    | tion combined with the                           |
|                 |                                                                                                    |                                                  |
|                 | <u>WFS_PIN_SIGNER_CERTHOST_signer can be used to support the KDH Rebind Phase</u><br>described by X9_TR34-2012_[Ref_42]. Before executing the             |                                                  |
|                 | described by X9 TR34-2012 [Ref. 42]. Before executing the<br>WFS CMD PIN LOAD CERTIFICATE EX with this option, a random number must be                    |                                                  |
|                 | <u>WFS_CMD_PIN_LOAD_CERTIFICATE_EX_with this option, a random number must be</u><br>requested using the WFS_CMD_PIN_START_KEY_EXCHANGE_command_The random |                                                  |
|                 | number must then be incorporated into the input n                                                                                                    |                                                  |
|                 | WFS CMD PIN LOAD CERTIFICATE EX command.                                                                                                    |                                                  |
|                 |                                                                                                    |                                                  |
|                 | The WFS_PIN_LOAD_REPLACEHOST_load op                                                                                                    |                                                  |
|                 | WFS_PIN_SIGNER_HL_signer can be used to sup                                                                                                    |                                                  |
|                 | described by X9 TR34-2012 [Ref. 42]. Before exe                                                                                                    |                                                  |
|                 | WFS_CMD_PIN_LOAD_CERTIFICATE_EX_with this option, a random number must be                                                                                 |                                                  |
|                 | requested using the WFS_CMD_PIN_START_KE                                                                                                    |                                                  |
|                 | number is not used to construct the input message                                                                                                    |                                                  |
|                 | WFS_CMD_PIN_LOAD_CERTIFICATE_EX_co                                                                                                    |                                                  |
|                 | EPP is ignored by the EPP during execution of thi                                                                                                    | <u>s load option.</u>                            |

# 5.4.6 WFS\_CMD\_PIN\_IMPORT\_RSA\_ENCIPHERED\_PKCS7\_KEY\_EX

| Description        | This command is used to load a Key Transport Key that is either a single-length, double-length or                                                                 |                                                                             |  |
|--------------------|----------------------------------------------------------------------------------------------------|-----------------------------------------------------------------------------|--|
|                    | triple-length DES key into the encryptor. The Key Transport Key should be destroyed if the entire                                                                 |                                                                             |  |
|                    | process is not completed. In addition, a new Key Transport Key should be generated each time                                                                      |                                                                             |  |
|                    | this protocol is executed. This method ends the Key Exchange process.                                                                                             |                                                                             |  |
| <u>Input Param</u> | LPWFSPINIMPORTRSA ENCIPHEREDPKCS7KEYEX                                                                                                    |                                                                             |  |
|                    | lpImportRSAEncipheredPKCS7KeyEx                                                                                                    |                                                                             |  |
|                    | typedef struct wfs pin import rsa enciphered pkcs7 key ex                                                                                                    |                                                                             |  |
|                    |                                                                                                    |                                                                             |  |
|                    |                                                                                                    | pxImportRSAKeyIn;<br>psKey;                                                 |  |
|                    |                                                                                                    | wUse;                                                                       |  |
|                    |                                                                                                    | wCRKLLoadOption;                                                            |  |
|                    | <pre>} WFSPINIMPORTRSAENCIPHERED *LPWFSPINIMPORTRSAENCIPHERED</pre>                                                                                               |                                                                             |  |
|                    |                                                                                                    |                                                                             |  |
|                    | <i>IpxImportRSAKeyIn</i><br>Pointer to a binary encoded PKCS #7 represented in DER encoded ASN.1 notation. This allo                                              |                                                                             |  |
|                    |                                                                                                    | rectly and to the correct encryptor. The message has                        |  |
|                    |                                                                                                    | signerInfo encryptedDigest field containing the                             |  |
|                    |                                                                                                    | Enveloped-data content type. The ATM identifier is                          |  |
|                    | included as the issuerAndSerialNumber with                                                                                                    | <u>nin the RecipientInfo.</u>                                               |  |
|                    | If dwCRKLLoadOption is WFS PIN CRKL                                                                                                    | LOAD RANDOM or                                                              |  |
|                    | WFS_PIN_CRKLLOAD_RANDOM_CRL,                                                                                                    |                                                                             |  |
|                    | authenticatedAttributes within the SignerInfo                                                                                                    | <u>o.</u>                                                                   |  |
|                    | If dwCRKLLoadOption is WFS_PIN_CRKL                                                                                                    | LOAD_NORANDOM_or                                                            |  |
|                    | WFS_PIN_CRKLLOAD_NORANDOM_CI                                                                                                    |                                                                             |  |
|                    | authenticatedAttribute within the SignerInfo.                                                                                                    |                                                                             |  |
|                    | <u>lpsKey</u>                                                                                                    |                                                                             |  |
|                    | Specifies the name of the key to be stored.<br><u>dwUse</u><br>Specifies the type of access for which the key can be used as a combination of the following flags |                                                                             |  |
|                    |                                                                                                    |                                                                             |  |
|                    |                                                                                                    |                                                                             |  |
|                    | Value                                                                                                    | Meaning                                                                     |  |
|                    | WFS PIN USECRYPT                                                                                                    | Key can be used for encryption/decryption.                                  |  |
|                    | WFS PIN USEFUNCTION                                                                                                    | Key can be used for PIN functions.                                          |  |
|                    | WFS_PIN_USEMACING                                                                                                    | Key can be used for MACing.                                                 |  |
|                    | WFS_PIN_USEKEYENCKEY                                                                                                    | Key is used as key encryption key.                                          |  |
|                    | WFS_PIN_USENODUPLICATE                                                                                                    | Key can be imported only once.<br>Key is used as CBC Start Value encryption |  |
|                    | WFS_PIN_USESVENCKEY       Key is used as CBC Start Value end         key.       key.         WFS_PIN_USEANSTR31MASTER       Key can be used for importing keys    |                                                                             |  |
|                    |                                                                                                    |                                                                             |  |
|                    |                                                                                                    | packaged within an ANS TR-31 key block.                                     |  |
|                    | If dwCRKLLoadOption is WFS PIN CRKL                                                                                                    | LOAD NORANDOM CRL or                                                        |  |
|                    |                                                                                                    | the usage is embedded in the <i>lpxImportRSAKevIn</i>                       |  |
|                    | message. In this case, dwUse must be zero.                                                                                                    |                                                                             |  |
|                    | If the intention is to delete the key then $dwI$                                                                                                    | Use must be zero and dwCRKLLoadOption must also                             |  |
|                    | be zero. In this case, <i>lpxImportRSAKevIn</i> is                                                                                                    | *                                                                           |  |
|                    | WFS CMD PIN IMPORT KEY EX.                                                                                                    |                                                                             |  |
|                    | WFS_CMD_PIN_IMPORT_RSA_ENCIPHI                                                                                                    |                                                                             |  |
|                    |                                                                                                    | ERED_PKCS7_KEY_EX_can be used to delete a key                               |  |
|                    |                                                                                                    | The equivalent commands in the signature scheme                             |  |
|                    | must not be used to delete a key imported th                                                                                                    | nough the certificate scheme.                                               |  |
|                    | <u>dwCRKLLoadOption</u>                                                                                                    |                                                                             |  |
|                    | Specifies the method to use to load the Key                                                                                                    | Transport Key, with one of the following values:                            |  |

Specifies the method to use to load the Key Transport Key, with one of the following values:

|                     | Value                                         | Meaning                                                  |
|---------------------|-----------------------------------------------|----------------------------------------------------------|
|                     | WFS PIN CRKLLOAD NORANDOM                     |                                                          |
|                     |                                               | generating and using a random number.                    |
|                     | WFS PIN CRKLLOAD NORANDOM                     |                                                          |
|                     |                                               | Certificate Revocation List appended to the              |
|                     |                                               | <i>lpxImportRSAKevIn</i> parameter. A random             |
|                     |                                               | number is not generated nor used.                        |
|                     | WFS_PIN_CRKLLOAD_RANDOM                       | Import a Key Transport Key by generating                 |
|                     |                                               | and using a random number.                               |
|                     | WFS_PIN_CRKLLOAD_RANDOM_C                     |                                                          |
|                     |                                               | Certificate Revocation List appended to the              |
|                     |                                               | lpxImportRSAKevIn parameter. A random                    |
|                     |                                               | number is generated and used.                            |
| <u>Output Param</u> | LPWFSPINIMPORT RSA ENCIPHEREDPH               | KCS7KEYEXOUTPUT                                          |
| •                   | <u>lpImportRSAEncipheredKeyExOut;</u>         |                                                          |
|                     | typedef struct wfs pin import r               | sa enciphered pkcs7 key ex output                        |
|                     |                                               |                                                          |
|                     |                                               | KeyLength;                                               |
|                     |                                               | wRSAKeyCheckMode;                                        |
|                     |                                               | pxRSAData;                                               |
|                     |                                               | <u>KeyCheckMode;</u><br>pxKeyCheckValue;                 |
|                     | }WFSPINIMPORTRSAENCIPHEREDP                   |                                                          |
|                     | *LPWFSPINIMPORTRSAENCIPHERE                   | DPKCS7KEYEXOUTPUT;                                       |
|                     | <u>wKevLength</u>                             |                                                          |
|                     | Specifies the length of the key loaded. It ca | n be one of the following flags:                         |
|                     |                                               |                                                          |
|                     | Value                                         | Meaning                                                  |
|                     | WFS_PIN_KEYSINGLE                             | The imported key is single length.                       |
|                     | WFS_PIN_KEYDOUBLE                             | The imported key is double length.                       |
|                     | WFS_PIN_KEYTRIPLE                             | The imported key is triple length.                       |
|                     | <u>dwRSAKeyCheckMode</u>                      |                                                          |
|                     |                                               | the public key check value/thumb print. The check        |
|                     |                                               | ey has been imported correctly. It can be one of the     |
|                     | following flags:                              |                                                          |
|                     | Value                                         | Meaning                                                  |
|                     | WFS PIN RSA KCV NONE                          | No check value is returned in <i>lpxRSAData</i> .        |
|                     | WFS_PIN_RSA_KCV_SHA1                          | lpxRSAData contains a SHA-1 digest of the                |
|                     |                                               | <u>public key.</u>                                       |
|                     | WFS_PIN_RSA_KCV_SHA256                        | lpxRSAData contains a SHA-256 digest of                  |
|                     |                                               | <u>the public key.</u>                                   |
|                     | <u>lpxRSAData</u>                             |                                                          |
|                     | If dwCRKLLoadOption is WFS PIN CRKI           | LOAD NORANDOM or                                         |
|                     | WFS PIN CRKLLOAD RANDOM, this                 | data is a pointer to a binary encoded PKCS #7.           |
|                     | represented in DER encoded ASN.1 notation     | n. The message has an outer Signed-data content type     |
|                     |                                               | ontaining the ATM's signature. The random numbers        |
|                     |                                               | nin the SignerInfo. The inner content is a data content  |
|                     | type, which contains the HOST identifier as   | s an issuerAndSerialNumber sequence.                     |
|                     | If dwRSAKeyCheckMode is WFS_PIN_RSA           | <u><b>A_KCV_NONE</b></u> , then this field must be NULL. |
|                     | <u>wKevCheckMode</u>                          |                                                          |
|                     | Specifies the mode that is used to create the | e key check value. It can be one of the following flags: |
|                     | Value                                         | Meaning                                                  |
|                     | WFS PIN KCVNONE                               | There is no key check value provided.                    |
|                     |                                               | There is no hey encon turne provided.                    |

|             | WES DIN KOVSELE                                                                   | The law sheet we is calculated by an                                             |
|-------------|-----------------------------------------------------------------------------------|----------------------------------------------------------------------------------|
|             | <u>WFS_PIN_KCVSELF</u>                                                            | The key check value is calculated by an encryption of the key with itself. For a |
|             |                                                                                   | double-length or triple-length key the KCV                                       |
|             |                                                                                   | is generated using 3DES encryption using                                         |
|             |                                                                                   | the first 8 bytes of the key as the source data                                  |
|             |                                                                                   | for the encryption.                                                              |
|             | WFS PIN KCVZERO                                                                   | The key check value is calculated by an                                          |
|             |                                                                                   | encryption of a zero value with the key.                                         |
|             | <u>lpxKevCheckValue</u>                                                           |                                                                                  |
|             | <u>Contains the key verification code data that can be</u>                        | used for verification of the loaded key NULL                                     |
|             | if device does not have that capability.                                          | used for vernication of the loaded key, woll                                     |
|             | If wKeyCheckMode is WFS PIN KCVNONE, the                                          | on this field, must be NUU I                                                     |
|             |                                                                                   |                                                                                  |
| Error Codes | In addition to the generic error codes defined in [Regenerated by this command:   | ef. 1], the following error codes can be                                         |
|             | generated by this continand.                                                      |                                                                                  |
|             | Value                                                                             | Meaning                                                                          |
|             | WFS_ERR_PIN_ACCESSDENIED                                                          | The encryption module is either not                                              |
|             |                                                                                   | initialized or not ready for any vendor                                          |
|             |                                                                                   | specific reason.                                                                 |
|             | WFS_ERR_PIN_DUPLICATEKEY                                                          | A key exists with that name and cannot be                                        |
|             |                                                                                   | overwritten.                                                                     |
|             | WFS_ERR_PIN_INVALIDKEYLENGTH                                                      | The length of the Key Transport Key is not                                       |
|             |                                                                                   | valid.                                                                           |
|             | WFS_ERR_PIN_NOKEYRAM                                                              | There is no space left in the key RAM for a                                      |
|             |                                                                                   | key of the specified type.                                                       |
|             | WFS_ERR_PIN_FORMATINVALID                                                         | The format of the message is invalid.                                            |
|             | WFS_ERR_PIN_USEVIOLATION                                                          | The specified use is not supported, or if a                                      |
|             |                                                                                   | key with the same name has already been                                          |
|             |                                                                                   | loaded, the specified use conflicts with the                                     |
|             |                                                                                   | use of the key previously loaded.                                                |
|             | WFS_ERR_RANDOMINVALID                                                             | The encrypted random number in the input                                         |
|             |                                                                                   | data does not match the one previously                                           |
|             |                                                                                   | provided by the PIN device. Only applies to                                      |
|             |                                                                                   | CRKL load options that use a random                                              |
|             | WEG FOR GIONATURFRIVATIO                                                          | number.                                                                          |
|             | WFS_ERR_SIGNATUREINVALID                                                          | The signature in the input data is invalid.                                      |
|             | WFS_ERR_INVALIDCERTSTATE                                                          | A Host certificate has not been previously                                       |
|             |                                                                                   | loaded.                                                                          |
| Events      | In addition to the generic events defined in [Ref. 1]                             | the following events can be generated by this                                    |
|             | <u>command:</u>                                                                   |                                                                                  |
|             | Value                                                                             | Meaning                                                                          |
|             | WFS_SRVE_PIN_ILLEGAL_KEY_ACCESS                                                   | An error occurred accessing an encryption                                        |
|             |                                                                                   | <u>key.</u>                                                                      |
| Comments    | The WFS PIN CRKLLOAD NORANDOM CRL                                                 | load option will accomplish the TDFA                                             |
|             | Symmetric Key Transport Phase – One-Pass Proto                                    |                                                                                  |
|             | random number does not need to be requested via t                                 |                                                                                  |
|             | WFS CMD PIN START KEY EXCHANGE co                                                 |                                                                                  |
|             |                                                                                   |                                                                                  |
|             | The WFS_PIN_CRKLLOAD_RANDOM load opt<br>with the WFS_CMD_PIN_IMPORT_RSA_ENCIP     |                                                                                  |
|             | number must be requested via the WFS CMD PIN                                      |                                                                                  |
|             |                                                                                   |                                                                                  |
|             | before executing this option. The random number i                                 | s men incorporated into the constructed                                          |
|             | lpxImportRSAKeyIn input message.                                                  |                                                                                  |
|             | The WFS_PIN_CRKLLOAD_RANDOM_CRL_lo                                                | ad option will accomplish the TDEA                                               |
|             | Symmetric Key Transport Phase – Two Pass Proto                                    | *                                                                                |
|             | option performs the same functionality as the WFS PIN CRKLLOAD RANDOM option with |                                                                                  |
|             | the addition of the use of the Certificate Revocation                             |                                                                                  |
|             | for the validation that the PIN device must perform                               |                                                                                  |
|             | -                                                                                 |                                                                                  |

# 5.5 EMV

This section defines the commands needed to import the EMV RSA keys provided either by a Certification Authority (for example VISA or MASTERCARD EUROPE) or by the chip card itself (ISSUER KEY, ICC KEY and ICC PIN KEY).

# 5.5.1 WFS\_CMD\_PIN\_EMV\_IMPORT\_PUBLIC\_KEY

Description The Certification Authority and the Chip Card RSA public keys needed for EMV are loaded or deleted in/from the encryption module. This command is similar to the WFS\_CMD\_PIN\_IMPORT\_KEY\_EX command, but it is specifically designed to address the key formats and security features defined by EMV. Mainly the extensive use of "signed certificate" or "EMV certificate" (which is a compromise between signature and a pure certificate) to provide the public key is taken in account. The Service Provider is responsible for all EMV public key import validation. Once loaded, the Service Provider is not responsible for key/certificate expiry, this is an application responsibility.

Input Param LPWFSPINEMVIMPORTPUBLICKEY lpEMVImportPublicKey;

typedef struct \_wfs\_pin\_emv\_import\_public\_key

| l                          |                                           |
|----------------------------|-------------------------------------------|
| LPSTR                      | lpsKey;                                   |
| DWORD                      | dwUse;                                    |
| WORD                       | wImportScheme;                            |
| LPWFSXDATA                 | lpxImportData;                            |
| LPSTR                      | lpsSigKey;                                |
| } WFSPINEMVIMPORTPUBLICKEY | <pre>, *LPWFSPINEMVIMPORTPUBLICKEY;</pre> |
|                            |                                           |

#### lpsKey

Specifies the name of key being loaded.

dwUse

Specifies the type of access for which the key can be used. If this parameter equals zero, the key is deleted. Otherwise the parameter can be one of the following flags:

| Value                      | Meaning                                                                                                    |
|----------------------------|----------------------------------------------------------------------------------------------------|
| WFS_PIN_USERSAPUBLIC       | Key is used as a public key for RSA encryption including EMV PIN block                                                                                                    |
|                            | creation.                                                                                                    |
| WFS_PIN_USERSAPUBLICVERIFY | Key is used as a public key for RSA<br>signature verification and/or data decryption.<br>If <i>dwUse</i> equals zero the specified key is<br>deleted. In that case all parameters but<br><i>lpsKey</i> are ignored. |

#### wImportScheme

Defines the import scheme used. Contains one of the following values:

| Value                        | Meaning                                       |
|------------------------------|-----------------------------------------------|
| WFS_PIN_EMV_IMPORT_PLAIN_CA  | This scheme is used by VISA. A plain text     |
|                              | CA public key is imported with no             |
|                              | verification. The two parts of the key        |
|                              | (modulus and exponent) are passed in clear    |
|                              | mode as a DER encoded PKCS#1 public           |
|                              | key. The key is loaded directly in the        |
|                              | security module.                              |
| WFS_PIN_EMV_IMPORT_CHKSUM_CA | This scheme is used by VISA. A plain text     |
|                              | CA public key is imported using the EMV       |
|                              | 2000 Book II verification algorithm and it is |
|                              | verified before being loaded in the security  |
|                              | module. (See [Ref. 4] under references        |
|                              | section for this document).                   |
| WFS_PIN_EMV_IMPORT_EPI_CA    | This scheme is used by MasterCard Europe.     |
|                              | A CA public key is imported using the self-   |
|                              | signed scheme defined in [Ref. 5].            |

| WFS_PIN_EMV_IMPORT_ISSUER      | An Issuer public key is imported as defined<br>in EMV 2000 Book II, reference 4. (See |
|--------------------------------|---------------------------------------------------------------------------------------|
|                                | [Ref. 4] under references section for this                                            |
| WES DIN EMW IMPORT LCC         | document).                                                                            |
| WFS_PIN_EMV_IMPORT_ICC         | An ICC public key is imported as defined in                                           |
|                                | EMV 2000 Book II, reference 4. (See [Ref.                                             |
|                                | <ol><li>under references section for this</li></ol>                                   |
|                                | document).                                                                            |
| WFS PIN EMV IMPORT ICC PIN     | An ICC PIN public key is imported as                                                  |
|                                | defined in EMV 2000 Book II, reference 4.                                             |
|                                | (See [Ref. 4] under references section for                                            |
|                                | this document).                                                                       |
| WFS PIN EMV IMPORT PKCSV1 5 CA | A CA public key is imported and verified                                              |
|                                | using a signature generated with a private                                            |
|                                |                                                                                       |
|                                | key for which the public key is already                                               |
|                                | loaded.                                                                               |

#### lpxImportData

The *lpxImportData* parameter contains all the necessary data to complete the import using the scheme specified within *wImportScheme*.

If *wImportScheme* is WFS\_PIN\_EMV\_IMPORT\_PLAIN\_CA then *lpxImportData* contains a DER encoded PKCS#1 public key. No verification is possible. *lpsSigKey* is ignored.

If *wImportScheme* is WFS\_PIN\_EMV\_IMPORT\_CHKSUM\_CA then *lpxImportData* contains table 23 data, as specified in EMV 2000 Book 2 (See Ref. [4] under the reference section for this document). The plain text key is verified as defined within EMV 2000 Book 2, page 73. *lpsSigKey* is ignored (See Ref. [4] under the reference section for this document).

If *wImportScheme* is WFS\_PIN\_EMV\_IMPORT\_EPI\_CA then *lpxImportData* contains the concatenation of tables 4 and 13, as specified in reference 5, Europay International, EPI CA Module Technical – Interface specification Version 1.4. These tables are also described in the <u>EMV Support Appendix</u>. The self-signed public key is verified as defined by the reference document. *lpsSigKey* is ignored.

If wImportScheme is WFS\_PIN\_EMV\_IMPORT\_ISSUER then lpxImportData contains the EMV public key certificate. Within the following descriptions tags are documented to indicate the source of the data, but they are not sent down to the Service Provider. The data consists of the concatenation of: the key exponent length (1 byte), the key exponent value (variable length – EMV Tag value: '9F32'), the EMV certificate length (1 byte), the EMV certificate value (variable length – EMV Tag value: '90'), the remainder length (1 byte). The remainder value (variable length – EMV Tag value: '92'), the PAN length (1 byte) and the PAN value (variable length – EMV Tag value: '5A'). The Service Provider will compare the leftmost three to eight hex digits (where each byte consists of two hex digits) of the PAN to the Issuer Identification Number retrieved from the certificate. For more explanations, the reader can refer to EMVCo, Book2 – Security & Key Management Version 4.0, Table 4 (See [Ref. 4] under the reference section for this document). IpsSigKey defines the previously loaded key used to verify the signature.

If *wImportScheme* is WFS\_PIN\_EMV\_IMPORT\_ICC then *lpxImportData* contains the EMV public key certificate. Within the following descriptions tags are documented to indicate the source of the data, but they are not sent down to the Service Provider. The data consists of the concatenation of: the key exponent length (1 byte), the key exponent value (variable length–EMV Tag value: '9F47'), the EMV certificate length (1 byte), the EMV certificate value (variable length– EMV Tag value: '9F46'), the remainder length (1 byte), the remainder value (variable length– EMV Tag value: '9F46'), the remainder length (1 byte), the SDA value (variable length), the PAN length (1 byte) and the PAN value (variable length– EMV Tag value: '5A'). The Service Provider will compare the PAN to the PAN retrieved from the certificate. For more explanations, the reader can refer to EMVCo, Book2 – Security & Key Management Version 4.0, Table 9 (See [Ref. 4] under the reference section for this document). *lpsSigKey* defines the previously loaded key used to verify the signature.

If wImportScheme is WFS\_PIN\_EMV\_IMPORT\_ICC\_PIN then lpxImportData contains the EMV public key certificate. Within the following descriptions tags are documented to indicate the source of the data, but they are not sent down to the Service Provider. The data consists of the concatenation of: the key exponent length (1 byte), the key exponent value (variable length – EMV Tag value: '9F2E'), the EMV certificate length (1 byte), the EMV certificate value (variable length – EMV Tag value: '9F2E'), the remainder length (1 byte), the remainder value (variable length – EMV Tag value: '9F2E'), the SDA length (1 byte), the SDA value (variable length), the PAN length (1 byte) and the PAN value (variable length – EMV Tag value: '5A'). The Service Provider will compare the PAN to the PAN retrieved from the certificate. For more explanations, the reader can refer to EMVCo, Book2 – Security & Key Management Version 4.0, Table 9 (See [Ref. 4] under the reference section for this document). *IpsSigKey* defines the previously loaded key used to verify the signature.

If *wImportScheme* is WFS\_PIN\_EMV\_IMPORT\_PKCSV1\_5\_CA then *lpxImportData* contains the CA public key signed with the previously loaded public key specified in *lpsSigKey*. *lpxImportData* consists of the concatenation of EMV 2000 Book II Table 23(reference 4) + 8 byte random number + Signature (See Ref. [4] under the reference section for this document). The 8-byte random number is not used for validation; it is used to ensure the signature is unique. The Signature consists of all the bytes in the *lpxImportData* buffer after table 23 and the 8-byte random number.

#### lpsSigKey

This field specifies the name of the previously loaded key used to verify the signature, as detailed in the descriptions above.

#### Output Param LPWFSPINEM VIMPORT PUBLICKEYOUTPUT lpEM VImportPublicKeyOutput;

typedef struct \_wfs\_pin\_emv\_import\_public\_key\_output

| l                          |                |
|----------------------------|----------------|
| LPSTR                      | lpsExpiryDate; |
| } WFSPINEMVIMPORTPUBLICKEY | COUTPUT,       |
| *LPWFSPINEMVIMPORTPUBLICK  | EYOUTPUT;      |
|                            |                |

#### *lpsExpiryDate*

Contains the expiry date of the certificate in the following format MMYY. If no expiry date applies then *lpsExpiryDate* is NULL.

**Error Codes** In addition to the generic error codes defined in [Ref. 1], the following error codes can be generated by this command:

|        | Value                                              | Meaning                                                                                            |
|--------|----------------------------------------------------|----------------------------------------------------------------------------------------------------|
|        | WFS_ERR_PIN_ACCESSDENIED                           | The encryption module is either not<br>initialized or not ready for any vendor<br>specific reason. |
|        | WFS_ERR_PIN_DUPLICATEKEY                           | A key exists with that name and cannot be overwritten.                                             |
|        | WFS_ERR_PIN_NOKEYRAM                               | There is no space left in the key RAM for a key of the specified type.                             |
|        | WFS_ERR_PIN_EMV_VERIFY_FAILED                      | The verification of the imported key failed<br>and the key was discarded.                          |
|        | WFS_ERR_PIN_KEYNOTFOUND                            | The specified key name is not found.                                                               |
|        | WFS_ERR_PIN_USEVIOLATION                           | The specified use is not supported by this key.                                                    |
| Events | In addition to the generic events defined in [Ref. | 1], the following events can be generated by this                                                  |

command:

| Value                           | Meaning                                        |
|---------------------------------|------------------------------------------------|
| WFS_SRVE_PIN_ILLEGAL_KEY_ACCESS | An error occurred accessing an encryption key. |

**Comments** This command only imports one key per use. If the same key value has to be imported for two different uses, this command must be called twice and different key names must be specified.

### 5.5.2 WFS\_CMD\_PIN\_DIGEST

**Description:** This command is used to compute a hash code on a stream of data using the specified hash algorithm. This command can be used to verify EMV static and dynamic data.

Input Param LPWFSPINDIGEST lpDigest;

*wHashAlgorithm* Specifies which hash algorithm should be used to calculate the hash. See the Capabilities section for valid algorithms.

*lpxDigestInput* Pointer to the structure that contains the length and the data to be hashed.

Output Param LPWFSPINDIGESTOUTPUT lpDigestOutput;

typedef struct \_wfs\_pin\_digest\_output
 {
 LPWFSXDATA lpxDigestOutput;
 } WFSPINDIGESTOUTPUT, \*LPWFSPINDIGESTOUTPUT;

lpxDigestOuput

Pointer to the structure that contains the length and the data containing the calculated hash.

**Error Codes** In addition to the generic error codes defined in [Ref. 1], the following error codes can be generated by this command:

| Value                    | Meaning                                                                                            |
|--------------------------|----------------------------------------------------------------------------------------------------|
| WFS_ERR_PIN_ACCESSDENIED | The encryption module is either not<br>initialized or not ready for any vendor<br>specific reason. |
| None.                    |                                                                                                    |

Comments None.

**Events** 

## 6. Events

### 6.1 WFS\_EXEE\_PIN\_KEY

**Description** This event specifies that any active key has been pressed at the PIN pad. It is used if the device has no internal display unit and the application has to manage the display of the entered digits. It is the responsibility of the application to identify the mapping between the FDK code and the physical location of the FDK.

Event Param LPWFSPINKEY lpKey;

typedef struct \_wfs\_pin\_key
{
 WORD wCompletion;
 ULONG ulDigit;
 WFSPINKEY, \*LPWFSPINKEY;

wCompletion

Specifies the reason for completion or continuation of the entry. Possible values are: (see command WFS\_CMD\_PIN\_GET\_PIN)

#### ulDigit

None.

Specifies the digit entered by the user. When working in encryption mode or secure key entry mode (WFS\_CMD\_PIN\_GET\_PIN and WFS\_CMD\_PIN\_SECUREKEY\_ENTRY), the value of this field is 0x00 for the function keys 0-9 and A-F. Otherwise, for each key pressed, the corresponding FK or FDK mask value is stored in this field.

Comments

# 6.2 WFS\_SRVE\_PIN\_INITIALIZED

| Description | This event specifies that, as a result of a WFS_CMD_PIN_INITIA LIZATION, the encryption module is now initialized and the master key (where required) and any other initial keys are loaded; ready to import other keys. |
|-------------|----------------------------------------------------------------------------------------------------|
| Event Param | LPWFSPININIT lpInit;                                                                                                    |
|             | <i>lpInit</i><br>For a definition of the WFSPININIT structure see command<br>WFS_CMD_PIN_INITIALIZATION.                                                                                                    |
| Comments    | None.                                                                                                    |

# 6.3 WFS\_SRVE\_PIN\_ILLEGAL\_KEY\_ACCESS

**Description** This event specifies that an error occurred accessing an encryption key. Possible situations for generating this event are listed in the description of *lErrorCode*.

Event Param LPWFSPINACCESS lpAccess;

typedef struct \_wfs\_pin\_access
{
 LPSTR lpsKeyName;
 LONG lErrorCode;
 WFSPINACCESS, \*LPWFSPINACCESS;

*lpsKeyName* Specifies the name of the key that caused the error.

#### lErrorCode

None.

Specifies the type of illegal key access that occurred. Possible values are:

| Value                        | Meaning                                     |
|------------------------------|---------------------------------------------|
| WFS_ERR_PIN_KEYNOTFOUND      | The specified key was not loaded or         |
|                              | attempting to delete a non-existent key.    |
| WFS ERR PIN KEYNOVALUE       | The specified key is not loaded.            |
| WFS_ERR_PIN_USEVIOLATION     | The specified use is not supported by this  |
|                              | key.                                        |
| WFS_ERR_PIN_ALGORITHMNOTSUPP | The specified algorithm is not supported by |
|                              | this key.                                   |
|                              |                                             |

Comments

# 6.4 WFS\_SRVE\_PIN\_OPT\_REQUIRED

| Description                                                                                                    | This event indicates that the online date/time stored in a HSM has been reached.                                                                                                    |  |  |
|----------------------------------------------------------------------------------------------------|----------------------------------------------------------------------------------------------------|--|--|
| Event Param                                                                                                    | LPWFSPINHSMIDENTIFIER lpOPTRequired;                                                                                                    |  |  |
|                                                                                                    | <pre>typedef struct _wfs_pin_hsm_identifier {</pre>                                                                                                    |  |  |
| <i>wHSMSerialNumber</i><br>Specifies the serial number of the logical HSM where the online time has been reached. If<br>HSMs are not supported then <i>lpOPTRequired</i> is NULL. The <i>wHSMSerialNumber</i> value is<br>encoded as a standard binary value (i.e. it is not BCD). |                                                                                                    |  |  |
| Comments                                                                                                    | This event may be triggered by the clock reaching a previously stored online time or by the online time being set to a time that lies in the past.                                                                                                    |  |  |
|                                                                                                    | The online time may be set by the command WFS_CMD_PIN_HSM_SET_TDATA or by a command WFS_CMD_PIN_SECURE_MSG_RECEIVE that contains a message from a host system containing a new online date/time.                                                                                                  |  |  |
|                                                                                                    | The event does not mean that any keys or other data in the HSM is out of date now. It just indicates that the terminal should communicate with a "Personalisierungsstelle" as soon as possible using the commands WFS_CMD_PIN_SECURE_MSG_SEND / _RECEIVE and <i>wProtocol=</i> WFS_PIN_PROTISOPS. |  |  |

#### WFS\_SRVE\_PIN\_CERTIFICATE\_CHANGE 6.5

Description This event indicates that the certificate module state has changed from Primary to Secondary.

#### LPWORD lpwCertificateChange **Event Param**

*lpwCertificateChange* Specifies change of the certificate state inside of the encryptor as one of the following: Value Meaning WFS\_PIN\_CERT\_SECONDARY The certificate state of the encryptor is now Secondary and Primary Certificates will no longer be accepted. None.

Comments

### 6.6 WFS\_SRVE\_PIN\_HSM\_TDATA\_CHANGED

**Description** This event indicates that one of the values of the terminal data has changed (these are the data that can be set using WFS\_CMD\_PIN\_HSM\_SET\_TDATA). I.e. this event will be sent especially when the online time or the HSM status is changed because of a WFS\_CMD\_PIN\_HSM\_INIT command or an OPT online dialog (WFS\_CMD\_PIN\_SECURE\_MSG\_SEND/\_RECEIVE with WFS\_PIN\_PROTISOPS).

On configurations with multiple logical HSMs, the serial number tag must be included within the data so that the logical HSM that has changed can be identified.

**Event Param** LPWFSXDATA lpxTData;

lpxTData

Contains the parameter settings as a series of "tag/length/value" items. See command WFS\_CMD\_PIN\_HSM\_SET\_TDATA for the tags supported.

### 6.7 WFS\_SRVE\_PIN\_HSM\_CHANGED

## 6.8 WFS\_EXEE\_PIN\_ENTERDATA

**Description** This mandatory event notifies the application when the device is ready for the user to start entering data.

Event Param None.

## 6.9 WFS\_SRVE\_PIN\_DEVICEPOSITION

**Description** This service event reports that the device has changed its position status.

### Event Param LPWFSPINDEVICEPOSITION lpDevicePosition;

typedef struct \_wfs\_pin\_device\_position
{
WORD wPosition;

} WFSPINDEVICEPOSITION, \*LPWFSPINDEVICEPOSITION;

#### wPosition

Position of the device as one of the following values:

| Value                       | Meaning                                                         |
|-----------------------------|-----------------------------------------------------------------|
| WFS_PIN_DEVICEINPOSITION    | The device is in its normal operating position.                 |
| WFS_PIN_DEVICENOTINPOSITION | The device has been removed from its normal operating position. |
| WFS_PIN_DEVICEPOSUNKNOWN    | The position of the device cannot be determined.                |

# 6.10 WFS\_SRVE\_PIN\_POWER\_SAVE\_CHANGE

| Description                                                                                                    | This service event specifies that the power save recovery time has changed.                                                                   |  |  |
|----------------------------------------------------------------------------------------------------|----------------------------------------------------------------------------------------------------|--|--|
| Event Param                                                                                                    | LPWFSPINPOWERSA VECHANGE lpPowerSaveChange;                                                                                                   |  |  |
|                                                                                                    | <pre>typedef struct _wfs_pin_power_save_change {     USHORT usPowerSaveRecoveryTime; } WFSPINPOWERSAVECHANGE, *LPWFSPINPOWERSAVECHANGE;</pre> |  |  |
| <i>usPowerSaveRecoveryTime</i><br>Specifies the actual number of seconds required by the device to resume its normal oper state. This value is zero if the device exited the power saving mode. |                                                                                                    |  |  |
| <b>C</b> (                                                                                                    |                                                                                                    |  |  |

**Comments** If another device class compounded with this device enters into a power saving mode, this device will automatically enter into the same power saving mode and this event will be generated.

| Description | This event sends the layout for a specific keyboard entry mode if the layout has changed since it was loaded (i.e. if a float action is being used). |                                           |                                                                                        |
|-------------|----------------------------------------------------------------------------------------------------|-------------------------------------------|----------------------------------------------------------------------------------------|
| _           | · · · · · · · · · · · · · · · · · · ·                                                                                                    |                                           |                                                                                        |
| Event Param | LPWFSPINLA YOUT lpLayou                                                                                                    | <u>t:</u>                                 |                                                                                        |
|             | typedef struct wfs pin                                                                                                    | <u>layout</u>                             |                                                                                        |
|             | DWORD                                                                                                    | dwEntryMode;                              |                                                                                        |
|             | USHORT<br>LPWFSPINFRAME                                                                                                    | <pre>usNumberOfFr *lppFrames;</pre>       | ames;                                                                                  |
|             |                                                                                                    | PWFSPINLAYOUT;                            |                                                                                        |
|             | <u>dwEntryMode</u>                                                                                                    |                                           |                                                                                        |
|             |                                                                                                    | the layout applies. It                    | can be one of the following flags.                                                     |
|             | Value<br>WFS PIN LAYOUT DATA                                                                                                    | A                                         | <u>Meaning</u><br>Specifies that the layout be applied to the                          |
|             | <u>wrs_rin_laioui_daia</u>                                                                                                    | 1                                         | WFS CMD PIN GET DATA entry                                                             |
|             |                                                                                                    |                                           | method.                                                                                |
|             | <u>WFS_PIN_LAYOUT_PIN</u>                                                                                                    |                                           | Specifies that the layout be applied to the                                            |
|             | WFS PIN LAYOUT SECU                                                                                                    | JRE                                       | <u>WFS_CMD_PIN_GET_PIN_entry method</u><br>Specifies that the layout be applied to the |
|             |                                                                                                    |                                           | WFS_CMD_PIN_SECUREKEY_ENTRY                                                            |
|             | usNumberOEugmes                                                                                                    |                                           | entry method.                                                                          |
|             | <u>usNumberOfFrames</u><br>This value indicates the number of WFSPINFRAME structures are included in the <i>lppFrames</i>                            |                                           |                                                                                        |
|             | parameter.                                                                                                    |                                           |                                                                                        |
|             | <u>lppFrames</u>                                                                                                    |                                           |                                                                                        |
|             |                                                                                                    |                                           | structures. There can be one or more                                                   |
|             | WFSPINFRAME structures inc                                                                                                    |                                           |                                                                                        |
|             | <u>Typedef struct wfs p</u>                                                                                                    | in_frame_                                 |                                                                                        |
|             | USHORT                                                                                                    | usFrameXPos;                              |                                                                                        |
|             | USHORT<br>USHORT                                                                                                    | <pre>usFrameYPos;<br/>usFrameXSize;</pre> |                                                                                        |
|             |                                                                                                    | usFrameYSize;                             |                                                                                        |
|             |                                                                                                    | wFloatAction;                             |                                                                                        |
|             |                                                                                                    | <u>*lppFKs;</u><br>LPWFSPINFRAME;         |                                                                                        |
|             | usFrameXPos                                                                                                    |                                           |                                                                                        |
|             |                                                                                                    |                                           | ne as an offset from the left edge of the scree                                        |
|             | <u>usFrameYPos</u>                                                                                                    |                                           |                                                                                        |
|             |                                                                                                    |                                           | ne as an offset from the top edge of the scree                                         |
|             | <u>usFrameXSize</u><br>For ETS, specifies the width                                                                                                  | of the frame. For a                       | ll other device types, this value is ignored.                                          |
|             | <u>usFrameYSize</u><br>For ETS, specifies the heigh                                                                                                  | nt of the frame. For a                    | all other device types, this value is ignored.                                         |
|             | wFloatAction                                                                                                    |                                           |                                                                                        |
|             |                                                                                                    |                                           | FLOAT_NONE if the PIN device will not of the following flags:                          |
|             | Value                                                                                                    |                                           | Meaning                                                                                |
|             | WFS_PIN_FLOATX                                                                                                    |                                           | Specifies that the PIN device will                                                     |
|             |                                                                                                    |                                           | randomly shift the layout in a horizonta<br>direction. Applicable to ETS devices       |
|             |                                                                                                    |                                           | only                                                                                   |

<u>only.</u>

WFS PIN FLOATY

Specifies that the PIN device will randomly shift the layout in a vertical direction. Applicable to ETS devices only.

For any non-ETS device, this value should be set to WFS\_PIN\_FLOAT\_NONE.

#### lppFKs

Pointer to a NULL-terminated array of pointers to WFSPINFK structures defining details of the keys in the keyboard. See below.

typedef struct wfs\_pin\_fk

| {           |              |
|-------------|--------------|
| USHORT      | usXPos;      |
| USHORT      | usYPos;      |
| USHORT      | usXSize;     |
| USHORT      | usYSize;     |
| WORD        | wKeyType;    |
| ULONG       | ulFK;        |
| ULONG       | ulShiftFK;   |
| } WFSPINFK, | *LPWFSPINFK; |

#### <u>usXPos</u>

Specifies the position of the top left corner of the FK relative to the left hand side of the layout. For ETS devices, must be in the range defined in the WFSPINFRAME. For non-ETS devices, must be a value between 0 and 999, where 0 is the left edge and 999 is the right edge.

### <u>usYPos</u>

Specifies the position of the top left corner of the FK relative to the left hand side of the layout. For ETS devices, must be in the range defined in the WFSPINFRAME. For non-ETS devices, must be a value between 0 and 999, where 0 is the top edge and 999 is the bottom edge.

### <u>usXSize</u>

Specifies the FK width. For ETS, width is measured in pixels. For non-ETS devices, width is expressed as a value between 1 and 1000, where 1 is the smallest possible size and 1000 is the full width of the layout.

#### <u>usYSize</u>

<u>Specifies the FK height. For ETS, height is measured in pixels. For non-ETS devices, height is expressed as a value between 1 and 1000, where 1 is the smallest possible size and 1000 is the full height of the layout.</u>

#### <u>wKeyType</u>

Defines the type of XFS key definition value is represented by ulFK and ulShiftFK.

| Value       | Meaning                            |
|-------------|------------------------------------|
| WFS PIN FK  | Function Keys are being used.      |
| WFS PIN FDK | Function Descriptor Keys are being |
|             | used.                              |

### <u>ulFK</u>

Specifies the FK code associated with the physical area in non-shifted mode, WFS PIN FK UNUSED if the key is not used.

### <u>ulShiftFK</u>

Specifies the FK code associated with the physical key in shifted mode, WFS\_PIN\_FK\_UNUSED if the key is not used in shifted mode.

## 7. C - Header File

```
* xfspin.h XFS - Personal Identification Number Keypad (PIN) definitions
 *
               Version 3.3020 (March 19 201502 2011)
  #ifndef __INC_XFSPIN__H
  #define __INC_XFSPIN__H
  #ifdef __cpl
extern "C" {
            cplusplus
  #endif
  #include <xfsapi.h>
  /* be aware of alignment */
  #pragma pack(push,1)
  /* values of WFSPINCAPS.wClass */
  #define WFS SERVICE CLASS PIN
                                                                 (4)
#define WFS_SERVICE_CLASS_VERSION_PIN
                                                                (0x1E03<del>0x1403</del>) /* Version 3.30<del>20</del>
                                                                "PIN"
  #define WFS SERVICE CLASS NAME PIN
                                                                (WFS SERVICE CLASS PIN * 100)
  #define PIN SERVICE OFFSET
  /* PIN Info Commands */
  #define WFS_INF_PIN_STATUS
#define WFS_INF_PIN_CAPABILITIES
                                                                (PIN SERVICE OFFSET + 1)
                                                                (PIN SERVICE OFFSET + 2)
  #define WFS INF PIN KEY DETAIL
                                                               (PIN SERVICE OFFSET + 4)
                                                               (PIN SERVICE OFFSET + 5)
  #define WFS_INF_PIN_FUNCKEY_DETAIL
  #define WFS_INF_PIN_HSM_TDATA
                                                               (PIN_SERVICE_OFFSET + 6)
 #define WFS_INF_PIN_KEY_DETAIL_EX(PIN_SERVICE_OFFSET + 0)#define WFS_INF_PIN_SECUREKEY_DETAIL(PIN_SERVICE_OFFSET + 7)#define WFS_INF_PIN_QUERY_LOGICAL_HSM_DETAIL(PIN_SERVICE_OFFSET + 8)#define WFS_INF_PIN_QUERY_LOGICAL_HSM_DETAIL(PIN_SERVICE_OFFSET + 9)#define WFS_INF_PIN_QUERY_PCIPTS_DEVICE_ID(PIN_SERVICE_OFFSET + 10)#define WFS_INF_PIN_GET_LAYOUT(PIN_SERVICE_OFFSET + 11)
#define WFS INF PIN GET LAYOUT
  /* PIN Command Verbs */
  #define WFS CMD PIN CRYPT
                                                                (PIN SERVICE OFFSET + 1)
  #define WFS CMD PIN IMPORT KEY
                                                                (PIN SERVICE OFFSET + 3)
  #define WFS_CMD_PIN_GET PIN
                                                                (PIN_SERVICE_OFFSET + 5)
  #define WFS_CMD_PIN_GET_PINBLOCK
#define WFS_CMD_PIN_GET_DATA
                                                                (PIN_SERVICE_OFFSET + 7)
(PIN_SERVICE_OFFSET + 8)
  #define WFS CMD PIN INITIALIZATION
                                                                (PIN SERVICE OFFSET + 9)
  #define WFS CMD PIN LOCAL DES
                                                                (PIN SERVICE OFFSET + 10)
  #define WFS_CMD_PIN_LOCAL_EUROCHEQUE
                                                                (PIN_SERVICE_OFFSET + 11)
  #define WFS_CMD_PIN_LOCAL_VISA
                                                                (PIN_SERVICE_OFFSET + 12)
  #define WFS_CMD_PIN_CREATE_OFFSET
#define WFS_CMD_PIN_DERIVE_KEY
                                                                (PIN_SERVICE_OFFSET + 13)
(PIN_SERVICE_OFFSET + 14)
  #define WFS CMD PIN PRESENT IDC
                                                                (PIN SERVICE OFFSET + 15)
  #define WFS CMD PIN LOCAL BANKSYS
                                                               (PIN SERVICE OFFSET + 16)
  #define WFS_CMD_PIN_BANKSYS_IO
                                                               (PIN_SERVICE_OFFSET + 17)
 #define WFS_CMD_PIN_RESET
#define WFS_CMD_PIN_HSM_SET_TDATA
#define WFS_CMD_PIN_SECURE_MSG_SEND
                                                               (PIN_SERVICE_OFFSET + 18)
(PIN_SERVICE_OFFSET + 19)
(PIN_SERVICE_OFFSET + 20)
                                                           (FIN_SERVICE_OFFSET + 20)
(PIN_SERVICE_OFFSET + 21)
  #define WFS_CMD_PIN_SECURE_MSG_RECEIVE
  #define WFS CMD PIN GET JOURNAL
                                                                (PIN SERVICE OFFSET + 22)
  #define WFS_CMD_PIN_IMPORT_KEY_EX
                                                                (PIN_SERVICE_OFFSET + 23)
  #define WFS CMD PIN ENC IO
                                                                (PIN SERVICE OFFSET + 24)
```

\*

| 1. STAR MEG OND DIN HOM INTE                                   |                              |
|----------------------------------------------------------------|------------------------------|
| #define WFS_CMD_PIN_HSM_INIT                                   | (PIN_SERVICE_OFFSET + 25)    |
| #define WFS_CMD_PIN_IMPORT_RSA_PUBLIC_KEY                      | (PIN_SERVICE_OFFSET + 26)    |
| #define WFS_CMD_PIN_EXPORT_RSA_ISSUER_SIGNED_ITEM              | (PIN_SERVICE_OFFSET + 27)    |
| #define WFS_CMD_PIN_IMPORT_RSA_SIGNED_DES_KEY                  | (PIN_SERVICE_OFFSET + 28)    |
| #define WFS_CMD_PIN_GENERATE_RSA_KEY_PAIR                      | (PIN_SERVICE_OFFSET + 29)    |
| #define WFS_CMD_PIN_EXPORT_RSA_EPP_SIGNED_ITEM                 | (PIN_SERVICE_OFFSET + 30)    |
| #define WFS_CMD_PIN_LOAD_CERTIFICATE                           | (PIN_SERVICE_OFFSET + 31)    |
| #define WFS_CMD_PIN_GET_CERTIFICATE                            | (PIN_SERVICE_OFFSET + 32)    |
| #define WFS_CMD_PIN_REPLACE_CERTIFICATE                        | (PIN_SERVICE_OFFSET + 33)    |
| #define WFS_CMD_PIN_START_KEY_EXCHANGE                         | (PIN_SERVICE_OFFSET + 34)    |
| <pre>#define WFS_CMD_PIN_IMPORT_RSA_ENCIPHERED_PKCS7_KEY</pre> | (PIN_SERVICE_OFFSET + 35)    |
| #define WFS_CMD_PIN_EMV_IMPORT_PUBLIC_KEY                      | (PIN_SERVICE_OFFSET + 36)    |
| #define WFS_CMD_PIN_DIGEST                                     | (PIN_SERVICE_OFFSET + 37)    |
| #define WFS_CMD_PIN_SECUREKEY_ENTRY                            | (PIN SERVICE OFFSET + 38)    |
| #define WFS_CMD_PIN_GENERATE_KCV                               | (PIN SERVICE OFFSET + 39)    |
| #define WFS_CMD_PIN_SET_GUIDANCE_LIGHT                         | (PIN SERVICE OFFSET + 41)    |
| #define WFS CMD PIN MAINTAIN PIN                               | (PIN SERVICE OFFSET + 42)    |
| #define WFS CMD PIN KEYPRESS BEEP                              | (PIN SERVICE OFFSET + 43)    |
| #define WFS CMD PIN SET PINBLOCK DATA                          | (PIN SERVICE OFFSET + 44)    |
| #define WFS_CMD_PIN_SET_LOGICAL_HSM                            | (PIN SERVICE OFFSET + 45)    |
| #define WFS_CMD_PIN_IMPORT_KEYBLOCK                            | (PIN SERVICE OFFSET + 46)    |
| #define WFS_CMD_PIN_POWER_SAVE CONTROL                         | (PIN SERVICE OFFSET + 47)    |
| #define WFS CMD PIN LOAD CERTIFICATE EX                        | (PIN SERVICE OFFSET + 48)    |
| #define WFS CMD PIN IMPORT RSA ENCIPHERED PKCS7 KEY            | EX (PIN SERVICE OFFSET + 49) |
| #define WFS CMD PIN DEFINE LAYOUT                              | (PIN SERVICE OFFSET + 50)    |
| #define WFS CMD PIN START AUTHENTICATE                         | (PIN SERVICE OFFSET + 51)    |
| #define WFS CMD PIN AUTHENTICATE                               | (PIN SERVICE OFFSET + 52)    |
| #define WFS CMD PIN GET PINBLOCK EX                            | (PIN SERVICE OFFSET + 53)    |
| #define WFS CMD PIN SYNCHRONIZE COMMAND                        | (PIN SERVICE OFFSET + 54)    |
|                                                                |                              |

/\* PIN Messages \*/

| #define WFS_EXEE_PIN_KEY                | (PIN_SERVICE_OFFSET + 1)  |
|-----------------------------------------|---------------------------|
| #define WFS_SRVE_PIN_INITIALIZED        | (PIN_SERVICE_OFFSET + 2)  |
| #define WFS_SRVE_PIN_ILLEGAL_KEY_ACCESS | (PIN_SERVICE_OFFSET + 3)  |
| #define WFS_SRVE_PIN_OPT_REQUIRED       | (PIN_SERVICE_OFFSET + 4)  |
| #define WFS_SRVE_PIN_HSM_TDATA_CHANGED  | (PIN_SERVICE_OFFSET + 5)  |
| #define WFS_SRVE_PIN_CERTIFICATE_CHANGE | (PIN_SERVICE_OFFSET + 6)  |
| #define WFS_SRVE_PIN_HSM_CHANGED        | (PIN_SERVICE_OFFSET + 7)  |
| #define WFS_EXEE_PIN_ENTERDATA          | (PIN_SERVICE_OFFSET + 8)  |
| #define WFS_SRVE_PIN_DEVICEPOSITION     | (PIN SERVICE OFFSET + 9)  |
| #define WFS_SRVE_PIN_POWER_SAVE_CHANGE  | (PIN_SERVICE_OFFSET + 10) |
| #define WFS_EXEE_PIN_LAYOUT             | (PIN SERVICE OFFSET + 11) |

WFS\_STAT\_DEVONLINE WFS\_STAT\_DEVOFFLINE WFS\_STAT\_DEVPOWEROFF

WFS\_STAT DEVNODEVICE

WFS\_STAT\_DEVHWERROR

WFS\_STAT\_DEVUSERERROR WFS\_STAT\_DEVBUSY WFS\_STAT\_DEVFRAUDATTEMPT

WFS\_STAT\_DEVPOTENTIALFRAUD

/\* values of WFSPINSTATUS.fwDevice \*/

#define WFS\_PIN\_DEVONLINE #define WFS\_PIN\_DEVOFFLINE #define WFS\_PIN\_DEVPOWEROFF #define WFS\_PIN\_DEVNODEVICE #define WFS\_PIN\_DEVHWERROR #define WFS\_PIN\_DEVUSERERROR #define WFS\_PIN\_DEVBUSY #define WFS\_PIN\_DEVFRAUDATTEMPT #define WFS\_PIN\_DEVPOTENTIALFRAUD

/\* values of WFSPINSTATUS.fwEncStat \*/

| #define | WFS PIN ENCREADY          | (0) |
|---------|---------------------------|-----|
| #define | WFS_PIN_ENCNOTREADY       | (1) |
| #define | WFS_PIN_ENCNOTINITIALIZED | (2) |
| #define | WFS_PIN_ENCBUSY           | (3) |
| #define | WFS_PIN_ENCUNDEFINED      | (4) |
| #define | WFS_PIN_ENCINITIALIZED    | (5) |
| #define | WFS_PIN_ENCPINTAMPERED    | (6) |
|         |                           |     |

/\* Size and max index of dwGuidLights array \*/

| #define | WFS_PIN_GUIDLIGHTS_SIZE | (32)                          |
|---------|-------------------------|-------------------------------|
| #define | WFS_PIN_GUIDLIGHTS_MAX  | (WFS_PIN_GUIDLIGHTS_SIZE - 1) |

I

### CWA 16926-65:2015 (E)

```
/* Indices of WFSPINSTATUS.dwGuidLights [...]
                   WFSPINCAPS.dwGuidLights [...]
  */
  #define
                 WFS PIN GUIDANCE PINPAD
                                                                      (0)
  /* Values of WFSPINSTATUS.dwGuidLights [...]
                  WFSPINCAPS.dwGuidLights [...]
  */
  #define WFS_PIN_GUIDANCE_NOT_AVAILABLE
#define WFS_PIN_GUIDANCE_OFF
                                                                  (0x0000000)
                                                                     (0x00000001)
  #define
               WFS_PIN_GUIDANCE_ON
WFS_PIN_GUIDANCE_SLOW_FLASH
                                                                     (0x0000002)
 #defineWFS_PIN_GUIDANCE_SLOW_FLASH#defineWFS_PIN_GUIDANCE_MEDIUM_FLASH#defineWFS_PIN_GUIDANCE_QUICK_FLASH#defineWFS_PIN_GUIDANCE_CONTINUOUS#defineWFS_PIN_GUIDANCE_RED#defineWFS_PIN_GUIDANCE_GREEN#defineWFS_PIN_GUIDANCE_BLUE#defineWFS_PIN_GUIDANCE_BLUE#defineWFS_PIN_GUIDANCE_CYAN#defineWFS_PIN_GUIDANCE_WAGENTA#defineWFS_PIN_GUIDANCE_WAGENTA
  #define
                                                                      (0x0000004)
                                                                     (0x0000008)
                                                                    (0x00000010)
                                                                     (0x0000080)
                                                                     (0x00000100)
                                                                      (0x00000200)
                                                                      (0x00000400)
                                                                     (0x0000800)
                                                                     (0x00001000)
                                                                     (0x00002000)
            WFS_PIN_GUIDANCE_WHITE
WFS_PIN_GUIDANCE_ENTRY
  #define
                                                                      (0x00004000)
  #define
                                                                      (0 \times 00100000)
  #define WFS PIN GUIDANCE EXIT
                                                                    (0x00200000)
  /* values for WFSPINSTATUS.fwAutoBeepMode and
  WFS CMD PIN KEYPRESS BEEP lpwMode parameter */
  #define WFS PIN BEEP ON ACTIVE
                                                                      (0x0001)
  #define WFS PIN BEEP ON INACTIVE
                                                                      (0x0002)
  /* values of WFSPINSTATUS.wDevicePosition
                  WFSPINDEVICEPOSITION.wPosition */
  #define
               WFS PIN DEVICEINPOSITION
                                                                      (0)
               WFS_PIN_DEVICENOTINPOSITION
  #define
                                                                      (1)
               WFS_PIN_DEVICEPOSUNKNOWN
  #define
                                                                      (2)
               WFS PIN DEVICE POSNOTSUPP
  #define
                                                                      (3)
  /* values of WFSPINCAPS.fwType */
  #define WFS_PIN_TYPEEPP
                                                                      (0x0001)
  #define WFS_PIN_TYPEEDM
#define WFS_PIN_TYPEHSM
                                                                      (0x0002)
                                                                      (0 \times 0004)
#define WFS PIN TYPEETS
                                                                      (0x0008)
  /* values of WFSPINCAPS.fwAlgorithms, WFSPINCRYPT.wAlgorithm */
  #define WFS PIN CRYPTDESECB
                                                                      (0x0001)
  #define WFS PIN CRYPTDESCBC
                                                                      (0x0002)
                                                                               )
```

| I GCTTIIC |                            | (020002) |
|-----------|----------------------------|----------|
| #define   | WFS_PIN_CRYPTDESCFB        | (0x0004) |
| #define   | WFS_PIN_CRYPTRSA           | (0x0008) |
| #define   | WFS_PIN_CRYPTECMA          | (0x0010) |
| #define   | WFS_PIN_CRYPTDESMAC        | (0x0020) |
| #define   | WFS_PIN_CRYPTTRIDESECB     | (0x0040) |
| #define   | WFS_PIN_CRYPTTRIDESCBC     | (0x0080) |
| #define   | WFS_PIN_CRYPTTRIDESCFB     | (0x0100) |
| #define   | WFS_PIN_CRYPTTRIDE SMAC    | (0x0200) |
| #define   | WFS_PIN_CRYPTMAAMAC        | (0x0400) |
| #define   | WFS PIN CRYPTTRIDESMAC2805 | (0x0800) |
| #define   | WFS_PIN_CRYPTSM4           | (0x1000) |
| #define   | WFS PIN CRYPTSM4MAC        | (0x2000) |

/\* values of WFSPINCAPS.fwPinFormats \*/

#define WFS\_PIN\_FORM3624

| #define WFS PIN FORMANSI                                                                                                    | (0x0002)                                                                                                    |
|----------------------------------------------------------------------------------------------------|----------------------------------------------------------------------------------------------------|
| #define WFS PIN FORMISO0                                                                                                    | (0x0004)                                                                                                    |
| #define WFS PIN FORMISO1                                                                                                    | (0x0008)                                                                                                    |
| #define WFS PIN FORMECI2                                                                                                    | (0x0010)                                                                                                    |
| #define WFS PIN FORMECI3                                                                                                    | (0x0010)<br>(0x0020)                                                                                                    |
|                                                                                                    |                                                                                                    |
| #define WFS_PIN_FORMVISA                                                                                                    | $(0 \times 0.040)$                                                                                                    |
| #define WFS_PIN_FORMDIEBOLD                                                                                                    | (0x0080)                                                                                                    |
| #define WFS_PIN_FORMDIEBOLDCO                                                                                                    | (0x0100)                                                                                                    |
| #define WFS PIN FORMVISA3                                                                                                    | (0x0200)                                                                                                    |
| #define WFS PIN FORMBANKSYS                                                                                                    | (0x0400)                                                                                                    |
| #define WFS PIN FORMEMV                                                                                                    | (0x0800)                                                                                                    |
| #define WFS PIN FORMISO3                                                                                                    | (0x2000)                                                                                                    |
| #define WFS PIN FORMAP                                                                                                    | (0x4000)                                                                                                    |
|                                                                                                    | (,                                                                                                    |
| /* values of WFSPINCAPS.fwDerivationAlgorithms */                                                                                                    |                                                                                                    |
|                                                                                                    |                                                                                                    |
| #define WFS PIN CHIP ZKA                                                                                                    | (0x0001)                                                                                                    |
|                                                                                                    |                                                                                                    |
|                                                                                                    |                                                                                                    |
| <pre>/* values of WFSPINCAPS.fwPresentationAlgorithms */</pre>                                                                                                    |                                                                                                    |
|                                                                                                    |                                                                                                    |
| <pre>#define WFS_PIN_PRESENT_CLEAR</pre>                                                                                                    | (0x0001)                                                                                                    |
|                                                                                                    |                                                                                                    |
| /* values of WFSPINCAPS.fwDisplay */                                                                                                    |                                                                                                    |
|                                                                                                    |                                                                                                    |
| #define WFS PIN DISPNONE                                                                                                    | (1)                                                                                                    |
| #define WFS PIN DISPLEDTHROUGH                                                                                                    | (2)                                                                                                    |
| #define WFS PIN DISPDISPLAY                                                                                                    | (3)                                                                                                    |
| #deline wrs_rin_Disrbisriki                                                                                                    | (3)                                                                                                    |
| /* values of WFSPINCAPS.fwIDKey */                                                                                                    |                                                                                                    |
| / Values of Wrsrincars.lwibkey //                                                                                                    |                                                                                                    |
| HARFT WEG DIN IDVENIMENTALICATION                                                                                                    | (00.001)                                                                                                    |
| #define WFS_PIN_IDKEYINITIALIZATION                                                                                                    | (0x0001)                                                                                                    |
| #define WFS_PIN_IDKEYIMPORT                                                                                                    | (0x0002)                                                                                                    |
|                                                                                                    |                                                                                                    |
| <pre>/* values of WFSPINCAPS.fwValidationAlgorithms */</pre>                                                                                                    |                                                                                                    |
|                                                                                                    |                                                                                                    |
|                                                                                                    | (0, 0, 0, 0, 1)                                                                                                    |
| #define WFS_PIN_DES                                                                                                    | (0x0001)                                                                                                    |
| #define WFS_PIN_EUROCHEQUE                                                                                                    | (0x0002)                                                                                                    |
| #define WFS_PIN_EUROCHEQUE<br>#define WFS_PIN_VISA                                                                                                    | (0x0002)<br>(0x0004)                                                                                                    |
| #define WFS_PIN_EUROCHEQUE<br>#define WFS_PIN_VISA<br>#define WFS_PIN_DES_OFFSET                                                                                          | (0x0002)                                                                                                    |
| #define WFS_PIN_EUROCHEQUE<br>#define WFS_PIN_VISA                                                                                                    | (0x0002)<br>(0x0004)                                                                                                    |
| #define WFS_PIN_EUROCHEQUE<br>#define WFS_PIN_VISA<br>#define WFS_PIN_DES_OFFSET                                                                                          | (0x0002)<br>(0x0004)<br>(0x0008)                                                                                                    |
| <pre>#define WFS_PIN_EUROCHEQUE #define WFS_PIN_VISA #define WFS_PIN_DES_OFFSET #define WFS_PIN_BANKSYS /* values of WFSPINCAPS.fwKeyCheckModes and</pre>                 | (0x0002)<br>(0x0004)<br>(0x0008)                                                                                                    |
| <pre>#define WFS_PIN_EUROCHEQUE #define WFS_PIN_VISA #define WFS_PIN_DES_OFFSET #define WFS_PIN_BANKSYS</pre>                                                             | (0x0002)<br>(0x0004)<br>(0x0008)                                                                                                    |
| <pre>#define WFS_PIN_EUROCHEQUE #define WFS_PIN_VISA #define WFS_PIN_DES_OFFSET #define WFS_PIN_BANKSYS /* values of WFSPINCAPS.fwKeyCheckModes and</pre>                 | (0x0002)<br>(0x0004)<br>(0x0008)                                                                                                    |
| <pre>#define WFS_PIN_EUROCHEQUE #define WFS_PIN_VISA #define WFS_PIN_DES_OFFSET #define WFS_PIN_BANKSYS /* values of WFSPINCAPS.fwKeyCheckModes and</pre>                 | (0x0002)<br>(0x0004)<br>(0x0008)<br>(0x0010)                                                                                                    |
| <pre>#define WFS_PIN_EUROCHEQUE #define WFS_PIN_VISA #define WFS_PIN_DES_OFFSET #define WFS_PIN_BANKSYS /* values of WFSPINCAPS.fwKeyCheckModes and</pre>                 | (0x0002)<br>(0x0004)<br>(0x0008)<br>(0x0010)                                                                                                    |
| <pre>#define WFS_PIN_EUROCHEQUE #define WFS_PIN_VISA #define WFS_PIN_DES_OFFSET #define WFS_PIN_BANKSYS /* values of WFSPINCAPS.fwKeyCheckModes and</pre>                 | (0x0002)<br>(0x0004)<br>(0x0008)<br>(0x0010)                                                                                                    |
| <pre>#define WFS_PIN_EUROCHEQUE #define WFS_PIN_VISA #define WFS_PIN_DES_OFFSET #define WFS_PIN_BANKSYS /* values of WFSPINCAPS.fwKeyCheckModes and</pre>                 | (0x0002)<br>(0x0004)<br>(0x0008)<br>(0x0010)                                                                                                    |
| <pre>#define WFS_PIN_EUROCHEQUE #define WFS_PIN_VISA #define WFS_PIN_DES_OFFSET #define WFS_PIN_BANKSYS /* values of WFSPINCAPS.fwKeyCheckModes and</pre>                 | (0x0002)<br>(0x0004)<br>(0x0008)<br>(0x0010)                                                                                                    |
| <pre>#define WFS_PIN_EUROCHEQUE #define WFS_PIN_VISA #define WFS_PIN_DES_OFFSET #define WFS_PIN_BANKSYS /* values of WFSPINCAPS.fwKeyCheckModes and</pre>                 | (0x0002)<br>(0x0004)<br>(0x0008)<br>(0x0010)                                                                                                    |
| <pre>#define WFS_PIN_EUROCHEQUE #define WFS_PIN_VISA #define WFS_PIN_DES_OFFSET #define WFS_PIN_BANKSYS /* values of WFSPINCAPS.fwKeyCheckModes and</pre>                 | (0x0002)<br>(0x0004)<br>(0x0008)<br>(0x0010)<br>(0x0000)<br>(0x0001)<br>(0x0001)                                                                                                    |
| <pre>#define WFS_PIN_EUROCHEQUE #define WFS_PIN_VISA #define WFS_PIN_DES_OFFSET #define WFS_PIN_BANKSYS /* values of WFSPINCAPS.fwKeyCheckModes and</pre>                 | (0x0002)<br>(0x0004)<br>(0x0008)<br>(0x0010)<br>(0x0000)<br>(0x0001)<br>(0x0002)                                                                                                    |
| <pre>#define WFS_PIN_EUROCHEQUE #define WFS_PIN_VISA #define WFS_PIN_DES_OFFSET #define WFS_PIN_BANKSYS /* values of WFSPINCAPS.fwKeyCheckModes and</pre>                 | (0x0002)<br>(0x0004)<br>(0x0008)<br>(0x0010)<br>(0x0000)<br>(0x0001)<br>(0x0001)<br>(0x0001)<br>(0x0001)<br>(0x0002)                                                                                    |
| <pre>#define WFS_PIN_EUROCHEQUE #define WFS_PIN_VISA #define WFS_PIN_DES_OFFSET #define WFS_PIN_BANKSYS /* values of WFSPINCAPS.fwKeyCheckModes and</pre>                 | (0x0002)<br>(0x0004)<br>(0x0008)<br>(0x0010)<br>(0x0001)<br>(0x0001)<br>(0x0002)<br>(0x0001)<br>(0x0002)<br>(0x0004)                                                                                    |
| <pre>#define WFS_PIN_EUROCHEQUE #define WFS_PIN_VISA #define WFS_PIN_DES_OFFSET #define WFS_PIN_BANKSYS /* values of WFSPINCAPS.fwKeyCheckModes and</pre>                 | (0x0002)<br>(0x0004)<br>(0x0008)<br>(0x0010)<br>(0x0000)<br>(0x0001)<br>(0x0001)<br>(0x0001)<br>(0x0001)<br>(0x0002)                                                                                    |
| <pre>#define WFS_PIN_EUROCHEQUE<br/>#define WFS_PIN_VISA<br/>#define WFS_PIN_DES_OFFSET<br/>#define WFS_PIN_BANKSYS<br/>/* values of WFSPINCAPS.fwKeyCheckModes and</pre> | (0x0002)<br>(0x0004)<br>(0x0008)<br>(0x0010)<br>(0x0001)<br>(0x0001)<br>(0x0002)<br>(0x0001)<br>(0x0002)<br>(0x0004)                                                                                    |
| <pre>#define WFS_PIN_EUROCHEQUE #define WFS_PIN_VISA #define WFS_PIN_DES_OFFSET #define WFS_PIN_BANKSYS /* values of WFSPINCAPS.fwKeyCheckModes and</pre>                 | (0x0002)<br>(0x0004)<br>(0x0008)<br>(0x0010)<br>(0x0001)<br>(0x0001)<br>(0x0002)<br>(0x0001)<br>(0x0002)<br>(0x0004)                                                                                    |
| <pre>#define WFS_PIN_EUROCHEQUE<br/>#define WFS_PIN_VISA<br/>#define WFS_PIN_DES_OFFSET<br/>#define WFS_PIN_BANKSYS<br/>/* values of WFSPINCAPS.fwKeyCheckModes and</pre> | (0x0002)<br>(0x0004)<br>(0x0008)<br>(0x0010)<br>(0x0001)<br>(0x0001)<br>(0x0002)<br>(0x0002)<br>(0x0004)<br>(0x0008)                                                                                    |
| <pre>#define WFS_PIN_EUROCHEQUE<br/>#define WFS_PIN_VISA<br/>#define WFS_PIN_DES_OFFSET<br/>#define WFS_PIN_BANKSYS<br/>/* values of WFSPINCAPS.fwKeyCheckModes and</pre> | (0x0002)<br>(0x0004)<br>(0x0008)<br>(0x0010)<br>(0x0001)<br>(0x0001)<br>(0x0002)<br>(0x0002)<br>(0x0004)<br>(0x0004)<br>(0x0001)                                                                        |
| <pre>#define WFS_PIN_EUROCHEQUE<br/>#define WFS_PIN_VISA<br/>#define WFS_PIN_DES_OFFSET<br/>#define WFS_PIN_BANKSYS<br/>/* values of WFSPINCAPS.fwKeyCheckModes and</pre> | (0x0002)<br>(0x0004)<br>(0x0008)<br>(0x0010)<br>(0x0001)<br>(0x0001)<br>(0x0002)<br>(0x0002)<br>(0x0004)<br>(0x0004)<br>(0x0001)<br>(0x0001)<br>(0x0001)<br>(0x0001)                                    |
| <pre>#define WFS_PIN_EUROCHEQUE<br/>#define WFS_PIN_VISA<br/>#define WFS_PIN_DES_OFFSET<br/>#define WFS_PIN_BANKSYS<br/>/* values of WFSPINCAPS.fwKeyCheckModes and</pre> | (0x0002)<br>(0x0004)<br>(0x0008)<br>(0x0010)<br>(0x0001)<br>(0x0001)<br>(0x0002)<br>(0x0002)<br>(0x0004)<br>(0x0004)<br>(0x0001)                                                                        |
| <pre>#define WFS_PIN_EUROCHEQUE<br/>#define WFS_PIN_VISA<br/>#define WFS_PIN_DES_OFFSET<br/>#define WFS_PIN_BANKSYS<br/>/* values of WFSPINCAPS.fwKeyCheckModes and</pre> | (0x0002)<br>(0x0004)<br>(0x0008)<br>(0x0010)<br>(0x0001)<br>(0x0001)<br>(0x0002)<br>(0x0004)<br>(0x0004)<br>(0x0001)<br>(0x0001)<br>(0x0001)<br>(0x0001)<br>(0x0004)                                    |
| <pre>#define WFS_PIN_EUROCHEQUE<br/>#define WFS_PIN_VISA<br/>#define WFS_PIN_DES_OFFSET<br/>#define WFS_PIN_BANKSYS<br/>/* values of WFSPINCAPS.fwKeyCheckModes and</pre> | (0x0002)<br>(0x0004)<br>(0x0008)<br>(0x0010)<br>(0x0001)<br>(0x0001)<br>(0x0002)<br>(0x0004)<br>(0x0004)<br>(0x0001)<br>(0x0001)<br>(0x0001)<br>(0x0001)<br>(0x0004)                                    |
| <pre>#define WFS_PIN_EUROCHEQUE<br/>#define WFS_PIN_VISA<br/>#define WFS_PIN_DES_OFFSET<br/>#define WFS_PIN_BANKSYS<br/>/* values of WFSPINCAPS.fwKeyCheckModes and</pre> | (0x0002)<br>(0x0004)<br>(0x0008)<br>(0x0010)<br>(0x0001)<br>(0x0001)<br>(0x0002)<br>(0x0004)<br>(0x0004)<br>(0x0001)<br>(0x0001)<br>(0x0001)<br>(0x0001)<br>(0x0004)<br>MME.wFloatAction */             |
| <pre>#define WFS_PIN_EUROCHEQUE<br/>#define WFS_PIN_VISA<br/>#define WFS_PIN_DES_OFFSET<br/>#define WFS_PIN_BANKSYS<br/>/* values of WFSPINCAPS.fwKeyCheckModes and</pre> | (0x0002)<br>(0x0004)<br>(0x0008)<br>(0x0010)<br>(0x0001)<br>(0x0001)<br>(0x0002)<br>(0x0004)<br>(0x0004)<br>(0x0001)<br>(0x0001)<br>(0x0001)<br>(0x0001)<br>(0x0004)<br>AME.wFloatAction */<br>(0x0000) |
| <pre>#define WFS_PIN_EUROCHEQUE #define WFS_PIN_VISA #define WFS_PIN_DES_OFFSET #define WFS_PIN_BANKSYS /* values of WFSPINCAPS.fwKeyCheckModes and</pre>                 | (0x0002)<br>(0x0004)<br>(0x0008)<br>(0x0010)<br>(0x0001)<br>(0x0001)<br>(0x0002)<br>(0x0004)<br>(0x0004)<br>(0x0001)<br>(0x0001)<br>(0x0002)<br>(0x0004)<br>AME.wFloatAction */<br>(0x0000)<br>(0x0001) |
| <pre>#define WFS_PIN_EUROCHEQUE #define WFS_PIN_VISA #define WFS_PIN_DES_OFFSET #define WFS_PIN_BANKSYS /* values of WFSPINCAPS.fwKeyCheckModes and</pre>                 | (0x0002)<br>(0x0004)<br>(0x0008)<br>(0x0010)<br>(0x0001)<br>(0x0001)<br>(0x0002)<br>(0x0004)<br>(0x0004)<br>(0x0001)<br>(0x0001)<br>(0x0001)<br>(0x0001)<br>(0x0004)<br>AME.wFloatAction */<br>(0x0000) |

/\* values of WFSPINKEYDETAIL.fwUse and values of WFSPINKEYDETAILEX.dwUse \*/

| #define | WFS_PIN_USECRYPT               | (0x0001) |
|---------|--------------------------------|----------|
| #define | WFS_PIN_USEFUNCTION            | (0x0002) |
| #define | WFS_PIN_USEMACING              | (0x0004) |
| #define | WFS_PIN_USEKEYENCKEY           | (0x0020) |
| #define | WFS_PIN_USENODUPLICATE         | (0x0040) |
| #define | WFS_PIN_USESVENCKEY            | (0x0080) |
| #define | WFS_PIN_USECONSTRUCT           | (0x0100) |
| #define | WFS_PIN_USESECURECONSTRUCT     | (0x0200) |
| #define | WFS_PIN_USEANSTR31MASTER       | (0x0400) |
| #define | WFS_PIN_USERESTRICTEDKEYENCKEY | (0x0800) |

/\* additional values for WFSPINKEYDETAILEX.dwUse \*/

| #define WFS PIN USEPINLOCAL        | (0x00010000) |
|------------------------------------|--------------|
| #define WFS_PIN_USERSAPUBLIC       | (0x00020000) |
| #define WFS_PIN_USERSAPRIVATE      | (0x00040000) |
| #define WFS_PIN_USECHIPINFO        | (0x00100000) |
| #define WFS_PIN_USECHIPPIN         | (0x00200000) |
| #define WFS_PIN_USECHIPPS          | (0x00400000) |
| #define WFS_PIN_USECHIPMAC         | (0x0080000)  |
| #define WFS_PIN_USECHIPLT          | (0x0100000)  |
| #define WFS_PIN_USECHIPMACLZ       | (0x0200000)  |
| #define WFS_PIN_USECHIPMACAZ       | (0x0400000)  |
| #define WFS_PIN_USERSAPUBLICVERIFY | (0x0800000)  |
| #define WFS_PIN_USERSAPRIVATESIGN  | (0x1000000)  |
| #define WFS_PIN_USEPINREMOTE       | (0x2000000)  |

/\* values of WFSPINFUNCKEYDETAIL.ulFuncMask \*/

| #define | WFS_PIN_FK_0        |   |
|---------|---------------------|---|
| #define | WFS PIN FK 1        |   |
| #define | WFS_PIN_FK_2        |   |
| #define | WFS_PIN_FK_3        |   |
| #define | WFS PIN FK 4        |   |
| #define | WFS_PIN_FK_5        |   |
| #define | WFS_PIN_FK_6        |   |
| #define | WFS_PIN_FK_7        |   |
| #define | WFS_PIN_FK_8        |   |
| #define | WFS_PIN_FK_9        |   |
| #define | WFS_PIN_FK_ENTER    |   |
| #define | WFS_PIN_FK_CANCEL   |   |
| #define | WFS_PIN_FK_CLEAR    |   |
| #define | WFS_PIN_FK_BACKSPAC | Έ |
| #define | WFS_PIN_FK_HELP     |   |
| #define | WFS_PIN_FK_DECPOINT |   |
| #define | WFS_PIN_FK_00       |   |
| #define | WFS_PIN_FK_000      |   |
| #define | WFS_PIN_FK_RES1     |   |
| #define | WFS_PIN_FK_RES2     |   |
| #define | WFS_PIN_FK_RES3     |   |
| #define | WFS_PIN_FK_RES4     |   |
| #define | WFS_PIN_FK_RES5     |   |
| #define | WFS_PIN_FK_RES6     |   |
| #define | WFS_PIN_FK_RES7     |   |
| #define | WFS_PIN_FK_RES8     |   |
| #define | WFS_PIN_FK_OEM1     |   |
| #define | WFS_PIN_FK_OEM2     |   |
| #define | WFS_PIN_FK_OEM3     |   |
| #define | WFS_PIN_FK_OEM4     |   |
| #define | WFS_PIN_FK_OEM5     |   |
| #define | WFS_PIN_FK_OEM6     |   |
|         |                     |   |

#define WFS\_PIN\_FK\_UNUSED

(0x0000000)

(0x00000001) (0x00000002) (0x00000004) (0x000000010) (0x00000020) (0x00000040) (0x00000040) (0x00000100) (0x00000200) (0x00000400) (0x00000800) (0x00001000)

(0x00002000) (0x00004000)(0x00008000) (0x00010000) (0x00020000)(0x00040000) (0x00080000) (0x00100000) (0x00200000) (0x00400000)(0x0080000)(0x0100000) (0x0200000) (0x0400000) (0x0800000)(0x1000000) (0x2000000)(0x4000000) (0x8000000)

| #define | WFS_PIN_FK_A | WFS_PIN_FK_RES1 |
|---------|--------------|-----------------|
| #define | WFS PIN FK B | WFS PIN FK RES2 |
| #define | WFS_PIN_FK_C | WFS_PIN_FK_RES3 |
| #define | WFS_PIN_FK_D | WFS_PIN_FK_RES4 |
|         |              |                 |

/\* additional values of WFSPINFUNCKEYDETAIL.ulFuncMask \*/

#

#

#

#

| #define WFS_PIN_FK_E<br>#define WFS_PIN_FK_F<br>#define WFS_PIN_FK_SHIFT                                                                                                    | WFS_PIN_FK_RES5<br>WFS_PIN_FK_RES6<br>WFS_PIN_FK_RES7                                                                                                    |
|----------------------------------------------------------------------------------------------------|----------------------------------------------------------------------------------------------------|
| /* values of WFSPINFDK.ulFDK */                                                                                                    |                                                                                                    |
| <pre>#define WFS_PIN_FK_FDK01<br/>#define WFS_PIN_FK_FDK02<br/>#define WFS_PIN_FK_FDK03<br/>#define WFS_PIN_FK_FDK03<br/>#define WFS_PIN_FK_FDK05<br/>#define WFS_PIN_FK_FDK06<br/>#define WFS_PIN_FK_FDK07<br/>#define WFS_PIN_FK_FDK09<br/>#define WFS_PIN_FK_FDK10<br/>#define WFS_PIN_FK_FDK11<br/>#define WFS_PIN_FK_FDK12<br/>#define WFS_PIN_FK_FDK13<br/>#define WFS_PIN_FK_FDK14<br/>#define WFS_PIN_FK_FDK15<br/>#define WFS_PIN_FK_FDK16<br/>#define WFS_PIN_FK_FDK16<br/>#define WFS_PIN_FK_FDK16<br/>#define WFS_PIN_FK_FDK18<br/>#define WFS_PIN_FK_FDK20<br/>#define WFS_PIN_FK_FDK21<br/>#define WFS_PIN_FK_FDK22<br/>#define WFS_PIN_FK_FDK22<br/>#define WFS_PIN_FK_FDK23<br/>#define WFS_PIN_FK_FDK24<br/>#define WFS_PIN_FK_FDK25<br/>#define WFS_PIN_FK_FDK26<br/>#define WFS_PIN_FK_FDK27<br/>#define WFS_PIN_FK_FDK27<br/>#define WFS_PIN_FK_FDK28<br/>#define WFS_PIN_FK_FDK29<br/>#define WFS_PIN_FK_FDK30<br/>#define WFS_PIN_FK_FDK31</pre> | (0x00000001)<br>(0x00000002)<br>(0x00000004)<br>(0x00000008)<br>(0x000000020)<br>(0x000000000000)<br>(0x0000000000)<br>(0x000000000)<br>(0x00000000)<br>(0x00000000)<br>(0x00000000)<br>(0x00000000)<br>(0x00000000)<br>(0x0000000)<br>(0x00000000)<br>(0x0000000)<br>(0x0000000)<br>(0x0000000)<br>(0x0000000)<br>(0x0000000)<br>(0x0000000)<br>(0x0000000)<br>(0x0000000)<br>(0x0000000)<br>(0x0000000)<br>(0x0000000)<br>(0x0000000)<br>(0x0000000)<br>(0x00000000)<br>(0x00000000)<br>(0x00000000)<br>(0x00000000)<br>(0x00000000)<br>(0x00000000) |
| #define WFS_PIN_FK_FDK32                                                                                                    | (0x8000000)                                                                                                    |
| <pre>/* values of WFSPINCRYPT.wMode */ #define WFS_PIN_MODEENCRYPT #define WFS_PIN_MODEDECRYPT #define WFS_PIN_MODERANDOM</pre>                                                                                                    | (1)<br>(2)<br>(3)                                                                                                    |
| /* values of WFSPINENTRY.wCompletion */                                                                                                    |                                                                                                    |
| <pre>#define WFS_PIN_COMPAUTO<br/>#define WFS_PIN_COMPENTER<br/>#define WFS_PIN_COMPCANCEL<br/>#define WFS_PIN_COMPCONTINUE<br/>#define WFS_PIN_COMPCLEAR<br/>#define WFS_PIN_COMPBACKSPACE<br/>#define WFS_PIN_COMPFDK<br/>#define WFS_PIN_COMPFDK<br/>#define WFS_PIN_COMPFK<br/>#define WFS_PIN_COMPFK<br/>#define WFS_PIN_COMPCONTFDK</pre>                                                                                                    | <pre>(0) (1) (2) (6) (7) (8) (9) (10) (11) (12)</pre>                                                                                                    |
| /* values of WFSPINSECMSG.wProtocol */                                                                                                    |                                                                                                    |
| <pre>#define WFS_PIN_PROTISOAS<br/>#define WFS_PIN_PROTISOLZ<br/>#define WFS_PIN_PROTISOPS<br/>#define WFS_PIN_PROTCHIPZKA<br/>#define WFS_PIN_PROTRAWDATA<br/>#define WFS_PIN_PROTPBM<br/>#define WFS_PIN_PROTHSMLDI<br/>#define WFS_PIN_PROTGENAS<br/>#define WFS_PIN_PROTCHIPINCHG<br/>#define WFS_PIN_PROTPINCMP</pre>                                                                                                    | (1)<br>(2)<br>(3)<br>(4)<br>(5)<br>(6)<br>(7)<br>(8)<br>(9)<br>(10)                                                                                                    |
|                                                                                                    |                                                                                                    |

#### CWA 16926-65:2015 (E)

#define WFS PIN PROTISOPINCHG (11)/\* values of WFSPINHSMINIT.wInitMode. \*/ #define WFS PIN INITTEMP (1)#define WFS\_PIN\_INITDEFINITE (2) #define WFS\_PIN\_INITIRREVERSIBLE (3) /\* values of WFSPINENCIO.wProtocol and WFSPINCAPS.fwENCIOProtocols \*/ #define WFS PIN ENC PROT CH  $(0 \times 0.001)$ #define WFS PIN ENC PROT GIECB (0x0002) #define WFS\_PIN\_ENC\_PROT\_LUX (0x0004) #define WFS PIN ENC PROT CHN (0x0008) /\* values for WFS SRVE PIN CERTIFICATE CHANGE and WFSPINSTATUS.dwCertificateState \*/ #define WFS PIN CERT SECONDARY (0x0000002) /\* values for WFSPINSTATUS.dwCertificateState\*/ #define WFS PIN CERT UNKNOWN (0x0000000) #define WFS PIN CERT PRIMARY (0x0000001) #define WFS\_PIN\_CERT\_NOTREADY (0x0000004) /\* Values for WFSPINCAPS.dwRSAAuthenticationScheme\_ WFSPINCAPS.dwRestrictedKeyEncKeySupport (LOWORD only) and the fast-track Capabilities lpszExtra parameter, REMOTE\_KEY\_SCHEME. \*/ (0x0000001) #define WFS\_PIN\_RSA\_AUTH\_2PARTY\_SIG #define WFS\_PIN\_RSA\_AUTH\_3PARTY\_CERT(0x00000002)#define WFS\_PIN\_RSA\_AUTH\_3PARTY\_CERT\_TR34(0x00000004) /\* Values for WFSP<u>INCAPS.dwRestrictedKeyEncKeySupport (HIWORD only) \*/</u> #define WFS PIN RESTRICTED SECUREKEYENTRY (0x00010000) /\* Values for WFSPINCAPS.dwSignatureScheme and the fast-track Capabilities lpzExtra parameter, SIGNATURE\_CAPABILITIES. \*/ #define WFS\_PIN\_SIG\_GEN\_RSA\_KEY\_PAIR
#define WFS\_PIN\_SIG\_RANDOM\_NUMBER (0x00000001) (0x00000002) #define WFS\_PIN\_SIG\_EXPORT\_EPP\_ID
#define WFS\_PIN\_SIG\_ENHANCED\_RKL (0x0000004)  $(0 \times 0 0 0 0 0 0 0 8)$ /\* values of WFSPINIMPORTRSAPUBLICKEY.dwRSASignatureAlgorithm and WFSPINCAPS.dwRSASignatureAlgorithm \*/ #define WFS PIN SIGN NA (0) #define WFS\_PIN\_SIGN\_RSASSA PKCS1 V1 5 (0x00000001) #define WFS PIN SIGN RSASSA PSS (0x00000002) /\* values of WFSPINIMPORTRSAPUBLICKEYOUTPUT.dwRSAKeyCheckMode \*/ #define WFS PIN RSA KCV NONE (0x0000000) #define WFS\_PIN\_RSA\_KCV\_SHA1 (0x00000001) (0<u>x0000002)</u> #define WFS PIN RSA KCV SHA256 /\* values of WFSPINEXPORTRSAISSUERSIGNEDITEM.wExportItemType and \*/ WFSPINEXPORTRSAEPPSIGNEDITEM.wExportItemType #define WFS PIN EXPORT EPP ID (0x0001) #define WFS PIN EXPORT PUBLIC KEY (0x0002) /\* values of WFSPINIMPORTRSASIGNEDDESKEY.dwRSAEncipherAlgorithm and WFSPINCAPS.dwRSACryptAlgorithm \*/ #define WFS\_PIN\_CRYPT\_RSAES\_PKCS1 V1 5 (0x00000001) #define WFS PIN CRYPT RSAES OAEP (0x0000002)

/\* values of WFSPINGENERATERSAKEYPAIR.wExponentValue \*/

| #define WFS PIN DEFAULT                                                | (0)                                |
|------------------------------------------------------------------------|------------------------------------|
| #define WFS PIN EXPONENT 1                                             | (1)                                |
| #define WFS_PIN_EXPONENT_4                                             | (2)                                |
| #define WFS_PIN_EXPONENT_16                                            | (3)                                |
|                                                                        |                                    |
| <pre>/* values of WFSPINCAPS.wDESKeyLength,</pre>                      | */                                 |
| /* WFSPINIMPORTRSASIGNEDDESKEYOUTPUT                                   | .wKeyLength and */                 |
| /*WFSPINIMPORTRSAENCIPHE                                               | REDPKCS7KEYOUTPUT.wKeyLength */    |
|                                                                        |                                    |
| #define WFS PIN KEYSINGLE                                              | (0x0001)                           |
| #define WFS_PIN_KEYDOUBLE                                              | (0x0002)                           |
| #define WFS PIN KEYTRIPLE                                              | (0x0004)                           |
|                                                                        |                                    |
| <pre>/* values of WFSPINGETCERTIFICATE.wGetCertific</pre>              | ate <u>and */</u>                  |
| WFSPINCAPS.wCertificateTypes */                                        |                                    |
|                                                                        |                                    |
| #define WFS_PIN_PUBLICENCKEY                                           | $(0 \times 0001 \pm)$              |
| #define WFS_PIN_PUBLICVERIFICATIONKEY                                  | ( <u>0x0002)</u>                   |
| #define WFS_PIN_PUBLICHOSTKEY                                          | (0x0004)                           |
|                                                                        |                                    |
| <pre>/* values of WFSPINAUTHENTICATE.dwSigner, */</pre>                |                                    |
| /* WFSPINLOADCERTIFICATEEX.dwSigner,<br>/* WFSPINSIGNERCAP.dwSigner */ | and */                             |
| <pre>/* WFSPINSIGNERCAP.dwSigner */</pre>                              |                                    |
|                                                                        | (0.00000001)                       |
| #define WFS PIN SIGNER NONE                                            | $(0 \times 0 \ 0 \ 0 \ 0 \ 0 \ 0)$ |
| #define WFS_PIN_SIGNER_CERTHOST                                        | (0x0000002)                        |
| #define WFS PIN SIGNER SIGHOST                                         | $(0 \times 0 \ 0 \ 0 \ 0 \ 0 \ 0)$ |
| #define WFS_PIN_SIGNER_CA                                              | (0x0000008)                        |
| #define WFS_PIN_SIGNER_HL                                              | $(0 \times 0.000010)$              |
| <pre>#define WFS_PIN_SIGNER_CBCMAC #define WFS_PIN_SIGNER_CMAC</pre>   | (0x0000020)<br>(0x00000040)        |
| #define WFS PIN SIGNER TR34                                            | (0x1000000)                        |
| #define WFS PIN SIGNER RESERVED 1                                      | (0x2000000)                        |
| #define WFS PIN SIGNER RESERVED 1<br>#define WFS PIN SIGNER RESERVED 2 | (0x4000000)                        |
| #define WFS PIN SIGNER RESERVED 2                                      | (0x8000000)                        |
| #deline Mr2_tim_Signer_reserver_2                                      | (0x8000000)                        |
| /* values of WFSPINLOADCERTIFICATEEX.dwLoadOpt                         | ion and */                         |
| /* WFSPINSIGNERCAP.dwOption */                                         | <u>ton ana /</u>                   |
|                                                                        |                                    |
| #define WFS PIN LOAD NEWHOST                                           | (0x0000001)                        |
| #define WFS PIN LOAD REPLACEHOST                                       | (0x0000002)                        |
|                                                                        |                                    |
| /* values of WFSPINIMPORTRSAENCIPHEREDPKCS7EX.                         | dwCRKLLoadOption */                |
|                                                                        |                                    |
| #define WFS PIN CRKLLOAD NORANDOM                                      | (0x0000001)                        |
| #define WFS PIN CRKLLOAD NORANDOM CRL                                  | (0x0000002)                        |
| #define WFS PIN CRKLLOAD RANDOM                                        | (0x0000004)                        |
| #define WFS PIN CRKLLOAD RANDOM CRL                                    | (0x0000008)                        |
|                                                                        |                                    |
| /* values for WFSPINEMVIMPORTPUBLICKEY.wImport                         | Scheme and                         |
| WFSPINCAPS.lpwEMVImportSchemes */                                      |                                    |
|                                                                        |                                    |
| #define WFS_PIN_EMV_IMPORT_PLAIN_CA                                    | (1)                                |
| #define WFS_PIN_EMV_IMPORT_CHKSUM_CA                                   | (2)                                |
| #define WFS_PIN_EMV_IMPORT_EPI_CA                                      | (3)                                |
| #define WFS_PIN_EMV_IMPORT_ISSUER                                      | (4)                                |
| #define WFS_PIN_EMV_IMPORT_ICC                                         | (5)                                |
| #define WFS_PIN_EMV_IMPORT_ICC_PIN                                     | (6)                                |
| #define WFS_PIN_EMV_IMPORT_PKCSV1_5_CA                                 | (7)                                |
|                                                                        |                                    |
| <pre>/* values for WFSPINDIGEST.wHashAlgorithm and</pre>               | WFSPINCAPS.fwEMVHashAlgorithm */   |
|                                                                        |                                    |
| #define WFS_PIN_HASH_SHA1_DIGEST                                       | (0x0001)                           |
| #define WFS_PIN_HASH_SHA256_DIGEST                                     | (0x0002)                           |
|                                                                        |                                    |
| <pre>/* values of WFSPINSECUREKEYDETAIL.fwKeyEntryM</pre>              | ode */                             |
|                                                                        | (0.000)                            |
| #define WFS_PIN_SECUREKEY_NOTSUPP                                      | (0x0000)                           |
| #define WFS_PIN_SECUREKEY_REG_SHIFT                                    | (0x0001)                           |
|                                                                        |                                    |

l

| #define WFS_PIN_SECUREKEY_REG_UNIQUE                     | (0x0002) |
|----------------------------------------------------------|----------|
| #define WFS_PIN_SECUREKEY_IRREG_SHIFT                    | (0x0004) |
| #define WFS_PIN_SECUREKEY_IRREG_UNIQUE                   | (0x0008) |
| <pre>/* values of WFSPINSTATUS.wAntiFraudModule */</pre> |          |
| #define WFS_PIN_AFMNOTSUPP                               | (0)      |
| #define WFS_PIN_AFMOK                                    | (1)      |
| #define WFS_PIN_AFMINOP                                  | (2)      |
| #define WFS_PIN_AFMDEVICEDETECTED                        | (3)      |
| #define WFS_PIN_AFMUNKNOWN                               | (4)      |

/\* values of WFSPINLAYOT.dwEntryMode and WFSPINGETLAYOUT.dwEntryMode \*/

| #define WF | S PIN | LAYOUT | DATA   | (0x0000001) |
|------------|-------|--------|--------|-------------|
| #define WF | S PIN | LAYOUT | PIN    | (0x0000002) |
| #define WF | S PIN | LAYOUT | SECURE | (0x0000004) |

/\* values of WFSPINFK.wKeyType \*/

| #define | WFS | PIN | FK  | (0x0001) |
|---------|-----|-----|-----|----------|
| #define | WFS | PIN | FDK | (0x0002) |

/\* XFS PIN Errors \*/

| LA CAR MEG EDD DIN VENNOE FOUND                                                                                           |                                                                                              |
|----------------------------------------------------------------------------------------------------|----------------------------------------------------------------------------------------------|
| #define WFS_ERR_PIN_KEYNOTFOUND<br>#define WFS_ERR_PIN_MODENOTSUPPORTED                                                   | (-(PIN_SERVICE_OFFSET + 0))                                                                  |
| #define WFS_ERR PIN_ACCESSDENIED                                                                                          | (-(PIN_SERVICE_OFFSET + 1))                                                                  |
|                                                                                                    | (-(PIN_SERVICE_OFFSET + 2))<br>(-(PIN_SERVICE_OFFSET + 3))                                   |
| #define WFS_ERR_PIN_INVALIDID<br>#define WFS_ERR_PIN_DUPLICATEKEY                                                         | (-(PIN_SERVICE_OFFSET + 3))<br>(-(PIN_SERVICE_OFFSET + 4))                                   |
| #define WFS_ERR PIN_DOPLICATERE1<br>#define WFS_ERR PIN KEYNOVALUE                                                        |                                                                                              |
| #define WFS_ERR PIN_KEINOVALUE<br>#define WFS_ERR PIN_USEVIOLATION                                                        | (-(PIN_SERVICE_OFFSET + 6))                                                                  |
|                                                                                                    | (-(PIN_SERVICE_OFFSET + 7))                                                                  |
| #define WFS_ERR_PIN_NOPIN                                                                                                 | (-(PIN_SERVICE_OFFSET + 8))                                                                  |
| #define WFS_ERR_PIN_INVALIDKEYLENGTH<br>#define WFS_ERR_PIN_KEYINVALID                                                    | (-(PIN_SERVICE_OFFSET + 9))<br>(-(PIN_SERVICE_OFFSET + 10))                                  |
|                                                                                                    |                                                                                              |
| #define WFS_ERR_PIN_KEYNOTSUPPORTED<br>#define WFS_ERR_PIN_NOACTIVEKEYS                                                   | (-(PIN_SERVICE_OFFSET + 11))                                                                 |
|                                                                                                    | (-(PIN_SERVICE_OFFSET + 12))                                                                 |
| #define WFS_ERR_PIN_NOTERMINATEKEYS                                                                                       | (-(PIN_SERVICE_OFFSET + 14))                                                                 |
| #define WFS_ERR_PIN_MINIMUMLENGTH                                                                                         | (-(PIN_SERVICE_OFFSET + 15))                                                                 |
|                                                                                                    | (-(PIN_SERVICE_OFFSET + 16))                                                                 |
| #define WFS_ERR_PIN_INVALIDDATA                                                                                           | (-(PIN_SERVICE_OFFSET + 17))                                                                 |
| #define WFS_ERR_PIN_NOTALLOWED                                                                                            | (-(PIN_SERVICE_OFFSET + 18))                                                                 |
| #define WFS_ERR_PIN_NOKEYRAM                                                                                              | (-(PIN_SERVICE_OFFSET + 19))                                                                 |
| #define WFS_ERR_PIN_NOCHIPTRANSACTIVE<br>#define WFS_ERR_PIN_ALGORITHMNOTSUPP                                             | (-(PIN_SERVICE_OFFSET + 20))                                                                 |
|                                                                                                    | (-(PIN_SERVICE_OFFSET + 21))                                                                 |
| #define WFS_ERR_PIN_FORMATNOTSUPP                                                                                         | (-(PIN_SERVICE_OFFSET + 22))                                                                 |
| #define WFS_ERR_PIN_HSMSTATEINVALID<br>#define WFS_ERR_PIN_MACINVALID                                                     | (-(PIN_SERVICE_OFFSET + 23))                                                                 |
| #define WFS_ERR PIN_MACINVALID<br>#define WFS_ERR PIN_PROTINVALID                                                         | (-(PIN_SERVICE_OFFSET + 24))                                                                 |
|                                                                                                    | (-(PIN_SERVICE_OFFSET + 25))                                                                 |
| #define WFS_ERR_PIN_FORMATINVALID                                                                                         | (-(PIN_SERVICE_OFFSET + 26))                                                                 |
| #define WFS_ERR_PIN_CONTENTINVALID                                                                                        | (-(PIN_SERVICE_OFFSET + 27))                                                                 |
| #define WFS_ERR_PIN_SIG_NOT_SUPP                                                                                          | (-(PIN_SERVICE_OFFSET + 29))<br>(-(PIN_SERVICE_OFFSET + 31))                                 |
| #define WFS_ERR_PIN_INVALID_MOD_LEN                                                                                       | $(-(PIN_SERVICE_OFFSET + 31))$                                                               |
| #define WFS_ERR_PIN_INVALIDCERTSTATE<br>#define WFS_ERR_PIN_KEY_GENERATION_ERROR<br>#define WFS_ERR_PIN_EMV_VERIFY_FAILED | (-(PIN_SERVICE_OFFSET + 32))                                                                 |
| #define WFS_ERR_PIN_REY_GENERATION_ERROR                                                                                  | (-(PIN_SERVICE_OFFSET + 33))                                                                 |
| #define WFS_ERR_PIN_EMV_VERIFY_FAILED                                                                                     | (-(PIN_SERVICE_OFFSET + 33))<br>(-(PIN_SERVICE_OFFSET + 34))<br>(-(PIN_SERVICE_OFFSET + 35)) |
|                                                                                                    |                                                                                              |
| #define WFS_ERR_PIN_SIGNATUREINVALID<br>#define WFS_ERR_PIN_SNSCDINVALID                                                  | (-(PIN_SERVICE_OFFSET + 36))<br>(-(PIN_SERVICE_OFFSET + 37))                                 |
| #define WFS_ERR_PIN_SNSCDINVALID                                                                                          | ( (DIN CEDVICE OFFSEI + 37))                                                                 |
| #define WFS_ERR_PIN_NORSAKEYPAIR                                                                                          | (-(PIN_SERVICE_OFFSET + 38))                                                                 |
| #define WFS_ERR_PIN_INVALID_PORT                                                                                          | (-(PIN_SERVICE_OFFSET + 39))<br>(-(PIN_SERVICE_OFFSET + 40))                                 |
| #define WFS_ERR_PIN_POWERSAVETOOSHORT<br>#define WFS_ERR_PIN_INVALIDHSM                                                   | (-(PIN_SERVICE_OFFSET + 40))<br>(-(PIN_SERVICE_OFFSET + 41))                                 |
| #define WFS_ERR_PIN_INVALIDHSM<br>#define WFS_ERR_PIN_TOOMANYFRAMES                                                       |                                                                                              |
|                                                                                                    |                                                                                              |
| #define WFS_ERR_PIN_PARTIALFRAME                                                                                          | (-(PIN_SERVICE_OFFSET + 43))                                                                 |
| #define WFS ERR PIN MISSINGKEYS<br>#define WFS ERR PIN FRAMECOORD                                                         | (-(PIN_SERVICE_OFFSET + 44))                                                                 |
|                                                                                                    |                                                                                              |
| #define WFS_ERR_PIN_KEYCOORD                                                                                              | (-(PIN SERVICE OFFSET + 46))                                                                 |
|                                                                                                    | (-(PIN_SERVICE_OFFSET + 47))                                                                 |
| #define WFS_ERR_PIN_KEYOVERLAP                                                                                            | (-(PIN_SERVICE_OFFSET + 48))                                                                 |

| #dofing WES EDD DIN                                | TOMANYPEVS                       | (-(PIN SERVICE OFFSET + 49))                                 |
|----------------------------------------------------|----------------------------------|--------------------------------------------------------------|
| <pre>#define WFS_ERR_PIN #define WFS_ERR_PIN</pre> |                                  | (-(PIN SERVICE OFFSET + 49))<br>(-(PIN SERVICE OFFSET + 50)) |
| #define WFS_ERR_PIN                                |                                  | (-(PIN SERVICE OFFSET + 50))<br>(-(PIN SERVICE OFFSET + 51)) |
| #define WFS ERR PIN                                |                                  | (-(PIN SERVICE OFFSET + 52))                                 |
| #deline wrs_Err_rin_                               | SINCHRONIZE ONSUF F              | (-(FIN_SERVICE_OFFSET + J2))                                 |
|                                                    |                                  |                                                              |
|                                                    | Structures and variables *       |                                                              |
|                                                    |                                  |                                                              |
|                                                    |                                  |                                                              |
| typedef struct _wfs_{                              | _hex_data                        |                                                              |
| USHORT                                             | usLength;                        |                                                              |
| LPBYTE                                             | lpbData;                         |                                                              |
| } WFSXDATA, *LPWFSXI                               | -                                |                                                              |
| typedef struct _wfs_                               | pin_status                       |                                                              |
| {                                                  |                                  |                                                              |
| WORD                                               | fwDevice;                        |                                                              |
| WORD                                               | fwEncStat;                       |                                                              |
| LPSTR                                              | lpszExtra;                       |                                                              |
| DWORD                                              | dwGuidLights[WFS_PI              | N_GUIDLIGHTS_SIZE];                                          |
| WORD                                               | fwAutoBeepMode;                  |                                                              |
| DWORD                                              | dwCertificateState;              |                                                              |
| WORD                                               | wDevicePosition;                 |                                                              |
| USHORT                                             | usPowerSaveRecovery              | Time;                                                        |
| WORD                                               | wAntiFraudModule;                |                                                              |
| } WFSPINSTATUS, *LPW                               | VFSPINSTATUS;                    |                                                              |
| typedef struct wfs                                 | nin rest kevenckev               |                                                              |
| {                                                  |                                  |                                                              |
| DWORD                                              | dwLoadingMethod;                 |                                                              |
| DWORD                                              | dwUses;                          |                                                              |
| <pre>WFSPINRESTKEYENCKE</pre>                      | EY, *LPWFSPINRESTKEYENCKEY;      |                                                              |
| E DWORD DWORD                                      | <pre>pin_signer capability</pre> |                                                              |
|                                                    | LPWFSPINSIGNERCAP;               |                                                              |
| typedef struct wfs                                 | <u>.</u>                         |                                                              |
| <u>typeder struct wis</u>                          |                                  |                                                              |
| LONG                                               | lXPos;                           |                                                              |
| LONG                                               | lYPos;                           |                                                              |
| USHORT                                             | usXSize;                         |                                                              |
| USHORT                                             | usYSize;                         |                                                              |
| WORD                                               | wMaximumTouchFrames              | <u>;</u>                                                     |
| WORD                                               | wMaximumTouchKeys;               |                                                              |
| WORD                                               | wFloatFlags;                     |                                                              |
| <pre>} WFSPINETSCAPS, *LH</pre>                    | PWFSPINETSCAPS;                  |                                                              |
| typedef struct wfs                                 | pin_caps                         |                                                              |
| {<br>WORD                                          | wClass;                          |                                                              |
| WORD                                               | fwType;                          |                                                              |
| BOOL                                               | bCompound;                       |                                                              |
|                                                    | =                                |                                                              |
| USHORT                                             | usKeyNum;                        |                                                              |
| WORD                                               | fwAlgorithms;                    |                                                              |
| WORD                                               | fwPinFormats;                    | ,                                                            |
| WORD                                               | fwDerivationAlgorit              |                                                              |
| WORD                                               | fwPresentationAlgor              | ithms;                                                       |
| WORD                                               | fwDisplay;                       |                                                              |
| BOOL                                               | bIDConnect;                      |                                                              |
| WORD                                               | fwIDKey;                         |                                                              |
| WORD                                               | fwValidationAlgorit              | hms;                                                         |
| WORD                                               | fwKeyCheckModes;                 |                                                              |
| LPSTR                                              | lpszExtra;                       |                                                              |
| DWORD                                              | dwGuidLights[WFS PI              | N GUIDLIGHTS SIZEl:                                          |
| BOOL                                               | bPINCanPersistAfter              |                                                              |
|                                                    | ST THOULD CEDED CHEL             |                                                              |

```
CWA 16926-65:2015 (E)
```

```
WORD
                           fwAutoBeep;
   LPSTR
                           lpsHSMVendor;
   BOOL
                           bHSMJournaling;
   DWORD
                           dwRSAAuthenticationScheme;
   DWORD
                           dwRSASignatureAlgorithm;
   DWORD
                           dwRSACryptAlgorithm;
   DWORD
                           dwRSAKeyCheckMode;
   DWORD
                           dwSignatureScheme;
                           lpwEMVImportSchemes;
   LPWORD
   WORD
                            fwEMVHashAlgorithm;
   BOOL
                           bKeyImportThroughParts;
   WORD
                           fwENCIOProtocols;
   BOOT
                           bTypeCombined;
   BOOL
                           bSetPinblockDataRequired;
   WORD
                            fwKeyBlockImportFormats;
   BOOT
                           bPowerSaveControl;
   BOOL
                           bAntiFraudModule;
   WORD
                           wDESKeyLength;
                           wCertificateTypes;
   WORD
   LPWFSPINSIGNERCAP
                            *lppLoadCertOptions;
                            dwCRKLLoadOptions;
   DWORD
   LPWFSPINETSCAPS
                            lpETSCaps;
   LPDWORD
                           lpdwSynchronizableCommands;
   LPWFSPINRESTKEYENCKEY *lppRestrictedKeyEncKeySupport;
} WFSPINCAPS, *LPWFSPINCAPS;
typedef struct _wfs_pin_key_detail
{
   LPSTR
                            lpsKeyName;
   WORD
                            fwUse;
   BOOL
                            bLoaded;
   LPWFSXDATA
                            lpxKeyBlockHeader;
} WFSPINKEYDETAIL, *LPWFSPINKEYDETAIL;
typedef struct _wfs_pin_fdk
{
   ULONG
                            ulFDK;
   USHORT
                           usXPosition;
   USHORT
                            usYPosition;
} WFSPINFDK, *LPWFSPINFDK;
typedef struct _wfs_pin_func_key_detail
{
   ULONG
                           ulFuncMask;
   USHORT
                           usNumberFDKs;
   LPWFSPINFDK
                           *lppFDKs;
} WFSPINFUNCKEYDETAIL, *LPWFSPINFUNCKEYDETAIL;
typedef struct _wfs_pin_key_detail_ex
{
   LPSTR
                           lpsKeyName;
   DWORD
                           dwUse;
   BYTE
                            bGeneration;
   BYTE
                           bVersion;
   BYTE
                           bActivatingDate[4];
   BYTE
                           bExpiryDate[4];
   BOOL
                           bLoaded;
   LPWFSXDATA
                           lpxKeyBlockHeader;
} WFSPINKEYDETAILEX, *LPWFSPINKEYDETAILEX;
/* WFS INF PIN SECUREKEY DETAIL command key layout output structure */
typedef struct _wfs_pin_hex_keys
{
   USHORT
                            usXPos;
   USHORT
                            usYPos;
   USHORT
                           usXSize:
   USHORT
                           usYSize;
   ULONG
                           ulFK;
   ULONG
                           ulShiftFK;
} WFSPINHEXKEYS, *LPWFSPINHEXKEYS;
```

```
/* WFS_INF_PIN_SECUREKEY_DETAIL command output structure */
typedef struct wfs_pin_secure_key_detail
{
   WORD
                        fwKeyEntryMode;
   LPWFSPINFUNCKEYDETAIL lpFuncKeyDetail;
                        ulClearFDK;
   ULONG
                        ulCancelFDK;
   ULONG
   ULONG
                        ulBackspaceFDK;
   ULONG
                        ulEnterFDK;
   WORD
                        wColumns;
   WORD
                        wRows;
   LPWFSPINHEXKEYS
                       *lppHexKeys;
> WFSPINSECUREKEYDETAIL, *LPWFSPINSECUREKEYDETAIL;
/* WFS INF PIN PCIPTS DEVICE ID command output structure */
typedef struct wfs_pin_pcipts_deviceid
{
   LPSTR
                        lpszManufacturerIdentifier;
   LPSTR
                        lpszModelIdentifier;
   LPSTR
                        lpszHardwareIdentifier;
   LPSTR
                        lpszFirmwareIdentifier;
   LPSTR
                        lpszApplicationIdentifier;
} WFSPINPCIPTSDEVICEID, *LPWFSPINPCIPTSDEVICEID;
/* PIN Execute Command Structures */
/*_____
typedef struct _wfs_pin_crypt
{
   WORD
                        wMode;
   LPSTR
                        lpsKev;
   LPWFSXDATA
                       lpxKeyEncKey;
                        wAlgorithm;
   WORD
   LPSTR
                        lpsStartValueKey;
                        lpxStartValue;
   LPWFSXDATA
                        bPadding;
   BYTE
   BYTE
                       bCompression;
   LPWFSXDATA
                        lpxCryptData;
} WFSPINCRYPT, *LPWFSPINCRYPT;
typedef struct _wfs_pin_import
   LPSTR
                        lpsKey;
   LPSTR
                        lpsEncKey;
   LPWFSXDATA
                        lpxIdent;
   LPWFSXDATA
                        lpxValue;
   WORD
                        fwUse:
} WFSPINIMPORT, *LPWFSPINIMPORT;
typedef struct _wfs_pin_derive
{
   WORD
                        wDerivationAlgorithm;
   LPSTR
                        lpsKev;
   LPSTR
                        lpsKeyGenKey;
   LPSTR
                        lpsStartValueKey;
   LPWFSXDATA
                        lpxStartValue;
   BYTE
                        bPadding;
                lpxInputData;
lpxIdent;
   LPWFSXDATA
   LPWFSXDATA
} WFSPINDERIVE, *LPWFSPINDERIVE;
typedef struct _wfs_pin_getpin
{
   USHORT
                        usMinLen:
   USHORT
                        usMaxLen;
   BOOT.
                        bAutoEnd;
   CHAR
                        cEcho;
   ULONG
                        ulActiveFDKs;
```

```
ULONG
                           ulActiveKeys;
   ULONG
                           ulTerminateFDKs;
    ULONG
                           ulTerminateKeys;
} WFSPINGETPIN, *LPWFSPINGETPIN;
typedef struct _wfs_pin_entry
    USHORT
                            usDigits;
    WORD
                            wCompletion;
} WFSPINENTRY, *LPWFSPINENTRY;
typedef struct wfs pin local des
{
   LPSTR
                            lpsValidationData;
   LPSTR
                            lpsOffset;
   BYTE
                           bPadding;
   USHORT
                           usMaxPIN;
   USHORT
                           usValDigits;
   BOOT
                           bNoLeadingZero;
   LPSTR
                           lpsKey;
   LPWFSXDATA
                            lpxKeyEncKey;
   LPSTR
                           lpsDecTable;
} WFSPINLOCALDES, *LPWFSPINLOCALDES;
typedef struct _wfs_pin_create_offset
{
                           lpsValidationData;
   LPSTR
                           bPadding;
   BYTE
   USHORT
                           usMaxPIN;
   USHORT
                           usValDigits;
    LPSTR
                            lpsKey;
   LPWFSXDATA
                            lpxKeyEncKey;
                           lpsDecTable;
   LPSTR
} WFSPINCREATEOFFSET, *LPWFSPINCREATEOFFSET;
typedef struct _wfs_pin_local_eurocheque
   LPSTR
                           lpsEurochequeData;
   LPSTR
                           lpsPVV;
   WORD
                           wFirstEncDigits;
   WORD
                           wFirstEncOffset;
   WORD
                           wPVVDigits;
   WORD
                           wPVVOffset;
   LPSTR
                           lpsKey;
   LPWFSXDATA
                           lpxKeyEncKey;
                           lpsDecTable;
   LPSTR
} WFSPINLOCALEUROCHEQUE, *LPWFSPINLOCALEUROCHEQUE;
typedef struct _wfs_pin_local_visa
{
   LPSTR
                            lpsPAN;
   LPSTR
                           lpsPVV;
   WORD
                            wPVVDigits;
   LPSTR
                            lpsKey;
   LPWFSXDATA
                           lpxKeyEncKey;
} WFSPINLOCALVISA, *LPWFSPINLOCALVISA;
typedef struct _wfs_pin_presentidc
   WORD
                            wPresentAlgorithm;
   WORD
                           wChipProtocol;
   ULONG
                            ulChipDataLength;
   LPBYTE
                           lpbChipData;
    LPVOID
                            lpAlgorithmData;
} WFSPINPRESENTIDC, *LPWFSPINPRESENTIDC;
typedef struct _wfs_pin_present_result
{
    WORD
                           wChipProtocol;
    ULONG
                           ulChipDataLength;
```

```
LPBYTE
                            lpbChipData;
} WFSPINPRESENTRESULT, *LPWFSPINPRESENTRESULT;
typedef struct _wfs_pin_presentclear
    ULONG
                            ulPINPointer;
   USHORT
                            usPINOffset;
} WFSPINPRESENTCLEAR, *LPWFSPINPRESENTCLEAR;
typedef struct _wfs_pin_block
{
   LPSTR
                            lpsCustomerData;
                            lpsXORData;
   LPSTR
    BYTE
                            bPadding;
   WORD
                            wFormat;
   LPSTR
                            lpsKey;
   LPSTR
                            lpsKeyEncKey;
} WFSPINBLOCK, *LPWFSPINBLOCK;
typedef struct _wfs_pin_<u>block ex</u>
{
    LPSTR
                            lpsCustomerData;
   LPSTR
                            lpsXORData;
                            bPadding;
   BYTE
    DWORD
                            dwFormat;
    LPSTR
                            lpsKey;
    LPSTR
                            lpsKeyEncKey;
    DWORD
                            dwAlgorithm;
} WFSPINBLOCKEX, *LPWFSPINBLOCKEX;
typedef struct wfs pin getdata
{
   USHORT
                            usMaxLen;
   BOOL
                            bAutoEnd;
    ULONG
                            ulActiveFDKs;
    ULONG
                            ulActiveKeys;
    ULONG
                            ulTerminateFDKs;
   ULONG
                            ulTerminateKeys;
} WFSPINGETDATA, *LPWFSPINGETDATA;
typedef struct _wfs_pin_key
{
                            wCompletion;
   WORD
   ULONG
                            ulDigit;
} WFSPINKEY, *LPWFSPINKEY;
typedef struct _wfs_pin_data
{
   USHORT
                            usKeys;
   LPWFSPINKEY
                            *lpPinKeys;
   WORD
                            wCompletion;
} WFSPINDATA, *LPWFSPINDATA;
typedef struct _wfs_pin_init
{
   LPWFSXDATA
                            lpxIdent;
   LPWFSXDATA
                            lpxKey;
} WFSPININIT, *LPWFSPININIT;
typedef struct _wfs_pin_local_banksys
{
   LPWFSXDATA
                            lpxATMVAC;
} WFSPINLOCALBANKSYS, *LPWFSPINLOCALBANKSYS;
typedef struct _wfs_pin_banksys_io
{
   ULONG
                            ulLength;
   LPRYTE
                            lpbData;
} WFSPINBANKSYSIO, *LPWFSPINBANKSYSIO;
```

```
typedef struct _wfs_pin_secure_message
    WORD
                           wProtocol;
    ULONG
                           ulLength;
    LPBYTE
                           lpbMsq;
} WFSPINSECMSG, *LPWFSPINSECMSG;
typedef struct _wfs_pin_import_key_ex
{
   LPSTR
                           lpsKey;
   LPSTR
                           lpsEncKey;
   LPWFSXDATA
                           lpxValue;
    LPWFSXDATA
                           lpxControlVector;
    DWORD
                           dwUse;
    WORD
                           wKeyCheckMode;
                           lpxKeyCheckValue;
   LPWFSXDATA
} WFSPINIMPORTKEYEX, *LPWFSPINIMPORTKEYEX;
typedef struct _wfs_pin_enc_io
{
    WORD
                           wProtocol;
    ULONG
                           ulDataLength;
    LPVOID
                           lpvData;
} WFSPINENCIO, *LPWFSPINENCIO;
/* WFS CMD PIN SECUREKEY ENTRY command input structure */
typedef struct wfs_pin_secure_key_entry
{
USHORT
                           usKeyLen;
BOOL
                           bAutoEnd;
ULONG
                           ulActiveFDKs;
                           ulActiveKeys;
ULONG
ULONG
                           ulTerminateFDKs;
ULONG
                           ulTerminateKeys;
WORD
                           wVerificationType;
} WFSPINSECUREKEYENTRY, *LPWFSPINSECUREKEYENTRY;
/* WFS CMD PIN SECUREKEY ENTRY command output structure */
typedef struct wfs_pin_secure_key_entry_out
{
USHORT
                           usDigits;
WORD
                           wCompletion;
LPWFSXDATA
                           lpxKCV;
} WFSPINSECUREKEYENTRYOUT, *LPWFSPINSECUREKEYENTRYOUT;
/* WFS_CDM_PIN_IMPORT_KEYBLOCK command input structure */
typedef struct wfs_pin_import_key_block
{
    LPSTR
                           lpsKey;
    LPSTR
                           lpsEncKey;
    LPWFSXDATA
                           lpxKeyBlock;
} WFSPINIMPORTKEYBLOCK, *LPWFSPINIMPORTKEYBLOCK;
typedef struct wfs pin import rsa public key
{
    LPSTR
                           lpsKey;
    LPWFSXDATA
                           lpxValue;
    DWORD
                           dwUse;
    LPSTR
                           lpsSigKey;
                           dwRSASignatureAlgorithm;
    DWORD
    LPWFSXDATA
                           lpxSignature;
} WFSPINIMPORTRSAPUBLICKEY, *LPWFSPINIMPORTRSAPUBLICKEY;
typedef struct _wfs_pin_import_rsa_public_key_output
{
    DWORD
                dwRSAKeyCheckMode;
    LPWFSXDATA lpxKeyCheckValue;
} WFSPINIMPORTRSAPUBLICKEYOUTPUT, *LPWFSPINIMPORTRSAPUBLICKEYOUTPUT;
typedef struct wfs pin export rsa issuer signed item
```

```
{
   WORD
                           wExportItemType;
   LPSTR
                           lpsName;
} WFSPINEXPORTRSAISSUERSIGNEDITEM, *LPWFSPINEXPORTRSAISSUERSIGNEDITEM;
typedef struct _wfs_pin_export_rsa_issuer_signed_item_output
   LPWFSXDATA
                           lpxValue;
   DWORD
                           dwRSASignatureAlgorithm;
   LPWFSXDATA
                           lpxSignature;
} WFSPINEXPORTRSAISSUERSIGNEDITEMOUTPUT, *LPWFSPINEXPORTRSAISSUERSIGNEDITEMOUTPUT;
typedef struct _wfs_pin_import_rsa_signed_des_key
{
   LPSTR
                           lpsKey;
   LPSTR
                           lpsDecryptKey;
   DWORD
                           dwRSAEncipherAlgorithm;
   LPWFSXDATA
                           lpxValue;
   DWORD
                           dwUse;
                           lpsSigKey;
   LPSTR
   DWORD
                           dwRSASignatureAlgorithm;
   LPWFSXDATA
                           lpxSignature;
} WFSPINIMPORTRSASIGNEDDESKEY, *LPWFSPINIMPORTRSASIGNEDDESKEY;
typedef struct _wfs_pin_import_rsa_signed_des_key_output
{
   WORD
                           wKeyLength;
   WORD
                           wKeyCheckMode;
   LPWFSXDATA
                           lpxKeyCheckValue;
} WFSPINIMPORTRSASIGNEDDESKEYOUTPUT, *LPWFSPINIMPORTRSASIGNEDDESKEYOUTPUT;
typedef struct wfs pin generate rsa key
   LPSTR
                           lpsKey;
   DWORD
                           dwUse;
   WORD
                           wModulusLength;
   WORD
                           wExponentValue;
} WFSPINGENERATERSAKEYPAIR, *LPWFSPINGENERATERSAKEYPAIR;
typedef struct _wfs_pin_export_rsa_epp_signed_item
{
   WORD
                           wExportItemType;
   LPSTR
                           lpsName;
   LPSTR
                           lpsSigKey;
   DWORD
                           dwSignatureAlgorithm;
} WFSPINEXPORTRSAEPPSIGNEDITEM, *LPWFSPINEXPORTRSAEPPSIGNEDITEM;
typedef struct _wfs_pin_export_rsa_epp_signed item output
   LPWFSXDATA
                           lpxValue;
   LPWFSXDATA
                           lpxSelfSignature;
                           lpxSignature;
   LPWFSXDATA
} WFSPINEXPORTRSAEPPSIGNEDITEMOUTPUT, *LPWFSPINEXPORTRSAEPPSIGNEDITEMOUTPUT;
typedef struct _wfs_pin_load_certificate
{
   LPWFSXDATA
                           lpxLoadCertificate;
} WFSPINLOADCERTIFICATE, *LPWFSPINLOADCERTIFICATE;
typedef struct _wfs_pin_load_certificate_output
{
   LPWFSXDATA
                           lpxCertificateData;
} WFSPINLOADCERTIFICATEOUTPUT, *LPWFSPINLOADCERTIFICATEOUTPUT;
typedef struct _wfs_pin_get_certificate
   WORD
                           wGetCertificate;
} WFSPINGETCERTIFICATE, *LPWFSPINGETCERTIFICATE;
```

typedef struct wfs pin get certificate output

### CWA 16926-65:2015 (E)

```
{
   LPWFSXDATA
                          lpxCertificate;
} WFSPINGETCERTIFICATEOUTPUT, *LPWFSPINGETCERTIFICATEOUTPUT;
typedef struct _wfs_pin_replace_certificate
{
   LPWFSXDATA
                           lpxReplaceCertificate;
} WFSPINREPLACECERTIFICATE, *LPWFSPINREPLACECERTIFICATE;
typedef struct wfs pin replace certificate output
  LPWESXDATA
                           lpxNewCertificateData;
} WFSPINREPLACECERTIFICATEOUTPUT, *LPWFSPINREPLACECERTIFICATEOUTPUT;
typedef struct _wfs_pin_start_key_exchange
   LPWFSXDATA
                           lpxRandomItem;
} WFSPINSTARTKEYEXCHANGE, *LPWFSPINSTARTKEYEXCHANGE;
typedef struct _wfs_pin_import_rsa_enciphered pkcs7 key
{
   LPWFSXDATA
                           lpxImportRSAKeyIn;
   LPSTR
                           lpsKey;
   DWORD
                           dwUse;
} WFSPINIMPORTRSAENCIPHEREDPKCS7KEY, *LPWFSPINIMPORTRSAENCIPHEREDPKCS7KEY;
typedef struct _wfs_pin_import_rsa_enciphered_pkcs7_key_output
{
   WORD
                           wKeyLength;
   LPWFSXDATA
                           lpxRSAData;
}WFSPINIMPORTRSAENCIPHEREDPKCS7KEYOUTPUT, *LPWFSPINIMPORTRSAENCIPHEREDPKCS7KEYOUTPUT;
typedef struct _wfs_pin_emv_import_public_key
{
   LPSTR
                           lpsKey;
   DWORD
                           dwUse;
   WORD
                           wImportScheme;
   LPWFSXDATA
                           lpxImportData;
   LPSTR
                          lpsSigKey;
} WFSPINEMVIMPORTPUBLICKEY, *LPWFSPINEMVIMPORTPUBLICKEY;
typedef struct _wfs_pin_emv_import_public_key_output
   LPSTR
                           lpsExpiryDate;
} WFSPINEMVIMPORTPUBLICKEYOUTPUT, *LPWFSPINEMVIMPORTPUBLICKEYOUTPUT;
typedef struct _wfs_pin_digest
{
   WORD
                           wHashAlgorithm;
   LPWFSXDATA
                           lpxDigestInput;
} WFSPINDIGEST, *LPWFSPINDIGEST;
typedef struct _wfs_pin_digest_output
{
   LPWFSXDATA
                          lpxDigestOutput;
} WFSPINDIGESTOUTPUT, *LPWFSPINDIGESTOUTPUT;
typedef struct _wfs_pin_hsm_init
{
   WORD
                           wInitMode;
   LPWFSXDATA
                           lpxOnlineTime;
} WFSPINHSMINIT, *LPWFSPINHSMINIT;
typedef struct _wfs_pin_generate_KCV
   LPSTR
                           lpsKey;
                           wKeyCheckMode;
   WORD
} WFSPINGENERATEKCV, *LPWFSPINGENERATEKCV;
typedef struct _wfs_pin_kcv
{
```

```
LPWFSXDATA
                           lpxKCV;
} WFSPINKCV, *LPWFSPINKCV;
typedef struct _wfs_pin_set_guidlight
   WORD
                           wGuidLight;
   DWORD
                           dwCommand;
} WFSPINSETGUIDLIGHT, *LPWFSPINSETGUIDLIGHT;
typedef struct _wfs_pin_maintain_pin
{
   BOOT
                           bMaintainPIN;
} WFSPINMAINTAINPIN, *LPWFSPINMAINTAINPIN;
typedef struct _wfs_pin_hsm_info
{
   WORD
                           wHSMSerialNumber;
   LPSTR
                           lpsZKAID;
} WFSPINHSMINFO, *LPWFSPINHSMINFO;
typedef struct _wfs_pin_hsm_detail
{
   WORD
                           wActiveLogicalHSM;
                          *lppHSMInfo;
   LPWFSPINHSMINFO
} WFSPINHSMDETAIL, *LPWFSPINHSMDETAIL;
typedef struct _wfs_pin_hsm_identifier
{
   WORD
                           wHSMSerialNumber;
} WFSPINHSMIDENTIFIER, *LPWFSPINHSMIDENTIFIER;
typedef struct _wfs_pin_power_save_control
{
   USHORT
                          usMaxPowerSaveRecoveryTime;
} WFSPINPOWERSAVECONTROL, *LPWFSPINPOWERSAVECONTROL;
typedef struct wfs pin get layout
{
   DWORD
                          dwEntryMode;
} WFSPINGETLAYOUT, *LPWFSPINGETLAYOUT;
typedef struct wfs pin fk
{
   USHORT
                           usXPos;
   USHORT
                           usYPos;
   USHORT
                           usXSize;
   USHORT
                           usYSize;
  WORD
                           wKevTvpe;
                           ulFK;
  ULONG
   ULONG
                          ulShiftFK;
} WFSPINFK, *LPWFSPINFK;
typedef struct wfs pin frame
{
   USHORT
                           usFrameXPos;
                           usFrame<u>YPos;</u>
   USHORT
   USHORT
                           usFrameXSize;
   USHORT
                           usFrameYSize;
                           wFloatAction;
   WORD
                          *lppFKs;
   LPWFSPINFK
} WFSPINFRAME, *LPWFSPINFRAME;
typedef struct wfs pin layout
```

| <u>1</u> |                  |                        |
|----------|------------------|------------------------|
|          | DWORD            | dwEntryMode;           |
|          | USHORT           | usNumberOfFrames;      |
|          | LPWFSPINFRAME    | <pre>*lppFrames;</pre> |
| }        | WFSPINLAYOUT, *1 | LPWFSPINLAYOUT;        |

### CWA 16926-65:2015 (E)

| DWORD                                                                                                    | dwLoadOption;                                                                                                    |
|----------------------------------------------------------------------------------------------------|----------------------------------------------------------------------------------------------------|
| DWORD                                                                                                    | dwSigner;                                                                                                    |
| LPWFSXDATA                                                                                                    | lpxCertificateData;                                                                                                    |
| WFSPINLOADCERTIFICA                                                                                                    |                                                                                                    |
|                                                                                                    |                                                                                                    |
| pedef struct _wfs_p                                                                                                    | in load certificate ex output                                                                                                    |
| DWORD                                                                                                    | dwRSAKeyCheckMode;                                                                                                    |
| LPWFSXDATA                                                                                                    | lpxRSAData;                                                                                                    |
| WFSPINLOADCERTIFICA                                                                                                    | TEEXOUTPUT, *LPWFSPINLOADCERTIFICATEEXOUTPUT;                                                                                                    |
| pedef struct _wfs_p                                                                                                    | in_import_rsa_enciphered_pkcs7_key_ex_                                                                                                    |
| LPWFSXDATA                                                                                                    | <pre>lpxImportRSAKeyIn;</pre>                                                                                                    |
| LPSTR                                                                                                    | lpsKey;                                                                                                    |
| DWORD                                                                                                    | dwUse;                                                                                                    |
| DWORD                                                                                                    | dwCRKLLoadOption;                                                                                                    |
|                                                                                                    | PHERE DPKCS 7KEYEX, *LPWFSP INIMPORTRSAENCI PHEREDPKCS7KEYE                                                                                                    |
|                                                                                                    |                                                                                                    |
| pedef struct wfs_p                                                                                                    | in_import_rsa_enciphered_pkcs7_key_ex_output                                                                                                    |
| WORD                                                                                                    | wKeyLength;                                                                                                    |
| DWORD                                                                                                    | dwRSAKeyCheckMode;                                                                                                    |
| LPWFSXDATA                                                                                                    | lpxRSAData;                                                                                                    |
| WORD                                                                                                    | wKeyCheckMode;                                                                                                    |
| LPWFSXDATA                                                                                                    | lpxKeyCheckValue;                                                                                                    |
| WFSPINIMPORTRSAENCI                                                                                                    | PHERE DPKCS 7KEYE XOUTPUT,                                                                                                    |
| PWFSPINIMPORTRSAENC                                                                                                    | IPHEREDPKCS7KEYEXOUTPUT;                                                                                                    |
|                                                                                                    |                                                                                                    |
|                                                                                                    |                                                                                                    |
| pedef struct wfs p                                                                                                    | in_start_authenticate                                                                                                    |
|                                                                                                    | in_start_authenticate                                                                                                    |
| DWORD                                                                                                    | <u>dwCommandID;</u>                                                                                                    |
| DWORD<br>LPVOID                                                                                                    | <u>dwCommandID;</u><br>lpvInputData;                                                                                                    |
| DWORD<br>LPVOID                                                                                                    | <u>dwCommandID;</u>                                                                                                    |
| DWORD<br>LPVOID<br>WFSPINSTARTAUTHENTI                                                                                                    | <u>dwCommandID;</u><br><u>lpvInputData;</u><br><u>CATE, *LPWFSPINSTARTAUTHENTICATE;</u>                                                                                                    |
| DWORD<br>LPVOID<br>WFSPINSTARTAUTHENTI                                                                                                    | <u>dwCommandID;</u><br>lpvInputData;                                                                                                    |
| DWORD<br>LPVOID<br>WFSPINSTARTAUTHENTI                                                                                                    | <u>dwCommandID;</u><br><u>lpvInputData;</u><br><u>CATE, *LPWFSPINSTARTAUTHENTICATE;</u>                                                                                                    |
| DWORD<br>LPVOID<br>WFSPINSTARTAUTHENTI<br>pedef struct wfs p<br>HRESULT                                                                                                    | <pre>vin_start_authenticate</pre>                                                                                                    |
| DWORD<br>LPVOID<br>WFSPINSTARTAUTHENTI<br>pedef struct_wfs_p                                                                                                    | <u>dwCommandID;</u><br><u>lpvInputData;</u><br><u>CATE, *LPWFSPINSTARTAUTHENTICATE;</u>                                                                                                    |
| DWORD<br>LPVOID<br>WFSPINSTARTAUTHENTI<br>pedef struct wfs p<br>HRESULT<br>LPWFSXDATA<br>DWORD                                                                                                    | <pre>dwCommandID;<br/>dwCommandID;<br/>lpvInputData;<br/>CATE, *LPWFSPINSTARTAUTHENTICATE;<br/>vin_start_authenticate_out<br/>hInternalCmdResult;<br/>lpxDataToSign;</pre>                                                                                                    |
| DWORD<br>LPVOID<br>WFSPINSTARTAUTHENTI<br>pedef struct wfs p<br>HRESULT<br>LPWFSXDATA<br>DWORD                                                                                                    | <pre>vin_start_authenticate</pre>                                                                                                    |
| DWORD<br>LPVOID<br>WFSPINSTARTAUTHENTI<br>pedef struct wfs p<br>HRESULT<br>LPWFSXDATA<br>DWORD                                                                                                    | <pre>dwCommandID;<br/>dwCommandID;<br/>lpvInputData;<br/>CATE, *LPWFSPINSTARTAUTHENTICATE;<br/>in_start_authenticate_out<br/>hInternalCmdResult;<br/>lpxDataToSign;<br/>dwSigners;<br/>CATEOUT, *LPWFSPINSTARTAUTHENTICATEOUT;</pre>                                                                                                    |
| DWORD<br>LPVOID<br>WFSPINSTARTAUTHENTI<br>pedef struct wfs p<br>HRESULT<br>LPWFSXDATA<br>DWORD<br>WFSPINSTARTAUTHENTI<br>pedef struct wfs p                                                                                                    | <u>dwCommandID;</u><br><u>lpvInputData;</u><br><u>CATE, *LPWFSPINSTARTAUTHENTICATE;</u><br><u>vin_start_authenticate_out</u><br><u>hInternalCmdResult;</u><br><u>lpxDataToSign;</u><br><u>dwSigners;</u><br><u>CATEOUT, *LPWFSPINSTARTAUTHENTICATEOUT;</u><br><u>vin_authenticate</u>                                                                                                    |
| DWORD<br>LPVOID<br>WFSPINSTARTAUTHENTI<br>pedef struct wfs p<br>HRESULT<br>LPWFSXDATA<br>DWORD<br>WFSPINSTARTAUTHENTI<br>pedef struct wfs p<br>DWORD                                                                                                    | <u>dwCommandID;</u><br><u>lpvInputData;</u><br><u>CATE, *LPWFSPINSTARTAUTHENTICATE;</u><br><u>vin_start_authenticate_out</u><br><u>hInternalCmdResult;</u><br><u>lpxDataToSiqn;</u><br><u>dwSigners;</u><br><u>CATEOUT, *LPWFSPINSTARTAUTHENTICATEOUT;</u><br><u>vin_authenticate</u><br><u>dwSigner;</u>                                                                                                    |
| DWORD<br>LPVOID<br>WFSPINSTARTAUTHENTI<br>pedef struct wfs p<br>HRESULT<br>LPWFSXDATA<br>DWORD<br>WFSPINSTARTAUTHENTI<br>pedef struct wfs p<br>DWORD<br>LPSTR                                                                                                    | <pre>dwCommandID;</pre>                                                                                                    |
| DWORD<br>LPVOID<br>WFSPINSTARTAUTHENTI<br>pedef struct wfs p<br>HRESULT<br>LPWFSXDATA<br>DWORD<br>WFSPINSTARTAUTHENTI<br>pedef struct wfs p<br>DWORD<br>LPSTR<br>LPWFSXDATA                                                                                                    | <pre>Din_start_authenticate</pre>                                                                                                    |
| DWORD<br>LPVOID<br>WFSPINSTARTAUTHENTI<br>pedef struct wfs p<br>HRESULT<br>LPWFSXDATA<br>DWORD<br>WFSPINSTARTAUTHENTI<br>pedef struct wfs p<br>DWORD<br>LPSTR<br>LPWFSXDATA<br>DWORD                                                                                                    | <pre>Din_start_authenticate</pre>                                                                                                    |
| DWORD<br>LPVOID<br>WFSPINSTARTAUTHENTI<br>pedef struct wfs p<br>HRESULT<br>LPWFSXDATA<br>DWORD<br>WFSPINSTARTAUTHENTI<br>pedef struct wfs p<br>DWORD<br>LPSTR<br>LPWFSXDATA<br>DWORD<br>LPYOID                                                                                                    | <pre>dwCommandID;</pre>                                                                                                    |
| DWORD<br>LPVOID<br>WFSPINSTARTAUTHENTI<br>pedef struct wfs p<br>HRESULT<br>LPWFSXDATA<br>DWORD<br>WFSPINSTARTAUTHENTI<br>pedef struct wfs p<br>DWORD<br>LPSTR<br>LPWFSXDATA<br>DWORD<br>LPYOID                                                                                                    | <pre>Din_start_authenticate</pre>                                                                                                    |
| DWORD<br>LPVOID<br>WFSPINSTARTAUTHENTI<br>pedef struct wfs p<br>HRESULT<br>LPWFSXDATA<br>DWORD<br>WFSPINSTARTAUTHENTI<br>pedef struct wfs p<br>DWORD<br>LPSTR<br>LPWFSXDATA<br>DWORD<br>LPYOID<br>(FSPINAUTHENTICATE,                                                                                                 | <pre>Din_start_authenticate</pre>                                                                                                    |
| DWORD<br>LPVOID<br>WFSPINSTARTAUTHENTI<br>pedef struct wfs p<br>HRESULT<br>LPWFSXDATA<br>DWORD<br>WFSPINSTARTAUTHENTI<br>pedef struct wfs p<br>DWORD<br>LPSTR<br>LPWFSXDATA<br>DWORD<br>LPYOID<br>(FSPINAUTHENTICATE,                                                                                                 | <pre>dwCommandID;</pre>                                                                                                    |
| DWORD<br>LPVOID<br>WFSPINSTARTAUTHENTI<br>pedef struct wfs p<br>HRESULT<br>LPWFSXDATA<br>DWORD<br>WFSPINSTARTAUTHENTI<br>pedef struct wfs p<br>DWORD<br>LPSTR<br>LPWFSXDATA<br>DWORD<br>LPSTR<br>LPWFSXDATA<br>DWORD<br>LPYOID<br>FSPINAUTHENTICATE,<br>pedef struct wfs p                                            | <pre>Din_start_authenticate<br/>dwCommandID;<br/>lpvInputData;<br/>CATE, *LPWFSPINSTARTAUTHENTICATE;<br/>Din_start_authenticate_out<br/>hInternalCmdResult;<br/>lpxDataToSign;<br/>dwSigners;<br/>CATEOUT, *LPWFSPINSTARTAUTHENTICATEOUT;<br/>Din_authenticate<br/>dwSigner;<br/>lpsSigKey;<br/>lpxSignedData;<br/>dwCommandID;<br/>lpvInputData;<br/>*LPWFSPINAUTHENTICATE;<br/>Din_authenticate_out</pre>               |
| DWORD<br>LPVOID<br>WFSPINSTARTAUTHENTI<br>pedef struct wfs p<br>HRESULT<br>LPWFSXDATA<br>DWORD<br>WFSPINSTARTAUTHENTI<br>pedef struct wfs p<br>DWORD<br>LPSTR<br>LPWFSXDATA<br>DWORD<br>LPSTR<br>LPWFSXDATA<br>DWORD<br>LPYOID<br>FSPINAUTHENTICATE,<br>pedef struct wfs p<br>HRESULT                                 | <pre>dwCommandID;<br/>lpvInputData;<br/>CATE, *LPWFSPINSTARTAUTHENTICATE;<br/>Din_start_authenticate_out<br/>hInternalCmdResult;<br/>lpxDataToSign;<br/>dwSigners;<br/>CATEOUT, *LPWFSPINSTARTAUTHENTICATEOUT;<br/>Din_authenticate<br/>dwSigner;<br/>lpsSigKey;<br/>lpxSignedData;<br/>dwCommandID;<br/>lpvInputData;<br/>*LPWFSPINAUTHENTICATE;<br/>Din_authenticate_out<br/>hInternalCmdResult;</pre>                  |
| DWORD<br>LPVOID<br>WFSPINSTARTAUTHENTI<br>pedef struct wfs p<br>HRESULT<br>LPWFSXDATA<br>DWORD<br>WFSPINSTARTAUTHENTI<br>pedef struct wfs p<br>DWORD<br>LPSTR<br>LPWFSXDATA<br>DWORD<br>LPYOID<br>FSPINAUTHENTICATE,<br>pedef struct wfs p<br>HRESULT<br>DWORD                                                        | <pre>dwCommandID;<br/>lpvInputData;<br/>CATE, *LPWFSPINSTARTAUTHENTICATE;<br/>Din start authenticate out<br/>hInternalCmdResult;<br/>lpxDataToSign;<br/>dwSigners;<br/>CATEOUT, *LPWFSPINSTARTAUTHENTICATEOUT;<br/>Din authenticate<br/>dwSigner;<br/>lpsSigKey;<br/>lpxSignedData;<br/>dwCommandID;<br/>lpvInputData;<br/>*LPWFSPINAUTHENTICATE;<br/>Din authenticate out<br/>hInternalCmdResult;<br/>dwCommandID;</pre> |
| DWORD<br>LPVOID<br>WFSPINSTARTAUTHENTI<br>pedef struct wfs p<br>HRESULT<br>LPWFSXDATA<br>DWORD<br>WFSPINSTARTAUTHENTI<br>pedef struct wfs p<br>DWORD<br>LPSTR<br>LPWFSXDATA<br>DWORD<br>LPVOID<br>VFSPINAUTHENTICATE,<br>pedef struct wfs p<br>HRESULT<br>DWORD<br>LPVOID                                             | <pre>dwCommandID;<br/>lpvInputData;<br/>CATE, *LPWFSPINSTARTAUTHENTICATE;<br/>dwSignersi<br/>CATEOUT, *LPWFSPINSTARTAUTHENTICATEOUT;<br/>in authenticate<br/>dwSigner;<br/>lpsSigKey;<br/>lpxSignedData;<br/>dwCommandID;<br/>lpvInputData;<br/>*LPWFSPINAUTHENTICATE;<br/>dwCommandID;<br/>lpvOutputData;<br/>}<br/></pre>                                                                                               |
| DWORD<br>LPVOID<br>WFSPINSTARTAUTHENTI<br>pedef struct wfs p<br>HRESULT<br>LPWFSXDATA<br>DWORD<br>WFSPINSTARTAUTHENTI<br>pedef struct wfs p<br>DWORD<br>LPSTR<br>LPWFSXDATA<br>DWORD<br>LPYOID<br>FSPINAUTHENTICATE,<br>pedef struct wfs p<br>HRESULT<br>DWORD                                                        | <pre>dwCommandID;<br/>lpvInputData;<br/>CATE, *LPWFSPINSTARTAUTHENTICATE;<br/>dwSignersi<br/>CATEOUT, *LPWFSPINSTARTAUTHENTICATEOUT;<br/>in authenticate<br/>dwSigner;<br/>lpsSigKey;<br/>lpxSignedData;<br/>dwCommandID;<br/>lpvInputData;<br/>*LPWFSPINAUTHENTICATE;<br/>dwCommandID;<br/>lpvOutputData;<br/>}<br/></pre>                                                                                               |
| DWORD<br>LPVOID<br>WFSPINSTARTAUTHENTI<br>pedef struct wfs p<br>HRESULT<br>LPWFSXDATA<br>DWORD<br>WFSPINSTARTAUTHENTI<br>pedef struct wfs p<br>DWORD<br>LPSTR<br>LPWFSXDATA<br>DWORD<br>LPVOID<br>FSPINAUTHENTICATE,<br>pedef struct wfs p<br>HRESULT<br>DWORD<br>LPVOID<br>WFSPINAUTHENTICATEO                       | <pre>in_start_authenticate</pre>                                                                                                    |
| DWORD<br>LPVOID<br>WFSPINSTARTAUTHENTI<br>pedef struct wfs p<br>HRESULT<br>LPWFSXDATA<br>DWORD<br>WFSPINSTARTAUTHENTI<br>pedef struct wfs p<br>DWORD<br>LPSTR<br>LPWFSXDATA<br>DWORD<br>LPVOID<br>FSPINAUTHENTICATE,<br>pedef struct wfs p<br>HRESULT<br>DWORD<br>LPVOID<br>WFSPINAUTHENTICATEO                       | <pre>dwCommandID;<br/>lpvInputData;<br/>CATE, *LPWFSPINSTARTAUTHENTICATE;<br/>dwSignersi<br/>CATEOUT, *LPWFSPINSTARTAUTHENTICATEOUT;<br/>in authenticate<br/>dwSigner;<br/>lpsSigKey;<br/>lpxSignedData;<br/>dwCommandID;<br/>lpvInputData;<br/>*LPWFSPINAUTHENTICATE;<br/>dwCommandID;<br/>lpvOutputData;<br/>}<br/></pre>                                                                                               |
| DWORD<br>LPVOID<br>WFSPINSTARTAUTHENTI<br>pedef struct wfs p<br>HRESULT<br>LPWFSXDATA<br>DWORD<br>WFSPINSTARTAUTHENTI<br>pedef struct wfs p<br>DWORD<br>LPSTR<br>LPWFSXDATA<br>DWORD<br>LPVOID<br>FSPINAUTHENTICATE,<br>pedef struct wfs p<br>HRESULT<br>DWORD<br>LPVOID<br>WFSPINAUTHENTICATEO<br>pedef struct wfs p | <pre>&gt;in start_authenticate</pre>                                                                                                    |
| DWORD<br>LPVOID<br>WFSPINSTARTAUTHENTI<br>pedef struct wfs p<br>HRESULT<br>LPWFSXDATA<br>DWORD<br>WFSPINSTARTAUTHENTI<br>pedef struct wfs p<br>DWORD<br>LPSTR<br>LPWFSXDATA<br>DWORD<br>LPVOID<br>FSPINAUTHENTICATE,<br>pedef struct wfs p<br>HRESULT<br>DWORD<br>LPVOID<br>WFSPINAUTHENTICATEO                       | <pre>in_start_authenticate</pre>                                                                                                    |

<sup>/\*</sup>\_\_\_\_\_\*/

<sup>/\*</sup> PIN Message Structures \*/

```
typedef struct _wfs_pin_access
{
   LPSTR
                           lpsKeyName;
                           lErrorCode;
   LONG
} WFSPINACCESS, *LPWFSPINACCESS;
typedef struct _wfs_pin_device_position
{
   WORD
                           wPosition;
} WFSPINDEVICEPOSITION, *LPWFSPINDEVICEPOSITION;
typedef struct _wfs_pin_power_save_change
{
   USHORT
                          usPowerSaveRecoveryTime;
} WFSPINPOWERSAVECHANGE, *LPWFSPINPOWERSAVECHANGE;
/* restore alignment */
#pragma pack(pop)
#ifdef __cplusplus
} /*extern "C"*/
```

#endif

#endif /\* \_\_INC\_XFSPIN\_\_H \*/

# 8. Appendix-A

This section provides extended explanation of concepts and functionality needing further clarification. The terminology as described below is used within the following sections.

| Definitions and Abbreviations |                                                                                                    |  |
|-------------------------------|----------------------------------------------------------------------------------------------------|--|
| ATM                           | Automated Teller Machine, used here for any type of self-service terminal, regardless whether it actually dispenses cash                                                         |  |
| CA                            | Certificate Authority                                                                                                    |  |
| Certificate                   | A data structure that contains a public key and a name that allows certification of a public key belonging to a specific individual. This is certified using digital signatures. |  |
| Host                          | The remote system that an ATM communicates with.                                                                                                    |  |
| КТК                           | Key Transport Key                                                                                                    |  |
| PKI                           | Public Key Infrastructure                                                                                                    |  |
| Private Key                   | That key of an entity's key pair that should only be used by that entity.                                                                                                    |  |
| Public Key                    | That key of an entity's key pair that can be made public.                                                                                                    |  |
| Symmetric Key                 | A key used with symmetric cryptography                                                                                                    |  |
| Verification Key              | A key that is used to verify the validity of a certificate                                                                                                    |  |
| SignatureIssuer               | An entity that signs the ATM's public key at production time, may be the ATM manufacturer                                                                                        |  |

| Notation of Cryptographic Items and Functions |                                                                                                    |  |
|-----------------------------------------------|----------------------------------------------------------------------------------------------------|--|
| SK <sub>E</sub>                               | The private key belonging to entity E                                                                            |  |
| PK <sub>E</sub>                               | The public belonging to entity E                                                                                 |  |
| SKATM                                         | The private key belonging to the ATM/PIN                                                                         |  |
| PK <sub>ATM</sub>                             | The public key belonging to the ATM/PIN                                                                          |  |
| SK <sub>HOST</sub>                            | The private key belonging to the Host                                                                            |  |
| PK <sub>HOST</sub>                            | The public key belonging to the Host                                                                             |  |
| SK <sub>SI</sub>                              | The private key belonging to Signature Issuer                                                                    |  |
| PK <sub>SI</sub>                              | The public key belonging to Signature Issuer                                                                     |  |
| SK <sub>ROOT</sub>                            | The root private key belonging to the Host                                                                       |  |
| PK <sub>ROOT</sub>                            | The root public key belonging to the Host                                                                        |  |
| K <sub>NAME</sub>                             | A symmetric key                                                                                                  |  |
| Cert <sub>HOST</sub>                          | A Certificate that contains the public verification of the host and is signed by a                               |  |
|                                               | trusted Certificate Authority.                                                                                   |  |
| Cert <sub>ATM</sub>                           | A Certificate that contains the ATM/PINpublic verification or encipherment key,                                  |  |
|                                               | which is signed by a trusted Certificate Authority.                                                              |  |
| Cert <sub>CA</sub>                            | The Certificate of a new Certificate Authority                                                                   |  |
| R <sub>ATM</sub>                              | Random Number of the ATM/PIN                                                                                     |  |
| I <sub>HOST</sub>                             | Identifier of the Host                                                                                           |  |
| K <sub>KTK</sub>                              | Key Transport Key                                                                                                |  |
| R <sub>HOST</sub>                             | Random number of the Host                                                                                        |  |
| I <sub>ATM</sub>                              | Identifier of the ATM/PIN                                                                                        |  |
| TP <sub>ATM</sub>                             | Thumb Print of the ATM/PIN                                                                                       |  |
| Sign(SK <sub>E</sub> )[D]                     | The signing of data block D, using the private key SK <sub>E</sub>                                               |  |
| Recover(PK <sub>E</sub> )[S]                  | The recovery of the data block D from the signature S, using the private key $PK_E$                              |  |
| RSACrypt(PK <sub>E</sub> )[D]                 | RSA Encryption of the data block D using the public key PK <sub>E</sub>                                          |  |
| Hash [M]                                      | Hashing of a message M of arbitrary length to a 20 Byte hash value                                               |  |
| Des(K) [D]                                    | DES encipherment of an 8 byte data block D using the secret key K                                                |  |
| Des <sup>-1</sup> (K)[D]                      | DES decipherment of an 8 byte data block D using the 8 byte secret key K                                         |  |
| Des3(K)[D]                                    | Triple DES encipherment of an 8 byte data block D using the 16 byte secret key K =                               |  |
| 1                                             | $(K_L \parallel K_R)$ , equivalent to $\text{Des}(K_L)$ [ $\text{Des}^{-1}(K_R)$ [ $\text{Des}(K_L)$ [D] ] ]     |  |
| Des3 <sup>-1</sup> (K) [D]                    | Triple DES decipherment of an 8 byte data block D using the 16 byte secret key K =                               |  |
|                                               | $(K_L \parallel K_R)$ , equivalent to $\text{Des}^{-1}(K_L)$ [ $\text{Des}(K_R)$ [ $\text{Des}^{-1}(K_L)$ [D] ]] |  |
| Rnd <sub>E</sub>                              | A random number created by entity E                                                                              |  |
| UIE                                           | Unique Identifier for entity E                                                                                   |  |
| (A    B)                                      | Concatenation of A and B                                                                                         |  |

## 8.1 Remote Key Loading Using Signatures

### 8.1.1 RSA Data Authentication and Digital Signatures

Digital signatures rely on a public key infrastructure (PKI). The PKI model involves an entity, such as a Host, having a pair of encryption keys – one private, one public. These keys work in consort to encrypt, decrypt and authenticate data. One way authentication occurs is through the application of a digital signature. For example:

- 1. The Host creates some data that it would like to digitally sign;
- 2. Host runs the data through a hashing algorithm to produce a hash or digest of the data. The digest is unique to every block of data a digital fingerprint of the data, much smaller and therefore more economical to encrypt than the data itself.
- 3. Digest is encrypted with the Host's private key.

This is the digital signature – a data block digest encrypted with the private key. The Host then sends the following to the ATM:

- 1. Data block.
- 2. Digital signature.
- 3. Host's public key.

To validate the signature, the ATM performs the following:

- 1. ATM runs data through the standard hashing algorithm the same one used by the Host to produce a digest of the data received. Consider this digest<sub>2</sub>;
- 2. ATM uses the Host's public key to decrypt the digital signature. The digital signature was produced using the Host's private key to encrypt the data digest; therefore, when decrypted with the Host's public key it produces the same digest. Consider this digest<sub>1</sub>. Incidentally, no other public key in the world would work to decrypt digest<sub>1</sub> only the public key corresponding to the signing private key.
- 3. ATM compares digest<sub>1</sub> with digest<sub>2</sub>.

If digest<sub>1</sub> matches digest<sub>2</sub> exactly, the ATM has confirmed the following:

- Data was not tampered with in transit. Changing a single bit in the data sent from the Host to the ATM would cause digest<sub>2</sub> to be different than digest<sub>1</sub>. Every data block has a unique digest; therefore, an altered data block is detected by the ATM.
- Public key used to decrypt the digital signature corresponds to the private key used to create it. No other public key could possibly work to decrypt the digital signature, so the ATM was not handed someone else's public key.

This gives an overview of how Digital Signatures can be used in Data Authentication. In particular, Signatures can be used to validate and securely install Encryption Keys. The following section describes Key Exchange and the use of Digital signatures.

## 8.1.2 RSA Secure Key Exchange using Digital Signatures

In summary, both end points, the ATM and the Host, inform each other of their Public Keys. This information is then used to securely send the PIN device Master Key to the ATM. A trusted third party, the Signature Issuer, is used to generate the signatures for the Public keys of each end point, ensuring their validity.

The detail of this is as follows:

Purpose: The Host wishes to install a new master key  $(K_M)$  on the ATM securely.

Assumptions:

- 1. The Host has obtained the Public Key (PK<sub>SI</sub>) from the Signature Issuer.
- The Host has provided the Signature Issuer with its Public Key (PK<sub>HOST</sub>), and receives the corresponding signature Sign(SK<sub>SI</sub>)[PK<sub>HOST</sub>]. The Signature Issuer uses its own Private Key (SK<sub>SI</sub>) to create this signature.
- 3. In the case where Enhanced Remote Key Loading is used, the host has provided the Signature Issuer with its Public Key (PK<sub>ROOT</sub>), and receives the corresponding signature Sign(SK<sub>SI</sub>)[PK<sub>ROOT</sub>]. The host has generated another key pair PK<sub>HOST</sub> and SK<sub>HOST</sub> and signs the PK<sub>HOST</sub> with the SK<sub>ROOT</sub>.
- (Optional) The host obtains a list of the valid PIN device's Unique Identifiers. The Signature Issuer installs a Signature Sign(SK<sub>SI</sub>)[UI<sub>ATM</sub>] for the Unique Id (UI<sub>ATM</sub>) on the ATM PIN. The Signature Issuer uses SK<sub>SI</sub> to do this.
- The Signature Issuer installs its Public Key (PK<sub>SI</sub>) on the ATM PIN. It also derives and installs the Signature Sign(SK<sub>SI</sub>)[PK<sub>ATM</sub>] of the ATM PIN's Public Key (PK<sub>ATM</sub>) on the ATM PIN. The Signature Issuer uses SK<sub>SI</sub> to do this.
- 6. The ATM PIN device additionally contains its own Public (PK<sub>ATM</sub>) and Private Key (SK<sub>ATM</sub>).

#### Step 1

The ATM PIN sends its Public Key to the Host in a secure structure:

The ATM PIN sends its ATM Public Key with its associated Signature. When the Host receives this information it will use the Signature Issuer's Public Key to validate the signature and obtain the ATM Public Key.

The XFS command used to export the PIN public key securely as described above is WFS CMD PIN EXPORT RSA ISSUER SIGNED ITEM.

#### Step 2 (Optional)

The Host verifies that the key it has just received is from a valid sender.

It does this by obtaining the PIN device unique identifier. The ATM PIN sends its Unique Identifier with its associated Signature. When the Host receives this information it will use the Signature Issuer's Public Key to validate the signature and retrieve the PIN Unique Identifier. It can then check this against the list it received from the Signature Issuer.

The XFS command used to export the PIN Unique Identifier is WFS\_CMD\_PIN\_EXPORT\_RSA\_ISSUER\_SIGNED\_ITEM.

<u>Step 3 (Enhanced Remote Key Loading only)</u> The Host sends its root public key to the ATM PIN:

The Host sends its Root Public Key ( $PK_{ROOT}$ ) and associated Signature. The ATM PIN verifies the signature using  $PK_{SI}$  and stores the key.

The XFS command used to import the host root public key securely as described above is WFS\_CMD\_PIN\_IMPORT\_RSA\_PUBLIC\_KEY.

### Step 4

The Host sends its public key to the ATM PIN:

The Host sends its Public Key ( $PK_{HOST}$ ) and associated Signature. The ATM PIN verifies the signature using  $PK_{SI}$  (or  $PK_{ROOT}$  in the Enhanced Remote Key Loading Scheme) and stores the key.

The XFS command used to import the host public key securely as described above is WFS\_CMD\_PIN\_IMPORT\_RSA\_PUBLIC\_KEY.

Step 5

The ATM PIN receives its Master Key from the Host:

The Host encrypts the Master Key ( $K_M$ ) with  $PK_{ATM}$ . A signature for this is then created using  $SK_{HOST}$ . The ATM PIN will then validate the signature using  $PK_{HOST}$  and then obtain the master key by decrypting using  $SK_{ATM}$ .

The XFS commands used to exchange master symmetric keys as described above are:

- WFS\_CMD\_PIN\_START\_KEY\_EXCHANGE
- WFS CMD PIN IMPORT RSA SIGNED DES KEY

#### <u>Step 6 – Alternative including random number</u>

The host requests the ATM PIN to begin the DES key transfer process and generate a random number.

The Host encrypts the Master Key ( $K_M$ ) with  $PK_{ATM}$ . A signature for the random number and encrypted key is then created using  $SK_{HOST}$ .

The ATM PIN will then validate the signature using  $PK_{HOST}$ , verify the random number and then obtain the master key by decrypting using  $SK_{ATM}$ .

The XFS commands used to exchange master symmetric keys as described above are:

- WFS\_CMD\_PIN\_START\_KEY\_EXCHANGE
- WFS\_CMD\_PIN\_IMPORT\_RSA\_SIGNED\_DES\_KEY

The following diagrams summaries the key exchange process described above:

# 8.1.3 Initialization Phase – Signature Issuer and ATM PIN

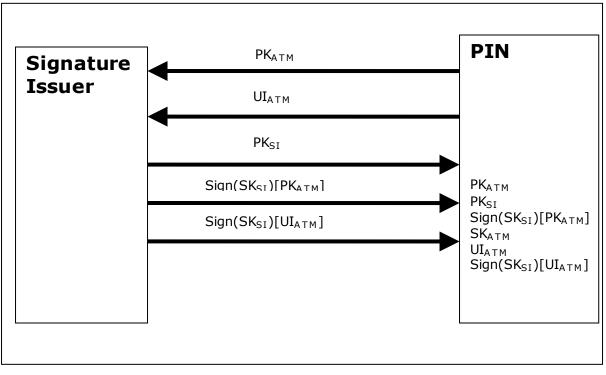

This would typically occur in a secure manufacturing environment.

# 8.1.4 Initialization Phase – Signature Issuer and Host

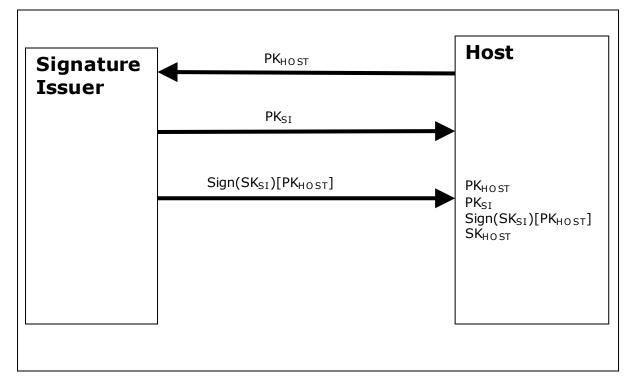

This would typically occur in a secure offline environment.

# 8.1.5 Key Exchange – Host and ATM PIN

This following is a typical interaction for the exchange of the initial symmetric master key in a typical ATM Network. The following is the recommended sequence of interchanges.

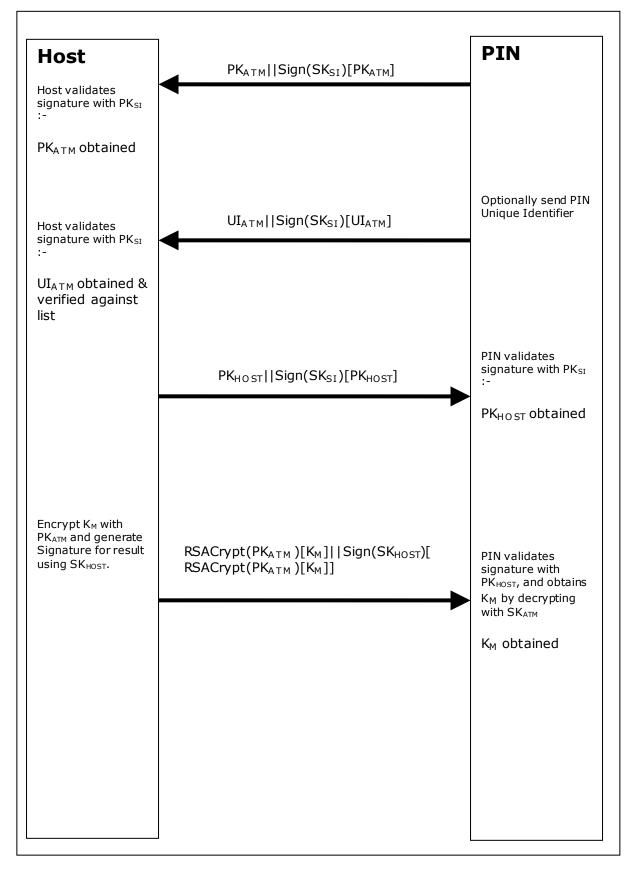

# 8.1.6 Key Exchange (with random number) – Host and ATM PIN

This following is a typical interaction for the exchange of the initial symmetric master key when the PIN device and Service Provider supports the WFS\_CMD\_PIN\_START\_KEY\_EXCHANGE command.

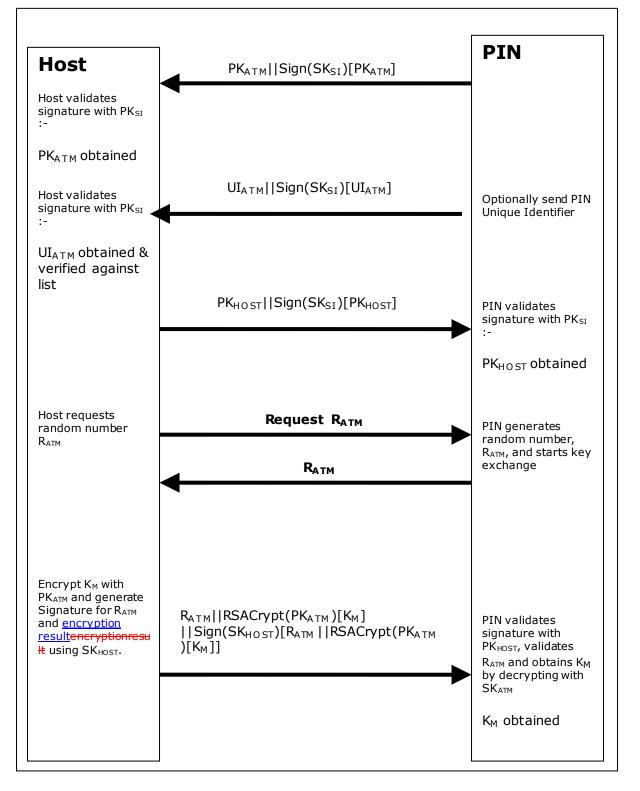

## 8.1.7 Enhanced RKL, Key Exchange (with random number) – Host and ATM PIN

This following is a typical interaction for the exchange of the initial symmetric master key when the PIN device and Service Provider supports the Enhanced Signature Remote Key Loading scheme.

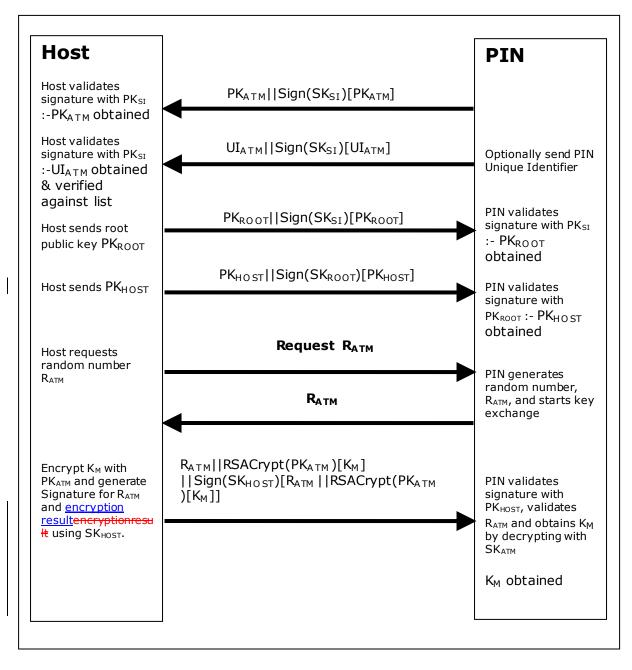

# 8.1.8 Default Keys and Security Item loaded during manufacture

Several keys and a security item which are mandatory for the 2 party/Signature authentication scheme are installed during manufacture. These items are given fixed names so multi-vendor applications can be developed without the need for vendor specific configuration tools.

| Item Name          | Item Type                  | Signed by                                              | Description                                                                                                    |
|--------------------|----------------------------|--------------------------------------------------------|----------------------------------------------------------------------------------------------------|
| "_SigIssuerVendor" | Public Key                 | N/A                                                    | The public key of the signature issuer, i.e. PK <sub>SI</sub>                                                                                                    |
| "_EPPCryptKey"     | Public/Private<br>key-pair | The private key<br>associated with<br>_SigIssuerVendor | The key-pair used to encrypt and decrypt the symmetric key, i.e. $SK_{ATM}$ and $PK_{ATM}$ . The public key is used for encryption by the host and the private for decryption by the EPP. |

In addition the following optional keys can be loaded during manufacture.

| Item Name     | Item Type      | Signed by        | Description                      |
|---------------|----------------|------------------|----------------------------------|
| "_EPPSignKey" | Public/Private | The private key  | A key-pair where the private key |
|               | key-pair       | associated with  | is used to sign data, e.g. other |
|               |                | _SigIssuerVendor | generated key pairs.             |

# 8.2 Remote Key Loading Using Certificates

The following sections demonstrate the proper usage of the CEN PIN interface to accomplish Remote Key Loading using Certificates. Beginning with Section 8.2.5, there are sequence diagrams to demonstrate how the CEN PIN interface can be used to complete each of the TR34 operations.

# 8.2.1 Certificate Exchange and Authentication

In summary, both end points, the ATM and the Host, inform each other of their Public Keys. This information is then used to securely send the PIN device Master Key to the ATM. A trusted third party, Certificate Authority (or a HOST if it becomes the new CA), is used to generate the certificates for the Public Keys of each end point, ensuring their validity. NOTE: The WFS\_CMD\_PIN\_LOAD\_CERTIFICATE and WFS\_CMD\_PIN\_GET\_CERTIFICATE do not necessarily need to be called in the order below. This way though is the recommend way.

The following flow is how the exchange authentication takes place:

- WFS\_CMD\_PIN\_LOAD\_CERTIFICATE is called. In this message contains the host certificate, which has been signed by the trusted CA. The encryptor uses the Public Key of the CA (loaded at the time of production) to verify the validity of the certificate. If the certificate is valid, the encryptor stores the HOST's Public Verification Key.
- Next, WFS\_CMD\_PIN\_GET\_CERTIFICATE is called. The encryptor then sends a message that contains a certificate, which is signed by the CA and is sent to the HOST. The HOST uses the Public Key from the CA to verify the certificate. If valid then the HOST stores the encryptor's verification or encryption key (primary or secondary this depends on the state of the encryptor).

The following diagram shows how the Host and ATM Load and Get each other's information to make Remote Key Loading possible:

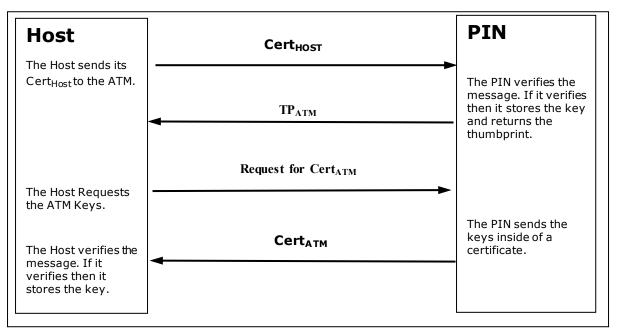

### 8.2.2 Remote Key Exchange

After the above has been completed, the HOST is ready to load the key into the encryptor. The following is done to complete this and the application must complete the Remote Key Exchange in this order:

- 1. First, the WFS\_CMD\_PIN\_START\_KEY\_EXCHANGE is called. This returns R<sub>ATM</sub> from the encryptor to be used in the authenticating the WFS\_CMD\_PIN\_IMPORT\_RSA\_ENCHIPERED\_PKCS7\_KEY message.
- 2. Next, WFS\_CMD\_PIN\_IMPORT\_RSA\_ENCIPHERED\_PKCS7\_KEY is called. This command sends down the KTK to the encryptor. The following items below show how this is accomplished.
  - a) HOST has obtained a Key Transport Key and wants to transfer it to the encryptor. HOST constructs a key block containing an identifier of the HOST, I<sub>HOST</sub>, and the key, K<sub>KTK</sub>, and enciphers the block, using the encryptor's Public Encryption Key from the WFS\_CMD\_PIN\_GET CERTIFICATE command.
  - b) After completing the above, the HOST generates random data and builds the outer message containing the random number of the host,  $R_{HOST}$ , the random number of the encryptor returned in the WFS\_CMD\_PIN\_START\_KEY\_EXCHANGE command,  $R_{ATM}$ , the identifier of the encryptor,  $I_{ENC}$ , and the enciphered key block. The HOST signs the whole block using its private signature key and sends the message down to the encryptor.

The encryptor then verifies the HOST's signature on the message by using the HOST's Public Verification Key. Then the encryptor checks the identifier and the random number of the encryptor passed in the message to make sure that the encryptor is talking to the right HOST. The encryptor then deciphers the enciphered block using its private verification key. After the message has been deciphered, the encryptor checks the Identifier of the HOST. Finally, if everything checks out to this point the encryptor will load the Key Transport Key. NOTE: If one step of this verification occurs the encryptor will return the proper error to the HOST.

- c) After the Key Transport Key has been accepted, the encryptor constructs a message that contains the random number of the host, the random number of the encryptor and the HOST identifier all signed by the private signature key of the encryptor. This message is sent to the host.
- d) The HOST verifies the message sent from the encryptor by using the ATM's public verification key. The HOST then checks the identifier of the host and then compares the identifier in the message with the one stored in the HOST. Then checks the random number sent in the message and to the one stored in the HOST. The HOST finally checks the encryptor's random number with the one received in received in the WFS\_CMD\_PIN\_START\_KEY\_EXCHANGE command.

The following diagram below shows how the Host and ATM transmit the Key Transport Key.

| Host<br>The Host starts                                                     | Request R <sub>ATM</sub>                                                                                                    | PIN                                                                                        |
|-----------------------------------------------------------------------------|----------------------------------------------------------------------------------------------------|--------------------------------------------------------------------------------------------|
| the Key<br>Exchange<br>process.                                             | R <sub>ATM</sub>                                                                                                    | The PIN<br>generates                                                                       |
|                                                                             | Sign(SK <sub>Host</sub> )[R <sub>Host</sub>   R <sub>ATM</sub>   I <sub>ATM</sub>   RSACrypt(PK <sub>ATM</sub> )[I <sub>Host</sub>   K <sub>KTK</sub> ]] | random number<br>and sends it to<br>the host                                               |
| The Host sends the<br>Signed Key<br>Transport Key<br>message to the<br>ATM. |                                                                                                    |                                                                                            |
|                                                                             | Sign(SK <sub>ATM</sub> )[R <sub>Host</sub>   R <sub>ATM</sub>   I <sub>Host</sub> ]                                                                      | The PIN verifies the messages                                                              |
| The Host<br>receives the<br>message and<br>verifies the<br>message and      |                                                                                                    | and if validate<br>stores the key.<br>The PIN then<br>sends a message<br>back to the Host. |

## 8.2.3 Replace Certificate

After the key is been loaded into the encryptor, the following could be completed:

• (Optional) WFS\_CMD\_PIN\_REPLACE\_CERTIFICATE. This is called by entity that would like to take over the job of being the CA. The new CA requests a Certificate from the previous Certificate Authority. The HOST must over-sign the message to take over the role of the CA to ensure that the encryptor accepts the new Certificate Authority. The HOST sends the message to the encryptor. The encryptor uses the HOST's Public Verification Key to verify the HOST's signature. The encryptor uses the previous CA's Public Verification Key to verify the signature on the new Certificate sent down in the message. If valid, the EPP stores the new CA's certificate and uses the new CA's Public Verification Key as its new CA verification key. The diagram below shows how the Host and the ATM communicate to load the new CA.

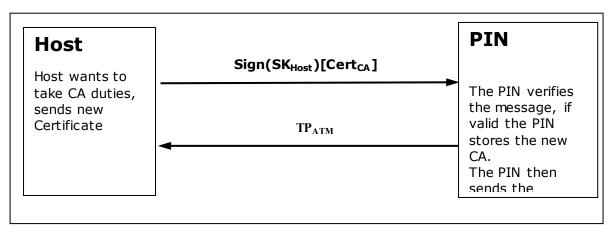

### 8.2.4 Primary and Secondary Certificates

Primary and Secondary Certificates for both the Public Verification Key and Public Encipherment Key are preloaded into the encryptor. Primary Certificates will be used until told otherwise by the HOST via the WFS\_CMD\_PIN\_LOAD\_CERTIFICATE or WFS\_CMD\_PIN\_REPLACE\_CERTIFICATE commands. This change in state will be specified in the PKCS #7 message of the WFS\_CMD\_PIN\_LOAD\_CERTIFICATE or WFS\_CMD\_PIN\_REPLACE\_CERTIFICATE commands. The reason why the HOST would want to change states is because the HOST thinks that the Primary Certificates have been compromised.

After the HOST tells the encryptor to shift to the secondary certificate state, only Secondary Certificates can be used. The encryptor will no longer be able to go back to the Primary State and any attempts from the HOST to get or load a Primary Certificate will return an error. When either Primary or Secondary certificates are compromised it is up to the vendor on how the encryptor should be handled with the manufacturer.

# 8.2.5 TR34 BIND To Host

This section defines the command to use when transferring a TR34 BIND token as defined in X9 TR34-2012 [Ref. 42].

This step is a pre-requisite for all other TR34 operations. The PIN device must be bound to a host before any other TR34 operation will succeed.

It is recommended that the encryption certificate retrieved during this process is stored for future use otherwise it will need to be requested prior to every operation.

| Host | WFS_CMD_PIN_GET_CERTIFICATE                                                     | <u>PIN</u> |
|------|---------------------------------------------------------------------------------|------------|
|      | PKCS#7_Certificate                                                              |            |
|      |                                                                                 |            |
|      | WFS_CMD_PIN_LOAD_CERTIFICATE_EX<br>(WFS_PIN_LOAD_NEWHOST,<br>WFS_PIN_SIGNER_CA) |            |
|      | Checksum of public key (optional)                                               |            |
|      |                                                                                 |            |

# 8.2.6 TR34 Key Transport

There are two mechanisms that can be used to transport symmetric keys under TR34; these are the One Pass and Two Pass protocols. The use of CEN commands for these two protocols are shown in the following sections.

<u>Note: Refer to dwCRKLLoadOptions in the WFS\_INF\_PIN\_CAPABILITIES</u> output structure for an indication of whether the PIN device supports one-pass and/or two-pass protocols.

### 8.2.6.1 One Pass

This section defines the command to use when transferring a TR34 KEY token (1-pass) as defined in X9 TR34-2012 [Ref. 42].

Pre-condition: A successful BIND command has completed such that the PIN device is bound to the host.

| <u>Host</u> | WFS_CMD_PIN_IMPORT_RSA_ENCIPHERE<br>D_PKCS7_KEY_EX<br>(WFS_PIN_CRKLLOAD_CRL) | <u>PIN</u> |
|-------------|------------------------------------------------------------------------------|------------|
|             | KCV of new key                                                               |            |
|             |                                                                              |            |

### 8.2.6.2 Two Pass

This section defines the command to use when transferring a TR34 KEY token (2-pass) as defined in reference [n]. Pre-condition: A successful BIND command has completed such that the PIN device is bound to the host.

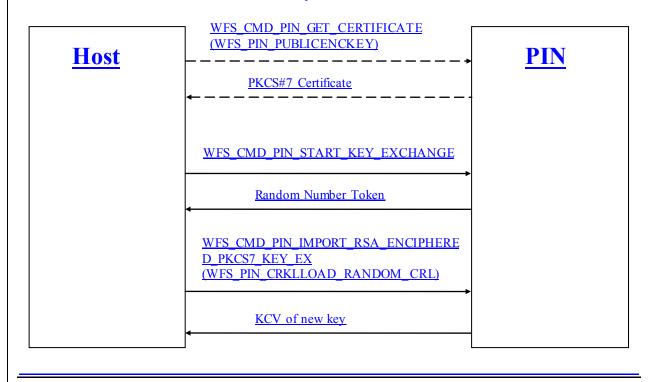

NB: Dotted lines represent commands that are only required if the PIN device encryption certificate has not been previously stored by the host.

# 8.2.7 TR34 REBIND To New Host

This section defines the command to use when transferring a TR34 REBIND token as defined in X9 TR34-2012 [Ref. 42].

Pre-condition: A successful BIND command has completed such that the PIN device is bound to the host.

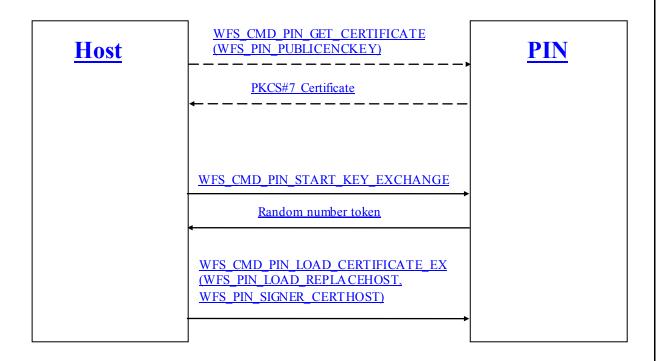

<u>NB:</u> Dotted lines represent commands that are only required if the PIN device encryption certificate has not been previously stored by the host.

# 8.2.8 TR34 Force REBIND To New Host

This section defines the command to use when transferring a TR34 Force REBIND token as defined in X9 TR34-2012 [Ref. 42].

Pre-condition: A successful BIND command has completed such that the PIN device is bound to the host.

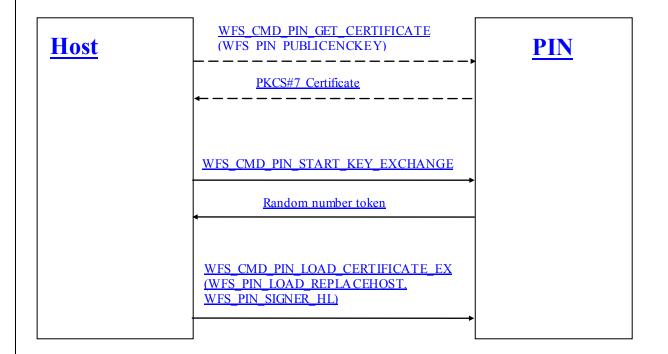

### <u>NB:</u>

Dotted lines represent commands that are only required if the PIN device encryption certificate has not been previously stored by the host.

Although the random number token is requested as part of this operation, it is discarded by the host and is not actually used in the Force Rebind token.

# 8.2.9 TR34 UNBIND From Host

This section defines the command to use when transferring a TR34 UNBIND token as defined in X9 TR34-2012 [Ref. 42].

Pre-condition: A successful BIND command has completed such that the PIN device is bound to the host.

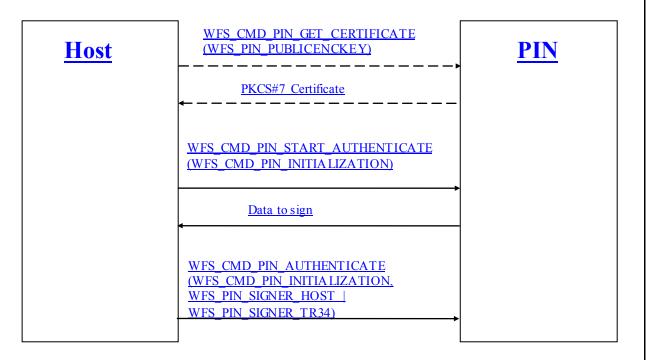

### <u>NB:</u>

Dotted lines represent commands that are only required if the PIN device encryption certificate has not been previously stored by the host.

# 8.2.10 TR34 Force UNBIND From Host

This section defines the command to use when transferring a TR34 Force UNBIND token as defined in X9 TR34-2012 [Ref. 42].

Pre-condition: A successful BIND command has completed such that the PIN device is bound to the host.

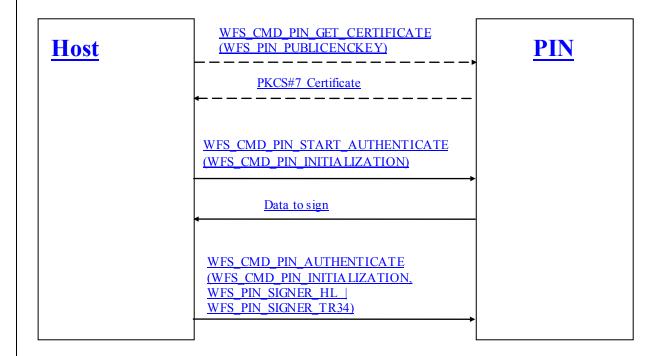

### <u>NB:</u>

Dotted lines represent commands that are only required if the PIN device encryption certificate has not been previously stored by the host.

Although the random number token is requested as part of this operation, it is discarded by the host and is not actually used in the Force Unbind token.

## 8.3 German ZKA GeldKarte

The PIN service is able to handle the German "Geldkarte", which is an electronic purse specified by the ZKA (Zentraler Kreditausschuß).

For anyone attempting to write an application that handles this type of chip card, it is essential to read and understand the ZKA specifications see [Ref 17], [Ref 6] and [Ref 7].

### 8.3.1 How to use the SECURE\_MSG commands

This is to describe how an application should use the WFS\_CMD\_PIN\_SECURE\_MSG\_SEND and WFS\_CMD\_PIN\_SECURE\_MSG\_RECEIVE commands for transactions involving chipcards with a German ZKA GeldKarte chip.

- Applications must call SECURE\_MSG\_SEND for every command they send to the chip or to a host system, including those commands that do not actually require secure messaging. This enables the Service Provider to remember security-relevant data that may be needed or checked later in the transaction.
- Applications must pass a complete message as input to SECURE\_MSG\_SEND, with all fields including those that will be filled by the Service Provider being present in the correct length. All fields that are not filled by the Service Provider must be filled with the ultimate values in order to enable MACing by the Service Provider.
- Every command SECURE\_MSG\_SEND that an application issues must be followed by exactly one command SECURE\_MSG\_RECEIVE that informs the Service Provider about the response from the chip or host. If no response is received (timeout or communication failure) the application must issue a SECURE\_MSG\_RECEIVE command with *lpSecMsgIn->lpbMsg* = NULL to inform the Service Provider about this fact.
- If a system is restarted after a SECURE\_MSG\_SEND was issued to the Service Provider but before the SECURE\_MSG\_RECEIVE was issued, the restart has the same effect as a SECURE\_MSG\_RECEIVE command with *lpSecMsgIn->lpbMsg = NULL*.
- Between a SECURE\_MSG\_SEND and the corresponding SECURE\_MSG\_RECEIVE no SECURE\_MSG\_SEND with the same *lpSecMsgIn->wProtocol* must be issued. Other WFS\_CMD\_PIN... commands – including SECURE\_MSG\_SEND / RECEIVE with different *wProtocol* – may be used.

# 8.3.2 Protocol WFS\_PIN\_PROTISOAS

This protocol handles ISO8583 messages between an ATM and an authorization system(AS).

Only messages in the new ISO format, with new PAC/MAC-format using session keys and Triple-DES are supported.

Authorization messages may be used to dispense the amount authorized in cash or to load the amount into an electronic purse (GeldKarte).

For loading a GeldKarte the only type of authorization supported is a transaction originating from track 3 of a German ec-card (message types 0200/0210 for authorization and 0400/0410 for reversal).

For dispensing cash, transactions originating from international cards (message types 0100/0110 and 0400/0410) are supported as well.

The following bitmap positions are filled by the Service Provider:

- BMP11 Trace-Nummer
- BMP52 PAC
- BMP57 Verschlüsselungsparameter (only the challenge values RND<sub>MES</sub> and RND<sub>PAC</sub>)
- BMP64 MAC

These bitmaps have to be present and the corresponding flag has to be set in the primary bitmap when the ISO message is passed to the HSM.

The following bitmap positions are checked by the Service Provider and have to be filled by the application:

- Nachrichtentyp
- BMP3 Abwicklungskennzeichen (only for GeldKarte, not for cash)
- BMP4 Transaktionsbetrag (only for GeldKarte, not for cash)
- BMP41 Terminal-ID
- BMP42 Betreiber-BLZ

For additional documentation of authorization messages see [Ref. 27] - [Ref. 30].

### 8.3.3 Protocol WFS\_PIN\_PROTISOLZ

This protocol handles ISO8583 messages between a "Ladeterminal" and a "Ladezentrale" (LZ).

Only messages in the new ISO format, with new MAC-format using session keys and Triple-DES are supported.

Both types of GeldKarte chip (type 0 = DEM, type 1 = EUR) are supported.

The following bitmap positions are filled by the Service Provider:

- BMP11: Trace-Nummer
- BMP57: Verschlüsselungsparameter (only the challenge value RNDMES)
- BMP64: MAC

These bitmaps have to be present and the corresponding flag has to be set in the primary bitmap when the ISO message is passed to the HSM.

The following bitmap positions are checked by the Service Provider and have to be filled by the application:

- Nachrichtentyp
- BMP3: Abwicklungskennzeichen
- BMP4: Transaktionsbetrag
- BMP12: Uhrzeit
- BMP13: Datum
- BMP25: Konditionscode
- BMP41: Terminal-ID
- BMP42: Betreiber-BLZ (caution: "Ladeentgelt" also in BMP42 is not set by the EPP)
- BMP61: Online-Zeitpunkt
- BMP62: Chipdaten

The following bitmap positions are only checked if they are available:

- BMP43: Standort
- BMP60: Kontodaten Ladeterminal

For a documentation of the Ladezentrale interface see [Ref. 31].

# 8.3.4 Protocol WFS\_PIN\_PROTISOPS

This protocol handles ISO8583 messages between a terminal and a "Personalisierungsstelle" (PS). These messages are about OPT.

The Service Provider creates the whole message with WFS\_CMD\_PIN\_SECURE\_MSG\_SEND, including message type and bitmap.

For a documentation of the Personalisierungsstelle interface see [Ref. 7].

## 8.3.5 Protocol WFS\_PIN\_PROTCHIPZKA

This protocol is intended to handle messages between the application and a GeldKarte.

Both types of GeldKarte are supported.

Both types of load transactions ("Laden vom Kartenkonto" and "Laden gegen andere Zahlungsmittel") are supported.

See the chapter "Command Sequence" below for the actions that Service Providers take for the various chip card commands.

Only the command APDUs to and the response APDUs from the chip must be passed to the Service Provider, the ATR (answer to reset) data from the chip is not passed to the Service Provider.

For a documentation of the chip commands used to load a GeldKarte see [Ref. 31].

## 8.3.6 Protocol WFS\_PIN\_PROTRAWDATA

This protocol is intended for vendor-specific purposes. Generally the use of this protocol is not recommended and should be restricted to issues that are impossible to handle otherwise.

For example a HSM that requires vendor-specific, cryptographically secured data formats for importing keys or terminal data may use this protocol.

Application programmers should be aware that the use of this command may prevent their applications from running on different hardware.

# 8.3.7 Protocol WFS\_PIN\_PROTPBM

This protocol handles host messages between a terminal and a host system, as specified by PBM protocol.

For documentation of this protocolsee [Ref. 8] - [Ref. 13].

Some additions are defined to the PBM protocol in order to satisfy the German ZKA 3.0 PAC/MAC standard. See [Ref. 14].

The commands WFS\_CMD\_PIN\_SECURE\_MSG\_SEND and WFS\_CMD\_PIN\_SECURE\_MSG\_RECEIVE handle the PAC and MAC in the VARDATA 'K' or 'Q' subfield of transactions records and responses. The MAC in the traditional MACODE field is not affected.

In order to enable the Service Provider to understand the messages, the application must provide the messages according to the following rules:

- All alphanumeric fields must be coded in EBCDIC.
- Pre-Edit (padding and blank compression) must not be done by the application. The Service Provider will check the MACMODE field and will perform the pre-edit according to what the MACMODE field intends.
- In order to enable the Service Provider to find the vardata subfield 'K' or 'Q', it must be included in the message by the application, with the indicator 'K' or 'Q' and its length set.
- Because CARDDATA (track 2) and T3DATA (track 3) fields always take part in the MAC computation for a transaction record, these fields must be included in the message, even if they already have been sent to the host in a previous transaction record and the CI-Option SHORTREC prevents them from being sent again.

### 8.3.8 Protocol WFS\_PIN\_PROTHSMLDI

With this protocol an application can request information about the personalized OPT groups.

The information returned consists of personalization record like in BMP62 of an OPT response but without MAC. Data format:

XX XX VV - group ID and version number (BCD format) XX - number of LDIs within the group (BCD format) ... first LDI of the group ... last LDI of the group XX XX VV - group ID and version number (BCD format) ... etc. for several groups

Each LDI consists of:

| NN   | Number of the LDI            |
|------|------------------------------|
| 00   | Alg. Code                    |
| LL   | Length of the following data |
| XXXX | data of the LDI              |

For each group ID the Service Provider must always return the standard LDI. LDI 01 must also be returned for groups AF XX VV. Further LDIs can be returned optionally.

# 8.3.9 Protocol WFS\_PIN\_PROTGENAS

This protocol provides the capability to create a PAC (encrypted PIN block) and to create and verify a MAC for a proprietary message. As the Service Provider does not know the message format, it cannot complete the message by adding security relevant fields like random values, PAC and MAC, like it does for the protocol WFS\_PIN\_PROTISOAS. Only the application is able to place these fields into the proper locations. Using this protocol, an application can generate the PAC and the random values in separate steps, adds them to the proprietary send-message, and finally lets the Service Provider generate the MAC. The generated MAC can then be added to the send-message as well.

For a received message, the application extracts the MAC and the associated random value and passes them along with the entire message data to the Service Provider for MAC verification.

PAC generation supports PIN block ISO-Format 0 and 1.

Command description:

The first byte of field *lpbMsg* of WFSPINSECMSG contains a subcommand, which is used to qualify the type of operation. The remaining bytes of the command data are depending on the value of the subcommand.

The following sub-commands are defined:

- GeneratePAC (Code 0x01) Returns the encrypted PIN block together with generation and version values of the Master Key and the PAC random value.
- GetMACRandom (Code 0x02) Returns the generation and version values of the Master Key and the MAC random value.
- GenerateMAC (Code 0x03) Returns the generated MAC for the message data passed in. Note that the MAC is generated for exactly the data that is presented (contents and sequence). Data that should not go into MAC calculation must not be passed in.
- VerifyMAC (Code 0x04) Generates a MAC for the data passed in and compares it with the provided MAC value. MAC random value, key generation and key version must be passed in separately.

Command/Message sequence:

| Command<br>WFS_CMD_PIN_ | lpbMsg in<br>lpbSecMsgIn                                                                                                    | lpbMsg in<br>lpbSecMsgOut                                                                                                    | Service Provider's actions                                                                                                    |
|-------------------------|----------------------------------------------------------------------------------------------------|----------------------------------------------------------------------------------------------------|----------------------------------------------------------------------------------------------------|
| SECURE_M SG_SEND        | Byte 0: 0x01<br>(Generate PAC)<br>Byte 1: format (0 or 1)<br>Byte 2-9: ANF (Primary<br>Account Number, if<br>length is less than 12<br>digits, value must be left<br>padded with binary 0,<br>only applicable for<br>format 0)                                                                            | Byte 0: key generation<br>Byte 1: key version<br>Byte 2-17: PAC random<br>Byte 18-25: PAC value<br>(all values are binary<br>values) | Generates a session key for<br>PAC generation and<br>finally the PAC<br>itself.<br>Determine generation and<br>version values of Master-<br>Key and return them along<br>with the random value.                                                                |
| SECURE_M SG_SEND        | Byte 0: 0x02<br>(Get MAC Random)                                                                                                    | Byte 0: key generation<br>Byte 1: key version<br>Byte 2-17: MAC random<br>(all values are binary<br>values)                          | Generates a session key for<br>MAC generation (see next<br>step below)<br>Determine generation and<br>version values of Master-<br>Key and return them along<br>with the random value                                                                          |
| SECURE_M SG_SEND        | Byte 0: 0x03<br>(Generate MAC)<br>Byte 1-n: Message to be<br>mac'ed (all values are<br>binary values)                                                                                                    | Byte 0-7: generated MAC<br>(binary value)                                                                                            | Generates MAC over bytes<br>1-n of the inbound<br>message using the session<br>key created in the previous<br>step.                                                                                                    |
| SECURE_MSG_RECEIVE      | Byte 0: 0x04<br>(Verify MAC)<br>Byte 1: key generation<br>Byte 2: key version<br>Byte 3-18: MAC random<br>Byte 19-26: MAC<br>Byte 27-n: Message to be<br>verified (all values are<br>binary values)<br>Note: If no message has<br>been received, this<br>function must be called<br>by omitting Bytes 1-n | N/a                                                                                                    | Generates a session key<br>using the Master key<br>identified by key<br>generation and version by<br>using the random value<br>passed in.<br>Generates a MAC for the<br>message data passed in and<br>comp are the resulting<br>MAC with the MAC<br>passed in. |

#### **Returns:**

The error code WFS\_ERR\_PIN\_FORMATINVALID is returned when:

- The subcommand in Byte 0 of *lpbMsg* for Execute Command WFS\_CMD\_PIN\_SECURE\_MSG\_SEND with protocol WFS PIN PROTGENAS is not 01, 02 or 03.
- The subcommand in Byte 0 of *lpbMsg* for Execute Command WFS\_CMD\_PIN\_SECURE\_MSG\_RECEIVE with protocol WFS\_PIN\_PROTGENAS is not 04.
- The subcommand in Byte 0 of *lpbMsg* for Execute Command WFS\_CMD\_PIN\_SECURE\_MSG\_SEND with protocol WFS\_PIN\_PROTGENAS is 01 and Byte 1 is not 00 and not 01 (PIN block format is not ISO-0 and ISO-1).
- The individual command data length for a subcommand is less than specified.

The error code WFS\_ERR\_PIN\_HSMSTATEINVALID is returned when:

The subcommand in Byte 0 of *lpbMsg* for Execute Command WFS\_CMD\_PIN\_SECURE\_MSG\_SEND with protocol WFS\_PIN\_PROTGENAS is 03 (Generate MAC) without a preceding GetMACRandom (WFS\_CMD\_PIN\_SECURE\_MSG\_SEND with subcommand 02).

The error code WFS\_ERR\_PIN\_MACINVALID is returned when:

• The subcommand in Byte 0 of *lpbMsg* for Execute Command WFS\_CMD\_PIN\_SECURE\_MSG\_RECEIVE with protocol WFS\_PIN\_PROTGENAS is 04 (Verify MAC) and the MACs did not match.

The error code WFS\_ERR\_PIN\_KEYNOTFOUND is returned when:

- The subcommand in Byte 0 of *lpbMsg* for Execute Command WFS\_CMD\_PIN\_SECURE\_MSG\_SEND with protocol WFS\_PIN\_PROTGENAS is 01 (Generate PAC) and the Service Provider does not find a master key.
- The subcommand in Byte 0 of *lpbMsg* for Execute Command WFS\_CMD\_PIN\_SECURE\_MSG\_SEND with protocol WFS\_PIN\_PROTGENAS is 02 (Get MAC Random) and the Service Provider does not find a master key.
- The subcommand in Byte 0 of *lpbMsg* for Execute Command WFS\_CMD\_PIN\_SECURE\_MSG\_RECEIVE with protocol WFS\_PIN\_PROTGENAS is 04 (Verify MAC) and the Service Provider does not find a key for the provided key generation and key version values.

The error code WFS\_ERR\_PIN\_NOPIN is returned when:

• The subcommand in Byte 0 of *lpbMsg* for Execute Command WFS\_CMD\_PIN\_SECURE\_MSG\_SEND with protocol WFS\_PIN\_PROTGENAS is 01 (Generate PAC) and no PIN or insufficient PIN-digits have been entered.

## 8.3.10 Protocol WFS\_PIN\_PROTCHIPINCHG

This protocol is intended to handle messages exchanged between the PIN pad and a GeldKarte, which are all related to the PIN change transaction.

Only Type-1-GeldKarte is supported, because the former Type-0-GeldKarte will no longer be used as it was a dedicated Deutsche Mark electronic purse only. The Type-1-GeldKarte is used for Euro currency.

The transaction types supported are:

- PIN-Activation ("PIN-Aktivierung")
- PIN-Activation after Failure ("PIN-Aktivierung nach Fehlerfall")
- PIN-Change ("PIN-Änderung")

See the command sequence section below for the actions that Service Providers take for the various chip card commands.

Only the command APDUs to and the response APDUs from the chip must be passed to the Service Provider, the ATR (answer to reset) data from the chip is not passed to the Service Provider.

For the complete documentation of the chip commands used for PIN-Change see [Ref. 34].

# 8.3.11 Protocol WFS\_PIN\_PROTPINCMP

This simple protocol is used to perform a comparison of two PINs entered into the PIN Pad. In order to be able to compare the PINs, the first value must be temporary stored while the second value is entered. The user will be prompted to enter the PIN twice. After the PIN has been entered for the first time, the PIN pad needs to store the PIN value into a temporary location. After the user has entered the PIN for the second time, the PIN pad has to compare both values.

This protocol consists of two subcommands. The first subcommand requests the PIN pad to save the PIN value entered by the WFS\_CMD\_PIN\_GET\_PIN command for subsequent comparison. The second subcommand forces the PIN pad to compare the PIN stored with the second value entered by the WFS\_CMD\_PIN\_GET\_PIN command. The status of the PIN comparison is returned in the output data.

See the command sequence section below for the actions that Service Providers take for this protocol.

### 8.3.11.1 Use of WFS\_PIN\_PROTPINCMP with non-GeldKarte ZKA PIN Management

For use with the non-GeldKarte ZKA PIN compare function (see [Ref 37]) there are two more subcommands "start PIN compare" and "end PIN compare". These have to be called before entry of the first PIN and after querying of the PAC to signal the end of the PIN comparison, respectively.

| Flow                                                                                             | Comman d<br>WFS_CMD_PIN_ | wProtocol<br>WFS_PIN_PROT | lpbMsg in<br>lpbSecMsgIn               | lpbMsg in<br>lpbSecMsgOut                                                       | Service<br>Provider's<br>actions                                                                           |
|--------------------------------------------------------------------------------------------------|--------------------------|---------------------------|----------------------------------------|---------------------------------------------------------------------------------|----------------------------------------------------------------------------------------------------|
| PIN Compare                                                                                      | +                        |                           |                                        |                                                                                 |                                                                                                    |
| Start PIN comparison                                                                             | SECURE_M SG_SEND         | PINCMP                    | Byte 0: 0x00<br>(Start PIN<br>compare) |                                                                                 | Prepare EPP<br>for PIN<br>comparison.<br>Output data<br>buffer length<br>is zero.                          |
| <i>Let the user enter the new PIN for the first time.</i>                                        | GET_PIN                  | n/a                       | n/a                                    | n/a                                                                             | PIN entry.                                                                                                 |
|                                                                                                  | SECURE_MSG_SEND          | PINCMP                    | Byte 0: 0x01<br>(Save PIN)             |                                                                                 | Save the PIN<br>value<br>entered for<br>subsequent<br>compare.<br>Output data<br>buffer length<br>is zero. |
| <i>Let the user enter the new</i><br><i>PIN for the second time</i>                              | GET_PIN                  | n/a                       | n/a                                    | n/a                                                                             | PIN entry.                                                                                                 |
|                                                                                                  | SECURE_MSG_SEND          | PINCMP                    | Byte 0: 0x02<br>(Compare<br>PINs)      | Byte 0: 0x00<br>when PIN does<br>not match, and<br>0x01 when PIN<br>does match. | Compare<br>PIN values.                                                                                     |
| Get the PAC of the new<br>PIN via<br>WFS_PIN_PROTGENAS<br>or<br>WFS_PIN_PROTISOAS<br>(as usual). |                          |                           |                                        |                                                                                 |                                                                                                    |
| End PIN comparison.                                                                              | SECURE_M SG_SEND         | PINCMP                    | Byte 0: 0xFF<br>(End PIN<br>compare)   |                                                                                 | All PIN<br>buffers are<br>cleared.<br>Output data<br>buffer length<br>is zero.                             |

This is the command sequence for the non-GeldKarte transaction:

Please note that no other PIN commands apart from WFS\_CMD\_PIN\_GET\_PIN and WFS\_CMD\_PIN\_SECURE\_MSG\_SEND as specified above are allowed inside a start / end PIN compare flow, with the exception of creating the PAC for the old PIN. While the old PIN always has to be entered (using WFS\_CMD\_PIN\_GET\_PIN) **before** the "Start PIN Compare", the PAC for the old PIN **may** be created (using WFS\_CMD\_PIN\_SECURE\_MSG\_SEND with wProtocol=WFS\_PIN\_PROTGENAS) **after** the "Start PIN Compare" if (enforced by the host protocol) the same session key SK\_PAC has to be used for encrypting both the old and the new PIN.

# 8.3.12 Protocol WFS\_PIN\_PROTISOPINCHG

This protocol handles ISO8583 messages between an ATM and an authorization system(AS) related to the transactions:

- PIN-Activation ("PIN-Aktivierung")
- PIN-Activation after Failure ("PIN-Aktivierung nach Fehlerfall")
- PIN-Change ("PIN-Änderung")

The message types supported are:

- 0640 (PIN Change / PIN Activation Request)
- 0642 (Confirmation / Reversal Request for PIN Change / PIN Activation)
- 0643 (Confirmation Repeat Request for PIN Change / PIN Activation)
- 0650 (PIN Change / PIN Activation Response)
- 0652 (Confirmation / Reversal Response)

The following bitmap positions are filled by the Service Provider:

- BMP52 PAC
- BMP57 Verschlüsselungsparameter (K<sub>Terminal</sub> Generation, K<sub>Terminal</sub> Version, RND<sub>MES</sub> and RND<sub>PAC</sub>)
- BMP62 (EF\_ID, EF\_INFO, Record number of PIN, Key Version of K<sub>Card</sub>, EF\_FBZ, PAC, Random value returned by GET\_CHALLENGE)
- BMP64 MAC

These bitmaps have to be present and the corresponding flag has to be set in the primary bitmap when the ISO message is passed to the HSM.

See the command sequence section below for the actions that Service Providers take for the various messages.

For the complete documentation of the messages used for PIN-Change see [Ref. 34].

## 8.3.13 Command Sequence

The following list shows the sequence of actions an application has to take for the various GeldKarte Transactions. Please note that this is a summary and is just intended to clarify the purpose of the chipcard-related WFS\_CMD\_PIN\_... commands. In no way it can replace the ZKA specifications mentioned above.

| Comman d<br>WFS_CMD_PIN_   | wProtocol<br>WFS_PIN_<br>PROT | lpbMsg                                         | Service Provider's actions                          |
|----------------------------|-------------------------------|------------------------------------------------|-----------------------------------------------------|
| Preparation for            |                               |                                                |                                                     |
| Load/Unload                |                               |                                                |                                                     |
| SECURE_MSG_SEND            | CHIPZKA                       | Command APDU<br>SELECT FILE DF BÖRSE           |                                                     |
| SECURE MSG RECEIVE         | CHIPZKA                       | Response APDU                                  | recognize type of chip                              |
| SECURE MSG SEND            | CHIPZKA                       | Command APDU                                   |                                                     |
|                            |                               | READ RECORD EF_ID                              |                                                     |
| SECURE_MSG_RECEIVE         | CHIPZKA                       | record EF_ID                                   | store EF_ID                                         |
| SECURE_MSG_SEND            | CHIPZKA                       | Command APDU                                   |                                                     |
|                            |                               | READ RECORD EF_LLOG                            |                                                     |
| SECURE_MSG_RECEIVE         | CHIPZKA                       | record EF_LLOG                                 |                                                     |
| SECURE_MSG_SEND            | CHIPZKA                       | Command APDU                                   |                                                     |
| SECURE MSG RECEIVE         | CHIPZKA                       | READ_RECORD EF_BÖRSE<br>record EF_BÖRSE        |                                                     |
| SECURE MSG SEND            | CHIPZKA                       | Command APDU                                   |                                                     |
| SECORE_WSG_SEND            | CHIIZKA                       | READ RECORD                                    |                                                     |
|                            |                               | EF BETRAG                                      |                                                     |
| SECURE MSG RECEIVE         | CHIPZKA                       | record EF BETRAG                               |                                                     |
| Load against other ec-Card | <b></b>                       |                                                |                                                     |
| SECURE_MSG_SEND            | CHIPZKA                       | for type 0 chips only                          |                                                     |
|                            |                               | Command APDU                                   |                                                     |
|                            |                               | READ RECORD EF_KEYD                            |                                                     |
| SECURE_MSG_RECEIVE         | CHIPZKA                       | record EF_KEYD                                 |                                                     |
| SECURE_M SG_SEND           | CHIPZKA                       | for type 1 chips only<br>Command APDU          |                                                     |
|                            |                               | GET KEYINFO                                    |                                                     |
| SECURE_MSG_RECEIVE         | CHIPZKA                       | Response APDU                                  |                                                     |
| SECURE_MSG_SEND            | CHIPZKA                       | Command APDU                                   |                                                     |
| GEGUDE MAGO DEGENTE        | OUUDZIZA                      | GET CHALLENGE                                  |                                                     |
| SECURE_MSG_RECEIVE         | CHIPZKA                       | Random number RND1 from<br>Chip                | store RND1                                          |
| SECURE_MSG_SEND            | CHIPZKA                       | Command APDU                                   | fill:                                               |
|                            |                               | LADEN EINLEITEN                                | -Terminal ID                                        |
|                            |                               | with Secure Msg.                               | -Traceno.                                           |
|                            |                               |                                                | -RND2<br>-MAC                                       |
| SECURE MSG RECEIVE         | CHIPZKA                       | Response APDU                                  | store response APDU for later check of              |
| SLEEKL_WSG_KLEEKVE         |                               | Response An DO                                 | ISOLZ message, BMP 62                               |
| SECURE MSG SEND            | ISOAZ                         | ISO8583 message 0200                           | Fill:                                               |
|                            |                               | Authorization Request                          | - Traceno. (BMP 11)                                 |
|                            |                               |                                                | - PAC (BMP 52)                                      |
|                            |                               |                                                | - $RND_{MES}$ + $RND_{PAC}$ (BM P 57)               |
|                            |                               |                                                | - MAC (BMP 64)                                      |
| and the Mag Property       | 100.15                        | 1000500                                        | check other security relevant fields                |
| SECURE_MSG_RECEIVE         | ISOAZ                         | ISO8583 message 0210                           | check MAC and other security relevant               |
| SECURE_MSG_SEND            | ISOLZ                         | Authorization Response<br>ISO8583 message 0200 | fields<br>Fill:                                     |
| SECORE_MOU_SEND            | ISULZ                         | Ladeanfrage                                    | - Traceno. (BMP 11)                                 |
|                            |                               | Luucumuge                                      | - RND <sub>MES</sub> (BMP 57)                       |
|                            |                               |                                                | - MAC (BMP 64)                                      |
|                            |                               |                                                | check other security relevant fields.               |
| SECURE_MSG_RECEIVE         | ISOLZ                         | ISO8583 message 0210                           | check MAC and other security relevant               |
|                            |                               | Ladeantwort                                    | fields, store BMP62 for later use in LADEN command. |

| Command                    | wProtocol   | lpbMsg                                | Service Provider's actions                                                    |
|----------------------------|-------------|---------------------------------------|-------------------------------------------------------------------------------|
| WFS CMD PIN                | WFS PIN     | ipoinisg                              | Service rionaci și actionș                                                    |
|                            | PROT        |                                       |                                                                               |
| SECURE MSG SEND            | CHIPZKA     | Command APDU                          |                                                                               |
| SLEOKE_WSG_SLND            |             | GET CHALLENGE                         |                                                                               |
| SECURE MSG RECEIVE         | CHIPZKA     | Random number RND3 from               | store RND3                                                                    |
|                            |             | chip                                  |                                                                               |
| SECURE MSG SEND            | CHIPZKA     | Command APDU                          | provide complete command from                                                 |
|                            |             | LADEN with Secure Msg.                | BMP62 of ISOLZ response, compute                                              |
|                            |             |                                       | command MAC                                                                   |
| SECURE_MSG_RECEIVE         | CHIPZKA     | Response APDU                         | check response MAC                                                            |
| GET_JOURNAL                | ISOLZ       | Vendor specific                       |                                                                               |
| GET_JOURNAL                | ISOAZ       | Vendor specific                       |                                                                               |
| Reversal of a Load against |             |                                       |                                                                               |
| other ec-Card              | CHIP 7 H    |                                       |                                                                               |
| SECURE_M SG_SEND           | CHIPZKA     | Command APDU                          |                                                                               |
| SECURE MSG RECEIVE         | CHIPZKA     | SELECT FILE DF_BÖRSE<br>Response APDU |                                                                               |
| SECURE MSG SEND            | CHIPZKA     | Command APDU                          |                                                                               |
| SECORE_MSG_SEND            | CHIFZKA     | GET CHALLENGE                         |                                                                               |
| SECURE MSG RECEIVE         | CHIPZKA     | Random number RND5 from               | store RND5                                                                    |
|                            | 01111 21111 | chip                                  |                                                                               |
| SECURE MSG SEND            | CHIPZKA     | Command APDU                          | Fill:                                                                         |
|                            |             | LADEN EINLEITEN                       | -Terminal ID                                                                  |
|                            |             | with Secure Msg.                      | -Traceno.                                                                     |
|                            |             |                                       | -RND6                                                                         |
|                            |             |                                       | -Keyno. KGK <sub>LT</sub>                                                     |
|                            | arres arr i |                                       | -MAC                                                                          |
| SECURE_MSG_RECEIVE         | CHIPZKA     | Response APDU                         | store response APDU for later check of ISOLZ message, BMP 62                  |
| SECURE_MSG_SEND            | ISOAZ       | ISO8583 message 0400                  | Fill:                                                                         |
|                            |             | Storno                                | - Traceno. (BMP 11)                                                           |
|                            |             |                                       | - PAC (BMP 52)                                                                |
|                            |             |                                       | - $RND_{MES}$ + $RND_{PAC}$ (BMP 57)                                          |
|                            |             |                                       | - MAC (BMP 64)                                                                |
| SECURE MSG RECEIVE         | ISOAZ       | ISO8583 message 0410                  | check other security relevant fields<br>check MAC and other security relevant |
| SECURE_MSG_RECEIVE         | ISUAL       | Storno Response                       | fields.                                                                       |
| SECURE MSG SEND            | ISOLZ       | ISO8583 message 0400                  | Fill:                                                                         |
|                            | ISOLL       | Storno                                | - Traceno. (BMP 11)                                                           |
|                            |             |                                       | - RND <sub>MES</sub> (BMP 57)                                                 |
|                            |             |                                       | - MAC (BMP 64)                                                                |
|                            |             |                                       | check other security relevant fields.                                         |
| SECURE_MSG_RECEIVE         | ISOLZ       | ISO8583 message 0410                  | check MAC and other security relevant                                         |
|                            |             | Storno Response                       | fields, store BMP62 for later use in                                          |
| CECLIDE MCC. CEND          | CHIDZYA     | Commend ADDU                          | LADEN command.                                                                |
| SECURE_MSG_SEND            | CHIPZKA     | Command APDU<br>GET CHALLENGE         |                                                                               |
| SECURE MSG RECEIVE         | CHIPZKA     | Random number RND7 from               | store RND7                                                                    |
|                            |             | chip                                  |                                                                               |
| SECURE MSG SEND            | CHIPZKA     | Command APDU                          | provide complete command from                                                 |
|                            |             | LADEN with Secure Msg.                | BMP62 of ISOLZ response, compute                                              |
|                            |             |                                       | command MAC                                                                   |
| SECURE_MSG_RECEIVE         | CHIPZKA     | Response APDU                         | check response MAC                                                            |
| GET_JOURNAL                | ISOLZ       | Vendor specific                       |                                                                               |
| GET_JOURNAL                | ISOAZ       | Vendor specific                       |                                                                               |

| PIN Verification Type 0 |         |                                          |                                              |
|-------------------------|---------|------------------------------------------|----------------------------------------------|
| SECURE_MSG_SEND         | CHIPZKA | Command APDU<br>GET CHALLENGE            |                                              |
| SECURE_MSG_RECEIVE      | CHIPZKA | Random number RND0 from<br>chip          | store RND0                                   |
| SECURE_MSG_SEND         | CHIPZKA | Command APDU<br>EXTERNAL<br>AUTHENTICATE | fill<br>-Keyno. K <sub>INFO</sub><br>-ENCRND |

| SECURE MSG RECEIVE                    | CHIPZKA          | Response APDU                         |                                                                              |
|---------------------------------------|------------------|---------------------------------------|------------------------------------------------------------------------------|
| SECURE MSG SEND                       | CHIPZKA          | Command APDU                          | fill RND1                                                                    |
|                                       |                  | PUT DATA                              |                                                                              |
| SECURE MSG RECEIVE                    | CHIPZKA          | Response APDU                         |                                                                              |
| SECURE_MSG_SEND                       | CHIPZKA          | Command APDU                          |                                                                              |
|                                       |                  | READ RECORD                           |                                                                              |
|                                       |                  | EF_INFO                               |                                                                              |
|                                       |                  | with Secure Messaging                 |                                                                              |
| SECURE_MSG_RECEIVE                    | CHIPZKA          | record EF_INFO                        | check MAC                                                                    |
| SECURE_MSG_SEND                       | CHIPZKA          | Command APDU                          |                                                                              |
|                                       |                  | GET CHALLENGE                         |                                                                              |
| SECURE_MSG_RECEIVE                    | CHIPZKA          | Random number RND2 from               | store RND2                                                                   |
|                                       |                  | chip                                  |                                                                              |
| SECURE_MSG_SEND                       | CHIPZKA          | Command APDU                          | provide complete command APDU                                                |
|                                       | arring arrive    | VERIFY                                |                                                                              |
| SECURE MSG RECEIVE                    | CHIPZKA          | Response APDU                         |                                                                              |
| PIN Verification Type 1               | OUIDZY' A        |                                       |                                                                              |
| SECURE_MSG_SEND                       | CHIPZKA          | Command APDU                          |                                                                              |
| SECURE MSG RECEIVE                    | CHIPZKA          | GET KEYINFO<br>Response APDU          | · · · · · · · · · · · · · · · · · · ·                                        |
| SECURE MSG_RECEIVE                    | CHIPZKA          | Command APDU                          |                                                                              |
| SECORE_MSG_SEND                       | UNIPZKA          | GET CHALLENGE                         |                                                                              |
| SECURE MSG RECEIVE                    | CHIPZKA          | Random number RND0 from               | store RND0                                                                   |
|                                       |                  | chip                                  |                                                                              |
| SECURE_MSG_SEND                       | CHIPZKA          | Command APDU                          | fill ENC0                                                                    |
|                                       |                  | MUTUAL AUTHENTICATE                   |                                                                              |
| SECURE_MSG_RECEIVE                    | CHIPZKA          | Response APDU                         | check ENC1                                                                   |
| SECURE_MSG_SEND                       | CHIPZKA          | Command APDU                          | provide complete command APDU                                                |
|                                       |                  | VERIFY                                |                                                                              |
| SECURE_MSG_RECEIVE                    | CHIPZKA          | Response APDU                         | check MAC                                                                    |
| "Laden vom Kartenkonto"               |                  |                                       |                                                                              |
| (both types)                          |                  |                                       |                                                                              |
| SECURE_MSG_SEND                       | CHIPZKA          | Command APDU                          | fill                                                                         |
|                                       |                  | LADEN EINLEITEN                       | -Terminal ID                                                                 |
| GEOLIDE MOC DECENTE                   | CHIDZYA          | D ADDU                                | -Trace No.                                                                   |
| SECURE_MSG_RECEIVE<br>SECURE_MSG_SEND | CHIPZKA<br>ISOLZ | Response APDU<br>ISO8583 message 0200 | fill                                                                         |
| SECORE_MSG_SEND                       | ISOLZ            |                                       |                                                                              |
|                                       |                  | Ladeanfrage                           | - Traceno. (BMP 11)<br>- RND <sub>MES</sub> (BMP 57)                         |
|                                       |                  |                                       | $- \text{KND}_{\text{MES}} (\text{BMP } 57)$ $- \text{MAC} (\text{BMP } 64)$ |
|                                       |                  |                                       | check other security relevant fields.                                        |
| SECURE MSG RECEIVE                    | ISOLZ            | ISO8583 message 0210                  | check MAC and other security relevant                                        |
|                                       | ISOLL            | Ladeantwort                           | fields.                                                                      |
| SECURE MSG SEND                       | CHIPZKA          | Command APDU                          |                                                                              |
|                                       |                  | LADEN                                 |                                                                              |
| SECURE_MSG_RECEIVE                    |                  |                                       |                                                                              |
| SECURE MISG RECEIVE                   | CHIPZKA          | Response APDU                         | ÷                                                                            |
| SECUKE_WISG_KEUEIVE                   | CHIPZKA          | Response APDU                         |                                                                              |

| Reversal of a "Laden vom<br>Kartenkonto" |         |                                      |                                                                                                    |
|------------------------------------------|---------|--------------------------------------|----------------------------------------------------------------------------------------------------|
| SECURE_MSG_SEND                          | CHIPZKA | Command APDU<br>SELECT FILE DF_BÖRSE |                                                                                                    |
| SECURE_MSG_RECEIVE                       | CHIPZKA | Response APDU                        |                                                                                                    |
| SECURE_MSG_SEND                          | CHIPZKA | Command APDU<br>LADEN EINLEITEN      | fill<br>-Terminal ID<br>-Traceno.                                                                                       |
| SECURE_MSG_RECEIVE                       | CHIPZKA | Response APDU                        |                                                                                                    |
| SECURE_MSG_SEND                          | ISOLZ   | ISO8583 message 0400<br>Storno       | fill<br>- Traceno. (BMP 11)<br>- RND <sub>MES</sub> (BMP 57)<br>- MAC (BMP 64)<br>check other security relevant fields. |

| SECURE_MSG_RECEIVE | ISOLZ   | ISO8583 message 0410                       | check MAC and other security relevant                                                                                   |
|--------------------|---------|--------------------------------------------|----------------------------------------------------------------------------------------------------|
|                    |         | Storno Response                            | fields                                                                                                    |
| SECURE_MSG_SEND    | CHIPZKA | Command APDU<br>LADEN                      |                                                                                                    |
| SECURE_MSG_RECEIVE | CHIPZKA | Response APDU                              |                                                                                                    |
| GET_JOURNAL        | ISOLZ   | Vendor specific                            |                                                                                                    |
| Unload             |         |                                            |                                                                                                    |
| SECURE_MSG_SEND    | CHIPZKA | ENTLADEN EINLEITEN                         | fill<br>-Terminal ID<br>-Trace No.                                                                                      |
| SECURE MSG RECEIVE | CHIPZKA | Response APDU                              |                                                                                                    |
| SECURE_MSG_SEND    | ISOLZ   | ISO8583 message<br>Entladeanfrage 0200     | fill<br>- Traceno. (BMP 11)<br>- RND <sub>MES</sub> (BMP 57)<br>- MAC (BMP 64)<br>check other security relevant fields. |
| SECURE_MSG_RECEIVE | ISOLZ   | ISO8583 message<br>Entladeantwort 0210     | check MAC and other security relevant fields                                                                            |
| SECURE MSG SEND    | CHIPZKA | ENTLADEN                                   |                                                                                                    |
| SECURE MSG RECEIVE | CHIPZKA | Response APDU                              |                                                                                                    |
| SECURE_MSG_SEND    | CHIPZKA | ENTLADEN EINLEITEN                         | fill<br>-Terminal ID<br>-Trace No.                                                                                      |
| SECURE MSG RECEIVE | CHIPZKA | Response APDU                              |                                                                                                    |
| SECURE_M SG_SEND   | ISOLZ   | ISO8583 message<br>Entladequittung 0202    | fill<br>- Traceno. (BMP 11)<br>- RND <sub>MES</sub> (BMP 57)<br>- MAC (BMP 64)<br>check other security relevant fields. |
| SECURE_MSG_RECEIVE | ISOLZ   | ISO8583 message<br>Entladebestätigung 0212 | check MAC and other security relevant fields                                                                            |
| SECURE_M SG_SEND   | CHIPZKA | Command APDU<br>ENTLADEN                   |                                                                                                    |
| SECURE_MSG_RECEIVE | CHIPZKA | Response APDU                              |                                                                                                    |
| GET_JOURNAL        | ISOLZ   | Vendor specific                            |                                                                                                    |

| Repeated Messages<br>(S tornowiederholung/<br>Entladequittungswiederhol<br>ung) |       |                                                                                       |                                                                                                    |
|---------------------------------------------------------------------------------|-------|---------------------------------------------------------------------------------------|----------------------------------------------------------------------------------------------------|
| SECURE_M SG_SEND                                                                | ISOLZ | ISO8583 message<br>Stornowiederholung 0401 or<br>Entladequittungswiederholung<br>0203 | fill<br>- Traceno. (BMP 11)<br>- RND <sub>MES</sub> (BMP 57)<br>- MAC (BMP 64)<br>check other security relevant fields. |
| SECURE_MSG_RECEIVE                                                              | ISOLZ | ISO8583 message<br>Stornoantwort 410 or<br>Entladebestätigung 0212                    | check MAC and other security relevant fields                                                                            |
| GET_JOURNAL                                                                     | ISOLZ | Vendor specific                                                                       |                                                                                                    |

| Comman d<br>WFS CMD PIN | wProtocol<br>WFS PIN P | lpbMs g           | Service Provider's actions           |
|-------------------------|------------------------|-------------------|--------------------------------------|
|                         | ROT                    |                   |                                      |
| Preparation for PIN     |                        |                   |                                      |
| Change                  |                        |                   |                                      |
| SECURE_MSG_SEND         | CHIPPINCHG             | Command APDU      |                                      |
|                         |                        | READ RECORD EF_ID |                                      |
| SECURE_MSG_RECEIVE      | CHIPPINCHG             | Response APDU     | Store EF_ID                          |
|                         |                        | Record EF_ID      | Will be inserted into BMP62 of a PIN |
|                         |                        |                   | Change request                       |
| SECURE_MSG_SEND         | CHIPPINCHG             | Command APDU      |                                      |
|                         |                        | GET CHALLENGE     |                                      |

| Comman d<br>WFS_CMD_PIN_                                                                             | wProtocol<br>WFS_PIN_P | lpbMsg                                                 | Service Provider's actions                                                                                                    |
|----------------------------------------------------------------------------------------------------|------------------------|--------------------------------------------------------|----------------------------------------------------------------------------------------------------|
| OFCUDE MOC DECENT                                                                                    | ROT                    |                                                        |                                                                                                    |
| SECURE_MSG_RECEIVE                                                                                   | CHIPPINCHG             | Random number RND0 from<br>Chip                        | Store RND0                                                                                                    |
| SECURE_MSG_SEND                                                                                      | CHIPPINCHG             | Command APDU<br>READ RECORD EF_INFO                    | Fill RND1                                                                                                    |
| SECURE_MSG_RECEIVE                                                                                   | CHIPPINCHG             | Response APDU Record<br>EF_INFO                        | Check MAC, Store EF_INO<br>Will be inserted into BMP62 of a PIN<br>Change request                                                 |
| SECURE_MSG_SEND                                                                                      | CHIPPINCHG             | Command APDU<br>GET KEYINFO                            |                                                                                                    |
| SECURE_M SG_RECEIVE                                                                                  | CHIPPINCHG             | Response APDU<br>Version of KCard                      | Store version byte<br>Will be inserted into BMP62 of a PIN<br>Change request                                                      |
| SECURE_MSG_SEND                                                                                      | CHIPPINCHG             | Command APDU<br>SEARCH RECORD '01' of<br>EF_PWDD       |                                                                                                    |
| SECURE_MSG_RECEIVE                                                                                   | CHIPPINCHG             | Response APDU                                          | Store record number<br>Will be inserted into BMP62 of a PIN<br>Change request                                                     |
| SECURE_MSG_SEND                                                                                      | CHIPPINCHG             | Command APDU<br>READ RECORD EF_FBZ                     |                                                                                                    |
| SECURE_MSG_RECEIVE                                                                                   | CHIPPINCHG             | Response APDU<br>Initial value FBZ<br>Actual value FBZ |                                                                                                    |
| PIN Verification                                                                                     |                        |                                                        |                                                                                                    |
| SECURE_MSG_SEND                                                                                      | CHIPPINCHG             | Command APDU<br>GET KEYINFO                            |                                                                                                    |
| SECURE_MSG_RECEIVE                                                                                   | CHIPPINCHG             | Response APDU                                          |                                                                                                    |
| SECURE_MSG_SEND                                                                                      | CHIPPINCHG             | Command APDU<br>GET CHALLENGE                          |                                                                                                    |
| SECURE_MSG_RECEIVE                                                                                   | CHIPPINCHG             | Random number RND0 from chip                           | Store RND0                                                                                                    |
| SECURE_MSG_SEND                                                                                      | CHIPPINCHG             | Command APDU<br>MUTUAL<br>AUTHENTICATE                 | Fill ENC0                                                                                                    |
| SECURE MSG RECEIVE                                                                                   | CHIPPINCHG             | Response APDU                                          | Check ENC1                                                                                                    |
| SECURE_MSG_SEND                                                                                      | CHIPPINCHG             | Command APDU<br>VERIFY                                 | Provide complete command APDU                                                                                                    |
| SECURE_MSG_RECEIVE                                                                                   | CHIPPINCHG             | Response APDU                                          | Check MAC<br>Create PAC for old PIN                                                                                               |
| PIN Change                                                                                           |                        | <u>.</u>                                               |                                                                                                    |
| Let the user enter the PIN for<br>the first time, by invoking the<br>command<br>WFS CMD PIN GET PIN  |                        |                                                        |                                                                                                    |
| SECURE_MSG_SEND                                                                                      | HSMPINCMP              | Byte 0: 0x01<br>(Save PIN)                             | Save the PIN value entered for<br>subsequent compare. Output data<br>buffer length is zero.                                       |
| Let the user enter the PIN for<br>the second time, by invoking<br>the command<br>WFS CMD PIN GET PIN |                        |                                                        |                                                                                                    |
| SECURE MSG SEND                                                                                      | HSMPINCMP              | Byte 0: 0x02                                           | Compare PIN values.                                                                                                    |
|                                                                                                    |                        | (Compare PINs)                                         | Returns Byte 0: as 0x00 when PIN<br>does not match, and 0x01 when PIN<br>does match.<br>Create PAC for new PIN if values<br>match |
| SECURE_MSG_SEND                                                                                      | CHIPPINCHG             | Command APDU<br>MANAGE SECURITY<br>ENVIRONMENT         |                                                                                                    |
| SECURE_MSG_RECEIVE                                                                                   | CHIPPINCHG             | Response APDU                                          |                                                                                                    |
| SECURE_MSG_SEND                                                                                      | CHIPPINCHG             | Command APDU                                           |                                                                                                    |
|                                                                                                    |                        | GET CHALLENGE                                          |                                                                                                    |

| Comman d<br>WFS_CMD_PIN_                  | wProtocol<br>WFS_PIN_P<br>ROT | lpbMsg                                         | Service Provider's actions                                                                                                    |
|-------------------------------------------|-------------------------------|------------------------------------------------|----------------------------------------------------------------------------------------------------|
| SECURE_M SG_RECEIVE                       | CHIPPINCHG                    | Random number RND0 from<br>Chip                | Store RND0<br>Will be inserted into BMP62 of a PIN<br>Change request                                                                                                    |
| SECURE_M SG_SEND                          | ISOPINCHG                     | ISO8583 M essage 0640                          | Fill<br>- PAC old PIN (BMP52)<br>- K <sub>Terminal</sub> generation + K <sub>Terminal</sub> version<br>+ RND <sub>MES</sub> + RND <sub>PAC</sub> (BMP57)<br>- Chip Data (BMP62) with PAC of<br>new PIN<br>- MAC (BMP64) |
| SECURE_MSG_RECEIVE                        | ISOPINCHG                     | ISO8583 message 0650                           | Check MAC                                                                                                    |
| SECURE_MSG_SEND                           | CHIPPINCHG                    | Command APDU<br>from BMP62                     |                                                                                                    |
| SECURE_MSG_RECEIVE                        | CHIPPINCHG                    | Response APDU                                  |                                                                                                    |
| PIN Change Confirmation/                  | <b> </b>                      |                                                |                                                                                                    |
| <b>Repeated Confirmation</b>              |                               |                                                |                                                                                                    |
| SECURE_M SG_SEND                          | ISOPINCHG                     | ISO8583<br>message 0642 or 0643<br>BM P25 = 00 | Fill<br>- K <sub>Terminal</sub> generation + K <sub>Terminal</sub> version<br>+ RND <sub>MES</sub> (BMP57)<br>- Chip Data (BMP62) with PAC of<br><b>new</b> PIN<br>- MAC (BMP64)                                        |
| SECURE_MSG_RECEIVE                        | ISOPINCHG                     | ISO8583 message 0652                           | Check MAC                                                                                                    |
| PIN Change Reversal/<br>Repeated Reversal |                               |                                                |                                                                                                    |
| SECURE_MSG_SEND                           | ISOPINCHG                     | ISO8583<br>message 0642 or 0643<br>BM P25 ≠ 00 | Fill<br>- K <sub>Terminal</sub> generation + K <sub>Terminal</sub> version<br>+ RND <sub>MES</sub> (BMP57)<br>- Chip Data (BMP62) with PAC of <b>old</b><br>PIN<br>- MAC (BMP64)                                        |
| SECURE_MSG_RECEIVE                        | ISOPINCHG                     | ISO8583 message 0652                           | Check MAC                                                                                                    |

| PIN Activation after failure |           |                         |                                                                                                    |
|------------------------------|-----------|-------------------------|----------------------------------------------------------------------------------------------------|
| SECURE_M SG_SEND             | ISOPINCHG | ISO8583<br>message 0640 | Fill<br>- PAC entered PIN (BMP52)<br>- K <sub>Terminal</sub> generation + K <sub>Terminal</sub> version<br>+ RND <sub>MES</sub> + RND <sub>PAC</sub> (BMP57)<br>- Chip Data (BMP62) with PAC of |
|                              |           |                         | entered PIN<br>- MAC (BMP64)                                                                                                    |
| SECURE_MSG_RECEIVE           | ISOPINCHG | ISO8583 message 0650    | Check MAC                                                                                                    |
|                              |           |                         |                                                                                                    |

| PIN Activation     |            |                               |                                                                                             |
|--------------------|------------|-------------------------------|---------------------------------------------------------------------------------------------|
| SECURE MSG SEND    | CHIPPINCHG | Command APDU                  |                                                                                             |
|                    |            | MANAGE SECURITY               |                                                                                             |
|                    |            | ENVIRONMENT                   |                                                                                             |
| SECURE_MSG_RECEIVE | CHIPPINCHG | Response APDU                 |                                                                                             |
| SECURE_MSG_SEND    | CHIPPINCHG | Command APDU<br>GET CHALLENGE |                                                                                             |
| SECURE MSG RECEIVE | CHIPPINCHG | Random number RND0 from       | Store RND0                                                                                  |
|                    |            | Chip                          | Will be inserted into BMP62 of a PIN                                                        |
|                    |            | -                             | Activation request                                                                          |
| SECURE_MSG_SEND    | ISOPINCHG  | ISO8583 Message 0640          | Fill                                                                                        |
|                    |            |                               | - PAC entered PIN (BMP52)                                                                   |
|                    |            |                               | - $K_{Terminal}$ generation + $K_{Terminal}$ version<br>+ $RND_{MES}$ + $RND_{PAC}$ (BMP57) |
|                    |            |                               | - Chip Data (BMP62) with PAC of                                                             |
|                    |            |                               | entered PIN                                                                                 |
|                    |            |                               | - MAC (BMP64)                                                                               |
| SECURE_MSG_RECEIVE | ISOPINCHG  | ISO8583 message 0650          | Check MAC                                                                                   |

| SECURE_MSG_SEND       | CHIPPINCHG | Command APDU            |                                                      |
|-----------------------|------------|-------------------------|------------------------------------------------------|
|                       |            | from BMP62              |                                                      |
| SECURE MSG RECEIVE    | CHIPPINCHG | Response APDU           |                                                      |
| PIN Activation        |            |                         |                                                      |
| Confirmation/Repeated |            |                         |                                                      |
| Confirmation          |            |                         |                                                      |
| SECURE MSG SEND       | CHIPPINCHG | Command APDU            |                                                      |
|                       |            | MANAGE SECURITY         |                                                      |
|                       |            | ENVIRONMENT             |                                                      |
| SECURE_MSG_RECEIVE    | CHIPPINCHG | Response APDU           |                                                      |
| SECURE_MSG_SEND       | CHIPPINCHG | Command APDU            |                                                      |
|                       |            | GET CHALLENGE           |                                                      |
| SECURE MSG RECEIVE    | CHIPPINCHG | Random number RND0 from | Store RND0                                           |
|                       |            | Chip                    | Will be inserted into BMP62 of a PIN                 |
|                       |            | -                       | Activation confirmation                              |
| SECURE MSG SEND       | ISOPINCHG  | ISO8583                 | Fill                                                 |
|                       |            | message 0642 or 0643    | - $K_{Terminal}$ generation + $K_{Terminal}$ version |
|                       |            | BMP25 = 00              | $+ RND_{MES}(BMP57)$                                 |
|                       |            |                         | - Chip Data (BMP62) with PAC of                      |
|                       |            |                         | entered PIN                                          |
|                       |            |                         | - MAC (BMP64)                                        |
| SECURE_MSG_RECEIVE    | ISOPINCHG  | ISO8583 message 0652    | Check MAC                                            |
| SECURE MSG SEND       | CHIPPINCHG | Command APDU            |                                                      |
|                       |            | from BMP62              |                                                      |
| SECURE_MSG_RECEIVE    | CHIPPINCHG | Response APDU           |                                                      |

## 8.4 EMV Support

EMV support by this specification consists in the ability of importing Certification Authority and Chip Card Public Keys, creating the PIN blocks for offline PIN verification and verifying static and dynamic data. This section is used to further explain concepts and functionality that needs further clarification.

The PIN service is able to manage the EMV chip card regarding the card authentication and the RSA local PIN verification. Two steps are mandatory in order to reach these two functions: The loading of the keys which come from the Certification Authorities or from the card itself, and the EMV PIN block management.

The Service Provider is responsible for all key validation during the import process. The application is responsible for management of the key lifetime and expiry after the key is successfully imported.

## 8.4.1 Keys loading

The final goal of an application is to retrieve the keys located on card to perform the operations of authentication or local PIN check (RSA encrypted). These keys are provided by the card using EMV certificates and can be retrieved using a Public Key provided by a Certification Authority. The application should first load the keys issued by the Certification Authority. At transaction time the application will use these keys to load the keys that the application has retrieved from the chip card.

## Certification Authority keys

These keys are provided in the following formats:

- Plain text.
- Plain Text with EMV 2000 Verification Data (See [Ref. 4] under the reference section for this document).
- EPI CA (or self signed) format as specified in the Europay International, EPI CA Module Technical Interface specification Version 1.4 (See [Ref. 5] under the reference section for this document).
- PKCSV1\_5 encrypted (as used by GIECB in France) (See [Ref. 15] under the reference section for this document).

### EPI CA format

The following table corresponds to table 4 of the Europay International, EPI CA Module Technical – Interface specification Version 1.4 (See [Ref. 5]) and identifies the Europay Public Key (self-certified) and the associated data:

| Field name                                | Length | Description                                                             | Format |
|-------------------------------------------|--------|-------------------------------------------------------------------------|--------|
| ID of Certificate Subject                 | 5      | RID for Europay                                                         | Binary |
| Europay public key Index                  | 1      | Europay public key Index                                                | Binary |
| Subject public key Algorithm<br>Indicator | 1      | Algorithm to be used with the Europay public key Index, set to 0x01     | Binary |
| Subject public key Length                 | 1      | Length of the Europay public key Modulus (equal to <i>Nca</i> )         | Binary |
| Subject public key Exponent<br>Length     | 1      | Length of the Europay public key Exponent                               | Binary |
| Leftmost Digits of Subject public key     | Nca-37 | <i>Nca</i> -37 most significant bytes of the Europay public key Modulus | Binary |
| Subject public key Remainder              | 37     | 37 least significant bytes of the Europay public key Modulus            | Binary |
| Subject public key Exponent               | 1      | Exponent for Europay public key                                         | Binary |
| Subject public key Certificate            | Nca    | Output of signature algorithm                                           | Binary |

Table 1

The following table corresponds to table 13 of the Europay International, EPI CA Module Technical – Interface specification Version 1.4 and identifies the Europay Public Key Hash code and associated data.

| Field name                                      | Length | Description                                                         | Format |
|-------------------------------------------------|--------|---------------------------------------------------------------------|--------|
| ID of Certificate Subject                       | 5      | RID for Europay                                                     | Binary |
| Europay public key Index                        | 1      | Europay public key Index                                            | Binary |
| Subject public key Algorithm<br>Indicator       | 1      | Algorithm to be used with the Europay public key Index, set to 0x01 | Binary |
| Certification Authority public key<br>Check Sum | 20     | Hash-code for Europay public key                                    | Binary |

## Table 2

Table 2 corresponds to table 13 of the Europay International, EPI CA Module Technical – Interface specification Version 1.4 (See [Ref. 5]).

## Chip card keys

These keys are provided as EMV certificates which come from the chip card in a multiple layer structure (issuer key first, then the ICC keys). Two kinds of algorithm are used with these certificates in order to retrieve the keys: One for the issuer key and the other for the ICC keys (ICC Public Key and ICC PIN encipherment key). The associated data with these algorithms – The PAN (Primary Account Number) and the SDA (Static Data to be Authenticated) - come also from the chip card.

## 8.4.2 PIN Block Management

The PIN block management is done through the command WFS\_CMD\_PIN\_GET\_PINBLOCK. A new format WFS\_PIN\_FORMEMV has been added to indicate to the PIN service that the PIN block must follow the requirements of the EMVCo, Book2 – Security & Key management Version 4.0 document The parameter *lpsCustomerData* is used in this case to transfer to the PIN service the challenge number coming from the chip card. The final encryption must be done using a RSA Public Key. Please note that the application is responsible to send the PIN block to the chip card inside the right APDU.

## 8.4.3 SHA-1 Digest

The SHA-1 Digest is a hash algorithm used by EMV in validating ICC static and dynamic data item. The SHA-1 Digest is supported through the WFS\_CMD\_PIN\_DIGEST command. The application will pass the data to be hashed to the Service Provider. Once the encryptor completes the SHA-1 hash code, the Service Provider will return the 20-byte hash value back to the application.

## 8.5 French Cartes Bancaires

"Groupement des Cartes Bancaires" from France has specified a cryptographic architecture for ATM networks. See the document [Ref. 15] for details.

The XFS command WFS\_CMD\_PIN\_ENC\_IO with the protocol WFS\_PIN\_ENC\_PROT\_GIECB is used for:

- ATM initialization
- Renewal of ATM master key
- Renewal of HOST master key
- Generation and loading of key transport key

Keys loaded or generated with WFS\_CMD\_PIN\_ENC\_IO get names like any other keys in a XFS PIN service. WFS\_INF\_PIN\_KEY\_DETAIL[\_EX] shows the key with this name and the name may be used with WFS\_CMD\_PIN\_IMPORT\_KEY[\_EX] to delete a key.

## 8.5.1 Data Structure for WFS\_CMD\_PIN\_ENC\_IO

Data will be transferred as tag-length-value (TLV) structure, encoded according to the distinguished encoding rules (DER) defined in [Ref. 16].

The following is a list of top level tags defined for the use with WFS\_PIN\_ENC\_PROT\_GIECB. All these tags have the APPLICATION class, therefore the Identifier Octets are (binary):

- 010n nnn for the primitive types
- 011n nnn for the constructed types

| Tag Number | Primitive /<br>Constructed | Identifier<br>Octet | Contents                                                                                                    |
|------------|----------------------------|---------------------|----------------------------------------------------------------------------------------------------|
| 0          | Р                          | 0x40                | <b>Protocol Version</b><br>The INTEGER value zero for this version of the<br>protocol                           |
| 1          | Р                          | 0x41                | Interchange Code<br>An ASCII string holding one of the interchange<br>codes defined in [Ref. 15], e.g. "HRN-H1" |
| 2          | С                          | 0x62                | Interchange Data<br>The data items as defined by [Ref.15], see table<br>below for details                       |
| 3          | Р                          | 0x43                | Key Name<br>An ASCII string holding the name for the key being<br>loaded or generated.                          |

The Interchange Data (Tag 2) is constructed from data items where tag numbers of the sub-tags from 1 to 23 correspond to the data item numbers ("N<sup>o</sup> donnée") as defined in section 3.1 of [Ref. 15]. Some of the data items consist of data elements, for these the constructed encoding will be used. For data items with no data elements the primitive encoding will be used.

All Tags have the CONTEXT class, therefore the Identifier Octets are (binary):

- 100n nnn for the primitive types
- 101n nnn for the constructed types

| Tag<br>(=Data Item<br>No) | Primitive /<br>Constructed | Identifier<br>Octet | Data Item Label     |
|---------------------------|----------------------------|---------------------|---------------------|
| 1                         | С                          | 0xA1                | IdKG                |
| 2                         | С                          | 0xA2                | KTK-encrypted       |
| 3                         | С                          | 0xA3                | КСр                 |
| 4                         | С                          | 0xA4                | KDp                 |
| 5                         | С                          | 0xA5                | SnSCD               |
| 6                         | Р                          | 0x86                | Rand                |
| 7                         | Р                          | 0x87                | HOST authentication |
| 8                         | Р                          | 0x88                | KDp signature       |
| 9                         | Р                          | 0x89                | KGp signature       |
| 10                        | Р                          | 0x8A                | KTK signature       |
| 11                        | Р                          | 0x8B                | KT-encrypted        |
| 12                        | Р                          | 0x8C                | Ksc-encrypted       |
| 13                        | Р                          | 0x8D                | PIN cryptogram      |
| 14                        | Р                          | 0x8E                | Seal                |
| 15                        | Р                          | 0x8F                | Thumbprint of KDp   |
| 16                        | Р                          | 0x90                | Thumbprint of KGp   |
| 17                        | С                          | 0xB1                | IdKD                |
| 18                        | С                          | 0xB2                | IdKTK               |
| 19                        | С                          | 0xB3                | IdKT                |
| 20                        | С                          | 0xB4                | IdKSC               |
| 21                        | Р                          | 0x95                | Manufacturer        |
| 22                        | С                          | 0xB6                | SCD type            |
| 23                        | С                          | 0xB7                | Firmware version    |

Inside the constructed data items, primitive encoding is used for the data elements, all tags having CONTEXT class with tag numbers corresponding to the data element numbers ("N<sup>o</sup> d'élément de donnée") as defined in section 3.1 of [Ref. 15].

Example:

The example shows the DER encoding of the input for a WFS\_CMD\_PIN\_ENCIO command, for the interchange "GIN-H5". All data except the 128 byte content of data item 7 is shown in hexadecimal (0x omitted for the sake of readability).

40 01 00 (tag / length / value for Protocol Version 0) 41 06 47 49 4E 2D 48 35<del>47 34</del> (tag / length / value for Interchange Code "GIN-H5") 62 81 B5 (tag / length for Interchange Data) (tag / length for data item 1) A1 14 81 01 00 (data element 1) 83 01 00 (data element 3) A5 10 (tag / length for data item 5) 81 03 00 00 00 (data element 1) 82 09 00 00 00 00 00 00 00 00 00 (data element 2) 86 08 00 00 00 00 00 00 00 00 (tag / length / value for data item 6) 87 81 80 <128 bytes> (tag / length / value for data item 7) 43 05 4D 59 4B 45 59 (tag / length / value for Key Name "MYKEY")

## 8.5.2 Command Sequence

The following list shows the sequence of actions an application has to take for the various *Cartes Bancaires* interchanges.

• GIN (ATM initialization)

| Action                                                    | Interchange<br>Code                  | Key Name               | Input<br>Data Items | Output<br>Data Items |  |  |  |  |
|-----------------------------------------------------------|--------------------------------------|------------------------|---------------------|----------------------|--|--|--|--|
| Thumbprint supplied by host via external channel (GIN-H1) |                                      |                        |                     |                      |  |  |  |  |
| WFS_CMD_PIN_ENCIO                                         | GIN-G2                               |                        |                     | 21,22,23             |  |  |  |  |
|                                                           | Host Communication (GIN-G2 / GIN-H3) |                        |                     |                      |  |  |  |  |
| WFS_CMD_PIN_ENCIO                                         | GIN-H3                               | Key Name for KG        | 3                   | 16                   |  |  |  |  |
| WFS_CMD_PIN_ENCIO                                         | GIN-G4                               |                        |                     | 5,6,1                |  |  |  |  |
|                                                           | Host Comn                            | nunication (GIN-G4 / G | HN-H5)              |                      |  |  |  |  |
| WFS_CMD_PIN_ENCIO                                         | GIN-H5                               | Key Name for KD        | 5,6,1,7             |                      |  |  |  |  |
| WFS_CMD_PIN_ENCIO                                         | GIN-G6                               |                        |                     | 5,4,8                |  |  |  |  |
| Host Communication (GIN-G6)                               |                                      |                        |                     |                      |  |  |  |  |
| WFS_CMD_PIN_ENCIO                                         | GIN-G7                               |                        |                     | 15                   |  |  |  |  |
| Send thumbprint to host via external channel (GIN-G7)     |                                      |                        |                     |                      |  |  |  |  |

• GRN (Renewal of ATM Master Key)

| Action            | Interchange<br>Code                  | Key Name           | Input<br>Data Items | Output<br>Data Items |  |  |  |  |
|-------------------|--------------------------------------|--------------------|---------------------|----------------------|--|--|--|--|
| WFS_CMD_PIN_ENCIO | GRN-G1                               |                    |                     | 5,6,1                |  |  |  |  |
|                   | Host Communication (GRN-G1 / GRN-H2) |                    |                     |                      |  |  |  |  |
| WFS_CMD_PIN_ENCIO | GRN-H2                               | Key Name for<br>KD | 5,6,1,7             |                      |  |  |  |  |
| WFS_CMD_PIN_ENCIO | GRN-G3                               |                    |                     | 5,4,8,17             |  |  |  |  |
|                   | Host Communication (GRN-G3)          |                    |                     |                      |  |  |  |  |
| WFS_CMD_PIN_ENCIO | GRN-C<br>or<br>GRN-R                 |                    | 17                  |                      |  |  |  |  |

The Interchange codes "GRN-C" to commit the transaction resp. "GRN-R" to roll back the transactions are an addition to those defined in [Ref. 15].

• HRN (Renewal of HOST Master Key)

| Action Interchange<br>Code  |        | Key Name           | Input<br>Data Items | Output<br>Data Items |  |  |  |
|-----------------------------|--------|--------------------|---------------------|----------------------|--|--|--|
| Host Communication (HRN-H1) |        |                    |                     |                      |  |  |  |
| WFS_CMD_PIN_ENCIO           | HRN-H1 | Key Name for<br>KG | 3,9,1               |                      |  |  |  |

- Output Data Items Action Interchange Input Key Name Code**Data Items** WFS\_CMD\_PIN\_ENCIO DKT-G1 5,6 Host Communication (DKT-G1/DKT-H2) WFS\_CMD\_PIN\_ENCIO DKT-H2 Key Name for 5,6,2,10,1,17 KŤK
- DKT (Generation and Loading of KTK)

## 8.6 Secure Key Entry

This section provides additional information to describe how encryption keys are entered securely through the PIN pad keyboard and also provides examples of possible keyboard layouts.

## 8.6.1 Keyboard Layout

8.6.1.2

The following sections describe what is returned within the WFS\_INF\_PIN\_SECUREKEY\_DETAIL output parameters to describe the physical keyboard layout. These descriptions are purely examples to help understand the usage of the parameters they do not indicate a specific layout per Key Entry Mode.

In the following section all references to parameters relate to the output fields of the WFS\_INF\_PIN\_SECUREKEY\_DETAIL command.

When *fwKeyEntryMode* represents a regular shaped PIN pad (WFS\_PIN\_SECUREKEY\_REG\_UNIQUE or WFS\_PIN\_SECUREKEY\_REG\_SHIFT) then *lppHexKeys* must contain one entry for each physical key on the PIN pad (i.e. the product of *wRows* by *wColumns*). On a regular shaped PIN pad the application can choose to ignore the position and size data and just use the *wRows* and *wColumns* parameters to define the layout. However, a Service Provider must return the position and size data for each key.

## 8.6.1.1 *fwKeyEntryMode* == WFS\_PIN\_SECUREKEY\_REG\_UNIQUE

When *fwKeyEntryMode* is WFS\_PIN\_SECUREKEY\_REG\_UNIQUE then the values in the array report which physical keys are associated with the function keys 0-9, A-F and any other function keys that can be enabled as defined in the *lpFuncKeyDetail* parameter. Any positions on the PIN pad that are not used must be defined as a WFS\_PIN\_FK\_UNUSED in the *ulFK* and *ulShiftFK* field of the *lppHexKeys* structure.

| 1   | 2 | 3   | Clear (A)  |
|-----|---|-----|------------|
| 4   | 5 | 6   | Cancel (B) |
| 7   | 8 | 9   | Enter (C)  |
| (D) | 0 | (E) | (F)        |

In the above example, where all keys are the same size and the hex digits are located as shown the *lppHexKeys* will contain the entries in the array as defined in the following table.

| XPos us Y                                                                                                    | lex usX | Ind |  |  |  |  |  |  |
|----------------------------------------------------------------------------------------------------|---------|-----|--|--|--|--|--|--|
| 0                                                                                                    | 0       | 0   |  |  |  |  |  |  |
| 0 0                                                                                                    | 250     | 1   |  |  |  |  |  |  |
| 0 0                                                                                                    | 500     | 2   |  |  |  |  |  |  |
| 0 0                                                                                                    | 750     | 3   |  |  |  |  |  |  |
| 250                                                                                                    | 0       | 4   |  |  |  |  |  |  |
| 0 250                                                                                                    | 250     | 5   |  |  |  |  |  |  |
| 0 250                                                                                                    | 500     | 6   |  |  |  |  |  |  |
| 0 250                                                                                                    | 750     | 7   |  |  |  |  |  |  |
| 500                                                                                                    | 0       | 8   |  |  |  |  |  |  |
| 0 500                                                                                                    | 250     | 9   |  |  |  |  |  |  |
| 0 500                                                                                                    | 500     | 10  |  |  |  |  |  |  |
| 0 500                                                                                                    | 750     | 11  |  |  |  |  |  |  |
| 750                                                                                                    | 0       | 12  |  |  |  |  |  |  |
| 0 750                                                                                                    | 250     | 13  |  |  |  |  |  |  |
| 0 750                                                                                                    | 500     | 14  |  |  |  |  |  |  |
| 0 750                                                                                                    | 750     | 15  |  |  |  |  |  |  |
| 15         750         750         250         250         FK_F         FK_UNUSI           KeyEntryMode         == WFS_PIN_SECUREKEY_REG_SHIFT |         |     |  |  |  |  |  |  |

When *fwKeyEntryMode* is WFS\_PIN\_SECUREKEY\_REG\_SHIFT then the values in the array report which physical keys are associated with the function keys 0-9, A-F, and the shift key as defined in the *lpFuncKeyDetail* parameter. Other function keys as defined by the *lpFuncKeyDetail* parameter that can be enabled must also be reported. Any positions on the PIN pad that are not used must be defined as a WFS\_PIN\_FK\_UNUSED in the *ulFK* and *ulShiftFK* field of the *lpPHexKeys* structure. Digits 0 to 9 are accessed through the numeric keys as usual. Digits A to F are accessed by using the shift key in combination with another function key, e.g. shift-0 (zero) is hex digit A.

| 1 (B) | 2 (C) | 3 (D) | Clear  |
|-------|-------|-------|--------|
| 4 (E) | 5 (F) | 6     | Cancel |
| 7     | 8     | 9     | Enter  |
| SHIFT | 0 (A) |       |        |

In the above example, where all keys are the same size and the hex digits 'A' to 'F' are accessed through shift '0' to '5', then the *lppHexKeys* will contain the entries in the array as defined in the following table.

| Index | us XPos | us YPos | usxSize | us YSize | ulFK      | ulShiftFK |
|-------|---------|---------|---------|----------|-----------|-----------|
| 0     | 0       | 0       | 250     | 250      | FK_1      | FK_B      |
| 1     | 250     | 0       | 250     | 250      | FK_2      | FK_C      |
| 2     | 500     | 0       | 250     | 250      | FK_3      | FK_D      |
| 3     | 750     | 0       | 250     | 250      | FK_CLEAR  | FK_UNUSED |
| 4     | 0       | 250     | 250     | 250      | FK_4      | FK_E      |
| 5     | 250     | 250     | 250     | 250      | FK_5      | FK_F      |
| 6     | 500     | 250     | 250     | 250      | FK_6      | FK_UNUSED |
| 7     | 750     | 250     | 250     | 250      | FK_CANCEL | FK_UNUSED |
| 8     | 0       | 500     | 250     | 250      | FK_7      | FK_UNUSED |
| 9     | 250     | 500     | 250     | 250      | FK_8      | FK_UNUSED |
| 10    | 500     | 500     | 250     | 250      | FK_9      | FK_UNUSED |
| 11    | 750     | 500     | 250     | 250      | FK_ENTER  | FK_UNUSED |
| 12    | 0       | 750     | 250     | 250      | FK_SHIFT  | FK_UNUSED |
| 13    | 250     | 750     | 250     | 250      | FK_0      | FK_A      |
| 14    | 500     | 750     | 250     | 250      | FK_UNUSED | FK_UNUSED |
| 15    | 750     | 750     | 250     | 250      | FK UNUSED | FK UNUSED |

When *fwKeyEntryMode* represents an irregular shaped PIN pad the *wRows* and *wColumns* parameters define the ratio of the width to height, i.e. square if the parameters are the same or rectangular if *wColumns* is larger than *wRows*, etc. A Service Provider must return the position and size data for each key reported.

When *fwKeyEntryMode* is WFS\_PIN\_SECUREKEY\_IRREG\_SHIFT then the values in the array must be the function keys codes for 0-9 and the shift key as defined in the *lpFuncKeyDetail* parameter. Other function keys as defined by the *lpFuncKeyDetail* parameter that can be enabled must also be reported. Any positions on the PIN pad that are not used must be defined as a WFS\_PIN\_FK\_UNUSED in the *ulFK* and *ulShiftFK* field of the *lppHexKeys* structure. Digits 0 to 9 are accessed through the numeric keys as usual. Digits A - F are accessed by using the shift key in combination with another function key, e.g. shift-0(zero) is hex digit A.

| 1 (B) | 2 (C) | 3 (D) | Clear  |
|-------|-------|-------|--------|
| 4 (E) | 5 (F) | 6     | Cancel |
| 7     | 8     | 9     | Enter  |
|       | 0 (A) |       |        |
|       |       | SHIFT |        |

In the above example, where the hex digits 'A' to 'F' are accessed through shift '0' to '5', *wColumns* will be 4, *wRows* will be 5 and the *lppHexKeys* will contain the entries in the array as defined in the following table.

| Index | us XPos | us YPos | usxSize | us YSize | ulFK      | ulShiftFK |
|-------|---------|---------|---------|----------|-----------|-----------|
| 0     | 0       | 0       | 250     | 200      | FK_1      | FK_B      |
| 1     | 250     | 0       | 250     | 200      | FK_2      | FK_C      |
| 2     | 500     | 0       | 250     | 200      | FK_3      | FK_D      |
| 3     | 750     | 0       | 250     | 200      | FK_CLEAR  | FK_UNUSED |
| 4     | 0       | 200     | 250     | 200      | FK_4      | FK_E      |
| 5     | 250     | 200     | 250     | 200      | FK_5      | FK_F      |
| 6     | 500     | 200     | 250     | 200      | FK_6      | FK_UNUSED |
| 7     | 750     | 200     | 250     | 200      | FK_CANCEL | FK_UNUSED |
| 8     | 0       | 400     | 250     | 200      | FK_7      | FK_UNUSED |
| 9     | 250     | 400     | 250     | 200      | FK_8      | FK_UNUSED |
| 10    | 500     | 400     | 250     | 200      | FK_9      | FK_UNUSED |
| 11    | 750     | 400     | 250     | 200      | FK_ENTER  | FK_UNUSED |

8.6.1.3

|                                                          | Index | us XPos | us YPos | usxSize | us YSize | ulFK      | ulShiftFK |  |
|----------------------------------------------------------|-------|---------|---------|---------|----------|-----------|-----------|--|
|                                                          | 12    | 0       | 600     | 250     | 200      | FK_UNUSED | FK_UNUSED |  |
|                                                          | 13    | 250     | 600     | 250     | 200      | FK_0      | FK_A      |  |
|                                                          | 14    | 500     | 600     | 250     | 200      | FK_UNUSED | FK_UNUSED |  |
|                                                          | 15    | 750     | 600     | 250     | 200      | FK_UNUSED | FK_UNUSED |  |
|                                                          | 16    | 0       | 800     | 1000    | 200      | FK_SHIFT  | FK_UNUSED |  |
| 8.6.1.4 fwKeyEntryMode == WFS PIN SECUREKEY IRREG UNIQUE |       |         |         |         |          |           |           |  |

When *fwKeyEntryMode* is WFS\_PIN\_SECUREKEY\_REG\_UNIQUE then the values in the array report which physical keys are associated with the function keys 0-9, A-F and any other function keys that can be enabled as defined in the *lpFuncKeyDetail* parameter. The *wRows* and *wColumns* parameters define the ratio of the width to height, i.e. square if the parameters are the same or rectangular if if *wColumns* is larger than *wRows*, etc. A Service Provider must return the position and size data for each key.

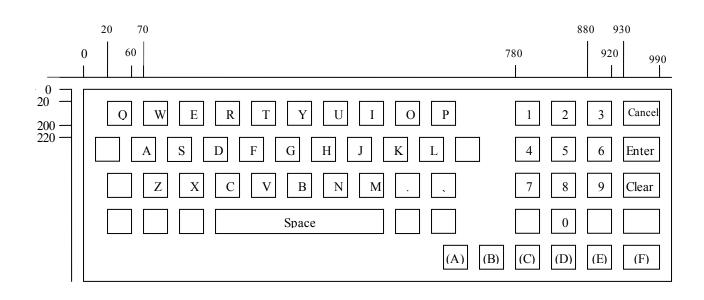

In the above example, where an alphanumeric keyboard supports secure key entry and the hex digits are located as shown, the *lppHexKeys* will contain the entries in the array as defined in the following table. All the hex digits and function keys that can be enabled must be included in the array; in addition any keys that would help an application display an image of the keyboard can be included. In this example only the PIN pad digits (the keys on the right) and the unique hex digits are reported. Note that the position data in this example may not be 100% accurate as the diagram is not to scale.

| Index | us XPos | us YPos | usxSize | us YS ize | ulFK      | ulShiftFK |
|-------|---------|---------|---------|-----------|-----------|-----------|
| 0     | 780     | 18      | 40      | 180       | FK_1      | FK_UNUSED |
| 1     | 830     | 18      | 40      | 180       | FK_2      | FK_UNUSED |
| 2     | 880     | 18      | 40      | 180       | FK_3      | FK_UNUSED |
| 3     | 930     | 18      | 60      | 180       | FK_CANCEL | FK_UNUSED |
| 4     | 780     | 216     | 40      | 180       | FK_4      | FK_UNUSED |
| 5     | 830     | 216     | 40      | 180       | FK_5      | FK_UNUSED |
| 6     | 880     | 216     | 40      | 180       | FK_6      | FK_UNUSED |
| 7     | 930     | 216     | 60      | 180       | FK_ENTER  | FK_UNUSED |
| 8     | 780     | 414     | 40      | 180       | FK_7      | FK_UNUSED |
| 9     | 830     | 414     | 40      | 180       | FK_8      | FK_UNUSED |
| 10    | 880     | 414     | 40      | 180       | FK_9      | FK_UNUSED |

| Index | us XPos | us YPos | usxSize | us YSize | ulFK      | ulShiftFK |
|-------|---------|---------|---------|----------|-----------|-----------|
| 11    | 930     | 414     | 60      | 180      | FK_CLEAR  | FK_UNUSED |
| 12    | 780     | 612     | 40      | 180      | FK_UNUSED | FK_UNUSED |
| 13    | 830     | 612     | 40      | 180      | FK_0      | FK_UNUSED |
| 14    | 880     | 612     | 40      | 180      | FK_UNUSED | FK_UNUSED |
| 15    | 930     | 612     | 60      | 180      | FK_UNUSED | FK_UNUSED |
| 16    | 680     | 810     | 40      | 180      | FK_A      | FK_UNUSED |
| 17    | 730     | 810     | 40      | 180      | FK_B      | FK_UNUSED |
| 18    | 780     | 810     | 40      | 180      | FK_C      | FK_UNUSED |
| 19    | 830     | 810     | 40      | 180      | FK_D      | FK_UNUSED |
| 20    | 880     | 810     | 40      | 180      | FK_E      | FK_UNUSED |
| 21    | 930     | 810     | 60      | 180      | FK_F      | FK_UNUSED |

## 8.6.2 Command Usage

This section provides an example of the sequence of commands required to enter an encryption key securely. In the following sequence, the application retrieves the keyboard secure key entry mode and associated keyboard layout and displays an image of the keyboard for the user. It then gets the first key part, verifies the KCV for the key part and stores it. The sequence is repeated for the second key part and then finally the key part is activated.

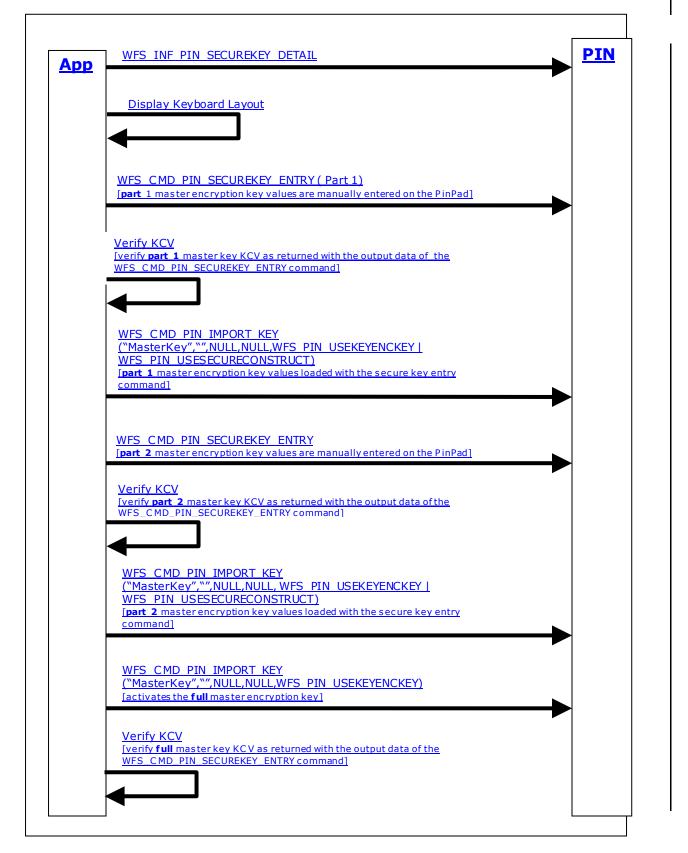

## 8.7 WFS\_PIN\_USERESTRICTEDKEYENCKEY key usage

This section provides additional information to describe the WFS\_PIN\_USERESTRICTEDKEYENCKEY key usage.

## 8.7.1 Command Usage

This sample command flow sequence shows how encryption keys can be derived/not derived if the master key has a restricted use. Note: In this example the master encryption key is loaded using the secure key entry command instead of using RKL commands. The loading with RKL works in the same way.

Secure key entry based restricted master encryption key loading with WFS\_PIN\_USERESTRICTEDKEYENCKEY\_flag:

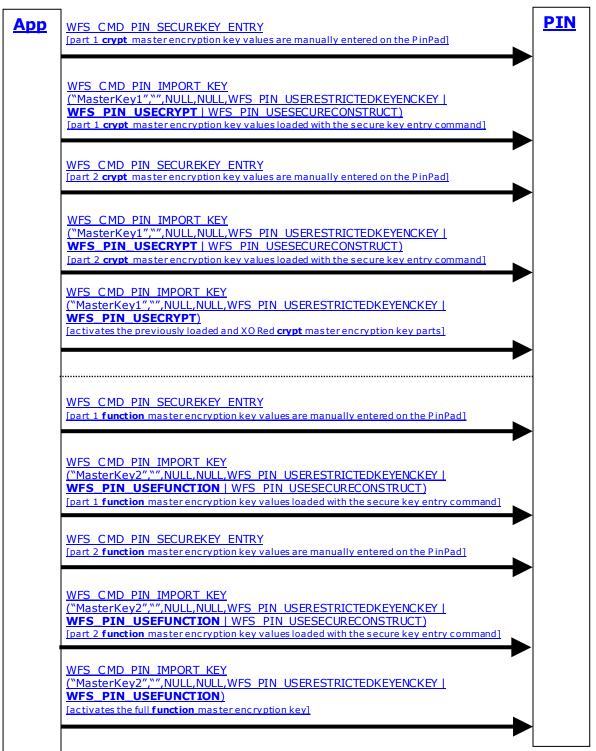

New master keys loaded with WFS PIN USERESTRICTEDKEYENCKEY flag, encrypted with themselves:

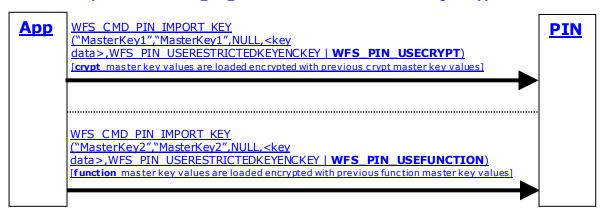

### Loading derived keys:

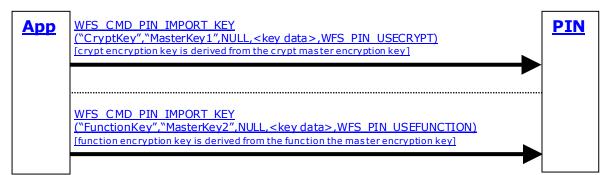

### Usage sample for derived keys:

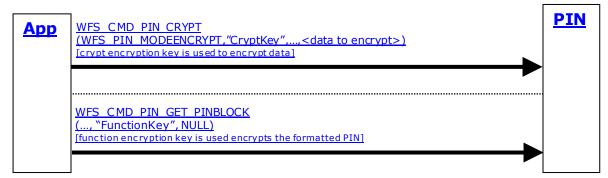

#### Master key restriction disallows loading of derived keys with different usage:

| <u>App</u> | WFS_CMD_PIN_IMPORT_KEY<br>("CryptKey2","MasterKey2",NULL, <key data="">,WFS_PIN_USECRYPT)<br/>[this command fails with WFS_ERR_PIN_USEVIOLATION because the encryption key MasterKey2<br/>is of fwUseWFS_PIN_USERESTRICTEDKEYENCKEY   WFS_PIN_USEFUNCTION and cannot be<br/>used to derive an encryption key with fwUseWFS_PIN_USECRYPT]</key> | PIN |
|------------|----------------------------------------------------------------------------------------------------|-----|
|            |                                                                                                    |     |

| WFS PIN CRYPT | WFS PIN FUNCTION         | WFS PIN MACING | WFS PIN USESVENCKEY | WFS PIN USEPINLOCAL      | WFS PIN USEPINREMOTE    | WFS PIN KEYENCKEY        | WFS_PIN_ANSTR31MASTER | WFS PIN RESTRICTEDKEYENCKEY | Description                                                                                  |
|---------------|--------------------------|----------------|---------------------|--------------------------|-------------------------|--------------------------|-----------------------|-----------------------------|----------------------------------------------------------------------------------------------|
| <u>√</u>      |                          |                |                     |                          |                         |                          |                       |                             | Data encryption/decryption key                                                               |
|               | <u>√</u>                 | ,              |                     |                          |                         |                          |                       |                             | PIN encryption key                                                                           |
|               |                          |                | ,                   |                          |                         |                          |                       |                             | MACing key                                                                                   |
|               |                          |                | <u>√</u>            |                          |                         |                          |                       |                             | CBC Start Value encryption key                                                               |
|               |                          |                |                     | $\underline{\mathbf{N}}$ |                         |                          |                       |                             | Local PIN check key                                                                          |
|               |                          |                |                     |                          | $\overline{\mathbf{A}}$ |                          |                       |                             | PIN block creation key                                                                       |
|               |                          |                |                     |                          |                         | $\overline{\mathbf{A}}$  |                       |                             | Master/key encryption key                                                                    |
|               |                          |                |                     |                          |                         |                          |                       |                             | ANS X9 TR-31 master/key encryption key                                                       |
| <u>√</u>      |                          |                |                     |                          |                         | $\underline{\checkmark}$ |                       | $\underline{\checkmark}$    | Master/key encryption key, keys later derived are                                            |
|               | ,                        |                |                     |                          |                         | ,                        |                       | <b>I</b>                    | restricted to the use WFS_PIN_USECRYPT                                                       |
|               | $\underline{\checkmark}$ |                |                     |                          |                         | $\underline{\checkmark}$ |                       | $\underline{\checkmark}$    | Master/key encryption key, keys later derived are                                            |
|               |                          |                |                     |                          |                         |                          |                       |                             | restricted to the use WFS_PIN_USEFUNCTION                                                    |
|               |                          | <u>√</u>       |                     |                          |                         | <u>√</u>                 |                       | <u>√</u>                    | Master/key encryption key, keys later derived are                                            |
|               |                          |                |                     |                          |                         |                          |                       |                             | restricted to the use WFS_PIN_USEMACING                                                      |
|               |                          |                | <u>√</u>            |                          |                         | <u>√</u>                 |                       | $\underline{\checkmark}$    | Master/key encryption key, keys later derived are restricted to the use WFS_PIN_USES VENCKEY |
|               |                          |                |                     | $\underline{\checkmark}$ |                         | $\overline{\mathbf{A}}$  |                       |                             | Master/key encryption key, keys later derived are                                            |
|               |                          |                |                     | <u> </u>                 |                         | <b>_</b>                 |                       |                             | restricted to the use WFS PIN USEPINLOCAL                                                    |
|               |                          |                |                     |                          | $\overline{\mathbf{A}}$ | $\underline{\mathbf{v}}$ |                       | $\underline{\mathbf{v}}$    | Master/key encryption key, keys later derived are                                            |
|               |                          |                |                     |                          |                         |                          |                       |                             | restricted to the use WFS_PIN_USEPINREMOTE                                                   |

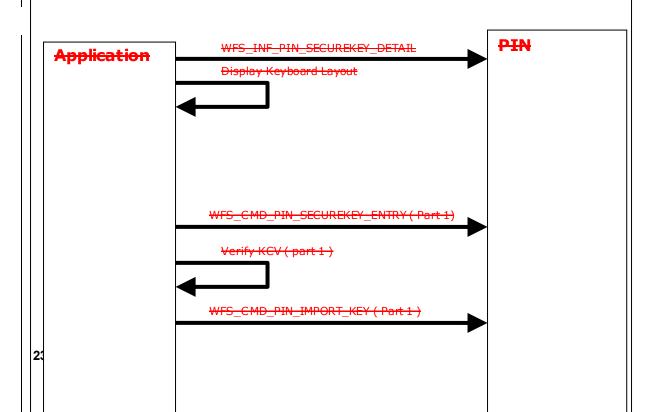

Typical fwUse encryption key use combinations are:

# 9. Appendix-B (Country Specific WFS\_CMD\_PIN\_ENC\_IO protocols)

This section is used for country-specific extensions to the WFS\_CMD\_PIN\_ENC\_IO command.

## 9.1 Luxemburg Protocol

The general XFS command WFS\_CMD\_PIN\_ENC\_IO is used to communicate transparently with the security module (see also command specifications).

In particular, to access the Luxembourg encryption commands defined in the following paragraphs, the input structure WFSPINENCIO of the WFS\_CMD\_PIN\_ENC\_IO command has to be defined as follows:

### Input Param LPWFSPINENCIO lpEncIoIn;

typedef struct \_wfs\_pin\_enc\_io
{
 WORD wProtocol;
 ULONG ulDataLength;
 LPVOID lpvData;
 WFSPINENCIO, \*LPWFSPINENCIO;

wProtocol

Must be set to the constant WFS\_PIN\_ENC\_PROT\_LUX.

#### ulDataLength

Specifies the length in bytes of the structure pointed to by the following field *lpvData*.

#### lpvData

Points to an input structure that contains the data specific to the Luxemburg protocol that has to be sent to the encryption module. This input structure is specific for each command defined in the protocol (see following paragraphs), but has following general form:

```
LPPROTLUXIN lpvData;

typedef struct _prot_lux_in

{

WORD wCommand;

... Command Input Data ...

} PROTLUXIN, *LPPROTLUXIN;
```

### wCommand

Specifies the command that has to be executed in the security module.

| Value                             | Meaning                  |
|-----------------------------------|--------------------------|
| WFS_CMD_ENC_IO_LUX_LOAD_APPKEY    | Load an Application Key. |
| WFS_CMD_ENC_IO_LUX_GENERATE_MAC   | Generate the CBC-MAC.    |
| WFS_CMD_ENC_IO_LUX_CHECK_MAC      | Check the CBC-MAC.       |
| WFS_CMD_ENC_IO_LUX_BUILD_PINBLOCK | Build the PIN block.     |
| WFS_CMD_ENC_IO_LUX_DECRYPT_TDES   | Decrypt data.            |
| WFS_CMD_ENC_IO_LUX_ENCRYPT_TDES   | Encrypt data.            |

... Command Input Data ...

Specifies the command input data. This field is specific for each command defined in the protocol (see following paragraphs).

In the same way, to access the results of the private Luxembourg encryption commands, the output structure LPWFSPINENCIO of the WFS CMD PIN ENC IO command will be as follows:

### Output Param LPWFSPINENCIO lpEncIoOut;

typedef struct \_wfs\_pin\_enc\_io
{
 WORD wProtocol;
 ULONG ulDataLength;
 LPVOID lpvData;
 WFSPINENCIO, \*LPWFSPINENCIO;

*wProtocol* Is set to the constant WFS PIN ENC PROT LUX.

## ulDataLength

Specifies the length in bytes of the structure pointed to by the following field *lpvData*.

#### lpvData

Points to a PROTLUXOUT structure that contains the reply data specific to the Luxembourg protocol. This output structure is specific for each command defined in the protocol (see following paragraphs), but has following general form:

typedef struct \_prot\_lux\_out
 {
 WORD wCommand;
 WORD wResult;
 ... Command Output Data ...
 } PROTLUXOUT, \*LPPROTLUXOUT;

#### wCommand

Specifies the command that has to be executed in the encryption module. This field contains the same value as the corresponding field in the input structure.

#### wResult

Specifies the command reply codes specific for this protocol. Possible general values for the Luxemburg protocolare:

| Value                     | Meaning                                                                                     |
|---------------------------|---------------------------------------------------------------------------------------------|
| PROT_LUX_SUCCESS          | Command terminated correctly.                                                               |
| PROT_LUX_ERR_INVALID_CMD  | Invalid command. The wCommand                                                               |
| PROT LUX ERR INVALID DATA | issued is not valid or not supported.<br>The data structure passed as input                 |
| FROT_LOA_EKK_INVALID_DATA | parameter for the command contains<br>invalid or incoherent data.                           |
| PROT_LUX_ERR_INVALID_KEY  | The key needed for the operation was not<br>loaded or is invalid. This operation<br>failed. |

... Command Output Data ...

Specifies the command output data. This field is specific for each command defined in the protocol (see following paragraphs). In the case of an error, the command specific structure is returned, but only the *wCommand* and the *wResult* fields are valid.

**Comments** Luxembourg encryption commands defined in the following paragraphs will return the generic error PROT LUX ERR INVALID DATA when the input data is invalid.

## 9.1.1 WFS\_CMD\_ENC\_IO\_LUX\_LOAD\_APPKEY

Description

This command can be used to load an Application Key and to replace the Transport Key. Once the keys are loaded the encryptor will use the keys to do the other commands.

The encryptor will use the Application Key to obtain a random encrypted session key needed for the PIN Encryption, the MAC Computation and the Data Encryption/Decryption.

The application will use the Transport Key for loading the other keys (MK\_MAC, MK\_PAC and MK\_ENC) into the encryptor.

When this command is used for replacing the Transport Key, the new Transport key is provided encrypted by the existing Transport Key.

The generation of the first Transport Key is the responsibility of the Authorization Center in Luxemburg (CETREL). The loading method of the first Transport Key into the encryptor is vendor dependent.

Keys loaded through this command are reported through the WFS\_INF\_PIN\_KEY\_DETAIL and WFS\_INF\_PIN\_KEY\_DETAIL\_EX commands.

Keys loaded through this command do not require to be deleted before the application can replace them.

To access this command, the structure WFSPINENCIO of the WFS\_CMD\_PIN\_ENC\_IO command has to be defined as required by the Luxembourg protocol (see general definition in the first paragraph). The only definitions specific to this command are the input and output structures pointed to by the *lpvData* fields. They are defined as follows:

### Input Param LPPROTLUXLOADAPPKEY lpvData;

typedef struct \_prot\_lux\_load\_app\_key\_in

| 1                                 |                         |
|-----------------------------------|-------------------------|
| WORD                              | wCommand;               |
| LPSTR                             | lpsKeyName;             |
| LPSTR                             | lpsSequenceNumber;      |
| LPWFSXDATA                        | lpxKeyData;             |
| <pre>} PROTLUXLOADAPPKEYIN,</pre> | *LPPROTLUXLOADAPPKEYIN; |

#### wCommand

```
Is set to WFS_CMD_ENC_IO_LUX_LOAD_APPKEY.
```

#### lpsKeyName

This field contains the name of the key to be loaded. The Service Provider will right pad the lpsKeyName to 20 bytes with char 0x20.

Allowed values are:

- "MK\_MAC" for the MAC key. Used for MAC calculation only.
- "MK\_PAC" for the PIN block key. Used for PIN block construction only.
- "MK\_ENC" for the ENC/DEC key. Used for data encryption/decryption only.
- "BANK\_TRANS\_KEY" for the Transport Key. It can only be used for loading the other keys (MK\_MAC, MK\_PAC and MK\_ENC) into the encryptor.

### lpsSequenceNumber

This field is defined by the Authorization Center in Luxemburg (CETREL) and contains a 4 bytes key logic number as follows:

- Least significant 2 bytes represent the Key Generation
- Most significant 2 bytes represent the Key Version

The key logic number will contribute in the MAC calculation, in the PIN block construction and in the Data Encryption/Decryption.

Allowed values are:

- "2001" for the MK\_MAC key
- "2002" for the MK\_PAC key

- "2003" for the MK\_ENC key
- "2004" for the BANK\_TRANS\_KEY encrypted by the existing BANK\_TRANS\_KEY

#### lpxKeyData

*lpxKeyData* contains the 40 bytes of the Key data in ZKA key-file format (encrypted key of 16 bytes, HASH of 16 bytes and MAC of 8 bytes).

The MAC in the *lpxKeyData* is calculated with the contribution of the values from the *lpsKeyName* (20 bytes), *lpsSequenceNumber* (4 bytes) and the key data itself (16 bytes) in the following order:

- lpsKeyName
- lpsSequenceNumber
- Key data

### Output Param LPPROTLUXLOADAPPKEYOUT lpvData;

typedef struct \_prot\_lux\_load\_app\_key\_out

{ WORD wCommand; WORD wResult; } PROTLUXLOADAPPKEYOUT, \*LPPROTLUXLOADAPPKEYOUT;

*wCommand* Is set to WFS\_CMD\_ENC\_IO\_LUX\_LOAD\_APPKEY.

wResult

The command reply codes (see general definition in the first paragraph). The following specific error codes are possible:

|          | Value                                                              | Meaning                                                                       |
|----------|--------------------------------------------------------------------|-------------------------------------------------------------------------------|
|          | PROT_LUX_ERR_VERIFICATION_FAILED                                   | Verification failed. The supplied MAC does not match with the calculated MAC. |
| Comments | This command will return generic error PROT_LUX Key is not loaded. | K_ERR_INVALID_KEY when Key Transport                                          |

## 9.1.2 WFS\_CMD\_ENC\_IO\_LUX\_GENERATE\_MAC

**Description** This command is used to generate the CBC-MAC (Message Authentication Code ISO9797-1:1999, Padding Method 1, MAC Algorithm 3).

This command returns the generated MAC for the data passed in.

To access the WFS\_CMD\_ENC\_IO\_LUX\_GENERATE\_MAC command, the structure WFSPINENCIO of the WFS\_CMD\_PIN\_ENC\_IO command has to be defined as required by the Luxembourg protocol (see general definition in the first paragraph). The only definitions specific to this command are the input and output structures pointed by the *lpvData* fields. Those are defined as follows:

Input Param LPPROTLUXGENERATEMACIN lpvData;

typedef struct \_prot\_lux\_generate\_mac\_in

| l                                  |                          |
|------------------------------------|--------------------------|
| WORD                               | wCommand;                |
| LPWFSXDATA                         | lpxData;                 |
| WORD                               | wMacLength;              |
| <pre>} PROTLUXGENERATEMACIN,</pre> | *LPPROTLUXGENERATEMACIN; |
|                                    |                          |

*wCommand* Is set to WFS\_CMD\_ENC\_IO\_LUX\_GENERATE\_MAC.

lpxData

The *lpxData* parameter contains the data whose MAC is to be generated. Data will be padded according to ISO9797-1:1999, Padding Method 1 if it is not passed in as multiple of 8 bytes.

*wMacLength* Specifies the MAC length. Legal values are: 2, 4, 6 or 8.

### Output Param LPPROTLUXGENERATEMACOUT lpvData;

typedef struct \_prot\_lux\_generate\_mac\_out

| 1                                   |                           |
|-------------------------------------|---------------------------|
| WORD                                | wCommand;                 |
| WORD                                | wResult;                  |
| LPWFSXDATA                          | lpxMac;                   |
| LPWFSXDATA                          | lpxRandom;                |
| <pre>} PROTLUXGENERATEMACOUT,</pre> | *LPPROTLUXGENERATEMACOUT; |
|                                     |                           |

*wCommand* Is set to WFS\_CMD\_ENC\_IO\_LUX\_GENERATE\_MAC.

*wResult* The command reply codes (see general definition in the first paragraph).

*lpxMac* 

The *lpxMac* parameter contains the generated MAC.

lpxRandom

The *lpxRandom* parameter contains the random value used to work out the session key.

**Comments** The MAC is in ISO9797-1 format and is obtained from a random session key. The generated MAC is returned with the *lpxRandom* value that was used to obtain the random session key. This command will return generic error PROT\_LUX\_ERR\_INVALID\_KEY when MK\_MAC key is not loaded.

## 9.1.3 WFS\_CMD\_ENC\_IO\_LUX\_CHECK\_MAC

**Description** This command verifies the CBC-MAC (Message Authentication Code ISO9797-1:1999, Padding Method 1, MAC Algorithm 3).

This command generates a MAC for the data passed in and compares it with the provided MAC value.

To access the WFS\_CMD\_ENC\_IO\_LUX\_CHECK\_MAC command, the structure WFSPINENCIO of the WFS\_CMD\_PIN\_ENC\_IO command has to be defined as required by the Luxembourg protocol (see general definition in the first paragraph). The only definitions specific to this command are the input and output structures pointed by the *lpvData* fields. Those are defined as follows:

#### Input Param LPPROTLUXCHECKMACIN lpvData;

typedef struct \_prot\_lux\_check\_mac\_in
{

| l                        |                    |
|--------------------------|--------------------|
| WORD                     | wCommand;          |
| LPWFSXDATA               | lpxData;           |
| LPWFSXDATA               | lpxMac;            |
| LPWFSXDATA               | lpxRandom;         |
| } PROTLUXCHECKMACIN, *LP | PROTLUXCHECKMACIN; |

#### wCommand

Is set to WFS\_CMD\_ENC\_IO\_LUX\_CHECK\_MAC.

#### lpxData

The *lpxData* parameter contains the data whose MAC is to be checked. Data will be padded according to ISO9797-1:1999, Padding Method 1 if it is not passed in as multiple of 8 bytes.

#### lpxMac

The *lpxMac* parameter contains the MAC that is to be checked.

Legal values for the MAC length are: 2, 4, 6 or 8.

lpxRandom

The *lpxRandom* parameter contains the random value used to work out the session key.

#### Output Param LPPROTLUXCHECKMACOUT lpvData;

typedef struct \_prot\_lux\_check\_mac\_out

{
WORD wCommand;
WORD wResult;
} PROTLUXCHECKMACOUT, \*LPPROTLUXCHECKMACOUT;

#### wCommand

Is set to WFS CMD ENC IO LUX CHECK MAC.

#### wResult

The command reply codes (see general definition in the first paragraph). The following specific error codes can be returned:

| Value                            | Meaning                                   |
|----------------------------------|-------------------------------------------|
| PROT_LUX_ERR_VERIFICATION_FAILED | Verification Failed. The MAC generated by |
|                                  | this command does not compare with the    |
|                                  | MAC passed in by the application.         |

**Comments** If the value of *wResult* is PROT\_LUX\_SUCCESS, then the MAC check was successful. This command will return generic error PROT\_LUX\_ERR\_INVALID\_KEY when MK\_MAC key is not loaded.

## 9.1.4 WFS\_CMD\_ENC\_IO\_LUX\_BUILD\_PINBLOCK

**Description** This command is used to construct the PIN blocks described below for remote PIN check. For PIN block format see comment section below.

To access the WFS\_CMD\_ENC\_IO\_LUX\_BUILD\_PINBLOCK command, the structure WFSPINENCIO of the WFS\_CMD\_PIN\_ENC\_IO command has to be defined as required by the Luxembourg protocol (see general definition in the first paragraph). The only definitions specific to this command are the input and output structures pointed by the *lpvData* fields. Those are defined as follows:

Input Param LPPROTLUXPINBLOCKIN lpvData;

typedef struct \_prot\_lux\_pinblock\_in

| L                    |                       |
|----------------------|-----------------------|
| WORD                 | wCommand;             |
| WORD                 | wFormat;              |
| } PROTLUXPINBLOCKIN, | *LPPROTLUXPINBLOCKIN; |

wCommand

#### Is set to WFS\_CMD\_ENC\_IO\_LUX\_BUILD\_PINBLOCK.

wFormat

Specifies the format of the PIN block. Possible values are:

| Value            | Meaning         |
|------------------|-----------------|
| PROT_LUXFORMISO1 | ISO-1 PIN Block |

### Output Param PROTLUXPINBLOCKOUT lpvData;

typedef struct \_prot\_lux\_pinblock\_out

| 1                     |                        |
|-----------------------|------------------------|
| WORD                  | wCommand;              |
| WORD                  | wResult;               |
| LPWFSXDATA            | lpxPinBlock;           |
| LPWFSXDATA            | lpxRandom;             |
| } PROTLUXPINBLOCKOUT, | *LPPROTLUXPINBLOCKOUT; |
|                       |                        |

wCommand

Is set to WFS CMD ENC IO LUX BUILD PINBLOCK.

#### wResult

The command reply codes (see general definition in the first paragraph). The following specific error can be returned:

| Va | lue    |       |       |        |         | Meaning                                                                                                 |
|----|--------|-------|-------|--------|---------|----------------------------------------------------------------------------------------------------|
| PR | OT_LU. | X_ERR | _PIN_ | FORMAT | _LENGTH | The PIN block could not be constructed<br>because PIN was not entered or the PIN<br>length was invalid. |

### *lpxPinBlock*

The *lpxPinBlock* parameter contains the constructed PIN block.

#### lpxRandom

The *lpxRandom* parameter contains the random value used to calculate the session key.

**Comments** The PIN block is constructed in an ISO-1 format with random number padding and then Triple DES encrypted using a random session key. The encrypted PIN block is returned with the *lpxRandom* value that was used to obtain the random session key. This command will return generic error PROT\_LUX\_ERR\_INVALID\_KEY when MK\_PAC key is not loaded.

## 9.1.5 WFS\_CMD\_ENC\_IO\_LUX\_DECRYPT\_TDES

**Description** This command is used to decrypt the data according to triple DES algorithm.

To access the WFS\_CMD\_ENC\_IO\_LUX\_DECRYPT\_TDES command, the structure WFSPINENCIO of the WFS\_CMD\_PIN\_ENC\_IO command has to be defined as required by the Luxembourg protocol (see general definition in the first paragraph). The only definitions specific to this command are the input and output structures pointed by the *lpvData* fields. Those are defined as follows:

Input Param LPPROTLUXDECRYPTTDESIN lpvData;

typedef struct \_prot\_lux\_decrypt\_tdes\_in
 {
 WORD wCommand;
 WORD wType;
 LPWFSXDATA lpxData;
 LPWFSXDATA lpxIV;
 LPWFSXDATA lpxRandom;
} PROTLUXDECRYPTTDESIN, \*LPPROTLUXDECRYPTTDESIN;

#### wCommand

Is set to WFS\_CMD\_ENC\_IO\_LUX\_DECRYPT\_TDES.

### wType

An integer word specifying the type of triple DES decryption to be used as one of the following flags:

| Value             | Meaning                                |
|-------------------|----------------------------------------|
| PROT_LUXTRIDESECB | Triple DES with Electronic Code Book.  |
| PROT_LUXTRIDESCBC | Triple DES with Cipher Block Chaining. |

#### lpxData

The *lpxData* parameter contains the data to be decrypted. Data must be multiple of 8-byte blocks.

*lpxIV* 

If *wType* is WFS\_PIN\_LUXTRIDESCBC then this field contains the 8 bytes of data containing the Initial Value needed for decryption in CBC mode. Otherwise this field is ignored.

#### lpxRandom

The *lpxRandom* parameter contains the random value used to calculate the session key.

#### Output Param LPPROTLUXDECRYPTTDESOUT lpvData;

typedef struct \_prot\_lux\_decrypt\_tdes\_out

| l                       |                                       |
|-------------------------|---------------------------------------|
| WORD                    | wCommand;                             |
| WORD                    | wResult;                              |
| LPWFSXDATA              | lpxData;                              |
| } PROTLUXDECRYPTTDESOUT | <pre>* LPPROTLUXDECRYPTTDESOUT;</pre> |

#### wCommand

Is set to WFS CMD ENC IO LUX DECRYPT TDES.

#### wResult

The command reply codes (see general definition in the first paragraph).

#### lpxData

The *lpxData* parameter contains the decrypted data.

**Comments** The Triple-DES decryption uses a random session key. The session key is derived from a random number that is provided in *lpxRandom*. This command will return generic error PROT\_LUX\_ERR\_INVALID\_KEY when MK\_ENC key is not loaded.

## 9.1.6 WFS\_CMD\_ENC\_IO\_LUX\_ENCRYPT\_TDES

**Description** This command is used to encrypt the data according to triple DES algorithm.

To access the WFS\_CMD\_ENC\_IO\_LUX\_ENCRYPT\_TDES command, the structure WFSPINENCIO of the WFS\_CMD\_PIN\_ENC\_IO command has to be defined as required by the Luxembourg protocol (see general definition in the first paragraph). The only definitions specific to this command are the input and output structures pointed by the *lpvData* fields. Those are defined as follows:

Input Param LPPROTLUXENCRYPTTDESIN lpvData;

typedef struct \_prot\_lux\_encrypt\_tdes\_in
 {
 WORD wCommand;
 WORD wType;
 LPWFSXDATA lpxData;
 LPWFSXDATA lpxIV;
 } PROTLUXENCRYPTTDESIN, \*LPPROTLUXENCRYPTTDESIN;

wCommand

Is set to WFS\_CMD\_ENC\_IO\_LUX\_ENCRYPT\_TDES.

### wType

An integer word specifying the type of triple DES encryption to be used as one of the following flags:

| Value                | Meaning                                |
|----------------------|----------------------------------------|
| WFS_PIN_LUXTRIDESECB | Triple DES with Electronic Code Book.  |
| WFS_PIN_LUXTRIDESCBC | Triple DES with Cipher Block Chaining. |

## lpxData

The *lpxData* parameter contains the data to be encrypted. Data must be multiple of 8-byte blocks. Application must fill the end of the data with 0x00 if the data does not contain a multiple of 8-byte blocks.

*lpxIV* 

If *wType* is WFS\_PIN\_LUXTRIDESCBC then this field contains the 8 bytes of data containing the Initial Value needed for encryption in CBC mode. Otherwise this field is ignored.

### Output Param LPPROTLUXENCRYPTTDESOUT lpvData;

typedef struct \_prot\_lux\_encrypt\_tdes\_out

| ł                                   |                           |
|-------------------------------------|---------------------------|
| WORD                                | wCommand;                 |
| WORD                                | wResult;                  |
| LPWFSXDATA                          | lpxData;                  |
| LPWFSXDATA                          | lpxRandom;                |
| <pre>} PROTLUXENCRYPTTDESOUT,</pre> | *LPPROTLUXENCRYPTTDESOUT; |
|                                     |                           |

wCommand

Is set to WFS\_CMD\_ENC\_IO\_LUX\_ENCRYPT\_TDES.

### wResult

The command reply codes (see general definition in the first paragraph).

#### lpxData

The *lpxData* parameter contains the encrypted data.

## lpxRandom

The *lpxRandom* parameter contains the random value used to calculate the session key.

**Comments** The Triple-DES encryption uses a random session key. The session key is derived from a random number that is returned in *lpxRandom*. This command will return generic error.

## 9.1.7 Luxemburg-specific Header File

This header section is to be created into a separate file from the standard xfspin.h and identifies the definitions for the Luxemburg Protocol only.

```
/*****
                                                                       *
*xfspinlux.h XFS - Personal Identification Number Keypad (PIN) Luxemburg
*Protocol definitions
#ifndef __INC_XFSPINLUX__H
#define __INC_XFSPINLUX__H
#ifdef __cplusplus
extern "C" {
#endif
/* be aware of alignment */
#pragma pack(push,1)
/* values of PROTLUXIN.wCommand */
#define WFS CMD ENC IO LUX LOAD APPKEY
                                              (0x0001)
(0x0002)
#define WFS CMD ENC IO LUX GENERATE MAC
#define WFS CMD ENC IO LUX CHECK MAC
                                                (0x0003)
#define WFS_CMD_ENC_IO_LUX_BUILD_PINBLOCK
                                                (0x0004)
#define WFS_CMD_ENC_IO_LUX_DECRYPT_TDES
                                                (0x0005)
#define WFS_CMD_ENC_IO_LUX_ENCRYPT_TDES
                                                (0x0006)
#define PROT_LUX_RESULT_OFFSET (0)
/* values of PROTLUXOUT.wResult */
#define PROT LUX SUCCESS
                                                (0)
#define PROT_LUX_ERR INVALID CMD
                                                (-(PROT LUX RESULT OFFSET + 1))
#define PROT_LUX_ERR_INVALID_DATA
                                                (-(PROT_LUX_RESULT_OFFSET + 2))
#define PROT LUX ERR INVALID KEY
                                                (-(PROT_LUX_RESULT_OFFSET + 3))
/* values of PROTLUXLOADAPPKEYOUT.wResult */
/* values of PROTLUXCHECKMACOUT.wResult
                                       */
#define PROT LUX ERR VERIFICATION FAILED
                                                (-(PROT LUX RESULT OFFSET + 4))
/* values of PROTLUXPINBLOCKOUT.wResult */
#define PROT LUX ERR PIN FORMAT LENGTH
                                                (-(PROT LUX RESULT OFFSET + 5))
/* values of PROTLUXDECRYPTTDESIN.wType and PROTLUXENCRYPTTDESIN.wType*/
#define PROT LUXTRIDESECB
                                                (0 \times 0.000)
#define PROT LUXTRIDESCBC
                                                (0x0001)
/* values of PROTLUXPINBLOCKIN.fwFormat */
#define PROT LUXFORMISO1
                                                (0x0001)
// Used to type-cast specific command to access common fields
typedef struct _prot_lux_in
   WORD
                        wCommand;
} PROTLUXIN, *LPPROTLUXIN;
// Used to type-cast specific response to access common fields
```

```
typedef struct _prot_lux_out
{
    WORD
                           wCommand;
   WORD
                            wResult;
} PROTLUXOUT, *LPPROTLUXOUT;
typedef struct _prot_lux_load_app_key_in
{
    WORD
                            wCommand;
   LPSTR
                            lpsKeyName;
   LPSTR
                            lpsSequenceNumber;
    LPWFSXDATA
                           lpxKeyData;
} PROTLUXLOADAPPKEYIN, *LPPROTLUXLOADAPPKEYIN;
typedef struct _prot_lux_load_app_key_out
    WORD
                            wCommand;
   WORD
                            wResult;
} PROTLUXLOADAPPKEYOUT, *LPPROTLUXLOADAPPKEYOUT;
typedef struct _prot_lux_generate_mac_in
    WORD
                            wCommand;
   LPWFSXDATA
                            lpxData;
    WORD
                           wMacLength;
} PROTLUXGENERATEMACIN, *LPPROTLUXGENERATEMACIN;
typedef struct _prot_lux_generate_mac_out
{
   WORD
                           wCommand;
    WORD
                            wResult;
   LPWFSXDATA
                            lpxMac;
   LPWFSXDATA
                           lpxRandom;
} PROTLUXGENERATEMACOUT, *LPPROTLUXGENERATEMACOUT;
typedef struct _prot_lux_check_mac_in
    WORD
                           wCommand;
   LPWFSXDATA
                           lpxData;
   LPWFSXDATA
                           lpxMac;
   LPWFSXDATA
                           lpxRandom;
} PROTLUXCHECKMACIN, *LPPROTLUXCHECKMACIN;
typedef struct _prot_lux_check_mac_out
{
    WORD
                            wCommand;
    WORD
                           wResult;
} PROTLUXCHECKMACOUT, *LPPROTLUXCHECKMACOUT;
typedef struct _prot_lux_pinblock in
{
   WORD
                           wCommand;
    WORD
                           wFormat;
}PROTLUXPINBLOCKIN, *LPPROTLUXPINBLOCKIN;
typedef struct _prot_lux_pinblock_out
{
    WORD
                            wCommand;
   WORD
                            wResult;
   LPWFSXDATA
                           lpxPinBlock;
   LPWFSXDATA
                           lpxRandom;
} PROTLUXPINBLOCKOUT, *LPPROTLUXPINBLOCKOUT;
typedef struct _prot_lux_decrypt_tdes_in
{
   WORD
                           wCommand;
   WORD
                           wType;
   LPWFSXDATA
                           lpxData;
    LPWFSXDATA
                           lpxIV;
   LPWFSXDATA
                           lpxRandom;
```

```
} PROTLUXDECRYPTTDESIN, *LPPROTLUXDECRYPTTDESIN;
typedef struct _prot_lux_decrypt_tdes_out
{
   WORD
                          wCommand;
   WORD
                         wResult;
   LPWFSXDATA
                         lpxData;
} PROTLUXDECRYPTTDESOUT , *LPPROTLUXDECRYPTTDESOUT;
typedef struct _prot_lux_encrypt_tdes_in
{
   WORD
                          wCommand;
   WORD
                          wType;
                         lpxData;
lpxIV;
   LPWFSXDATA
   LPWFSXDATA
} PROTLUXENCRYPTTDESIN, *LPPROTLUXENCRYPTTDESIN;
typedef struct _prot_lux_encrypt_tdes_out
{
   WORD
                          wCommand;
   WORD
                          wResult;
   LPWFSXDATA
LPWFSXDATA
                          lpxData;
                          lpxRandom;
   LPWFSXDATA
} PROTLUXENCRYPTTDESOUT, *LPPROTLUXENCRYPTTDESOUT;
/* restore alignment */
#pragma pack(pop)
#ifdef __cplusplus
} /*extern "C"*/
#endif
#endif /* _INC_XFSPINLUX_H */
```

## 9.2 China Protocol

The general XFS command WFS\_CMD\_PIN\_ENC\_IO is used to communicate transparently with the security module (see also command specifications).

In particular, to access the China encryption commands defined in the following paragraphs, the input structure WFSPINENCIO of the WFS\_CMD\_PIN\_ENC\_IO command has to be defined as follows:

### Input Param LPWFSPINENCIO lpEncIoIn:

| typedef struct w | fs pin enc io |               |
|------------------|---------------|---------------|
| {                |               |               |
| WORD             |               | wProtocol;    |
| ULONG            |               | ulDataLength; |
| LPVOID           |               | lpvData;      |
| } WFSPINENCI     | O, *LPWFSPINE | NCIO;         |

<u>wProtocol</u> Must be set to the constant WFS PIN ENC PROT CHN.

<u>ulDataLength</u> Specifies the length in bytes of the structure pointed to by the following field *lpvData*.

<u>lpvData</u>

Points to an input structure that contains the data specific to the China protocol that has to be sent to the encryption module. This input structure is specific for each command defined in the protocol (see following paragraphs), but has following general form:

lpvData;

LPPROTCHNIN

typedef struct prot chn in

\_\_\_\_\_{

WORD wCommand; .. Command Input Data ...

} PROTCHNIN, \*LPPROTCHNIN;

<u>wCommand</u>

Specifies the command that has to be executed in the security module.

| Value                           | Meaning                            |
|---------------------------------|------------------------------------|
| WFS_CMD_ENC_IO_CHN_DIGEST       | Compute a hash code.               |
| WFS_CMD_ENC_IO_CHN_SET_SM2_PARA | M Set SM2 parameter.               |
| WFS CMD ENC IO CHN IMPORT SM2 F | PUBLIC KEY Load SM2 public         |
|                                 | key.                               |
| WFS_CMD_ENC_IO_CHN_SIGN         | Sign SM2 algorithm data.           |
| WFS CMD ENC IO CHN VERIFY       | Verify SM2 algorithm signature.    |
| WFS_CMD_ENC_IO_CHN_EXPORT_SM2_I | SSUER_SIGNED_ITEM Export           |
|                                 | data elements.                     |
| WFS_CMD_ENC_IO_CHN_GENERATE_SM  | 2 KEY PAIR Generate a new          |
|                                 | <u>SM2 key pair.</u>               |
| WFS_CMD_ENC_IO_CHN_EXPORT_SM2_I | <u>EPP_SIGNED_ITEM Export_data</u> |
|                                 | elements signed by a private key.  |
| WFS_CMD_ENC_IO_CHN_IMPORT_SM2_  | SIGNED_SM4_KEY Load SM4 key.       |
|                                 |                                    |

... Command Input Data ...

Specifies the command input data. This field is specific for each command defined in the protocol (see following paragraphs).

In the same way, to access the results of the private China encryption commands, the output structure LPWFSPINENCIO of the WFS CMD PIN ENC IO command will be as follows:

## Output Param LPWFSPINENCIO lpEncIoOut;

| typedef struct wfs | pin_enc_io      |
|--------------------|-----------------|
| {                  |                 |
| WORD               | wProtocol;      |
| ULONG              | ulDataLength;   |
| LPVOID             | lpvData;        |
| } WFSPINENCIO,     | *LPWFSPINENCIO; |

<u>wProtocol</u>

Is set to the constant WFS\_PIN\_ENC\_PROT\_CHN.

<u>ulDataLength</u>

Specifies the length in bytes of the structure pointed to by the following field lpvData.

*lpvData* 

<u>Points to a PROTCHNOUT</u> structure that contains the reply data specific to the China protocol. This output structure is specific for each command defined in the protocol (see following paragraphs), but has following general form:

typedef struct prot\_chn\_out

| WORD                                 | wCommand; |
|--------------------------------------|-----------|
| WORD                                 | wResult;  |
| Command Output Data                  |           |
| <pre>} PROTCHNOUT, *LPPROTCHNO</pre> | UT;       |

### <u>wCommand</u>

Specifies the command that has to be executed in the encryption module. This field contains the same value as the corresponding field in the input structure.

## <u>wResult</u>

Specifies the command reply codes specific for this protocol. Possible general values for the China protocol are:

| Value                           | Meaning                                  |
|---------------------------------|------------------------------------------|
| PROT CHN SUCCESS                | Command terminated correctly.            |
| PROT_CHN_ERR_INVALID_CMD        | Invalid command. The wCommand            |
|                                 | issued is not valid or not supported.    |
| PROT CHN ERR INVALID DATA       | The data structure passed as input       |
|                                 | parameter for the command contains       |
|                                 | invalid or incoherent data.              |
| <u>PROT_CHN_ERR_INVALID_KEY</u> | The key needed for the operation was not |
|                                 | loaded or is invalid. This operation     |
|                                 | failed.                                  |

.. Command Output Data ...

Specifies the command output data. This field is specific for each command defined in the protocol (see following paragraphs). In the case of an error, the command specific structure is returned, but only the *wCommand* and the *wResult* fields are valid.

CommentsChina encryption commands defined in the following paragraphs will return the generic errorPROT\_CHN\_ERR\_INVALID\_DATAwhen the input data is invalid.

# 9.2.1 WFS\_CMD\_ENC\_IO\_CHN\_DIGEST

| <b>Description:</b>                                                                                                    | This command is used to compute a hash code on                              | a stream of data using the specified SM3 hash                                                        |  |                               |                                         |
|----------------------------------------------------------------------------------------------------|-----------------------------------------------------------------------------|----------------------------------------------------------------------------------------------------|--|-------------------------------|-----------------------------------------|
| Description                                                                                                    | algorithm. This command can be used to verify PBOC static and dynamic data. |                                                                                                    |  |                               |                                         |
| <u>Input Param</u>                                                                                                    | LPPROTCHNDIGESTIN lpDigestIn;                                               |                                                                                                    |  |                               |                                         |
|                                                                                                    | typedef struct prot_chn digest_in                                           |                                                                                                    |  |                               |                                         |
|                                                                                                    |                                                                             |                                                                                                    |  |                               |                                         |
|                                                                                                    | WORD wComma<br>WORD wHashA                                                  | lgorithm;                                                                                            |  |                               |                                         |
|                                                                                                    |                                                                             | estInput;                                                                                            |  |                               |                                         |
|                                                                                                    | <pre>} PROTCHNDIGESTIN, *LPPROTCHNDIG</pre>                                 | ESTIN;                                                                                               |  |                               |                                         |
|                                                                                                    | <u>wCommand</u>                                                             |                                                                                                    |  |                               |                                         |
|                                                                                                    | <u>Is set to WFS_CMD_ENC_IO_CHN_DIGEST.</u>                                 |                                                                                                    |  |                               |                                         |
|                                                                                                    | <u>wHashAlgorithm</u>                                                       |                                                                                                    |  |                               |                                         |
|                                                                                                    | Specifies which hash algorithm should be used to a                          | calculate the hash.                                                                                  |  |                               |                                         |
|                                                                                                    | Value                                                                       | Meaning                                                                                              |  |                               |                                         |
|                                                                                                    | PROT_CHN_HASH_SM3_DIGEST                                                    | The SM3 digest algorithm. SM3                                                                        |  |                               |                                         |
|                                                                                                    |                                                                             | Cryptographic hash algorithm is defined in                                                           |  |                               |                                         |
|                                                                                                    |                                                                             | <u>Password industry standard of the People's</u><br>Republic of China GM/T 0004.                    |  |                               |                                         |
|                                                                                                    |                                                                             | Republic of Child Civi/ 1 0004.                                                                      |  |                               |                                         |
|                                                                                                    |                                                                             | <i>pxDigestInput</i><br>Pointer to the structure that contains the length and the data to be hashed. |  |                               |                                         |
| 0 ( ) 1                                                                                                    |                                                                             | <u>i the data to be hashed.</u>                                                                      |  |                               |                                         |
| <u>Output Param</u>                                                                                                    | LPPROTCHNDIGESTOUT lpDigestOut;                                             |                                                                                                    |  |                               |                                         |
|                                                                                                    | typedef struct prot_chn_digest_out                                          |                                                                                                    |  |                               |                                         |
|                                                                                                    | WORD wComma:                                                                | nd;                                                                                                  |  |                               |                                         |
|                                                                                                    | WORD wResul                                                                 |                                                                                                    |  |                               |                                         |
|                                                                                                    | <pre>LPWFSXDATA lpxDige } PROTCHNDIGESTOUT, *LPPROTCHNDIG</pre>             | estOutput;                                                                                           |  |                               |                                         |
|                                                                                                    |                                                                             |                                                                                                    |  |                               |                                         |
|                                                                                                    | <u>wCommand</u><br><u>Is set to WFS_CMD_ENC_IO_CHN_DIGEST.</u>              |                                                                                                    |  |                               |                                         |
|                                                                                                    |                                                                             |                                                                                                    |  |                               |                                         |
| <u>wResult</u><br>The command reply codes (see general definition in the first paragraph). The following specific<br>error can be returned:<br><u>Value</u> <u>Meaning</u> |                                                                             |                                                                                                    |  |                               |                                         |
|                                                                                                    |                                                                             |                                                                                                    |  | PROT_CHN_ERR_PIN_ACCESSDENIED | The encryption module is either not     |
|                                                                                                    |                                                                             |                                                                                                    |  |                               | initialized or not ready for any vendor |
|                                                                                                    |                                                                             | specific reason.                                                                                     |  |                               |                                         |
| <u>lpxDigestOuput</u>                                                                                                    |                                                                             |                                                                                                    |  |                               |                                         |
|                                                                                                    |                                                                             |                                                                                                    |  |                               |                                         |
|                                                                                                    | Pointer to the structure that contains the length and                       | the data containing the calculated hash.                                                             |  |                               |                                         |
| <b>Comments</b>                                                                                                    | Pointer to the structure that contains the length and None.                 | the data containing the calculated hash.                                                             |  |                               |                                         |

# 9.2.2 WFS\_CMD\_ENC\_IO\_CHN\_SET\_SM2\_PARAM

| Description         | This command is used to set SM2 algorithm parameter. The SM2 algorithm is based on elliptic                                                                                    |
|---------------------|----------------------------------------------------------------------------------------------------|
|                     | curves. Six parameters need to be set before using to calculate. There are defined in Password industry standard of the People's Republic of China GM/T 0003.5-2012 [Ref. 43]. |
| <u>Input Param</u>  | LPPROTCHNSM2ALGORITHMPARAMIN lpSM2AlgorithmParamIn;                                                                                                    |
| -                   | typedef struct prot chn sm2 algorithm param in                                                                                                    |
|                     |                                                                                                    |
|                     | WORD         wCommand;           LPWFSXDATA         lpxP;                                                                                                    |
|                     | LPWFSXDATA lpxA;                                                                                                    |
|                     | LPWFSXDATA lpxB;                                                                                                    |
|                     | LPWFSXDATA lpxN;                                                                                                    |
|                     | LPWFSXDATA     lpxXg;       LPWFSXDATA     lpxYg;                                                                                                    |
|                     | LPWFSXDATA lpxYg; <pre>protchnsm2algorithmparamin, *Lpprotchnsm2algorithmparamin;</pre>                                                                                        |
|                     |                                                                                                    |
|                     | <u>wCommand</u><br>Is set to WFS_CMD_ENC_IO_CHN_SET_SM2_PARAM.                                                                                                    |
|                     | <u>lpxP</u>                                                                                                    |
|                     | Prime number p. It should be greater than 3. It is used to define prime number field $F_p$ . It is                                                                             |
|                     | defined in Password industry standard of the People's Republic of China GM/T 0003.5-2012 [Ref.                                                                                 |
|                     | <u>43].</u>                                                                                                    |
|                     | lpxA                                                                                                    |
|                     | An element <i>a</i> in prime number field $F_{p_2}$ . They are used to define elliptic curve's equation: $y^2 = x_3$                                                           |
|                     | $+ a^*x + b$ . It is defined in Password industry standard of the People's Republic of China GM/T                                                                              |
|                     | <u>0003.5-2012 [Ref. 43].</u>                                                                                                    |
|                     | <u>lpxB</u>                                                                                                    |
|                     | An element b in prime number field $F_{p_2}$ . They are used to define elliptic curve's equation: $y^2 = x_3$                                                                  |
|                     | $+ a^{*}x + b$ . It is defined in Password industry standard of the People's Republic of China GM/T                                                                            |
|                     | <u>0003.5-2012 [Ref. 43].</u>                                                                                                    |
|                     | <u>lpxN</u>                                                                                                    |
|                     | The number of base points on the elliptic curve. It should be greater than 2 <sup>191</sup> , and greater than                                                                 |
|                     | $4*p^{1/2}$ . It is defined in Password industry standard of the People's Republic of China GM/T                                                                               |
|                     | <u>0003.5-2012 [Ref. 43].</u>                                                                                                    |
|                     | <u>lpxXg</u>                                                                                                    |
|                     | The X coordinate of one base point $G = (X_G, Y_G)$ on the elliptic curve. The base point G should be                                                                          |
|                     | in the set of prime number field $F_p$ . It is defined in Password industry standard of the People's                                                                           |
|                     | Republic of China GM/T 0003.5-2012 [Ref. 43].                                                                                                    |
|                     | lpxYg                                                                                                    |
|                     | The Y coordinate of one base point $G = (X_G, Y_G)$ on the elliptic curve. The base point G should be                                                                          |
|                     | in the set of prime number field $F_p$ . It is defined in Password industry standard of the People's                                                                           |
|                     | Republic of China GM/T 0003.5-2012 [Ref. 43].                                                                                                    |
| <u>Output Param</u> | LPPROTCHNSM2ALGORITHMPARAMOUT lpSM2AlgorithmParamOut;                                                                                                    |
|                     | typedef struct prot chn sm2 algorithm param out                                                                                                    |
|                     |                                                                                                    |
|                     | WORD wCommand;<br>WORD wResult;                                                                                                    |
|                     | <pre>&gt; WRESULT;<br/>&gt; PROTCHNSM2ALGORITHMPARAMOUT, *LPPROTCHNSM2ALGORITHMPARAMOUT;</pre>                                                                                 |
|                     | wCommand                                                                                                    |
|                     | Is set to WFS_CMD_ENC_IO_CHN_SET_SM2_PARAM.                                                                                                    |
|                     | <u>wResult</u>                                                                                                    |
|                     | The command reply codes (see general definition in the first paragraph).                                                                                                    |
| Comments            | None.                                                                                                    |
|                     |                                                                                                    |

# 9.2.3 WFS\_CMD\_ENC\_IO\_CHN\_IMPORT\_SM2\_PUBLIC\_KEY

DescriptionThe Public SM2 key passed by the application is loaded in the encryption module. The dwUse<br/>parameter restricts the cryptographic functions that the imported key can be used for.

#### Input Param LPPROTCHNIMPORTSM2PUBLICKEYIN lpImportSM2PublicKeyIn:

typedef struct \_prot\_chn\_import\_sm2\_public\_key\_in

| <u>{</u>            |                                             |
|---------------------|---------------------------------------------|
| WORD                | wCommand;                                   |
| LPSTR               | lpsKey;                                     |
| LPWFSXDATA          | lpxValue;                                   |
| DWORD               | dwUse;                                      |
| LPSTR               | lpsSigKey;                                  |
| DWORD               | dwSM2SignatureAlgorithm;                    |
| LPWFSXDATA          | lpxSignature;                               |
| } PROTCHNIMPORTSM2P | UBLICKEYIN, *LPPROTCHNIMPORTSM2PUBLICKEYIN; |

#### wCommand

Is set to WFS\_CMD\_ENC\_IO\_CHN\_IMPORT\_SM2\_PUBLIC\_KEY.*lpsKey* Specifies the name of key being loaded.

<u>lpxValue</u>

Contains the GM/T 2012 SM2 Public Key to be loaded.

<u>dwUse</u>

Specifies the type of access for which the key can be used. If this parameter equals zero, the key is deleted. Otherwise the parameter can be one of the following flags:

| Value                       | Meaning                                        |
|-----------------------------|------------------------------------------------|
| PROT_CHN_USESM2PUBLIC       | Key is used as a public key for SM2            |
|                             | Encryption including PBOC PIN block            |
|                             | creation.                                      |
| PROT_CHN_USESM2PUBLICVERIFY | Key is used as a public key for SM2            |
|                             | signature verification and/or data decryption. |

If dwUse equals zero the specified key is deleted.

When no signature is required to authenticate the deletion of a public key, all parameters but *lpsKey* are ignored. In addition, WFS\_CMD\_ENC\_IO\_CHN\_IMPORT\_SM2\_PUBLIC\_KEY and WFS\_CMD\_ENC\_IO\_CHN\_IMPORT\_SM2\_SIGNED\_SM4\_KEY can be used to delete a key that has been imported with this command.

When a signature is required to authenticate the deletion of the public key, all parameters in the command are used. *lpxValue* must contain the concatenation of the Security Item which uniquely identifies the PIN device (see the command

<u>WFS\_CMD\_ENC\_IO\_CHN\_EXPORT\_SM2\_ISSUER\_SIGNED\_ITEM</u>) and the GM/T 2012 SM2 public key to be deleted. *lpxSignature* contains the signature generated from *lpxValue* using the private key component of the public key being deleted.

The equivalent commands in the certificate scheme must not be used to delete a key imported through the signature scheme.

### <u>lpsSigKey</u>

*lpsSigKey* specifies the name of a previously loaded asymmetric key (i.e. a SM2 Public Key) which will be used to verify the signature passed in *lpxSignature*. The default Signature Issuer public key (installed in a secure environment during manufacture) will be used, if *lpsSigKey* is either NULL or contains the name of the default Signature issuer.

#### dwSM2SignatureAlgorithm

Defines the algorithm used to generate the Signature specified in *lpxSignature*. Contains one of the following values:

| Value                | Meaning                                                  |
|----------------------|----------------------------------------------------------|
| PROT_CHN_PIN_SIGN_NA | No signature algorithm specified. No                     |
|                      | signature verification will take place and the           |
|                      | contents of <i>lpsSigKey</i> and <i>lpxSignature</i> are |
|                      | ignored.                                                 |

|                     | PROT CHN SIGN SM2 GM T 2012                                                                                                    | Use the GM/T 2012 SM2 algorithm.                       |  |  |  |  |
|---------------------|----------------------------------------------------------------------------------------------------|--------------------------------------------------------|--|--|--|--|
|                     |                                                                                                    | Ose the GM/T 2012 SM2 digonanit                        |  |  |  |  |
|                     | <u>lpxSignature</u>                                                                                                    |                                                        |  |  |  |  |
|                     | Contains the Signature associated with the key being imported or deleted. The Signature is used to                                                                                                    |                                                        |  |  |  |  |
|                     |                                                                                                    | rom a trusted sender. This value contains NULL when    |  |  |  |  |
|                     | no key validation is required.                                                                                                    |                                                        |  |  |  |  |
| <u>Output Param</u> | LPPROTCHNIM PORTSM2PUBLICKEY                                                                                                    | <u>DUT_lpImportSM2PublicKeyOut;</u>                    |  |  |  |  |
|                     | typedef struct prot chn import                                                                                                    | sm2 public key out                                     |  |  |  |  |
|                     | {                                                                                                    |                                                        |  |  |  |  |
|                     |                                                                                                    | <u>Command;</u>                                        |  |  |  |  |
|                     |                                                                                                    | v <mark>Result;</mark><br>WSM2KeyCheckMode;            |  |  |  |  |
|                     |                                                                                                    | pxKeyCheckValue;                                       |  |  |  |  |
|                     |                                                                                                    | OUT, *LPPROTCHNIMPORTSM2 PUBLICKEYOUT;                 |  |  |  |  |
|                     | wCommand                                                                                                    |                                                        |  |  |  |  |
|                     | <u>wCommand</u><br><u>Is set to WFS_CMD_ENC_IO_CHN_IMPC</u>                                                                                                    | PRT SM2 PUBLIC KEV                                     |  |  |  |  |
|                     | IS SETTO WTS_END_ENC_TO_CHIN_INITE                                                                                                    | KI_SWI2_I OBLIC_KET.                                   |  |  |  |  |
|                     | <u>wResult</u>                                                                                                    |                                                        |  |  |  |  |
|                     |                                                                                                    | nition in the first paragraph). The following specific |  |  |  |  |
|                     | error codes are possible:                                                                                                    |                                                        |  |  |  |  |
|                     | Value                                                                                                    | Meaning                                                |  |  |  |  |
|                     | PROT CHN ERR PIN ACCESSDENI                                                                                                    |                                                        |  |  |  |  |
|                     |                                                                                                    | initialized or not ready for any vendor                |  |  |  |  |
|                     |                                                                                                    | specific reason.                                       |  |  |  |  |
|                     | PROT CHN ERR PIN KEYNOTFOL                                                                                                    |                                                        |  |  |  |  |
|                     |                                                                                                    | found.                                                 |  |  |  |  |
|                     | PROT CHN ERR PIN USEVIOLATI                                                                                                    |                                                        |  |  |  |  |
|                     |                                                                                                    | being imported.                                        |  |  |  |  |
|                     | PROT CHN ERR PIN DUPLICATE                                                                                                    | KEY A key exists with that name and cannot be          |  |  |  |  |
|                     |                                                                                                    | overwritten.                                           |  |  |  |  |
|                     | <u>PROT_CHN_ERR_PIN_INVALIDKEY</u>                                                                                                    | <u>/LENGTH</u>                                         |  |  |  |  |
|                     |                                                                                                    | The length of <i>lpxValue</i> is not supported.        |  |  |  |  |
|                     | <u>PROT_CHN_ERR_PIN_NOKEYRAM</u>                                                                                                    |                                                        |  |  |  |  |
|                     |                                                                                                    | key of the specified type.                             |  |  |  |  |
|                     | <u>PROT_CHN_ERR_PIN_SIG_NOT_SU</u>                                                                                                    |                                                        |  |  |  |  |
|                     |                                                                                                    | Signature Algorithm requested. The key was             |  |  |  |  |
|                     |                                                                                                    | discarded.                                             |  |  |  |  |
|                     | PROT_CHN_PIN_SIGNATUREINVA                                                                                                    |                                                        |  |  |  |  |
|                     |                                                                                                    | has not been stored or deleted.                        |  |  |  |  |
|                     | <u>dwSM2KevCheckMode</u>                                                                                                    |                                                        |  |  |  |  |
|                     | Defines algorithm/method used to generate the public key check value/thumb print. The chec value can be used to verify that the public key has been imported correctly. It can be one of the value can be used to verify that the public key has been imported correctly. |                                                        |  |  |  |  |
|                     |                                                                                                    |                                                        |  |  |  |  |
|                     | following flags:                                                                                                    |                                                        |  |  |  |  |
|                     | Value                                                                                                    | Meaning                                                |  |  |  |  |
|                     | PROT_CHN_SM2_KCV_NONE                                                                                                    | No check value is returned in                          |  |  |  |  |
|                     |                                                                                                    | <u>lpxKeyCheckValue.</u>                               |  |  |  |  |
|                     | PROT_CHN_SM2_KCV_SM3                                                                                                    | lpxKeyCheckValue contains a SM3 digest of              |  |  |  |  |
|                     |                                                                                                    | <u>the public key.</u>                                 |  |  |  |  |
|                     | <u>lpxKeyCheckValue</u>                                                                                                    |                                                        |  |  |  |  |
|                     | <u>Contains the public key check value as defi</u>                                                                                                    | ned by the <i>dwSM2KevCheckMode</i> flag               |  |  |  |  |
|                     | contains the public key check value as dell                                                                                                    | new of the anomalies cheenhoue hug.                    |  |  |  |  |

Comments None.

# 9.2.4 WFS\_CMD\_ENC\_IO\_CHN\_SIGN

| <b>Description</b>  | This command is used to sign SM2 algorith                              | <u>ım data.</u>                                                                                 |  |  |  |  |  |
|---------------------|------------------------------------------------------------------------|-------------------------------------------------------------------------------------------------|--|--|--|--|--|
| Input Param         | LPPROTCHNSIGNIN lpSignIn;                                              |                                                                                                 |  |  |  |  |  |
|                     | typedef struct _prot_chn_sign_in                                       | <u>.</u>                                                                                        |  |  |  |  |  |
|                     | WORD T                                                                 | wCommand;                                                                                       |  |  |  |  |  |
|                     | LPSTR                                                                  | lpsKey;                                                                                         |  |  |  |  |  |
|                     |                                                                        | lpSignerID;<br>lpxPlaintextData;                                                                |  |  |  |  |  |
|                     | <pre>} PROTCHNSIGNIN, *LPPROTCHN</pre>                                 |                                                                                                 |  |  |  |  |  |
|                     | wCommand<br>Is set to WFS_CMD_ENC_IO_CHN_SIGN                          | <u>L</u>                                                                                        |  |  |  |  |  |
|                     | <u>lpsKey</u><br>Specifies the name of the stored key.                 |                                                                                                 |  |  |  |  |  |
|                     | <u>lpSignerID</u><br>Specifies the signer's ID.                        |                                                                                                 |  |  |  |  |  |
|                     | <u>lpxPlaintextData</u><br>Pointer to the data that need to be signed. |                                                                                                 |  |  |  |  |  |
| <u>Output Param</u> | LPPROTCHNSIGNOUT lpSignOut;                                            |                                                                                                 |  |  |  |  |  |
|                     | typedef struct prot_chn_sign_ou                                        | <u>t</u>                                                                                        |  |  |  |  |  |
|                     | WORD                                                                   | wCommand;                                                                                       |  |  |  |  |  |
|                     | WORD                                                                   | wResult;                                                                                        |  |  |  |  |  |
|                     |                                                                        | lpxSignData;                                                                                    |  |  |  |  |  |
|                     | <pre>} PROTCHNSIGNOUT, *LPPROTCH</pre>                                 | INSIGNOUT;                                                                                      |  |  |  |  |  |
|                     | <u>wCommand</u><br>Is set to WFS CMD ENC IO CHN SIGN                   | I                                                                                               |  |  |  |  |  |
|                     |                                                                        | <u></u>                                                                                         |  |  |  |  |  |
|                     | <u>wResult</u><br>The command reply codes (see general def             | inition in the first paragraph). The following specific                                         |  |  |  |  |  |
|                     | error can be returned:                                                 |                                                                                                 |  |  |  |  |  |
|                     | Value                                                                  | Meaning                                                                                         |  |  |  |  |  |
|                     | PROT_CHN_ERR_PIN_KEYNOTFO                                              |                                                                                                 |  |  |  |  |  |
|                     | PROT_CHN_ERR_PIN_MODENOTS                                              |                                                                                                 |  |  |  |  |  |
|                     | PROT CHN ERR PIN ACCESSDEN                                             | The specified mode is not supported.<br>The encryption module is either not                     |  |  |  |  |  |
|                     | PROI_CHIN_ERK_PIN_ACCESSDEN                                            | initialized or not ready for any vendor                                                         |  |  |  |  |  |
|                     |                                                                        | specific reason.                                                                                |  |  |  |  |  |
|                     | PROT_CHN_ERR_PIN_KEYNOVAL                                              | UE The specified key name was found but the                                                     |  |  |  |  |  |
|                     |                                                                        | corresponding key value has not been                                                            |  |  |  |  |  |
|                     | PROT CHN ERR PIN USEVIOLAT                                             | loaded.<br>ION The specified use is not supported by this                                       |  |  |  |  |  |
|                     | IKOI_CHIV_LKK_IIIV_OSEVIOLAI                                           | key.                                                                                            |  |  |  |  |  |
|                     | PROT_CHN_ERR_PIN_INVALIDKEYLENGTH                                      |                                                                                                 |  |  |  |  |  |
|                     |                                                                        | <u>The length of <i>lpxKeyEncKey</i> or</u>                                                     |  |  |  |  |  |
|                     |                                                                        | <i>lpxStartValue</i> is not supported or the length of an encryption key is not compatible with |  |  |  |  |  |
|                     | the encryption operation required.                                     |                                                                                                 |  |  |  |  |  |
|                     | PROT_CHN_ERR_PIN_NOCHIPTRA                                             | <u>NSA CTIVE</u>                                                                                |  |  |  |  |  |
|                     |                                                                        | A chipcard key is used as encryption key and                                                    |  |  |  |  |  |
|                     | DOAT CHN EDD DIN ALCODITIN                                             | there is no chip transaction active.                                                            |  |  |  |  |  |
|                     | PROT_CHN_ERR_PIN_ALGORITHM                                             | <u>The specified algorithm is not supported by</u>                                              |  |  |  |  |  |
|                     |                                                                        | this key.                                                                                       |  |  |  |  |  |
|                     | Inv Sign Data                                                          |                                                                                                 |  |  |  |  |  |

*lpxSignData* Pointer to the signature.

### CWA 16926-65:2015 (E)

Comments None.

# 9.2.5 WFS\_CMD\_ENC\_IO\_CHN\_VERIFY

| Input Param         LPPROTCHNVERIFYIN lpVerifyIn;           typedef struct prot_chn_verify_in |                                                                                                    |  |  |  |  |  |
|-----------------------------------------------------------------------------------------------|----------------------------------------------------------------------------------------------------|--|--|--|--|--|
| {WORDwCommand;LPSTRlpsKey;LPWFSXDATAlpxPlaintextData;                                         |                                                                                                    |  |  |  |  |  |
| WORDwCommand;LPSTRlpsKey;LPWFSXDATAlpxPlaintextData;                                          |                                                                                                    |  |  |  |  |  |
| LPWFSXDATA lpxPlaintextData;                                                                  |                                                                                                    |  |  |  |  |  |
|                                                                                               |                                                                                                    |  |  |  |  |  |
| LPWFSXDATA lpxSignData:                                                                       |                                                                                                    |  |  |  |  |  |
|                                                                                               |                                                                                                    |  |  |  |  |  |
| <pre>} PROTCHNVERIFYIN, *LPPROTCHNVERIFYIN;</pre>                                             |                                                                                                    |  |  |  |  |  |
| wCommand                                                                                      |                                                                                                    |  |  |  |  |  |
| Is set to WFS CMD ENC IO CHN VERIFY.                                                          |                                                                                                    |  |  |  |  |  |
|                                                                                               |                                                                                                    |  |  |  |  |  |
| <u>lpsKev</u>                                                                                 |                                                                                                    |  |  |  |  |  |
| Specifies the name of the stored key.                                                         |                                                                                                    |  |  |  |  |  |
| InvCinkerData                                                                                 |                                                                                                    |  |  |  |  |  |
|                                                                                               | <u>lpxCipherData</u>                                                                                              |  |  |  |  |  |
| <u>Oser s plain text data.</u>                                                                | <u>User's plain text data.</u>                                                                                    |  |  |  |  |  |
| <u>lpxSignData</u><br>Signature data signed by WFS_CMD_ENC_IO_CHN_SIGN.                       |                                                                                                    |  |  |  |  |  |
| Output Param LPPROTCHNVERIFYOUT lpVerifyOut;                                                  |                                                                                                    |  |  |  |  |  |
| <pre>typedef structprot_chn_verify_out</pre>                                                  |                                                                                                    |  |  |  |  |  |
| <u>     {</u>                                                                                 |                                                                                                    |  |  |  |  |  |
| WORD wCommand;                                                                                |                                                                                                    |  |  |  |  |  |
| WORD wResult;                                                                                 |                                                                                                    |  |  |  |  |  |
| <pre>} PROTCHNVERIFYOUT, *LPPROTCHNVERIFYOUT;</pre>                                           |                                                                                                    |  |  |  |  |  |
| wCommand                                                                                      |                                                                                                    |  |  |  |  |  |
| Is set to WFS CMD ENC IO CHN VERIFY.                                                          |                                                                                                    |  |  |  |  |  |
|                                                                                               |                                                                                                    |  |  |  |  |  |
|                                                                                               | <u>wResult</u><br>The command reply codes (see general definition in the first paragraph). The following specific |  |  |  |  |  |
|                                                                                               | ). The following specific                                                                                         |  |  |  |  |  |
| error can be returned:                                                                        |                                                                                                    |  |  |  |  |  |
| Value Meaning                                                                                 |                                                                                                    |  |  |  |  |  |
| PROT CHN ERR PIN SIGNATUREERROR Signature data is                                             | vrong.                                                                                                    |  |  |  |  |  |
| <u>Comments None</u>                                                                          | <u>0</u> -                                                                                                    |  |  |  |  |  |

|  | 9.2.6 | WFS | CMD | ENC | 10 | CHN | EXPORT | SM2 | ISSUER | SIGNED | ITEM |
|--|-------|-----|-----|-----|----|-----|--------|-----|--------|--------|------|
|--|-------|-----|-----|-----|----|-----|--------|-----|--------|--------|------|

| <b>Description</b>  | This command is used to export data eleme                                                                                                    | ents from the PIN device, which have been signed by                |  |  |  |  |  |
|---------------------|----------------------------------------------------------------------------------------------------|--------------------------------------------------------------------|--|--|--|--|--|
| -                   | an offline Signature Issuer. This command                                                                                                    | is used when the default keys and Signature Issuer                 |  |  |  |  |  |
|                     | signatures, installed during manufacture, are to be used for remote key loading.<br>This command allows the following data items are to be exported: |                                                                    |  |  |  |  |  |
|                     |                                                                                                    |                                                                    |  |  |  |  |  |
|                     | The Security Item which uniquely identifies the PIN device. This value may be used to                                                                |                                                                    |  |  |  |  |  |
|                     |                                                                                                    |                                                                    |  |  |  |  |  |
|                     | uniquely identify a PIN device an                                                                                                    | d therefore confer trust upon any key or data obtained             |  |  |  |  |  |
|                     | from this device.                                                                                                    |                                                                    |  |  |  |  |  |
|                     |                                                                                                    | Constant de la constante de la constante de la constante de la DDM |  |  |  |  |  |
|                     |                                                                                                    | of a public/private key pair that exists within the PIN            |  |  |  |  |  |
|                     |                                                                                                    | bairs are installed during manufacture. Typically, an              |  |  |  |  |  |
|                     | exported public key is used by the                                                                                                    | e host to encipher the symmetric key.                              |  |  |  |  |  |
| Input Param         | LPPROTCHNEXPORTSM2ISSUERSIGN                                                                                                    | EDITEMIN lpExportSM2IssuerSignedItem;                              |  |  |  |  |  |
| -                   | typedef struct prot chn export                                                                                                    | sm <sup>2</sup> issuer signed item in                              |  |  |  |  |  |
|                     | {                                                                                                    | Shiz 155der Signed Fell III                                        |  |  |  |  |  |
|                     |                                                                                                    | wCommand;                                                          |  |  |  |  |  |
|                     |                                                                                                    | wExportItemType;                                                   |  |  |  |  |  |
|                     |                                                                                                    | lpsName;                                                           |  |  |  |  |  |
|                     | <pre>} PROTCHNEXPORTSM2ISSUERSIC</pre>                                                                                                    | GNEDITEMIN,                                                        |  |  |  |  |  |
|                     | *LPPROTCHNEXPORTSM2ISSUERS                                                                                                    | IGNEDITEMIN;                                                       |  |  |  |  |  |
|                     | wCommand                                                                                                    |                                                                    |  |  |  |  |  |
|                     | Is set to WFS CMD ENC IO CHN EXP                                                                                                    | ORT SM2 ISSUER SIGNED ITEM                                         |  |  |  |  |  |
|                     |                                                                                                    | OKI_SWZ_ISSOLK_SIGNED_ITEM.                                        |  |  |  |  |  |
|                     | <u>wExportItemType</u>                                                                                                    |                                                                    |  |  |  |  |  |
|                     | Defines the type of data item to be exporte                                                                                                    | d from the PIN. Contains one of the following values:              |  |  |  |  |  |
|                     | Value                                                                                                    | Meaning                                                            |  |  |  |  |  |
|                     |                                                                                                    | -                                                                  |  |  |  |  |  |
|                     | PROT_CHN_PIN_EXPORT_EPP_ID The Unique ID for the PIN w                                                                                               |                                                                    |  |  |  |  |  |
|                     | DEAT CIDE DELEVEART DUDUC                                                                                                    | <i>lpsName</i> is ignored.                                         |  |  |  |  |  |
|                     | <u>PROT_CHN_PIN_EXPORT_PUBLIC</u>                                                                                                    |                                                                    |  |  |  |  |  |
|                     |                                                                                                    | <u>exported.</u>                                                   |  |  |  |  |  |
|                     | <u>lpsName</u>                                                                                                    |                                                                    |  |  |  |  |  |
|                     | Specifies the name of the public key to be                                                                                                    | exported. The private/public key pair was installed                |  |  |  |  |  |
|                     | during manufacture. If <i>lpsName</i> is NULL,                                                                                                    | then the default EPP public key that is used for                   |  |  |  |  |  |
|                     | symmetric key encryption is exported.                                                                                                    | * *                                                                |  |  |  |  |  |
| 0 ( ) 1             |                                                                                                    |                                                                    |  |  |  |  |  |
| <u>Output Param</u> | LPPROTCHNEXPORTSM2ISSUERSIGN                                                                                                    | EDITEMOUT lpExportSM2IssuerSignedItemOut;                          |  |  |  |  |  |
|                     | typedef struct prot chn export                                                                                                    | sm2_issuer_signed_item_out_                                        |  |  |  |  |  |
|                     |                                                                                                    | Common de                                                          |  |  |  |  |  |
|                     |                                                                                                    | wCommand;                                                          |  |  |  |  |  |
|                     |                                                                                                    | w <u>Result;</u><br>lpxValue;                                      |  |  |  |  |  |
|                     |                                                                                                    | dwSM2SignatureAlgorithm;                                           |  |  |  |  |  |
|                     |                                                                                                    | lpxSignature;                                                      |  |  |  |  |  |
|                     | <pre>} PROTCHNEXPORTSM2ISSUERSI</pre>                                                                                                    |                                                                    |  |  |  |  |  |
|                     | *LPPROTCHNEXPORTSM2ISSUERS                                                                                                    | IGNEDITEMOUT;                                                      |  |  |  |  |  |
|                     | wCommand                                                                                                    |                                                                    |  |  |  |  |  |
|                     |                                                                                                    | OPT SM2 ISSUED SIGNED ITEM                                         |  |  |  |  |  |
|                     | Is set to WFS_CMD_ENC_IO_CHN_EXPORT_SM2_ISSUER_SIGNED_ITEM.                                                                                          |                                                                    |  |  |  |  |  |
|                     | <u>wResult</u>                                                                                                    |                                                                    |  |  |  |  |  |
|                     | The command reply codes (see general de                                                                                                    | inition in the first paragraph). The following specific            |  |  |  |  |  |
|                     | error can be returned:                                                                                                    |                                                                    |  |  |  |  |  |
|                     | Value                                                                                                    | Maaning                                                            |  |  |  |  |  |
|                     | Value                                                                                                    | Meaning                                                            |  |  |  |  |  |
|                     | PROT_CHN_ERR_PIN_NOPRIVATE                                                                                                    |                                                                    |  |  |  |  |  |
|                     | PROT_CHN_ERR_PIN_ACCESSDEN                                                                                                    |                                                                    |  |  |  |  |  |
|                     |                                                                                                    | initialized or not ready for any vendor                            |  |  |  |  |  |
|                     |                                                                                                    | specific reason.                                                   |  |  |  |  |  |
|                     | PROT CHN ERR PIN KEYNOTFOU                                                                                                    | JND The data item identified by <i>lpsName</i> was not             |  |  |  |  |  |

found.

## <u>lpxValue</u>

If a public key was requested then *lpxValue* contains the GM/T 2012 SM2 Public Key. If the security item was requested then *lpxValue* contains the PIN's Security Item, which may be vendor specific.

### <u>dwSM2SignatureAlgorithm</u>

Specifies the algorithm used to generate the Signature returned in *lpxSignature*. Contains one of the following values:

| Value                       | <u>Meaning</u>                                     |
|-----------------------------|----------------------------------------------------|
| PROT CHN PIN SIGN NA        | No signature algorithm used, no signature          |
|                             | will be provided in <i>lpxSignature</i> , the data |
|                             | item may still be exported.                        |
| PROT CHN SIGN SM2 GM T 2012 | GM/T 2012 SM2 algorithm used.                      |

### <u>lpxSignature</u>

Specifies the SM2 signature of the data item exported. NULL can be returned when key Signatures are not supported.

Comments None.

# 9.2.7 WFS\_CMD\_ENC\_IO\_CHN\_GENERATE\_SM2\_KEY\_PAIR

| Description        | This command will generate a new SM2 key pair. T                                                             | The public key generated as a result of this                                           |  |  |  |  |  |
|--------------------|----------------------------------------------------------------------------------------------------|----------------------------------------------------------------------------------------|--|--|--|--|--|
| Description        | command can subsequently be obtained by calling                                                              |                                                                                        |  |  |  |  |  |
|                    | WFS_CMD_PIN_EXPORT_SM2_EPP_SIGNED_ITEM.                                                                      |                                                                                        |  |  |  |  |  |
|                    | The newly generated key pair can only be used for t                                                          |                                                                                        |  |  |  |  |  |
|                    | defines the use of the private key; its public key can                                                       | only be used for the inverse function.                                                 |  |  |  |  |  |
| <u>Input Param</u> | LPPROTCHNGENERATESM2KEYPAIRIN lpGer                                                                          | nerateSM2KeyPairIn:                                                                    |  |  |  |  |  |
|                    | typedef struct prot_chn_generate_sm2_1                                                                       | keypair_in_                                                                            |  |  |  |  |  |
|                    | WORD wComman                                                                                                 | d;                                                                                     |  |  |  |  |  |
|                    | LPSTR lpsKey;                                                                                                |                                                                                        |  |  |  |  |  |
|                    | DWORD dwUse; PROTCHNGENERATE SM2KEYPAIRIN, *L.                                                               | PPROTCHNGENERATESM2KEYPAIRIN;                                                          |  |  |  |  |  |
|                    | wCommand                                                                                                    | <u>_</u>                                                                               |  |  |  |  |  |
|                    | Is set to WFS CMD ENC IO CHN GENERATE                                                                        | SM2 KEY PAIR.                                                                          |  |  |  |  |  |
|                    | lpsKey                                                                                                    |                                                                                        |  |  |  |  |  |
|                    | Specifies the name of the new key-pair to be general                                                         | · · ·                                                                                  |  |  |  |  |  |
|                    | obtained through the WFS_INF_PIN_KEY_DETAI                                                                   | L_EX_command.                                                                          |  |  |  |  |  |
|                    | <u>dwUse</u>                                                                                                 |                                                                                        |  |  |  |  |  |
|                    | Specifies what the private key component of the key                                                          |                                                                                        |  |  |  |  |  |
|                    | only be used for the inverse function. For example,<br>use is specified, then the private key can only be us |                                                                                        |  |  |  |  |  |
|                    | public key can only be used for verification. dwUse                                                          |                                                                                        |  |  |  |  |  |
|                    | Value                                                                                                    | Meaning                                                                                |  |  |  |  |  |
|                    | PROT CHN USESM2PRIVATE                                                                                       | Key is used as a private key for SM2                                                   |  |  |  |  |  |
|                    |                                                                                                    | decryption.                                                                            |  |  |  |  |  |
|                    | PROT_CHN_USESM2PRIVATESIGN                                                                                   | Key is used as a private key for SM2                                                   |  |  |  |  |  |
|                    |                                                                                                    | Signature generation. Only data generated within the device can be signed.             |  |  |  |  |  |
| Output Param       | LPPROTCHNGENERATESM2KEYPAIROUT b                                                                             |                                                                                        |  |  |  |  |  |
|                    | typedef struct prot chn generate sm                                                                          |                                                                                        |  |  |  |  |  |
|                    | {                                                                                                    |                                                                                        |  |  |  |  |  |
|                    | WORD wCommand;<br>WORD wResult;                                                                              |                                                                                        |  |  |  |  |  |
|                    | <pre>} PROTCHNGENERATESM2KEYPAIROUT, *:</pre>                                                                |                                                                                        |  |  |  |  |  |
|                    | wCommand                                                                                                    |                                                                                        |  |  |  |  |  |
|                    | Is set to WFS_CMD_ENC_IO_CHN_GENERATE_                                                                       | <u>SM2_KEY_PAIR.</u>                                                                   |  |  |  |  |  |
|                    | <u>wResult</u>                                                                                               |                                                                                        |  |  |  |  |  |
|                    | The command reply codes (see general definition in                                                           | the first paragraph). The following specific                                           |  |  |  |  |  |
|                    | error can be returned:                                                                                       |                                                                                        |  |  |  |  |  |
|                    | Value                                                                                                    | Meaning                                                                                |  |  |  |  |  |
|                    | PROT_CHN _ERR_PIN_ACCESSDENIED                                                                               | The encryption module is either not<br>initialized or not ready for any vendor         |  |  |  |  |  |
|                    |                                                                                                    | specific reason.                                                                       |  |  |  |  |  |
|                    | <u>PROT_CHN_ERR_PIN_INVALID_MOD_LEN</u>                                                                      |                                                                                        |  |  |  |  |  |
|                    | PROT CHN ERR PIN USEVIOLATION                                                                                | The modulus length specified is invalid.<br>The specified use is not supported by this |  |  |  |  |  |
|                    | INOI_CHIN_ERK_FIN_USEVIOLATION                                                                               | key.                                                                                   |  |  |  |  |  |
|                    | PROT_CHN_ERR_PIN_DUPLICATEKEY                                                                                | A key exists with that name and cannot be                                              |  |  |  |  |  |
|                    | DEAT OTAL EDD DALVEN OFNEDATION                                                                              | overwritten.                                                                           |  |  |  |  |  |
|                    | PROT_CHN_ERR_PIN_KEY_GENERATION                                                                              | <u>ERROR</u><br>The EPP is unable to generate a key pair.                              |  |  |  |  |  |
| Comments           | None                                                                                                    |                                                                                        |  |  |  |  |  |

# 9.2.8 WFS\_CMD\_ENC\_IO\_CHN\_EXPORT\_SM2\_EPP\_SIGNED\_ITEM

| Description         | This command is used to export data elements fro                                                                                                    |                                                    |  |  |  |  |  |
|---------------------|----------------------------------------------------------------------------------------------------|----------------------------------------------------|--|--|--|--|--|
|                     | private key within the EPP. This command is used                                                                                                    |                                                    |  |  |  |  |  |
|                     | WFS_CMD_ENC_IO_CHN_EXPORT_SM2_ISS                                                                                                    |                                                    |  |  |  |  |  |
|                     | private key generated within the PIN device is to                                                                                                    |                                                    |  |  |  |  |  |
|                     | item. This command allows an application to defin                                                                                                    | ne which of the following data items are to be     |  |  |  |  |  |
|                     | exported:                                                                                                    |                                                    |  |  |  |  |  |
|                     | • The Security Item which uniquely identity                                                                                                    | fies the PIN device. This value may be used to     |  |  |  |  |  |
|                     |                                                                                                    | fore confer trust upon any key or data obtained    |  |  |  |  |  |
|                     | from this device.                                                                                                    | tore conter trust upon any key of data obtained    |  |  |  |  |  |
|                     | nom uns device.                                                                                                    |                                                    |  |  |  |  |  |
|                     | <ul> <li>The SM2 Public key component of a public key component of a public key compublic key component of a public key component of a public ke</li></ul> | blic/private key pair that exists within the PIN   |  |  |  |  |  |
|                     | device.                                                                                                    |                                                    |  |  |  |  |  |
|                     | The public/private key pairs exported by this command are either installed during manufacture or                                                                                                    |                                                    |  |  |  |  |  |
|                     | generated through the WFS CMD ENC IO CHN                                                                                                    | •                                                  |  |  |  |  |  |
|                     |                                                                                                    |                                                    |  |  |  |  |  |
|                     | The WFS_INF_PIN_KEY_DETAIL_EX_comman                                                                                                    | d can be used to determine the valid uses for      |  |  |  |  |  |
|                     | the exported public key.                                                                                                    |                                                    |  |  |  |  |  |
| Input Param         | LPPROTCHNEXPORTSM2EPPSIGNEDITEMIN                                                                                                    | In Export SM2EPP Signed Item In:                   |  |  |  |  |  |
|                     |                                                                                                    |                                                    |  |  |  |  |  |
|                     | <pre>typedef struct prot_chn_export_sm2_e</pre>                                                                                                    | pp_signed_item_in                                  |  |  |  |  |  |
|                     | WORD wComma                                                                                                    | nd.                                                |  |  |  |  |  |
|                     |                                                                                                    | tItemType;                                         |  |  |  |  |  |
|                     | LPSTR lpsNam                                                                                                    |                                                    |  |  |  |  |  |
|                     | LPSTR lpsSic                                                                                                    |                                                    |  |  |  |  |  |
|                     | DWORD dwSignatureAlgorithm;                                                                                                    |                                                    |  |  |  |  |  |
|                     | } PROTCHNEXPORTSM2EPPSIGNEDITEMI                                                                                                    |                                                    |  |  |  |  |  |
|                     | *LPPROTCHNEXPORTSM2EPPSIGNEDITEMIN                                                                                                    |                                                    |  |  |  |  |  |
|                     | wCommand<br>Is set to WFS CMD ENC IO CHN EXPORT SM2 EPP SIGNED ITEM.                                                                                                    |                                                    |  |  |  |  |  |
|                     |                                                                                                    |                                                    |  |  |  |  |  |
|                     | <u>wExportItemType</u>                                                                                                    |                                                    |  |  |  |  |  |
|                     | Defines the type of data item to be exported from                                                                                                    | the PIN. Contains one of the following values:     |  |  |  |  |  |
|                     | Value                                                                                                    | Meaning                                            |  |  |  |  |  |
|                     | PROT CHN PIN EXPORT EPP ID                                                                                                    | The Unique ID for the PIN will be exported,        |  |  |  |  |  |
|                     |                                                                                                    | <i>lpsName</i> is ignored.                         |  |  |  |  |  |
|                     | PROT CHN PIN EXPORT PUBLIC KEY                                                                                                    | · · · · · · · · · · · · · · · · · · ·              |  |  |  |  |  |
|                     |                                                                                                    | exported.                                          |  |  |  |  |  |
|                     |                                                                                                    |                                                    |  |  |  |  |  |
|                     | <u>IpsName</u>                                                                                                    |                                                    |  |  |  |  |  |
|                     | Specifies the name of the public key to be exported. This can either be the name of a key-pair                                                                                                    |                                                    |  |  |  |  |  |
|                     | generated through WFS_CMD_ENC_IO_CHN_GENERATE_SM2_KEY_PAIR_or the name of                                                                                                    |                                                    |  |  |  |  |  |
|                     | one of the default key-pairs installed during manufacture.                                                                                                    |                                                    |  |  |  |  |  |
|                     | <u>lpsSigKev</u>                                                                                                    |                                                    |  |  |  |  |  |
|                     | Specifies the name of the private key to use to sign the exported item.                                                                                                    |                                                    |  |  |  |  |  |
|                     |                                                                                                    |                                                    |  |  |  |  |  |
|                     | <u>dwSignatureAlgorithm.</u>                                                                                                    |                                                    |  |  |  |  |  |
|                     | Specifies the algorithm to use to generate the Signature returned in both the <i>lpxSelfSignature</i> and                                                                                                    |                                                    |  |  |  |  |  |
|                     | <i>lpxSignature</i> fields. Contains one of the following values:                                                                                                    |                                                    |  |  |  |  |  |
|                     | Value                                                                                                    | Meaning                                            |  |  |  |  |  |
|                     | PROT CHN PIN SIGN NA                                                                                                    | No signature algorithm used, no signature          |  |  |  |  |  |
|                     | <u>rkoi_chin_riin_sion_ina</u>                                                                                                    | will be provided in <i>lpxSelfSignature</i> or     |  |  |  |  |  |
|                     |                                                                                                    |                                                    |  |  |  |  |  |
|                     |                                                                                                    | <i>lpxSignature</i> . The requested item may still |  |  |  |  |  |
|                     | DEAT OUN SIGN SMA CM T 2012                                                                                                    | be exported.                                       |  |  |  |  |  |
|                     | PROT_CHN_SIGN_SM2_GM_T_2012                                                                                                    | GM/T 2012 SM2 algorithm used.                      |  |  |  |  |  |
| <u>Output Param</u> | LPPROTCHNEXPORTSM2EPPSIGNEDITEMO                                                                                                    | UT lpExportSM2EPPSignedItemOut;                    |  |  |  |  |  |

| typedef struct prot chn export sm2 epp signed item output                                               |  |
|----------------------------------------------------------------------------------------------------|--|
| {                                                                                                    |  |
| WORD wCommand;                                                                                          |  |
| WORD wResult;                                                                                           |  |
| LPWFSXDATA lpxValue;                                                                                    |  |
| LPWFSXDATA lpxSelfSignature;                                                                            |  |
| LPWFSXDATA lpxSignature;                                                                                |  |
| <pre>} PROTCHNEXPORTSM2EPPSIGNEDITEMOUT,</pre>                                                          |  |
| *LPPROTCHNEXPORTSM2EPPSIGNEDITEMOUT;                                                                    |  |
| <u>wCommand</u>                                                                                         |  |
| <u>Is set to WFS_CMD_ENC_IO_CHN_EXPORT_SM2_EPP_SIGNED_ITEM.</u>                                         |  |
| wResult                                                                                                 |  |
| The command reply codes (see general definition in the first paragraph). The following specific         |  |
| error can be returned:                                                                                  |  |
|                                                                                                    |  |
| Value Meaning                                                                                           |  |
| <u>PROT_CHN_ERR_PIN_NOSM2KEYPAIR</u> The PIN device does not have a private key.                        |  |
| <u>PROT_CHN_ERR_PIN_ACCESSDENIED</u> The encryption module is either not                                |  |
| initialized or not ready for any vendor                                                                 |  |
| specific reason.                                                                                        |  |
| PROT_CHN_ERR_PIN_KEYNOTFOUND The data item identified by <i>lpsName</i> was not                         |  |
| <u>found.</u>                                                                                           |  |
| <u>lpxValue</u>                                                                                         |  |
| If a public key was requested then <i>lpxValue</i> contains the GM/T 2012 SM2 Public Key. If the        |  |
| security item was requested then <i>lpxValue</i> contains the PIN's Security Item, which may be vendor  |  |
| specific.                                                                                               |  |
| <u>specific.</u>                                                                                        |  |
| <u>lpxSelfSignature</u>                                                                                 |  |
| If a public key was requested then <i>lpxSelfSignature</i> contains the SM2 signature of the public key |  |
| exported, generated with the key-pair's private component. NULL can be returned when key Self-          |  |
| Signatures are not supported/required.                                                                  |  |
|                                                                                                    |  |
| <u>lpxSignature</u>                                                                                     |  |
| Specifies the SM2 signature of the data item exported. NULL can be returned when signatures are         |  |
| not supported/required.                                                                                 |  |
| None.                                                                                                   |  |
|                                                                                                    |  |

# 9.2.9 WFS\_CMD\_ENC\_IO\_CHN\_IMPORT\_SM2\_SIGNED\_SM4\_KEY

| <b>Description</b> | This command is used to load a Symmetric Key that is a SM4 key into the encryptor. The key      |
|--------------------|-------------------------------------------------------------------------------------------------|
| -                  | passed by the application is loaded in the encryption module, the (optional) signature is used  |
|                    | during validation, the key is decrypted using the device's SM2 Private Key, and is then stored. |
|                    | The loaded key will be discarded at any stage if any of the above fails.                        |

The dwUse parameter restricts the cryptographic functions that the imported key can be used for.

If a Signature algorithm is specified that is not supported by the PIN Service Provider, then the message will not be decrypted and the command fails.

#### Input Param LPPROTCHNIMPORTSM2SIGNEDSM4KEY lpImportSM2SignedSM4KeyIn;

typedef struct \_prot\_chn import \_sm2\_signed\_sm4\_key

| {      |                              |                                |
|--------|------------------------------|--------------------------------|
| WORD   | wComman                      | 1 <u>;</u>                     |
| LPSTR  | lpsKey;                      |                                |
| LPSTR  | lpsDecry                     | /ptKey;                        |
| DWORD  | dwSM2En d                    | cipherAlgorithm;               |
| LPWFSX | KDATA lpxValue               | ∋ <u>;</u>                     |
| DWORD  | dwUse;                       |                                |
| LPSTR  | lpsSigKe                     | ey;                            |
| DWORD  | dwSM2Sig                     | gnatureAlgorithm;              |
| LPWFSX | KDATA lpxSigna               | ature;                         |
| } PROT | CHNIMPORTSM2SIGNEDSM4KEY, *I | PPROTCHNIMPORTMS2SIGNEDSM4KEY; |

wCommand

Is set to WFS\_CMD\_ENC\_IO\_CHN\_IMPORT\_SM2\_SIGNED\_SM4\_KEY.*lpsKey* Specifies the name of key being loaded.

#### <u>lpsDecryptKey</u>

Specifies the name of the RSA private key used to decrypt the symmetric key. See section 8.1.8 (Default Keys and Security Item loaded during manufacture) for a description of the fixed name defined for the default decryption private key. If *lpsDecryptKey* is NULL then the default decryption private key is used.

#### <u>dwSM2EncipherAlgorithm</u>

Specifies the RSA algorithm that is used, along with the private key, to decipher the imported key. Contains one of the following values:

| Value                       | Meaning                       |
|-----------------------------|-------------------------------|
| PROT_CHN_SIGN_SM2_GM_T_2012 | GM/T 2012 SM2 algorithm used. |

#### <u>lpxValue</u>

Specifies the enciphered value of the key to be loaded. *lpxValue* contains the concatenation of the random number (when present) and enciphered key.

### <u>dwUse</u>

Specifies the type of access for which the key can be used. If this parameter equals zero, the key is deleted. Otherwise, the parameter can be a combination of the following flags:

| Value                | Meaning                                    |
|----------------------|--------------------------------------------|
| WFS_PIN_USECRYPT     | Key is used for encryption and decryption. |
| WFS_PIN_USEFUNCTION  | Key is used for PIN block creation.        |
| WFS_PIN_USEMACING    | Key is used for MACing.                    |
| WFS_PIN_USEKEYENCKEY | Key is used as key encryption key.         |
| WFS_PIN_USEPINLOCAL  | Key is used only for local PIN check.      |

<u>If dwUse equals zero the specified key is deleted. In that case all parameters but lpsKey are</u> ignored. WFS\_CMD\_ENC\_IO\_CHN\_IMPORT\_SM2\_PUBLIC\_KEY and

<u>WFS\_CMD\_ENC\_IO\_CHN\_IMPORT\_SM2\_SIGNED\_SM4\_KEY</u> can be used to delete a key that has been imported with this command. The equivalent commands in the certificate scheme must not be used to delete a key imported through the signature scheme.

#### <u>lpsSigKey</u>

<u>If *lpsSigKey* is NULL</u> then the key signature will not be used for validation and *lpxSignature* is ignored. Otherwise *lpsSigKey* specifies the name of an Asymmetric Key (i.e. an SM2 Public Key) previously loaded which will be used to verify the signature passed in *lpxSignature*.

#### <u>dwSM2SignatureAlgorithm</u>

Specifies the algorithm used to generate the Signature specified in *lpxSignature*. Contains one of the following values:

| Value                       | Meaning                                        |
|-----------------------------|------------------------------------------------|
| PROT CHN PIN SIGN NA        | No signature algorithm specified. No           |
|                             | signature verification will take place and the |
|                             | content of <i>lpxSignature</i> is ignored.     |
| PROT CHN SIGN SM2 GM T 2012 | GM/T 2012 SM2 algorithm used.                  |
|                             | •                                              |

#### <u>lpxSignature</u>

Contains the Signature associated with the key being imported. The Signature is used to validate the key has been received from a trusted sender. The signature is generated over the contents of the *lpxValue*. The *lpxSignature* signature contains NULL when no key validation is required.

## Output Param LPPROTCHNIMPORTSM2SIGNEDSM4KEYOUTPUT lpImportSM2SignedSM4KeyOutput:

typedef struct prot\_chn\_import\_sm2\_signed\_sm4\_key\_output

| WORD               | wCommand;            |
|--------------------|----------------------|
| WORD               | wResult;             |
| WORD               | wKeyCheckMode;       |
| LPWFSXDATA         | lpxKeyCheckValue;    |
| } PROTCHNIMPORTSM2 | 2SIGNEDSM4KEYOUTPUT, |
|                    |                      |

\*LPPROTCHNIMPORTSM2SIGNEDSM4KEYOUTPUT;

#### wCommand

Is set to WFS CMD ENC IO CHN IMPORT SM2 SIGNED SM4 KEY.

## <u>wResult</u>

The command reply codes (see general definition in the first paragraph). The following specific error can be returned:

| Value                                 | Meaning                                         |
|---------------------------------------|-------------------------------------------------|
| PROT_CHN_ERR_PIN_ACCESSDENIED         | The encryption module is either not             |
|                                       | initialized or not ready for any vendor         |
|                                       | specific reason.                                |
| PROT_CHN_ERR_PIN_DUPLICATEKEY         | A key exists with that name and cannot be       |
|                                       | overwritten.                                    |
| PROT_CHN_ERR_PIN_KEYNOTFOUND          | One of the keys specified were not found.       |
| PROT_CHN_ERR_PIN_KEYNOVALUE           | The specified key encryption key is not         |
|                                       | loaded.                                         |
| PROT_CHN_ERR_PIN_USE VIOLATION        | The specified use is not supported by this      |
|                                       | <u>key.</u>                                     |
| PROT_CHN_ERR_PIN_INVALIDKEYLENG       |                                                 |
|                                       | The length of <i>lpxValue</i> is not supported. |
| <u>PROT_CHN_ERR_PIN_NOKEYRAM</u>      | There is no space left in the key RAM for a     |
|                                       | key of the specified type.                      |
| <u>PROT_CHN_ERR_PIN_SIG_NOT_SUPP</u>  | The Service Provider does not support the       |
|                                       | Signature Algorithm requested. The key was      |
|                                       | discarded.                                      |
| PROT_CHN_ERR_PIN_SIGNATUREINVALI      | <u>D</u>                                        |
|                                       | The signature in the input data is invalid.     |
|                                       | <u>The key is not stored in the PIN.</u>        |
| <u>PROT_CHN_ERR_PIN_RANDOMINVALID</u> | The encrypted random number in the input        |
|                                       | <u>data does not match the one previously</u>   |
|                                       | provided by the EPP. The key is not stored      |
|                                       | in the PIN.                                     |
|                                       |                                                 |

wKevCheckMode

Specifies the mode that is used to create the key check value. It can be one of the following flags:

| Value           | Meaning                                                                                              |
|-----------------|----------------------------------------------------------------------------------------------------|
| WFS_PIN_KCVNONE | There is no key check value provided.                                                                |
| WFS_PIN_KCVSELF | The key check value is calculated by an                                                              |
|                 | <u>encryption of the key with itself. For a</u><br><u>double-length or triple-length key the KCV</u> |
|                 | is generated using SM4 encryption using the<br>first 8 bytes of the key as the source data for       |
|                 | the encryption.                                                                                      |
| WFS_PIN_KCVZERO | The key check value is calculated by an encryption of a zero value with the key.                     |

<u>lpxKeyCheckValue</u> pointer to the key verification data that can be used for verification of the loaded key, NULL if device does not have that capability.

Comments None.

# 9.2.10 China-specific Header File

This header section is to be created into a separate file from the standard xfspin.h and identifies the definitions for the China Protocol only. \* \* \*xfspinchn.h XFS - Personal Identification Number Keypad (PIN) China \*Protocol definitions \* + л. #ifndef INC XFSPINCHN H #define INC XFSPINCHN H #ifdef cplusplus extern "C" { <u>#endif</u> /\* <u>be aware of alignment \*/</u> #pragma pack(push,1) /\* values of PROTCHNIN.wCommand \*/  $(0 \times 0001)$ #define WFS CMD ENC IO CHN DIGEST #define WFS CMD ENC IO CHN SET SM2 PARAM (0x0002) #define WFS CMD ENC IO CHN IMPORT SM2 PUBLIC KEY (0x0003) #define WFS\_CMD\_ENC\_IO\_CHN\_SIGN (0x0004) #define WFS CMD ENC IO CHN VERIFY
#define WFS CMD ENC IO CHN EXPORT  $(0 \times 0005)$ IO CHN EXPORT SM2 ISSUER SIGNED ITEM (0x0006) #define WFS CMD ENC IO CHN GENERATE SM2 KEY PAIR (0x0007) #define WFS CMD ENC IO CHN EXPORT SM2 EPP SIGNED ITEM  $(0 \times 0008)$ #define WFS CMD ENC IO CHN IMPORT SM2 SIGNED SM4 KEY (0x0009)#define PROT CHN RESULT OFFSET (0) /\* values of PROTCHNOUT.wResult \*/ #define PROT CHN SUCCESS (0)#define PROT CHN ERR INVALID CMD #define PROT CHN ERR INVALID DATA (-(PROT CHN RESULT OFFSET + 1)) (-(PROT CHN RESULT OFFSET + 2)) #define PROT CHN ERR INVALID KEY (-(PROT CHN RESULT OFFSET + 3)) /\* values of PROTCHNDIGESTOUTPUT.wResult, PROTCHNIMPORTSM2PUBLICKEYOUT.wResult, PROTCHNEXPORTSM2ISSUERSIGNEDITEMOUT.wResult, PROTCHNEXPORTSM2EPPSIGNEDITEMOUT.wResult and PROTCHNIMPORTSM2SIGNEDSM4KEYOUTPUT.wResult \*/ #define PROT CHN ERR PIN ACCESSDENIED (-(PROT CHN RESULT OFFSET + 4)) /\* values of PROTCHNIMPORTSM2PUBLICKEYOUT.wResult, PROTCHNDIGESTOUT.wResult, PROTCHNEXPORTSM2ISSUERSIGNEDITEMOUT.wResult, PROTCHNEXPORTSM2EPPSIGNEDITEMOUT.wResult and PROTCHNIMPORTSM2SIGNEDSM4KEYOUTPUT.wResult \*/ #define PROT CHN ERR PIN KEYNOTFOUND (-(PROT CHN RESULT OFFSET + 5)) /\* values of PROTCHNIMPORTSM2PUBLICKEYOUT.wResult, PROTCHNDIGESTOUT.wResult and PROTCHNIMPORTSM2SIGNEDSM4KEYOUTPUT.wResult \*/ #define PROT CHN ERR PIN USEVIOLATION (-(PROT CHN RESULT OFFSET + 6)) #define PROT CHN ERR PIN INVALIDKEYLENGTH (-(PROT CHN RESULT OFFSET + 7)) \* additional values of PROTCHNIMPORTSM2PUBLICKEYOUT.wResult and PROTCHNIMPORTSM2SIGNEDSM4KEYOUTPUT.wResult \*/ #define PROT CHN ERR PIN DUPLICATEKEY (-(PROT CHN RESULT OFFSET + 8)) #define PROT CHN ERR PIN SIG NOT SUPP (-(PROT CHN RESULT OFFSET + 9)) #define PROT CHN ERR PIN SIGNATUREINVALID (-(PROT CHN RESULT OFFSET + 10))

/\* additional values of PROTCHNSIGNOUT.wResult and PROTCHNIMPORTSM2SIGNEDSM4KEYOUTPUT.wResult \*/

| #define PROT CHN ERR PIN MODENOTSUPPORTED       (-(PROT CHN RESULT OFFSET + 1)         #define PROT CHN ERR PIN KEYNOVALUE       (-(PROT CHN RESULT OFFSET + 1)         #define PROT CHN ERR PIN NOCHIPTRANSACTIVE       (-(PROT CHN RESULT OFFSET + 1)         #define PROT CHN ERR PIN ALGORITHMNOTSUPP       (-(PROT CHN RESULT OFFSET + 1)         /* values of PROTCHNVERIFYOUT.wResult */         #define PROT CHN ERR PIN SIGNATUREERROR       (-(PROT CHN RESULT OFFSET + 1)         /* values of PROTCHNEXPORTSM2ISSUERSIGNEDITEMOUT.wResult */                                                                                                    | 2))<br>3)) |  |  |
|----------------------------------------------------------------------------------------------------|------------|--|--|
| #define       PROT       CHN       ERR       PIN       KEYNOVALUE       (- (PROT       CHN       RESULT       OFFSET       + 1         #define       PROT       CHN       ERR       PIN       NOCHIPTRANSACTIVE       (- (PROT       CHN       RESULT       OFFSET       + 1         #define       PROT       CHN       ERR       PIN       ALGORITHMNOTSUPP       (- (PROT       CHN       RESULT       OFFSET       + 1         /*       values       of       PROT       CHN       VRESult       */         #define       PROT       CHN       ERR       PIN       SIGNATUREERROR       (- (PROT       CHN       RESULT       OFFSET       + 1                                                                                                    | 2))<br>3)) |  |  |
| #define PROT CHN ERR PIN ALGORITHMNOTSUPP       (- (PROT CHN RESULT OFFSET + 1)         /* values of PROTCHNVERIFYOUT.wResult */         #define PROT CHN ERR PIN SIGNATUREERROR       (- (PROT CHN RESULT OFFSET + 1)                                                                                                    |            |  |  |
| <pre>/* values of PROTCHNVERIFYOUT.wResult */ #define PROT CHN ERR PIN_SIGNATUREERROR (-(PROT CHN RESULT_OFFSET + 1</pre>                                                                                                    | <u>4))</u> |  |  |
| #define PROT_CHN_ERR_PIN_SIGNATUREERROR (-(PROT_CHN_RESULT_OFFSET + 1                                                                                                    |            |  |  |
|                                                                                                    |            |  |  |
| /* values of PROTCHNEXPORTSM2ISSUERSIGNEDITEMOUT.wResult */                                                                                                    | <u>5))</u> |  |  |
|                                                                                                    |            |  |  |
| <pre>#define PROT_CHN_ERR_PIN_NOPRIVATEKEY (-(PROT_CHN_RESULT_OFFSET + 1</pre>                                                                                                    | <u>6))</u> |  |  |
| /* values of PROTCHNGENERATESM2KEYOUT.wResult */                                                                                                    |            |  |  |
| <pre>#define PROT_CHN_ERR_PIN_INVALID_MOD_LEN (-(PROT_CHN_RESULT_OFFSET + 1</pre>                                                                                                    | 7))        |  |  |
| <pre>#define PROT_CHN_ERR_PIN_KEY_GENERATION_ERROR (-(PROT_CHN_RESULT_OFFSET + 1</pre>                                                                                                    |            |  |  |
| <pre>/* values of PROTCHNEXPORTSM2EPPSIGNEDITEMOUT.wResult */</pre>                                                                                                    |            |  |  |
| <pre>#define PROT_CHN_ERR_PIN_NOSM2KEYPAIR (-(PROT_CHN_RESULT_OFFSET + 1</pre>                                                                                                    | 9))        |  |  |
| <pre>/* values of PROTCHNIMPORTSM2SIGNEDSM4KEYOUTPUT.wResult */</pre>                                                                                                    |            |  |  |
| #define PROT CHN ERR PIN NOKEYRAM (-(PROT CHN RESULT OFFSET + 2                                                                                                    | 0))        |  |  |
| #define PROT CHN ERR PIN RANDOMINVALID (-(PROT CHN RESULT OFFSET + 2                                                                                                    |            |  |  |
| /* values of PROTCHNDIGESTIN.wHashAlgorithm */                                                                                                    |            |  |  |
| #define PROT_CHN_HASH_SM3_DIGEST (0x0001)                                                                                                    |            |  |  |
| <pre>/* values for PROTCHNIMPORTSM2PUBLICKEYIN.dwUse */</pre>                                                                                                    |            |  |  |
| / values for incremented oblickerin.dwose /                                                                                                    |            |  |  |
|                                                                                                    |            |  |  |
|                                                                                                    |            |  |  |
| #definePROT_CHN_USESM2PUBLIC(0x0000001)#definePROT_CHN_USESM2PUBLICVERIFY(0x0000002)                                                                                                    |            |  |  |
| #define       PROT_CHN_USESM2PUBLIC       (0x0000001)         #define       PROT_CHN_USESM2PUBLICVERIFY       (0x0000002)         /* values of       PROTCHNIMPORTSM2PUBLICKEYIN.dwSM2SignatureAlgorithm,                                                                                                    |            |  |  |
| #definePROT_CHN_USESM2PUBLIC(0x0000001)#definePROT_CHN_USESM2PUBLICVERIFY(0x0000002)                                                                                                    |            |  |  |
| <pre>#define PROT_CHN_USESM2PUBLIC (0x0000001) #define PROT_CHN_USESM2PUBLICVERIFY (0x0000002) /* values of PROTCHNIMPORTSM2PUBLICKEYIN.dwSM2SignatureAlgorithm, PROTCHNEXPORTSM2ISSUERSIGNEDITEMOUT.dwSM2SignatureAlgorithm,</pre>                                                                                                    |            |  |  |
| #definePROT_CHN_USESM2PUBLIC(0x0000001)#definePROT_CHN_USESM2PUBLICVERIFY(0x0000002)/* values ofPROTCHNIMPORTSM2PUBLICKEYIN.dwSM2SignatureAlgorithm,PROTCHNEXPORTSM2ISSUERSIGNEDITEMOUT.dwSM2SignatureAlgorithm,PROTCHNEXPORTSM2EPPSIGNEDITEMIN.dwSignatureAlgorithm andPROTCHNIMPORTSM2SIGNEDSM4KEY.dwSM2SignatureAlgorithm */                                                                                                    |            |  |  |
| #definePROT_CHN_USESM2PUBLIC(0x0000001)#definePROT_CHN_USESM2PUBLICVERIFY(0x0000002)/* values ofPROTCHNIMPORTSM2PUBLICKEYIN.dwSM2SignatureAlgorithm,PROTCHNEXPORTSM2ISSUERSIGNEDITEMOUT.dwSM2SignatureAlgorithm,PROTCHNEXPORTSM2EPPSIGNEDITEMIN.dwSignatureAlgorithm andPROTCHNIMPORTSM2SIGNEDSM4KEY.dwSM2SignatureAlgorithm */                                                                                                    |            |  |  |
| #define       PROT_CHN_USESM2PUBLIC       (0x0000001)         #define       PROT_CHN_USESM2PUBLICVERIFY       (0x00000002)         /* values of       PROTCHNIMPORTSM2PUBLICKEYIN.dwSM2SignatureAlgorithm,         PROTCHNEXPORTSM2ISSUERSIGNEDITEMOUT.dwSM2SignatureAlgorithm,         PROTCHNEXPORTSM2EPPSIGNEDITEMIN.dwSignatureAlgorithm                                                                                                    |            |  |  |
| #define PROT_CHN_USESM2PUBLIC       (0x0000001)         #define PROT_CHN_USESM2PUBLICVERIFY       (0x0000002)         /* values of PROTCHNIMPORTSM2PUBLICKEYIN.dwSM2SignatureAlgorithm,         PROTCHNEXPORTSM2ISSUERSIGNEDITEMOUT.dwSM2SignatureAlgorithm,         PROTCHNEXPORTSM2EPPSIGNEDITEMIN.dwSignatureAlgorithm and         PROTCHNIMPORTSM2SIGNEDSM4KEY.dwSM2SignatureAlgorithm */         #define PROT_CHN_PIN_SIGN_NA       (0)         #define PROT_CHN_SIGN_SM2_GM_T_2012       (0x0000001)         /* values for PROTCHNIMPORTSM2PUBLICKEYOUT.dwSM2KeyCheckMode */                                                                                                    |            |  |  |
| #define PROT_CHN_USESM2PUBLIC       (0x0000001)         #define PROT_CHN_USESM2PUBLICVERIFY       (0x0000002)         /* values of PROTCHNIMPORTSM2PUBLICKEYIN.dwSM2SignatureAlgorithm,         PROTCHNEXPORTSM2ISSUERSIGNEDITEMOUT.dwSM2SignatureAlgorithm,         PROTCHNEXPORTSM2EPPSIGNEDITEMIN.dwSignatureAlgorithm and         PROTCHN IMPORTSM2SIGNEDSM4KEY.dwSM2SignatureAlgorithm */         #define PROT_CHN_PIN_SIGN_NA       (0)         #define PROT_CHN_SIGN_SM2_GM_T_2012       (0x0000001)         /* values for PROTCHNIMPORTSM2PUBLICKEYOUT.dwSM2KeyCheckMode */       (0x0000001)                                                                                                    |            |  |  |
| #define PROT_CHN_USESM2PUBLIC       (0x0000001)         #define PROT_CHN_USESM2PUBLICVERIFY       (0x0000002)         /* values of PROTCHNIMPORTSM2PUBLICKEYIN.dwSM2SignatureAlgorithm,         PROTCHNEXPORTSM2ISSUERSIGNEDITEMOUT.dwSM2SignatureAlgorithm,         PROTCHNEXPORTSM2EPPSIGNEDITEMIN.dwSignatureAlgorithm and         PROTCHNIMPORTSM2SIGNEDSM4KEY.dwSM2SignatureAlgorithm */         #define PROT_CHN_PIN_SIGN_NA       (0)         #define PROT_CHN_SIGN_SM2_GM_T_2012       (0x0000001)         /* values for PROTCHNIMPORTSM2PUBLICKEYOUT.dwSM2KeyCheckMode */                                                                                                    |            |  |  |
| #define PROT_CHN_USESM2PUBLIC       (0x0000001)         #define PROT_CHN_USESM2PUBLICVERIFY       (0x0000002)         /* values of PROTCHNIMPORTSM2PUBLICKEYIN.dwSM2SignatureAlgorithm,         PROTCHNEXPORTSM2ISSUERSIGNEDITEMOUT.dwSM2SignatureAlgorithm,         PROTCHNEXPORTSM2EPPSIGNEDITEMIN.dwSignatureAlgorithm and         PROTCHN IMPORTSM2SIGNEDSM4KEY.dwSM2SignatureAlgorithm */         #define PROT_CHN_PIN_SIGN_NA       (0)         #define PROT_CHN_SIGN_SM2_GM_T_2012       (0x0000001)         /* values for PROTCHNIMPORTSM2PUBLICKEYOUT.dwSM2KeyCheckMode */       (0x0000001)                                                                                                    |            |  |  |
| <pre>#define PROT_CHN_USESM2PUBLIC (0x0000001)<br/>#define PROT_CHN_USESM2PUBLICVERIFY (0x0000002)<br/>/* values of PROTCHNIMPORTSM2PUBLICKEYIN.dwSM2SignatureAlgorithm,<br/>PROTCHNEXPORTSM2ISSUERSIGNEDITEMOUT.dwSM2SignatureAlgorithm and<br/>PROTCHNEXPORTSM2EPPSIGNEDITEMIN.dwSignatureAlgorithm and<br/>PROTCHNIMPORTSM2SIGNEDSM4KEY.dwSM2SignatureAlgorithm */<br/>#define PROT_CHN_PIN_SIGN_NA (0)<br/>#define PROT_CHN_PIN_SIGN_SM2_GM_T_2012 (0x00000001)<br/>/* values for PROTCHNIMPORTSM2PUBLICKEYOUT.dwSM2KeyCheckMode */<br/>#define PROT_CHN_SM2_KCV_NONE (0x0000001)<br/>#define PROT_CHN_SM2_KCV_SM3 (0x0000002)<br/>/* values for PROTCHNEXPORTSM2ISSUERSIGNEDITEMIN.wExportItemType,<br/>PROTCHNEXPORTSM2EPPSIGNEDITEMIN.wExportItemType */</pre>                                                                                                    |            |  |  |
| <pre>#define PROT_CHN_USESM2PUBLIC (0x0000001)<br/>#define PROT_CHN_USESM2PUBLICVERIFY (0x0000002)<br/>/* values of PROTCHNIMPORTSM2PUBLICKEYIN.dwSM2SignatureAlgorithm,<br/>PROTCHNEXPORTSM2ISSUERSIGNEDITEMOUT.dwSM2SignatureAlgorithm and<br/>PROTCHNEXPORTSM2EPPSIGNEDITEMIN.dwSignatureAlgorithm and<br/>PROTCHNIMPORTSM2SIGNEDSM4KEY.dwSM2SignatureAlgorithm */<br/>#define PROT_CHN_PIN_SIGN_NA (0)<br/>#define PROT_CHN_SIGN_SM2_GM_T_2012 (0x0000001)<br/>/* values for PROTCHNIMPORTSM2PUBLICKEYOUT.dwSM2KeyCheckMode */<br/>#define PROT_CHN_SM2_KCV_NONE (0x0000001)<br/>#define PROT_CHN_SM2_KCV_SM3 (0x0000002)<br/>/* values for PROTCHNEXPORTSM2ISSUERSIGNEDITEMIN.wExportItemType,<br/>PROTCHNEXPORTSM2EPPSIGNEDITEMIN.wExportItemType,<br/>#define PROT_CHN_PIN_EXPORT_EPP_ID (0x0001)</pre>                                                                                                    |            |  |  |
| #define PROT_CHN_USESM2PUBLIC       (0x0000001)         #define PROT_CHN_USESM2PUBLICVERIFY       (0x0000002)         /* values of PROTCHNIMPORTSM2PUBLICKEYIN.dwSM2SignatureAlgorithm,         PROTCHNEXPORTSM2ISSUERSIGNEDITEMOUT.dwSM2SignatureAlgorithm,         PROTCHNEXPORTSM2EPPSIGNEDITEMIN.dwSignatureAlgorithm and         PROTCHNIMPORTSM2SIGNEDITEMIN.dwSignatureAlgorithm */         #define PROT_CHN_PIN_SIGN_NA       (0)         #define PROT_CHN_SIGN_SM2_GM_T_2012       (0x0000001)         /* values for PROTCHNIMPORTSM2PUBLICKEYOUT.dwSM2KeyCheckMode */         #define PROT_CHN_SM2_KCV_NONE       (0x00000001)         #define PROT_CHN_SM2_KCV_SM3       (0x00000002)         /* values for PROTCHNEXPORTSM2ISSUERSIGNEDITEMIN.wExportItemType,         PROTCHNEXPORTSM2EPPSIGNEDITEMIN.wExportItemType */         #define PROT_CHN_PIN_EXPORT_EPP_ID       (0x0001)         #define PROT_CHN_PIN_EXPORT_EPP_ID       (0x0002)                                                                                                    |            |  |  |
| <pre>#define PROT_CHN_USESM2PUBLIC (0x0000001)<br/>#define PROT_CHN_USESM2PUBLICVERIFY (0x0000002)<br/>/* values of PROTCHNIMPORTSM2PUBLICKEYIN.dwSM2SignatureAlgorithm,<br/>PROTCHNEXPORTSM2ISSUERSIGNEDITEMOUT.dwSM2SignatureAlgorithm and<br/>PROTCHNEXPORTSM2EPPSIGNEDITEMIN.dwSignatureAlgorithm and<br/>PROTCHNIMPORTSM2SIGNEDSM4KEY.dwSM2SignatureAlgorithm */<br/>#define PROT_CHN_PIN_SIGN_NA (0)<br/>#define PROT_CHN_SIGN_SM2_GM_T_2012 (0x0000001)<br/>/* values for PROTCHNIMPORTSM2PUBLICKEYOUT.dwSM2KeyCheckMode */<br/>#define PROT_CHN_SM2_KCV_NONE (0x0000001)<br/>#define PROT_CHN_SM2_KCV_SM3 (0x0000002)<br/>/* values for PROTCHNEXPORTSM2ISSUERSIGNEDITEMIN.wExportItemType,<br/>PROTCHNEXPORTSM2EPPSIGNEDITEMIN.wExportItemType,<br/>#define PROT_CHN_PIN_EXPORT_EPP_ID (0x0001)</pre>                                                                                                    |            |  |  |
| <pre>#define PROT_CHN_USESM2PUBLIC (0x0000001)<br/>#define PROT_CHN_USESM2PUBLICVERIFY (0x00000002)<br/>/* values of PROTCHNIMPORTSM2PUBLICKEYIN.dwSM2SignatureAlgorithm,<br/>PROTCHNEXPORTSM2ISSUERSIGNEDITEMOUT.dwSM2SignatureAlgorithm and<br/>PROTCHNEXPORTSM2EPPSIGNEDITEMIN.dwSignatureAlgorithm and<br/>PROTCHNIMPORTSM2SIGNEDSM4KEY.dwSM2SignatureAlgorithm */<br/>#define PROT_CHN_PIN_SIGN_NA (0)<br/>#define PROT_CHN_SIGN_SM2_GM_T_2012 (0x0000001)<br/>/* values for PROTCHNIMPORTSM2PUBLICKEYOUT.dwSM2KeyCheckMode */<br/>#define PROT_CHN_SM2_KCV_NONE (0x0000001)<br/>#define PROT_CHN_SM2_KCV_SM3 (0x0000002)<br/>/* values for PROTCHNEXPORTSM2ISSUERSIGNEDITEMIN.wExportItemType,<br/>PROTCHNEXPORTSM2EPPSIGNEDITEMIN.wExportItemType,<br/>PROTCHNEXPORTSM2EPPSIGNEDITEMIN.wExportItemType,<br/>PROTCHNEXPORTSM2EPPSIGNEDITEMIN.wExportItemType,<br/>/* values for PROT_CHN_PIN_EXPORT_EPP_ID (0x0001)<br/>#define PROT_CHN_PIN_EXPORT_EPP_ID (0x0002)<br/>/* values for PROTCHNEXPORTSM2EPSIGNEDITEMIN.wExportItemType,<br/>PROTCHNEXPORTSM2EPPSIGNEDITEMIN.wExportItemType,<br/>/* values for PROT_CHN_PIN_EXPORT_EPP_ID (0x0002)<br/>/* values for PROT_CHN_PIN_EXPORT_PUBLIC_KEY (0x0002)</pre>                                                                                                    |            |  |  |
| <pre>#define PROT_CHN_USESM2PUBLIC (0x0000001)<br/>#define PROT_CHN_USESM2PUBLICVERIFY (0x0000002)<br/>/* values of PROTCHNIMPORTSM2PUBLICKEYIN.dwSM2SignatureAlgorithm,<br/>PROTCHNEXPORTSM2ISSUERSIGNEDITEMOUT.dwSM2SignatureAlgorithm,<br/>PROTCHNEXPORTSM2EPPSIGNEDITEMIN.dwSignatureAlgorithm and<br/>PROTCHNIMPORTSM2SIGNEDSM4KEY.dwSM2SignatureAlgorithm */<br/>#define PROT_CHN_PIN_SIGN_NA (0)<br/>#define PROT_CHN_PIN_SIGN_SM2_GM_T_2012 (0x0000001)<br/>/* values for PROTCHNIMPORTSM2PUBLICKEYOUT.dwSM2KeyCheckMode */<br/>#define PROT_CHN_SM2_KCV_NONE (0x0000001)<br/>#define PROT_CHN_SM2_KCV_NONE (0x0000001)<br/>#define PROT_CHN_SM2_KCV_SM3 (0x0000002)<br/>/* values for PROTCHNEXPORTSM2ISSUERSIGNEDITEMIN.wExportItemType,<br/>PROTCHNEXPORTSM2EPPSIGNEDITEMIN.wExportItemType */<br/>#define PROT_CHN_PIN_EXPORT_EPP_ID (0x0001)<br/>#define PROT_CHN_PIN_EXPORT_PUBLIC KEY (0x0002)<br/>/* values for PROTCHNGENERATESM2KEYOUT.dwUse */<br/>#define PROT_CHN_PIN_EXPORT_PUBLIC KEY (0x000001)</pre>                                                                                                    |            |  |  |
| <pre>#define PROT_CHN_USESM2PUBLIC (0x0000001)<br/>#define PROT_CHN_USESM2PUBLICVERIFY (0x0000002)<br/>/* values of PROTCHNIMPORTSM2PUBLICKEYIN.dwSM2SignatureAlgorithm,<br/>PROTCHNEXPORTSM2ISSUERSIGNEDITEMUN.dwSignatureAlgorithm and<br/>PROTCHNEXPORTSM2EPPSIGNEDITEMIN.dwSignatureAlgorithm */<br/>#define PROT_CHN_PIN_SIGN_NA (0)<br/>#define PROT_CHN_PIN_SIGN_NA (0)<br/>#define PROT_CHN_SIGN_SM2_GM_T_2012 (0x0000001)<br/>/* values for PROTCHNIMPORTSM2PUBLICKEYOUT.dwSM2KeyCheckMode */<br/>#define PROT_CHN_SM2_KCV_NONE (0x00000001)<br/>/* values for PROTCHNIMPORTSM2PUBLICKEYOUT.dwSM2KeyCheckMode */<br/>#define PROT_CHN_SM2_KCV_SM3 (0x00000002)<br/>/* values for PROTCHNEXPORTSM2ISSUERSIGNEDITEMIN.wExportItemType,<br/>PROTCHNEXPORTSM2EPPSIGNEDITEMIN.wExportItemType */<br/>#define PROT_CHN_PIN_EXPORT_EPP_ID (0x0001)<br/>#define PROT_CHN_PIN_EXPORT_PUBLICKEYOUT.dwUse */<br/>#define PROT_CHN_PIN_EXPORT_PUBLICKEY (0x00002)<br/>/* values for PROTCHNGENERATESM2KEYOUT.dwUse */<br/>#define PROT_CHN_USESM2PRIVATE (0x0000001)<br/>#define PROT_CHN_USESM2PRIVATE (0x0000002)<br/>/* values for PROTCHNGENERATESM2KEYOUT.dwUse */<br/>#define PROT_CHN_USESM2PRIVATE (0x0000001)<br/>#define PROT_CHN_USESM2PRIVATESIGN (0x0000002)<br/>// Used to type-cast specific command to access common fields<br/>typedef struct_prot_chn_in<br/>i</pre>                                                                                                    |            |  |  |
| <pre>#define PROT_CHN_USESM2PUBLIC (0x0000001)<br/>#define PROT_CHN_USESM2PUBLICVERIFY (0x0000002)<br/>/* values of PROTCHNIMPORTSM2PUBLICKEYIN.dwSM2SignatureAlgorithm,<br/>PROTCHNEXPORTSM2ISSUERSIGNEDITEMOUT.dwSM2SignatureAlgorithm and<br/>PROTCHNEXPORTSM2EPPSIGNEDITEMIN.dwSignatureAlgorithm and<br/>PROTCHNIMPORTSM2SIGNEDSM4KEY.dwSM2SignatureAlgorithm */<br/>#define PROT_CHN_PIN_SIGN_NA (0)<br/>#define PROT_CHN_PIN_SIGN_M2_GM_T_2012 (0x0000001)<br/>/* values for PROTCHNIMPORTSM2PUBLICKEYOUT.dwSM2KeyCheckMode */<br/>#define PROT_CHN_SM2_KCV_NONE (0x00000001)<br/>#define PROT_CHN_SM2_KCV_SM3 (0x00000002)<br/>/* values for PROTCHNEXPORTSM2ISSUERSIGNEDITEMIN.wExportItemType,<br/>PROTCHNEXPORTSM2EPPSIGNEDITEMIN.wExportItemType */<br/>#define PROT_CHN_PIN_EXPORT_EPP_ID (0x0001)<br/>#define PROT_CHN_PIN_EXPORT_PUBLIC KEY (0x00002)<br/>/* values for PROTCHNMEXPORT_PUBLIC KEY (0x00002)<br/>/* values for PROTCHN_PIN_EXPORT_PUBLIC KEY (0x00002)<br/>/* values for PROTCHN_PIN_EXPORT_PUBLIC KEY (0x00002)<br/>/* values for PROTCHN_PIN_EXPORT_PUBLIC KEY (0x00002)<br/>/* values for PROTCHN_PIN_EXPORT_PUBLIC KEY (0x00002)<br/>/* values for PROTCHN_PIN_EXPORT_PUBLIC KEY (0x00002)<br/>/* values for PROTCHN_PIN_EXPORT_PUBLIC KEY (0x00002)<br/>/* values for PROTCHN_PIN_EXPORT_PUBLIC KEY (0x000002)<br/>/* values for PROTCHN_PIN_EXPORT_PUBLIC KEY (0x000002)<br/>/* values for PROTCHN_PIN_EXPORT_PUBLIC KEY (0x0000002)<br/>/* values for PROTCHN_PIN_EXPORT_PUBLIC KEY (0x000002)<br/>/* values for PROTCHN_USESM2PRIVATE (0x0000002)<br/>/* values for PROTCHN_USESM2PRIVATESIGN (0x0000002)<br/>// Used to type-cast specific command to access common fields</pre> |            |  |  |
| <pre>#define PROT_CHN_USESM2PUBLIC (0x0000001)<br/>#define PROT_CHN_USESM2PUBLICVERIFY (0x0000002)<br/>/* values of PROTCHNIMPORTSM2PUBLICKEYIN.dwSM2SignatureAlgorithm,<br/>PROTCHNEXPORTSM2ISSUERSIGNEDITEMOUT.dwSM2SignatureAlgorithm and<br/>PROTCHNEXPORTSM2EPSIGNEDITEMIN.dwSignatureAlgorithm and<br/>PROTCHNIMPORTSM2SIGNEDITEMIN.dwSignatureAlgorithm */<br/>#define PROT_CHN_PIN_SIGN_NA (0)<br/>#define PROT_CHN_PIN_SIGN_NA (0)<br/>#define PROT_CHN_SIGN_SM2_GM_T_2012 (0x0000001)<br/>/* values for PROTCHNIMPORTSM2PUBLICKEYOUT.dwSM2KeyCheckMode */<br/>#define PROT_CHN_SIGN_SM2_GM_T_2012 (0x00000001)<br/>#define PROT_CHN_SM2_KCV_SM3 (0x00000001)<br/>#define PROT_CHN_SM2_KCV_SM3 (0x00000002)<br/>/* values for PROTCHNEXPORTSM2ISSUERSIGNEDITEMIN.wExportItemType,<br/>PROTCHNEXPORTSM2EPPSIGNEDITEMIN.wExportItemType */<br/>#define PROT_CHN_PIN_EXPORT_PPE_ID (0x0001)<br/>#define PROT_CHN_PIN_EXPORT_PUBLICKEYOUT.dwUse */<br/>#define PROT_CHN_PIN_EXPORT_PUBLICKEY (0x00002)<br/>/* values for PROTCHNGENERATESM2KEYOUT.dwUse */<br/>#define PROT_CHN_USESM2PRIVATE (0x0000001)<br/>#define PROT_CHN_USESM2PRIVATE (0x0000001)<br/>#define PROT_CHN_USESM2PRIVATE (0x00000002)<br/>// Used to type-cast specific command to access common fields<br/>typedef struct_prot_chn_in<br/>{</pre>                                                                                                    |            |  |  |

| <u>{</u>                               |                                                                               |
|----------------------------------------|-------------------------------------------------------------------------------|
| WORD                                   | wCommand;                                                                     |
| WORD                                   | wResult;                                                                      |
| } PROTCHNOUT, *LPPRO                   | <u>TCHNOUT;</u>                                                               |
| typedef struct prot                    | chn digest in                                                                 |
| {                                      |                                                                               |
| WORD                                   | wCommand;                                                                     |
| WORD                                   | wHashAlgorithm;                                                               |
| LPWFSXDATA                             | lpxDigestInput;                                                               |
| <pre>} PROTCHNDIGESTIN, *</pre>        | LPPROTCHNDIGESTIN;                                                            |
|                                        |                                                                               |
| typedef struct prot                    | chn digest out                                                                |
| <u>{</u><br>WORD                       | wCommand;                                                                     |
| WORD                                   | wResult;                                                                      |
| LPWFSXDATA                             | lpxDigestOutput;                                                              |
| } PROTCHNDIGESTOUT,                    | *LPPROTCHNDIGESTOUT;                                                          |
| typedef struct _prot                   | <u>chn_sm2_algorithm_param_in</u>                                             |
| <u>{</u>                               |                                                                               |
| WORD                                   | wCommand;                                                                     |
| LPWFSXDATA                             | lpxP;                                                                         |
| LPWFSXDATA<br>LPWFSXDATA               | lpxA;                                                                         |
| LPWFSXDATA                             | <u>lpxB;</u><br>lpxN;                                                         |
| LPWFSXDATA                             | lpxXq;                                                                        |
| LPWFSXDATA                             | lpxYg;                                                                        |
| } PROTCHNSM2ALGORITH                   | MPARAMIN, *LPPROTCHNSM2ALGORITHMPARAMIN;                                      |
|                                        |                                                                               |
| typedef struct _prot                   | chn sm2 algorithm param out                                                   |
| <u>{</u>                               |                                                                               |
| WORD                                   | wCommand;                                                                     |
| WORD                                   | wResult;<br>MPARAMOUT, *LPPROTCHNSM2ALGORITHMPARAMOUT;                        |
| <u>} FROTCHINSM2 ALGORITH</u>          | MERIAMOUT, DEEROTCHNSMZALGORTTHMERRAMOUT,                                     |
| typedef struct prot                    | chn import sm2 public key in                                                  |
| <u>{</u>                               |                                                                               |
| WORD                                   | wCommand;                                                                     |
| LPSTR                                  | lpsKey;                                                                       |
| LPWFSXDATA                             | lpxValue;                                                                     |
| DWORD                                  | dwUse;                                                                        |
|                                        | <u>lpsSigKey;</u><br>dwSM2SignatureAlgorithm;                                 |
| LPWFSXDATA                             | lpxSignature;                                                                 |
|                                        | BLICKEYIN, *LPPROTCHNIMPORTSM2PUBLICKEYIN;                                    |
|                                        |                                                                               |
| typedef struct prot                    | <u>chn import sm2 public key out</u>                                          |
| <u>{</u>                               |                                                                               |
| WORD                                   | wCommand;                                                                     |
| WORD                                   | wResult;                                                                      |
| DWORD<br>LPWFSXDATA                    | dwSM2KeyCheckMode;<br>lpxKeyCheckValue;                                       |
|                                        | <pre>ipxReycheckvarue;<br/>BLICKEYOUT, *LPPROTCHNIMPORTSM2PUBLICKEYOUT;</pre> |
| j INCIONNIMI ONIOMZEU                  | Signation, Brindtenwintentonionizrobbiene1001,                                |
| typedef struct prot                    | . chn sign in                                                                 |
| {                                      |                                                                               |
| WORD                                   | wCommand;                                                                     |
| LPSTR                                  | lpsKey;                                                                       |
| LPSTR                                  | lpSignerID;                                                                   |
| LPWFSXDATA                             | lpxPlaintextData;                                                             |
| <pre>} PROTCHNSIGNIN, *LP</pre>        | PROTCHNSIGNIN;                                                                |
| typedef struct prot                    | chn sign out                                                                  |
| {                                      |                                                                               |
| WORD                                   | wCommand;                                                                     |
| WORD                                   | wResult;                                                                      |
| LPWFSXDATA                             | lpxSignData;                                                                  |
| <pre>} PROTCHNSIGNOUT, *L</pre>        | PPROTCHNSIGNOUT;                                                              |
| how a de Constant de la constant de la | all a second for the                                                          |
| typedef struct prot                    | <u></u>                                                                       |
|                                        |                                                                               |

| ſ                           |                                                                                       |
|-----------------------------|---------------------------------------------------------------------------------------|
| WORD                        | wCommand;                                                                             |
| LPSTR                       | lpsKey;                                                                               |
| LPWFSXDATA                  | lpxPlaintextData;                                                                     |
| LPWFSXDATA                  | lpxSignData;                                                                          |
| } PROICHNVERIFIIN,          | *LPPROTCHNVERIFYIN;                                                                   |
| typedef struct _pro         | ot_chn_verify_out                                                                     |
| <u>{</u>                    | Comment                                                                               |
| WORD<br>WORD                | wCommand;<br>wResult;                                                                 |
|                             | r, *LPPROTCHNVERIFYOUT;                                                               |
|                             |                                                                                       |
| <u>typedef struct pro</u>   | ot_chn_export_sm2_issuer_signed_item_in                                               |
| WORD                        | wCommand;                                                                             |
| WORD                        | wExportItemType;                                                                      |
| LPSTR                       | lpsName;                                                                              |
| } PROTCHNEXPORTSM2          | ISSUERSIGNEDITEMIN, *LPPROTCHNEXPORTSM2ISSUERSIGNEDITEMIN;                            |
| typodof struct pro          | ot chn export sm2 issuer signed item out                                              |
| {                           | Se onn_expere_onz_issuer_signed_reen_out                                              |
| WORD                        | wCommand;                                                                             |
| WORD                        | wResult;                                                                              |
| LPWFSXDATA                  | lpxValue;                                                                             |
| WORD<br>LPWFSXDATA          | <pre>dwSM2SignatureAlgorithm; lpxSignature;</pre>                                     |
|                             | <u>Ipxsignature;</u><br>2ISSUERSIGNEDITEMOUT, *LPPROTCHNEXPORTSM2ISSUERSIGNEDITEMOUT; |
| j inoremelarontori          |                                                                                       |
| <u>typedef struct _pro</u>  | ot_chn_generate_sm2_keypair_in_                                                       |
| <u>{</u><br>WORD            | wCommand.                                                                             |
| LPSTR                       | wCommand;<br>lpsKey;                                                                  |
| DWORD                       | dwUse;                                                                                |
| } PROTCHNGENERATE SN        | M2KEYPAIRIN, *LPPROTCHNGENERATESM2KEYPAIRIN;                                          |
| typedef struct pro          | ot chn generate sm2 keypair out                                                       |
| <u>{</u>                    |                                                                                       |
| WORD                        | wCommand;                                                                             |
| WORD                        | wResult;                                                                              |
| <u>} PROTCHNGENERATES</u>   | M2KEYPAIROUT, *LPPROTCHNGENERATESM2KEYPAIROUT;                                        |
| typedef struct pro          | ot chn export sm2 epp signed item in                                                  |
| <u>{</u>                    |                                                                                       |
| WORD                        | wCommand;                                                                             |
| WORD                        | wExportItemType;                                                                      |
| LPSTR                       | <u>lpsName;</u>                                                                       |
| <u>} PROTCHINEXPORTSM21</u> | EPPSIGNEDITEMIN, *LPPROTCHNEXPORTSM2EPPSIGNEDITEMIN;                                  |
| typedef struct _pro         | <pre>ot_chn_export_sm2_epp_signed_item_out</pre>                                      |
| {<br>WORD                   | wCommand;                                                                             |
| WORD                        | wResult;                                                                              |
| LPWFSXDATA                  | lpxValue;                                                                             |
| WORD                        | dwSM2SignatureAlgorithm;                                                              |
| LPWFSXDATA                  | lpxSignature;                                                                         |
| } PROTCHNEX PORTSM2         | 2EPPSIGNEDITEMOUT, *LPPROTCHNEXPORTSM2EPPSIGNEDITEMOUT;                               |
| typedef struct pro          | ot chn import sm2 signed sm4 key                                                      |
| 1                           | <u> </u>                                                                              |
| LPSTR                       | lpsKey;                                                                               |
| LPSTR                       | lpsDecryptKey;                                                                        |
| DWORD                       | dwSM2EncipherAlgorithm;                                                               |
| LPWFSXDATA                  | lpxValue;                                                                             |
| DWORD                       | dwUse;                                                                                |
| LPSTR<br>DWORD              | <pre>lpsSigKey;<br/>dwSM2SignatureAlgorithm;</pre>                                    |
| LPWFSXDATA                  | lpxSignature;                                                                         |
|                             | SIGNEDSM4KEY, *LPPROTCHNIMPORTSM2SIGNEDSM4KEY;                                        |
|                             | · · · · · · · · · · · · · · · · · · ·                                                 |
|                             |                                                                                       |

### CWA 16926-65:2015 (E)

typedef struct prot chn import sm2 signed sm4 key output

{ wCommand; WORD \_ wResult; wKeyCheckMode; WORD WORD 
 LPWFSXDATA
 lpxKeyCheckValue;

 } PROTCHNIMPORTSM2SIGNEDSM4KEYOUTPUT, \*LPPROTCHNIMPORTSM2SIGNEDSM4KEYOUTPUT;

/\* restore alignment \*/ #pragma pack(pop)

#ifdef cplusplus
} /\*extern "C"\*/
#endif

#endif /\* INC XFSPINCHN H \*/

# 10. Appendix–C (Standardized *IpszExtra* fields)

This section contains the values that have been standardized for the *lpszExtra* fields within previous releases of the PIN specification. These values are still applicable to this version of the standard and must be supported if the functionality is supported.

# 10.1 WFS\_INF\_PIN\_STATUS

The following standardized *lpszExtra* values have been defined for the WFS\_INF\_PIN\_STATUS command.

For Remote Key Loading using Certificates, the following key/value pairs indicate the level of support of the Service Provider. If these pairs are not returned then this indicates the Service Provider does not support the corresponding feature:

CERTIFICATESTATE=<0xnnnnnnn>, where nnnnnnn is the ASCII representation of a hexadecimal value. This state determines which public verification or encryption key should be read out of the device. For example CERTIFICATESTATE =0x00000001 indicates that the state of the Encryptor is Primary. The possible values are the following:

| Value                   | Meaning                                                                                                    |
|-------------------------|----------------------------------------------------------------------------------------------------|
| WFS_PIN_CERT_PRIMARY    | The encryption module indicates that all pre-<br>loaded certificates have been loaded and that<br>primary verification certificates will be<br>accepted for the commands<br>WFS_CMD_PIN_LOAD_CERTIFICATE<br>or<br>WFS_CMD_PIN_REPLACE_CERTIFICA<br>TE                                                                                                    |
| WFS_PIN_CERT_SECONDA RY | The encryption module indicates that<br>primary verification certificates will not be<br>accepted and only secondary verification<br>certificates will be accepted. If primary<br>certificates have been compromised (which<br>the certificate authority or the host detects),<br>then secondary certificates should be used in<br>any transaction. This is done by calling the<br>WFS_CMD_PIN_LOAD_CERTIFICATE<br>command or the<br>WFS_CMD_PIN_REPLACE_CERTIFICA<br>TE. |
| WFS_PIN_CERT_NOT READY  | The certificate module is not ready. (The device is powered off or physically not present).                                                                                                    |

## 10.2 WFS\_INF\_PIN\_CAPABILITIES

The following standardized *lpszExtra* values have been defined for the WFS\_INF\_PIN\_CAPABILITIES command.

For German HSMs this parameter will contain the following information:

- HSM=<HSM vendor> (can contain the values KRONE,ASCOM,IBM or NCR)
- JOURNAL=<0/1> (0 means that the HSM does not support journaling by the WFS\_CMD\_PIN\_GET\_JOURNAL command, 1 means it supports journaling)

For Remote Key Loading the following key/value pairs indicate the level of support of the Service Provider. If these pairs are not returned then this indicates the Service Provider does not support the corresponding feature:

REMOTE\_KEY\_SCHEME=<0xnnnnnn>, where nnnnnnn is the ASCII representation of a hexadecimal value. REMOTE\_KEY\_SCHEME will specify to the user which type(s) of Remote Key Loading/Authentication is supported. For example,

"REMOTE\_KEY\_SCHEME=0x00000002" indicates that three-party certificates are supported. The support level is defined as a combination of the following flags:

| Value                        | Meaning                                       |  |
|------------------------------|-----------------------------------------------|--|
| WFS_PIN_RSA_AUTH_2PARTY_SIG  | Two-party Signature based authentication.     |  |
| WFS_PIN_RSA_AUTH_3PARTY_CERT | Three-party Certificate based authentication. |  |

RSA\_SIGN\_ALGORITHM=<0xnnnnnnn>, where nnnnnnnn is the ASCII representation of a hexadecimal value. RSA\_SIGN\_ALGORITHM will specify what type(s) of RSA Signature Algorithms is supported. For example, "RSA\_SIGN\_ALGORITHM=0x00000001" indicates that RSASSA\_PKCS1\_V1\_5 is supported. The support level is defined as a combination of the following flags:

| Value                          | Meaning                             |
|--------------------------------|-------------------------------------|
| WFS_PIN_SIGN_RSASSA_PKCS1_V1_5 | SSA_PKCS_V1_5 Signatures supported. |
| WFS_PIN_SIGN_RSASSA_PSS        | SSA_PSS Signatures supported.       |

RSA\_CRYPT\_ALGORITHM=<0xnnnnnnnn, where nnnnnnn is the ASCII representation of a hexadecimal value. RSA\_CRYPT\_ALGORITHM will specify what type(s) of RSA encipherment algorithms is supported. For example, "RSA\_CRYPT\_ALGORITHM=0x00000002" indicates that RSAES\_OAEP is supported. The support level is defined as a combination of the following flags:

| Value Meaning                  |                                    |
|--------------------------------|------------------------------------|
| WFS_PIN_CRYPT_RSAES_PKCS1_V1_5 | AES_PKCS_V1_5 algorithm supported. |
| WFS_PIN_CRYPT_RSAES_OAEP       | AES_OAEP algorithm supported.      |

RSA\_KEY\_CHECK\_MODE=<0xnnnnnnn>, where nnnnnnn is the ASCII representation of a hexadecimal value. RSA\_KEY\_CHECK\_MODE will specify what type of key check value can be returned from a RSA key import function. For example,

"RSA\_KEY\_CHECK\_MODE=0x00000001" indicates that SHA1 is supported. The support level is defined as a combination of the following flags:

| Value                  | Meaning                                      |
|------------------------|----------------------------------------------|
| WFS_PIN_RSA_KCV_SHA1   | The key check value contains a SHA 1 of the  |
|                        | public key as defined in Ref. 3.             |
| WFS_PIN_RSA_KCV_SHA256 | The key check value contains a SHA256 of     |
|                        | the public key, as defined in ISO/IEC 10118- |
|                        | 3:2004 [Ref. 40] and FIPS 180-2 [Ref. 41].   |

SIGNATURE\_CAPA BILITIES=<0xnnnnnnn>, where nnnnnnn is the ASCII representation of a hexadecimal value. SIGNATURE\_CAPABILITIES will specify which capabilities are supported by the Signature scheme. The signature capabilities are defined as a combination of the following flags:

| Value                        | Meaning                                                                                                    |
|------------------------------|----------------------------------------------------------------------------------------------------|
| WFS_PIN_SIG_GEN_RSA_KEY_PAIR | Specifies if the Service Provider supports the                                                                    |
|                              | RSA Signature Scheme                                                                                              |
|                              | WFS_CMD_PIN_GENERATE_RSA_KEY                                                                                      |
|                              | _PAIR and                                                                                                    |
|                              | WFS CMD PIN EXPORT RSA EPP SIG                                                                                    |
|                              | NED commands.                                                                                                    |
| WFS_PIN_SIG_RANDOM_NUMBER    | Specifies if the Service Provider returns a                                                                       |
|                              | random number from the                                                                                            |
|                              | WFS CMD PIN START KEY EXCHAN                                                                                      |
|                              | GE command within the RSA Signature                                                                               |
|                              | Scheme.                                                                                                    |
| WFS_PIN_SIG_EXPORT_EPP_ID    | Specifies if the Service Provider supports<br>exporting the EPP Security Item within the<br>RSA Signature Scheme. |
|                              | tori orginature benefile.                                                                                         |

For EMV support the following key/value pairs indicate the level of support of the Service Provider. Note that a series of this key/value pairs may occur that lists all import schemes supported by the PIN Service Provider. If these pairs are not returned then this indicates that the Service Provider does not support the corresponding feature.

EMV\_IMPORT\_SCHEME=<0xnnnn>, this field will specify to the user how the specified key will be imported. nnnn is the ASCII representation of a single hexadecimal value which defines the import scheme. A series of these pairs may be returned to support multiple import schemes.

The specific values that are used for nnnn are defined within the 'C' include file see section "C – Header File". The following descriptions use the 'C' constant name.

| Value                          | Meaning                                                                                                    |
|--------------------------------|----------------------------------------------------------------------------------------------------|
| WFS_PIN_EMV_IMPORT_PLAIN_CA    | A plain text CA public key is imported with no verification.                                                                                                    |
| WFS_PIN_EMV_IMPORT_CHKSUM_CA   | A plain text CA public key is imported using<br>the EMV 2000 verification algorithm. See<br>[Ref. 4].                                                                          |
| WFS_PIN_EMV_IMPORT_EPI_CA      | A CA public key is imported using the self-<br>sign scheme defined in the Europay<br>International, EPI CA Module Technical –<br>Interface specification Version 1.4, [Ref. 5] |
| WFS_PIN_EMV_IMPORT_ISSUER      | An Issuerpublic key is imported as defined<br>in EMV 2000 Book II, [Ref. 4].                                                                                                   |
| WFS_PIN_EMV_IMPORT_ICC         | An ICC public key is imported as defined in EMV 2000 Book II, [Ref. 4].                                                                                                    |
| WFS_PIN_EMV_IMPORT_ICC_PIN     | An ICC PIN public key is imported as defined in EMV 2000 Book II, [Ref. 4].                                                                                                    |
| WFS_PIN_EMV_IMPORT_PKCSV1_5_CA | A CA public key is imported and verified<br>using a signature generated with a private<br>key for which the public key is already<br>loaded.                                   |

EMV\_HASH=<0xnnn>, this field will specify to the user which type of Hash Algorithm is supported by the Service Provider. nnnn is the ASCII representation of the combination of hash algorithms supported by the Service Provider.

| Value                    | Meaning                                                                    |  |
|--------------------------|----------------------------------------------------------------------------|--|
| WFS_PIN_HASH_SHA1_DIGEST | The SHA 1 digest algorithm is supported by the WFS CMD PIN DIGEST command. |  |

The capabilities associated with key loading in multiple parts are defined by the following:

 $\label{eq:PIN_IMPORT_KEY_PARTS = <0/1> - (0 means the device does not support key import in multiple parts, 1 means the device supports key import in multiple parts)$ 

A Service Provider that supports the WFS\_CMD\_PIN\_ENCIO command shall add information about what protocols it supports as:

ENCIOPROTOCOLS=0xnnnn where nnnn is the ASCII representation of the combination of the values supported for the *wProtocol* parameter.

#### CWA 16926-65:2015 (E)

A Service Provider may automatically generate a beep on key presses, this is reported by the following key=value pair:

AUTOBEEP=<0/1> - (0 means no beeps are generated automatically, 1 means beeps are generated automatically)

For devices where the secure PIN keypad is integrated within a generic Win32 keyboard then, if the following pair is present:

"KYBD=COMBINED\_WIN32" - then standard Win32 key events will be generated for any key when there is no 'active' GET\_DATA or GET\_PIN command.

Note that XFS continues to support PIN keys define only, and is not extended to support new alphanumeric keys.

This feature assists in developing generic browser based applications which need to access both PIN and generic keyboards.

When an application wishes to receive XFS-based key information then he can use the XFS GET\_DATA and GET\_PIN functions.

No Win32 keystrokes are generated for any key (active or not) in a combined device when GET\_DATA or GET\_PIN are 'active'.

When no GET\_DATA or GET\_PIN function is 'active' then any key press will result in a Win32 key event. These events can be ignored by the application, if required.

Note that this does not compromise secure PIN entry – there will be no Win32 keyboard events during PIN collection.

On terminals and kiosks with separate PIN and Win32 keyboards, the Win32 keyboard behaves purely as a PC keyboard and the PIN device behaves only as an XFS device.

1

# 11. Appendix–D (TR-31 Key Use)

This section contains a mapping of key usages as defined for TR-31 (see ANS X9 TR-31 2010 [Ref. 35]) to the XFS use values defined in this document. The XFS use values are those defined for the *fwUse* or *dwUse* input/output fields of a number of different PIN commands.

Keys imported within an ANS TR-31 key block have a usage encoded into the key block header (represented by *lpxKeyBlockHeader* in the WFS\_INF\_PIN\_KEY\_DETAIL\_and WFS\_INF\_PIN\_KEY\_DETAIL\_EX\_commands). This usage specified in the key block header may be more specific than the *fwUse/dwUse* values defined in this document. For consistency, the following table defines the corresponding *fwUse/dwUse* value for each TR-31 key usage:

| TR-31<br>Value | TR-31<br>Mode(s) of Use | Definition                                                             | XFS Use (fwUse/dwUse)                        |
|----------------|-------------------------|------------------------------------------------------------------------|----------------------------------------------|
| <u>"B0"</u>    | <u>"X"</u>              | BDK Base Derivation Key                                                | NA                                           |
| <u>"B1"</u>    | <u>"X"</u>              | <u>DUKPT Initial Key (also known</u><br><u>as IPEK)</u>                | NA                                           |
| <u>"C0"</u>    | <u>"C", "G", "V"</u>    | CVK Card Verification Key                                              | NA                                           |
| <u>"D0"</u>    | <u>"B", "D", "E"</u>    | Data Encryption using ECB,<br>CBC, CFB, OFB, CCM or CTR                | WFS_PIN_USECRYPT                             |
| <u>"E0"</u>    | <u>"X"</u>              | EMV/chip_Issuer Master Key:<br>Application cryptograms                 | WFS_PIN_USERSAPUBLICVERIFY                   |
| <u>"E1"</u>    | <u>"X"</u>              | EMV/chip_Issuer Master Key;<br>Secure Messaging for<br>Confidentiality | WFS_PIN_USERSAPUBLICVERIFY                   |
| <u>"E2"</u>    | <u>"X"</u>              | EMV/chip_Issuer Master Key;<br>Secure Messaging for Integrity          | WFS_PIN_USERSAPUBLICVERIFY                   |
| <u>"E3"</u>    | <u>"X"</u>              | EMV/chip_Issuer Master Key:<br>Data Authentication Code                | WFS_PIN_USERSAPUBLICVERIFY                   |
| <u>"E4"</u>    | <u>"X"</u>              | EMV/chip_Issuer Master Key:<br>Dynamic_Numbers                         | WFS_PIN_USERSAPUBLICVERIFY                   |
| <u>"E5"</u>    | <u>"X"</u>              | EMV/chip_Issuer Master Key:<br>Card_Personalization                    | WFS_PIN_USERSAPUBLICVERIFY                   |
| <u>"E6"</u>    | <u>"X"</u>              | EMV/chip_Issuer Master Key;<br>Other                                   | WFS_PIN_USERSAPUBLICVERIFY                   |
| <u>"I0"</u>    | <u>"N"</u>              | Initialization Vector (IV)                                             | NA                                           |
| <u>"K0"</u>    | <u>"B", "D", "E"</u>    | Key Encryption or wrapping                                             | WFS_PIN_USEKEYENCKEY<br>WFS_PIN_USESVENCKEY  |
| <u>"K1"</u>    | <u>"B", "D", "E"</u>    | TR-31 Key Block Protection Key                                         | WFS_PIN_USEANSTR31MASTER                     |
| <u>"M0"</u>    | <u>"C", "G", "V"</u>    | ISO 16609 MAC algorithm 1<br>(using TDEA)                              | WFS_PIN_USEMACING                            |
| <u>"M1"</u>    | <u>"C", "G", "V"</u>    | ISO 9797-1 MAC Algorithm 1                                             | WFS_PIN_USEMACING                            |
| <u>"M2"</u>    | <u>"C", "G", "V"</u>    | ISO 9797-1 MAC Algorithm 2                                             | WFS_PIN_USEMACING                            |
| <u>"M3"</u>    | <u>"C", "G", "V"</u>    | ISO 9797-1 MAC Algorithm 3                                             | WFS_PIN_USEMACING                            |
| <u>"M4"</u>    | <u>"C", "G", "V"</u>    | ISO 9797-1 MAC Algorithm 4                                             | WFS_PIN_USEMACING                            |
| <u>"M5"</u>    | <u>"C", "G", "V"</u>    | ISO 9797-1 MAC Algorithm 5                                             | WFS_PIN_USEMACING                            |
| <u>"P0"</u>    | <u>"B", "D", "E"</u>    | PIN Encryption                                                         | WFS_PIN_USEPINREMOTE<br>WFS_PIN_USEFUNCTION* |

| TR-31<br>Value | TR-31<br>Mode(s) of Use | <b>Definition</b>                                       | XFS Use (fwUse/dwUse)                       |
|----------------|-------------------------|---------------------------------------------------------|---------------------------------------------|
| <u>"V0"</u>    | <u>"C", "G", "V"</u>    | <u>PIN verification, KPV, other</u><br><u>algorithm</u> | WFS_PIN_USEPINLOCAL<br>WFS_PIN_USEFUNCTION* |
| <u>"V1"</u>    | <u>"C", "G", "V"</u>    | PIN verification, IBM 3624                              | WFS_PIN_USEPINLOCAL<br>WFS_PIN_USEFUNCTION* |
| <u>"V2"</u>    | <u>"C", "G", "V"</u>    | PIN Verification, VISA PVV                              | WFS_PIN_USEPINLOCAL<br>WFS_PIN_USEFUNCTION* |

<u>\* Note that WFS\_PIN\_USEFUNCTION</u> is listed here for backward compatibility, but WFS\_PIN\_USEPINLOCAL/WFS\_PIN\_USEPINREMOTE is the more accurate single-use value.